March 1984 USA \$2.95

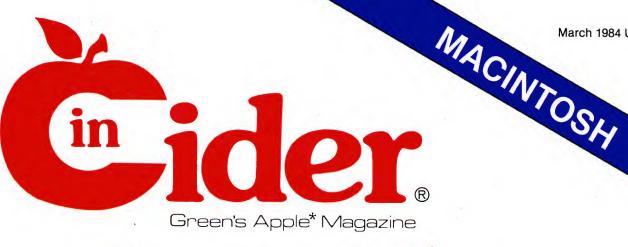

## and the winner is IBM APPLE

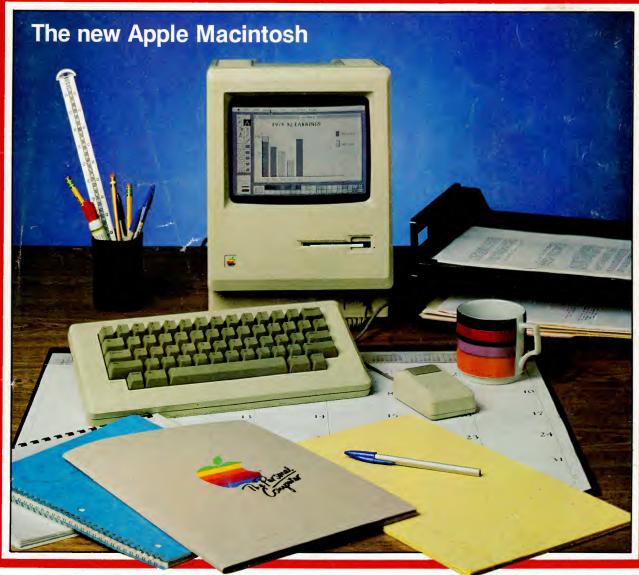

### **Presidential Power: A Giant Simulation Game**

\*Apple® is a registered trademark of Apple Computer Inc.

You are the Commander and this is your mission ... PHRSE III<sup>TM</sup>. You will experience three super dangerous adventures in a galaxy where only the clever survive.

RUTOMOTION — Aliens attack relentlessly as you search throughout their complex for pieces of a bomb you must assemble.

GROTTO RUN—You must dodge enemy fire and hanging rock formations as you fly at top speed through the alien grotto to escape before the bomb you set explodes.

TITAN ASSAULT — Flights of alien craft attack with devastating persistence as you zero in to disable their prime planetary installations.

If you do survive all three adventures and accomplish your mission, you shall be rewarded with a more challenging alien complex ... it's your command.

#### FULL COLOR, ARCADE QUALITY GRAPHICS.

For the Apple II, II+ & //e Keyboard or Joystick Apple III Keyboard only Atari version coming soon

### THE MOST CHALLENGING BATTLES IN THE GALAXY.

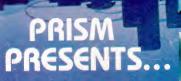

Circle 504 on Reader Service card.

Available at the dealer in your local galaxy . . . or order from:

PRISM SOFTWARE • 26600 Southfield Rd. • Lathrup Village, MI 48076 • (313) 559-5067 Visa, MasterCard & American Express Accepted \$29.95 plus \$2.00 Shipping & Handling. Michigan residents add 4%

Apple is a trademark for Apple Computer.

What do voice synthesizers have in common with movies?

They don't make them like they used to.

Because now there is S.A.M. The Software Automatic Mouth.<sup>™</sup> The first software-only speech synthesizer for Commodore 64, Atari and Apple computers.

Developed by Mark Barton of Don't Ask Software, S.A.M. is designed to give you all the power of conventional

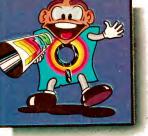

hardware speech devices. Without the hardware.

And without the high price.

S.A.M. is the program that makes other programs talk. Busi-

ness programs. Educational programs. Recreational programs, too.

You can use it in any number of useful ways.

To write instructions that talk. Stories that tell themselves. And creative new games with characters that converse or opponents that crack jokes.

And you can do it all with ease. With phonetic or plain English input.

S.A.M. can say anything you like, any way you like-you choose the pitch, tone, speed and inflection.

If you want, you can even choose the voice.

Here's talking to you, kid. (The Apple version includes an 8-bit digital-to-analog converter and audio amplifier on a card. It requires 48K and a speaker. The Atari version requires 32K.)

## Say it again, S.A.M.

S.A.M. eloped by Don't Ask Computer Software, Inc 8295 South La Cienega Blvd, Inglewood, CA 90301 (213) 215-0529 Apple is a registered trademark of Apple Computer, The. Atari is a trademark of Atari, Inc. Commodore 64 is a trademark of Commodore Electronics, Ltd.

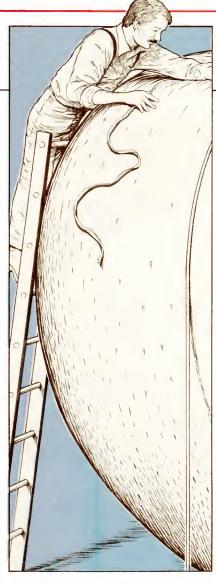

Making Your Pascal Apple Grow, p. 108

Macintosh... The Gloves Come Off at Apple, p. 42

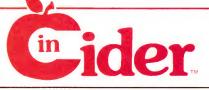

#### ARTICLES

#### Macintosh... The Gloves Come Off at Apple 42

Cupertino's #1 contender sends IBM reeling. by Bob Ryan, inCider staff

Lisa 2

52 A new chapter unfolds in the saga of an extraordinary computer. by Bob Ryan, inCider staff

#### Starfrog and Flutterbye 54

Satisfy your youngster's curiosity about computers with these two delightful, noncompetitive programs for preschoolers. by Michael A. Seeds

#### **Presidential Power**

60 Transform your Apple into a political machine with this simulation of a U.S. presidential campaign-complete with media blitzes and smokefilled rooms. by Joel J. Davis

Logo: Where's the Pony? 86 Initially a runaway hit, Logo has gradually acquired its share of critics. Meanwhile, educators continue to probe the upper and lower limits of this controversial language. by Molly Watt

#### Shogun

90 Victory belongs to those who plan well in this elegant game of classical strategy. by Robert R. Devine

#### inCider's inSidious inSolubles 96 Tweak your intellect with The Distance Finder.

#### The Compleat **Text File Primer**

100

Starting this month, inCider launches its most ambitious and important series to date. This work, in seven parts, will lead you to a clear understanding of how the Apple handles text file data. This month-demystifying the disk.

by Lee Swoboda

#### **Making Your** Pascal Apple Grow

108

Once you unleash the full power of Pascal, you may never again be satisfied with a low-octane language. by James R. Florini

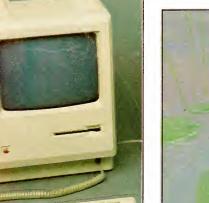

Starfrog and Flutterbye, p. 54

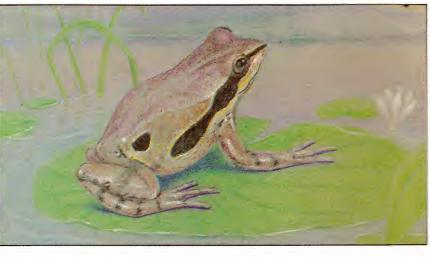

inCider editorial offices Pine Street Peterborough, NH 03458 603-924-9471

EDITOR-IN-CHIEF Linda Stephenson

March 1984

Vol. 2, No. 3

MANAGING EDITOR Peg LePage

SENIOR EDITOR Paul C. Quinn

REVIEW EDITOR Tom Woods

NEW PRODUCTS EDITOR Joan Witham

ASSISTANT EDITORS Melody Bedell, Sam Whitmore

TECHNICAL EDITOR Robert M. Ryan

EDITORIAL DESIGN MANAGER Susan Gross

EDITORIAL DESIGNER Judy Oliver

LAYOUT EDITORS Joan Ahern, Phil Geraci, Maurelle Godoy, Sue Hays, Phyllis Pittet, Glenn Suokko

PROOFREADERS Peter Bjornsen, Harold Bjornsen, **Robin Florence** 

#### EDITORIAL DIRECTOR

WAYNE GREEN PUBLICATIONS GROUP Jeff DeTray

PRODUCTION

Nancy Salmon, Director; Lahri Bond, Cindy Boucher, Michael Ford, Marjorie Gillies, Marlene Mowbray, Lynn Simonson, Ken Sutcliffe Ad Coordinators: Paula Ramsey, Patricia Bradley, Jean Southworth Advertising Production: Bruce Hedin FILM PRODUCTION Donna Hartwell, Laurie Jennison, Theresa Verville, Robert Villeneuve PHOTOGRAPHY Thomas Villeneuve, Supervisor; Sandra Dukette, Laurie Gardos, Nathaniel Haynes, Sturdy Thomas TYPESETTING Sara Bedell, Supervisor; Darlene Bailey, Prem Gongaju, Lynn Haines, Cynthia Letourneau, Kimberly Nadeau, Debbie Nutting, Lindy Palmisano, Heidi N. Thomas, Susan Weller COPYWRITING Steve Tripp, Chief; Dale Tietjen DESIGN Christine Destrempes, Creative Director; Joyce Pillarella, Design Manager; Holly Fuette, *inCider* Magazine Design Consultant; Sue Donohoe, January Folsom, Patrice Scribner, Sara Werninger, Administrative Assistants

Submissions: We're always looking for first-class manuscripts at inCider. If you have written a useful or entertaining program for the Apple, why not share it? Conversions of programs published in 80 Micro or Microcomputing are also welcome. We'll consider publication of any material for the Apple. Guidelines for budding authors are available-just address an envelope to yourself and include it with your request. Mail manuscripts or requests for writers' guides to: inCider editorial offices, 80 Pine St., Peterborough, NH 03458.

#### DEPARTMENTS

| Hot Cider<br>by Wayne Green                                                                                                    | 6                             | inCider (ISSN #0740-0101) is published monthly by Wayne Green Publications Group, 80 Pine St., Peterborough, NH                                                                                                    |
|----------------------------------------------------------------------------------------------------|-------------------------------|----------------------------------------------------------------------------------------------------|
| Fermentations                                                                                                    | - 8                           | 03458. Phone: 603-924-9471. Second class postage pending<br>at Peterborough, NH, and additional mailing offices. Sub-                                                                                                    |
| Letters                                                                                                    | 10                            | scription rates in U.S. are \$25 for one year and \$53 for three                                                                                                    |
| The Applesoft Adviser<br>Hi-Res Alphabet Soup                                                                                                    | 14                            | years. In Canada and Mexico, \$27.97—one year only, U.S.<br>funds drawn on a U.S. bank. Nationally distributed by In-<br>ternational Circulation Distributors. Foreign subscriptions                                                                                                    |
| III's Company<br>On Being Continued                                                                                                    | 28                            | (surface mail), \$44.97—one year only, U.S. funds drawn on<br>a U.S. bank. Foreign subscriptions (air mail), please in-<br>quire. In South Africa contact <i>inCider</i> , PO Box 782815,                                                                                                    |
| Hints 'n' Techniques<br>Pretty-Printing from Word Processors;<br>Byte Seeking                                                                                                    | 114                           | Sandton, South Africa 2146. All U.S. and Canadian sub-<br>scription correspondence should be addressed to in <i>Cider</i> ,<br>Subscription Department, PO Box 911, Farmingdale, NY<br>11737. Please include your address label with any corre-                                                                                                    |
| Calendar                                                                                                    | 120                           | spondence. Postmaster: Send address haber with any corre-                                                                                                    |
| The Apple Clinic<br>Franklin's Memory; Apple's Shutdown;<br>80-Column Catastrophe                                                                                                    | 122                           | Subscription Services, PO Box 911, Farmingdale, NY 11737.<br>Entire contents copyright 1984 by Wayne Green Publica-<br>tions Group.                                                                                                    |
| Bent on Business<br>Selling Savings                                                                                                    | 126                           | Cover photo by Frank Cordelle                                                                                                    |
| Software Reviews<br>The Witness; Legionnaire; Write Away;<br>AccountingPlus Super/e; Graph'n'Calc;<br>North Atlantic '86; Piracy Pruf; Troll's T<br>Sammy Lightfoot; Teleminder; Plasman<br>Beagle Basic<br>Book Reviews<br>Electronic Life: How to Think About<br>Computers; Apple Interfacing; How to<br>Create Your Own Computer Bulletin Bo<br>The DIF File: For Users of VisiCalc & C<br>Software<br>New Software<br>Hardware Reviews<br>UDS 212A/D Modem<br>New Products | Fale;<br>iia;<br>152<br>oard; | inCider is a member of the CW Communications/Inc.<br>group, the world's largest publisher of computer-related in-<br>formation. The group publishes 42 computer publications in<br>18 major countries. Nine million people read one or more of<br>the group's publications each month. Members of the publi-<br>cation group include: Australia: Australasian Computer-<br>world, Micro Magazine: Argentina: Computerworld/<br>Argentina; Brazil: DataNews, MicroMundo; Denmark:<br>Computerworld/Danmark, MikroData; France: Le Monde<br>Informatique; Germany: ComputerWoche, MicroComput-<br>erWelt, PC Welt; Italy: Computerworld Italia; Japan:<br>Computerworld Japan; Mexico: Computerworld/Mexico;<br>Norway: Computerworld Norge, MikroData; People's<br>Republic of China: China Computerworld; Saudi Arabia:<br>Saudi Computerworld; Spain: Computerworld/Espana,<br>MicroSistemas; Sweden: Computer Sweden, MikroDatorn,<br>Min Hemdator; United Kingdom: Computer Management,<br>Computer Business Europe; United States: Computer-<br>world, inCider, InfoWorld, ISO World, Microcomputing,<br>PC World, 80 Micro, RUN, HOT CoCo. |
|                                                                                                    |                               | Shogun, p. 90                                                                                                    |
|                                                                                                    |                               |                                                                                                    |

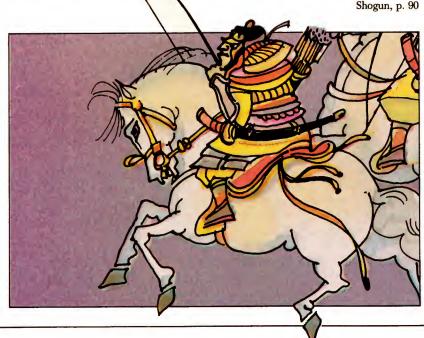

### **Hot Cider**

PUBLISHER/PRESIDENT Wayne Green VICE PRESIDENT/GENERAL MANAGER Debra Wetherbee VICE PRESIDENT/FINANCE Roger Murphy ASSISTANT TO PRESIDENT/VP Matt Smith ASSISTANT TO VP/FINANCE Dominique Smith DIRECTOR OF MARKETING AND SALES David Schissler CIRCULATION DIRECTOR William P. Howard 603-924-9471 RETAIL & NEWSSTAND SALES MANAGER Ginnie Boudrieau 800-343-0728 MARKETING & RESEARCH MANAGER Wendie Haines ADVERTISING Stephen Twombly, Director; Renny Weiss, Manager; Paul Boule, Michele Gilmore, Ad Coordinator. PUBLIC RELATIONS Jim Leonard

*inCider* magazine is published monthly by Wayne Green Publications Group. Entire contents copyright 1984 Wayne Green Publications Group. No part of this publication may be reprinted, or reproduced by any means, without prior written permission from the publisher. All programs are published for personal use only. All rights reserved.

Problems with Advertisers: Send a description of the problem and your current address to *inCider*, Rt. 101 & Elm Street, Peterborough, NH 03458, Attn. Rita Rivard, Customer Service Manager. If urgent, call 1-800-441-4403.

*Problems with Subscriptions:* Send a description of the problem and your current and/or most recent address to: *inCider*, Subscription Department, PO Box 911, Farmingdale, NY 11737.

Change of Address: Send an old label or a copy of your old address and new address to: *inCider*, PO Box 911, Farmingdale, NY 11737. Please give eight weeks' advance notice.

Microfilm: This publication is available in microform from University Microfilms International. United States address: 300 North Zeeb Road, Dept. P.R., Ann Arbor, MI 48106. Foreign address: 18 Bedford Row, Dept. P.R., London, WC1R4EJ, England. Dealers: Contact Ginnie Boudrieau, Bulk Sales Manager, *inCider*, Pine Street, Peterborough, NH 03458. Call 1-800-343-0728. Back Issues: Send \$3.50, plus \$1.00 postage,

for each copy to *inCider*, Back Issues Dept., Elm St., Peterborough, NH 03458. For ten or more copies postage is a blanket \$7.50. To order by telephone using VISA, MasterCard or American Express call 1-800-258-5473 from outside New Hampshire, or 924-9471, ext. 136, within New Hampshire.

## The Lost White Smock

by Wayne Green

Was it just a couple of years ago that the data processing departments of larger firms (small firms couldn't afford them) were run by white-smocked professionals? Computer scientists, speaking in their own weird tongue, held the business world at bay, protecting their sanctums with mystery.

The minicomputer began to erode this system as it brought in lower-cost computers. But even the minis generally required a laboratory environment, both temperature and humidity controlled, plus a staff of in-house programmers and a DP manager.

The real cracks in the wall have been made by the creeping in of microcomputers. The DP and MIS (management information systems another term for DP) staffs fought off the desktop computers as long as they could, but sneaky management people started bringing them in masquerading as personal gear.

The situation came to a head as more and more management people wanted to start getting data from the company computer to use with their desktop systems. The desktops came in as advanced calculators, word processors, spreadsheet devices and so on—but they did come in. And now the DP people are having to deal with them—or else.

One result of this change in management techniques which the desktop computer has made possible has been the reduction of layers of management. This means a substantial cut in costs for a firm, so once the old management systems started to crumble, we saw them toppling everywhere.

Remember that it takes about ten

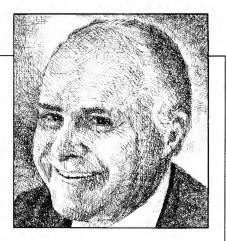

dollars in sales to pay for a lost dollar of overhead if a firm is making a ten percent profit on sales. Thus the cutting of management quickly reflects the savings as profits with a lot of leverage. From this it is obvious, I hope, that the move toward integrated computer systems in both large and medium-sized firms has got to accelerate.

Larger firms will be mainframebased, with desktop terminals proliferating. These integrated systems will handle accounting, inventory, sales, and so on. They will handle all kinds of customer and supplier information. Management will have access to the figures they need for reports so they can keep track of what is happening.

In smaller firms we'll see minicomputers or high-end micros serving as the host system, again working with a bunch of micros—feeding them data on demand—networking them for communications. Desktop computers will be used by clerks entering and checking data as well as by management at all levels.

I have spoken and that is how it shall be.

One thing that is getting lost in the whole process is the smug smocked DP professional. In general these people have been knocked into speaking English now that they find they have no choice but to communicate with all levels of management. And they belatedly are having to come to grips with interfacing desktop computers to their germ-free mainframes. Some are adapting to the change; others are fighting the best rear guard battle they can. ■

## BASF QUALIMETRIC" FLEXYDISKS. A GUARANTEED LIFETIME OF OUTSTANDING PERFORMANCE.

BASF Qualimetric FlexyDisks feature a unique lifetime warranty,\* firm assurance that the vital information you enter on BASF FlexyDisks today will be secure and unchanged tomorrow. Key to this extraordinary warranted performance is the BASF Qualimetric standard... a totally new set of criteria against which all other magnetic media will be judged.

You can count on BASF FlexyDisks because the Qualimetric standard reflects a continuing BASF commitment to perfection in magnetic media. One example is the unique two-piece liner in our FlexyDisk jacket. This BASF feature traps damaging debris away from the disk's surface and creates extra space in the head access area for optimum media-head alignment. The result is a guaranteed lifetime of outstanding performance. For information security that bridges the gap between today and tomorrow, look for the distinctive BASF package with the Qualimetric seal. Call 800-343-4600 for the name of your nearest supplier.

Circle 327 on Reader Service card.

\* Contact BASF for warranty details.

ENTER TOMORROW ON BASE TODAY. BEDASF.

#### Fermentations

by Sam Whitmore inCider staff

## Should Mac Snub MS-DOS?

Before you start reading, take another look at our front cover. Isn't she a beauty? The Macintosh has arrived, and as you will read later in this issue, this astonishing machine should turn the microcomputer industry on its collective ear.

But once again, Apple has released another product whose operating system is incompatible with current industry standards—Microsoft's MS-DOS and its cousin, IBM's PC-DOS. Apple DOS 3.2 and 3.3 lost out to CP/M for business software market supremacy. Apple's operating system for the III—SOS—is widely regarded as a failure. And as wonderful as it is, the Lisa still isn't MS-DOS compatible and thus cannot be easily integrated into the so-called Fortune 1000 business environment.

"You've got to understand Apple's strategy," explains Matt Meehan, microcomputer analyst for Salomon Brothers. "They're not out to become an IBM-compatible manufacturer. There's room for someone else to do something different. Remember, there are Ford people and there are Chevy people."

The Macintosh has an "invisible" operating system. Subroutines etched into the ROM chips construct what's called the "Mac Tool Box," wherein pull-down menus, icons and a mouse provide the machine's only user interface. Think of it: Typed-in commands and syntax errors are things of the past!

"The Macintosh is going to be a dynamite product," proclaims Meehan, "so much so that MS-DOS isn't going to be that much of an issue. Apple's biggest challenge is getting sufficient amounts of third-party software, because they just can't afford to repeat the mistakes they made with Lisa. If the Mac has enough proprietary software, it shouldn't have to rely on anyone else's." The Macintosh reflects Apple Computer's belief that IBM is about to pull the plug on MS-DOS compatible machines. Says one source close to Macintosh midwife Steve Jobs: "Steve feels that IBM will soon develop its own operating system and won't share it with other people. And obviously, if IBM develops it, it will become a standard. So if we come out with an MS-DOS compatible machine today, we'd be crawling right into the grave.

"And besides," the source adds, "since we have a better technology than MS-DOS, what would be the point?"

The point would be that (1) with MS-DOS compatibility, the Mac could accommodate the world's fastest-growing software library, and (2) large businesses—with their vast investments in this software—would order Macs by the boxcar.

MS-DOS software won't matter if software writers flock to the Mac as Apple believes they will—and they have good reason. Thanks to the routines that make up the Mac Tool Box, developers no longer must devote large amounts of time creating the user interface for their programs. And because Mac's magic ROMs allow data in one program to be transferred to any other, the Mac environment will attract America's most ambitious, gifted programming talent.

Integrating Macs into the mainframe environment won't be possible until later this year, but that's not so awful. "The Macintosh is designed for people who perform one or two specific tasks," says Wall Street market analyst Don Sinsabaugh, "whether they be word processing, calculating or producing reports. It's a personal productivity tool, and that kind of market doesn't require MS-DOS compatibility."

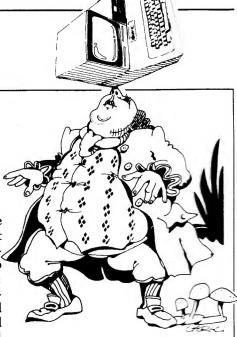

Apple expects small and mediumsized businesses, professionals and students to eat up the Mac. "We're shooting for people who do not already own computers and who do not need a giant networking system," says one Apple source who requested anonymity. "We realize we made a few mistakes marketing the Lisa, so believe me, the marketing for Macintosh has been very carefully thought out."

More important than marketing are margins; Apple must make money selling these machines, and analyst Matt Meehan wonders how it can. "In the long term, I don't see Apple turning a great profit—at least not nearly as much as in the past. Actually, they're a little late delivering a product like the Macintosh. Because Apple's competitors are stronger now, the amount of time Apple will enjoy a monopoly on these new standards will be less than, say, when they introduced the Apple II."

Perhaps MS-DOS will fade away as some suggest. But clearly, in bypassing MS-DOS compatibility for the Macintosh, Apple has taken a short-term calculated risk. Messrs. Jobs and Wozniak fervently hope the enhanced Lisa and the Mac together can erode IBM's malignant presence in the corporate marketplace—which universally demands MS-DOS. Failing that, the Macintosh must take by storm the less-structured small-business and student markets.

If it doesn't, Apple is in a peck of trouble.  $\blacksquare$ 

## Sams Books And Software. A Teacher For Your Apple,

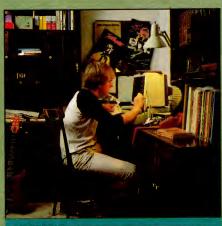

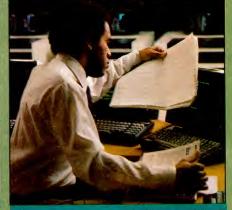

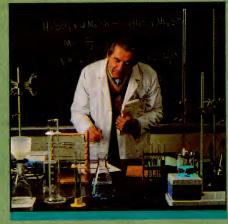

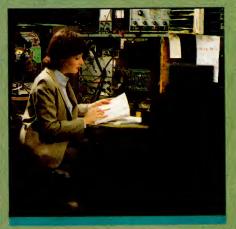

## Whatever Class You're In.

If you're a professor lecturing about BASIC, a whiz kid fascinated by FORTRAN, or a hobbyist interested in advanced programming, you need Sams books and software. Because

Sams books and software. Because when it comes to upgrading Apple® programming, Sams knows all about it. Fact is, Sams has been a leading technical publisher since 1946. People trust Sams for products that are easy to understand and use. You can, too. So if you want to find out how you can do more with your Apple, Sams has what

you need.

Start with BASIC TRICKS FOR THE APPLE. This book gives you the "tricks" you need to make your programs more useful and efficient. It covers 35 routines useful and efficient. It covers as routines that show you how to professionally format reports, program menus, sort data, input and print times and dates, and more. No. 22208, \$8.95. For more help, there's APPLE-AIDS software. It includes twelve program utilities that let you quickly file, edit and store information on disk. Also enables

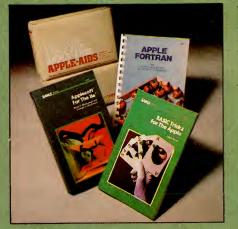

So whatever programming class you're in, get the books and software you need from Sams today. Visit your local Sams dealer. Or call Operator 113 at 317-298-5566 or 800-428-SAMS

you to format a disk without DOS, kill

you to format a disk without DOS, kill DOS on an existing disk, see each disk file's track/sector listing, do screen dumps, undelete deleted files, and see a disk's complete directory, including all deleted files. For any Apple II\* compatible system with 48K RAM, Applesoft\* in ROM, one disk drive, and DOS 3.2 or 3.3. No. 26066, \$49.95. APPLESOFT FOR THE I'le covers Applesoft syntax, programming techniques, commands, and functions on the new Apple IIe. It's written like a revisional techniques, commands, and functions on the new Apple IIe. It's written like a textbook with each chapter building on previous lessons. And at \$19.95, it's the lowest-priced Applesoft book available for the IIe. No. 22259, \$19.95. APPLE FORTRAN gives you helpful FORTRAN 77. Its many illustrations and sample programs quickly show you the source statements, loops, arrays and subroutines you need to write many smooth-running programs. It also includes an introduction to the Apple Poscal language card. No. 21911, \$14.95.

Circle 323 on Reader Service card. \*

What Technology Is All About.

HOWARD W. SAMS & CO., INC. 4300 West 62nd Street, P.O. Box 7092, Indianapolis, IN 46206

Offer good in USA only. Prices and availability subject to change without notice. In Canada, contact Lenbrook Electronics, Markham, Ontario L3R 1H2. Apple, Apple II, Apple IIe and Applesoft are registered trademarks of Apple Computer, Inc.

#### Mystery Solved

Since I do a lot of graphics programming, I was very interested in "Move and Restore" (Hints 'n' Techniques, July 1983) by Dave Schroeder. I couldn't get it to work properly, however. The problem seemed to be in the zero-page memory location used to hold the vertical dimension of the picture segment being moved. No matter how large a value I put in this location (\$1F), it would only move a section about five lines high. Changing that location to a different zeropage location solved the problem (I used \$FF), but I wondered *why*.

The answer evidently lies in the fact that my Apple is a IIe. According to the old Apple II Reference Manual (pp. 74, 75), location \$1F is not used by the monitor, either of the Basics, or DOS. But in the Apple IIe Reference Manual (pp. 66, 67), \$1F is listed among locations used by the monitor.

I hope this information is of use to other IIe users. Thanks for a fine publication.

> Doug Heacock 627 W. 25th, #3 Lawrence, KS 66044

#### Green Killing Golden Goose?

Mr. Green's comments (Hot Cider, Dec.) about the high quality of life in Peterborough, NH, followed by his encouragement that we all rush there to join in its many benefits, present the frustrating dichotomy of how to grow and develop while yet retaining existing benefits.

Either Mr. Green is unbelievably naive, which I doubt, or he stands to gain by any headlong rush of citizens to the Peterborough environs.

Clearly, the natives should muzzle this community booster or suffer "Fast-Foods-Ville" and all the accompanying growth pains.

Thankfully, only nerds and hackers are likely to have read his column, and they are so engrossed in their bits and bytes that the suggested mass movement to the quaint little burg is most unlikely to happen.

In spite of Mr. Green's misplaced

community support, he publishes one fine Apple-oriented magazine. I look forward to each issue with enthusiasm.

> Dr. Elbridge Dunckel 7467 US 23 South Ossineke, MI 49766

Of course I hope to gain. Between new magazines and other projects around here, I need a couple hundred more people than I've been able to find so far. That isn't going to strain the quality of life a whole lot, even in a small town like Peterborough. Also, I am incredibly naive, as you say, but find this an incurable condition because things usually work out for the best no matter how badly I screw them up.

Wayne

#### inCider's Indecency

As a charter subscriber of *inCider* I have enjoyed the past 12 issues of this magazine. Unfortunately, upon receiving the December 1983 issue a few days ago, I was dismayed to find a full-page advertisement on page 251 that I find in poor taste.

With sexual connotations becoming more and more widespread in our society, I was hoping that computing was one area in which they would not be found. How about giving our young people (and adults) who read your magazine a break—let's omit advertisements and articles of this caliber from future issues of *inCider*.

I will appreciate your consideration of this appeal. Future issues of *inCider* will determine whether or not I renew my subscription. Hopefully, others who wish to keep computing free of morally objectionable material will follow suit.

> John R. Pleacher PO Box 237 Richlands, VA 24641

#### Bar Code Would Be Welcomed

In the January issue you printed several letters from subscribers about the possibility of printing program listings in bar code. You have no idea how warm your reception by all Apple owners would be if you were to firstly, investigate present sources for Apple-compatible bar code readers and software, market them yourself as a means to prevent having to type in programs. A price of about \$60-\$70 would be appropriate.

Secondly, print program listings in bar code away from the bulk of the magazine, where they would be distracting. (Maybe in a supplement in the back of the magazine printed on newsprint.)

Although the system would entail some start-up costs for you, I can guarantee that almost every Apple owner I know would be happy to save himself hours of toil typing in programs for a one-time charge plus the price of the magazine. Why, it is even possible or probable that you could start an industry standard in computer publications! Please consider the concept carefully.

> Michael Boyd 7201 Derstan Road Indianapolis, IN 46250

#### Aid to South America

In The Apple Clinic for January, a letter was published from a reader in Lima, Peru asking for help with an arrow key on an Apple II computer which would not register. While I cannot offer any help in repairing the defective key, I can offer an alternate solution which will make the function of this key available.

CTRL-H can be substituted for the left arrow key and CTRL-U for the right arrow key. This may be a little less convenient than being able to use the arrow keys, but for someone as inept at repairing equipment as I am, it is a lot easier than using a soldering iron!

> Abram M. Plum Illinois Wesleyan University Bloomington, IL 61701

#### More on Computer Christmas Cards

As the authors of "Christmas Cards by Computer" (December), we felt it might be helpful to inform all Epson

## System Saver<sup>®</sup> didn't become the Apple's number one selling<sup>\*</sup> peripheral by being just a fan.

What made over 100,000 Apple®owners fall in love with System Saver? The answer is simple. It's the most versatile, most convenient, most useful peripheral ever made for the Apple.

## System Saver filters out damaging AC line noise and power surges.

70-90% of all microcomputer malfunctions can be traced to power line problems.\*\* Problems your System Saver guards against.

Power line noise can often be interpreted as data. This confuses your computer and produces system errors. Power surges and spikes can cause severe damage to your Apple's delicate circuitry and lead to costly servicing.

System Saver clips surges and spikes at a 130 Volts RMS/175 Volts dc level. A PI type filter attenuates common and transverse mode noise by a minimum of 30 dB from 600 kHz to 20 mHz with a maximum attenuation of 50 dB. You end up with an Apple that's more accurate, more efficient and more reliable.

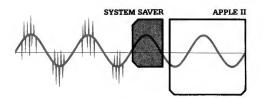

## System Saver makes your Apple more convenient to use.

No more reaching around to the back of your Apple to turn it on. No more fumbling for outlets and cords to plug in your monitor and printer. System Saver organizes all your power needs.

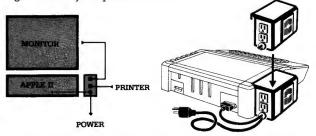

It functions as a multi-outlet power strip with two switched outlets. Plus System Saver offers the ultimate convenience; a front mounted power switch for fingertip control of your entire system.

\*Softsel Computer Products Hot List. \*\*PC Magazine: March 1983.

System Saver is UL Listed. System Saver's surge suppression circuitry conforms to IEEE specification 507 1980, Category A. Available in 220/240 Volts, 50/60 Hz.

#### System Saver lets your Apple keep its cool.

Today's advanced peripheral cards generate heat. In addition, the cards block any natural air flow through the Apple IIe creating high temperature conditions that shorten the life of the Apple and peripheral cards.

System Saver's efficient, quiet fan draws fresh air across the mother board, over the power supply and out the side ventilation

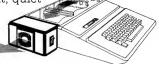

slots. It leaves your Apple cool, calm and running at top speed.

So if you want to keep

damaging heat, line noise and power surges out of your system for good, pick up the only peripheral that's in use every second your computer is in use. The System Saver. You'll soon come to think of it as the piece Apple forgot.

#### Compatible with Apple stand

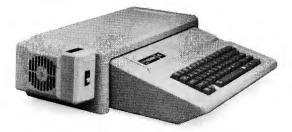

#### \$89.95 at Apple dealers everywhere.

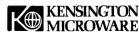

Circle 86 on Reader Service card.

251 Park Avenue South, New York, NY 10010 (212) 486-7707 Telex: 236200 KEN UR

System Saver is a registered trademark of Kensington Microware Ltd. © 1983 Kensington Microware Ltd. System Saver is patent pending. printer owners of the following:

Epson printers, unless very new, are incapable of producing dot-addressable graphics. This is the mode necessary to produce a hi-res screen dump. A retrofit package called Graftrax 80 can be purchased to enable the Epson to produce dot-addressable graphics patterns.

The Grappler Printer Interface Card is needed to produce a hi-res screen dump. If you have any other printer interface which is not capable of handling a screen dump, and if you have the Graftrax retrofit, you may choose to add a screen dump utility to the Christmas Card program. (*inCider* published such a utility in the March 1983 issue.)

Even with Graftrax, the full screen double-sized dump employed by Grappler is too large for the paper, so please use the commands to produce only a single-sized screen dump.

Epson printers also cancel enlarged type with each return. To eliminate the problems caused by this function, all print lines in the card must be immediately preceded by the statement:

#### PRINT EL\$;

(Note that the statement ends with a semicolon.)

Another last-minute thought: If run on a IIe, the Christmas Card program may error-out in line 15040 if lowercase characters are entered.

We are sorry for any inconvenience that our program may have caused. However, as was stated in the article, the program was written for a specific configuration of equipment. Any changes in that configuration may result in unforeseen problems.

#### Jeffrey Mills John Fedak

#### Flying in the Face of Reason

In your Hot Cider column for January you expressed anguish over Eastern Airlines' ban of the use of PCs on their flights. My first impression was to agree with you. After all, what could one of these electronic gadgets possibly harm? However, while you have put *your* PC through the tests and found it "quite free from generating interference," I wonder how many other makes and models could make the same boastful statement.

So where does this leave the airlines? Do they inspect every electronic gadget that comes aboard? As a PC owner and a licensed amateur radio operator (N3CNU), I found the news of Eastern's decision regretful. However, from the airline's point of view, and for the safety of all of us who fly, I cannot in good conscience boycott Eastern.

> James M. Pershing 257 Spring Valley Road Jeannette, PA 15644

Yes, James, as more briefcase computers come on the market there is no doubt that some will generate more interference than others. This can be a problem. Unless businessmen put pressure on Eastern to get the FAA to do the needed tests, the FAA is not likely to do anything. But they sure will if Eastern—and a few other airlines—demand action. So let's put the heat on Eastern to break this silly thing loose.

Wayne

#### **Dangerous Advice**

Oh Boy! Oh Boy! I'm surprised at you! Publishing an article like "Be a Computer Consultant." "You too can become a professional blaster...all you need is a few sticks of dynamite!" This is a terribly irresponsible article to publish in a magazine read largely by newcomers to computing.

Yes, I am a computer consultant, specializing in Apple products, and have been for six years now. No, I don't want the field all to myself. Yes, Apple products are frequently a costeffective alternative to "standard" business systems. But...

Consulting is *not* a venture to be entered lightly!!! Remember that as a consultant you're taking the livelihood of someone, or group, and placing it in your own hands. That means you're liable for damages (can be sued) if your scheme(s) should not be viable. How much do you know about business? (I have over 17 years of business experience.) You must provide (frequently) years of support and maintain an active and deep interest in industry developments. (I spend a small fortune for magazine subscriptions, including yours, though I'm well in advance of most, if not all, of its articles, and maintain industry relations as well.)

Do you *really* keep up with all the software? I find that over 90% of the time, a software package already exists for my clients, but I also track these developments through industry reports. Do you have both the patience and expertise to truly advise a stranger on his spending of (an average) \$8000 and all his/her many many revisions of needs? Will the software you write (and you will spend the next year or so updating it) handle power outages, fingersmeared disks and neophyte entries? Do you know enough to tell your new client to keep doing his old methods as well as the new computer methods for at least six months until the kinks are worked out? Do you realize that your client will not be forgiving, either of you or the computer, and is not in the least interested in how or why a computer does what it does, but only in improving his/her business? Are you *positive* that an Apple is enough to handle his/her needs, not just now, but for the reasonable future? Are you ready for what will happen to you if any of these, or a myriad of other things, goes wrong?

Don't be discouraged, but don't be foolish either...you're putting your own reputation and the livelihood of others on the line.

Be a little skeptical, dear readers, when someone says to you:

"You, too, can be a doctor! All you need is a white coat!"

Tracy Valleau PO Box 834 Pacific Grove, CA 93950

Looks like we'd better cancel the story on do-it-yourself thoracic surgery.—ed.

# PRO-MODEM 1200

Circle 268 on Reader Service card.

## It's about time.

PROME

INCORPORATED

Time for your computer to make the telephone connection – with an intelligent, full 212A 300/1200 baud modem – with a real time clock/calendar – and with the capability to expand into a complete telecommunications system. It's time for PRO-MODEM 1200. Much more than just a phone modem.

When you're on-line, time is money. PRO-MODEM telecommunication systems help you save. By monitoring the duration and cost of your phone calls. And by sending and receiving messages, unattended, at preset times when the rates are lower. . . with or without your computer.

Compare the \$495 PRO-MODEM 1200 with any other modem on the market. For example, you'd have to buy both the Hayes Smartmodem 1200 plus their Chronograph for about \$950 to get a modem with time base.

PRO-MODEM 1200 is easy to use. A convenient "Help" command displays the Menu of operating command choices for quick reference whenever there's a question about what to do next. Extensive internal and remote self-diagnostics assure that the system is operating properly. Some of the other standard features include Auto Answer, Touch Tone and Pulse Dialing, and Programmable Intelligent Dialing. PRO-MODEM does more. It lets you build a full telecommunications system with features like Auto Dialer, Incoming and Outgoing Message Buffering, Business/Personal Phone Directory, Programmable Operating Instructions, a 12-Character Alpha-Numeric Time and Message Display, and versatile PRO-COM Software. PRO-MODEM commands are Hayes compatible so you can use most existing telecommunications software without modification.

There's much more to the PRO-MODEM story. See your local dealer for complete details. He'll show you how to save time. And money.

Prometheus Products, Inc., 45277 Fremont Blvd., Fremont CA 94538, (415) 490-2370

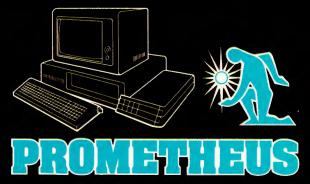

### **The Applesoft Adviser**

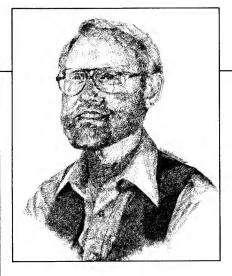

#### by Dan Bishop

## **Hi-Res Alphabet Soup**

frequently receive requests for a column explaining how alphanumeric text can be mixed with graphics characters on a high-resolution screen. After all, diagrams, charts and illustrations are much more

meaningful when text can be used at appropriate places within the display. Apple users have been forced to content themselves with a text window at the bottom of the hi-res screen, and, barring heroic efforts,

Listing 1. Standard Keyboard. This program defines the complete keyboard character set and pokes the definitions into RAM just below the hi-res page 1 memory buffer. This program must be run before the program in Listing 2. Except for the two messages, you will see no apparent changes as a result of running this program.

| 5 HIMEM: 6999                                                                      |
|------------------------------------------------------------------------------------|
| 10 HOME                                                                            |
| 20 VTAB 12                                                                         |
| 30 PRINT "LOADING CHARACTER DEFINITIONS INTO RAM."                                 |
| 40 GOSUB 1200                                                                      |
| 50 PRINT : PRINT " FINISHED "                                                      |
| 60 END                                                                             |
| 1200 READ VN, VK                                                                   |
| 1210  FOR VI = 0  TO VN - 1                                                        |
| 1220 READ V                                                                        |
| 1230 FOR $VJ = 0$ TO 7                                                             |
| 124Ø READ VV                                                                       |
| 1250 POKE V + VK + VJ,VV                                                           |
| 1260 NEXT VJ,VI                                                                    |
| 1270 RETURN                                                                        |
| 1290 DATA 66,7000                                                                  |
| 1300 DATA 320,0,0,0,0,0,0,0,0: REM BLANK<br>1305 DATA 330,4,14,14,4,0,4,4,0: REM ! |
| 1505 BRITE 5507 172 172 1707 1707 11-1                                             |
|                                                                                    |
|                                                                                    |
|                                                                                    |
| 1525 DATA 510/5/15/6/1/2/30/21/6/ 121                                              |
| 1330 DATA 380,2,5,5,2,21,9,22,0: REM &<br>1335 DATA 390,4,4,4,0,0,0,0,0: REM '     |
| 1340 DATA $400, 4, 2, 1, 1, 1, 2, 4, 0$ : REM (                                    |
| 1345 DATA $410, 4, 8, 16, 16, 16, 8, 4, 0$ : REM )                                 |
| 1350 DATA 420,4,21,14,4,14,21,4,0: REM *                                           |
| 1355 DATA $430, 0, 4, 4, 31, 4, 4, 0, 0$ : REM +                                   |
| 1360 DATA 440,0,0,0,0,8,8,4,0: REM ,                                               |
| 1365 DATA 450,0,0,0,31,0,0,0,0: REM -                                              |
| 1370 DATA 460,0,0,0,0,0,0,0,0,4: REM .                                             |
| 1375 DATA 470,0,16,8,4,2,1,0,0: REM /                                              |
| 1380 DATA 480,14,17,17,17,17,17,14,0: REM 0                                        |
| 1385 DATA 490,4,6,4,4,4,4,14,0: REM 1                                              |
| 1390 DATA 500,14,17,16,16,12,3,31,0: REM 2                                         |
| Listing continued.                                                                 |
|                                                                                    |

this mixing of graphics window and text window can be done only with page 1. I devoted last month's column to describing how the "mixed mode" could be accomplished with hi-res page 2, but if you followed my description there you have to agree that mixed text and graphics (as separate windows) is not easily accomplished with that page.

This month I'll go one better and provide the subroutines and data statements necessary to easily mix text anywhere on a hi-res screen. The technique is as easily applicable to page 2 as to page 1, and works with the Apple II as well as the IIe. Having achieved this capability, you may never be satisfied with the mixed mode, with its separate windows, again. No knowledge of assembly language or machine code is necessary. Everything is handled with Basic!

The techniques that I use here can be applied to many situations. By altering the data statements, you can get your Apple to print other alphabets on the screen. In fact, Listing 3 produces a full set of Cyrillic (Russian) characters to illustrate just how versatile these subroutines are. If you enjoy working with floor plans, you may wish to define letter keys to produce graphic symbols for items of furniture. Engineering designs, electronics diagrams, chemical formulas—all can profit from these concepts.

Address correspondence to Dan Bishop, c/o Custom Comp, PO Box 429, Buena Vista, CO 81211.

#### **Tools for Creating Text**

The process that I have employed for creating text or symbolic images on the hi-res screen involves five steps. They are:

1) Define the images for the characters or symbols in terms of a memory location reference and an eight-number sequence. For example, the letter H might be defined as: DATA 720,17,17,17,31,17,17,17,0:REM H.

2) Poke the entire character set into RAM memory using Basic POKE commands. (See lines 1200-1270 in Listings 1 and 3.)

3) When ready to print characters on the screen, select those desired using the technique illustrated in lines 1000–1050 in Listing 2.

4) Obtain the number sequence for the desired symbol or character from its location in RAM. (See lines 1100, 1110 and 1130 in Listing 2.)

5) Poke the number sequence into the appropriate screen buffer location for display with hi-res graphics. (See lines 1100, 1120 and 1130 in Listing 2.)

#### **Storage Locations**

In addition to these five steps, a few additional minor details need to be addressed. First, you must decide on an area of RAM to use for storing the character definitions. If your program is not too long, you can reserve the space below page 1 of the hi-res screen buffer. This is what I have done in my examples. The first page 1 address is 8192. Using the techniques described in this article, each character requires ten bytes for storage, so 1192 bytes will store 119 characters. Since this is more than I planned to use, I decided to begin storing the character definitions at location 7000. To protect both my character definition storage area and my hi-res graphics screens from being clobbered by Basic, the first line that you see in Listing 2 is: 5 HIMEM : 6999. With that command restricting the memory used by Basic, I know that my character definitions will be safe.

On the other hand, if your program needs this area of RAM, you may wish to store your character def-

| 1 | Listing con | ntinued. |                                    |         |
|---|-------------|----------|------------------------------------|---------|
|   | 1395        | DATA     | 510,15,16,16,12,16,16,15,0: REM    | 3       |
|   | 1400        | DATA     | 520,12,10,9,9,31,8,8,0: REM 4      |         |
|   | 14Ø5        | DATA     | 530,31,1,1,15,16,16,15,0: REM 5    |         |
|   | 1410        | DATA     | 540,30,1,1,15,17,17,14,0: REM      | 6       |
|   | 1415        | DATA     | 550,31,8,4,2,1,1,1,0: REM 7        |         |
|   | 1420        | DATA     | 560,14,17,17,14,17,17,14,0: REM    | 8       |
|   | 1425        | DATA     | 570,14,17,17,30,16,8,7,0: REM      | 9       |
|   | 1430        | DATA     | 580,0,0,4,0,4,0,0,0: REM :         |         |
|   | 1435        | DATA     | 590,0,0,4,0,4,4,2,0: REM ;         |         |
|   | 1440        | DATA     | 600,16,8,4,2,4,8,16,0: REM <       |         |
|   | 1445        | DATA     | 610,0,0,31,0,31,0,0,0: REM =       |         |
|   | 145Ø        | DATA     | 620,2,4,8,16,8,4,2,0: REM >        |         |
|   | 1455        | DATA     | 630,14,17,8,4,4,0,4,0: REM ?       |         |
|   | 1460        | DATA     | 640,14,17,21,29,13,1,30,0: REM @   |         |
|   | 1465        | DATA     | 650,4,10,17,17,31,17,17,0: REM     | А       |
|   | 147Ø        | DATA     | 660,15,17,17,15,17,17,15,0: REM    | В       |
|   | 1475        | DATA     | 670,14,17,1,1,1,17,14,0: REM       | С       |
|   | 1480        | DATA     | 680,15,17,17,17,17,17,15,0: REM    | D       |
|   | 1485        | DATA     | 690,31,1,1,7,1,1,31,0: REM         | E       |
|   | 1490        | DATA     | 700,31,1,1,7,1,1,1,0: REM F        |         |
|   | 1495        | DATA     | 710,14,17,1,1,29,17,30,0: REM      | G       |
|   | 1500        | DATA     | 720,17,17,17,31,17,17,17,0: REM    | H       |
|   | 1505        | DATA     | 730,14,4,4,4,4,4,14,0: REM I       |         |
|   | 151Ø        | DATA     | 740,28,8,8,8,8,9,6,0: REM J        |         |
|   | 1515        | DATA     | 750,17,9,5,3,5,9,17,0: REM K       |         |
|   | 152Ø        | DATA     | 760,1,1,1,1,1,31,0: REM L          |         |
|   | 1525        | DATA     | 770,17,27,21,17,17,17,17,0: REM    | M       |
|   | 153Ø        | DATA     | 780,17,17,19,21,25,17,17,0: REM    | N       |
|   | 1535        | DATA     | 790,14,17,17,17,17,17,14,0: REM    | 0       |
|   | 154Ø        | DATA     | 800,15,17,17,15,1,1,1,0: REM       | Р       |
|   | 1545        | DATA     | 810,14,17,17,17,21,9,22,0: REM     | Q       |
|   | 155Ø        | DATA     | 820,15,17,17,15,5,9,17,0: REM      | R       |
|   | 1555        | DATA     | 830,14,17,1,14,16,17,14,0: REM     | S       |
|   | 1560        | DATA     | 840,31,4,4,4,4,4,4,0: REM T        |         |
|   | 1565        | DATA     | 850,17,17,17,17,17,17,14,0: REM    | U       |
|   | 157Ø        | DATA     | 860,17,17,27,10,14,4,4,0: REM      | V       |
|   | 1575        | DATA     | 870,17,17,17,17,21,27,17,0: REM    | W       |
|   | 158Ø        | DATA     | 880,17,27,14,4,14,27,17,0: REM     | Х       |
|   | 1585        | DATA     | 890,17,17,10,4,4,4,4,0: REM Y      |         |
|   | 159Ø        | DATA     | 900,31,16,8,4,2,1,31,0: REM Z      |         |
|   | 1595        | DATA     | 910,7,1,1,1,1,1,7,0: REM LEFT BRAC |         |
|   | 1600        | DATA     | 920,0,1,2,4,8,16,0,0: REM BACK SLA |         |
|   | 16Ø5        | DATA     | 930,28,16,16,16,16,16,28,0: REM    | RT. BRA |
|   | 1610        | CKET     |                                    |         |
|   | 1610        | DATA     | 940,4,10,17,0,0,0,0,0: REM CARROT  |         |
|   | 1615        | DATA     | 950,0,0,0,0,0,0,0,31: REM UNDERLIN |         |
|   | 1620        | DATA     |                                    | LOCK    |
|   | 1625        | DATA     | 10,127,127,127,127,127,127,127,127 | 27: REM |
|   |             | rorr     | BLOCK                              |         |
|   |             |          |                                    |         |

Listing 2. Hi-Res and Text Demo. This program will operate properly only if either Listing 1 or Listing 3 has been run first. If using Listing 3 for the character definitions, remove line 15 from this program. This program contains the subroutines and procedures needed to access and display symbols and characters stored in RAM so that they appear on the hi-res screen.

```
5
 HIMEM: 6999
10
   HGR : HOME : VTAB 21:VK = 7000: HCOLOR= 3
15
    GOSUB 200
   PRINT "ENTER A SHORT PHRASE ... "
20
30
   INPUT R$
   PRINT "WHAT LOCATION (BETWEEN 8192 AND 9207)?"
40
50
    INPUT VY
6Ø
   IF VY > 8191 AND VY < 9208 THEN GOTO 100
   PRINT "THAT IS AN UNACCEPTABLE ADDRESS."
7Ø
    PRINT "PRESS <C> TO CONTINUE...";: GET X$
80
    IF X = "C" THEN 10
90
95
    GOTO 8Ø
100
    GOSUB 1000
                                            Listing continued.
```

Listing continued.

```
110
     POKE
          - 16302,0
120 VY = 9170
130 R$ = "PRESS <RET> TO CONTINUE; X TO END..."
140
     GOSUB 1000
150
     GET X$
     IF X = "X" THEN TEXT : HOME : END
160
17Ø
     GOTO 10
200
     HPLOT 30,30 TO 40,30 TO 40,90 TO 30,90 TO 30,30
     FOR X = 1 TO 250: HPLOT X, 20 * LOG (X): NEXT X
210
220 R$ = "<-- BOX":VY = 8711: GOSUB 1000
230 R = "Y=20*LOG(X) --->"
240 VY = 8744: GOSUB 1000
25Ø
    RETURN
          RIGHT$ ("
                          " +
990 R$ =
                               STR$ (N),5)
     FOR R = 1 TO LEN (R$)
1000
1010 R1\$ = MID\$ (R\$, R, 1)
1020 V = ASC (R1$) * 10
1030
      GOSUB 1100
1040
      NEXT R
1050
      RETURN
     FOR VJ = \emptyset TO 7
1100
1110 VV = PEEK (VK + V + VJ)
      POKE VY + 1024 * VJ, VV
112Ø
     NEXT VJ
1130
1140 VY = VY + 1
115Ø
      RETURN
```

Listing 3. Cyrillic Alphabet. This program defines the entire Russian alphabet and pokes these definitions into RAM just below the hi-res page 1 memory buffer.

```
HIMEM: 6999
5
10
    HOME
    VTAB 12
20
   PRINT "LOADING CHARACTER DEFINITIONS INTO RAM."
30
4Ø
    GOSUB 1200
    PRINT : PRINT " FINISHED "
5Ø
60
    END
1200
      READ VN, VK
1210
      FOR VI = \emptyset TO VN - 1
1220
      READ V
1230
      FOR VJ = \emptyset TO 7
1240
      READ VV
1250
      POKE V + VK + VJ, VV
      NEXT VJ,VI
1260
1270
      RETURN
            66,7000
1290
      DATA
1300
      DATA
             320,0,0,0,0,0,0,0,0; REM
                                         BLANK
1305
      DATA
             330,4,14,14,4,0,4,4,0: REM
                                            1
             340,10,10,0,0,0,0,0,0: REM
131Ø
      DATA
             350,10,10,31,10,31,10,10,0: REM
1315
      DATA
             360,0,0,1,1,15,9,15,0: REM
1320
      DATA
1325
      DATA
              370,3,19,8,4,2,25,24,0: REM
                                               2
                380,14,17,16,30,16,17,14,0: REM
1330
      DATA
1335
      DATA
             390,4,4,4,0,0,0,0,0: REM
             400,4,2,1,1,1,2,4,0: REM
1340
      DATA
             410,4,8,16,16,16,8,4,0: REM
1345
                                             )
      DATA
             420,21,21,31,14,14,21,21,0: REM
1350
      DATA
             430,0,4,4,31,4,4,0,0: REM
1355
      DATA
                                          +
1360
      DATA
             440,0,0,0,0,8,8,4,0: REM
1365
      DATA
             450,0,0,0,31,0,0,0,0: REM
                                               Listing continued.
```

initions above the hi-res graphics screen buffer areas that your program uses. In either case, all programs need to be informed as to the starting location for character definition storage. In Listings 1 and 3, this value is the second data element, read into the program as VK (line 1290). (The first data element in line 1290 is the number of character definitions to be read in—66 in the case of Listings 1 and 3.) In Listing 2, the same variable, VK, must be assigned the same value, and this is done in line 10.

A second point to be made is that the command HGR automatically sets up the screen in mixed mode, with the bottom four lines devoted to a text window. In most cases you will want a full-screen display, since there are no longer restrictions as to where text can appear. The command in line 110 of Listing 2, POKE -16302,0, makes the graphics screen display switch from mixed mode to fullscreen graphics. Listing 2 uses the mixed mode to obtain user input (lines 20–50) and then switches to fullscreen graphics for the final display.

One interesting benefit to using protected areas of RAM to store character definitions is that, once the definitions have been poked into RAM, they remain there even as other programs are loaded and run. This means that a separate program can be used to read and store the character definitions and that the program or programs that use those definitions do not themselves have to contain the coded information. So, in order to use the examples in this article, you must first run either Listing 1 or Listing 3 to store the character definitions in RAM. Then run Listing 2, which uses the previously stored characters. (Incidentally, if you run the program in Listing 2 with the Cyrillic characters in RAM storage, remove line 15 from the program. Otherwise the labels that appear on the screen will look unusual, to say the least!)

#### Defining the Character

Figure 1 shows the screen break-

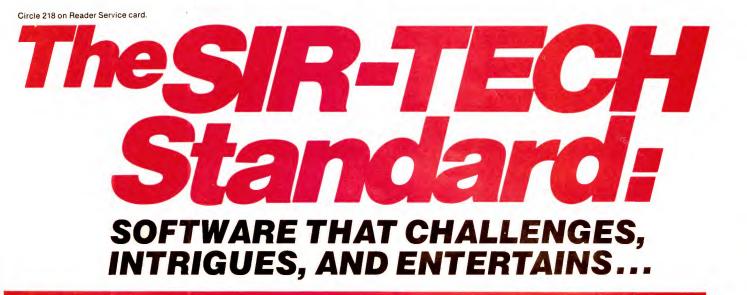

As you search for freedom, you will test your courage and challenge your problem solving ingenuity.

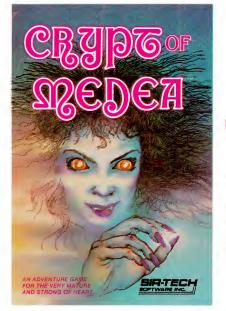

ALL SOFTWARE AVAILABLE FOR THE APPLE AT YOUR FAVORITE RETAILER.

## A lesson in the balance of power.

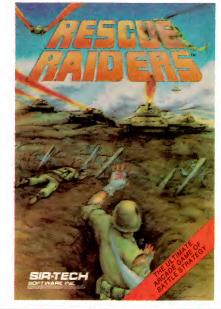

Modern weapons have been transported back in time to World War II and both sides have mindboggling capabilities. There is no guaranteed winner this time around.

From a command chopper, you must coordinate your ground forces against a force as complex and strong as yours. You must mastermind a strategy with infantry, tanks, bunkers, bases, balloon mines and much more!

The fate of the world is in your hands as you struggle to liberate the European continent, and save the free world! Learn to develop your survival instincts and win over an equal enemy because right is on your side!

This terror filled adventure game begins on a dark, stormy night. You find refuge in the only available shelter-- an eerie mausoleum. Suddenly you are trapped in MEDEA's forbidden tomb.

All the dangers and horrors you ever imagined await you in the hidden passages and secret rooms of MEDEA's crypt. You strain your intellect and match wits with MEDEA's ghoulish obstacles and secrets of the deep passages. You may escape with your life... or face eternal entombment in the CRYPT OF MEDEA.

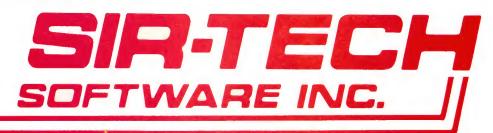

down for the hi-res screen buffers. Notice that each row contains 40 boxes, and that there are 24 rows. The screen location of the first box in each row is shown along the left edge of the illustration. The first column of numbers refers to locations in the page 1 buffer, and the second column to the page 2 buffer. Please note that these numbers are not sequential from top to bottom. They cycle in groups of eight rows. So, for page 1 location 8192 represents the upper left box in the grid, location 8232 represents the first box in the ninth row, and location 8272 represents the first box in the 17th row, even though these three numbers differ by only 40. If you refer to the diagram in Figure 1, however, this detail need not concern you.

The important feature for defining your own characters is that each box in this grid is itself broken down into a 7-column-by-8-row grid (Figure 2). Each symbol or character that you plan to define will be formed by filling appropriate boxes in this 7-by-8 grid with a dot or pixel. Figure 3 shows how the letter A might be defined. Note that, for this letter, columns 6 and 7 and row 8 (the bottom row) have been left blank. This is only to allow for spacing between letters and rows of print. There is absolutely no reason for not using these boxes as well, should your symbol require it. In fact, if your symbol needs two or more adjacent locations on the screen, you would want to fill these columns so that there would be no gap between the two locations showing up in the middle of your symbol. The bottom row is also useful for letters requiring descenders.

#### **Row-Values**

The first step, then, in defining your characters is to get a piece of graph paper and block off squares containing seven columns and eight rows. Next, sketch in the symbol you want to use by filling in appropriate boxes in the grid. When you are satisfied with the appearance of the symbol or character, you must calculate a "row-value" for each of

| mtinued. |                                                              |
|----------|--------------------------------------------------------------|
|          | 460,0,0,0,0,0,0,0,4: REM .                                   |
|          | 470,0,16,8,4,2,1,0,0: REM /                                  |
|          | 480,14,17,17,17,17,17,14,0: REM Ø                            |
|          | 490,4,6,4,4,4,4,14,0: REM 1                                  |
|          | 500,14,17,16,16,12,3,31,0: REM 2                             |
|          | 510,15,16,16,12,16,16,15,0: REM 3                            |
|          | 520,12,10,9,9,31,8,8,0: REM 4                                |
|          | 530,31,1,1,15,16,16,15,0: REM 5                              |
|          | 540,30,1,1,15,17,17,14,0: REM 6                              |
|          | 550,31,8,4,2,1,1,1,0: REM 7                                  |
|          | 560,14,17,17,14,17,17,14,0: REM 8                            |
|          | 570,14,17,17,30,16,8,7,0: REM 9                              |
|          | 0.0111111110011010101010100                                  |
|          | 580,0,0,4,0,4,0,0,0: REM :                                   |
|          | 590,0,0,4,0,4,4,2,0: REM ;                                   |
|          | 600,10,4,17,25,21,19,17,0: REM SHORT I                       |
|          | 610, 0, 0, 31, 0, 31, 0, 0, 0: REM =                         |
|          | 620,10,0,31,1,15,1,31,0: REM LONG E                          |
|          | 630,14,17,8,4,4,0,4,0: REM ?                                 |
|          | 640,30,17,17,30,20,18,17,0: REM YA                           |
|          | 650,4,10,17,17,31,17,17,0: REM A                             |
|          | 660,31,1,1,15,17,17,15,0: REM B                              |
|          | 670,17,17,17,30,16,16,16,0: REM CH                           |
| DATA     | 680,14,10,10,10,10,31,17,0: REM D                            |
| DATA     | 690,31,1,1,7,1,1,31,0: REM E                                 |
| DATA     | 700,4,14,21,21,21,14,4,00: REM F                             |
| DATA     | 710,31,1,1,1,1,1,0: REM G                                    |
| DATA     | 720,0,0,17,17,31,25,31,0: REM                                |
| DATA     | 730,17,17,25,21,19,17,17,0: REM I                            |
| DATA     | 740,17,17,17,17,17,17,63,48: REM TSEH                        |
| DATA     | 750,17,9,5,3,5,9,17,0: REM K                                 |
| DATA     | 760,28,20,20,20,20,21,23,0: REM L                            |
| DATA     | 770,17,27,21,17,17,17,17,0: REM M                            |
| DATA     | 780,17,17,17,31,17,17,17,0: REM                              |
| N        |                                                              |
| DATA     | <b>790,14,17,17,17,17,17,14,0:</b> REM O                     |
| DATA     | 800,31,10,10,10,10,10,10,0: REM P                            |
| DATA     | 810,17,17,21,21,21,21,63,48: REM SHCH                        |
| DATA     | 820,15,17,17,15,1,1,1,0: REM R                               |
| DATA     | 830,14,17,1,1,1,17,14,0: REM S                               |
|          | 840,31,4,4,4,4,4,4,0: REM T                                  |
| DATA     | 850,29,21,21,23,21,21,29,0: REM YOU                          |
|          | 860,15,17,17,15,17,17,15,0: REM                              |
|          |                                                              |
|          | 870, 17,17,21,21,21,21,31,0: REM SH                          |
|          | 880,17,27,14,4,14,27,17,0: REM X                             |
|          | 890,17,17,18,20,12,4,3,0: REM Y                              |
|          | 900,14,17,16,12,16,17,14,0: REM Z                            |
|          | 910,7,1,1,1,1,1,1,7,0: REM LEFT BRACKET                      |
|          | 920,0,1,2,4,8,16,0,0: REM BACK SLASH                         |
|          | 930,28,16,16,16,16,16,28,0: REM RT. BRA                      |
|          | 550,20,10,10,10,10,10,20,0; KEM KI, BKA                      |
|          | Q40 0 0 3 3 30 19 30 0 - DEM                                 |
|          | 940,0,0,3,2,30,18,30,0: REM                                  |
|          | 950,0,0,0,0,0,0,0,31: REM UNDERLINE                          |
|          | ØØ,31,31,31,31,31,31,31,0: REM BLUCK                         |
|          | 10,127,127,127,127,127,127,127,127, 127: REM                 |
| DATA     | BLOCK                                                        |
|          | DATA<br>DATA<br>DATA<br>DATA<br>DATA<br>DATA<br>DATA<br>DATA |

the eight rows of boxes in the grid.

Figure 4 shows a typical 7-by-8 grid with a series of numbers along the top—one number for each column. To find the row-value for a given row, scan along the row and if a box is filled in, write down the number that appears at the top of that particular column. Do this clear to column 7, and add up all of the numbers you have written down. The resulting sum is the row-value

## Taxan monitorsengineered for style and performance

Styled to compliment Apple, IBM and most other personal computers, and designed to fit in any office or home.

TAXAN offers a complete line of monitors including green and amber, ultra-high resolution monochrome, plus medium and high resolution RGB monitors

> TAXAN features the 410-80, 80 column and RGB Card to interface with the Apple IIe.

> > TAXAN monitors stand alone

Circle 402 on Reader Service card.

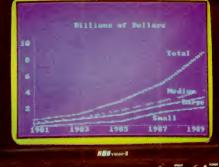

**WTAXAN** 

See your local & TANANA dealer, or call us for details

TSK Electronics Corporation 18005 Cortney Court City of Industry, CA 91748 (213) 810-1291 for that row. This number will also be the first number in an eight-number sequence that defines the symbol. Each of the eight rows will have its own row-value. Work from the top down. Figure 4 shows the row-values obtained using the example along the right edge of the figure.

If you want practice in determining row-values for various symbols, use Listing 1. Each data statement contains a remark indicating which character that statement defines. Ignore the first number in the sequence (a location number, explained below), but take each of the next eight numbers and use them as row-values that tell which boxes to fill in for each seven-column row. With this practice, before long you will be able to define your own characters with ease.

#### Location Numbers

All that remains to complete each character definition is the location number, the first number in the data statement. As mentioned earlier, the character definition storage area I chose for these examples begins at RAM location 7000. It would have been possible to assign values of 7000. 7010, 7020, etc., to each character in succession. However, I opted to specify locations relative to the starting point of 7000. So, the first character in my character set has a relative location of 00, the second a relative location of 10, the third 20, and so on, with one interesting but extremely useful twist.

As you probably know, each computer keyboard character has a code number associated with it known as its ASCII code. The blank space, for example, has a code value of 32, and the letter A has a code value of 65. Basic allows you to find the ASCII code for any given character, such as whatever character might currently be associated with the variable R1\$, by using the command V = ASC(R1\$). So, if R1\$ had a value of A, then V

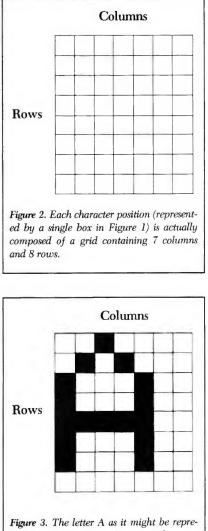

Figure 3. The letter A as it might be represented in one 7-column-by-8-row character grid. Note the blank columns (to space the letters apart) and the blank bottom row for line spacing. The character definition for this figure would be 4,10,17,17,31,17,17,0 (see Figure 4).

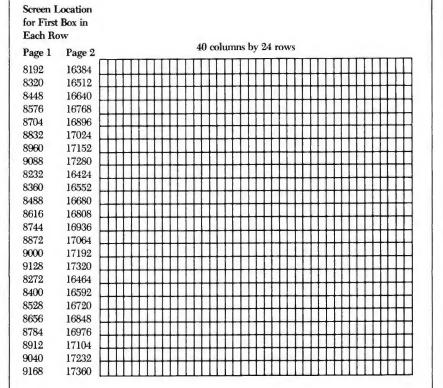

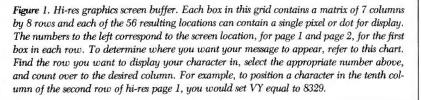

#### NEW from Standard & Poor's – A breakthrough for Apple II owners who invest.

## ANNOUNCING STOCKPAK II – STOCK MARKET SOFTWARE FOR HARDNOSED INVESTORS

#### Send for our demonstration diskette and see why no one can aid investment decision-making like Standard & Poor's.

#### Compare our software system for speed, features, and ease of use.

Standard & Poor's Corporation has been a major supplier of financial information for over 120 years. Our publications and services are used by brokers, institutional investors and individuals throughout the country. Now our experience and expertise has produced "state-of-the-art" software that, with any Apple II, can help you become a Wizard of Wall Street. (IBM-PC version available early '84).

The Stockpak II System consists of one Program diskette and one (or more) Database diskettes. Each month, users receive a new Database diskette. In this way, current information is available on up to 4,500 companies.

## With STOCKPAK II, you can do all this –

#### Look up key financial facts.

What do you want to know about the stocks you own and those you're considering? Over 100 information items are available for each company in the database. Get the data you want instantly – whether it's S&P's exclusive stock ranking, earnings, dividends, sales, price history, balance sheet items, or performance ratios.

#### • Graphically compare and analyze information on groups of companies.

Want to see how sales and earnings of any company stack up against its competitors? Or how five high-technology companies do in terms of growth rate, yield, earnings-per-share, and price-earnings ratio? It's so easy with Stockpak II. Our unique graphic routines provide clear, meaningful comparisons.

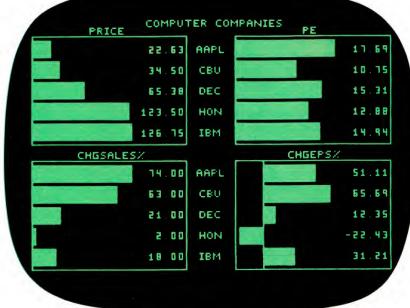

Comparisons of Apple, Commodore, Digital, Honeywell and IBM on price, PE ratio, % Changes in Sales and Earnings.Recent Data. Plotted in 30 seconds.

Perform simple or complex 'screens' to find certain kinds of companies. In less than 30 seconds, you can match criteria of your own choosing against companies in the database to find only those that "fit." Request large companies with stable earnings and low P-E ratios...or, if you're more aggressive, relatively small companies with impressive sales and earnings performance. Request only companies in certain industries...or companies with low prices and high betas. You can easily customize information items, criteria sets and report formats to suit your own preference.

□ ALL-OTC (two diskettes, about

200 companies). \$520.00

## You be the judge...send for our demonstration diskette

No printed description can do justice to the performance of Stockpak II. So we've prepared a demonstration diskette to show you why and how our software can help you make better investment decisions.

Send for STOCKPAK II's Demonstration Kit. It's just \$10.00. Credit card holders call TOLL-FREE 1-800-852-5200, Ext. 7. In NJ, 1-800-442-1300, Ext. 7. Or send the coupon today.

3GF-4INN01

| STANDARD & POOR'S O<br>25 Broadway, New York, NY 100                                                                                                    |                                                                                                    |
|----------------------------------------------------------------------------------------------------|----------------------------------------------------------------------------------------------------|
| <ul> <li>Please rush me my STOCKPAK II<br/>demo diskette for the Apple II @ \$10.00.</li> <li>Contact me when your IBM-PC version<br/>is ready.</li> </ul> | <ul> <li>Check enclosed. (Please make out to Standard<br/>&amp; Poor's)</li> <li>Please charge my credit card:</li> <li>Amer. Express</li> <li>VISA</li> <li>MasterCard</li> <li>Diners Cluid</li> </ul> |
| □ I'm convinced. I wish to subscribe to<br>STOCKPAK II now on a money-back-if-not                                                                          | Card #Exp                                                                                                    |
| satisfied basis. Enter my subscription to the following monthly database service –                                                                         | Signature                                                                                                    |
| □ COMPOSITE (1,500 leading com-<br>panies from the NYSE, ASE and                                                                                           | Name (Print)                                                                                                    |
| OTC). \$275.00                                                                                                    | Street                                                                                                    |
| panies). \$275.00                                                                                                    | CityStateZip                                                                                                    |
| □ ALL-ASE (about 800 companies).<br>\$275.00                                                                                                    | Subscriptions to STOCKPAK II are tax-deductible. We<br>bill you for applicable sales tax. Apple II is a registe                                                                                          |

trademark of Apple Computer, Inc.

would come out with a value of 65. Now, if you just happened to store the character definition to be associated with the letter A at RAM location 650 (relative to 7000), the computer could automatically calculate the location of that character's definition by multiplying its ASCII value by 10!

Most microcomputer manuals have a list, usually in the appendix, of the ASCII codes used for the standard keyboard character set. Check Listing 1 and compare the location code (the first number in each data statement) and the remark statement with the ASCII codes in such a table. You will find that the location codes in Listing 1 correspond to 10 times the appropriate ASCII code, beginning with 320 for the blank space (character definition eight zeros, of course) and continuing on past 900 for Z (ASCII code 90).

Now look closely at lines 1200– 1270 in Listing 1. First, the total number of symbols to be defined is read as VN, and then the starting memory location for character definition storage as VK. A loop is set up in line 1210 to read the VN character definitions into RAM. The first element read is, of course, the location

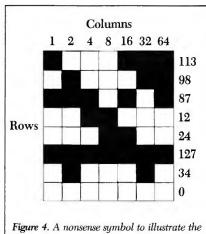

determination of row-values and character definitions. The definition, 113,98,87,12, 24,127,34,0 here, is composed of the eight row-values (listed from top to bottom). Each row-value is determined by summing the column values for the filled boxes in that row.

value, as V. Then a second loop reads in each of the eight row-values that define the character. Each row-value is read as VV and then poked into address V + VK + VJ, where VJ has successive values of 0, 1, 2...7. So the blank space, with a relative location of 320, gets stored in RAM locations 320 + 7000 + 0 through 320 + 7000 +7. This process is repeated until all of the character definitions have been stored, at which time the program ends.

#### Displaying Text on a Hi-Res Screen

Once the characters (or symbols) have been tucked away in RAM, you can use these definitions with any program needed. If each symbol is associated with a keyboard character, then the subroutines at lines 1000–1050 and 1100–1150 in Listing 2 will be sufficient to call up the symbol and display it on the screen. All you must do before using the subroutines is give the keyboard character or characters to R\$ and specify a screen location as VY (referring to Figure 1). For example, to print HAPPY ST. PATRICK'S DAY in the middle of the screen, use the following three commands:

R\$ = "HAPPY ST. PATRICK'S DAY" VY = 8749 : VK = 7000: HGR GOSUB 1000

The subroutine at lines 1000–1050 in Listing 2 accomplishes two tasks. First it extracts a single letter from the R\$ string that contains the text or symbolic "message" to be displayed. It then calculates a location value V from this character, based on its ASCII code.

Subroutine 1100 is then called. Using the value calculated for V and the base location value VK (7000 in these examples), it peeks out the eight row-values that correspond to the symbol currently under consideration. Next, each row-value is used as it is extracted to poke the appropriate row image into the hi-res screen buff-

| A | A | к | K | X | x  |
|---|---|---|---|---|----|
| Б | В | Л | L | ц | J  |
| В | V | M | М | Ч | С  |
| Г | G | H | Ν | ш | W  |
| Д | D | 0 | 0 | Щ | Q  |
| Е | Ε | П | Р | Ъ | ٨  |
| Е | > | Р | R | Ы | Н  |
| ж | * | C | S | Ь | \$ |
| 3 | Z | ш | Т | 9 | &  |
| И | I | У | Y | Ю | U  |
|   |   | Φ | F | Я | @  |
|   |   |   |   |   |    |

Figure 5. The keyboard characters on the Apple as they are redefined to correspond to Cyrillic (Russian) alphabet characters in Listing 3. Many of the correlations are phonetic while others are random. Cyrillic in the left columns, Apple keyboard in the right.

# Apple's® new ProDOS™ is pro Thunderclock™

When Apple designed their new ProDOS operating system for the Apple II family, they included an important new function—the ability to automatically read a clock/calendar card. Nice touch.

It means that every time you create a new file or modify an existing one, the time and date are automatically recorded and stored in the CATALOG.

(CONTHOL)-(C)

Now you Re-enter BASIC by pressing can instantly know the d then pressing (RETURN) exact time lsing a Clock/Calendar Card your files were you update a file, ProDOS performs ( i) to memory location 48902 (\$BF06). last updated. ere is no DATET Apple could have chosen any clock for ProDOS to recognize, but they chose only one. Thunderclock. It's the only clock mentioned in the ProDOS manuals. That's a nice stroke for us, but it's even better for you. Because, in addition to organizing your disk files, Thunderclock will add a new dimension to all the new ProDOS-based software. For instance, with business or communications

> <sup>®</sup> Apple and the Apple logo are registered trademarks of Apple Computer, Inc.

<sup>™</sup> ProDOS is a trademark of Apple Computer, Inc.

software you can access a data base or send electronic mail automatically, when the rates are lowest. Even when you're not around. And that's just a start. The better you can use your Apple, the better you can use a Thunderclock.

Thunderclock gives you access to the year, month, date, day-of-week, hour, minute and second. It lets you time intervals down to milliseconds and is compatible with

all of Apple's languages.

ProDOS User's Manua

Thunderclock comes with a one-year warranty, is powered by on-board batteries and runs accurately for up to four years before simple battery replacement.

If you want to make ProDOS really produce, take a page from the manual—get yourself a Thunderclock the official ProDOS clock.

See your dealer or contact us.

Circle 129 on Reader Service card.

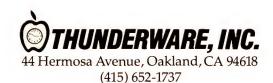

### Plain Talk About Printers...

#### **Dot Matrix**

There've been some big changes in the low-end printer market. There are interesting new printers from Memotech, Tally & Toshiba, plus new entries by old stand-bys.

#### ANADEX

| DP-9501E | 3 |  | , | , |  |  |  |  | \$1 | 1 | 11 | Э. | 88 |
|----------|---|--|---|---|--|--|--|--|-----|---|----|----|----|
| DP-9620E | 3 |  |   |   |  |  |  |  | \$1 | 1 | 99 | э. | 88 |
| DP-9625E | 3 |  |   |   |  |  |  |  | \$1 | 2 | 9  | Э. | 88 |
| NP-6000  |   |  |   |   |  |  |  |  | \$2 | 3 | 4  | Э. | 88 |

#### C. ITOH

#### Prowriter

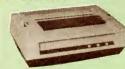

C. Itoh's **Prowriter** (120 cps) offers you 10, 12, & 16 cpi, a proportional/correspondance font, dot graphics (160x144 dpi), friction/tractor feed & a 1.5K buffer. The **Prowriter 2** is the 136 column version. 

#### EPSON

#### **FX/RX** Series

The RX-80 & RX-80 F/T (100 cps) are upgraded versions of the MX Series & are fully code-compatible with all software for the MX-80 with Graftrax. Call for specs & delivery on the

FX-80 (160 cps) & FX-100. RX/FX Epsons. ... SCALL

#### IDS/DATAPRODUCTS

| P-132              | 1239.8  |
|--------------------|---------|
| P-132 w/4-color    | 1669.8  |
| P-480 (MicroPrism) | \$429.8 |

INFORUNNER

Riteman..... \$329.88 MANNESMANN TALLY

#### MT-160 L/180 L Spirit

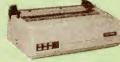

The MT-160L (160 cps) offers 10, 12, 17 & 20 cpi, a superior correspondance font, parallel & RS-232C interfacing (controlled from the front panel), plus friction/ tractor feed. The MT-180L is the 136 column version. The Spritt (80 cps) has 10, 12 & The Spirit (80 cps) has 10, 12 & 17 cpi fonts, italics, friction/tractor feed, & a unique square-wire printhead that produces sharp

MT-180 L. MT-Spirit \$329.88

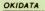

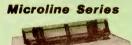

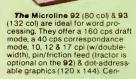

#### tronics parallel interface is standard

standard. The **Microline 84** Step 2 (132 col) features 200 cps, 10, 12, & 17 cpi (w/double-width), a corres-pondance mode & dot addressable graphics. Parallel interface is The Microline 82A (80 col) &

**B3A** (132 col) are data crunchers, period They print 120 cps, at 10 & 16 cpi 5/8 double-width). Dotaddressable graphics are optional Microlines SCALL

#### MEMOTECH

#### **DMX-80**

The DMX-80 (80 cps) features 10, 12, 17 cpi, italics, sub/super scripts, underlining, dot graphics plus some interesting print modes. It uses most Epson text code, so it head the scription text code, so it should be easily installed on most word processing software. Quieter than most printers. DMX-80. \$389.88

STAR MICRONICS Gemini 10X/15 Delta 10/15 Radix 10/15

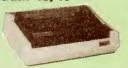

The Gemini 10X (120 cps) features 10, 12, 17 cpi, italics, a correspondance font, 120 x 144 dpi graphics matrix, a 1K buffer & friction/tractor feed. The **Gemini** 15 is the 132 column version Star's Delta 10 (160 cps) features parallel & RS-232C cinterfaces w/8K buffer, 10, 12 & 17 cpi, italics, dot graphics (120 x 144 dpi) & friction/tractor feed. The Delta 15 is a 136 column version. The **Radix** 10 (200 cps) features parallel & RS-232C interfaces w/ 8K buffer, 10, 12 & 17 cpi, italics. correspondence quality, dot graphics (120 x 144 dpi) & friction/ tractor feed. The **Radix 15** is a 136 column version Gemini 10X Gemini 15 \$299.88 419.88 \$529.88 Delta 10. SCALL SCALL SCALL

| Delta<br>Radix |     |  |  |   |  |  |  |  |  |  |
|----------------|-----|--|--|---|--|--|--|--|--|--|
| Radix          |     |  |  |   |  |  |  |  |  |  |
| тоѕн           | IBA |  |  | _ |  |  |  |  |  |  |
|                |     |  |  |   |  |  |  |  |  |  |

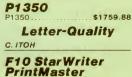

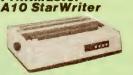

The C. Itoh F10 StarWriter (40 cps) uses Qume code, Diablo wheels & ribbons, 10 or 12 pitch, 6, 8 or 1/48" line space. The **Print**master has the same specs, but prints at 55 cps. The A10 Starwriter also has the same specs, but it's slower (20 cps). The Tractor & Sheet Feeder work on all models. F10 Starwriter ...... \$1219.88 A10 Starwriter \$609.88 Printmaster Parallel . Tractor Feed \$1569.88 \$289.88

COMREX CR-2 CR-2 Tractor .\$509.88

Sheet Feeder...

#### DIABLO 620 (RS-232C) ..... 630 (PC) .... \$999.88 630 Sheet Feeder. \$619.88 NEC

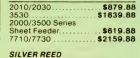

#### EXP-550/500

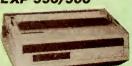

The Silver Reed EXP-550 (17 cps) is a 132 column letter-quality printer with 10, 12 or 15 pitch, sub/superscript, underlining & sub/superscript, underlining & true Diablo 1610 emulation, making it compatible with most word processing software. It's friction fed, & it features a page injector; an optional tractor is also availab

The EXP-500 (12 cps) is a 100 column letter-quality printer with the same specs as the EXP-550. but slower & without page inject EXP-550 (Parallel). EXP-550 Tractor... EXP-500 (Parallel). EXP-500 Tractor... \$669.88 \$139.88 \$439.88 \$129.88 3 Wheel Set \$49.88

#### SMITH-CORONA

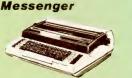

The Memory Correct III Mes senger (12 cps) is a daisy-wheel printer with a typewriter keyboard & parallel/RS-232C interface 10.5" writing line (105 col), 10, 12 & 15 cpi, 6/8 line spacing. backspace/underline, sub/super-scripts & auto-correction. It comes complete with parallel/serial interface module Memory Correct III Messenger \$599.88

#### STAR MICRONICS

PowerType A modest printer, the PowerType (18 cps) supports Diablo 620/630 code, sub & superscriopting, underlining & backspacing, Type sizes include 10, 12, 15 & proportional characters on 110 columns (11" print line). It's friction fed; an optional tractor is also available. PowerType ...... \$399.88

INTERACTIVE STRUCTURES

#### Pkaso U

Full text & graphic screen dumps (low & hi-res), 90 degree rotation, 16 gray shades, & more: that's **Pkaso**. Their new card, the **Pkaso** U is a culmination: they let you install the EEPROM from a disk with their accumulated (& extensive) knowledge of printer features. Special install menus let you customize the install. An excellent improvement. Pkaso-U.....\$139.88

#### ORANGE MICRO

Grappler + **Buffered Grappler** Grappler +.....\$149.88 Buffered Grappler +....\$179.88

er, using the screen location VY that you have assigned. Before returning to the subroutine at 1000 to get the next letter in the screen, the value of VY is incremented by one so that the next letter obtained will be printed next to this letter, rather than on top of it.

Since the process uses peeks and pokes, it is not particularly fast. But then you probably wouldn't intend to use this technique as a word processor anyway! This example uses only assignment statements to provide the string values of R\$ for display, but you can also get interactive keyboard characters to be displayed as well. Rather than use the INPUT command, set up the following loop that uses the GET command. Each time a key is pressed, its ASCII value is determined. If the value is 13, a RETURN, then the program leaves the loop. Any other character sends the computer to the subroutine at 1000 (Listing 2) to display the character on the screen. Be sure to assign VY an appropriate value first!

#### 300 GET R\$ 310 IF ASC(R\$) = 13 THEN 330 320 GOSUB 1000: GOTO 300 330 RETURN

Numeric information must first be converted to string data before the subroutine at 1000 can use it. This is handled by line 990, which converts the number (as N) into R\$, a string having five digits (or preceding blanks). From that point, everything works the same as before. Thus, if you want to display a numeric value on the screen, set N equal to the desired number and GOSUB 990 rather than 1000.

#### The Russian Apple

Listing 3 is similar to Listing 1 in appearance, but if you were to run it and then use a program, such as the one in Listing 2, that refers to the character definitions stored by Listing 3, you could be quite surprised at the result. Each keyboard character is redefined to correspond to a character in the Cyrillic alphabet. So, instead of generating the message PRESS (RETURN) TO CONTINUE: X TO

-The Applesoft Adviser-

END... from Listing 2, a string of characters in which only the E, O, and X remained the same would appear. Figure 5 lists the Cyrillic characters and the keys on the Apple keyboard that display each character. Of course, any English character string defined as R\$ will be displayed as the corresponding Cyrillic character. The English keys that represent the Russian characters were determined only by my own whim. However, I tried to be somewhat logical, using phonetics as a guide wherever possible. Thus the Russian B, which sounds like V in English, is displayed on the screen by the keyboard character V. Of course, since there are more letters

"I tried to be somewhat logical, using phonetics as a guide wherever possible."

in the Russian alphabet, I had to make use of some of the special symbols available on the Apple. The \$, &, \*, <, >,  $\Lambda$  and @ symbols are all redefined as Cyrillic alphabetic characters.

This character set may be useful to anyone teaching or learning the Russian language. But in a broader sense, the appearance of the data statements in Listing 3 should be helpful to further illustrate how character definitions can be devised and may encourage you to experiment with letters or symbols of your own.

If you want to play a trick on someone, reverse the location values in the standard keyboard character set (so that A is at 900 and Z is at 650), run the program to store the character definitions, then set up your keyboard entry program and leave the computer on with the graphics screen display. Watch the confusion and consternation as your victim types a message, only to see the letters come out as total nonsense.

#### Monitors NEC

#### JB-1205M

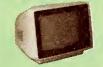

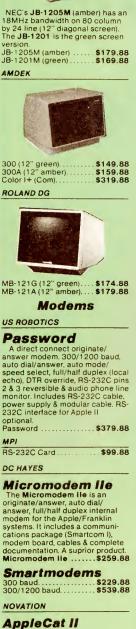

The **AppleCat II** is a 300 baud originate/answer, auto dial/ answer, full/half duplex internal

modem for the Apple/Franklin systems. A 1200 baud version is also available. AppleCat II \$319.88 300 baud 1200 baud ..... Peripherals

#### MICROSOFT

#### Softcard System

Includes Z80 Softcard for CP/M" Videx's Videoterm for 80 column display, a 16K RAMcard, software & Thom Hogan's book on CP/M<sup>\*</sup>. Premium Package ...... **\$474.8** \$474.88 If you've already got 64K RAM (Franklin or IIe), get the Z80/ Softcard Combo. Same spec's, but without 16K RAMcard. Z80/Videx Combo .... \$444.88 Z80 Softcard . \$249.88 16K RAMcard \$69.88

SATURN/TITAN

#### Accelerator II

The Accelerator II's high-speed 6502 processor & 64K memory makes an Apple II run 3½ times faster. Comes wit Accelerator II.... with pre-bo \$479.88

| RAMboards by Titan |          |
|--------------------|----------|
| 32K Memory Board   | \$169.88 |
| 64K Memory Board   | \$269.88 |
| 128K Memory Board  | \$379.88 |
|                    |          |
| VIDEX              |          |

VideoTerm The VideoTerm produces an 80-column display. Soft switch lets you toggle between 40 or 80 lumns. Upper/lower case, CP/ & Pascal compatible. M<sup>®</sup> & Pascal compatible. The Enhancer allows programmablity of keys, macro definitions, upper/lower case & more VideoTerm w/switch \$229.88 VideoTerm w/o switch Enhancer II..... \$209.88 UltraTerm

UltraTerm takes VideoTerm one step further: it produces 160 columns, as well as 80 columns, with upper/lower case. \$289.88 UltraTerm

RANA SYSTEMS

#### Elite-1

The Elite-1's are single-sided, with 163K storage, 84ms access time & 13 or 16 sectoring. The Controller Card can run four drives—Apples, Rana's or what-ever—in any combination. The Elite-2's are double-sided drives, Elite-3's are 80 track drives. ----

| ADVANCED N | ICRO  | PRODUCTS |
|------------|-------|----------|
| Controller | ••••• | \$104.88 |
| Elite-3    |       |          |
| Elite-2    |       | \$474.88 |
|            |       |          |

#### **Micro Drive**

VISA

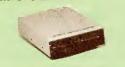

An Apple-compatibile floppy disk drive that features a Panasonic direct-drive mechanism. There are 16 sectors per track (48 tpi), with a

total capacity of 140K bytes (half-tracking capability too). AMT MicroDrive ...... \$199.8F \$199.88 ADVANCED LOGIC SYSTEMS ALS RS-232C Interface ... \$79.88 ALS Smarterm II (80 Column Video Card), \$149.88 ALS Z-Card (Z-80 card w/CP/M 2.2 & utilities)..... .... \$149.88 ALS CP/M 3.0 Card (Includes CP/M Plus 3.0, CBASIC, GSX-80

for CP/M Graphics) ..... \$329.88 ALS RGB Interface ..... \$169.88 TRI PRODUCTS

#### **Cooling Fan**

We are introducing a new product line for the Apple II system, marketed exclusively by THE BOTTOM LINE. We begin

our effort with a **Cooling Fan**. The TBL **Cooling Fan** attaches The TBL Cooling Fan attaches to the side of any Apple II system, drawing cool air across the boards. Two 110VAC plugs on the Cooling Fan allow you to plug in a monitor & printer as well. The power to your system is filtered by the Cooling Fan to reduce transient line noise, spikes & surges which, like heat, can also ruin your system. The TBL Cooling Fan comes with a one-Cooling Fan. comes with a one-year warranty. Cooling Fan. \$59. \$59.88

Information/Orders: (603) 881-9855 Prices/Orders Only: (800) 343-0726

No Hidden Charges: • You get FREE shipping or orders within the 48 states. ng on all Most orders delivered within 10 days or less. UPS 2nd Day and Overnight available for most areas

(costs extra).
Easy payment terms: We accept all major credit cards certified checks, money orders, company checks or personal checks (allow 21 days for personal checks)

 We never charge extra for credit cards

Credit cards are not charged

We accept CODs up to \$1000 (add \$10 handling fee per order) payable with certified

payable with certified check or money order. • We have a \$50 minimum order. • Company Purchase Orders are accepted on a limited basis & upon approval only. Sorry, no APO or foreign orders accepted.

All our equipment is shipped ith full manufacturer's warranty. We are an authorized dealer for all products we sell to insure full warranty support, & we're authorized for warranty work on a number of printers. We also offer extended warranty plans for many printers. We prepared this ad in December, & prices do change, so call to verify them. Our Computer Showroom is

now open in Amherst, New Hampshire, five miles west of Nashua (one hour from Boston).

Send \$1.00 & com puter type for our new computer catalog.

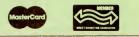

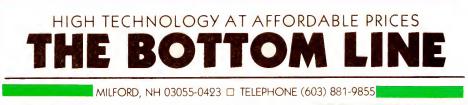

## Satisfying More Than With Innovation

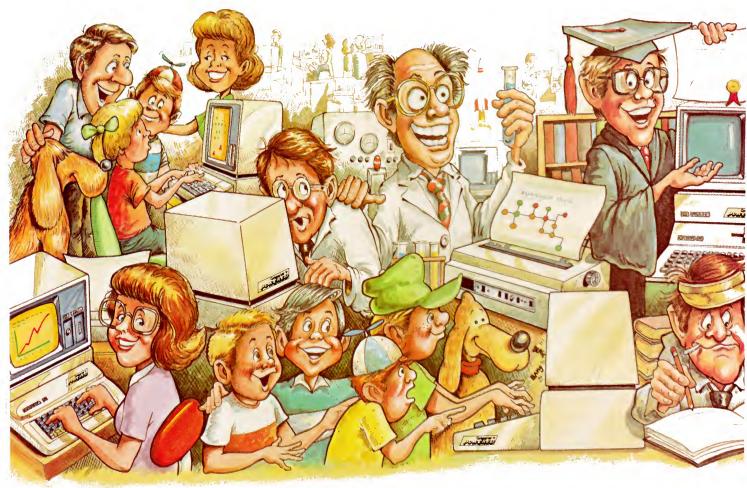

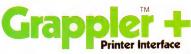

The Original Apple<sup>®</sup> graphics printer interface. Since its introduction three years ago, the Grappler has been imitated by many, but never matched. Now with exclusive features for the Apple IIe and full support of new

Epson<sup>®</sup> graphics, the Grappler + remains the most intelligent interface available. Over twenty-seven com-

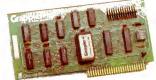

mands give Apple users full control over any graphics or text on the Apple screen, including a new 80 column text dump. Performance, reliability and support have made the Grappler + the #1 selling intelligent Apple interface.

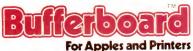

The innovator in "dock-on" printer buffering. The Bufferboard easily adds memory to your current Apple interface system, freeing your computer for additional input. Easily upgradable from 16K, the Bufferboard can store up to 20 pages of text. It fits neatly inside your Apple, "docking" onto your existing printer interface.\* No clumsy boxes or cables, no external power supplies...just conve-

nience and economy. With the Bufferboard, you might never wait for your printer again.

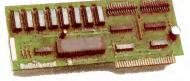

\* Versions for standard Grappler + , Epson APL and Apple Parallel Interfaces.

## 135,000 Apple<sup>®</sup> Owners And Excellence.

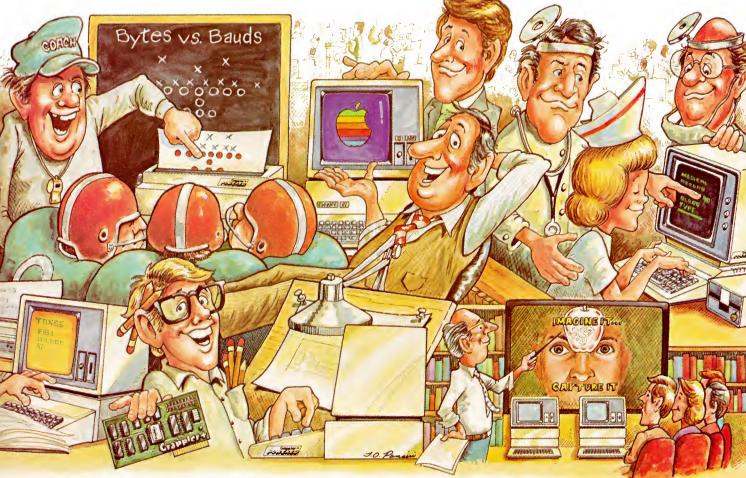

## Grappier +

The most sophisticated buffered Apple printer interface available. The New Buffered Grappler + combines the industry leading features of the Grappler + with the time saving economies of the Bufferboard.\*\*

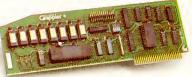

With this much interface power, you'll never need anything else. And the price will surprise you, too.

\*\*Not available for IDS printers. Apple is a registered trademark of Apple Computers, Inc. Epson is a registered trademark of Epson America Inc. Over 135,000 Apple<sup>®</sup> computers are using Orange Micro products. Innovation and excellence have made us the #1 manufacturer of intelligent printer interfaces. The top selling Grappler + has become an industry standard, recommended by more software houses and Apple dealers. To meet your growing needs, Orange Micro will continue to introduce new products. Recent innovations include the Grappler + for IDS color printers and the new Orange Interface, with text screen dumps and formatting at a low price. There is an Orange Micro product designed for your application.

For a complete demonstration, see your Apple dealer today.

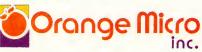

1400 N. Lakeview Ave., Anaheim, CA 92807 U.S.A. (714) 779-2772 TELEX: 183511 CSMA ©Orange Micro, Inc., 1983

## ///'s Company

## **On Being Continued**

Listing 1. MARQUEE.000 character definitions for the Apple III.

| 1205         | Listing continued.                                                                                                    |
|--------------|----------------------------------------------------------------------------------------------------|
| 1200         | REM "E"                                                                                                    |
| 1200         | ALPH\$(68,6) = ALPH\$(67,1)<br>ALPH\$(68,7) = BLANK\$                                                                                                    |
| 1190<br>1195 | ALPH\$(68,5) = ALPH\$(67,2)<br>ALPH\$(68,6) = ALPH\$(67,1)                                                                                                    |
| 1185         | ALPH\$(68, 4) = ALPH\$(67, 2)                                                                                                    |
| 1180         | ALPH\$(68,3) = ALPH\$(67,2)                                                                                                    |
| 1175         | ALPH\$(68,2) = ALPH\$(67,2)                                                                                                    |
| 1170         | ALPH\$(68,1) = ALPH\$(66,1)                                                                                                    |
| 1165         | REM "D"                                                                                                    |
| 1160         | ALPH\$(67,7) = BLANK\$                                                                                                    |
|              | )+CHR\$(26)+CHR\$(79)+CHR\$(12)+CHR\$(32)+CHR\$(17)                                                                                                    |
| 1155         | ALPH\$(67,6)=CHR\$(18)+CHR\$(26)+CHR\$(79)+CHR\$(8)+CHR\$(32                                                                                                    |
|              | +CHR\$(17)                                                                                                    |
|              | +CHR\$(12)+CHR\$(32)+CHR\$(26)+CHR\$(79)+CHR\$(13)+CHR\$(32)                                                                                                    |
| 1100         | ) + CHR\$(26) + CHR\$(79) + CHR\$(8) + CHR\$(32) + CHR\$(26) + CHR\$(79)                                                                                                    |
| 1150         | ALPH\$(67,5)=CHR\$(18)+CHR\$(26)+CHR\$(79)+CHR\$(7)+CHR\$(32                                                                                                    |
| 1145         | ALPH\$(67,4) = ALPH\$(67,2)                                                                                                    |
| 1140         | ALPH\$(67,3)=ALPH\$(67,2)                                                                                                    |
| 1100         | ) + CHR\$(26) + CHR\$(79) + CHR\$(13) + CHR\$(32) + CHR\$(17)                                                                                                    |
| 1135         | ALPH\$(67,2) = CHR\$(18) + CHR\$(26) + CHR\$(79) + CHR\$(7) + CHR\$(32)                                                                                                    |
|              | +CHR\$(10)+CHR\$(32)+CHR\$(20)+CHR\$(79)+CHR\$(11)+CHR\$(32)<br>+CHR\$(26)+CHR\$(79)+CHR\$(12)+CHR\$(32)+CHR\$(17)                                                                                                    |
|              | +CHR\$(26)+CHR\$(79)+CHR\$(9)+CHR\$(32)+CHR\$(26)+CHR\$(26)+CHR\$(27)<br>+CHR\$(10)+CHR\$(32)+CHR\$(26)+CHR\$(79)+CHR\$(11)+CHR\$(32)                                                                                                    |
| 1120         | ALPH\$(67,1) = CHR\$(18) + CHR\$(26) + CHR\$(79) + CHR\$(6) + CHR\$(52) + CHR\$(26) + CHR\$(79) + CHR\$(26) + CHR\$(79)                                                                                                    |
| 1125         | ALPH\$(67,1) = CHR\$(18) + CHR\$(26) + CHR\$(79) + CHR\$(8) + CHR\$(32                                                                                                    |
| 1120         | ALPH\$(66,7)=BLANK\$<br>REM "C"                                                                                                    |
| 1120         | +CHR\$(17)                                                                                                    |
|              |                                                                                                    |
|              | +CHR\$(26)+CHR\$(79)+CHR\$(9)+CHR\$(32)+CHR\$(26)+CHR\$(79)<br>+CHR\$(11)+CHR\$(32)+CHR\$(26)+CHR\$(79)+CHR\$(12)+CHR\$(32)                                                                                                    |
| 1112         | ALPH\$(66,6) = CHR\$(18) + CHR\$(26) + CHR\$(79) + CHR\$(6) + CHR\$(52) + CHR\$(26) + CHR\$(79) + CHR\$(26) + CHR\$(79)                                                                                                    |
| 1115         | ALPH\$(66,5) = ALPH\$(66,2)<br>ALPH\$(66,6) = CHR\$(18) + CHR\$(26) + CHR\$(79) + CHR\$(8) + CHR\$(32                                                                                                    |
| 1110         |                                                                                                    |
| 1100         | ALPH\$(66,3)=ALPH\$(66,2)<br>ALPH\$(66,4)=ALPH\$(66,2)                                                                                                    |
| 1100         |                                                                                                    |
|              | )+CHR\$(26)+CHR\$(79)+CHR\$(10)+CHR\$(32)+CHR\$(26)+CHR\$(79)<br>)+CHR\$(13)+CHR\$(32)+CHR\$(17)                                                                                                    |
| 1095         | ALPH\$(66,2) = CHR\$(18) + CHR\$(26) + CHR\$(79) + CHR\$(7) + CHR\$(32) + CHR\$(26) + CHR\$(78) + CHR\$(26) + CHR\$(78)                                                                                                    |
| 1005         |                                                                                                    |
| 1090         | (32) + CHR\$(26) + CHR\$(79) + CHR\$(12) + CHR\$(12) + CH                                             |
| 1090         | ALPH\$(66,1)=ALPH\$(66,1)+CHR\$(26)+CHR\$(79)+CHR\$(12)+CHR                                                                                                    |
|              | +CHR\$(26) + CHR\$(32) + CHR\$(26) + CHR\$(79) + CHR\$(10) + CHR\$(32) + CHR\$(26) + CHR\$(26) + CHR\$(32)                                                                                                    |
|              | +CHR\$(26)+CHR\$(79)+CHR\$(76)+CHR\$(52)+CHR\$(26)+CHR\$(26)+CHR\$(26)+CHR\$(26)+CHR\$(26)+CHR\$(27)+CHR\$(26)+CHR\$(27)+CHR\$(27)+CH |
| 1000         | ALPH\$(66,1) = CHR\$(18) + CHR\$(26) + CHR\$(79) + CHR\$(7) + CHR\$(52) + CHR\$(26) + CHR\$(79) + CHR\$(26) + CHR\$(79)                                                                                                    |
| 1080         | ALPH\$(66,1) = CHR\$(18) + CHR\$(26) + CHR\$(79) + CHR\$(7) + CHR\$(32                                                                                                    |
| 1075         | REM "B"                                                                                                    |
| 1075         | ALPH\$(65,7)=BLANK\$                                                                                                    |
| 1070         | ALPH\$(65,6)=ALPH\$(65,1)                                                                                                    |
| 1065         | ALPH\$(65,5)=ALPH\$(65,2)                                                                                                    |
| 1060         | ALPH\$(65,4)=ALPH\$(65,3)                                                                                                    |
| 1000         | ) + CHR\$ (26) + CHR\$ (79) + CHR\$ (11) + CHR\$ (32) + CHR\$ (17)                                                                                                    |
| 1055         | ALPH\$(65,3) =CHR\$(18) +CHR\$(26) +CHR\$(79) +CHR\$(7) +CHR\$(32                                                                                                    |
| 1050         | )+CHR\$(26)+CHR\$(79)+CHR\$(11)+CHR\$(32)+CHR\$(17)                                                                                                    |
| 1050         | ALPH\$(65,2)=CHR\$(18)+CHR\$(26)+CHR\$(79)+CHR\$(8)+CHR\$(32                                                                                                    |
|              | )+CHR\$(26)+CHR\$(79)+CHR\$(13)+CHR\$(32)+CHR\$(17)                                                                                                    |
|              | )+CHR\$(11)+CHR\$(32)+CHR\$(26)+CHR\$(79)+CHR\$(12)+CHR\$(32                                                                                                    |
|              | )+CHR\$(26)+CHR\$(79)+CHR\$(10)+CHR\$(32)+CHR\$(26)+CHR\$(79                                                                                                    |
| 1045         | ALPH\$(65,1)=CHR\$(18)+CHR\$(26)+CHR\$(79)+CHR\$(9)+CHR\$(32                                                                                                    |
| 1040         | REM "A"                                                                                                    |
| 1035         | REM DEFINE THE CHARACTERS                                                                                                    |
| 1030         | BLANK = $CHR$ (23) + $CHR$ (255)                                                                                                    |
|              | PARAMETERS"                                                                                                    |
| 1025         | DIM ALPH\$(100,8):HOME:VPOS=12:PRINT"LOADING CHARACTER                                                                                                    |
| 1020         | END                                                                                                    |
| 1015         | LOCK "MARQUEE.000"                                                                                                    |
| 1010         | SAVE MARQUEE.000"                                                                                                    |
| 1005         | UNLOCK "MARQUEE.000"                                                                                                    |
| 1000         | GOTO 1025                                                                                                    |

ast month you saw a simple program used to manipulate the Apple III screen. It painted segments of inverse blocks at various screen locations and then moved the sections, independently of each other, until they formed the word AP-PLE III. It was a good demonstration, but aside from that it had no practical use.

All of that led me to think, "Why not do something that makes sense?" When I had my Apple II, and, in fact, for almost all of the computers I've used, there was a scrolling message program. The only computer I hadn't seen it for was, of course, the Apple III.

That shouldn't be a problem. You've already seen how to scroll characters from side to side and from top to bottom using Basic. Once the impediment of using machine language (as do many versions of the billboard or marquee type program) has been dispensed with, there should be few obstacles. Since I'm an impatient kind of guy, I didn't want to wait for one of my erstwhile readers to write it. Such was the noble birth of MARQUEE III.

Actually, the program consists of two separate sections, MARQUEE.000 (Listing 1) and MARQUEE.001 (Listing 2). We'll only cover them briefly since I discussed the concepts behind the functions last month.

MARQUEE.000 contains the definition sections for all of the supported characters. Please note that not all of the ASCII character set is used. Only the uppercase alphabet, numerals and a few of the symbols that aid in communication of ideas were defined. This is done by creating a matrix,

Address correspondence to Bill O'Brien, WABASA Consulting & Management, 111 Brook St., Scarsdale, NY 10583.

1000

# Predictable.

## A flawless future is in sight with 3M diskettes.

At 3M, reliability is built into every diskette. We've been in the computer media business for over 30 years. And we've never settled in. We're constantly improving and perfecting our product line, from computer tape and data cartridges to floppy disks.

3M diskettes are made at 3M. That way, we have complete control over the entire manufacturing process. And you can have complete confidence in the reliability of every 3M diskette you buy.

## Apple<sup>®</sup> Compatible.

3M makes diskettes for use with Apple computers, including specially designed Fileware<sup>™</sup> diskettes for the Lisa<sup>™</sup> personal office system. Look in the Yellow Pages under Computer Supplies and Parts for the 3M distributor nearest you. In Canada, write 3M Canada, Inc., London, Ontario. If it's worth remembering, it's worth 3M diskettes.

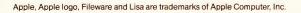

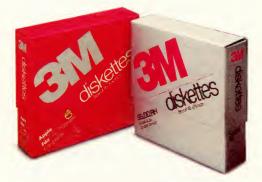

3M hears you...

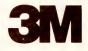

## IT'S A PLOT!

**CALCU-PLOT ^{\text{TM}}** is an equation solver, a data plotter, an important new mathematical tool.

**CALCU-PLOT™** is a package of powerful mathematical utilities. The program solves equations exactly, and plots your graph on the screen.

**CALCU-PLOT**<sup>™</sup> can plot empirical data, an equation, its integral or its derivative.

Use **CALCU-PLOT** as a problem solver in business, finance, engineering or science.

Use **CALCU-PLOT** as a teaching aid in trigonometry, calculus, engineering, or statistics. Just enter the equation, choose the coordinates, set the coordinate limits, enter constants and graph titles.

CALCU-PLOT<sup>™</sup> is the professional equation solver from Human Systems Dynamics, publishers of The Statistics Series. Like the other programs in The Series, CALCU-PLOT easily performs sophisticated work for professionals at an affordable price.

#### \$150.00

Apple II or IIe, 48K, 1 or 2 Disk Drives, 3.3 DOS, ROM Applesoft.

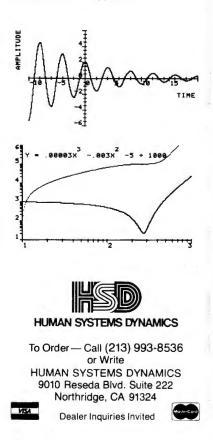

| Listing contin | nued.                                                                                                    |
|----------------|----------------------------------------------------------------------------------------------------|
| 1210           | ALPH\$(69,1) = ALPH\$(66,1)                                                                                                    |
| 1215<br>1220   | ALPH\$(69,2)=ALPH\$(66,2)<br>ALPH\$(69,3)=ALPH\$(66,2)                                                                                           |
| 1225           | ALPH\$(69,4) = ALPH\$(66,2)                                                                                                    |
| 1230           | ALPH\$(69,5) = ALPH\$(66,2)                                                                                                    |
| 1235<br>1240   | ALPH\$(69,6) =ALPH\$(67,2)<br>ALPH\$(69,7) =BLANK\$                                                                                              |
| 1245           | REM "F"                                                                                                    |
| 1250<br>1255   | ALPH\$(70,1) =ALPH\$(66,1)<br>ALPH\$(70,2) =CHR\$(18) +CHR\$(26) +CHR\$(79) +CHR\$(7) +CHR\$(32                                                  |
| 1255           | +CHR\$(26)+CHR\$(79)+CHR\$(26)+CHR\$(32)+CHR\$(17)+CHR\$(32)                                                                                     |
| 1260           | ALPH\$(70,3) = ALPH\$(70,2)                                                                                                    |
| 1265<br>1270   | ALPH\$(70,4)=ALPH\$(70,2)<br>ALPH\$(70,5)=ALPH\$(70,2)                                                                                           |
| 1275           | ALPH\$(70,6) = CHR\$(18) + CHR\$(26) + CHR\$(79) + CHR\$(7) + CHR\$(32                                                                           |
| 1280           | )+CHR\$(17)                                                                                                    |
| 1285           | ALPH\$(70,7)=BLANK\$<br>REM "G"                                                                                                    |
| 1290           | ALPH\$(71,1) = ALPH\$(67,1)                                                                                                    |
| 1295<br>1300   | ALPH\$(71,2) = ALPH\$(67,2)<br>ALPH\$(71,3) = ALPH\$(67,2)                                                                                       |
| 1305           | ALPH\$(71,4) = CHR\$(18) + CHR\$(26) + CHR\$(79) + CHR\$(7) + CHR\$(32                                                                           |
|                | )+CHR\$(26)+CHR\$(79)+CHR\$(11)+CHR\$(32)+CHR\$(26)+CHR\$(79)                                                                                    |
| 1310           | )+CHR\$(13)+CHR\$(32)+CHR\$(17)<br>ALPH\$(71,5)=ALPH\$(71,4)                                                                                     |
| 1315           | ALPH\$(71,6) = CHR\$(18) + CHR\$(26) + CHR\$(79) + CHR\$(7) + CHR\$(32                                                                           |
|                | ) +CHR\$(26) +CHR\$(79) +CHR\$(11) +CHR\$(32) +CHR\$(26) +CHR\$(79) +CHR\$(12) +CHR\$(32) +CHR\$(32) +CHR\$(26) +CHR\$(79) +CHR\$(13) +CHR\$(32) |
|                | )+CHR\$(12)                                                                                                    |
| 1320           | ALPH\$(71,7) = BLANK\$                                                                                                    |
| 1325<br>1330   | REM "H"<br>ALPH\$(72,1) =ALPH\$(66,1)                                                                                                    |
| 1335           | ALPH\$(72,2) =CHR\$(18)+CHR\$(26)+CHR\$(79)+CHR\$(10)+CHR\$(3                                                                                    |
| 1340           | 2) + CHR\$(17)                                                                                                    |
| 1345           | ALPH\$(72,3) =ALPH\$(72,2)<br>ALPH\$(72,4) =ALPH\$(72,2)                                                                                         |
| 1350           | ALPH\$(72,5) = ALPH\$(72,2)                                                                                                    |
| 1355<br>1360   | ALPH\$(72,6)=ALPH\$(66,1)<br>ALPH\$(72,7)=BLANK\$                                                                                                |
| 1365           | REM "I"                                                                                                    |
| 1370           | ALPH\$(73,1) = ALPH\$(67,2)                                                                                                    |
| 1375<br>1380   | ALPH\$(73,2)=ALPH\$(67,2)<br>ALPH\$(73,3)=ALPH\$(66,1)                                                                                           |
| 1385           | ALPH\$(73, 4) = ALPH\$(67, 2)                                                                                                    |
| 1390<br>1395   | ALPH\$(73,5) = ALPH\$(67,2)<br>ALPH\$(73,6) = ""                                                                                                 |
| 1400           | ALPH\$(73,7) = BLANK\$                                                                                                    |
| 1405<br>1410   | REM "J"<br>MARKETA IN $-CURC(1R) + CURC(2C) + CURC(2C) + CURC(1R) + CURC(2R)$                                                                    |
| 1410           | ALPH\$(74,1)=CHR\$(18)+CHR\$(26)+CHR\$(79)+CHR\$(12)+CHR\$(3<br>2)+CHR\$(17)                                                                     |
| 1415           | ALPH\$(74,2) =CHR\$(18) +CHR\$(26) +CHR\$(79) +CHR\$(13) +CHR\$(3                                                                                |
| 1420           | 2)+CHR\$(17)<br>ALPH\$(74,3)=ALPH\$(74,2)                                                                                                    |
| 1425           | ALPH\$(74,4) = ALPH\$(74,2)                                                                                                    |
| 1430           | ALPH\$(74,5) = CHR\$(18) + CHR\$(26) + CHR\$(79) + CHR\$(7) + CHR\$(32) + CHR\$(26) + CHR\$(26) + CHR\$(26) + CHR\$(70) + CHR\$(70)              |
|                | ) +CHR\$(26) +CHR\$(79) +CHR\$(8) +CHR\$(32) +CHR\$(26) +CHR\$(79)<br>+CHR\$(9) +CHR\$(32) +CHR\$(26) +CHR\$(79) +CHR\$(10) +CHR\$(32) +         |
|                | CHR\$(26)+CHR\$(79)+CHR\$(11)+CHR\$(32)+CHR\$(26)+CHR\$(79)+                                                                                     |
| 1435           | CHR\$(12)+CHR\$(32)+CHR\$(17)<br>ALPH\$(74,6)=""                                                                                                 |
| 1440           | ALPH\$(74,7) = BLANK\$                                                                                                    |
| 1445<br>1450   | REM "K"                                                                                                    |
| 1455           | ALPH\$(75,1) =ALPH\$(66,1)<br>ALPH\$(75,2) =CHR\$(18) +CHR\$(26) +CHR\$(79) +CHR\$(10) +CHR\$(3                                                  |
|                | 2)+CHR\$(17)                                                                                                    |
| 1460<br>1465   | ALPH\$(75,3) = ALPH\$(75,2)<br>ALPH\$(75,4) = CHR\$(18) + CHR\$(26) + CHR\$(79) + CHR\$(9) + CHR\$(32                                            |
|                | )+CHR\$(26)+CHR\$(79)+CHR\$(11)+CHR\$(32)+CHR\$(17)                                                                                              |
| 1470<br>1475   | ALPH\$(75,5) = ALPH\$(67,6)                                                                                                    |
| 1480           | ALPH\$(75,6) = ALPH\$(67,2)<br>ALPH\$(75,7) = BLANK\$                                                                                            |
| 1485           | REM "L"                                                                                                    |
| 1490<br>1495   | ALPH\$(76,1) = ALPH\$(66,1)<br>ALPH\$(76,2) = ALPH\$(74,2)                                                                                       |
| 1500           | ALPH\$(76,3) = ALPH\$(74,2)                                                                                                    |
| 1505           | ALPH\$(76, 4) = ALPH\$(74, 2)                                                                                                    |
| 1510<br>1515   | ALPH\$(76,5) = ALPH\$(74,2)<br>ALPH\$(76,6) = ALPH\$(74,2)                                                                                       |
| 1520           | ALPH\$(76,7) = BLANK\$                                                                                                    |
| 1525<br>1530   | REM "M"<br>ALPH\$(77,1) = ALPH\$(66,1)                                                                                                    |
| 1535           | ALPH\$(77,2) =ALPH\$(66,1)<br>ALPH\$(77,2) =CHR\$(18) +CHR\$(26) +CHR\$(79) +CHR\$(8) +CHR\$(32                                                  |
|                | )+CHR\$(17)                                                                                                    |
| 1540           | ALPH\$(77,3)=CHR\$(18)+CHR\$(26)+CHR\$(79)+CHR\$(9)+CHR\$(32)<br>)+CHR\$(26)+CHR\$(79)+CHR\$(10)+CHR\$(32)+CHR\$(26)+CHR\$(79                    |
|                | )+CHR\$(11)+CHR\$(32)+CHR\$(17)                                                                                                    |
|                | Listing continued                                                                                                    |
|                |                                                                                                    |

-///'s Company-

#### A name to remember for memory in a hurry.

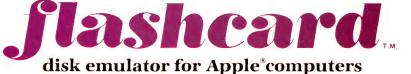

ALPH\$, whose elements are the control code for inverse on (CHR\$(18)), the cursor positioning codes, the space character, and the control code for inverse off (CHR\$(17)).

To print a character in the "message," the ASCII code for each of the characters is determined. The elements of ALPH\$ that coincide with those numbers are selected and the printing process begins. (For example, suppose an A were the character to be printed. Its ASCII value is 65, so the array beginning with ALPH\$(65,x) would be printed.) In all cases, the start position for printing is screen column 79 and screen row 7 (since the direction of the scroll is left to right).

One thing you might immediately notice about MARQUEE.000 is that it's incredibly long. A shortcut to defining the characters could be taken by creating the matrix as integer values and using a separate GOSUB command to send the action down to a line that sets and prints at the cursor position. However, doing things that way would not have illustrated the ability to incorporate cursor positioning within a defined variable. That's perhaps the most important message in the entire program. I took steps, though, to minimize the amount of memory used. Rather than leave MARQUEE.000 resident in memory, MARQUEE.001 is CHAINed in, relieving the Apple III memory of the bytes taken up by the physical code. Only the variable space used by the matrix occupies space.

MARQUEE.001 itself is straightforward. It lets you enter your message and then it analyzes the variable, determining which characters should be displayed.

#### **Trial by Fire**

MARQUEE III, like a few other programs presented in III's Company, might pose a problem for some of you. As mentioned, it's rather long. For some reason, there are those of you out there who claim not to have the time to sit down, enter the programs and correct whatever typos might have slipped by in the process. Seeing how I work a regular 9-5 job,

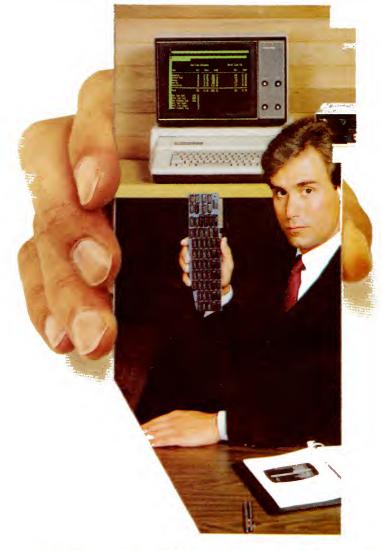

#### Packaged with business software for lightning fast processing.

Or, *flashcard* is packaged alone with drive diskettes for DOS 3.3, CP/M\* and Pascal for software compatibility with popular programs such as Word Star®and dBase II.

Bonus Offer: For a tidy turnkey solution to boosting business output, flashcard also comes packaged with MagiCalc<sup>®</sup> spreadsheet software from Artsci. MagiCalc is a superior, state of the art program that is fast, friendly and filled with features. And it is fully compatible with VisiCalc files.

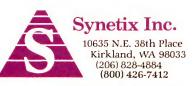

Circle 370 on Reader Service card.

Why flashcard?: Plug flashcard into your Apple and enjoy fast, smooth, no-wait computing. No more "disk wait" messages. No mechanical delays. No more noise as the disk chatters and clatters through a file search. And no wear and tear on your program diskettes. Instead, flashcard displays your data the instant you ask for it.

Your computer store should have flashcard in stock. If not, ask him to order one for you.

#### flashcard with MagiCalc \$595 flashcard, 144k disk \$349 flashcard, 288k disk \$529

Flashcard is a registered trademark of Synetix. Inc., 1983 "Apple is a registered trademark of Apple Computer, Inc. <sup>4</sup> Apple is a registered trademark of Attsci, Inc. <sup>4</sup> Apple is a registered trademark of Digital Research, Inc. <sup>14</sup>dBase II is a registered trademark of Ashton-Tate <sup>14</sup>WordStar is a registered trademark of MircroPro

| Listing con  | Listing continued.                                                                                                    |  |  |  |  |
|--------------|----------------------------------------------------------------------------------------------------|--|--|--|--|
| 1545         | ALPH\$(77,4)=ALPH\$(77,3)                                                                                                    |  |  |  |  |
| 1550         | ALPH\$(77,5) = ALPH\$(77,2)                                                                                                    |  |  |  |  |
| 1555         | ALPH\$(77,6) = ALPH\$(66,1)                                                                                                    |  |  |  |  |
| 1560         | ALPH\$(77,7)=BLANK\$                                                                                                    |  |  |  |  |
| 1565         | REM "N"                                                                                                    |  |  |  |  |
| 1570         | ALPH\$(78,1) = ALPH\$(66,1)                                                                                                    |  |  |  |  |
| 1575         | ALPH\$(78,2) = ALPH\$(77,2)                                                                                                    |  |  |  |  |
| 1580         | ALPH\$(78,3) =CHR\$(18) +CHR\$(26) +CHR\$(79) +CHR\$(9) +CHR\$(32) +CHR\$(17)                                                        |  |  |  |  |
| 1585         | ALPH\$(78, 4) = CHR\$(18) + CHR\$(26) + CHR\$(79) + CHR\$(10) + CHR\$(3)                                                             |  |  |  |  |
| 1909         | (2) + CHR\$(26) + CHR\$(79) + CHR\$(11) + CHR\$(32) + CHR\$(17)                                                                      |  |  |  |  |
| 1590         | ALPH\$(78,5)=CHR\$(18)+CHR\$(26)+CHR\$(79)+CHR\$(12)+CHR\$(3                                                                         |  |  |  |  |
|              | 2) +CHR\$(17)                                                                                                    |  |  |  |  |
| 1595         | ALPH\$(78,6) = ALPH\$(66,1)                                                                                                    |  |  |  |  |
| 1600         | ALPH\$(78,7)=BLANK\$<br>REM "O"                                                                                                    |  |  |  |  |
| 1605<br>1610 | ALPH\$(79,1)=ALPH\$(67,1)                                                                                                    |  |  |  |  |
| 1615         | ALPH\$(79,2) = ALPH\$(67,2)                                                                                                    |  |  |  |  |
| 1620         | ALPH\$(79,3) = ALPH\$(67,2)                                                                                                    |  |  |  |  |
| 1625         | ALPH\$(79, 4) = ALPH\$(67, 2)                                                                                                    |  |  |  |  |
| 1630         | ALPH\$(79,5) = ALPH\$(67,2)                                                                                                    |  |  |  |  |
| 1635         | ALPH\$(79,6) = ALPH\$(67,1)                                                                                                    |  |  |  |  |
| 1640         | ALPH\$(79,7) = BLANK\$                                                                                                    |  |  |  |  |
| 1645<br>1650 | REM "P"<br>ALPH\$(80,1) =ALPH\$(70,1)                                                                                                |  |  |  |  |
| 1655         | ALPH\$(80,2) = ALPH\$(70,2)                                                                                                    |  |  |  |  |
| 1660         | ALPH\$(80,3) = ALPH\$(70,3)                                                                                                    |  |  |  |  |
| 1665         | ALPH\$(80, 4) = ALPH\$(70, 4)                                                                                                    |  |  |  |  |
| 1670         | ALPH\$(80,5) = ALPH\$(70,5)                                                                                                    |  |  |  |  |
| 1675         | ALPH\$(80,6) = CHR\$(18) + CHR\$(26) + CHR\$(79) + CHR\$(8) + CHR\$(32)                                                              |  |  |  |  |
| 1000         | )+CHR\$(26)+CHR\$(79)+CHR\$(9)+CHR\$(32)+CHR\$(17)                                                                                   |  |  |  |  |
| 1680<br>1685 | ALPH\$(80,7)=BLANK\$<br>REM "O"                                                                                                    |  |  |  |  |
| 1690         | ALPH\$(81,1) = ALPH\$(67,1)                                                                                                    |  |  |  |  |
| 1695         | ALPH\$(81,2) = ALPH\$(67,2)                                                                                                    |  |  |  |  |
| 1700         | ALPH\$(81,3)=ALPH\$(67,2)                                                                                                    |  |  |  |  |
| 1705         | ALPH\$ (81, 4) = $CHR$ \$ (18) + $CHR$ \$ (26) + $CHR$ \$ (79) + $CHR$ \$ (7) + $CHR$ \$ (32                                         |  |  |  |  |
|              | )+CHR\$(26)+CHR\$(79)+CHR\$(12)+CHR\$(32)+CHR\$(26)+CHR\$(79<br>)+CHR\$(13)+CHR\$(32)+CHR\$(17)                                      |  |  |  |  |
| 1710         | ALPH\$(81,5) = ALPH\$(67,2)                                                                                                    |  |  |  |  |
| 1715         | ALPH\$(81,6) = CHR\$(18) + CHR\$(26) + CHR\$(79) + CHR\$(8) + CHR\$(32                                                               |  |  |  |  |
|              | )+CHR\$(26)+CHR\$(79)+CHR\$(9)+CHR\$(32)+CHR\$(26)+CHR\$(79)                                                                         |  |  |  |  |
|              | +CHR\$(10)+CHR\$(32)+CHR\$(26)+CHR\$(79)+CHR\$(11)+CHR\$(32)                                                                         |  |  |  |  |
|              | +CHR $(26)$ +CHR $(79)$ +CHR $(12)$ +CHR $(32)$ +CHR $(26)$ +CHR $(79)$                                                              |  |  |  |  |
| 1720         | +CHR\$(14)+CHR\$(32)+CHR\$(17)<br>ALPH\$(81,7)=BLANK\$                                                                               |  |  |  |  |
| 1725         | REM "R"                                                                                                    |  |  |  |  |
| 1730         | ALPH\$(82,1) = ALPH\$(66,1)                                                                                                    |  |  |  |  |
| 1735         | ALPH\$(82,2) = ALPH\$(70,2)                                                                                                    |  |  |  |  |
| 1740         | ALPH\$(82,3) = ALPH\$(70,2)                                                                                                    |  |  |  |  |
| 1745         | ALPH\$(82,4) =CHR\$(18) +CHR\$(26) +CHR\$(79) +CHR\$(7) +CHR\$(32) +CHR\$(26) +CHR\$(79) +CHR\$(10) +CHR\$(32) +CHR\$(26) +CHR\$(79) |  |  |  |  |
|              | ) + CHR\$ (11) + CHR\$ (32) + CHR\$ (17)                                                                                             |  |  |  |  |
| 1750         | ALPH\$(82,5) = CHR\$(18) + CHR\$(26) + CHR\$(79) + CHR\$(7) + CHR\$(32                                                               |  |  |  |  |
|              | )+CHR\$(26)+CHR\$(79)+CHR\$(10)+CHR\$(32)+CHR\$(26)+CHR\$(79                                                                         |  |  |  |  |
|              | )+CHR\$(12)+CHR\$(32)+CHR\$(17)                                                                                                    |  |  |  |  |
| 1755         | ALPH\$(82,6) = CHR\$(18) + CHR\$(26) + CHR\$(79) + CHR\$(8) + CHR\$(32) + CHR\$(26) + CHR\$(26) + CHR\$(70)                          |  |  |  |  |
|              | )+CHR\$(26)+CHR\$(79)+CHR\$(9)+CHR\$(32)+CHR\$(26)+CHR\$(79)<br>+CHR\$(13)+CHR\$(32)+CHR\$(17)                                       |  |  |  |  |
| 1760         | ALPH\$(82,7) = BLANK\$                                                                                                    |  |  |  |  |
| 1765         | REM "S"                                                                                                    |  |  |  |  |
| 1770         | ALPH\$(83,1) =CHR\$(18) +CHR\$(26) +CHR\$(79) +CHR\$(8) +CHR\$(32                                                                    |  |  |  |  |
|              | )+CHR\$(26)+CHR\$(79)+CHR\$(9)+CHR\$(32)+CHR\$(26)+CHR\$(79)                                                                         |  |  |  |  |
| 1995         | +CHR\$(12)+CHR\$(32)+CHR\$(17)                                                                                                    |  |  |  |  |
| 1775         | ALPH\$(83,2) = ALPH\$(69,2)                                                                                                    |  |  |  |  |
| 1780<br>1785 | ALPH\$(83,3)=ALPH\$(69,2)<br>ALPH\$(83,4)=ALPH\$(69,2)                                                                               |  |  |  |  |
| 1790         | ALPH\$(83,5) = ALPH\$(69,2)                                                                                                    |  |  |  |  |
| 1795         | ALPH\$(83,6) = CHR\$(18) + CHR\$(26) + CHR\$(79) + CHR\$(8) + CHR\$(32                                                               |  |  |  |  |
|              | )+CHR\$(26)+CHR\$(79)+CHR\$(11)+CHR\$(32)+CHR\$(26)+CHR\$(79                                                                         |  |  |  |  |
|              | )+CHR\$(12)+CHR\$(32)+CHR\$(17)                                                                                                    |  |  |  |  |
| 1800<br>1805 | ALPH\$(83,7)=BLANK\$<br>REM "T"                                                                                                    |  |  |  |  |
| 1810         | ALPH\$(84,1) = ALPH\$(70,6)                                                                                                    |  |  |  |  |
| 1815         | ALPH\$(84,2) = ALPH\$(70,6)                                                                                                    |  |  |  |  |
| 1820         | ALPH\$(84,3) = ALPH\$(66,1)                                                                                                    |  |  |  |  |
| 1825         | ALPH\$(84,4) = ALPH\$(70,6)                                                                                                    |  |  |  |  |
| 1830         | ALPH\$(84,5) = ALPH\$(70,6)                                                                                                    |  |  |  |  |
| 1835<br>1840 | ALPH\$(84,6)=""<br>ALPH\$(84,7)=BLANK\$                                                                                              |  |  |  |  |
| 1845         | REM "U"                                                                                                    |  |  |  |  |
| 1850         | ALPH\$(85,1) = ALPH\$(74,5)                                                                                                    |  |  |  |  |
| 1855         | ALPH\$(85,2) = ALPH\$(74,2)                                                                                                    |  |  |  |  |
| 1860<br>1865 | ALPH\$(85,3) = ALPH\$(74,2)<br>ALPH\$(85,4) = ALPH\$(74,2)                                                                           |  |  |  |  |
| 1003         |                                                                                                    |  |  |  |  |
|              | Listing continued.                                                                                                    |  |  |  |  |

I can empathize with this problem. Read carefully—perhaps there is a solution.

If you take two  $6 \times 9$  inch envelopes and address one to me and one to yourself, that's a start. Put postage on both. Fold the one addressed to yourself and put it in the envelope addressed to me. Now take one blank diskette and two pieces of stiff cardboard (or a disk mailer) and put those in the envelope also. Last, and probably not least, take a dollar (\$1.00) in cash, check or money order. This is the ubiquitous handling charges we have all become familiar with

> "If it works out this month, it will be continued."

throughout the years. Seal the envelope addressed to me (with all of the above inside) and mark it "Attention: Marquee III." Mail it to me. Sometime in the not too distant future, you will receive back a copy of MAR-QUEE III. Now for the problems.

The only program available is MARQUEE III. Also, if you forget any of the essential ingredients, all you'll get is your envelope back (unless, of course, you've forgotten the self addressed and stamped envelope), which means the potential for dissatisfaction is quite great. If it works out this month, it will be continued (and perhaps extended into the past). If it doesn't, then strike another blow for time consuming activities.

#### March Hare

As it does for our friend, the late Mr. Rabbit, time plays an important part in all our lives. The Apple III contains two reserved variables that can assist us keeping track of time.

Listing continued.

|   | Listing contin | ued.                                                                                                    |     |
|---|----------------|----------------------------------------------------------------------------------------------------|-----|
|   | 1870           | ALPH\$(85,5) = ALPH\$(74,2)                                                                                                    |     |
|   | 1875           | ALPH\$(85,6) = ALPH\$(74,5)                                                                                                    |     |
|   | 1880<br>1885   | ALPH\$(85,7)=BLANK\$<br>REM "V"                                                                                                |     |
|   | 1890           | ALPH\$(86,1)=CHR\$(18)+CHR\$(26)+CHR\$(79)+CHR\$(7)+CHR\$(32                                                                   |     |
|   |                | )+CHR\$(26)+CHR\$(79)+CHR\$(8)+CHR\$(32)+CHR\$(26)+CHR\$(79)                                                                   |     |
|   |                | +CHR\$(9)+CHR\$(32)+CHR\$(26)+CHR\$(79)+CHR\$(10)+CHR\$(32)+<br>CHR\$(26)+CHR\$(79)+CHR\$(11)+CHR\$(32)+CHR\$(17)              |     |
|   | 1895           | ALPH\$(86,2) = ALPH\$(74,1)                                                                                                    |     |
|   | 1900           | ALPH\$(86,3) = CHR\$(18) + CHR\$(26) + CHR\$(79) + CHR\$(12) + CHR\$(3)                                                        |     |
|   | 1905           | 2)+CHR\$(26)+CHR\$(79)+CHR\$(13)+CHR\$(32)+CHR\$(17)<br>ALPH\$(86,4)=ALPH\$(86,3)                                              |     |
|   | 1910           | ALPH\$(86,5) = ALPH\$(74,1)                                                                                                    |     |
|   | 1915           | ALPH\$(86,6) = ALPH\$(86,1)                                                                                                    |     |
|   | 1920<br>1925   | ALPH\$(86,7)=BLANK\$<br>REM "W"                                                                                                |     |
|   | 1930           | ALPH\$(87,1) = ALPH\$(66,1)                                                                                                    |     |
|   | 1935<br>1940   | ALPH\$(87,2) = ALPH\$(74,1)<br>ALPH\$(87,3) = ALPH\$(77,3)                                                                     |     |
|   | 1945           | ALPH\$(87, 4) = ALPH\$(77, 3)                                                                                                  |     |
|   | 1950           | ALPH\$(87,5) = ALPH\$(74,1)                                                                                                    |     |
|   | 1955<br>1960   | ALPH\$(87,6) = ALPH\$(66,1)<br>ALPH\$(87,7) = BLANK\$                                                                          |     |
|   | 1965           | REM "X"                                                                                                    |     |
|   | 1970           | ALPH\$(88,1) = CHR\$(18) + CHR\$(26) + CHR\$(79) + CHR\$(7) + CHR\$(32)                                                        |     |
|   |                | )+CHR\$(26)+CHR\$(79)+CHR\$(8)+CHR\$(32)+CHR\$(26)+CHR\$(79)<br>+CHR\$(12)+CHR\$(32)+CHR\$(26)+CHR\$(79)+CHR\$(13)+CHR\$(32)   |     |
|   |                | +CHR\$(17)                                                                                                    |     |
|   | 1975           | ALPH\$(88,2) = CHR\$(18) + CHR\$(26) + CHR\$(79) + CHR\$(9) + CHR\$(32) + CHR\$(26) + CHR\$(22) + CHR\$(17)                    |     |
|   | 1980           | )+CHR\$(26)+CHR\$(79)+CHR\$(11)+CHR\$(32)+CHR\$(17)<br>ALPH\$(88,3)=ALPH\$(75,2)                                               |     |
|   | 1985           | ALPH\$(88, 4) = ALPH\$(75, 2)                                                                                                  |     |
|   | 1990<br>1995   | ALPH\$(88,5) = ALPH\$(88,2)                                                                                                    |     |
|   | 2000           | ALPH\$(88,6)=ALPH\$(88,1)<br>ALPH\$(88,7)=BLANK\$                                                                              |     |
|   | 2005           | REM "Y"                                                                                                    |     |
|   | 2010           | ALPH\$(89,1)=CHR\$(18)+CHR\$(26)+CHR\$(79)+CHR\$(7)+CHR\$(32)+CHR\$(26)+CHR\$(79)+CHR\$(8)+CHR\$(32)+CHR\$(26)+CHR\$(79)       |     |
|   |                | +CHR\$(9)+CHR\$(32)+CHR\$(17)                                                                                                  |     |
|   | 2015           | ALPH\$(89,2)=ALPH\$(75,2)<br>ALPH\$(89,3)=CHR\$(18)+CHR\$(26)+CHR\$(79)+CHR\$(10)+CHR\$(3                                      |     |
|   | 2020           | 2) + CHR\$(26) + CHR\$(79) + CHR\$(11) + CHR\$(32) + CHR\$(26) + CHR\$(7                                                       |     |
|   |                | 9) +CHR\$(12) +CHR\$(32) +CHR\$(26) +CHR\$(79) +CHR\$(13) +CHR\$(3                                                             |     |
|   | 2025           | 2)+CHR\$(17)<br>ALPH\$(89,4)=ALPH\$(75,2)                                                                                      |     |
|   | 2030           | ALPH\$(89,5) = ALPH\$(89,1)                                                                                                    |     |
|   | 2035           | ALPH\$(89,6) = ""                                                                                                    |     |
|   | 2040<br>2045   | ALPH\$(89,7)=BLANK\$<br>REM "Z"                                                                                                |     |
|   | 2050           | ALPH\$(90,1) = ALPH\$(73,1)                                                                                                    |     |
|   | 2055           | ALPH\$(90,2) =CHR\$(18)+CHR\$(26)+CHR\$(79)+CHR\$(7)+CHR\$(32)+CHR\$(26)+CHR\$(79)+CHR\$(12)+CHR\$(32)+CHR\$(26)+CHR\$(79)     |     |
|   |                | )+CHR\$(13)+CHR\$(32)+CHR\$(17)                                                                                                |     |
|   | 2060           | ALPH\$(90,3)=CHR\$(18)+CHR\$(26)+CHR\$(79)+CHR\$(7)+CHR\$(32)<br>)+CHR\$(26)+CHR\$(79)+CHR\$(11)+CHR\$(32)+CHR\$(26)+CHR\$(79) |     |
|   |                | +CHR\$(13)+CHR\$(32)+CHR\$(17)                                                                                                 |     |
|   | 2065           | ALPHS(90.4) = CHRS(18) + CHRS(26) + CHRS(79) + CHRS(7) + CHRS(32                                                               |     |
|   |                | )+CHR\$(26)+CHR\$(79)+CHR\$(10)+CHR\$(32)+CHR\$(26)+CHR\$(79)+CHR\$(13)+CHR\$(32)+CHR\$(17)                                    |     |
|   | 2070           | ALPH\$(90,5)=CHR\$(18)+CHR\$(26)+CHR\$(79)+CHR\$(7)+CHR\$(32                                                                   |     |
|   |                | )+CHR\$(26)+CHR\$(79)+CHR\$(9)+CHR\$(32)+CHR\$(26)+CHR\$(79)<br>+CHR\$(13)+CHR\$(32)+CHR\$(17)                                 |     |
|   | 2075           | ALPH\$(90,6) = CHR\$(18) + CHR\$(26) + CHR\$(79) + CHR\$(7) + CHR\$(32                                                         |     |
|   |                | )+CHR\$(26)+CHR\$(79)+CHR\$(8)+CHR\$(32)+CHR\$(26)+CHR\$(79)                                                                   |     |
|   | 2080           | +CHR\$(13)+CHR\$(32)+CHR\$(17)<br>ALPH\$(90,7)=BLANK\$                                                                         |     |
|   | 2085           | REM "                                                                                                    |     |
|   | 2090           | ALPH\$(32,1) = ""                                                                                                    |     |
|   | 2095<br>2100   | ALPH\$(32,2)=""<br>ALPH\$(32,3)=""                                                                                             |     |
|   | 2105           | ALPH\$(32,4) =""                                                                                                    |     |
|   | 2110<br>2115   | ALPH\$(32,5) =""<br>ALPH\$(32,6) =""                                                                                           |     |
|   | 2115           | ALPH\$(32,7) = ""                                                                                                    |     |
|   | 2125           | REM "."                                                                                                    |     |
|   | 2130           | ALPH\$(46,1)=CHR\$(18)+CHR\$(26)+CHR\$(79)+CHR\$(12)+CHR\$(3<br>2)+CHR\$(26)+CHR\$(79)+CHR\$(13)+CHR\$(32)+CHR\$(17)           |     |
|   | 2135           | ALPH\$(46,2) = ALPH\$(46,1)                                                                                                    |     |
|   | 2140           | ALPH\$(46,3) =""                                                                                                    |     |
|   | 2145<br>2150   | ALPH\$(46,4)=""<br>ALPH\$(46,5)=""                                                                                             |     |
|   | 2155           | ALPH\$(46,6) =""                                                                                                    |     |
|   | 2160<br>2165   | ALPH\$(46,7)=""<br>REM ","                                                                                                    |     |
|   | 2105           | ALPH\$(44,1) = CHR\$(18) + CHR\$(26) + CHR\$(79) + CHR\$(12) + CHR\$(3                                                         |     |
|   |                | 2)+CHR\$(26)+CHR\$(79)+CHR\$(13)+CHR\$(32)+CHR\$(17)                                                                           |     |
| L |                | Listing continue                                                                                                    | ?d. |
|   |                |                                                                                                    |     |

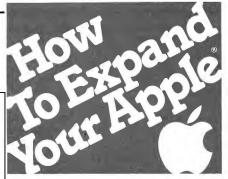

Only Titan's Neptune<sup>™</sup> provides Apple IIe users with an 80-column video display and up to 192K memory all in just one slot.

Now, Titan's exclusive Neptune extended 80-column card gives you increased video display and up to 192K memory using just one slot in your Apple IIe. Designed expressly for the auxiliary slot of the IIe, the Neptune is available with 64K, 128K or 192K of RAM memory. The RAM memory can be

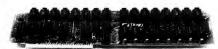

utilized as a solid state RAM disk. Additionally, Titan's VC-EXPAND∕ 80<sup>™</sup> software supplied with each Neptune expands VisiCalc<sup>®</sup> up to 220K of workspace memory and provides many other VisiCalc enhancements. DOS, PASCAL and CP/M<sup>®</sup> PSEUDO-DISK<sup>™</sup> patches and a DOS relocation program are also included with each Neptune card.

Let us help you expand your Apple's productivity. For information on the Neptune and other Titan microcomputer products, see your computer dealer or contact: Titan Technologies, Inc., P.O. Box 8050, Ann Arbor, MI 48107; Telephone (313) 973-8422.

Sales and Marketing by The MARKETING RESOURCE GROUP, Costa Mesa, CA.

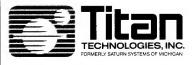

Apple is a registered trademark of Apple Computer, Inc. VisiCalc is a registered trademark of VisiCorp, Inc. CP/M is a registered trademark of Digital Research, Inc. VC-EXPAND software is written by Micro Solutions, Inc. Neptune and PSEUDO-DISK are trademarks of Titan Technologies, Inc.

| Listin | ng continu   | ved.                                                                                                    |
|--------|--------------|----------------------------------------------------------------------------------------------------|
|        | 2175         | ALPH\$(44,2) =CHR\$(18)+CHR\$(26)+CHR\$(79)+CHR\$(12)+CHR\$(3                                                                  |
|        |              | 2) + CHR\$ (26) + CHR\$ (79) + CHR\$ (13) + CHR\$ (32) + CHR\$ (26) + CHR\$ (7                                                 |
|        | 2180         | 9)+CHR\$(14)+CHR\$(32)+CHR\$(17)<br>REM "/"                                                                                    |
|        | 2185         | ALPH\$(47,1) =CHR\$(18) +CHR\$(26) +CHR\$(79) +CHR\$(13) +CHR\$(3                                                              |
|        |              | 2)+CHR\$(17)                                                                                                    |
|        | 2190         | ALPH\$(47,2) = CHR\$(18) + CHR\$(26) + CHR\$(79) + CHR\$(12) + CHR\$(3                                                         |
|        | 2195         | 2) +CHR\$(17)<br>ALPH\$(47,3) =CHR\$(18) +CHR\$(26) +CHR\$(79) +CHR\$(11) +CHR\$(3                                             |
|        | 2133         | 2)+CHR\$(17)                                                                                                    |
|        | 2200         | ALPH\$(47,4)=CHR\$(18)+CHR\$(26)+CHR\$(79)+CHR\$(10)+CHR\$(3                                                                   |
|        | 2205         | 2) + CHR\$(17)                                                                                                    |
|        | 2205         | ALPH\$(47,5)=CHR\$(18)+CHR\$(26)+CHR\$(79)+CHR\$(9)+CHR\$(32)<br>)+CHR\$(17)                                                   |
|        | 2210         | ALPH\$(47,6) = CHR\$(18) + CHR\$(26) + CHR\$(79) + CHR\$(8) + CHR\$(32)                                                        |
|        |              | )+CHR\$(17)                                                                                                    |
|        | 2215         | ALPH\$(47,7)=CHR\$(18)+CHR\$(26)+CHR\$(79)+CHR\$(7)+CHR\$(32)<br>)+CHR\$(17)                                                   |
|        | 2220         | REM "("                                                                                                    |
|        | 2225         | ALPH\$(40,1) = ALPH\$(77,3)                                                                                                    |
|        | 2230         | ALPH\$(40,2) = ALPH\$(67,6)                                                                                                    |
|        | 2235<br>2240 | ALPH\$(40,3)=ALPH\$(73,1)<br>ALPH\$(40,4)=ALPH\$(73,1)                                                                         |
|        | 2245         | REM ")"                                                                                                    |
|        | 2250         | ALPH\$(41,1) = ALPH\$(73,1)                                                                                                    |
|        | 2255<br>2260 | ALPH\$(41,2)=ALPH\$(73,1)<br>ALPH\$(41,3)=ALPH\$(67,6)                                                                         |
|        | 2265         | ALPHS(41, 3) = ALPHS(77, 3)                                                                                                    |
|        | 2270         | REM "-"                                                                                                    |
|        | 2275         | ALPH\$(45,1) = ALPH\$(72,2)                                                                                                    |
|        | 2280<br>2285 | ALPH\$(45,2)=ALPH\$(72,2)<br>ALPH\$(45,3)=ALPH\$(72,2)                                                                         |
|        | 2290         | ALPHS(45,5) = ALPHS(72,2)<br>ALPHS(45,4) = ALPHS(72,2)                                                                         |
|        | 2295         | ALPH\$(45,5) = ALPH\$(72,2)                                                                                                    |
|        | 2300         | REM ":"                                                                                                    |
|        | 2305         | ALPH\$(58,1)=CHR\$(18)+CHR\$(26)+CHR\$(79)+CHR\$(8)+CHR\$(32)<br>)+CHR\$(26)+CHR\$(79)+CHR\$(9)+CHR\$(32)+CHR\$(26)+CHR\$(79)  |
|        |              | +CHR\$(11)+CHR\$(32)+CHR\$(26)+CHR\$(79)+CHR\$(12)+CHR\$(32)                                                                   |
|        |              | +CHR\$(17)                                                                                                    |
|        | 2310         | ALPH\$(58,2) = ALPH\$(58,1)                                                                                                    |
|        | 2315<br>2320 | REM ";"<br>ALPH\$(59,1)=CHR\$(18)+CHR\$(26)+CHR\$(79)+CHR\$(14)+CHR\$(3                                                        |
|        |              | 2) + CHR\$ (26) + CHR\$ (79) + CHR\$ (8) + CHR\$ (32) + CHR\$ (26) + CHR\$ (79                                                 |
|        |              | )+CHR\$(9)+CHR\$(32)+CHR\$(26)+CHR\$(79)+CHR\$(11)+CHR\$(32)                                                                   |
|        |              | +CHR\$(26)+CHR\$(79)+CHR\$(12)+CHR\$(32)+CHR\$(26)+CHR\$(79)                                                                   |
|        | 2325         | +CHR\$(13)+CHR\$(32)+CHR\$(17)<br>ALPH\$(59,2)=ALPH\$(58,1)                                                                    |
|        | 2330         | REM "1"                                                                                                    |
|        | 2335         | ALPH\$(49,1) = CHR\$(18) + CHR\$(26) + CHR\$(79) + CHR\$(8) + CHR\$(32)                                                        |
|        | 2340         | )+CHR\$(26)+CHR\$(79)+CHR\$(13)+CHR\$(32)+CHR\$(17)<br>ALPH\$(49,2)=ALPH\$(69,6)                                               |
|        | 2345         | ALPH\$(49,3) = ALPH\$(66,1)                                                                                                    |
|        | 2350         | ALPH\$(49,4) = ALPH\$(74,2)                                                                                                    |
|        | 2355<br>2360 | ALPH\$(49,5)=ALPH\$(74,2)<br>REM "2"                                                                                           |
|        | 2365         | ALPH\$ (50,1) =CHR\$ (18) +CHR\$ (26) +CHR\$ (79) +CHR\$ (8) +CHR\$ (32                                                        |
|        |              | )+CHR\$(26)+CHR\$(79)+CHR\$(12)+CHR\$(32)+CHR\$(26)+CHR\$(79                                                                   |
|        | 2270         | )+CHR\$(13)+CHR\$(32)+CHR\$(17)                                                                                                |
|        | 2370         | ALPH\$(50,2)=CHR\$(18)+CHR\$(26)+CHR\$(79)+CHR\$(7)+CHR\$(32)<br>)+CHR\$(26)+CHR\$(79)+CHR\$(11)+CHR\$(32)+CHR\$(26)+CHR\$(79  |
|        |              | )+CHR\$(12)+CHR\$(32)+CHR\$(26)+CHR\$(79)+CHR\$(13)+CHR\$(32                                                                   |
|        |              | )+CHR\$(17)                                                                                                    |
|        | 2375         | ALPH\$(50,3)=CHR\$(18)+CHR\$(26)+CHR\$(79)+CHR\$(7)+CHR\$(32)<br>)+CHR\$(26)+CHR\$(79)+CHR\$(10)+CHR\$(32)+CHR\$(26)+CHR\$(79) |
|        |              | )+CHR\$(11)+CHR\$(32)+CHR\$(26)+CHR\$(79)+CHR\$(13)+CHR\$(32                                                                   |
|        |              | )+CHR\$(17)                                                                                                    |
|        | 2380         | ALPH\$(50,4) = CHR\$(18) + CHR\$(26) + CHR\$(79) + CHR\$(7) + CHR\$(32                                                         |
|        |              | )+CHR\$(26)+CHR\$(79)+CHR\$(10)+CHR\$(32)+CHR\$(26)+CHR\$(79)<br>)+CHR\$(13)+CHR\$(32)+CHR\$(17)                               |
|        | 2385         | ALPH\$(50,5) = ALPH\$(50,4)                                                                                                    |
|        | 2390         | ALPH\$(50,6) =CHR\$(18) +CHR\$(26) +CHR\$(79) +CHR\$(8) +CHR\$(32                                                              |
|        |              | )+CHR\$(26)+CHR\$(79)+CHR\$(9)+CHR\$(32)+CHR\$(26)+CHR\$(79)                                                                   |
|        | 2395         | +CHR\$(13)+CHR\$(32)+CHR\$(17)<br>REM "3"                                                                                      |
|        | 2400         | ALPH\$(51,1) = ALPH\$(67,6)                                                                                                    |
|        | 2405         | ALPH\$(51,2) = ALPH\$(67,2)                                                                                                    |
|        | 2410         | ALPH\$(51,3) = ALPH\$(66,2)                                                                                                    |
|        | 2415<br>2420 | ALPH\$(51,4)=ALPH\$(66,2)<br>ALPH\$(51,5)=ALPH\$(66,6)                                                                         |
|        | 2425         | REM "4"                                                                                                    |
|        | 2430         | ALPH\$(52,1) =CHR\$(18) +CHR\$(26) +CHR\$(79) +CHR\$(8) +CHR\$(32                                                              |
|        |              | )+CHR\$(26)+CHR\$(79)+CHR\$(9)+CHR\$(32)+CHR\$(26)+CHR\$(79)<br>+CHR\$(10)+CHR\$(32)+CHR\$(17)                                 |
|        | 2435         | +CHR\$(10)+CHR\$(32)+CHR\$(17)ALPH\$(52,2) = ALPH\$(72,2)                                                                      |
|        | 2440         | ALPH\$(52,3)=ALPH\$(72,2)                                                                                                    |
|        | 2445         | ALPH\$(52,4) = ALPH\$(72,2)                                                                                                    |
|        |              | Listing continued.                                                                                                    |
|        |              |                                                                                                    |

Even if you don't have a clock chip, DATE\$ and TIME\$ can still be used to monitor static time. The hard part is setting the time correctly.

The obvious method would be to use the System Utilities disk. Obvious though it is, it's hardly convenient. Some programs, such as Applewriter III, have time/date setting ability built in. Unfortunately, most don't. From Basic, you could always run the Apple supplied program, TIMESET. If you've ever used it, you know that it can certainly disrupt a screen display. It may be cute, but it isn't something you might want to incorporate into a program. Well, most of it isn't.

At first, I was going to list out all of TIMESET. The program fills two standard sized sheets of paper. After listing it, I gave it a careful onceover. Only three lines are used to actually set the time and date parameters. The rest are error, screen and keyboard input traps.

DATE\$ stores the date in a yy/mm/dd format where yy is the last two digits of the current year, mm the month and dd the date. Similarly, TIME\$ displays hh:mm:ss (hoursminutes-seconds). In order to set the two variables, you'll need sufficient programming to get them. That's actually the hardest part. Once set, all that remains is to invoke the Apple supplied TIMESET.INV module and follow the program lines shown in Listing 3. They also may look somewhat involved, but the reasoning behind them is simple. Once the values for the components of the time and date are found, lines 1030 through 1090 calculate the day of the week (that routine is part of the original TIMESET program). The values needed to perform the function are determined in lines 10140 through 10230. Next, the intervention of TIMESET.INV is requested by the PERFORM statement and the values are set. The INVOKE at the end of the procedure clears the TIME-SET.INV module from memory.

That's all there is to it. The only special instructions are to make certain that the invokable module is on the disk when you INVOKE it. Other than that

1

## ANNOUNCING the premiere of

Learning to use your *IBM PCjr* becomes easy and fun with **jr** magazine. Because **jr** keeps things simple, the whole family will *learn and understand while they enjoy themselves*.

jr will explain how the *PCjr* works and guide you step-by-step in setting up your system. Most of all jr will answer your most important questions month after month...like

• What can I use my *PCjr* for? jr magazine will teach you how to prepare household budgets, balance your checkbooks, do your taxes and organize schedules and lists.

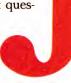

• What about the kids? From kindergarten to college, jr helps the kids with educational programs in every subject area.

• Are there more serious uses for *PCjr*? Yes! You'll improve your own business skills by learning about word processing, spreadsheets and graphics.

• What about having fun with *PCjr*? Relax and enjoy all the latest games with your whole family. *Plus:* 

• What programs should I choose for the *PCjr*? jr magazine will tell you what programs on the market will run on the *PCjr*, and which ones won't. Plus what new programs are on the way. jr will evaluate them *before* you buy.

Order your subscription to jr today and you'll get the special charter subscription rate of \$14.97. That's 25% off the basic subscription rate! Plus, with your pre-payment of check, American Express, Visa or Mastercard we'll send you a FREE issue making a total of 13 issues for \$14.97.

Take advantage of this incredible charter subscription offer. Mail the attached card, the coupon or call TOLL FREE 1-800-258-5473. In New Hampshire call 1-924-9471... TODAY!

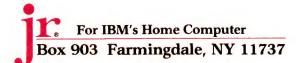

Sign me up as a charter subscriber to jr. I understand that with prepayment of check or credit card I'll receive a FREE issue making a total of 13 issues for \$14.97. Save \$5.00 off the basic rate! CHECK/MO MC AE VISA BILL ME Card #\_\_\_\_\_\_\_ Signature \_\_\_\_\_\_\_ Name \_\_\_\_\_\_\_ Address \_\_\_\_\_\_\_ City \_\_\_\_\_\_State \_\_\_\_\_ VISA WITH A Comparison of the basic rate of the basic rate of the basic

Canada & Mexico \$17.97, 1 year only, US funds drawn on US bank. Foreign Surface \$34.97, 1 year only, US funds drawn on US bank. Foreign airmail, please inquire. Please allow 6-8 weeks for delivery.

| 2450         |                                                                                |
|--------------|--------------------------------------------------------------------------------|
| 2450         | ALPH\$(52,5)=ALPH\$(66,1)<br>REM "5"                                           |
| 2455<br>2460 | ALPH\$(53,1)=CHR\$(18)+CHR\$(26)+CHR\$(79)+CHR\$(7)+CHR\$(32                   |
| 2400         | )+CHR\$(26)+CHR\$(79)+CHR\$(8)+CHR\$(32)+CHR\$(26)+CHR\$(79)                   |
|              | +CHR\$(9)+CHR\$(32)+CHR\$(26)+CHR\$(79)+CHR\$(12)+CHR\$(32)+                   |
|              | CHR\$(17)                                                                      |
| 2465         | ALPH\$(53,2) = ALPH\$(69,2)                                                    |
| 2405         | ALPH\$(53,3) = ALPH\$(69,2)                                                    |
| 2475         | ALPH\$(53,4) = ALPH\$(69,2)                                                    |
|              |                                                                                |
| 2480         | ALPH\$(53,5) = CHR\$(18) + CHR\$(26) + CHR\$(79) + CHR\$(7) + CHR\$(32)        |
|              | )+CHR\$(26)+CHR\$(79)+CHR\$(11)+CHR\$(32)+CHR\$(26)+CHR\$(79)                  |
| 2 405        | )+CHR\$(12)+CHR\$(32)+CHR\$(17)                                                |
| 2485         | REM "6"                                                                        |
| 2490         | ALPH\$(54,1) = CHR\$(18) + CHR\$(26) + CHR\$(79) + CHR\$(10) + CHR\$(3)        |
|              | 2) + CHR\$ (26) + CHR\$ (79) + CHR\$ (11) + CHR\$ (32) + CHR\$ (26) + CHR\$ (7 |
|              | 9) + CHR\$(12) + CHR\$(32) + CHR\$(17)                                         |
| 2495         | ALPH\$(54,2) = CHR\$(18) + CHR\$(26) + CHR\$(79) + CHR\$(9) + CHR\$(32)        |
|              | )+CHR\$(26)+CHR\$(79)+CHR\$(10)+CHR\$(32)+CHR\$(26)+CHR\$(79)                  |
|              | )+CHR\$(13)+CHR\$(32)+CHR\$(17)                                                |
| 2500         | ALPH\$(54,3) = CHR\$(18) + CHR\$(26) + CHR\$(79) + CHR\$(8) + CHR\$(32)        |
|              | )+CHR\$(26)+CHR\$(79)+CHR\$(10)+CHR\$(32)+CHR\$(26)+CHR\$(79)                  |
|              | )+CHR\$(13)+CHR\$(32)+CHR\$(17)                                                |
| 2505         | ALPH\$(54, 4) = CHR\$(18) + CHR\$(26) + CHR\$(79) + CHR\$(7) + CHR\$(32)       |
|              | )+CHR\$(26)+CHR\$(79)+CHR\$(10)+CHR\$(32)+CHR\$(26)+CHR\$(79)                  |
| 0.5.3.6      | )+CHR\$(13)+CHR\$(32)+CHR\$(17)                                                |
| 2510         | ALPH\$(54,5) =CHR\$(18) +CHR\$(26) +CHR\$(79) +CHR\$(11) +CHR\$(3              |
|              | 2)+CHR\$(26)+CHR\$(79)+CHR\$(12)+CHR\$(32)+CHR\$(17)                           |
| 2515         | REM "7"                                                                        |
| 2520         | ALPH\$(55,1) = ALPH\$(84,1)                                                    |
| 2525         | ALPH\$(55,2) = ALPH\$(84,1)                                                    |
| 2530         | ALPH\$(55,3) = CHR\$(18) + CHR\$(26) + CHR\$(79) + CHR\$(7) + CHR\$(32)        |
|              | )+CHR\$(26)+CHR\$(79)+CHR\$(11)+CHR\$(32)+CHR\$(26)+CHR\$(79                   |
|              | )+CHR\$(12)+CHR\$(32)+CHR\$(26)+CHR\$(79)+CHR\$(13)+CHR\$(32                   |
|              | )+CHR\$(17)                                                                    |
| 2535         | ALPH\$(55,4)=CHR\$(18)+CHR\$(26)+CHR\$(79)+CHR\$(7)+CHR\$(32                   |
|              | )+CHR\$(26)+CHR\$(79)+CHR\$(10)+CHR\$(32)+CHR\$(17)                            |
| 2540         | ALPH\$(55,5) =CHR\$(18) +CHR\$(26) +CHR\$(79) +CHR\$(7) +CHR\$(32              |
|              | )+CHR\$(26)+CHR\$(79)+CHR\$(8)+CHR\$(32)+CHR\$(26)+CHR\$(79)                   |
|              | +CHR\$(9)+CHR\$(32)+CHR\$(17)                                                  |
| 2545         | REM "8"                                                                        |
| 2550         | ALPH\$(56,1) = ALPH\$(66,6)                                                    |
| 2555         | ALPH\$(56,2) = ALPH\$(66,2)                                                    |
| 2560         | ALPH\$(56,3) = ALPH\$(66,2)                                                    |
| 2565         | ALPH\$(56,4) = ALPH\$(66,2)                                                    |
| 2570         | ALPH\$(56,5) = ALPH\$(66,6)                                                    |
| 2575         | REM "9"                                                                        |
| 2580         | ALPH\$(57,1) = CHR\$(18) + CHR\$(26) + CHR\$(79) + CHR\$(8) + CHR\$(32         |
|              | )+CHR\$(26)+CHR\$(79)+CHR\$(9)+CHR\$(32)+CHR\$(17)                             |
| 2585         | ALPH\$(57,2) = CHR\$(18) + CHR\$(26) + CHR\$(79) + CHR\$(7) + CHR\$(32)        |
|              | )+CHR\$(26)+CHR\$(79)+CHR\$(10)+CHR\$(32)+CHR\$(26)+CHR\$(79                   |
|              | ) + CHR\$ (13) + CHR\$ (32) + CHR\$ (17)                                       |
| 2590         | ALPH\$(57,3) = CHR\$(18) + CHR\$(26) + CHR\$(79) + CHR\$(7) + CHR\$(32         |
| 2330         | )+CHR\$(26)+CHR\$(79)+CHR\$(10)+CHR\$(32)+CHR\$(26)+CHR\$(79                   |
|              | ) +CHR\$(12) +CHR\$(32) +CHR\$(17)                                             |
| 2595         | ALPH\$(57,4) = CHR\$(18) + CHR\$(26) + CHR\$(79) + CHR\$(7) + CHR\$(32         |
|              | )+CHR\$(26)+CHR\$(79)+CHR\$(10)+CHR\$(32)+CHR\$(26)+CHR\$(79)                  |
|              | )+CHR\$(11)+CHR\$(32)+CHR\$(10)+CHR\$(32)+CHR\$(20)+CHR\$(79)                  |
| 2600         | ALPH\$(57,5)=CHR\$(18)+CHR\$(26)+CHR\$(79)+CHR\$(8)+CHR\$(32                   |
| 2000         |                                                                                |
|              | )+CHR\$(26)+CHR\$(79)+CHR\$(9)+CHR\$(32)+CHR\$(26)+CHR\$(79)                   |
| 2605         | +CHR\$(10)+CHR\$(32)+CHR\$(17)<br>REM "0"                                      |
| 2605         | ALPH\$(48,1)=ALPH\$(67,1)                                                      |
|              |                                                                                |
| 2615         | ALPH\$(48,2) = ALPH\$(67,2)                                                    |
| 2620         | ALPH\$(48,3) = ALPH\$(67,2)                                                    |
| 2625         | ALPH\$(48,4) = ALPH\$(67,2)                                                    |
| 2630         | ALPH\$(48,5) = ALPH\$(67,1)                                                    |
| 2635         | REM "8"                                                                        |
| 2640         | ALPH\$(37,1) = ALPH\$(47,1)                                                    |
| 2645         | ALPH\$(37,2) = CHR\$(18) + CHR\$(26) + CHR\$(79) + CHR\$(7) + CHR\$(32)        |
|              | )+CHR\$(26)+CHR\$(79)+CHR\$(8)+CHR\$(32)+CHR\$(26)+CHR\$(79)                   |
|              | +CHR\$(12)+CHR\$(32)+CHR\$(17)                                                 |
| 2650         | ALPH\$(37,3) = CHR\$(18) + CHR\$(26) + CHR\$(79) + CHR\$(7) + CHR\$(32)        |
|              | )+CHR\$(26)+CHR\$(79)+CHR\$(8)+CHR\$(32)+CHR\$(26)+CHR\$(79)                   |
|              | +CHR\$(11)+CHR\$(32)+CHR\$(17)                                                 |
| 2655         | ALPH\$(37,4)=ALPH\$(47,4)                                                      |
| 2660         | ALPH\$(37,5) = CHR\$(18) + CHR\$(26) + CHR\$(79) + CHR\$(9) + CHR\$(32         |
|              | )+CHR\$(26)+CHR\$(79)+CHR\$(12)+CHR\$(32)+CHR\$(26)+CHR\$(79                   |
|              | )+CHR\$(13)+CHR\$(32)+CHR\$(17)                                                |
| 2665         | ALPH\$(37,6) = CHR\$(18) + CHR\$(26) + CHR\$(79) + CHR\$(8) + CHR\$(32         |
|              | )+CHR\$(26)+CHR\$(79)+CHR\$(12)+CHR\$(32)+CHR\$(26)+CHR\$(79                   |
|              | )+CHR\$(13)+CHR\$(32)+CHR\$(17)                                                |
| 2670         | ALPH\$(37,7) = ALPH\$(47,7)                                                    |
| 2675         | REM "_"                                                                        |
| 2680         | ALPH\$(95,1) = CHR\$(18) + CHR\$(26) + CHR\$(79) + CHR\$(15) + CHR\$(3         |
| 2000         |                                                                                |
| 2000         | 2)+CHR\$(17)                                                                   |

there is absolutely no mystery involved. You can set it up as a HELLO program and have automatic time and data setting whenever you boot the disk. For those with a hard disk, this will prove beneficial when backing up the information on the disk. If you use BACKUP III you can assure yourself that only the latest versions of programs and data are saved.

#### In the Future

I had the opportunity to attend a press conference in New York given by Apple at the Harley Hotel (posh, *very* posh). They distributed copies of a new software catalogue for the III called *Will Somebody Please Tell Me What The Apple III Can Do.* By now you should have seen a copy. If not, ask for one at your local dealer.

More than that, though, it was an event at which Apple previewed some new software for the Apple III. To mention one of the two, I saw a program called Habadex distributed by Haba Systems. Briefly, it is a memory management that will permit foreground and background tasking of the additional programs it supports. Part of the system is a phone management tool that allows tracking of phone times for accounting and billing purposes. Included is a hard disk file management tool similar to Quark's (but claimed easier to use), that permits programs like AppleWriter III, Visicalc and other proprietary programs to be transferred to the hard disk and run from it.

A brief aside might be wise at this point. For those of you who haven't yet surmised the fact, most of the proprietary programming for the III and all of the applications programs that run from 6502 machine code are contained in the SOS.INTERP file. A program like Habadex transfers the INTERP file into a disk environment from which it can be executed.

Back at Habadex, believe it or not, that isn't the most desirable of its features. Part of the system is a program called Three Easy Pieces. The name is apt for more than the most obvious reason. It's a collection of three programs, a spreadsheet, database and

Listing continued.

#### word processor, that allows complete cut and paste routines interchangeably among themselves. If that sounds Lisa-ish, you're correct. Needless to say, I am prostrating myself at the doorway of Haba Systems and will hopefully have a review of it for you in the near future.

#### **Old News**

Right about now, Apple is showing the Apple III + at COMDEX. I've tried, to the dilemma of the editors, to delay sending in this column until the press kit arrives, but alas, I'm now overdue and the mail is still remiss. Since I refuse to rumormonger about twice the graphics ability and support for 512K memory and the possibility of a 68000 add-on board, I won't say anything.

Since I do read other magazines, I happened across a column by Sol Libes. Those of you who read only the finer computer magazines may not know of him. Currently he is writing an extension of his gossip column for an electronics magazine trying to attach itself to the computer market. Mr. Libes took the liberty of predicting that Apple will continue its marketing strategy with Lisa, the IIe and Macintosh and will drop the Apple III. Apple, of course, is disguising this fact by introducing a new version of the III, more software, and establishing an Apple III product group to assist in the marketing of the machine. Clever these Californians-to devise such a complicated scheme to hide their true motives is fiendishly devious.

Mr. Libes also thought it was appropriate to mention that Apple was being replaced at Computerland stores by IBM because Apple tried to negotiate a better contract and it fell through. That's a half-truth and in typical poor form.

The reality of the situation (I was the manager of Computerland New York City at the time) was that Apple was trying to limit the proximity of Apple dealers to each other to preserve a reasonable market share for each one. While they could approve or disapprove of any potential dealer

#### OPEN UP AN ACCOUNTING DEPARTMENT FOR \$395.00

Why staff up? With the Desktop Accountant<sup>™</sup>, all the accounting help your office needs can be at your fingertips! No matter what type of business you're in, Desktop Accountant will let you manage the financial end of it more professionally than ever before.

A Complete System with Support Desktop Accountant includes accounts receivable, accounts payable, payroll and general ledger programs, along with comprehensive user manuals and training aids, including an audio cassette tape. And our telephone "hotline" means personalized support.

means personalized support. **Produces 42 Reports.** "Keeping the books" has never been so easy! Desktop Accountant prepares every bookkeeping/accounting report your growing business requires: from invoicing to statements to aged A/R listings; from cash distribution to A/P checks to vendor activity reports; from **complete** payroll checks and stubs to W-2 forms; from the chart of accounts to balance sheet and income statement, as well as many other vital to efficient management.

Desktop Accountant is available for nearly every portable, personal and desktop computer. The system requires either CP/M<sup>®</sup> or MS-DOS™ (PC-DOS), Microsoft BASIC™, 64K RAM, two disk drives or hard disk, and a 132-column printer (or an 8½" × 11" printer with compressed print mode).

You won't find better quality software at such a low price. Just \$395.00 for most CP/M® formats (\$495.00 for IBM® and some CP/M formats) complete. Call for available formats.

Circle 34 on Reader Service card.

Order Desktop Accountant today!

To order Desktop Accountant or for comprehensive literature, call toll-free: 1-800-832-2244

(In California call 1-800-732-2311)

or send orders to: 1280-C Newell Avenue, Suite 1222 Walnut Creek, CA 94596

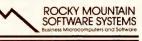

 California residents add 6½ % Sales Tax + Payment by VISA/Master Card/COD/MO/Cashier's Check + All Brand Names are monulacturers registered Trade Marks + Nosales to Dealers + Foreign orders please cal or write before ordering + 1983 Rocky Mountain Software Systems.

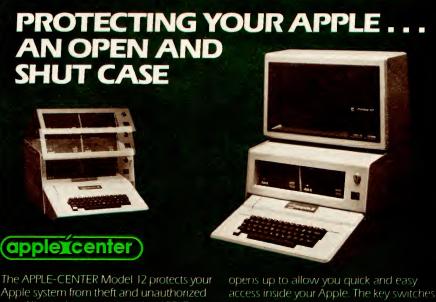

The APPLE-CENTER Model 12 protects your Apple system from theft and unauthorized use. All metal construction, the APPLE-CENTER bolts easily to a table-top, securing your Apple II or IIe, 2 disk drives and your monitor. Unlocked, the APPLE-CENTER opens up to allow you quick and easy access inside your Apple. The key switches power to your Apple system and the filtered cooling fan. The SURGE SENTRY: by RKS Industries, protects your Apple from harmful voltage spikes.

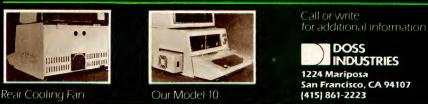

March 1984 Cider 37

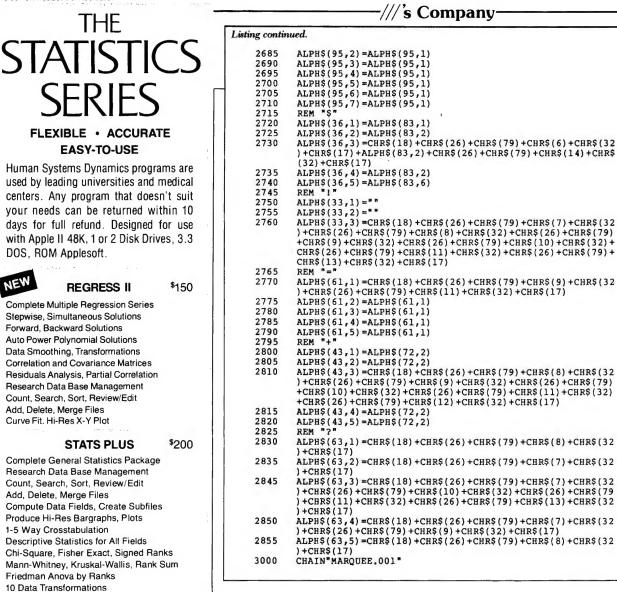

coming on board direct with Apple, Computerland Corporate was the Apple dealer of record and its stores sprouted as the seeds were borne upon the wind, with no regard for existing Apple dealerships.

What Apple Computer tried to do was achieve final approval over the dealership status of new Computerland stores. Contracts would continue, as in the past, with existing locations, but new franchisees wishing to sell the Apple product line would be subject to their approval based on their proximity to existing Apple dealerships. Computerland Corporate, of course, did not approve of that and declined to continue the relationship.

It's an old story. At the time, the facts were well known. I'm sure if Mr. Libes had bothered to research the matter he could have come up with more than connotative innuendo. Then, some people find it easier to deal with interpretation than with fact.

#### And in the End

So much for another month. If you've written to me and I haven't answered, please remember that you must include a Self Addressed, Stamped Envelope (SASE). If you're having a problem with some of the programs listed in here, please don't go through the trouble of getting Directory Assistance to find the number connected with the address I can be reached at. If I wanted you to call and occupy the time someone is paying me for to get work out of me, I would have included the phone number. It's not fair. Rather, print out a

Complete Analysis of Variance Package Analysis of Covariance, Randomized Designs Repeated Measures, Split Plot Designs 1 to 5 Factors, 2 to 36 Levels Per Factor Equal N or Unequal N, Anova Table Descriptive Statistics, Marginal Means Cell Sums of Squares, Data File Creation Data Review/Edit, Data Transformations File Combinations, All Interactions Tested High Resolution Mean Plots, Bargraphs

ANOVA II

\$150

Frequency Distribution Correlation Matrix, 2 Way Anova

r, Rho, Tau, Partial Correlation

3 Variable Regression, 3 t-Tests

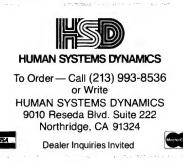

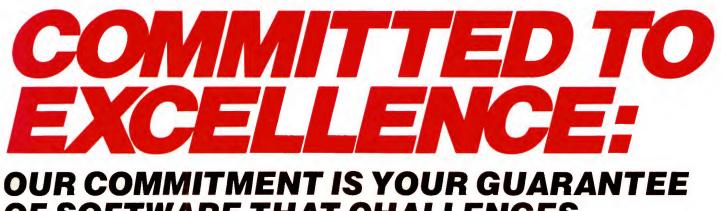

OF SOFTWARE THAT CHALLENGES, ENTERTAINS, AND INTRIGUES!

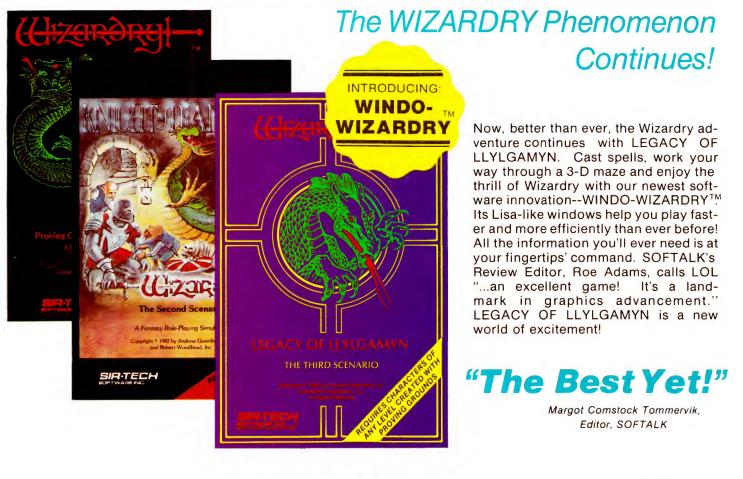

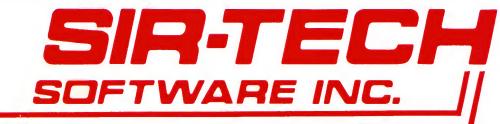

Apple is a registered trademark of Apple Computer, Inc. SIR-TECH SOFTWARE INC., 6 MAIN STREET, OGDENSBURG, NY 13669, (315) 393-6633

ALL SOFTWARE AVAILABLE FOR THE APPLE AT YOUR FAVORITE RETAILER.

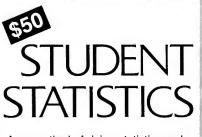

Are you tired of doing statistics problems on a calculator?

Use **HSD STATS**<sup>™</sup> on an Apple II/IIe and make your life easier. You can read the manual first or just boot the program disk and make your choices from the screen menu.

#### DATA FILES

Save your data to disk files for later use, join data files, and transform data.

#### ANALYSES

Get means and standard deviations, z-scores, frequency distributions with bargraphs, chi-squares, Pearson correlations, linear regressions, scatterplots, and 3 t-tests.

#### OUTPUT

Obtain test results with p-values on monitor or printer.

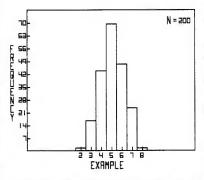

Researchers at leading universities and medical centers have used **HSD STATS™** for years. They paid \$99.95, but now you can get the complete program package for only \$50.

Save time and aggravation. Use **HSD STATS™** from Human Systems Dynamics, publishers of The Statistics Series,<sup>™</sup> sophisticated statistics programs for professionals.

HSD STATS<sup>™</sup> comes with a 10 day money back guarantee.

Apple II, 48K, 1 or 2 Drives, ROM Applesoft.

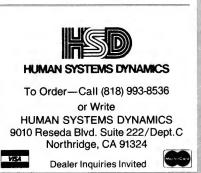

Listing 2. MARQUEE.001 runtime module. 10 MESSAGE\$="WELCOME TO: |MARQUEE ///|. PRESS (|ESCAPE|) T O BEGIN" 15 MESSAGE\$=" ... \*+MESSAGE\$+\* ... 20 HOME: UFLAG=0 25 ON KBD GOTO 90 FOR L=1 TO LEN(MESSAGE\$):Y=ASC(MID\$(MESSAGE\$,L,1))
IF MID\$(MESSAGE\$,L,1)="|" AND UFLAG=0 THEN UFLAG=1:ELS
E IF MID\$(MESSAGE\$,L,1)="|" AND UFLAG=1 THEN UFLAG=0 30 35 IF MID\$(MESSAGE\$,L,1) =" |" THEN 80 40 FOR X=1 TO 7 IF Y=84 AND X=7 THEN 70 44 45 50 IF Y=58 AND X>4 OR Y=59 AND X>4 THEN 75 55 60 PRINT ALPH\$(Y,X); IF UFLAG=1 THEN PRINT ALPH\$(95,X);
PRINT CHR\$(23);CHR\$(255);:IF UFLAG=1 AND X<>7 THEN P 65 70 RINT ALPH\$(95,X); NEXT X 75 80 NEXT L 85 GOTO 30 IF KBD=27 THEN 105 ON KBD GOTO 90 90 95 100 105 RETURN HOME 107 TEXT: HOME: START=1 INPUT YOUR MESSAGE PLEASE: ";MESSAGE\$ IF MESSAGE\$="" THEN 110 IF MESSAGE\$="quit" THEN 155 110 115 120 125 FOR X=1 TO LEN(MESSAGE\$) IF MID\$(MESSAGE\$,X,1)="|" THEN 140 130 135 IF ASC(MID\$(MESSAGE\$,X,1))>95 THEN 110 140 NEXT 145 IF LEN(MESSAGE\$)>230 THEN 110 150 GOTO 15

///'s Company

150 GOTO 15 155 HOME:END

listing of the program as you typed it in and include a brief explanation of the error message(s) you're getting. Mail it to me with a SASE. As time permits, I'll go over the listing and see if I can find out what's wrong. So much for the statement of policy.

In the meantime, as the saying goes, live long and program. Ciao bene, AppleAmerica. ■

Listing 3. Setting the time and date from Basic, using your Apple III.

| 10000 | REM YEAR\$ IS THE YEAR (1984, 1985, ETC.)                   |
|-------|-------------------------------------------------------------|
| 10005 | REM DAY\$ IS THE NUMERIC REPRESENTATION OF THE DATE         |
| 10010 | REM MONTH\$ IS THE NUMERIC REPRESENTATION OF THE MONTH      |
| 10015 | REM THIS SECTION CALCULATES THE DAY OF THE WEEK AS A        |
|       | NUMBER BETWEEN 1 AND 7 AND ASSIGNS IT TO D3%                |
| 10020 | INVOKE TIMESET.INV                                          |
| 10030 | C%=VAL(LEFT\$(YEAR\$,2))                                    |
| 10040 | D%=VAL(RIGHT\$(YEAR\$,2))                                   |
| 10050 | K%=VAL(DAY\$)                                               |
| 10060 | M%=VAL(MONTH\$)-2                                           |
| 10070 | IF M%<=0 THEN M%=M%+12:D%=D%+1                              |
| 10080 | D3\$ = CONV& ((INT(26*M\$-2)/10) + K\$ + D\$ + INT(D\$/4) + |
|       | INT(C%/4)-2*C%) MOD 7 +1)                                   |
| 10090 | IF D3%<0 THEN D3%=0                                         |
| 10100 | REM HOUR\$ IS THE HOUR IN 24 HOUR NOTATION                  |
| 10110 | REM MINUTE\$ IS MINUTES                                     |
| 10120 | REM SECONDS AREN'T USED SINCE THEY ARE RESET TO ZERO        |
|       | WHEN THE CLOCK IS SET                                       |
| 10130 | REM ALL VALUES ARE NOW ASSIGNED AND THE CLOCK IS SET        |
| 10140 | H1%=VAL(LEFT\$(HOUR\$,1))                                   |
| 10150 | H2%=VAL(RIGHT\$(HOUR\$,1))                                  |
| 10160 | MIL%=VAL(LEFT\$(MINUTE\$,1))                                |
| 10170 | MI2%=VAL(RIGHT\$(MINUTE\$,1))                               |
| 10180 | Y1%=VAL(MID\$(YEAR\$,3,1))                                  |
| 10190 | Y2%=VAL(MID\$(YEAR\$,4,1))                                  |
| 10200 | M1%=VAL(LEFT\$(MONTH\$,1))                                  |
| 10210 | M2%=VAL(RIGHT\$(MONTH\$,1))                                 |
| 10220 | <pre>Dl%=VAL(RIGHT\$(DAY\$,1))</pre>                        |
| 10230 | D2%=VAL(RIGHT\$(DAY\$,1))                                   |
| 10240 | PERFORM TIMESET(%Y1%*256+%Y2%,%M1%*256+%M2%,%D1%*256+%D2%,  |
|       | %D3%,%H1%*256+%H2%,%MI1%*256+MI2%)                          |
| 10250 | INVOKE                                                      |
|       |                                                             |
|       |                                                             |
|       |                                                             |

# Who knows what goes on behind closed doors?

## Introducing the Datalife Disk Drive Analyzer.

Behind the door of a disk drive, anything can happen. Among other things, the recording head could go off track. Or the drive's rotational speed might take a turn for the worse. But now, with the new Datalife Disk Drive Analyzer, you can catch these and other drive malfunctions before they cause errors or data loss.

The Datalife Disk Drive Analyzer is a specially preprogrammed testing disk for use with 48K DOS 3.3 Apple<sup>®</sup> II series and Apple<sup>®</sup> III series systems. In less than two minutes, it automatically analyzes four critical areas of your drive's performance. And you can be sure of the Disk Drive Analyzer's quality and reliability because it's from Verbatim, the world's leading producer of flexible disks.

Don't take chances. See your Verbatim authorized retailer today for your Datalife Disk Drive Analyzer. Because once you know what goes on behind your disk drive's door, you'll never be in the dark about your data's safety again.

For your nearest Verbatim retailer, call toll-free 800-538-1793; in California or outside the U.S., call collect (408) 737-7771.

atalife

# Macintosh

# The Gloves Come Off at Apple

The verdict was in. Everyone from industry analysts to the national media had proclaimed IBM the winner of the personal computer sweepstakes. Heavy hitters like Digital, he Wang, Texas Instruments and Data General had bowed to convention and made certain that their new machines ran MS-DOS. The problem, of course, is that the people at Apple Computer hadn't heard that the race had been decided. And so, on January 24th, they introduced Macintosh, proving once again that "it ain't over the 'til it's over."

The Macintosh carries a U.S. list price of \$2495. In the following pages, I'll describe what you get for your hardearned cash. You'll also learn about the many other new products that Apple hopes will secure its place as the world's preeminent personal computer company. But first, the Macintosh.

#### by Bob Ryan, inCider staff

The System Unit

The first noticeable thing about the Macintosh is its size. The system unit has a "footprint" of  $10" \times 10"$ —unprecedented for a desktop computer. (You won't have to buy a separate desk for the Mac.) In addition, the system unit, together with the keyboard, mouse, and Macintosh Carrying Case, tips the scales at 23 lbs. The Macintosh is a truly transportable computer.

The major components of the system unit are the video display, a 400K byte,  $3\frac{1}{2}$ -inch microfloppy disk drive, the computer's internal circuitry, and, on the back, the peripheral connectors. The video screen is a 9-inch diagonal, black and white display. The bitmapped display has a resolution of 512 by 342 dots, resulting in sharp and clear text and graphics images. Like the Lisa, the Macintosh displays black images on a white background. T type of display reduces eyestrain, a allows the user to see exactly whardcopy output will look like befor goes to the printer.

The major drawback to the Ma display is, obviously, the lack of co capability. A color display was co sidered for the Macintosh, but it v deemed too expensive. The Macinto does contain routines in ROM to dr a color printer, but unfortunately, t will be the extent of the machin color capability for the foreseea future.

The Macintosh is among the f computers to use the new microflop disk drives. Microfloppies have ma advantages over their  $5\frac{1}{4}$ -inch co ins. They are smaller (of course) a have no exposed surfaces that can scratched or inadvertently fing printed. The disks are stiffer th

42 Cider March 1984

"I think this is our best shot at getting a computer into the hands of millions of people who wouldn't normally buy one. If this doesn't work, we don't know what else to do."—Steve Jobs

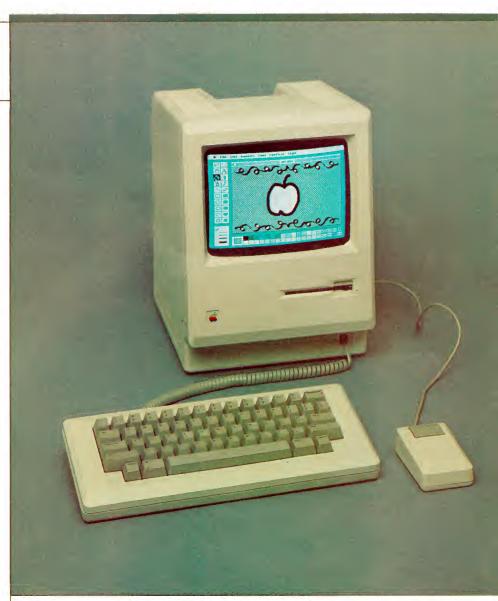

minifloppies, which means they can spin (and transfer data) faster and encode more data in a smaller area. The disk controller circuitry is an integral part of the motherboard. The controller serves both the standard internal drive and an optional external one.

#### Inside the Macintosh

The Macintosh is a two-board computer. The *analog* board carries the power supply and the internal speaker. The *digital* board contains the guts of the system, such as the microprocessor unit and the memory. This discussion concentrates on the components of the digital board.

The Macintosh, like the Lisa, uses the Motorola 68000 microprocessor. The 68000 is one of the most powerful microprocessors in use today. It features 32-bit architecture, an extensive instruction set, multiprocessing capa-

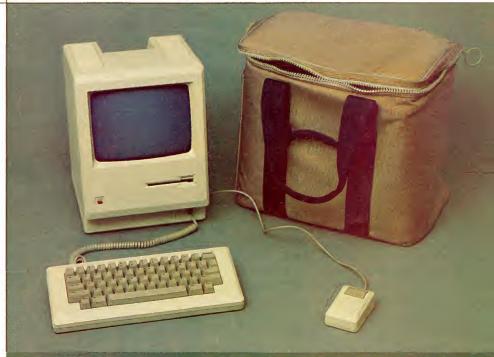

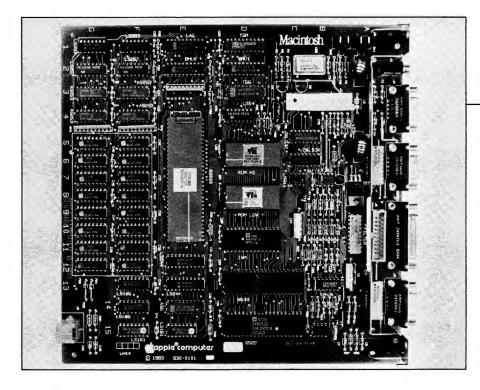

bilities, the ability to directly address up to 16 megabytes (million bytes) of random access memory, and enough internal registers to make any 6502 programmer think that he has died and gone to heaven. The Macintosh drives the 68000 with an 8 MHz clock (the Lisa has a 5 MHz clock). When you consider the inherent power of its microprocessor and its lightning-fast clock, you can see how the Macintosh can move a lot of bytes around in a very short time.

In addition to the 68000 and its associated chips, the Macintosh motherboard contains 128K bytes of RAM (Random Access Memory) and 64K bytes of ROM (Read Only Memory). The 128K of RAM is located in 16 64K-bit dynamic RAM chips. Although the number of memory chips inside the computer is not expandable, the Macintosh will not be limited to 128K for long. Apple expects that 256K-bit memory chips will be available in quantity by early 1985. At that time, expanding the Mac's memory will be as easy as pulling the 64K chips and replacing them with 256K chips. This procedure will increase the Macintosh's memory limit to 512K bytes.

In the meantime, however, the Macintosh is limited to 128K. This is not a large amount of memory. In fact, it is not enough to run many of the more popular software packages now on the market (Lotus 1–2–3, for example, requires 192K bytes of RAM). It would appear, therefore, that Apple has shot itself in the foot by limiting the Macintosh, at least until next year, to 128K. Appearances, however, can be deceiving.

#### The Magic ROM

If the 68000 is the brain of the Macintosh, then the 64K of ROM can be considered the soul of *this* new machine. It is my impression that the folks at Apple take the most pride in the routines encoded in the Mac's ROM.

As with many machines, the Macintosh ROM contains the operating system-those programs which manage the computer's resources (file management, etc.) and allow it to communicate with peripheral devices such as disk drives and printers. The Macintosh ROM is not unique in this. What makes this ROM unique is that it also contains all the routines needed to generate the Lisa Environment (see sidebar). These include the "quickdraw" graphics routines which drive the video display, and a toolkit with all of the code needed to create and manage pull-down menus, windows, fonts, scrolling and so on.

Apple has carefully documented about 500 subroutine calls to the code in ROM and is supplying this information to third-party software vendors. These subroutines permit software writers to use Apple's code to generate the user interface for their own software. As a result, software writers will not have to devote up to 50% of their code—as they do now—to generating the user interface. Consequently, the software packages they write for the

Photo 3. The Macintosh digital board. The 64-legged monster is the MC68000.

Macintosh will be shorter (and require less memory) than comparable programs written for other machines. So, as you can see, the 128K RAM in the Macintosh will go a lot further than the same amount of memory in any other personal computer.

#### Window on the World

The Macintosh communicates with the outside world via five connectors located on the back of the system unit. One is used to hook up the mouse and another is connected to the internal disk controller and reserved for an external disk drive. A third connector, located on the far right of the box, is an output jack for the Mac's four-voice sound.

The last connectors are a pair of 230.4K-baud serial ports, both of which handle RS-232 and RS-422 communications. These ports are used to communicate with peripherals such as modems and printers. They also are vital in Apple's plan to interconnect their computers via the AppleBus (see sidebar).

Curiously, the Macintosh has no expansion slots. The first reason for this is that slots would have made the machine bigger, and Apple wanted to keep the Mac as small as possible. The second reason is that Apple plans to market the Lisa as its versatile, large capacity, expandable machine. They didn't want to blur the distinction between the Macintosh and the Lisa. Thus, for example, the Lisa eventually will be able to run MS-DOS. The Macintosh will never have that capability.

Minor components of the system unit include the keyboard connector slot, brightness adjustment control, and interrupt and reset switch (called the programmer's development switch). On the back you find the power switch, power plug, and a battery for the built-in clock. The battery is necessary to insure the operation of the internal clock when you lug your Macintosh around. The top of the system unit has a built-in handle.

#### Input Devices

The 58-key Macintosh keyboard is detached from the system unit, and is identical to the Lisa keyboard without When you're ready to add disk drives to your system, pick them carefully. Get all the options you need, but don't pay for features you'll never use.

You get that flexibility in Microsci 5<sup>1</sup>/<sub>4</sub>" floppy disk drives. Choose from a selection that includes everything from a beginner's first add-on to large capacity, high-speed subsystems right for the busiest office environment.

Microsci's **Model A2** is a superbly crafted 35-track drive which is completely compatible with all Apple II<sup>®</sup> and IIe<sup>®</sup> hardware and software. The **A2** features a jumperselectable boot PROM and a price tag our competitors envy. Just right for the budget-conscious consumer!

Attention programmers and word processors! You need no longer sacrifice pre-packaged software compatibility in favor of large storage when you buy a floppy disk drive for your Apple II or IIe. The **Model A82** from Microsci combines a full 328K capacity—more than twice the speed of a Disk II<sup>®</sup>—with the ability to read standard 35-track software.

Apple III<sup>®</sup> owners will appreciate the **Model A3**. It offers all the features and benefits of the Disk III<sup>®</sup> at a fraction of the price. Ideal as a second drive!

At 286K, Microsci's **Model A73** provides Apple III users with twice the capacity of the Disk III; and, it plugs right in to the built-in controller—no extra boards or power cord required!

The king of all Apple-compatible drives is the Microsci **Model A143**, the largest 5<sup>1</sup>/<sub>4</sub>" floppy disk storage system available for the Apple III. 572K storage capacity and 5msec access time make A143's both cost-effective primary storage and powerful back-up devices.

One option you'll never see on a Microsci drive is a princely price tag—we control your costs as carefully as we control our quality. So drive carefully to your nearest computer center for a demonstration of Microsci craftsmanship and quality. Do it today!

A73

# DRIVE CAREFULLY.

u-sci

A3

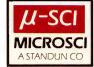

Circle 371 on Reader Service card.

\*Apple II, Apple IIe, Apple III, Disk II and Disk III are registered trademarks of Apple Computer Co.

2158 SOUTH HATHAWAY STREET • SANTA ANA, CALIFORNIA 92705 • (714) 241-5600 • TELEX: 910-346-6739

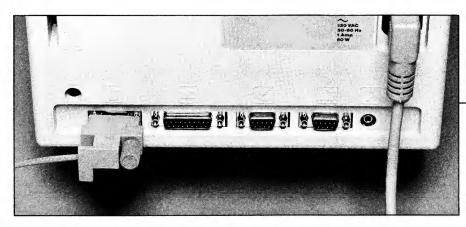

a numeric keypad. The keys are laid out in standard fashion (the shift key is where it belongs) and are sculpted and tiered. With most computer companies cramming more and more keys onto their keyboards, you may wonder how the Macintosh can get by with so few. The reason, of course, is that the Macintosh has a mouse.

The mouse is a palm-sized pointing

device which provides an excellent way to motor around the Lisa Environment. It controls the location of the cursor on the screen. With it you can select applications by "clicking" on the appropriate icon or make choices from pull-down menus. The mouse requires a clear area about six inches square, but this is inconsequential when you consider its usefulness.

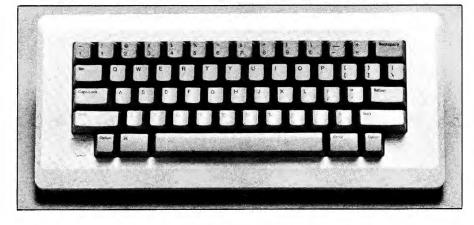

Photo 5. The Macintosh keyboard.

|          | Write/Paint     |               |                     |                                                                                 |
|----------|-----------------|---------------|---------------------|---------------------------------------------------------------------------------|
| 8 items  | 329K in disk    | 60K available | Calculator          | Write/Pain                                                                      |
|          | $\wedge \wedge$ |               | 0                   | 日本<br>日本<br>日本<br>日本<br>日本<br>日本<br>日本<br>日本<br>日本<br>日本<br>日本<br>日本<br>日本<br>日 |
|          |                 |               |                     |                                                                                 |
| MACWRITE | MACPAINT PRINTE | R incider     | 789-                |                                                                                 |
|          | NotePad         |               | 4 5 6 +             |                                                                                 |
|          |                 |               | 123                 |                                                                                 |
| Syst     |                 |               | 0 . E               |                                                                                 |
|          |                 |               | Rommenselenetkosmil |                                                                                 |
|          |                 |               | Trash               |                                                                                 |
|          |                 | 0 items       | OK in Trash         | 60K available                                                                   |
|          |                 |               |                     | Ê                                                                               |
|          |                 |               |                     | R                                                                               |

Photo 6. Multiple windows on the Macintosh Finder.

#### Photo 4.

Macintosh from behind. Seen from left to right are the mouse port, external drive port, two serial ports and sound connector.

#### Hardware Options

The hardware I have described thus far is the standard Macintosh configuration. Apple also is offering a number of optional peripherals. The printer offered for the Macintosh is the Imagewriter serial dot matrix printer, which prints text at 120 characters per second and prints any graphics image that the Mac's screen can display. Also available are a 300-baud modem, a 1200baud modem, a numeric keypad, the Macintosh Carrying Case, a 10-pack disk holder, and a security kit to help keep someone from walking off with your very transportable computer.

An external disk drive will be available by the first of April. Finally, Apple is also marketing a protocol converter called Appleline, which, when used in conjunction with MacTerm software, will permit the Macintosh to emulate IBM 3278 terminals. Check the accompanying chart for prices.

Optional hardware will also be available from third-party manufacturers. Tecmar and Davong are developing hard disks for the Macintosh. Undoubtedly, many other companies will introduce Macintosh products in the near future. Keep an eye on *in-Cider* for details.

#### Software

The success of the Macintosh, and of Apple Computer itself, depends upon the availability of quality software for the machine. With this in mind, Apple made the decision to open up Macintosh and encourage and support thirdparty software development.

This support is producing concrete results. By mid-December, Apple had seeded 75 software companies with machines, documentation and technical support. They expect to add many more companies to the list in the coming year. At least one company, Microsoft, has products already available. Many others have made product announcements and expect to get their software out by early summer.

By supporting third-party software development, Apple hopes to recreate the Apple II phenomenon. The One Great Truth of computer marketing is that software sells computers—and Apple wants to sell a lot of Macintosh computers. By the fall, every major software vendor will have products out for the Macintosh, with a total of about 500 packages expected by the end of the year.

#### Integration's the Thing

As I noted earlier, any software writer can use the Macintosh ROM to create a user interface. In addition to the memory savings this entails, the use of a common set of routines by a number of different applications has important implications in two areas of concern to software users—integration, and ease of use.

Macintosh applications run under the Lisa Environment, so they have a lot of built-in user friendliness. Also, all applications, whether supplied by Software Publishing, Hayden Software, or Lotus Development Corporation, present very similar interfaces to the user. This consistency of interface among disparate applications will cut the time needed to learn these applications. Learning to use one application package on the Macintosh means that you've practically mastered the others.

Integration is the biggest software bonus of the Macintosh ROM. Data and graphics can be cut from one application and pasted into another even if the two programs are supplied by different companies. For example, a table can be cut from Microsoft's Multiplan spreadsheet and pasted directly into a MacWrite document. (MacWrite is Apple's word processing software for the Macintosh.) This level of integration is unheard of on any other machine and puts the Macintosh in the forefront of the movement towards complete software integration.

One final point concerning Macintosh software. No native programming environment for the Macintosh yet exists. All Macintosh software development is currently taking place on Lisas. Apple will not have any programming languages available until the spring. (Microsoft might have a Mac version of MBasic out before then.) See the accompanying chart for a list of the software packages from Apple that are available now or that will be released in the next few months.

#### Conclusion

For the past year or so, people close to the personal computer industry have speculated that there may not be a place for any industry standard other than MS-DOS. Now, after Macintosh, they may well wonder if there *is* a place for MS-DOS.

The Macintosh is the best hardware value in the history (short though it may be) of the personal computer industry. It is a machine which will appeal to those masses of people who have neither the time nor the inclination to embark upon the long learning process' required to master the intricacies of the present generation of personal computers. Barring unforeseen technical glitches and assuming that a reasonable software library is in place by the end of the year, the Macintosh should establish itself as the next standard in personal computers. ■

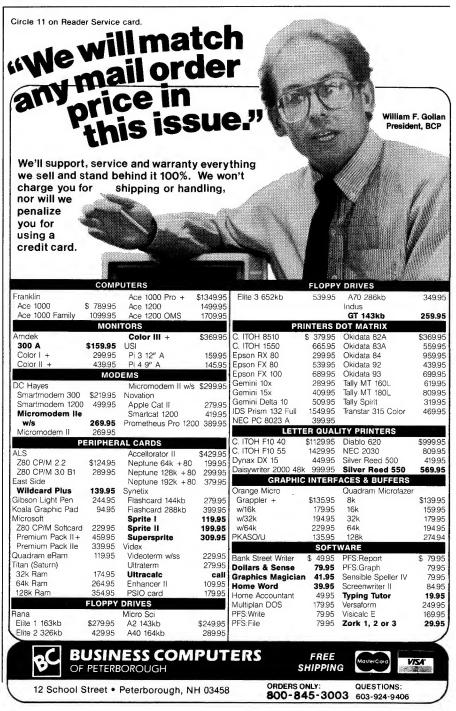

The Lisa Environment

he Lisa Environment is Apple's name for the user interface supplied with its family of 32-bit computers. Called "windowing" by other manufacturers, the Lisa Environment uses icons, pull-down menus, windows and the mouse to create the ultimate user-friendly interface. Thus, a person using an Apple 32 machine doesn't have to learn a lot of computer specific jargon in order to employ the power of a personal computer. This ease of use makes the Macintosh and the Lisa attractive to an entirely new group of potential computerists.

The accompanying photographs demonstrate the elements of the Lisa Environment as seen in the Macintosh, from the time the machine is turned on until an application-in this case MacPaint-is up and running. All the major elements of the Lisa Environment are depicted.

When you turn on the Macintosh, you are prompted to insert a disk. For demonstration purposes, I inserted the MacWrite/Paint disk. The result was the screen shown in Photo 7. After a few seconds, the icon for the Write/Paint disk appeared on the Finder, which is analagous to an everyday desktop. Next, using the mouse, I moved the pointer to the Write/Paint icon and clicked the button once. This process selected that icon as the one I wanted to work with. Then I moved the pointer to the File heading and held down the button. The File menu appeared and I moved the pointer to the Open option (photo 8) and chose that option by releasing the mouse button.

The Write/Paint window appeared next. I moved the pointer to the MacPaint icon, selected it (photo 9), and opened it using the File menu again. This procedure brought up MacPaint and I was ready to "paint my masterpiece" (apologies to B. Dylan). Photo 10 is the MacPaint window itself, with the drawing option selected and my handiwork on display.

I hope you glean from this brief demonstration some idea of how to use a Macintosh. Of course, nothing can take the place of hands-on experience. I suggest that you visit an Apple dealer or a friend with a Macintosh and find out for yourself how easy computing can be.

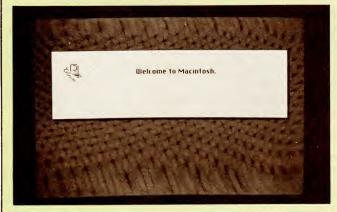

Photo 7. Greetings from Macintosh.

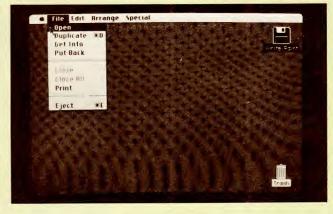

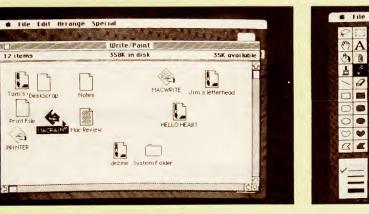

Photo 9. The Write/Paint window with MacPaint selected. Note the different icons for MacWrite and MacPaint documents.

Photo 8. The Finder with Write/Paint selected and the File menu displayed.

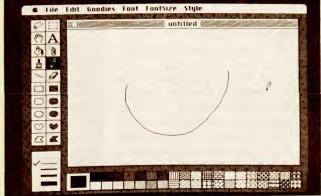

Photo 10. The MacPaint application window.

E PRINTER Circle 344 on Reader Service card.

Macintosh Software from Apple

#### MacWrite/Paint—Free to Macintosh owners for 100 days after January 24th, \$195 thereafter.

MacWrite is an uncomplicated word processor best suited to memos and short letters. MacPaint is the best graphics package I have ever used.

#### MacTerminal-\$99

Lets the Macintosh emulate a VT52, VT100, or TTY terminal. With an Appleline, you also can emulate an IBM 3278.

#### MacDraw-\$125

The Macintosh version of Lisa-Draw. Permits the creation of larger documents than does MacPaint.

#### MacProject-\$125 (summer release)

Macintosh version of LisaProject.

#### MacPascal—\$99 (spring)

An interactive Pascal. I'll have more on this innovative package in a future issue.

#### MacBasic-\$99 (summer)

A multiple-window Basic for the Macintosh.

#### MacLogo-\$99 (summer)

A version of the popular educational language.

#### 

A package for programming your Macintosh in 68000 assembly language.

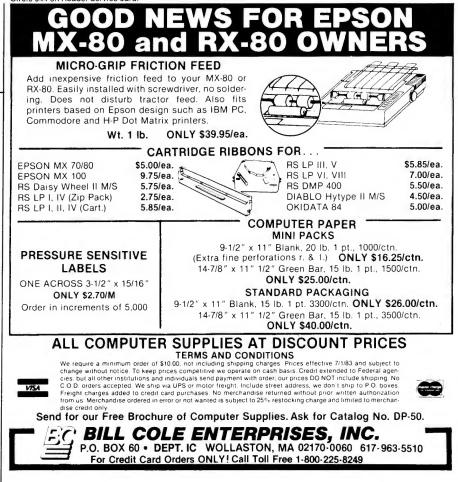

# Don't wait till it's too late to insure your computer

Now you can insure your computer against theft, fire, accidental damage, earthquake, even damage from power surges.

For as little as \$35/yr. SAFEWARE<sup>™</sup> covers all hardware, media and purchased software for full replacement after a low \$50 deductible.

To obtain immediate coverage or more information, call toll-free today.

### 1-800-848-3469

In Ohio call 1-614-262-0559

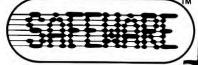

SAFEWARE, The Insurance Agency Inc. 2929 N. High St., Columbus, Ohio 43202

### **SUPER** SOFTWARE **SPECIALS!** \$1.00 credit for phone orders over \$100.00

#### EDUCATIONAL (OUR SPECIALTY)

|                                          | LIST           | SPECIAL  |
|------------------------------------------|----------------|----------|
| <ul> <li>Control Data (Plato)</li> </ul> |                |          |
| Basic Number Facts                       | 49.95          |          |
| French Vocabulary Builder                | 49.95          | · 35.96  |
| • D.L.M.                                 |                |          |
| Alligator Mix                            | 34.00          |          |
| Dragon Mix                               | 34.00          | - 24.66  |
| <ul> <li>Davidson</li> </ul>             |                |          |
| Math Blaster!                            | 49.95          |          |
| Word Attack!                             | 49.95          |          |
| Speed Reader II                          | 69.95          | · 49.76  |
| Milton Bradley                           |                |          |
| All About Commas                         | 39.95          |          |
| All About Fractions                      | 39.95          | - 28.56  |
| • P.D.I.                                 | 00.05          | 0450     |
| New Step by Step                         | 89.95<br>89.95 |          |
| Step by Step II                          | 69.95          | - 04.30  |
| Spinnaker     In Search of               | 39.95          | . 28.56  |
| Snooper Troops 1 or 2                    | 44.95          |          |
| Xerox                                    | 44.50          | 52.20    |
| Chivalry                                 | 49.95          | - 35.96  |
| S'Bear Opposites                         | 39.95          |          |
| S'Bear Numbers                           | 39.95          |          |
| Miscellaneous                            | 00.00          | 20.00    |
| Algebra Arcade                           | 49.95          | - 35.96  |
| Bank Street Writer                       | 69.96          | - 49.76  |
| Crossword Magic 2.0                      | 49.95          | - 35.96  |
| Early Games.                             | 29.95          | · 21.86  |
| Eating Machine                           | 49.95          |          |
| Homeword                                 |                | ase call |
| Logo (Krell)                             | 89.95          |          |
| Master Type                              | 39.95          |          |
| Quadratic Equations (CBS)                |                | - 18.06  |
| Rocky's Boots                            | 49.95          |          |
| SAT (CBS)                                | 150.00         | - 108.96 |
| SAT (Harcourt Brace)                     | 79.95          |          |
| SAT (Krell)                              | 299.95         | - 252.96 |

#### Ask for FREE price list

Educators: ask for special educational catalog

#### HADDWADE

| HARDWARE                                                                                                    |
|----------------------------------------------------------------------------------------------------|
| Flip 'n File 50 (with lock) 39.95 - 28.56                                                                                                    |
| Koala Pad 124.95 90.46                                                                                                    |
| Gibson light pen                                                                                                    |
| Wildcard II                                                                                                    |
| Wildcard +                                                                                                    |
| OTHER                                                                                                    |
| Bookends 124.95 - 90.46                                                                                                    |
| BurgerTime                                                                                                    |
| Defender (Atarisoft) 34.95 - 29.69                                                                                                    |
| Dig Dug (Atarisoft) 34.95 - 29.69                                                                                                    |
| Enchanter 49.95 - 35.96                                                                                                    |
| Ess. Data Dup. (EDD)                                                                                                    |
| Gumball                                                                                                    |
| Infidel                                                                                                    |
| Lode Runner                                                                                                    |
| Nibbles Away II                                                                                                    |
| Wizardry                                                                                                    |
| CO.D. • M.O. • Cert. Checks • School P.O.<br>• VISA • MasterCard • Checks Allow 2 Weeks<br>• N.Y.S. Res. Add Sales Tax • US Orders<br>Under \$150. Add \$2.00 P & H • All Canadian,<br>US Funds \$3.00 P & H • Foreign, Charges Only,<br>Min. P & H \$7.00 |

Box 525, Dept. J East Setauket, N.Y. 11733 (516) 751-2535

### Macintosh at a Glance

#### **Standard Features**

| CPU                  | MC680    |
|----------------------|----------|
| clock rate           | 8MHz     |
| RAM                  | 128K     |
| ROM                  | 64K      |
| operating system     | proprie  |
| disk drives/capacity | 1/400K   |
| ports                | 1 mous   |
| 1                    | 1 extern |
|                      | 1 sound  |
|                      | 2 RS-2   |
|                      |          |

expansion slots video display screen resolution price

000 etary (Mac Finder) nal disk 32, 422 serial none 9 " b/w 512 × 342 dots \$2495

#### Options

Imagewriter-\$495 300 baud modem-\$255 1200 baud modem-\$495 Appleline-<\$1300 disk case-\$49 Carrying Case-\$99 external disk-\$495 numeric keypad-\$129 security kit-\$49

# **AppleBus**

in Las Vegas last November, Apple Computer announced that it had dropped plans to introduce a Local Area Network called AppleNet. Instead, Apple said that it would support the IBM LAN, whenever that product is announced. Apple, however, didn't abandon plans to link its family of computers together. And so, on January 24th, it introduced AppleBus.

The AppleBus network permits Apple computers and peripherals separated by as much as 1000 feet to share data and services. Macintosh and Lisa graphics and text data can be exchanged over the AppleBus; data exchange with Apple IIs and IIIs, however, will be limited to text.

The AppleBus will let a number of Apple computers share common peripherals. One of these is a laser printer. Details were sketchy at press time, but Apple describes the pricing of their new laser printer as "very aggressive." Apple also will sell a number of file servers (shared hard disks) for the AppleBus. The first of these will be available by summer and will

t the COMDEX/Fall show held have a capacity of 74 megabytes, with a 20-megabyte tape cartridge back-up (price: \$7000).

In addition, the Lisa 2/10's hard disk also can be shared among a number of machines connected by the AppleBus. Finally, Apple will supply a communications server allowing AppleBus-connected computers to communicate with other computers and networks such as the yet-unannounced IBM LAN.

The AppleBus supports a maximum of 16 nodes (the total number of computers and servers). For the price of cable and some transformer addons (\$15-\$25), any Macintosh or Lisa can join an AppleBus network. Apple IIs and IIIs require a special card in an expansion slot.

With the announcement of Apple-Bus, Apple Computer has plunged into the large and lucrative office automation business. They plan to market the AppleBus to mediumsized offices containing six to 40 people. The AppleBus, and the software needed to drive it, will be available this summer.

### Revolutionary

# Sprite Graphics for Apple<sup>™</sup> Computers

### 3 exciting ways to enter a new galaxy of action and adventure

#### SPRITE I

Fast action animation. Smooth and flicker-free. Software included easily lets you create and move sprites and lets you paint colorful backgrounds. Enjoy unique multi-plane action where sprites move freely under and over each other. Sprite I plugs easily into any slot of your Apple computer to give you the excitement and quality of arcade graphics. **\$149**.

#### SPRITE II

Add the dramatic dimension of realistic sound effects to all the action in Sprite I. Sound you can easily program yourself. Sound synchronized to the action on the screen. The Sprite II includes a sound generator that lets you create almost any imaginable effect—gunshots, explosions, music, the roar of an engine. **\$249**.

#### SUPERSPRITE \*\*

The ultimate sprite package. Actual speech, thanks to the amazing ECHO II<sup>™</sup> speech synthesizer. The ability to simultaneously join sprite graphics and Apple programs together on the screen. The STARSPRITE I<sup>™</sup> diskette featuring the new Ampersprite language for creating and moving sprites, painting background scenes and programming sound effects. Yes, SuperSprite has it all. Sprites, sound, speech, software. **\$395.** 

#### Call 800-426-7412 for your nearest dealer.

Circle 10 on Reader Service card.

supersprite

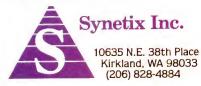

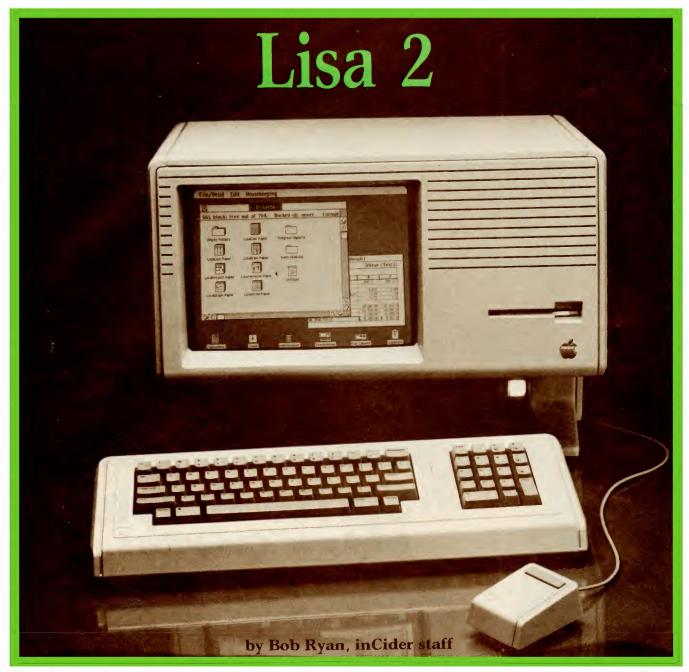

When Apple introduced the Lisa computer last year, the machine was hailed as a breakthrough machine—one that redefined the concept of a personal computer. Before long, however, the Lisa's deficiencies began to show. The machine was slow to initialize new documents and offered limited cut and paste capability between applications. The Lisa also suffered from a paucity of software and, until recently, carried a \$10,000 price tag.

These drawbacks no longer matter. On January 24th, concurrent with the Macintosh announcement, Apple unveiled the *Lisa* 2, a machine which directly addresses the deficiencies of the Lisa 1. Apple expects the Lisa 2 to enjoy the kind of success which eluded its predecessor.

#### Three of a Kind

The Lisa 2 is available in three different configurations. The most obvious innovation in all three is the replacement of the two 5¼" minifloppy drives found in the Lisa 1 with a single 400K byte microfloppy drive. These microfloppy drives make the Lisa 2s media-compatible with the Macintosh.

Differences among the three new Lisa models are significant. The plain vanilla Lisa 2 comes with 512K bytes of RAM and a single microfloppy drive, and sells for \$3495. A classier model is the Lisa 2/5, which adds a 5 Mbyte Profile hard disk to the basic Lisa 2 configuration. This model sells for \$4495. At the top of the line is the Lisa 2/10. Instead of an external hard disk, the 2/10 has a 10 Mbyte internal Winchester disk. The price of this model is \$5495.

Each of the new Lisas is expandable to 1 megabyte of RAM for an additional cost of \$1495. They all feature increased data transfer rates and improved hardware and software performance. Clearly, the new microfloppy drives and internal Winchester drive will help solve the Lisa 1's speed problems.

Moreover, Apple has announced that it will introduce new versions of the original Lisa software packages. This software will be faster, consume less space, and have more features than the present versions. New features include a spelling checker for LisaWrite and full arithmetic capabilities for LisaList. Most important, the new software will feature complete integraPhoto 11. The Lisa 2/10 with its 10 MB internal Winchester. Circle 396 on Reader Service card.

tion among all of the Lisa Desktop applications.

#### A Mac with Every Lisa

Paramount among the Lisa 2's attributes is that it will run Macintosh software. Apple has produced a new software package for the Lisa 2 called "MacAlike." When loaded into the Lisa's RAM, this software emulates the Macintosh ROM. MacAlike also will permit Macintosh software to take advantage of the Lisa's much greater memory and disk capacity. Lisa's ability to run Macintosh software increases the value of both machines and encourages large-scale software investments.

Apple has not foresaken owners of the original Lisa; they get a free upgrade to a Lisa 2/5. This upgrade includes a  $3\frac{1}{2}$ -inch microfloppy drive to replace the minifloppy drives of the Lisa 1, and new versions of the Lisa Desktop software. Apple will perform the conversion free of charge through May. After June 1st, it will cost \$600.

In addition, Apple will offer Lisa 1 owners the chance to further upgrade their machines to the Lisa 2/10 model. For less than \$2000, Lisa 1 owners can have their machines fitted with a 10 Mbyte hard disk.

#### Which Lisa?

Each of the new Lisa computers are designed for a different kind of user. The *Lisa* 2 is meant for those who wish to run Macintosh software in a larger memory environment. The *Lisa* 2/5 adds the capacity of a hard disk and, with a memory upgrade, can run Lisa Desktop software. Finally, the *Lisa* 2/10 adds the speed and capacity of its big disk to both Macintosh and Lisa applications.

The Lisa computers also have capabilities the Macintosh lacks. MS-DOS will be available for the Lisas this year, and a board allowing them to emulate the Apple II reportedly is in the works.

Thus, without any price increase, Apple has greatly enhanced the performance and value of the Lisa computer. The Lisa 2 models go a long way toward fulfilling the promise of the Lisa 1.

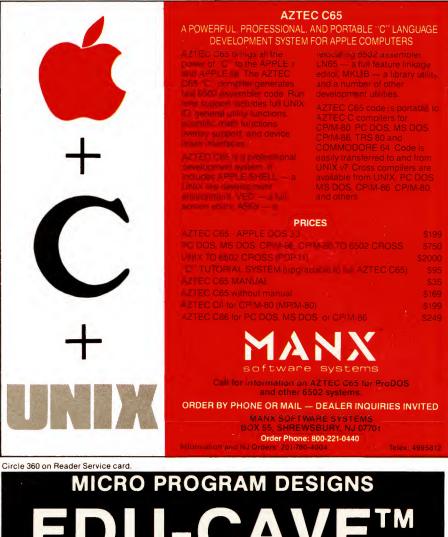

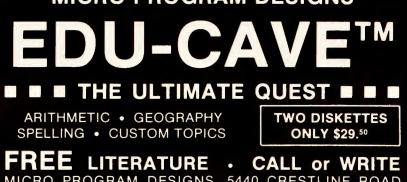

MICRO PROGRAM DESIGNS, 5440 CRESTLINE ROAD WILMINGTON, DE 19808 Phone (302) 738-3798

#### ATTENTION

#### FOREIGN COMPUTER STORES/MAGAZINE DEALERS

You have a large technical audience that speaks English and is in need of the kind of microcomputer information the Wayne Green Publications group provides.

Provide your audience with the magazines they need and make money at the same time. For details on selling Microcomputing, 80 Micro, inCider, HOT CoCo, RUN, jr, and Wayne Green Books contact:

SANDRA JOSEPH WORLD WIDE MEDIA 386 PARK AVE. SOUTH NEW YORK, N.Y. 10016 PHONE-(212) 686-1520 TELEX-620430

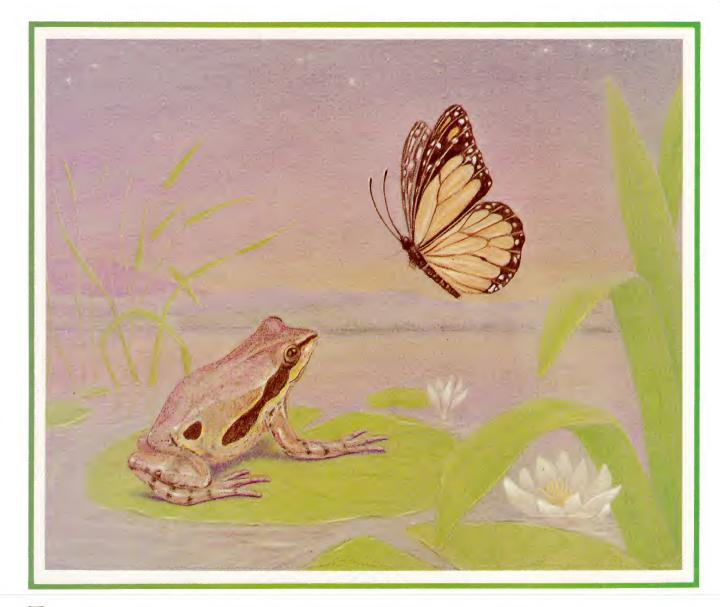

f you have toddlers around the house, you may have noticed that they are interested in the computer, but they are unable to use the machine because they do not yet read or even recognize letters and numbers. Commercial games for children are usually intended to teach letters and numbers or more complex skills. For some children, even these programs are too complex to start with. Starfrog and Flutterbye are creative, nonviolent, noncompetitive first programs for the earliest users.

Starfrog allows the child to launch a spaceship from its space station and guide it around the screen. The screen wraps around, so the child can move the spaceship freely. At any point on the screen, the child can press the space bar and the spaceship will create a star. (My 4-year-old daughter says the spaceship lays the stars the way a frog lays eggs.) The I-J-K-M keys move the spaceship. To use Starfrog a child must learn to press one key at a time to make the ship move. This kind of self-control is foreign to most small children, and they tend to bang on the keyboard with their fists. They must also learn to plan ahead, to think about what they want on the screen and to press the appropriate key.

Flutterbye is more complicated. In it, the child guides a flapping butterfly around the screen using the I-J-K-M keys. If the child guides the butterfly to the top of one of the stems and presses the space bar, a flower appears on the stem. The child can get a new field of empty stems by pressing A. Each new field contains one stem more than the previous field, up to 10. To play with Flutterbye, a child needs to plan ahead a bit more than with Starfrog. Pressing the space bar alone, or just landing on a stem, does not produce a flower. Both operations must occur before the child gets a blossom.

To enter each program, turn on your computer and get into Basic. Type NEW to clear the memory, type in the Basic program as it is given in the listing, and save it under the appropriate name. Now type in the shape table. Type CALL - 151 and press return to get into machine language. Type 4000: and then begin typing in the two-character hex codes in the appropriate shape table. You can enter over 200 characters and spaces before pressing return, but it is better to press return after every three lines or so. When you have typed in the table you can list it by typing 4000.4055 for Starfrog or 4000.40C3 for Flutterbye. When you are sure it is correct, save it to the disk containing the Basic program by typing BSAVE SHAPE:STARSHIP,A\$4000,L\$56 or BSAVE SHAPE:FLOWERS,A\$4000,L\$C4. Each Basic program will load its shape table when you run it.

Flutterbye checks in line 45 to see if it has its shape table in memory. This

54 Cider March 1984

# Starfrog and Flutterbye

These two games are written especially for very young children. They don't destroy alien spaceships or escape from monsters. Instead, they create stars or flowers.

by Michael A. Seeds -

means it can be stopped and rerun without loading the table every time. Starfrog does not make this check, so it must load its table every time.

You can also remove line 1025 from Flutterbye. That line allows you to stop the program by typing E—a useful feature during testing—but a child can end the program with an accidental keypress. Remove line 1025 and the program will ignore incorrect keypresses.

You might like to add some sound to Starfrog. Space is silent, but a click or beep now and then might be fun. You can click the speaker with a POKE 49200,0 or you could use a short music subroutine such as that described in

Michael Seeds writes programs for his 4-year-old daughter. He is an associate professor of astronomy at the Joseph R. Grundy Observatory. You can write to him at Franklin & Marshall College, PO Box 3003, Lancaster, PA 17604.

```
10 DIM SI(20)
20 DATA 20,20,20,20,20,19,19,19,18,18,17,17,16,15,14,13,12,11,9,6
30 FOR K = 1 TO 20: READ SI(K): NEXT
40 HOME : VTAB 12: HTAB 17: PRINT "STARSHIP"
50 PRINT CHR$ (4); "BLOAD SHAPE: STARSHIP"
60 POKE 232,0: POKE 233,64
70 X0 = 140:Y0 = 80:DI = 1
80 HGR : POKE - 16302,0: HCOLOR= 3: SCALE= 1: ROT= 0
95 REM DRAW SPACE STATION
100 FOR K = 1 TO 20
120 HPLOT XO - SI(K),YO - K: HPLOT XO + SI(K),YO - K
130 HPLOT XO - SI(K),YO + K: HPLOT XO + SI(K),YO + K
140 NEXT K
      HPLOT XO - 20,YO: HPLOT XO + 20,YO
150
155 X = X0:Y = Y0
160 XDRAW 2 AT X,Y: REM DRAW SHIP
1000 HOME : REM BEGIN MAIN LOOP
1010 GET A$: PRINT "": POKE 49200,0
1010 GET A$: PKINT "": POKE 49200,0

1020 IF A$ = " " THEN GOSUB 2000

1030 XDRAW 2 AT X, Y: REM ERASE SHIP

1040 IF A$ = "I" THEN Y = Y - 4

1050 IF A$ = "J" THEN X = X - 4:DI = -

1060 IF A$ = "K" THEN X = X + 4:DI = 1

1070 IF A$ = "K" THEN X = X + 4:DI = 1
                                                            - 1
1070 IF A = "M" THEN Y = Y + 4
1080 IF X > 279 THEN X = 0
1090 IF X < 0 THEN X = 279
                                                                                          Listing continued.
```

Listing 1. Starfrog.

| sting 1 continued. |                                               |
|--------------------|-----------------------------------------------|
| 1                  | 100 IF $Y > 191$ THEN $Y = 0$                 |
| 1                  | 110 IF $Y < 0$ THEN $Y = 191$                 |
| 1                  | 125 ROT= 0: IF DI $>$ 0 THEN ROT= 32          |
| 1                  | 130 XDRAW 2 AT X,Y: REM DRAW SHIP             |
| 1                  | 150 GOTO 1000                                 |
| 1                  | 900 REM                                       |
| 1                  | 910 REM                                       |
| 2                  | OOO REM DRAW A STAR                           |
| 2                  | 010 XS = X - DI * 11; ROT = 0                 |
| 2                  | 020 IF XS > 279 THEN XS = XS - 279: GOTO 2020 |
| 2                  | 030 IF XS < 0 THEN XS = XS + 279: GOTO 2030   |
| 2                  | O4O XDRAW 1 AT XS,Y: REM DRAW STAR            |
| 2                  | O45 IF DI $>$ 0 THEN ROT= 32                  |
| 2                  | 050 RETURN                                    |

Listing 2. Starfrog shape table.

| Listing 3. Flutterbye.                                                                      |
|---------------------------------------------------------------------------------------------|
| 10 DIM SX(20),SY(20)                                                                        |
| 20 SU = 0:NF = 5<br>40 HOME : VTAB 12: HTAB 17: PRINT "FLUTTERBYE"                          |
| 45 FOR J = 1 TO 15:SU = SU + PEEK (16383 + J): NEXT J: IF SU = 595 THEN<br>60               |
| 50 PRINT CHR\$ (4); "BLOAD SHAPE: FLOWERS"                                                  |
| 60 POKE 232,0: POKE 233,64:X = 140:Y = 80<br>70 NS = 0                                      |
| 80 HGR : POKE - 16302,0: HCOLOR= 3: SCALE= 1: ROT= 0<br>90 IF NF > 10 THEN NF = 10          |
| 95 SX(1) = 15 + 2 * INT (124.5 * RND (1)):SY(1) = 110 + 75 * RND (1)<br>100 FOR K = 2 TO NF |
| 110 SX(K) = 15 + 2 * INT (124.5 * RND (1)): GOSUB 4000                                      |
| 115 IF ST = 1 THEN 110<br>120 SY(K) = $110 + 75 * \text{RND}(1)$                            |
| 140 NEXT K<br>150 FOR $K = 1$ TO NF: HPLOT SX(K),191 TO SX(K),SY(K): NEXT K                 |
| 155  XN = X:YN = Y                                                                          |
| 1000 HOME                                                                                   |
| 1010 GET A\$: PRINT "": POKE 49200,0<br>1020 IF A\$ = " " THEN GOSUB 2000                   |
| 1022 IF $A$ = "A" THEN NF = NF + 1: GOTO 70<br>1025 IF $A$ = "E" THEN TEXT : HOME : END     |
| 1030 XDRAW 1 AT X,Y:SP = PEEK (49200): REM ERASE BUG 1                                      |
| 1040 IF $A$ = "I" THEN YN = Y - 4<br>1050 IF $A$ = "J" THEN XN = X - 4                      |
| 1055 XDRAW 2 AT X, Y: REM DRAW BUG 2<br>1060 IF $A$ = "K" THEN XN = X + 4                   |
| 1070 IF $A$ = "M" THEN YN = Y + 4<br>1080 IF XN > 279 THEN XN = 0                           |
| Listing 3 continued.                                                                        |

"We want to design creative, noncompetitive games for the very youngest computer people."

the program Laughing Bear (*inCider* September 1983, p. 32).

Another thing to work on is the colors. The spaceship and stars in Starfrog are brightly colored and you can do some tricks by sending the spaceship off the edge of the screen or by "laying" one star on top of the other. But the colors in Flutterbye are limited. The flower stems are green, but the butterfly and flowers are all white. You could build a new set of shape tables for either program and improve the colors.

You may be tempted to add a scorekeeping feature, but think about it first. These games are for very small children and such little people do not need to be competitive. They will learn that soon enough. Also, you could add a laser cannon to the spaceship and let it blast stars or invading bugs. You could even make the butterfly zap flowers, but again remember the children. They don't need to learn violence and destruction yet. Let them create rather than destroy.

Notice that the main structure of these two programs is the same. You could make up a new shape table and let the child guide a mouse through a maze to eat the cheese. You could even number or letter the cheese bits to teach the child some literacy skills. You could add numbered space stations that must be visited in order. The possibilities are endless, but remember our goal. We want to design creative, nonviolent, noncompetitive games for the very youngest computer people. First games have to be simple.

Last but not least, don't be surprised if your child spends only a few minutes creating stars or flowers. Little people have little attention spans. The most important feature of these programs is your cheerful, supportive, low-pressure attitude. If your children enjoy the experience of working with you and with your computer, they will return to the games again and again.

# **\$u¢h A Deal** Lowest Prices — Guaranteed!\*

#### MONITORS

| List Price              | But for | You!  |
|-------------------------|---------|-------|
| BMC 13" Composite Color | \$349   | \$229 |
| BMC 12" Low Res Green   | \$119   | \$85  |
| BMC 12" Low Res Amber   | \$149   | \$99  |
| BMC 12" Hi Res Green    | \$179   | \$119 |
| BMC 12" Hi Res Amber    | \$199   | \$129 |
| USI 9" Green Hi-Hi Res  | \$175   | \$115 |
| USI 9" Amber Hi-Hi Res  | \$185   | \$125 |
| USI 12" Green Hi-Hi Res | \$199   | \$129 |
| USI 12" Amber Hi-Hi Res | \$215   | \$139 |
| USI 14" Composite Color | \$399   | \$279 |
| TAXAN 12" Green         | \$129   | \$99  |
| TAXAN 12" Amber         | \$149   | \$109 |
| TAXAN 13" RGB Color     | \$599   | \$499 |

#### MODEMS

#### NOVATION

| Smart Cat 103-212 1200    | \$595 | \$415 |
|---------------------------|-------|-------|
| 212 Auto Cat              | \$695 | \$575 |
| Cat                       | \$189 | \$137 |
| D-Cat                     | \$199 | \$155 |
| J-Cat                     | \$149 | \$119 |
| Apple Cat II (300 baud)   | \$389 | \$257 |
| 212 Apple Cat (1200 baud) | \$725 | \$549 |

#### ANCHOR MODEMS

| (with power & cable)  |       |       |
|-----------------------|-------|-------|
| Mark 7 300 baud       | \$179 | \$129 |
| Mark 12 300-1200 baud | \$419 | \$319 |
| Volksmodem 300 baud   | \$105 | \$79  |

#### PRINTERS

#### STAR MICRONICS

| FREE  | reigni | æ  | nooon: |  |
|-------|--------|----|--------|--|
| STX-8 | 1 Ther | ma | L60CPS |  |

| 51A-60 Thermal OUCF 5        |
|------------------------------|
| GEMINI 10X Dot 120CPS \$287  |
| GEMINI 15X Dot 120CPS \$497  |
| DELTA 10X Dot 160CPS \$597   |
| DELTA 15X Dot 160CPS \$747   |
| POWER T DAISY 18CPS \$497    |
| RADIX 10 Dot 200 50CPS \$847 |
| RADIX 15 Dot 200 50CPS \$997 |
| BMC PRINTERS                 |
| BMC BX80 \$267               |

\$177

#### BMC BYSO

| DISK DRIV     | JES |      |       |
|---------------|-----|------|-------|
| BMC DAISY 401 |     | <br> | \$697 |
| BMC DAISY 101 |     | <br> | \$597 |
| DMC DAOU      |     | <br> |       |

#### CONCORDE DISK DRIVES

#### Apple Drives

| Full High SS-SD 163K \$23 | 9 |
|---------------------------|---|
| Half High SS-SD 163K \$24 | 9 |
| Full High DD-DD 326K \$33 | 9 |
| Full High DS-DD 326K \$33 | 9 |
| Half High DS-DD 326K \$35 | 9 |

#### APPLE PROFESSIONAL SOFTWARE

| SOFTWARE                                                                                                    |                  |
|----------------------------------------------------------------------------------------------------|------------------|
| MICROPROList Price But for YouWordStar\$495\$289InfoStar\$495\$289ReptStar\$350\$255ProPack\$695\$389(WordStar, Mail Mge., Spellsr.,\$tarlndex)                                                                                                    | 9<br>9<br>9      |
| HAYDEN           FREE DISK SLEEVE with each purchase!           The Speller         \$50         \$33           The Calendar         \$50         \$44           The Producer         \$100         \$66           Sargon III         \$50         \$33                                               | 7<br>5<br>9      |
| BPISYSTEMSFREEDISKETTEBOXwitheach\$395\$286AccountsReceivable\$395\$286Accounts\$395\$287Accounts\$395\$288Payroll\$395\$289Inventory\$395\$289                                                                                                    | 9999             |
| CONTINENTALFREE DISK SLEEVE with each purchase!General Ledger\$250Accounts Receivable\$250S157Accounts Payable\$250S157Payroll\$250S157Property Management\$495S344Home Accounting\$75First Class Mail\$100S60\$47GREAT SAVINGS ON.                                                                   | 7<br>7<br>9<br>7 |
| Electronic Arts<br>Cut & Paste Word Processor                                                                                                    | 9<br>7<br>5      |
| GRAPHICS TABLET<br>CHALKBOARD POWERPAD \$150 \$114<br>(with Apple Start Kit)<br>Software Packages                                                                                                    | 9                |
| Leonardo Logo         \$50         \$3'           Leo's Links         \$40         \$2'           Programmers Kit         \$25         \$1'           BearJam         \$35         \$2'           KOALAPAD Apple         \$125         \$8'           KENSINGTON MICROWARE         \$125         \$8' | 7<br>9<br>5      |
| System Saver         \$90         \$6.           MicroSaver         \$70         \$5'           Both Above         \$160         \$11:           PLOTTEERS         \$160         \$11:                                                                                                    | 9<br>5           |
| Sweet P Six Shooter \$1095 \$98                                                                                                    | フ                |

#### MAXELL DISKS

| MD1 SS-DD<br>MD2 DS-DD |  |       |     |
|------------------------|--|-------|-----|
| APPLE                  |  | AINMI | ENT |

#### ELECTRONIC ARTS

| FREE DISKETTE with each purchase!    |
|--------------------------------------|
| Hard Hat Mack \$35                   |
| Archon \$40                          |
| Pinball Construction \$40            |
| Music Construction \$40              |
| Axis Assassin \$35                   |
| Last Gladiator \$35                  |
| Standing Stones \$40                 |
| Dr. J. & Larry Bird \$40             |
| FREE DISK SLEEVE with each           |
| Temple of Apshai \$28                |
| Upper Reaches Apshai \$16            |
| Curse of Ra \$16                     |
| Jumpman \$28                         |
| Fax \$25                             |
| Oil Barons \$39                      |
| BRODERBUND                           |
| FREE DISK SLEEVE with each purchase! |
| Lode Runner \$26                     |
| Arcade Machine \$45                  |
| Gumball                              |
| Choplifter \$26                      |
| WICO JOYSTICKS                       |
| FREE DISK BOX with each purchase!    |

| FREE DISK BO>   | ζ | ١ | v | it | h | 6 | 55 | a | d | h | ľ | π | ır | C | h | a | s | e | ! |  |  |  |      |   |
|-----------------|---|---|---|----|---|---|----|---|---|---|---|---|----|---|---|---|---|---|---|--|--|--|------|---|
| Analog Joystick |   |   |   |    | , |   |    |   |   |   |   |   |    |   |   |   |   |   |   |  |  |  | \$39 | ) |

#### **Such A Deal**

CALL TOLL FREE 1-800-431-8697 Orders Only!

12629 N. Tatum Blvd., #138 Phoenix, AZ 85032 602-968-9128

For Information, Customer Service Release Dates, etc. Call 602-955-3857

#### Circle 517 on Reader Service card.

\*TERMS OF OFFER: If you find a price for any software or peripheral in this issue that is lower than our advertised price, we'll guarantee to beat it! Valid only on product in similar in-stock conditions. Valid only on prices appearing in print in this issue.

ORDERING & TERMS: Send cashier check, money order; personal/company checks allow 3 weeks bank clearance. VISA/MasterCard accepted. Provide phone number with order. SHIPPING: Software add \$4.00 for first piece, add \$1.00 each additional piece. Hardware add 3% or \$10.00 whichever is greater. Returns must have authorization number (call 602-968-9128 for authorization number). All returned merchandise subject to restocking fee and must come with all original packaging. No returns allowed after 30 days from shipping date. Prices are for cash; VISA and MasterCard add 3%. Prices subject to change without notice. All products subject to availability from manufacturers and/or suppliers. All prices in U.S. dollars.

1090 IF XN < 0 THEN XN = 279 XDRAW 2 AT X, Y:SP = PEEK (49200): REM ERASE BUG 2 1095 IF YN > 189 THEN YN = 189 1100 IF YN < 10 THEN YN = 10 1110 1130 X = XN:Y = YN1140 XDRAW 1 AT X,Y: REM DRAW BUG 1 1150 GOTO 1000 1990 REM ===== 1995 REM DRAW FLOWER 1999 REM 2000 GOSUB 3000: ROT= 0:RF = 4: IF TF = 0 THEN 2100 IF RND (1) > .5 THEN RF = 5 2010 XDRAW RF AT XF, YF 2020 IF RND (1) > .5 THEN XDRAW 3 AT XF,YF 2040 IF RF = 4 THEN ROT= 16: XDRAW RF AT XF, YF: ROT= 0 2050 2100 RETURN 2990 REM === 2995 BUG NEAR A STEM? REM 2999 REM = 3000 TF = 0; FOR J = 1 TO NF 3010 DI = ABS (SX(J) - X)3020 IF DI > 4 THEN 3040 3030 DI = ABS (SY(J) - Y)3040 IF DI < 5 THEN TF = 1:XF = SX(J):YF = SY(J):J = NF3050 NEXT J 3060 RETURN 3990 REM = 3995 REM STEM NEAR STEM? 3999 4000 ST = 0: FOR J = 1 TO K - 1 4010 DI = ABS (SX(J) - SX(K))IF DI < 10 THEN ST = 1 4020 4040 NEXT J 4050 RETURN

plitting

tax shelter

Which?

🚺 sister

2 smaller

Listing 4. Flutterbye shape table. 4000.40C3 4000- 05 00 0C 00 40 00 63 00 4008- 69 00 91 00 3F 3F 27 27 4010- 27 3C 24 2C 24 25 2D2D 4Ø18- 35 35 36 3E 36 36 35 2D4020- 2D 25 25 25 24 24 3C 3C 37 37 36 36 37 4028- 3C 2E 36 4030- 2E 2D 2D 3E 3F 3F 3F 3F 4038- 3F 3F 27 2D 2D 2D 2D 00 4040- 3F 3F 27 3F 24 2D 2C 2D 4048- 2E 35 36 2D 2D 2C 25 27 4050- 3F 37 36 2E 2D 2D 3E 3F 4058- 3F 3F 3F 3F 3F 2C 2D 2D 4060- 2D 05 00 27 2D 36 3F Ø7 4068- 00 1B 24 2D 2D 36 36 3F 4070- 3F 3C 3E 37 3F 27 3F 27 4078- 27 2C 2C 25 2D 2E 2D 4D 4080- D9 4B 49 29 25 2D 2E 35 4Ø88- 2D 36 3F 3E 37 3F 3C 37 4090- 00 1B 3F 3F 2C 2D 25 3C 4098- 3C 3C 2C 35 35 2D 24 24 40A0- 35 36 2E 25 25 2D 3E 3E 40A8- 36 2E 2D 35 3F 3F 36 35 40B0- 35 35 3F 3C 3C 3C 36 36 4ØB8- 27 24 3C 37 37 37 3F 2C 40C0- 2C 2C 2C 00

Circle 247 on Reader Service card.

Listing 3 continued.

# Put a Jutor in Your Apple Computer...

and sink your teeth into quality educational software from one of America's leading sources...Dorsett Educational Systems. We have over 1000 tutorial programs available! All feature full-time audio narration, easy to read upper- and lower-case characters, and visuals that clearly illustrate key concepts. These programs are designed to let students learn at their own pace, whether they are kindergarten level or college graduates; slow or exceptionally fast learners. And, anyway you slice it, the price for our software is ripe. Why not bite into our Apple tutorial programming today?

Only **\$4.40** per program (**\$8.80** for 2, one on each side of a half-hour cassette). **\$59.90** for 16 programs (8 cassettes) in an album. Apple II requires a T/T Plug-in board, \$99.00, and T/T Stereo Cassette Player, \$79.90.

Send for a catalog of over 1000 programs for Apple, Atari, TRS-80, etc.

Educational Systems, Inc.

Box 1226, Norman, OK 73070

For more information, write or call: TOLL FREE 1-800-654-3871

Dealer inquiries welcome.

VISA

Apple is a registered trademark of Apple Computers

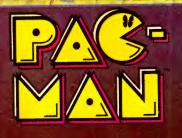

# The arcade classics. Now playing on home computers everywhere.

#### If you own a Commodore VIC 20 or 64, a Texas Instruments 99/4A, an IBM or Apple II, we've got what you've been waiting for!

The biggest arcade hits ever, the classics. DONKEY KONG by Nintendo, CENTIPEDE," PAC-MAN, DEFENDER, ROBOTRON: 2084, STARGATE and DIG DUG. (On the TI 99/4A you can also play Protector II, Shamus, Picnic Paranoia and Super Storm.) And the hits will keep on coming. Soon you'll be able to play JOUST," JUNGLE HUNT," MOON PATROL," POLE POSITION," MS. PAC-MAN" plus others on your home

computer. Some games also available on Colecovision and Intellevision.

The Arcade Classics from ATARISOFT." They could be playing where you live. Today.

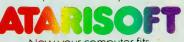

Now your computer fits the arcade hits.

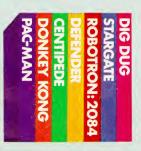

Circle 137 on Reader Service card.

DONKEY KONG and NINTENDO are trademarks and © Nintendo 1981, 1983. DEFENDER is a trademark and © Williams 1980, manutactured under license from Williams Electronics, Inc. DIG DUC is created and designed by Namco, 11d. manufactured under license from Williams Electronics, Inc. DIG DUC is created and designed by Namco, 11d. manufactured under license by Atari, Inc. DIG DUC is created and designed by Namco, 11d. manufactured under license by Atari, Inc. DIG DUC is created and designed by Namco, 11d. manufactured under license by Atari, Inc. DIG DUC is created and designed by Namco, 11d. manufactured under license by Atari, Inc. DIG DUC is created and designed by Namco, 11d. manufactured under license by Atari, Inc. JUNGLE HUNT is a trademark and © of laito America Corp. 1982. POLE POSITION is engineered and designed by Namco, 11d. manufactured under license by Atari, Inc. JUNGLE HUNT is a trademark and © of laito America Corp. 1982. POLE POSITION is engineered and designed by Namco Lid. manufactured under license by Atari, Inc. Trademark and © williams 1981, manufactured under license from Williams Electronics, Inc. MS. PAC-MAN, PAC-MAN and characters are trademarks of Bally Midway Mg. Co. sublicensed to Atari, Inc. by Namco-America, Inc. ATARISOFT" products are manufactured by Atari, Inc for use on the above referenced machines and are not made, licensed or approved by the manufacturers of these machines. COMMODORE 64, VIC 20, TEXAS INSTRUMENTS 99/44, IMA, APPLE, COLECOVISION and INTELIVISION are respectively trademarks of Commoder Electronics Limited, Texas Instruments, International Business Machines Corp. Apple Computer, Inc., Coleco Industres, Inc. and Mattel, Inc. A Warner Communications Company © 1983 Atari, Inc. All rights reserved

Remember the old saw about every child can be President? Well, here's your chance. But remember, we never promised you a rose garden.

#### by Joel J. Davis

Presidential Power is a strategy game that uses the Apple's full capacities as a thinking opponent. In Presidential Power you, the Democrats, are pitted against the knowledgeable and campaign-savvy Republicans. It will take all your cunning and insight to win the next presidential election. Your destiny is in your own hands. There is very little "random chance" in Presidential Power; the outcome is highly dependent upon your own skill.

SOLIDARIT

First, let's discuss the game and its operation, and then examine specific program features for potential customization.

#### Objective

Presidential Power is faithfully based upon national presidential elections. Each state has a set number of electoral votes—the more people

living in a state, the larger that state's number of electoral votes. On election day, the party that receives the most votes in a state receives that state's electoral votes. The object of Presidential Power, therefore, is for you to win the national election by winning a majority of electoral votes. There are 538 total electoral votes; it takes 270 to win the election.

Remember, as in any presidential

Address correspondence to Joel J. Davis, 142 Wildwood, Algonquin, IL 60102.

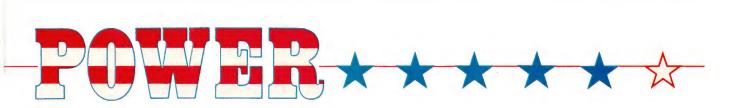

election, you can win more states than your opponent and have a larger national vote total than your opponent and still *lose* the election. Having more electoral votes is the key.

Many different strategies can deliver the majority of electoral votes. The challenge of Presidential Power is finding your own winning strategies.

#### **Factors Influencing the Outcome**

As in any election, success in any state depends upon a number of factors, namely:

1. The strength of your local campaign organization.

2. Support of local politicians.

3. Effectiveness of the media (newspaper, television, radio, etc.) you select to communicate your campaign message.

4. Effectiveness of the message you decide to communicate (issue-oriented, personal attack on your opponent, etc.).

5. Number of people in the state still

undecided.

6. Deals made along the way.

During play these factors interact and influence the outcome. Each is discussed in the upcoming sections.

#### **Playing Presidential Power**

Three separate programs comprise Presidential Power: Set Up, Campaign and Results. Three programs were used so that the main program takes up less than 48K. Type in each program as shown and save under the

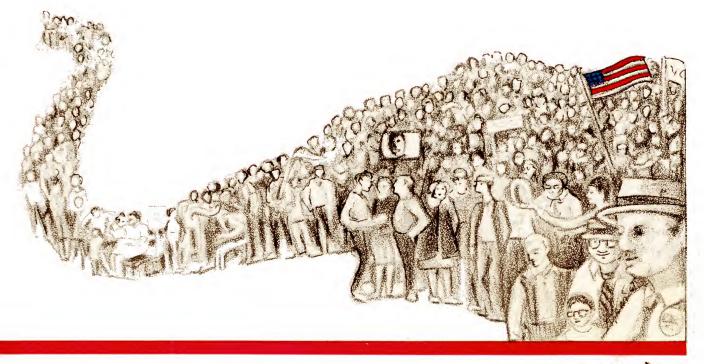

| 1Ø       | DIM VOTE(2,51), FEE(2,51), MN(2,51), EL(51), NA\$(51): DIM                                                                                                    |
|----------|----------------------------------------------------------------------------------------------------|
|          | V(6,51), W(5,51), C(8), WT(4): A9(1) = "0313110406100                                                                                                    |
|          | 5Ø1Ø9Ø7Ø212":A9\$(2) = "1526292324161419272117182813                                                                                                    |
|          | 252022":A9\$(3) = "31383532373936333430":A9\$(4) = "4                                                                                                    |
| 20       | 84947454440504643514241"<br>HOME : PRINT "INPUT ANY NUMBER AND PRESS RETURN": INPUT                                                                                                   |
| 2Ø       | NU: FOR $X = 1$ TO NU: $Y = $ RND (X): NEXT X: HOME : HOME                                                                                                    |
|          | : VTAB (12): HTAB (12): FLASH : PRINT "PERFORMING S                                                                                                    |
|          | ET UP": NORMAL : VTAB (15): PRINT "DETERMINING INIT                                                                                                    |
|          | IAL VOTE COUNTS/STATE"                                                                                                    |
| ЗØ       | REM CALCULATE INITIAL VOTE COUNTS                                                                                                    |
| 4Ø 1     | R = 1250000: FOR X = 1 TO 51: $RR = RND(X): R1 = RND$                                                                                                    |
|          | (X): VOTE(1, X) = INT (RR * R): VOTE(2, X) = INT (RI * C) = C = C = C = C = C = C = C = C = C                                                                                         |
| Εa       | R): NEXT X: REM CALCULATE LOCAL POLITICAL SUPPORT<br>PRINT "SETTING INITIAL LOCAL POLITICAL SUPPORT": FOR                                                                             |
| 5Ø       | X = 1 TO 51:FEE(1,X) = RND (X) + RND (X):FEE(2,X)                                                                                                    |
|          | = $RND(X) + RND(X)$ : NEXT X: PRINT "SETTING LEVE                                                                                                    |
|          | LS FOR STATE ORGANIZATIONS": FOR X = 1 TO 51: FOR Y                                                                                                    |
|          | = 1 TO 2                                                                                                    |
|          | MM = RND(X): IF MM < .65 THEN GOTO 60                                                                                                    |
| 7Ø       | IF EL(X) < 7 THEN MN(Y,X) = MM * 80000: GOTO 130<br>IF EL(X) < 13 THEN MN(Y,X) = MM * 95000: GOTO 130                                                                                 |
| 8Ø<br>9Ø | IF EL(X) < 13 THEN MN(Y,X) = MM * 35000: GOTO 130<br>IF EL(X) < 20 THEN MN(Y,X) = MM * 115000: GOTO 130                                                                               |
| 100      | IF $EL(X) < 26$ THEN $MN(Y,X) = MM * 1350000$ : GOTO 130                                                                                                    |
| 110      | IF EL(X) < 32 THEN MN(Y,X) = MM * 1500000: GOTO 130                                                                                                    |
| 120      | MN(Y,X) = MM * 200000: GOTO 130                                                                                                    |
| 130      | NEXT $Y:MN(1,X) = INT(MN(1,X)):MN(2,X) = INT(MN(1,X))$                                                                                                    |
|          | 2,X)): NEXT X: REM CALCULATE VALUE OF MEDIA AND IS                                                                                                    |
| 14Ø      | SUES<br>PRINT "DETERMINING MEDIA AND TACTIC VALUES": FOR X =                                                                                                    |
| 140      | 1 TO 51: FOR Y = 1 TO $4:V(Y,X) = RND(X):W(Y,X) =$                                                                                                    |
|          | RND (Y): NEXT Y: NEXT X: GOSUB 270: PRINT "READING                                                                                                    |
|          | IN STATE NAMES": FOR $X = 1$ TO 51: READ NA\$(X): NEXT                                                                                                    |
|          | X                                                                                                    |
| 150      | REM READ IN ELECTORAL VOTES<br>PRINT "READING IN ELECTORAL VOTE": FOR X = 1 TO 51:                                                                                                    |
| 160      | READ EL(X): NEXT X: REM MEDIA/TACTIC NAMES                                                                                                    |
| 17Ø      | PRINT "READING MEDIA/TACTIC NAMES": FOR X = 1 TO 8:                                                                                                    |
|          | READ C\$(X): NEXT X                                                                                                    |
| 180      | HOME : PRINT "TYPE IN LEVEL OF DIFFICULTY ": PRINT                                                                                                    |
|          | : PRINT "SELECT ANY NUMBER FROM 1 (HARDEST) TO": PRINT<br>"10 (EASIEST)": PRINT : INPUT "MAKE YOUR SELECTION                                                                          |
|          | HERE $$ "; LD: IF LD $< = 0$ OR LD $> 10$ THEN GOTO 18                                                                                                    |
|          | Ø                                                                                                    |
| 19Ø      | HOME : VTAB (12): HTAB (12): PRINT "STORING RESULTS                                                                                                    |
|          | ": PRINT CHR\$ (4); "OPEN PARAMETERS": PRINT CHR\$ (                                                                                                    |
|          | 4); "WRITE PARAMETERS": PRINT LD: PRINT A9 $(1)$ : PRINT A9 $(2)$ : PRINT A9 $(3)$ : PRINT A9 $(4)$ : FOR X = 1 TO 8:                                                                 |
|          | A95(2): PRINT $A95(3)$ : PRINT $A95(4)$ : FOR $X = 1$ 10 8:<br>PRINT $CS(X)$ : NEXT X                                                                                                 |
| 200      | FOR $X = 1$ TO 51: FOR $Y = 1$ TO 2: PRINT VOTE(Y,X): PRINT                                                                                                    |
|          | FEE(Y,X): PRINT MN(Y,X): NEXT Y: PRINT NA\$(X): PRINT                                                                                                    |
|          | EL(X): NEXT X: FOR X = 1 TO 51: FOR Y = 1 TO 5: PRINT                                                                                                    |
|          | W(Y,X): NEXT Y: NEXT X                                                                                                    |
| 210      | FOR X = 1 TO 51: FOR Y = 1 TO 6: PRINT $V(Y,X)$ : NEXT<br>Y: NEXT X: PRINT ZZ\$: PRINT ZX\$: PRINT ZC\$: PRINT Z                                                                      |
|          | D\$: FOR X = 1 TO 4: PRINT $WT(X)$ : NEXT X: PRINT CHR\$                                                                                                    |
|          | (4): "CLOSE PARAMETERS"                                                                                                    |
| 220      | HOME : VTAB (12): HTAB (7): INVERSE : PRINT "LOADIN                                                                                                    |
|          | G MAIN PROGRAM ": NORMAL : PRINT CHR\$ (4); "RUN                                                                                                    |
|          | CAMPAIGN": DATA "ALABAMA","ARKANSAS","FLORIDA","GE<br>ORGIA","KENTUCKY","LOUISIANA", "MISSISSIPPI","N. CA                                                                             |
|          | ROLINA", "S. CAROLINA"                                                                                                    |
| 230      | DATA "TENNESSEE", "VIRGINIA", "W. VIRGINIA", "ALASK                                                                                                    |
|          | A", "ARIZONA", "CALIFORNIA", "COLORADO", "HAWAII", "MONT                                                                                                    |
|          | ANA", "NEBRASKA": DATA "NEVADA", "NEW MEXICO", "N.                                                                                                    |
|          | DAKOTA", "OKLAHOMA", "OREGON", "S. DAKOTA", "TEXAS", "U                                                                                                    |
| 240      | TAH","WASHINGTON","WYOMING"<br>DATA "IDAHO","ILLINOIS","INDIANA","IOWA","KANSAS"                                                                                                    |
| 240      | , "MICHIGAN", "MINNESOTA", "MISSOURI", "OHIO", "WISCONS                                                                                                    |
|          | IN" , "CONNECTICUT", "DELAWARE", "DC", "MAINE", "M                                                                                                    |
|          | <pre>, "MICHIGAN", "MINNESOTA" , "MISSOURI", "OHIO", "WISCONS<br/>IN" , "CONNECTICUT", "DELAWARE", "DC", "MAINE", "M<br/>ARYLAND", "MASSACHUSETTS", "N. HAMPSHIRE", "N. JERSEY"</pre> |
|          | , "NEW YORK"                                                                                                    |
| 25Ø      | DATA "PENNSYLVANIA", "RHODE ISLAND", "VERMONT": DATA<br>9,6,17,12,9,10,7,13,8,10,12,6,3,6,45,7,4,4,5,3,4,3                                                                            |
|          | 8,6,4,26,4,9,3,4,26,13,8,7,21,10,12,25,11,8,3,3,4,                                                                                                    |
|          | 10,14,4,17,41,27,4,3                                                                                                    |
| 260      | DATA "NEWSPAPERS", "TELEVISION", "DIRECT MAIL", "PERS                                                                                                    |
|          | Listing continued.                                                                                                    |
| <br>     |                                                                                                    |

name indicated.

To begin, RUN Set Up. This program takes about two minutes to set all program parameters. Because you set new parameters each time you run this program, there are an infinite number of playing scenarios.

This program requests you to set the "depth of knowledge and skill" your computer opponent will have. The computer skill levels run from slightly crafty (level 10) to almost unbeatable (level 1). Once parameters have been set and the difficulty level selected, data is stored in a text file (PARAMETERS), Campaign is automatically loaded, values are passed to the main program (taking about 90 seconds) and the campaign begins. (Note: To replay a game given the most recent scenario, skip running Set Up and go directly to running Campaign.)

#### The Campaign

The first thing you'll see is the relative amount of local political support each party currently has in each state within each of four U.S. geographical regions. (This is one of the parameters set prior to play.) Figures within each state add up to 100, and represent the percent of local politicians within a state supporting each party. Naturally, your campaign will be more effective in states where you have more local support than your opposition, and more difficult where you have less support.

Throughout the campaign, local support will fluctuate. Local politicians will attempt to "jump on the leading party's bandwagon" or join the "party with momentum." Each time local politicians reevaluate their positions the Apple will show the results.

Next you'll see the Main Menu, where your choices are:

1. Fund Raising

2. Examine/Build Local Organizations

3. Campaign In Selected States

4. Cease Campaign

You can select on any turn options 1 and 2 (in any order, for any number of times) and/or 3, but, you *must* end each turn by campaigning (option 3),

# Apple à la Modem

## \$159.95 a slice

Here's a tasty addition to sweeten your Apple<sup>®</sup> and put you in touch with the world. It's an amazing modem called THE OPERATOR<sup>™</sup>.

All of its sophisticated ingredients are tastefully tucked into one single circuit board to offer you the ultimate in simplicity as well as efficiency.

No costly add-ons or external boxes to complicate our easy recipe for instant telecommunications.

Just plug it directly into the slot of your Apple II, II +, IIe, the Franklin Acc<sup> $\infty$ </sup> 100 or 1000, or the Basis 108, and you're ready to communicate.

THE OPERATOR comes to you with complete and easy documentation plus start-up software programs on disks.

This system is compatible with: ASCII Express Pro, Data Capture, Modem Magic II, TermExec, Transcend I, II, and III, VisiTerm, Z-Term, and many more.

So top off your Apple with this tempting delight at the very easy to swallow price of \$159.95 for a simple touch of perfection.

Circle 76 on Reader Service card.

#### THE OPERATOR has

these added features: • 110/300 baud • full & half duplex • auto answer with disconnect • rotary, touch- tone<sup>™</sup>, key set compatible • totally self- contained (no RS-232 required) • single modem chip reliability • interfaces with most communications packages.

YES, I want to spice up my Apple<sup>®</sup> Send Me **THE OPERATOR.** 

State \_\_\_\_Zip \_\_

Name \_\_\_\_ Company

#### City \_\_\_\_\_ Phone

Check enclosed (\$159.95\*each)

For MasterCard and Visa orders only! Call now! Toll free 1-800-824-7888, ask for Operator 52!

\*Mass. residents add 5% sales tax Shipping and handling included for continental U.S.

The Operator is a trademark of  $T \cdot I \cdot M \cdot E \cdot C \cdot O \cdot R$ . Apple is a registered trademark of Apple Computer, Inc. Franklin Ace is a trademark of the Franklin Computer Corp. Touch-Tone is a trademark of American Telephone & Telegraph.

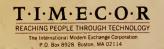

IC-10

#### $T \cdot I \cdot M \cdot E \cdot C \cdot O \cdot R$

REACHING PEOPLE THROUGH TECHNOLOGY

The International Modem Exchange Corporation Four Longfellow Place, P.O. Box 8928, Boston, MA 02114 Voice: (617) 720-4090 MODEM: (617) 720-3600 For MasterCard & Visa orders only! Call now! Toll free 1-800-824-7888, ask for Operator 52!

#### B LACKIACKP R $\mathbf{O}$

Circle 131 on Reader Service card.

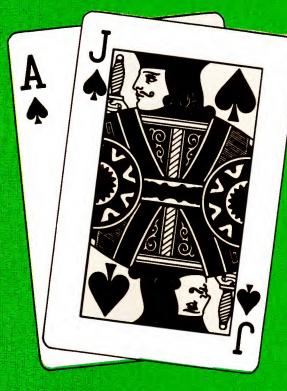

# This is not a game

This is a computer aided learning tool that will pay for itself.

BLACKJACKPRO's 16 programs will condition you to make the right play automatically.

This is a practical approach to mastering the probability based system that experts have been winning with for years.

You'll receive a guidebook to the complete winning strategy. The nine chapters will examine each of the strategies which are guaranteed to

#### turn the odds in your favor. Then the computer aided exercises will patiently correct your mistakes and train you to handle any game situation until you are ready to face. the casinos and start winning. With BLACKJACKPRO you'll become a lifelong winner. Why wait? Simply check your computer on the attached coupon, or call 1-800-223-6015. Versions are now available for all

major hardware.

Phone orders may be placed 24 hours a day by calling (212) 582-2006 or (613) 594-7855, or toll-free at: 1-800-223-6015. Mail Orders and Requests for information should be sent to: SKILLWARE CORPORATION Applied Probability Dept., 2nd Floor, 314 West 53rd. Street New York, New York 10019

BLACKJACKPRO is a trademark of: SKILLWARE CORPORATION. APPLE II, ATARL COMMODORE, IBM, and TRS-80 Color Computer, are trademarks of Apple Computer Inc., Atari Inc., Commodore Electronics Ltd., International Business Machines, and Tandy Corp.

Please send me  $\Box$  One,  $\Box$ . **BLACKIACKPRO** tutorials @ \$49us (\$60cdn) each. For:  $\Box$  APPLE II  $\Box$  IBM P.C. □ ATARI 400/800/1200 COMMODORE  $\Box$  64  $\Box$  Vic 20 □ TRS-80 Color Computer With: Diskette Cassettes

Total Amount Enclosed \$\_\_\_\_\_

N.Y. State Residents please add Sales Tax. Please allow Two Weeks for personal checks to clear.

Name: \_\_\_\_\_

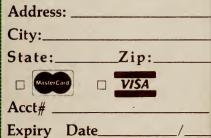

Signature: \_\_\_\_\_

SKILLWARE CORPORATION after which the computer takes its turn.

Let's look at each of these options.

#### Fund Raising

The Republicans start the campaign with \$40 million, the Democrats with \$42 million. This option lets you increase the amount of funds in your treasury. Naturally, the more funds in your treasury, the better. You can attempt to raise funds at any time during the campaign, but are limited to *five* fund-raising efforts.

Of course, nothing is free; you must pay for the fund-raising effort. (After all, it takes money to raise money.) The minimum amount you must commit is \$1 million; the maximum amount is \$9,999,999. The greater the amount you commit, the greater the potential profit (or loss). As in the real world, fund raising returns typically reflect a party's popular support. Therefore, the greater the popular sentiment behind a party, the greater the likelihood for a positive return on investment.

To raise funds, select Option 1 from the Main Menu and input the amount of funds you wish to commit. (Pressing Return isn't necessary.) Next, confirm your choice or change your mind. Once you "prime the pump" the computer will display the total number of dollars you committed and raised, your net profit (or loss) and the updated treasury balance.

#### Building Local Campaign Organizations

In order to win any election, a firstrate local campaign organization is a necessity. This option lets you build an organization in each state and region of the country.

Local organizations need money to operate, so you build an organization through the commitment of funds from your treasury. When you choose this option from the Main Menu, a second menu displaying your choices under this option will be displayed.

To see the current status of your organization in the states in any particular region of the country:

1. Select option "1."

2. Select the region you want to exam-

| isting con | ntmued.                                                                                                    |
|------------|----------------------------------------------------------------------------------------------------|
|            | ONAL APPEARANCES": DATA "SPEAK ON ISSUES","PERSO<br>NAL ATTACK ON OPPONENT","GENERAL PROMISES","SPECIFI<br>C PROMISES": HOME            |
| 27Ø        | REM CALCULATE HIGHEST VALUES                                                                                                    |
| 28Ø        | FOR $X = 1$ TO 51: FOR $Z = 1$ TO Ø STEP1: FOR $Y =$                                                                                    |
|            | 1 TO 4: IF $V(Y,X) > Z$ THEN $Z1 = V(Y,X)001:V(5,X)$                                                                                    |
|            | ) = V(Y,X):R = Y: GOTO 300                                                                                                    |
| 290        | NEXT Y: NEXT Z                                                                                                    |
| 300        | FOR Z = Z1 TO Ø STEP1: FOR Y = 1 TO 4: IF R =                                                                                           |
|            | Y THEN GOTO 320                                                                                                    |
| 31Ø        | IF $V(Y,X) \rightarrow Z$ THEN $V(6,X) = V(Y,X)$ : GOTO 330                                                                             |
| 32Ø        | NEXT Y: NEXT Z                                                                                                    |
| 330        | NEXT X: FOR X = 1 TO 51: FOR Z = 1 TO $\emptyset$ STEP1:<br>FOR Y = 1 TO 4: IF W(Y,X) > Z THEN W(5,X) = W(Y,X)<br>: GOTO 35 $\emptyset$ |
| 34Ø        | NEXT Y: NEXT Z                                                                                                    |
| 35Ø        | NEXT X: FOR $Y = 1$ TO 4: FOR $X = 1$ TO 51:WT(Y) = WT(                                                                                 |
|            | Y) + $W(Y,X)$ : NEXT X: NEXT Y:ZZ\$ = "ARE YOU A (R)EPU                                                                                 |
|            | BLICAN": ZX\$ = "OR A (D) EMOCRAT": ZC\$ = "PRESS                                                                                       |
|            | <pre>(R) OR (D)":ZD\$ = "PRESS ANY KEY TO CONTINUE ":<br/>RETURN</pre>                                                                  |
|            |                                                                                                    |

#### Listing 2. Presidential Power Campaign.

```
DIM KY(51), M(51), FEE(2,51), VOTE(2,51), NA$(51), EL(5
1Ø
      1),PA(51),MN(2,51),TT(2,51),P6(51),V(6,51),W(5,51),C$(8):PL = 2:ET = 200000:DT = 75:FF$ = "TOO CLO SE TO CALL":A7 = RND (10) * 5000000:F3 = RND (1
       1) * 3
00000:RE = 40000000: PRINT CHR$ (4); "OPEN PARAME
       TERS": PRINT CHR$ (4); "NOMON C, I, O": PRINT
                                                                     CHR$
       (4); "READ PARAMETERS"
     INPUT LD: FOR X = 1 TO 4: INPUT A9$(X): NEXT X: FOR X = 1 TO 8: INPUT C$(X): NEXT X: FOR X = 1 TO 51:
зø
        FOR Y = 1 TO 2: INPUT VOTE(Y,X): INPUT FEE(Y,X):
       INPUT MN(Y,X): NEXT Y: INPUT NA$(X): INPUT EL(X)
: NEXT X: FOR X = 1 TO 51
    FOR Y = 1 TO 5: INPUT W(Y,X): NEXT Y: NEXT X: FOR
40
       X = 1 TO 51: FOR Y = 1 TO 6: INPUT V(Y,X): NEXT Y
: NEXT X: INPUT ZZ$: INPUT ZX$: INPUT ZC$: INPUT
       X =
       ZV$: PRINT CHR$ (4); "CLOSE PARAMETERS": HOME : GOSUE
       2710: GOTO 70
5Ø
    IF E5 = \emptyset THEN J = \emptyset
    RETURN
6Ø
7\emptyset FG = \emptyset:SHAN = RND (X):X = FRE (\emptyset):DE = INT (DE):
       2)): GOSUB 820: IF DE < Ø THEN DE = Ø
80
     IF REPBAL < \emptyset THEN REPBAL = \emptyset
90
     IF SHAN < .09 THEN SH = 0: HOME : GOSUB 2590
     IF HB = 1 THEN HB = 0: HOME : VTAB (12): HTAB (13)
100
       ): FLASH : PRINT "COMPUTER'S TURN": NORMAL : GOTO
       2920
      GOSUB 3330: HOME : HTAB (16): FLASH : PRINT "OPTI
ONS": NORMAL : PRINT : PRINT : PRINT "(1) FUND R
AISING ": PRINT "(2) BUILD LOCAL ORGANIZATIONS":
PRINT "(3) CAMPAIGN IN SELECTED STATES": PRINT
110
      "(4) CEASE CAMPAION"
PRINT : PRINT "PRESS THE NUMBER OF YOUR CHOICE ...
120
       x": VTAB (1): HTAB (18): GET x; x = X > 4 OR X = Ø THEN GOTO 11Ø
                                                          VAL (X$): IF
      ON X GOTO 160,460,1560,140
HOME : PRINT "ARE YOU SURE - PRESS 'Y'": PRINT : GET
T$: IF T$ < > "Y" THEN GOTO 110
130
140
       GOTO 2810
150
160
      HOME : FLASH : VTAB (1): HTAB (15): PRINT "FUND R
       AISING": NORMAL : PRINT : PRINT : PRINT : GOSUB 2
       58Ø
      IF D$ = "R" THEN HOME : PRINT "NO..NOT ALLOWED":
17Ø
      PRINT : PRINT "THEN HOME : PRINT NO..NOT ALLOWED":

PRINT : PRINT "THE COMPUTER PLAYS THE REPUBLICAN

S": FOR X = 1 TO 1000: NEXT X: GOTO 70

IF D$ = "D" THEN CNT = CNT + 1: GOTO 210

IF D$ = "R" THEN RVT = RVT + 1: GOTO 210
18Ø
190
2ØØ
       GOTO 160
21Ø
       PRINT : IF D$ = "D" AND CNT > 5 THEN
                                                           GOTO 260
       PRINT : IF DS = "R" AND RVT > 5 THEN GOTO 269
22Ø
230
      HOME : PRINT : X = RND(Y)
      PRINT "YOU MUST ALLOCATE SOME OF YOUR FUNDS ": PRINT
240
                                                                       Listing continued.
```

| Listing cont | inued.                                                                                                    |
|--------------|----------------------------------------------------------------------------------------------------|
|              | "TO FUND THE FUND RAISING EFFORT": PRINT : PRINT                                                                                                    |
|              | "THE MINIMUM AMOUNT YOU MUST SPEND": PRINT "IS \$1<br>,000,000": PRINT : PRINT "THE MAXIMUM AMOUNT YOU                                                                                                    |
| 25Ø          | MAY SPEND"<br>PRINT "IS \$9,999,999": FOR X = 1 TO 4500: NEXT : HOME<br>: GOTO 270                                                                                                    |
| 26Ø          | HOME : PRINT "YOU HAVE TRIED RAISING FUNDS TOO OF<br>TEN!": PRINT "YOU MAY NOT TRY PRESS RETURN ": GET                                                                                                    |
| 270          | K\$: GOTO 70<br>IF D\$ = "D" THEN AVAIL = DEMBAL                                                                                                    |
| 280          | IF D\$ = "R" THEN AVAIL = REPBAL<br>WG\$ = STR\$ (AVAIL): GOSUB 2830: PRINT WG\$" DOLLAR                                                                                                    |
| 290          | S ARE AVAILABLE": IF AVAIL < 1000000 THEN FLASH<br>: PRINT : PRINT TAB( 10)"YOU DON'T HAVE ENOUGH M                                                                                                    |
| 300          | ONEY": NORMAL : PRINT : PRINT : GOTO 440<br>PRINT : PRINT "AMOUNT OF FUNDS ARE TO BE COMMITTE                                                                                                    |
|              | D?": PRINT : PRINT "ENTER THE AMOUNT IN THE BOX B<br>ELOW": VTAB (15): HTAB (15): PRINT "\$": VTAB (<br>15): HTAB (16): INVERSE : PRINT "": VTAB                                                                                 |
| 210          | (15): HTAB (16)                                                                                                    |
| 310          | 15): HTAB (17): PRINT ",": VTAB (15): HTAB (18): GET<br>C2\$: PRINT C2\$: VTAB (15): HTAB (19): GET C3\$: PRINT                                                                                                    |
| 320          | C3\$<br>VTAB (15): HTAB (20): GET C4\$: PRINT C4\$: VTAB (1                                                                                                    |
| 520          | 5): HTAB (21): PRINT ",": VTAB (15): HTAB (22): GET<br>C5\$: PRINT C5\$: VTAB (15): HTAB (23): GET C6\$: PRINT                                                                                                    |
| 230          | C6\$: VTAB (15): HTAB (24): GET C7\$: PRINT C7\$<br>C8\$ = C1\$ + C2\$ + C3\$ + C4\$ + C5\$ + C6\$ + C7\$:IN =                                                                                                    |
|              | VAL (C8\$): NORMAL : IF IN < 1000000 THEN HOME :<br>GOTO 230                                                                                                    |
| 340          | VTAB (21): PRINT "DO YOU WISH TO ALLOCATE \$"C1\$",<br>"C2\$C3\$C4\$","C5\$C6\$C7\$: PRINT "PRESS (Y) OR (N)":<br>GET T\$: IF T\$ < > "Y" THEN HOME : GOTO 290                                                                   |
| 350          |                                                                                                    |
| 360          | FLASH : PRINT : PRINT "YOU DON'T HAVE THAT MUCH!!<br>!": NORMAL : PRINT : PRINT "PRESS ANY KEY": GET<br>T\$: HOME : GOTO 290                                                                                                    |
| 37Ø          | AV = AV - IN: FOR CC = 1 TO 51:CM(1) = CM(1) + VOT                                                                                                    |
|              | E(1,CC):CM(2) = CM(2) + VOTE(2,CC): NEXT CC:CD =<br>CM(1) / (CM(1) + CM(2)): IF AM = 1 THEN CD = .24                                                                                                    |
| 380          | IF CD > = .5 THEN MAKE = INT (IN * (CD + .21 + RND (X))): GOTO 400                                                                                                    |
| 390<br>400   | MAKE = INT (((CD05) + RND (X)) * IN)<br>HOME :AM = 1:WG\$ = STR\$ (MAKE): GOSUB 2830: PRINT                                                                                                    |
|              | "YOUR TOTAL RETURN IS":: PRINT : INVERSE : HTAB<br>(15): PRINT "\$"WG\$: NORMAL : PRINT : PRINT                                                                                                    |
|              | <pre>G = (MAKE - INVEST):WG\$ = STR\$ (G): GOSUB 2830: PRINT<br/>"YOUR NET RETURN IS": PRINT : INVERSE : HTAB<br/>(15): PRINT "\$"WG\$: NORMAL : PRINT :AVAIL = AVAIL<br/>+ MAKE: PRINT : IF D\$ = "R" THEN REPBAL = AVAIL</pre> |
| 420          |                                                                                                    |
| 450          | <pre>DEMBAL = INT (DEMBAL):REPBAL = INT (REPBAL):WG\$ = STR\$ (AVAIL): GOSUB 2830: PRINT "YOUR CURRENT DO LLAR LEVEL IS": PRINT : INVERSE : HTAB (15): PRINT "\$"WG\$: NORMAL : IF FL = 1 THEN FOR X = 1 TO 150</pre>            |
|              | Ø: NEXT : RETURN                                                                                                    |
| 44Ø<br>45Ø   |                                                                                                    |
| 460          | POKE 34,0: HOME : FLASH : VTAB (1): HTAB (4): PRINT<br>"BUILDING CAMPAIGN ORGANIZATIONS": NORMAL : PRINT                                                                                                    |
|              | : PRINT : GOSUB 2580: IF D\$ = "D" OR D\$ = "R" THEN<br>GOTO 480                                                                                                    |
| 470          |                                                                                                    |
| 480          | IF D\$ = "R" THEN HOME : PRINT "NONOT ALLOWED":<br>PRINT : PRINT "THE COMPUTER PLAYS THE REPUBLICAN<br>S": FOR X = 1 TO 750: NEXT X: GOTO 70                                                                                     |
| 490          | POKE 34,0: HOME : NORMAL : PRINT : FLASH : PRINT<br>"OPTIONS": NORMAL : PRINT : PRINT                                                                                                    |
| 493          |                                                                                                    |
|              | ANIZATION IN": VTAB (7): HTAB (26): INVERSE : PRINT<br>"ANY": NORMAL : VTAB (7): HTAB (30): PRINT "REGIO<br>N": PRINT : PRINT                                                                                                    |
| 495          | PRINT TAB( 5)"1. BUILD/EXAMINE AN ENTIRE REGION<br>": PRINT TAB( 5)"2. BUILD A SINGLE STATE": PRINT                                                                                                    |
| 500          | TAB( 5)"3. RETURN TO MAIN MENU"<br>PRINT : PRINT "ENTER THE NUMBER OF YOUR CHOICE<br>. ": VTAB (2): HTAB (1): GET JF\$:JF = VAL (JF\$):                                                                                          |
| 51Ø          | IF JF = 3 THEN GOTO 450<br>IF JF = 0 OR JF > 3 THEN GOTO 480                                                                                                    |
| 52Ø          | IF $D$ = "R" THEN AV = REPBAL:Y = 2                                                                                                    |
| 53Ø<br>54Ø   |                                                                                                    |
| 540          | : NORMAL : PRINT : PRINT : PRINT "OPTIONS:": PRINT<br>: PRINT TAB( 5)"1. SOUTH": PRINT TAB( 5)"2. WES                                                                                                    |
|              | Listing continued.                                                                                                    |
|              |                                                                                                    |

ine from the next menu. Input the corresponding number.

3. Press Return when done examining the region.

When examining a region, the computer will tell you if your organization in any particular state can sufficiently support the candidate in a state of that size. The state listing should be interpreted as follows:

1. Column 1 is the state name.

2. Column 2 is the amount of funds currently committed to that state (in thousands of dollars).

3. Column 3 reports the adequacy of the local organization in each state. A "+" indicates superior strength; a "-" indicates an inadequate organization; lack of a symbol indicates an organization of sufficient strength and development.

To build or rebuild local organizations, decide whether to build them all at once in an entire region, or only in specific states within a region. Indicate your choice on the menu (options 1 and 2 respectively) and then select the appropriate region. After the state display, if you still wish to build organizations, press "A" (for "Add Funds"). If you've changed your mind after seeing the status display, press Return to go back to the Main Menu.

As noted earlier, you build organizations by committing funds from your treasury. If you are building in all states in a region all at once, input the amount of funds you are committing to the region. This amount will be divided equally among all states in the region. If you are building a single state, respond to screen prompts (for name of state and the amount to be committed entirely to that individual state). Bear this in mind: The larger a state, the more funds required to build an adequate or superior organization. The amount of funds required in each state differs by party (and are set randomly prior to play) and range between \$60,000 and \$150,000.

Local campaigning organizations affect the outcome of your campaigning efforts in several ways. If your organization is less than adequate in a state in which you are campaigning,

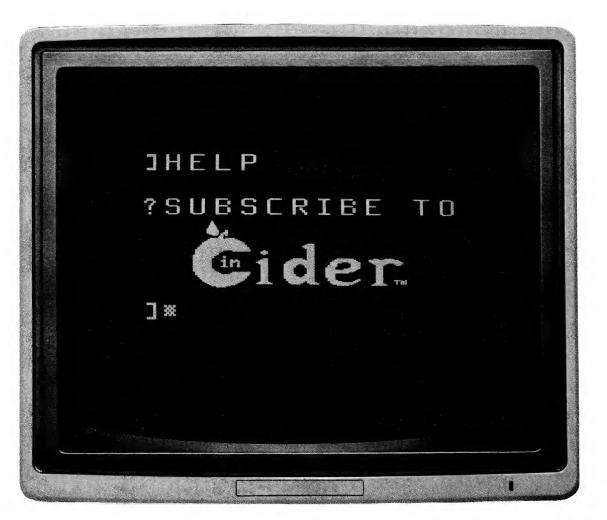

Now you can get all the help you need to improve your Apple\* computing skills...in one place. inCider gives you more practical information on Apple products and programming than any other source. Every issue covers the field for you with these instructive columns:

- The Applesoft Adviser discloses the subtleties of programming in Applesoft Basic.
- The Assembly Advantage reveals the power of Assembly language programming.
- Bent on Business explains the best ways to increase office productivity with your Apple.
- Fudge It! shows you how to add eyecatching color, hi-res, and sprite graphics to your print-outs and games.
- Interaction—A Child's World gives you fun programs to introduce your children to computing.
- III's Company unlocks the hardware & software secrets of the Apple III.
- Hints 'n' Techniques offers affordable solutions to everyday computing problems.

That's not all. Every month over a dozen easy-to-understand articles bring you the latest hardware projects, utilities, applications, games, and Pascal & Logo programs & tips. Now you can:

- make every purchase a sound investment with the candid buyer's guides and product reviews.
- use the colorful ads to comparison-shop from home.
- read about new products before they reach the stores.

With all this at your fingertips, you could save the cost of your subscription with one wise purchase.

just write "cancel" across the invoice and return it to us. You won't owe a thing.

Subscribe to inCider today. A full year is only \$24.97. Fill out the coupon below or the attached order card right now, and return it to: inCider Subscription Department, PO Box 911, Farmingdale NY 11737. For even faster service, call toll free:

#### 18001 258-5473

In New Hampshire call 1-924-9471. Get a 13th issue FREE when you enclose payment or charge it on your Mastercard, Visa, or American Express. \*Apple is a registered trademark of Apple Computer Inc.

And your subscription to inCider is risk-free. If you don't like your first issue,

total of 13 issues for \$24.97.\* This offer voids all previous offers.

Card # \_\_\_\_\_ Exp. date\_\_\_\_

Signature \_\_\_\_\_

Name

Address

City\_

ENTER my subscription to inCider for one year at \$24.97. I understand that with payment enclosed or credit card order I will receive a FREE issue, making a  $\Box$  Check enclosed  $\Box$  MC  $\Box$  VISA  $\Box$  AE  $\Box$  Bill me

> \_State\_\_\_ \_Zip\_

Canada and Mexico \$27.97, 1 year only, US funds drawn on US bank. Foreign surface \$44.97, 1 year only, US funds drawn on US bank. Please allow 6-8 weeks for delivery. Foreign airmail please inquire.

Listing continued. T": PRINT TAB( 5)"3. CENTRAL ": PRINT TAB( 5)"4 . EAST": PRINT 550 PRINT "ENTER THE NUMBER OF YOUR CHOICE ... ": VTAB (2): HTAB (1): GET ZT\$:ZT = VAL (ZT\$): IF ZT > 4 OR  $ZT = \emptyset$  THEN GOTO 54 $\emptyset$ IF ZT = 1 THEN SS = 1:ST = 12 IF ZT = 2 THEN SS = 13:ST = 29 560 570 IF ZT = 2 THEN SS = 10:ST = 29 IF ZT = 4 THEN SS = 40:ST = 51 IF ZT = 3 THEN SS = 30:ST = 39 HOME : PRINT : PRINT "STATE" TAB( 19)"STRENGTH" TAB( 30)"ADEQUACY": PRINT : FOR X = SS TO ST:S = INT 580 590 600 (TT(Y,X) / 1000): IF S < 10 THEN TK = 24 610 IF S > 9 AND S < 100 THEN TK = 23 IF S > 99 THEN TK = 22 IF S > (MN(Y,X) / 1000) THEN KL\$ = " " IF S > (1.3 \* ((MN(Y,X) / 1000))) THEN KL\$ = "+" 62Ø 63Ø 640 IF S < (MN(Y,X) / 1000) THEN KL\$ = "-650 66Ø PRINT X" "NAM\$(X) TAB( TK)S TAB( 35)KL\$: NEXT X: POKE 34,21: FOR R = 1 TO 12: PRINT : NEXT R: PRINT "PRESS (A) TO ADD FUNDS ": PRINT "PRESS ANY OTHE R KEY TO EXIT ... ": GET EX\$: IF EX\$ < > "A" THEN HOME : GOTO 490 HOME : GOID 495 IF JF = 1 THEN GOTO 700 HOME : PRINT "TYPE THE NUMBER OF THE STATE": INPUT "AND PRESS RETURN ... ";SQ: HOME : IF SQ > ST THEN 670 680 HOME : GOTO 680 69Ø IF SQ < SS THEN HOME : GOTO 680 HOME : PRINT "ENTER THE AMOUNT AND PRESS RETURN 700 . ": INPUT MQ: IF MQ > AV THEN HOME : FLASH : INVERSE : PRINT "YOU DONT HAVE THAT MUCH ...": NORMAL : PRINT ZV\$: GET T\$:Y\$ = " ": GOTO 490 710 AV = AV - MQ: IF JF = 2 THEN GOTO 760 720 IF ZT = 1 OR ZT = 4 THEN TZ = 12 IF ZT = 2 THEN TZ = 1773Ø 74Ø IF ZT = 3 THEN TZ = 10 FOR X = SS TO ST:TT(Y,X) = TT(Y,X) + (MQ / TZ): NEXT 75Ø X: GOTO 77Ø 760 TT(Y,SQ) = TT(Y,SQ) + MQ 770 IF D\$ = "D" THEN DE = AV 780 IF D\$ = "R" THEN RE = AV IF JF = 1 THEN GOTO 490 79Ø HOME : PRINT "ANOTHER STATE IN THIS REGION (Y) OR (N)": GET Y\$: IF Y\$ = "Y" THEN HOME : GOTO 680 8øø 81Ø HOME : GOTO 490 IF DE < 300000 AND RE < 300000 THEN HOME : HTAB 82Ø (10): VTAB (10): FLASH : PRINT "TIME FOR THE RESULTS..": FOR X = 1 TO 1000: NEXT X: NORMAL : PRINT CHR\$ (4); "NOMON C, I, O": GOTO 2810 83Ø IF DE < 300000 AND RE > 300000 THEN HB = 1: GOTO 100 84Ø GOTO 970 850 MN\$ = "DEMOCRATS ":DK = 1:NN\$ = "REPUBLICANS":DL = 2: HOME : PRINT : FLASH : HTAB (12): PRINT "SUPPO RTERS DEFECTING ": FOR CH = 1 TO 999: NEXT : PRINT :X = RND (1): SPEED= 85: IF X > .7 THEN C5 = 12: GOTO 88Ø 860 IF X > .4 THEN C5 = 10: GOTO 880 870 C5 = 8 880 SPEED= 255: FOR X = 1 TO C5 890 Z = RND (X): IF Z < .15 OR Z > .4 THEN GOTO 890 900 HOME : AP = RND (X) 910 Y = INT ( RND (1) \* 100): IF Y > 51 OR Y < 0 THEN GOTO 910 920 VTAB (8): PRINT NA\$(Y)"...": VTAB (12): FLASH : PRINT MN\$: NORMAL : VTAB (12): HTAB (13): PRINT "LOSE : FLASH : VTAB (12): HTAB (18): PRINT INT (Z \* INT (Z \* 1 00): NORMAL : VTAB (12): HTAB (20): PRINT "% OF S UPPORTERS ..." 930 IF AP > .5 THEN AP\$ = "MOST": GOTO 950 940 AP\$ = "FEW" VTAB (14): INVERSE : PRINT AP\$: NORMAL : VTAB (14 ): HTAB (6): PRINT "SWITCHED TO THE "NN\$:C = (AP \* Z) \* VOTE(DK,Y): VOTE(DK,Y) = INT (VOTE(DK,Y) \* ( 95Ø 1 - Z):VOTE(DL,Y) = INT (VOTE(DL,Y) + C) FOR G7 = 1 TO 1000: NEXT G7: FOR G7 = 1 TO 3: PRINT 96Ø CHR\$ (7): NEXT G7: NEXT X: RETURN IF SH < .6 THEN RETURN 970 980 HOME : IF SH > .86 THEN GOTO 1060 985 IF SH > .73 THEN GOTO 1191 990 IF A5 = 1 THEN RETURN 1000 PRINT "QUIET ... I LIKE YOUR STYLE ... ": PRINT PRINT USER ... I LIKE YOUR STYLE ...": PRINT : PRINT "I KNOW THAT'S ITS ILLEGAL, BUT ...": PRINT "I JUST WANT TO SEE YOU WIN!" 1010 PRINT : PRINT "I KNOW THAT YOU CAN USE IT ... ": PRINT :A4 = INT (( RND (5) \* 10) \* 100000): IF A4 < 100000 THEN A4 = 100000

Listing continued.

two things can happen:

1. Your campaign effectiveness will be lowered—it will be harder to convert undecided voters toward supporting your candidate.

2. After you leave a state, you can actually lose voters committed to your candidate. After all, it takes a local organization to maintain momentum after the candidate leaves the state to campaign elsewhere. Conversely, a superior organization can maintain momentum and make certain that no committed voters defect or change their minds after the candidate leaves the state.

Finally, a fact of politics is that local campaign organizations require constant influxes of money. You should check the adequacy of each state's organization at frequent intervals.

When you are through here, select option 3 (from the submenu) to return to the Main Menu.

As a candidate you'll have to respond to each of the following questions each time you campaign. Your answers will determine how many undecided voters in each state are persuaded to support your candidate. You must decide:

1. In which region should I campaign?

2. In which state(s) within the region should I campaign?

3. What kind of media should I use to promote my message?

4. What kind of message should I communicate?

5. How much should I spend to promote my message?

Here's how campaigning works: When you decide to campaign (Main Menu option 3) the computer will display current status (about 5–7 seconds). When done you'll know:

1. How much money you have in your treasury.

2. The number of days until the election.

3. Status in each region (based upon electoral votes).

Given this information and your past campaign experience, decide in which region you want to campaign and input your selection. (Note: While you can campaign in only one 68 Cider March 1984

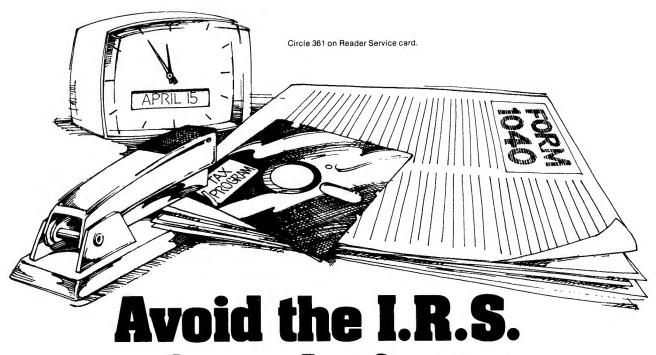

(Inadvertently Ruined Software)

#### You need software insurance.

Diskettes are fragile, and when a protected program is damaged, the results are expensive and inconvenient. If you have a backup diskette, though, you can have your Apple, IBM or compatible computer back on line within seconds...affordably. That's software insurance.

#### **Copy II Plus**

This is the most widely used backup program for the Apple. Rated as "one of the best software buys of the year" by InCider magazine, its simple menu puts nearly every disk command at your fingertips. The manual, with more than 70 pages, describes protection schemes, and our Backup Book™ lists simple instructions for backing up over 300 popular programs. The Backup Book is expanded bimonthly, and is always available to Copy II Plus owners for only \$1.00 (and a self-addressed, stamped envelope). Best of all, Copy II Plus is still only \$39.95.

WildCard 2 (formerly The Alaska Card) Designed by us and produced by Eastside Software, WildCard 2 is the easiest-to-use, most reliable card available. Making backups of your total load software can be as easy as pressing the button, inserting a blank disk and hitting the return key twice. WildCard 2 copies 48K, 64K and 128K software, and, unlike other cards, is always ready to go. No preloading software into the card or special, preformatted diskettes are required. Your backups can be run with or without the card in place and can be transferred to hard disks. \$139.95 complete.

**Important Notice:** These products are provided for the purpose of enabling you to make archival copies only. Under the Copyright Law, you, as the owner of a computer program, are entitled to make a new copy for archival purposes only, and these products will enable you to do so.

#### These products are supplied for no other purpose and you are not permitted to utilize them for any other use, other than that specified.

#### Copy II PC

This is **THE** disk backup program for the IBM PC, PC/XT and PCjr that copies almost anything. Others may make similar claims, but in reality, nothing out performs Copy II PC...at any price. Copy II PC even includes a disk speed check and is another "best buy" at only **\$39.95**.

We are the backup professionals. Instead of diluting our efforts in creating a wide variety of programs, we specialize in offering the very best in backup products. So, protect your software investment, **before** the I.R.S. gets you.

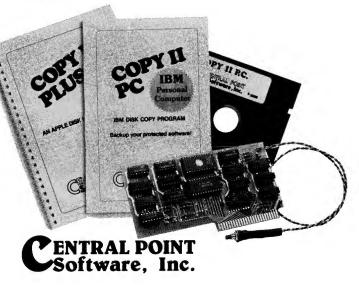

**To order**, call 503/244-5782, 8:00-5:30 Mon.-Sat., or send your order to: Central Point Software, 9700 SW Capitol Hwy, Suite 100, Portland, OR 97219. Prepayment is required. Please include \$2 for shipping and handling.

### THE BYTE GENERAL 3 Sierks Lane

Roslyn Harbor, NY 11576 24 Hour Order Line Order: 516-625-0920

Technical: 516-338-4083

FREE SHIPPING IN THE U.S.A.

#### Diskettes:

| Elephant #1 SS/SD Soft | \$15.95 |
|------------------------|---------|
| Elephant #2 SS/DD Soft | \$18.95 |

#### Apple Computer:

Apple IIe Starter System . . . \$1495.00 Includes:

Apple IIe 64k, Drive/Controller Apple IIe Monitor w/Tilt Screen 80 Column Card, Tutorial Disk Monitor Stand

#### Modems:

| NEW! Micromodem Ile                                                                                                    |
|----------------------------------------------------------------------------------------------------|
| w/Term\$239.95                                                                                                    |
| Smartmodem 300 Baud\$199.95                                                                                                    |
| Smartmodem 1200 Baud \$469.95                                                                                                    |
| J-Cat Modem \$100.00                                                                                                    |
| Applecat II                                                                                                    |
| Printers:                                                                                                    |
| Prowriter 8510ap\$345.00                                                                                                    |
| Gemni 10X\$279.00                                                                                                    |
| Okidata #92XL\$425.00                                                                                                    |
| Prowriter Ribbons                                                                                                    |
| Disk Drives:                                                                                                    |
| Elite 1 Disk Drive (Apple) \$254.95                                                                                                    |
| Pace AP-100c Slimline\$215.00                                                                                                    |
| Apple Compatable Cards:           MPC Parallel Printer           Card w/Cable.           Card w/Cable.           MPC 64k 80 Column Card Ile \$109.00           CCS Serial Card           CCS Serial Card           Standard Copy Device.           Standard Copy Device.           Standard Copy Device.           Standard Copy Device.           Standard Copy Device.           Cord Copy Device.           Standard Copy Device.           Standard Copy Device.           Standard Copy Device.           Standard Copy Device.           Standard Copy Device.           Standard Copy Device.           Standard Copy Device.           Standard Copy Device.           Standard Copy Device.           Standard Copy Device.           Card Monitor.           Standard Copy Device.           Standard Copy Device.           Cord II.           Standard Copy Device.           Standard Copy Device.           Standard Copy Device.           Standard Copy Device.           Standard Copy Device.           Standard Copy Device.           Cord Cord Copy Device.           Standard Copy Device.           Standard Copy Device. |
| Look Around, Find The Best Prices                                                                                                    |
| And The General Will Beat Them.                                                                                                    |
| Dealer Inquiries Invited                                                                                                    |

TERMS OF SALE: There is a 3% Service Charge for Mastercard or Visa. Orders Under 30 please add 2 shipping and handling. Personal checks require two weeks for clearance. Prices subject to change without notice.

TRS-80 is a Tandy trademark. Apple is a registered trademark of Apple, Inc. region per turn, you can campaign in as many states within the region as you desire. Also, should you change your mind and decide not to campaign, select option 5.)

After you select your region, regional status state-by-state then is displayed. This display should be interpreted as follows:

Column 1: This indicates the state's name (followed in parentheses by that state's number of electoral votes).

Column 2: The "Dem Pct." label indicates the percent of decided voters supporting the Democrats (shown only if the Democrats convincingly lead in the state).

Column 3: An asterisk (\*) in this column indicates the voter preference among decided voters in that state is too close to call.

Column 4: The "Rep Pct." label indicates the percent of decided voters supporting the Republicans (shown only if the Republicans convincingly lead in the state).

After looking at the state status report, decide which state you want to campaign in, and then input the state number. You'll see a summary of relevant information for the state selected.

You campaign in a state by allocating dollars from your campaign treasury to promote your message. The more dollars you spend, the more potential voters you can reach, and therefore, the higher the number of potential voters which may be converted from being undecided to your party. Decide on the amount of money you want to spend in the state. Input the amount (in thousands, that is-300 equals \$300,000). The minimum amount of funds you must commit *each time* you campaign in a state is \$200,000.

Next, decide on which kinds of media to spend the money just allocated. Keep in mind that each state is different; some media (or combination of media) will be better choices than others. By clever initial campaigning you should be able to discover the individual media, or media combinations, with the highest effectiveness in each state. Indicate the percent of your total allocation you want to go for each type of media. When allocating your funds among various media use whole numbers—i.e., 50 means 50 percent. There is no need to enter zeros (for no allocation); just press Return.

Finally, you'll have to decide on your message. Again, some messages may be more effective in some states than others. Decide which message you want and input the corresponding number (no Return is necessary).

After you've made all your decisions, the computer will tell you how effectively, given the current situation, you've just spent your money. Use this information for future planning.

Remember, on a single turn you may campaign in as many states within a region as you like. After you are done campaigning the computer takes its turn.

#### Deals

Political campaigns are not always run above-board. At various times during the campaign you'll be asked if you want to obtain stolen information or accept illegal campaign contributions. Do what you wish by responding to screen prompts, but remember—while you may gain as a result of these dealings, there can be disastrous results if you are found out. *Proceed here with all due caution*.

#### **Extraordinary Situations**

Also, at various points during the campaign you'll have to respond to extraordinary situations—special attacks waged on you by your opponent. Use your knowledge gained from campaigning to respond. If you have no prior knowledge, take your best guess. In any event, use the feedback to increase the effectiveness of future campaigning.

#### End of Campaign

Well, that's it. As in the real world, there are many factors which you can control—and there are some surprises along the way, too.

Campaigning ends when one of three events occurs:

1. Both parties are just about out of money (here, the computer ends the

| <pre>http://www.science.org/science.org/sc</pre>                                                                                                    |               |                                                              |
|----------------------------------------------------------------------------------------------------|---------------|--------------------------------------------------------------|
| <ul> <li>1012 PRINT "HERE'S A CAMPAIGN COMPRIBUTION": PRINT : INPUT<br/>"DO YOU ACCEPT? (Y) OR (N) ";ADS</li> <li>1020 IF ADS = "Y" THEN GOTO 1040</li> <li>1030 RETURN</li> <li>1040 DE = DE + A4:A6 = A6 + A4: IF A6 &lt; A7 THEN RETURN</li> <li>1050 HOME : FLASH : PRINT "NEWS HAS LEAKED OUT!1!"; NORMAL<br/>; PRINT : PRINT "SUVERYONE KNOWS ABOUT YOUR ": PRINT<br/>"CAMPAIGN CONTRIBUTIONS II."; FOR D0 = 1 TO 2508: NEXT<br/>D0:A5 = 1: GOSUB 1140: GOSUB 850: RETURN</li> <li>1060 IF A9 = 1 THEN RETURN</li> <li>1070 PRINT "DON'T ASK ANY OUESTIONS "J PRINT : PRINT<br/>"NO NAMES EITHER A" PRINT '!'VE GOT SOME INFO<br/>YOU'LL WANT!': PRINT : PRINT '!'VE GOT SOME INFO<br/>YOU'LL WANT!': PRINT : PRINT '!'VE GOT SOME INFO<br/>YOU'LL WANT!': PRINT : PRINT '!'VE GOT SOME INFO<br/>YOU'LL WANT!': PRINT : PRINT '!'VE GOT SOME INFO<br/>YOU'LL WANT!': PRINT '!'VE GOT SOME INFO<br/>YOU'LL WANT!': PRINT '!'VE GOT SOME INFO<br/>YOU'LL WANT!': PRINT '!'VE GOT SOME INFO<br/>YOU'LL WANT!': PRINT '!'VE GOT SOME INFO<br/>YOU'LL WANT!': PRINT '!'VE GOT SOME INFO<br/>YOU'LL WANT!': PRINT '!'VE GOT SOME INFO<br/>'PRINT 'RENT 'I CAN TELL YOU ABOUT "NAS(E1). PRINT<br/>'PRINT TAB( 10) "THE BEST MEDIA VEHICLE': PRINT<br/>TAB( 10) "THE MOST EFFECTIVE MESSAGE.', PRINT : PRINT<br/>'RENT TAB( 10) "THE MOST EFFECTIVE MESSAGE.', PRINT : PRINT<br/>'RENT 'RESTED'L'O'R (N) ''RES'<br/>1130 HOME : FLASH : PRINT 'WORD ABOUT YOUR STEALING I<br/>NPOT 'NTERSTED'L'O'R ABOUT YOUR STEALING I<br/>NPOT LEAKS OUT''. NORMAL : PRINT : NPINT : PRINT<br/>'FOR X = 1 TO 510<br/>1140 PRINT 'RENT 'LOCAL POLITICIANS DESSERT YOU<br/>'', FOR X = 1 TO 51<br/>1150 E4 = RND (X): IF E4 &lt; .33 OR E4 &gt; .66 THEN GOTO<br/>1150<br/>1160 FEE(1,X) = E4 * FEE(1,X): NEXT X: GOSUE 2710: GOSUE<br/>656! RETURN<br/>1'FO HOME : PRINT 'HENE IS YOUR INFORMATION ''. PRINT<br/>'PRINT 'ROX X = 1 TO 4: IF V(SEL) = V(X,EL) THEN<br/>JIS ER(X)<br/>1180 IF (MS,E!) = W(X,E!) THEN JOS ESSERT YOU<br/>'', FRINT 'RENT 'EREST MEDIA "JIS: PRINT 'RENT<br/>'PRINT 'ROX YEST MEDIA "JIS: PRINT 'RENT<br/>'PRINT 'ROX YEST MEDIA "JIS: PRINT 'PRINT<br/>'PRINT 'ROX NEST MEDIA "JIS: PRINT 'PRINT<br/>'PRINT</li></ul>                                                                                                    | sting continu | ied.                                                         |
| <pre>, PRINT "TAKE THE S"WOS: PRINT : PRINT : PRINT : INPUT<br/>"DO YOU ACCEPT? (Y) OR (N) ";ADS<br/>1020 IF ADS = "X" THEN GOTO 1040<br/>1030 RETURN<br/>1040 DE = DE + A4;A6 = A6 + A4; IF A6 &lt; A7 THEN RETURN<br/>1040 DE = DE + A4;A6 = A6 + A4; IF A6 &lt; A7 THEN RETURN<br/>1040 DE = DE + A4;A6 = A6 + A4; IF A6 &lt; A7 THEN RETURN<br/>1040 DE = DE + A4;A6 = A6 + A4; IF A6 &lt; A7 THEN RETURN<br/>1040 DE = DE + A4;A6 = A6 + A4; IF A6 &lt; A7 THEN RETURN<br/>1050 FRINT "DOWNOLE KNOWS ABOUT YOUR ': PRINT<br/>"CAMPAIGN CONTRIBUTIONSIII'; FOR DQ = I TO 2500; NEXT<br/>DQ:A5 = 1; GOSUB 1140; GOSUB B50; RETURN<br/>1060 IF A9 = 1 THEN RETURN<br/>1060 IF A9 = 1 THEN RETURN<br/>1070 DY DU'LL WANT!; PRINT : PRINT 'IVE GOT SOME INFO<br/>YOU'LL WANT!; PRINT : PRINT 'NENT 'NOWT ASK<br/>ME HOW IG OT 17'; PRINT : PRINT 'NENT 'NOWT ASK<br/>ME HOW IG OT 17'; PRINT 'PRINT 'NUE GOT SOME INFO<br/>YOU'LL WANT!; PRINT ': PRINT 'NENT 'NOWT ASK<br/>1080 DF TO 1040 (10)' THE EST MEDIA VEHICLE'; PRINT<br/>'NA(10)'THE MOST EFFECTIVE MESSAGE.': PRINT : PRINT<br/>'NA(10)'THE MOST EFFECTIVE MESSAGE.': PRINT : PRINT<br/>'NA(10)'THE MOST EFFECTIVE MESSAGE.': PRINT : PRINT<br/>'NA(10)'THE MOST EFFECTIVE MESSAGE.': PRINT : PRINT<br/>'NOU LEAKS OUT''. NORMAL : PRINT : PRINT : NORMAL<br/>'PRINT 'NERRESTED? (Y) OR (N) 'PES<br/>1108 IF DES = "X" THEN HOME : SPEED= 255. GOSUB 1170<br/>'C GOTO 1120<br/>1116 MOME : FLASHI : PRINT 'WORD ABOUT YOUR STEALING I<br/>NFO LEAKS OUT''. NORMAL : PRINT : PRINT : NORMAL<br/>'PRINT 'PREVYORE KNOWA SADUT THE THEFTI'': FOR E<br/>2 = 1 TO 1500': NEXT E2:A9 = 1<br/>1148 PRINT : PRINT ''LOCAL DULTICIANS DESSERT YOU<br/>''. FOR X = 1 TO 51<br/>1150 E4 = RND (U). 'I FE 4 &lt; .33 OR E4 &gt; .66 THEN GOTO<br/>1156<br/>1160 PEE (1,X) = E4 * FEE(1,X): NEXT X: GOSUB 2710: GOSUB<br/>350; RETURN<br/>''D SEXTURN<br/>''D SEXTURN<br/>''D SEXTURN<br/>''D SEXTURN<br/>''D SEXTURN ''NO YOUR INFORMATION ''. PRINT<br/>''S FINT ''FOR X = 1 TO 4: IF V(5,E1) = V(X,E1) THEN<br/>''S FINT ''FOR X = 1 TO 4: IF V(5,E1) = V(X,E1) THEN<br/>''S FINT ''FOR Y = 1 TO 4: IF V(5,E1) = V(X,E1) THEN<br/>''S FINT ''FOR X = 1 TO 4: PRINT ''NUTU''FRE<br/>''S ANY KEY &amp; (RETURN ''S OG ON ''DES<br/>''D SANY KEY &amp; (RETURN ''S OG ON ''DES<br/>''D SANY KEY &amp; (RETU</pre>                                                                                 | 1011          |                                                              |
| <pre>"Do YOU ACCEPT? (Y) OR (N) ";ADS<br/>1200 IF ADS = "X' THEN GOTO 1040<br/>1030 RETURN<br/>1040 DE = DE + A4:A6 = A6 + A4: IF A6 &lt; A7 THEN RETURN<br/>1050 HOME : FLASH : PRINT "NEWS HAS LEAKED OUT'I'I'. NORMAL</pre>                                                                                                    | 1012          |                                                              |
| <pre>1028 IF ADS = "Y" THEN GOTO 1040<br/>1030 RETURN<br/>1040 DE = DE + A4;A6 = A6 + A4; IF A6 &lt; A7 THEN RETURN<br/>1050 HOME; FLASH; PERINT "NEWS HAS LEAKED OUT!I!"; NORMAL<br/></pre>                                                                                                    |               |                                                              |
| <ul> <li>1030 RETURN</li> <li>1040 DE = DE + A4:A6 = A6 + A4: IF A6 &lt; A7 THEN RETURN</li> <li>1050 HOME : FLASH : PRINT "KEWS HAS LEAKED OUT!!!", NORMAL</li></ul>                                                                                                    |               |                                                              |
| <pre>1040 DE = DE + A4;A6 = A6 + A4; IF A6 &lt; A7 THEN RETURN<br/>1050 HOME; FLASH; PEINT "NEWS HAS LEAKED OUT!!!", NORMAL<br/>; PRINT; PEINT "VEWS HAS LEAKED OUT!!!", NORMAL<br/>; ORINT "DON'S AS ANY OUESTIONS "; PRINT; NORMAL<br/>1060 IF A9 = 1 THEN RETURN<br/>1070 PEINT "DON'T ASK ANY OUESTIONS "; PRINT : PRINT<br/>"NO NAMES EITHER "; PRINT "I'VE GOT SOME INFO<br/>YOU'LL WANT!", PRINT ; PRINT PRINT "DON'T ASK<br/>ME HOW I GOT IT!"; PRINT ; PRINT PRINT "DON'T ASK<br/>ME HOW I GOT IT!"; PRINT ; PRINT PRINT "DON'T ASK<br/>ME HOW I GOT IT!"; PRINT PRINT "DON'T ASK<br/>ME HOW I GOT IT!"; PRINT PRINT "DON'T ASK<br/>ME HOW I GOT IT!"; PRINT PRINT "DON'T ASK<br/>ME HOW I GOT IT!"; PRINT PRINT<br/>TA8( 10)"THE BSST MEDIA VEHICLE"; PRINT<br/>TA8( 10)"THE MOST EFFECTIVE MESSAGE."; PRINT; PRINT<br/>; PRINT TA8( 10)"THE BSST MEDIA VEHICLE"; PRINT<br/>A8( 10)"THENSEED? (Y) OR (N) ";DES<br/>1100 IF DES = "Y" THEN HOME : SPEED= 255; GOSUB 1170<br/>; GOTO 1120<br/>1110 SPEED= 255; RETURN<br/>1120 HOME :F2 = F2 + RND (E1); IF F2 &lt; F3 THEN SPEED=<br/>255; RETURN<br/>1130 HOME : FLASH : PRINT "WORD ABOUT YOUR STEALING I<br/>NFO LEAKS OUT!": NORMAL : PRINT : PRINT : NORMAL<br/>; PRINT "EVERYONE NHOWS ABOUT THE THEFTI!"; FOR E<br/>2 = IT O 1500 : NEXT E1A9 = 1<br/>1140 PRINT 'PRINT "LOCAL POLITICIANS DESSERT YOU<br/>'; FOR X = I TO 51<br/>1150 E4 = RND (X): IF E4 &lt; .33 OR E4 &gt; .66 THEN GOTO<br/>1150<br/>1160 FEE(1,X) = E4 * FEE(1,X): NEXT X: GOSUB 2710; GOSUB<br/>680; RETURN<br/>1170 HOME : PRINT "HERE IS YOUR INFORMATION 'PRINT<br/>; FOR X = I TO 4: IF V(5,E1) = V(X,E1) THEN<br/>1150 HWS, DI = W(X,E1) THEN JOS = CS(X + 4)<br/>1190 MESS MASSAGE = "JOS'; PRINT 'DIS'; PRINT<br/>; PRINT 'THER THERE IS YOUR INFORMATION 'PRINT<br/>; PRINT 'THEN THERE IS YOUR INFORMATION 'PRINT<br/>; PRINT 'NOR OF INFORMATION 'PRINT<br/>; PRINT 'NOR OF INFORMETA O GO ON 'DIS'; PRINT<br/>' PRINT 'NOR OF INFORMATION 'PRINT<br/>' PRINT 'NOR OF OF INF 'NOR OF INF 'NORMAL : PRINT<br/>' PRINT 'NOR OF OF INF 'NORMATION 'PRINT<br/>' PRINT 'NOR OF OF INF 'NORMATION ACCE<br/>'' PRINT 'NOR OF INF 'NORMA ABOUT 'NORMAL : PRINT<br/>''NIMEDIATE RESPONSE I NO EDEDII''.NORMAL : PRINT<br/>''NIMEDIATE RESPONSE I NO ED</pre>                                                                                                    |               |                                                              |
| <pre>1050 HOME : FLASH : PRINT "NEWS HAS LEAKED OUT!!!": NORMAL<br/>PRINT : PRINT "EVERYONE KNOWS ABOUT YOUR ": PRINT<br/>"CAMPAIGN CONTRIBUTIONS !!!": FOR ON = 1 TO 2500: NEXT<br/>DO:A5 = 1; GOSUB 1140; GOSUB 850: RETURN<br/>1060 IF A9 = 1 THEN RETURN<br/>1070 PRINT "DON'T ASK ANY QUESTIONS ": PRINT : PRINT<br/>"DON'T ASK ANY QUESTIONS ": PRINT : PRINT<br/>"DON'T ASK ANY QUESTIONS ": PRINT : PRINT<br/>"DON'T ASK ANY QUESTIONS ": PRINT : PRINT<br/>"DON'T ASK ANY QUESTIONS ": PRINT : PRINT<br/>"DON'T ASK ANY QUESTIONS ": PRINT : PRINT<br/>"DON'T ASK<br/>ME HOW I GOT IT!": PRINT : PRINT<br/>"DON'T ASK<br/>ME HOW I GOT IT!": PRINT : PRINT<br/>"DON'T ASK<br/>ME (10)"THE BEST MEDIA VEHICLE": PRINT<br/>"INT THERESTED? (Y) GR (N) ";DES<br/>1080 FILT ENT "I CAN TELL YOU ABOUT "NAS(E1): PRINT<br/>TAB(10)"THE MOST EFFECTIVE MESSAGE.": PRINT : PRINT<br/>TAB(10)"THE MOST EFFECTIVE MESSAGE.": PRINT : PRINT<br/>TAB(10)"THE MOST EFFECTIVE MESSAGE.": PRINT : PRINT<br/>TAB(10)"THE MOST EFFECTIVE MESSAGE.": PRINT : PRINT<br/>TOT DEAKS OUT!": NORMAL : PRINT : PRINT : NORMAL<br/>TPRUT "LYCREPSTORE NOWS ABOUT THE THEFT!!": FOR E<br/>2 = 1 TO 1500: NEXT E2:A9 = 1<br/>1130 HOME : FLASH : PRINT "WORD ABOUT YOUR STEALING I<br/>NFO LEAKS OUT!": NORMAL : PRINT : PRINT : NORMAL<br/>"FOR X = 1 TO 51<br/>1150 E4 = RND (X): IF E4 &lt; .33 OR E4 &gt; .66 THEN GOTO<br/>1151<br/>1160 FE (L,X) = E4 * FEE(L,X): NEXT X: GOSUB 2710; GOSUB<br/>856: RETURN<br/>1178 HOME : FRINT "HERE IS YOUR INFORMATION ": PRINT<br/>"FRINT SETURN TO GO ON "JESE<br/>1191 E1 = UNT ( RND (1) * 100): IF E1 = 0 OR E1 &gt; 51 THEN<br/>JIS = C\$(X)<br/>1196 IF W(S,EI) = W(X,EI) THEN JQS = C\$(X + 4)<br/>1197 INEST MESSAGE "JQS; PRINT ; PRINT : INPUT "PRE<br/>SA MY KEY &amp; (RETURN TO GO ON 'JESE<br/>1191 E1 = INT ( RND (1) * 100): IF E1 = 0 OR E1 &gt; 51 THEN<br/>GOTO 1191<br/>1192 HOME : FRINT "HERE IS YOUR INFORMATION ": PRINT<br/>"NEXT X: PRINT " HERE IS NUSL INFORMATL : PRINT<br/>"NET X: PRINT " FRINT ' REMINT : REMINT ' MOND Y<br/>OU RESPOND (INFUT CHOICE) - "; CH:CH = CH - 4<br/>194 IF (C &lt; = 0 OR C</pre>                                                                                                    |               |                                                              |
| <pre>; PRINT : PRINT "EVERVORE KNOWS ABOUT YOUR ": PRINT<br/>"CAMPAIGN CONTRIBUTIONSIII": FOR DQ = 1 TO 2550%: NEXT<br/>DQ:A5 = 1: GOSUB 1140%: GOSUB 850%: RETURN<br/>1070 PRINT "DON'T ASK ANY QUESTIONS ": PRINT : PRINT<br/>"NO NAMES EITHER ": PRINT I'VE GOT SOME INFO<br/>YOU'LL WANT'": PRINT : PRINT I'VE GOT SOME INFO<br/>YOU'LL WANT'": PRINT : PRINT 'PRINT 'DON'T ASK<br/>ME HOW I GOT II'": PRINT : PRINT 'DON'T ASK<br/>ME HOW I GOT II'": PRINT 'PRINT 'PRINT<br/>1080 E1 = INT (100 * RND (1)): IF E1 = 0 OR E1 &gt; 51 THEN<br/>GOTO 1080<br/>1090 PRINT : PRINT 'I CAN TELL YOU ABOUT 'NAS(E1): PRINT<br/>TAB( 10) "THE MOST EFFECTIVE MESSAGE.": PRINT : PRINT<br/>TAB( 10) "THE MOST EFFECTIVE MESSAGE.": PRINT : PRINT<br/>TAB( 10) "THE MOST EFFECTIVE MESSAGE.": PRINT : PRINT<br/>TAB( 10) "THE MOST EFFECTIVE MESSAGE.": PRINT : PRINT<br/>TAB( 10) THE MOST EFFECTIVE MESSAGE.": PRINT : PRINT<br/>TAB( 10) THE MOST EFFECTIVE MESSAGE.": PRINT : PRINT<br/>TAB( 10) THE MOST EFFECTIVE MESSAGE.": PRINT : PRINT<br/>': NOPUT 'INTERSTED? (Y) OR (N) ")FOS<br/>1100 SPEED= 255; RETURN<br/>1120 HOME : FLASH : PRINT 'WORD ABOUT YOUR STEALING I<br/>NFO LEAKS OUT'': NORMAL : PRINT : PRINT : NORMAL<br/>: PRINT 'EVERYOME KNOWS ABOUT THE THEFTI'''; FOR E<br/>2 = 1 TO 1506' NEXT E2:A9 = 1<br/>1140 PRINT 'PRINT 'LOCAL POLITICIANS DESSERT YOU<br/>"; FOR X = 1 TO 51<br/>1150 E4 = RND (X): IF E4 &lt; .33 OR E4 &gt; .66 THEN GOTO<br/>1150<br/>1160 FEE(1,X) = E4 * FEE(1,X); NEXT X: GOSUB 2710; GOSUB<br/>6550; RETURN<br/>1170 HOME : PRINT "HERE IS YOUR INFORMATION "; PRINT<br/>: PRINT : FOR X = 1 TO 51<br/>1191 FV(5,E1) = W(X,E1) THEN JQ\$ = C\$(X + 4)<br/>1190 NEXT X: PRINT 'BEST MEDIA "JI\$; PRINT 'PRINT<br/>': FOR X = 1 TO 51<br/>1193 E1 (V5,E1) = W(X,E1) THEN JQ\$ = C\$(X + 4)<br/>1190 NEXT X: PRINT 'BEST MEDIA "JI\$; PRINT 'PRINT<br/>'PRINT 'POINT OFTIONS ABE."<br/>1193 PRINT 'NORMAL : PRINT 'NORAL : PRINT<br/>'PRINT 'PRINT ''NORMAL : PRINT 'NORAL : PRINT<br/>'PRINT 'PRINT ''NOR OFTIONS ABE."<br/>1193 PRINT ''NOUT OFTIONS ABE."<br/>1193 PRINT ''NOUT OFTIONS ABE."<br/>1193 PRINT ''NOUT OFTIONS ABE."<br/>1193 PRINT ''NOUT OFTIONS ABE."<br/>1193 PRINT ''NOUT OFTIONS ABE."<br/>1193 PRINT ''NOUT OFTIONS ABE."<br/>1193 PRINT ''NOUT OF</pre>                                                                                                    | 1040          | DE = DE + A4:A6 = A6 + A4: IF A6 < A7 THEN RETURN            |
| <pre>; PRINT : PRINT "EVERVORE KNOWS ABOUT YOUR ": PRINT<br/>"CAMPAIGN CONTRIBUTIONSIII": FOR DQ = 1 TO 2550%: NEXT<br/>DQ:A5 = 1: GOSUB 1140%: GOSUB 850%: RETURN<br/>1070 PRINT "DON'T ASK ANY QUESTIONS ": PRINT : PRINT<br/>"NO NAMES EITHER ": PRINT I'VE GOT SOME INFO<br/>YOU'LL WANT'": PRINT : PRINT I'VE GOT SOME INFO<br/>YOU'LL WANT'": PRINT : PRINT 'PRINT 'DON'T ASK<br/>ME HOW I GOT II'": PRINT : PRINT 'DON'T ASK<br/>ME HOW I GOT II'": PRINT 'PRINT 'PRINT<br/>1080 E1 = INT (100 * RND (1)): IF E1 = 0 OR E1 &gt; 51 THEN<br/>GOTO 1080<br/>1090 PRINT : PRINT 'I CAN TELL YOU ABOUT 'NAS(E1): PRINT<br/>TAB( 10) "THE MOST EFFECTIVE MESSAGE.": PRINT : PRINT<br/>TAB( 10) "THE MOST EFFECTIVE MESSAGE.": PRINT : PRINT<br/>TAB( 10) "THE MOST EFFECTIVE MESSAGE.": PRINT : PRINT<br/>TAB( 10) "THE MOST EFFECTIVE MESSAGE.": PRINT : PRINT<br/>TAB( 10) THE MOST EFFECTIVE MESSAGE.": PRINT : PRINT<br/>TAB( 10) THE MOST EFFECTIVE MESSAGE.": PRINT : PRINT<br/>TAB( 10) THE MOST EFFECTIVE MESSAGE.": PRINT : PRINT<br/>': NOPUT 'INTERSTED? (Y) OR (N) ")FOS<br/>1100 SPEED= 255; RETURN<br/>1120 HOME : FLASH : PRINT 'WORD ABOUT YOUR STEALING I<br/>NFO LEAKS OUT'': NORMAL : PRINT : PRINT : NORMAL<br/>: PRINT 'EVERYOME KNOWS ABOUT THE THEFTI'''; FOR E<br/>2 = 1 TO 1506' NEXT E2:A9 = 1<br/>1140 PRINT 'PRINT 'LOCAL POLITICIANS DESSERT YOU<br/>"; FOR X = 1 TO 51<br/>1150 E4 = RND (X): IF E4 &lt; .33 OR E4 &gt; .66 THEN GOTO<br/>1150<br/>1160 FEE(1,X) = E4 * FEE(1,X); NEXT X: GOSUB 2710; GOSUB<br/>6550; RETURN<br/>1170 HOME : PRINT "HERE IS YOUR INFORMATION "; PRINT<br/>: PRINT : FOR X = 1 TO 51<br/>1191 FV(5,E1) = W(X,E1) THEN JQ\$ = C\$(X + 4)<br/>1190 NEXT X: PRINT 'BEST MEDIA "JI\$; PRINT 'PRINT<br/>': FOR X = 1 TO 51<br/>1193 E1 (V5,E1) = W(X,E1) THEN JQ\$ = C\$(X + 4)<br/>1190 NEXT X: PRINT 'BEST MEDIA "JI\$; PRINT 'PRINT<br/>'PRINT 'POINT OFTIONS ABE."<br/>1193 PRINT 'NORMAL : PRINT 'NORAL : PRINT<br/>'PRINT 'PRINT ''NORMAL : PRINT 'NORAL : PRINT<br/>'PRINT 'PRINT ''NOR OFTIONS ABE."<br/>1193 PRINT ''NOUT OFTIONS ABE."<br/>1193 PRINT ''NOUT OFTIONS ABE."<br/>1193 PRINT ''NOUT OFTIONS ABE."<br/>1193 PRINT ''NOUT OFTIONS ABE."<br/>1193 PRINT ''NOUT OFTIONS ABE."<br/>1193 PRINT ''NOUT OFTIONS ABE."<br/>1193 PRINT ''NOUT OF</pre>                                                                                                    | 1050          | HOME . FLACH . DEINT "NEWS HAS LEAKED OUT !!! . NORMAL       |
| <pre>"CAMPAIGN CONTRIBUTIONSI11": FOR DQ = 1 TO 2580: NEXT<br/>DQ:A5 = 1: COSUB 1140: GOSUB B50; RETURN<br/>1060 IF A9 = 1 THEN RETURN<br/>1070 FRINT "DON'T ASK ANY QUESTIONS ": PRINT : PRINT<br/>"NO NAMES EITHER ": PRINT "I'VE GOT SOME INFO<br/>YOU'LL WANT': PRINT : PRINT "I'VE GOT SOME INFO<br/>YOU'LL WANT': PRINT : PRINT "DON'T ASK<br/>ME HOW I GOT ITI": PRINT : PRINT "DON'T ASK<br/>ME HOW I GOT ITI": CAN TELL YOU ABOUT "NAS(E1); PRINT<br/>.PRINT TAB( 10)"THE BEST MEDIA VEHICLE": PRINT<br/>TAB( 10)"THE MOST EFFECTIVE MESSAGE.": PRINT : PRINT<br/>.INPUT "INTERESTED? (Y) OR (N) ":DES<br/>1100 IF DES = "Y" THEN HOME : SPEED= 255; GOSUB 1170<br/>.GOTO 1120<br/>1100 SPEED= 255; RETURN<br/>1120 HOME :FZ = FZ + RND (E1): IF FZ &lt; F3 THEN SPEED=<br/>255; RETURN<br/>1120 HOME :FLASH : PRINT "WORD ABOUT YOUR STEALING I<br/>NFO LEAKS OUTI": NORMAL : PRINT : PRINT : NORMAL<br/>. PRINT "EVERYOME KNOWS ABOUT THE THEFT11"; FOR E<br/>2 = 1 TO 1500 NEXT E2:A9 = 1<br/>1140 PRINT : PRINT "LOCAL POLITICIANS DESSERT YOU<br/><br/> FOR X = 1 TO 51<br/>1150 E4 = RND (X): IF E4 &lt; .33 OR E4 &gt; .66 THEN GOTO<br/>1160 FEE(1,X) = E4 * FEE(1,X): NEXT X: GOSUB 2710; GOSUB<br/>156 RETURN<br/>1170 HOME : PRINT "HERE IS YOUR INFORMATION ": PRINT<br/>. FOR X = 1 TO 51<br/>1150 E4 = G(X)<br/>1160 FEE(4, X) = E4 * SEC MEDIA "JIS; PRINT : PRINT<br/>. FOR X = 1 TO 51<br/>1150 E4 = CS(X)<br/>1160 HOME : PRINT "HERE IS YOUR INFORMATION ": PRINT<br/>. FOR X = 1 TO 4 : IF V(5,E1) = V(X,E1) THEN<br/>JIS = CS(X)<br/>1160 HOME : PRINT "HERE IS YOUR INFORMATION ": PRINT<br/>. PRINT "YOUR OPTIONS TO GO ON DES<br/>1191 E1 = UNT ( NUM (1) * 100): IF E1 = 0 OR E1 &gt; 51 THEN<br/>.GOTO 1191<br/>1192 HOME : PRINT "HERE HUBLICANS LAUNCH A SPECIAL":<br/>. PRINT "YOUR OPTION RAEE."<br/>1193 PRINT : PRINT "INFINT : INPUT "HOW DO Y<br/>.OU RESPOND (INPUT CHOICE) - ".CH:CH = CH - 4<br/>.194 INT CATACK IN "NAS(E1): FLASH : PRINT : PRINT<br/>. NET X: PRINT "IF RENT : TRANT : INPUT "HOW DO Y<br/>.OU RESPONDS (IN THE REPUBLICANS LAUNCH A SPECIAL":<br/>. PRINT "PRINT "IF RINT : INFINT THEN (TAMA S(2))<br/> O(1,E1) / UNG OPTIONS RAEE."<br/>193 PRINT : PRINT "IF (CH,E1) = W(5,E1) THEN PRINT<br/>. NEXT X: TAS 5 TO 8: PRINT TARK (5,C)(</pre>                                                                                                    | 1050          |                                                              |
| <pre>D0.A5 = 1: GOSUB 1149: GOSUB 850: RETURN<br/>1070 PRINT "DON'T ASK ANY QUESTIONS ": PRINT : PRINT<br/>"NO NAMES EITHER ": PRINT I'VE GOT SOME INFO<br/>YOU'LL WANTI": PRINT : PRINT I'VE GOT SOME INFO<br/>YOU'LL WANTI": PRINT : PRINT I'DEN'T<br/>1080 E1 = INT (100 * RND (1)): IF E1 = 0 OR E1 &gt; 51 THEN<br/>GOTO 1080<br/>PRINT : PRINT "I CAN TELL YOU ABOUT "NAS(E1): PRINT<br/>': PRINT TAG( 10) "THE BEST MEDIA VEHICLE": PRINT<br/>TAG( 10) "THE MOST EFFECTIVE MESSAGE.": PRINT : PRINT<br/>TAG( 10) "THE MOST EFFECTIVE MESSAGE.": PRINT : PRINT<br/>': INFUT "INTERSTED? (Y) OR (N) ";DES<br/>1100 SPEED= 255: RETURN<br/>1120 FPED= 255: RETURN<br/>1120 HOME : FLASH : PRINT "WORD ABOUT YOUR STEALING I<br/>NFO LEAKS OUT'': NORMAL : PRINT : PRINT : NORMAL<br/>: PRINT "EVERYOME KNOWS ABOUT THE THEFTI'''. FOR E<br/>2 = 1 TO 1506' NEXT E2:A9 = 1<br/>1140 PRINT : PRINT "LOCAL POLITICIANS DESSERT YOU<br/>"; FOR X = 1 TO 51<br/>1150 E4 = RND (X): IF E4 &lt; .33 OR E4 &gt; .66 THEN GOTO<br/>1150<br/>1160 FEE(1,X) = E4 * FEE(1,X): NEXT X: GOSUB 2710: GOSUB<br/>650: RETURN<br/>1170 HOME : PRINT "HERE IS YOUR INFORMATION "; PRINT<br/>: PRINT :: FOR X = 1 TO 51<br/>1180 E4 = RND (X): IF E4 &lt; .33 OR E4 &gt; .66 THEN GOTO<br/>1150<br/>1160 FEE(1,X) = E4 * FEE(1,X): NEXT X: GOSUB 2710: GOSUB<br/>650: RETURN<br/>1170 HOME : PRINT "HERE IS YOUR INFORMATION "; PRINT<br/>: PRINT :: FOR X = 1 TO 51<br/>1190 HOME : PRINT "HERE IS YOUR INFORMATION "; PRINT<br/>: PRINT :: FOR X = 1 TO 4: IF V(5,E1) = V(X,E1) THEN<br/>JIS = CS(X)<br/>1180 IF W(5,E1) = W(X,E1) THEN JQS = CS(X + 4)<br/>1190 NEXT X: PRINT "BEST MEDIA "JIS; PRINT : PRINT<br/>: PRINT :: FOR X = 1 TO 4: IF V(5,E1) = V(X,E1) THEN<br/>JIS = CS(X)<br/>1191 PMENT PRINT ': NORMAL :: PRINT<br/>''NITT ''NOR OFTIONS ABE."<br/>1193 PRINT ''NORMAL :: PRINT ''NORMAL : PRINT<br/>''''''''''''''''''''''''''''''''''''</pre>                                                                                                    |               |                                                              |
| <pre>1060 IF A9 = 1 THEN RETURN<br/>1070 FRINT "DON'T ASK ANY QUESTIONS ": PRINT : PRINT<br/>"NO NAMES EITHER ": PRINT "I'VE GOT SOME INFO<br/>YOU'LL WANT': PRINT : PRINT " DON'T ASK<br/>ME HOW I GOT IT": PRINT : PRINT "DON'T ASK<br/>ME HOW I GOT IT": PRINT : PRINT<br/>1080 E1 = INT (100 * RND (1)): IF E1 = 0 OR E1 &gt; 51 THEN<br/>GOTO 10800<br/>1090 PRINT "I CAN TELL YOU ABOUT "NAS(E1): PRINT<br/>: PRINT TAB( 10) "THE BEST MEDIA VEHICLE": PRINT<br/>TAB( 10) "THE MOST EFPECTIVE MESSAGE.": PRINT : PRINT<br/>TAB( 10) "THE MOST EFPECTIVE MESSAGE.": PRINT : PRINT<br/>TAB( 10) "THE MOST EFPECTIVE MESSAGE.": PRINT : PRINT<br/>TAB( 10) "THE MOST EFPECTIVE MESSAGE.": PRINT : PRINT<br/>TAB( 10) "THE MOST EFPECTIVE MESSAGE.": PRINT : PRINT<br/>TAB( 10) "THE MOST EFPECTIVE MESSAGE.": PRINT : PRINT<br/>TAB( 10) "THE MOST EFPECTIVE MESSAGE.": PRINT : PRINT<br/>TAB( 10) "THE MOST EFPECTIVE MESSAGE.": PRINT : PRINT<br/>TAB( 10) "THE MOST EFPECTIVE MESSAGE.": PRINT : PRINT<br/>TAB( 10) "THE MOST EFPECTIVE MESSAGE.": PRINT : PRINT<br/>TAB( 10) "THE A MOST EFPECTIVE MESSAGE.": PRINT : PRINT<br/>: PRINT : PRINT "WORD ABOUT YOUR STEALING I<br/>NFO LEAKS OUT!": NORMAL : PRINT : PRINT : NORMAL<br/>: PRINT 'EVENVME KNOWS ABOUT THE THEFT!"." FOR E<br/>2 = 1 TO 1500! NEXT E2:A9 = 1<br/>1140 PRINT : PRINT "WORD ABOUT YOUR STEALING I<br/>NFO CEAKS OUT!": NORMAL : PRINT : PRINT : NORMAL<br/>: PRINT : FOR X = 1 TO 51<br/>1150 E4 = RND (X): IF E4 &lt; .33 OR E4 &gt; .66 THEN GOTO<br/>1150<br/>1160 FEE(1,X) = E4 * FEE(1,X): NEXT X: GOSUB 2710: COSUB<br/>250: RETURN<br/>1170 HOME : PRINT "HERE IS YOUR INFORMATION ": PRINT<br/>: PRINT : FOR X = 1 TO 4: IF V(5,E1) = V(X,E1) THEN<br/>JIS = C\$(X)<br/>1180 IF W(5,E1) = W(X,E1) THEN JOS = C\$(X + 4)<br/>1193 NEXT X: PRINT "ERT MEDIA "JIS: PRINT : PRINT<br/>: PRINT IF OR X = 1 TO 4: IF V(5,E1) = V(X,E1) THEN<br/>JIS = C\$(X)<br/>1194 IF (CH,S,E1) = W(1,E1) = 0 OR E1 &gt; 51 THEN<br/>GOTO 1191<br/>1195 IF MESSAGE "JOS: PRINT : PRINT : INPUT "PRE<br/>SS ANY KEY 4 <return a="" acmal="" media="" special":<br="" the="">PRINT "TATACK IN "NAS(E1): FLIASH : PRINT : PRINT<br/>"ADMEDIATE RESPONSE IS NEEDEDI''''NORMAL : PRINT<br/>"ADMEDIATE RESPONSE IS NEEDEDI''''NORMAL : PRINT<br/>"ADMEDIATE RESPON</return></pre>                                                                                                 |               |                                                              |
| <pre>"NO NAMES EITHER "; PRINT "I'VE GOT SOME INFO<br/>YOU'LL WANT'S, PRINT : PRINT " PRINT "DON'T ASK<br/>ME HOW I GOT IT!"; PRINT : PRINT "DON'T ASK<br/>ME HOW I GOT IT!"; PRINT : PRINT<br/>GOTO 1080<br/>1090 PRINT 'TAB( 10) "THE BEST MEDIA VEHICLE"; PRINT<br/>: PRINT TAB( 10) "THE BEST MEDIA VEHICLE"; PRINT<br/>: RINT TAB( 10) THE BEST MEDIA VEHICLE"; PRINT<br/>: INFUT "INTERESTED( Y) OR (N) ";DES<br/>1100 IF DES = "Y" THEN HOME : SPEED= 255; GOSUB 1170<br/>: GOTO 1120<br/>1110 SPEED= 255; RETURN<br/>1120 HOME :F2 = F2 + RND (E1); IF F2 &lt; F3 THEN SPEED=<br/>255; RETURN<br/>1130 HOME :F2 = F2 + RND (E1); IF F2 &lt; F3 THEN SPEED=<br/>255; RETURN<br/>1130 HOME :F1ASH : PRINT "WORD ABOUT YOUR STEALING I<br/>NFO LEAKS OUT!"; NORMAL : PRINT : PRINT : NORMAL<br/>: PRINT "EVERYOME KNOWS ABOUT THE THEFT!""; FOR E<br/>2 = 1 TO 1500; NEXT E2:A9 = 1<br/>1140 PRINT : PRINT "WORD ABOUT YOUR STEALING I<br/>NFO CEAKS OUT!"; NORMAL : PRINT : NORMAL<br/>: PRINT "EVERYOME KNOWS ABOUT THE THEFT!"<br/>; FOR X = 1 TO 51<br/>1150 E4 = RND (X): IF E4 &lt; .33 OR E4 &gt; .66 THEN GOTO<br/>1156<br/>1160 FEE(1,X) = E4 * FEE(1,X): NEXT X: GOSUB 2710; GOSUB<br/>350; RETURN<br/>1170 HOME : PRINT "HERE IS YOUR INFORMATION "; PRINT<br/>; PRINT : FOR X = 1 TO 4: IF V(5,E1) = V(X,E1) THEN<br/>JIS = C5(X)<br/>1180 IF W(5,E1) = W(X,E1) THEN JOS = C5(X + 4)<br/>1190 NEXT X: PRINT "HERE IS YOUR INFORMATION "; PRINT<br/>"BEST MESSAGE "JOS; PRINT : FINT : INPUT "PRE<br/>SS ANY KEY &amp; «RTURN TO OG ON "; DES<br/>1191 E1 = INT ("ND (1) * 100): IF E1 = 0 OR E1 &gt; 51 THEN<br/>GOTO 1191<br/>1192 HOME : PRINT "THE REPUBLICANS LAUNCH A SPECIAL";<br/>PRINT 'RATACK IN "NAS(E1); FLASH : PRINT : PRINT<br/>"AN IMMEDIATE RESPONSEI IS NEEDEDI'": NORMAL : PRINT<br/>"AN IMMEDIATE RESPONSEI IS NEEDEDI'": NORMAL : PRINT<br/>'PRINT : PRINT : PRINT : PRINT : AFINT : PRINT<br/>'PRINT 'RONG X=5 TO 80; PRINT TAB( 5)X'. "C5(X)<br/>: NEXT X: PRINT 'PRINT : PRINT : REINT : C5(X)<br/>: NEXT X: PRINT 'PRINT : PRINT 'RAMAL 57', "C5(X)<br/>: NEXT X: PRINT 'PRINT : PRINT 'RAMAL 57', "C5(X)<br/>: NEXT X: PRINT 'PRINT 'PRINT 'ATACK IS NEUTRALIZE<br/>D'', GOTO 1199<br/>1195 PRINT 'FOR X=1 IN 'VOURABLE CEDI'', NORMAL : PRINT<br/>'PRINT 'TO VARIOUS MEDIA"<br/>1196 NORMAL : H</pre>                                                                                                 | 1060          |                                                              |
| <pre>YOU'LL WANT!": PRINT : PRINT : PRINT "DON'T ASK<br/>ME HOW I GOT IT!": PRINT : PRINT<br/>1080 E1 = INT (100 * RND (1)): IF E1 = 0 OR E1 &gt; 51 THEN<br/>GOTO 1080<br/>1090 PRINT : PRINT "I CAN TELL YOU ABOUT "NAS(E1). PRINT<br/>: PRINT TAB( 10)"HE BEST MEDIA VEHICLE": PRINT<br/>: INPUT "INTERESTED? (Y) OR (N) ";DES<br/>1100 IF DES = "Y' THEN HOME : SPEED= 255: GOSUB 1170<br/>: GOTO 1120<br/>1110 SPEED= 255: RETURN<br/>1120 HOME :F2 = F2 + RND (E1): IF F2 &lt; F3 THEN SPEED=<br/>255: RETURN<br/>1120 HOME :F2 = F2 + RND (E1): IF F2 &lt; F3 THEN SPEED=<br/>255: RETURN<br/>1130 HOME : FLASH : PRINT "WORD ABOUT YOUR STEALING I<br/>NFO LEAKS OUT!". NORMAL : PRINT : PRINT : NORMAL<br/>: PRINT "EVERYONE KNOWS ABOUT THE THEFT1!": FOR E<br/>2 = 1 TO 1500 : NEXT E2:A9 = 1<br/>1140 PRINT : PRINT "LOCAL POLITICIANS DESSERT YOU<br/>": FOR X = 1 TO 51<br/>1150 E4 = RND (X): IF E4 &lt; .33 OR E4 &gt; .66 THEN GOTO<br/>1150<br/>1160 FEE(1,X) = E4 * FEE(1,X): NEXT X: GOSUB 2710: GOSUB<br/>8500; RETURN<br/>1170 HOME : PRINT "HERE IS YOUR INFORMATION ": PRINT<br/>: PRINT :: FOR X = 1 TO 4: IF V(5,E1) = V(X,E1) THEN<br/>J15 = C5(X)<br/>1160 IF W(5,E1) = W(X,E1) THEN JOS = CS(X + 4)<br/>1160 IF W(5,E1) = W(X,E1) THEN JOS = CS(X + 4)<br/>1160 IF W(5,E1) = W(X,E1) THEN JOS = CS(X + 4)<br/>1160 IF W(5,E1) = W(X,E1) THEN JOS = CS(X + 4)<br/>1160 IF W(5,E1) = W(X,E1) THEN JOS = CS(X + 4)<br/>1160 IF W(5,E1) = W(X,E1) THEN JOS = CS(X + 4)<br/>1160 IF W(5,E1) = W(X,E1) THEN JOS = CS(X + 4)<br/>1160 IF W(5,E1) = W(X,E1) THEN JOS = CS(X + 4)<br/>1160 IF W(5,E1) = W(X,E1) THEN JOS = CS(X + 4)<br/>1160 IF W(5,E1) = TO G: PRINT : PRINT : PRINT<br/>"PRINT : FOR X = 5 TO G: PRINT : RNINT : PRINT<br/>"DEST MESSAGE "JOS: PRINT : PRINT : INPUT "PRE<br/>SS ANY KEY &amp; <return ".des<br="" on="" to="">1191 E1 = INT ( RND (1) * 100); IF E1 = 0 OR E1 &gt; 51 THEN<br/>GOTO 1191<br/>1192 HOME : PRINT : PRINT : PRINT : INPUT "HOW DO Y<br/>OU RESPONSE IS NEEDED11": NORMAL : PRINT<br/>"AN IMMEDIATE RESPONSE IS NEEDED11": NORMAL : PRINT<br/>"AN IMMEDIATE RESPONSE IS PRINT TAB( 5)X". "CS(X)<br/>.: NEXT X: PRINT : PRINT : PRINT TAB( 5)X". "CS(X)<br/>.: NEXT X: PRINT : PRINT "ATTACK IS NEUTRALIZE<br/>D.". GOTO 1199<br/>1195 FOR CH = 1 TO 2500; NEXT CH: RETURN TAB(</return></pre>                                                                                | 1070          |                                                              |
| <pre>ME HOW I GOT IT!": PRINT : PRINT<br/>1060 E1 = INT (100 * RND (1)): IF E1 = 0 OR E1 &gt; 51 THEN<br/>GOTO 1050<br/>107 THE PRINT "I CAN TELL YOU ABOUT "NA\$(E1): PRINT<br/>: PRINT TAB( 10)"THE BEST MEDIA VEHICLE": PRINT<br/>TAB( 10)"THE MOST EFFECTIVE MESSAGE.": PRINT : PRINT<br/>: INPUT "INTERESTED? (Y) OR (N) ",DES<br/>100 IF DES = "Y" THEN HOME : SPEED= 255: GOUB 1170<br/>: GOTO 1120<br/>1110 SPEED= 255: RETURN<br/>1120 HOME : F2 = F2 + RND (E1): IF F2 &lt; F3 THEN SPEED=<br/>255: RETURN<br/>1130 HOME : F2 = F2 + RND (E1): IF F2 &lt; F3 THEN SPEED=<br/>255: RETURN<br/>1130 HOME : FLASHI : PRINT "WORD ABOUT YOUR STEALING I<br/>NFO LEAKS OUT!": NORMAL : PRINT : PRINT : NORMAL<br/>: PRINT "EVERYONE KNOWS ABOUT THE THEFT!"": FOR E<br/>2 = 1 TO 1500: NEXT E2:A9 = 1<br/>1140 PRINT : PRINT "LOCAL POLITICIANS DESSERT YOU<br/>": FOR X = 1 TO 51<br/>1150 E4 = RND (X): IF E4 &lt; .33 OR E4 &gt; .66 THEN GOTO<br/>1156<br/>1160 FEE(1,X) = E4 * FEE(1,X): NEXT X: GOSUB 2710: GOSUB<br/>650: RETURN<br/>1170 HOME : PRINT "HERE IS YOUR INFORMATION ": PRINT<br/>: PRINT : FOR X = 1 TO 4: IF V(5,E1) = V(X,E1) THEN<br/>JIS = C\$(X)<br/>1160 IF W(5,E1) = W(X,E1) THEN JQ\$ = C\$(X + 4)<br/>1190 NEXT X: PRINT "BEST MEDIA "JIS: PRINT : PRINT<br/>: PRINT :: FOR X = 1 TO 4: IF V(5,E1) = V(X,E1) THEN<br/>JIS = C\$(X)<br/>1191 E1 = INT ( RND (1) * 100): IF E1 = 0 OR E1 &gt; 51 THEN<br/>GOTO 1191<br/>1192 HOME : PRINT "THE REPUBLICANS LAUNCH A SPECIAL":<br/>PRINT "ATACK IN "NA\$(51): FLASH : PRINT : PRINT<br/>"AN IMMEDIATE RESPONSE IS NEEDEDI1". NORMAL : PRINT<br/>"AN IMMEDIATE RESPONSE IS NEEDEDI1". NORMAL : PRINT<br/>"AN IMMEDIATE RESPONSE IS NEEDEDI1". NORMAL : PRINT<br/>"NEXT X: PRINT : FINT : FINT : TINTUT "HON DY<br/>OU RESPOND (INPUT CHOICE) - ".CHCH = CH - 4<br/>1194 IF CH &lt; = 0 OR CH &gt; 4 THEN PRINT THEN FINT<br/>"AN IMMEDIATE RESPONSE IS NEEDEDI1". NORMAL : PRINT<br/>"AN IMMEDIATE RESPONSE IS NEEDEDI1". NORMAL : PRINT<br/>"AN IMMEDIATE RESPONSE IS NEEDEDI1". NORMAL : PRINT<br/>"AN IMMEDIATE RESPONSE IS NEEDEDI1". NORMAL : PRINT<br/>"AN IMMEDIATE RESPONSE IS NEEDEDI1". O(1, 1, 70000<br/>0)<br/>00 RESPOND (INPUT CHOICE) - ".CHCH = CH - 4<br/>194 IF CH &lt; = 0 OR CH &gt; 4 THEN PRINT "MATACK IS NEUTRALIZE<br/>D.". GOTO 1199<br/>1195 PRINT : P</pre>                                                                            |               | "NO NAMES EITHER ": PRINT "I'VE GOT SOME INFO                |
| <pre>1086 E1 = INT (100 * RND (1)): IF E1 = 0 OR E1 &gt; 51 THEN<br/>GOTO 1086<br/>1090 PRINT : PRINT "I CAN TELL YOU ABOUT "WAS(E1): PRINT<br/>: PRINT TAB( 10)"THE BEST MEDIA VEHICLE": PRINT<br/>: INPUT "INTERESTED? (Y) OR (N) ';DE\$<br/>110 IF DE\$ = Y' THEN HOME : SPEED= 255: GOSUB 1170<br/>: GOTO 1120<br/>110 SPEED= 255: RETURN<br/>1120 HOME :F2 = F2 + RND (E1): IF F2 &lt; F3 THEN SPEED=<br/>255: RETURN<br/>1130 HOME :F2 = F2 + RND (E1): IF F2 &lt; F3 THEN SPEED=<br/>255: RETURN<br/>1130 HOME : FLASH : PRINT "WORD ABOUT YOUR STEALING I<br/>NFO LEAKS OUT!", NORMAL : PRINT : PRINT : NORMAL<br/>: PRINT "EVERYONE KNOWS ABOUT THE THEFT1!": FOR E<br/>2 = 1 TO 1500: NEXT 22:A9 = 1<br/>1140 PRINT : PRINT "CAL POLITICIANS DESSERT YOU<br/>": FOR X = 1 TO 51<br/>1156 EE(1,X) = E4 * FEE(1,X): NEXT X: GOSUB 2710: GOSUB<br/>850: RETURN<br/>1166 FEE(1,X) = E4 * FEE(1,X): NEXT X: GOSUB 2710: GOSUB<br/>850: RETURN<br/>1176 HOME : PRINT "HERE IS YOUR INFORMATION ": PRINT<br/>: PRINT :: FOR X = 1 TO 4: IF V(5,E1) = V(X,E1) THEN<br/>JI\$ = C\$(X)<br/>1180 IF W(5,E1) = W(X,E1) THEN JQ\$ = C\$(X + 4)<br/>1190 NEXT X: PRINT "BEST MEDIA "JI\$: PRINT "PRE<br/>SS ANY KEY &amp; <return> TO GO ON ";DE\$<br/>1191 IF W(5,E1) = W(X,E1) THEN JQ\$ IF 2 = 0 OR E1 &gt; 51 THEN<br/>GOTO 1191<br/>1192 HOME : PRINT "HE REPUBLICANS LAUNCH A SPECIAL":<br/>PRINT "ATTACK IN "NA\$(E1): FLASH : PRINT : PRINT<br/>"AN IMMEDIATE RESPONSE IS NEEDEDI1": NORMAL : PRINT<br/>"AN IMMEDIATE RESPONSE IS NEEDEDI1": NORMAL : PRINT<br/>"AN IMMEDIATE RESPONSE IS NEEDEDI1": NORMAL : PRINT<br/>"AN IMMEDIATE RESPONSE IS NEEDEDI1": NORMAL : PRINT<br/>: PRINT "YOUR OPTIONS ARE."<br/>1193 PRINT : PRINT : FRINT : FRINT : PRINT<br/>"AN IMMEDIATE RESPONSE IS NEEDEDI1": NORMAL : PRINT<br/>"EXCELLENT RESPONSE IS NEEDEDI1": NORMAL : PRINT<br/>"AN IMMEDIATE RESPONSE IS NEEDEDI1": NORMAL : PRINT<br/>"AN IMMEDIATE RESPONSE IS NEEDEDI1": NORMAL : PRINT<br/>"EXCELLENT RESPONSE IS NEEDEDI1": NORMAL : PRINT<br/>"AN IMMEDIATE RESPONSE IS NEEDEDI1": PRINT<br/>"AN IMMEDIATE RESPONSE IS NEEDEDI1": PRINT<br/>"AN IMMEDIATE RESPONSE IS NEEDEDI1": PRINT<br/>"AN IMMEDIATE PRINT NOUL ADA COMMITTED 5"."<br/>193 PRINT : PRINT : FRINT "NOUL ADA COMMITTED 5"."<br/>194 OV(1,E1) + (ND (1) * 1000000; GO</return></pre>                                                                                     |               |                                                              |
| <pre>GOTD 1080 1090 PRINT : PRINT "I CAN TELL YOU ABOUT "NA\$(E1): PRINT</pre>                                                                                                    |               |                                                              |
| <pre>1090 PRINT : PRINT "I CAN TELL YOU ABOUT "NAS(E]): PRINT</pre>                                                                                                    | 1080          |                                                              |
| <pre>: PRINT TAB( 10)"THE BEST MEDIA VEHICLE": PRINT<br/>TAB( 10)"THE MOST EFFECTIVE MESSAGE.": PRINT : PRINT<br/>: INPUT "INTERESTED? (Y) OR (N) ";DE\$<br/>1100 IF DE\$ = "Y" THEN HOME : SPEED= 255: GOSUB 1170<br/>: GOTO 1120<br/>1110 SPEED= 255: RETURN<br/>1120 HOME :F2 = F2 + RND (E1): IF F2 &lt; F3 THEN SPEED=<br/>255: RETURN<br/>1130 HOME :F2 = F2 + RND (E1): IF F2 &lt; F3 THEN SPEED=<br/>255: RETURN<br/>1130 HOME :F2 = F2 + RND (E1): IF F2 &lt; F3 THEN SPEED=<br/>255: RETURN<br/>1130 HOME :F1 = F1NT "WORD ABOUT YOUR STEALING I<br/>NFO LEAKS OUT!". NORMAL : PRINT : PRINT : NORMAL<br/>: PRINT "EVERYONE KNOWS ABOUT THE THEFT1!": FOR E<br/>2 = 1 TO 1500: NEXT E2:A9 = 1<br/>1140 PRINT : PRINT "LOCAL POLITICIANS DESSERT YOU<br/>": FOR X = 1 TO 51<br/>1156 E4 = RND (X): IF E4 &lt; .33 OR E4 &gt; .66 THEN GOTO<br/>11156<br/>1160 FEE(1,X) = E4 * FEE(1,X): NEXT X: GOSUB 2710: GOSUB<br/>850 RETURN<br/>1170 HOME : PRINT "HERE IS YOUR INFORMATION ": PRINT<br/>: PRINT :: FOR X = 1 TO 4: IF V(5,E1) = V(X,E1) THEN<br/>J18 = C\$(X)<br/>1180 IF W(5,E1) = W(X,E1) THEN JO\$ = C\$(X + 4)<br/>1190 NEXT X: PRINT "ERT MEDIA -" J15: PRINT : PRINT<br/>"BEST MESSAGE "J0\$: PRINT : PRINT : INPUT "PRE<br/>SS ANY KEY &amp; <return ":de\$<br="" go="" on="" to="">1191 E1 = INT ( RND (1) * 100): IF E1 = 0 OR E1 &gt; 51 THEN<br/>GOTO 1191<br/>1192 HOME : PRINT "THE REPUBLICANS LAUNCH A SPECIAL":<br/>PRINT 'ATTACK IN "NA\$(E1): FLASH : PRINT : PRINT<br/>'AN IMMEDIATE RESPONSE IS NEEDEDI!". NORMAL : PRINT<br/>'AN IMMEDIATE RESPONSE IS NEEDEDI!". NORMAL : PRINT<br/>'PRINT 'YOUR OPTIONS ARE: "<br/>1193 PRINT : POR X = 5 TO 8: PRINT TAB( 5)X". "C\$(X)<br/>: NEXT X: PRINT : PRINT : PRINT TAB( 5)L". "C\$(X)<br/>: NEXT X: PRINT : PRINT 'PRINT TAB( 5)L". "C\$(X)<br/>: NEXT X: PRINT : PRINT 'PRINT TAB( 5)L". "C\$(X)<br/>: NEXT X: PRINT : PRINT 'PRINT CHR\$ (7): GOTO<br/>1192<br/>1195 PRINT : PRINT : IF W(CH,E1) = W(5,E1) THEN PRINT<br/>"EXCELLENT RESPONSEI ! VOTERS RESPONDI!"'.VO(1,E1)<br/>-) = VO(1,E1) + ( RND (1) * 1000000]: GOTO 1199<br/>1196 IF W(CH,E1) / W(5,E1) &gt; .70 THEN PRINT "AA ACCE<br/>PTABLE RESPONSE ": PRINT TATACK IS NEUTRALIZE<br/>D.", GOTO 1199<br/>1197 PRINT "UNACCEPTABLE RESPONSEI !" PRINT "AA ACCE<br/>PTABLE RESPONSE ": PRINT "NOU HAVE COMMITTED \$</return></pre>                                                                  | 1000          |                                                              |
| <pre>TAB( 10)"THE MOST EFFECTIVE MESSAGE.": PRINT : PRINT<br/>: INVUT "INTERESTED? (Y) OR (N) ";DES<br/>1100 IF DES = "Y" THEN HOME : SPEED= 255: GOSUB 1170<br/>: GOTO 1120<br/>1110 SPEED= 25: RETURN<br/>1120 HOME :FZ = F2 + RND (E1): IF F2 &lt; F3 THEN SPEED=<br/>255: RETURN<br/>1130 HOME : FLASH : PRINT "WORD ABOUT YOUR STEALING I<br/>NFO LEAKS OUT!": NORMAL : PRINT : PRINT : NORMAL<br/>: PRINT "EVERYONE KNOWS ABOUT THE THEFT11": FOR E<br/>2 = 1 TO 1500: NEXT E2:A9 = 1<br/>1140 PRINT : PRINT "LOCAL POLITICIANS DESSERT YOU<br/>": FOR X = 1 TO 51<br/>1150 E4 = RND (X): IF E4 &lt; .33 OR E4 &gt; .66 THEN GOTO<br/>1150<br/>1160 FEE(1,X) = E4 * FEE(1,X): NEXT X: GOSUB 2710: GOSUB<br/>850: RETURN<br/>1170 HOME : PRINT "HERE IS YOUR INFORMATION ": PRINT<br/>: PRINT :: FOR X = 1 TO 4: IF V(5,E1) = V(X,E1) THEN<br/>JIS = CS(X)<br/>1180 IF W(5,E1) = W(X,E1) THEN JQS = CS(X + 4)<br/>1190 NEXT X: PRINT "BEST MEDIA "JIS: PRINT : INPUT "PRE<br/>SS ANY KEY &amp; <return ";des<br="" go="" on="" to="">1191 E1 = INT ( RND (1) * 100)! IF E1 = 0 OR E1 &gt; 51 THEN<br/>GOTO 1191<br/>1192 HOME : PRINT "THE REPUBLICANS LAUNCH A SPECIAL":<br/>PRINT "ATACK IN "NAS(E1) FLASH : PRINT : PRINT<br/>"AN IMMEDIATE RESPONSE IS NEEDED1!": NORMAL : PRINT<br/>"AN IMMEDIATE RESPONSE IS NEEDED1!": NORMAL : PRINT<br/>"AN IMMEDIATE RESPONSE IS NEEDED1!": NORMAL : PRINT<br/>"AN IMMEDIATE RESPONSE IS NEEDED1!": NORMAL : PRINT<br/>' N PRINT 'YOUR OPTIONS ARE: "<br/>193 PRINT : PRINT : PRINT TAB( 5)X". "CS(X)<br/>: NEXT X: PRINT : PRINT : TAB( 5)X". "CS(X)<br/>: NEXT X: PRINT : PRINT : NEWIT THE ''''''''''''''''''''''''''''''''''</return></pre>                                                                                                    | 1090          |                                                              |
| <pre>: INPUT "INTERSTED? (Y) OR (N) ";DES 1000 IF DES = "Y" THEN HOME : SPEED= 255: GOUB 1170     : GOTO 1120 1110 SPEED= 255: RETURN 1120 HOME :F2 = F2 + RND (E1): IF F2 &lt; F3 THEN SPEED= 255: RETURN 1130 HOME :FLASH : PRINT "WORD ABOUT YOUR STEALING I NFO LEAKS OUT ": NORMAL : PRINT : NORMAL     : PRINT "EVERYONE KNOWS ABOUT THE THEFTI1": FOR E 2 = 1 TO 1500: NEXT E2:A9 = 1 1140 PRINT : PRINT "LOCAL POLITICIANS DESSERT YOU     ": FOR X = 1 TO 51 1150 1160 FEE(1,X) = E4 * FEE(1,X): NEXT X: GOSUB 2710: GOSUB 650: RETURN 1170 HOME : PRINT "HERE IS YOUR INFORMATION ": PRINT     : FOR X = 1 TO 4: IF V(5,E1) = V(X,E1) THEN JI\$ = C\$(X) 1180 IF W(5,E1) = W(X,E1) THEN JQ\$ = C\$(X + 4) 1190 NEXT X: PRINT "EST MEDIA "JI\$; PRINT : INPUT "PRE SS ANY KEY 4 <return "here="" "rint="" (1)="" (rnd="" *="" 100):="" a="" e1="" if="" launch="" or="" print="" republicans="" special":="" the=""> 51 THEN     GOTO 1191 1192 HOME : PRINT "THE REPUBLICANS LAUNCH A SPECIAL":     PRINT "YOUR OPTIONS ARE: 1193 PRINT : PRINT : PRINT : NORMAL : PRINT     'NIMEDIATE RESPONSE IS NEIDENT 'INPUT 'HOW DO Y     OU RESPOND (INPUT CHOICE) - ",CH:CH = CH - 4 1194 IF CH &lt; = 0 OR CH &gt; 4 THEN PRINT CHR\$ (7); GOTO 1192 1195 PRINT : PRINT : IF W(CH,E1) = W(5,E1) THEN PRINT     "EXCLLENT RESPONSE I NORMAL : PRINT 'MACCE     PTALE RESPONSE I '' ATTACK IS NEUTRALIZE     D.", GOTO 1199 1195 IF OR X = 5 TO 8: PRINT TAB( 5)X". "C\$(X)     NEXT X: PRINT : IF W(CH,E1) = W(5,E1) THEN PRINT     "EXCLLENT RESPONSE I '' ATTACK IS NEUTRALIZE     D.", GOTO 1199 1195 IF NINT : PRINT : IF WINT ''NOW ABC COMITTED X     RESPONSE I'' PRINT ''NA ACCE     PTALE RESPONSE I''' PRINT ''AN ACCE     PTALE RESPONSE I''''' PRINT ''NA ACCE     PTALE RESPONSE I''''''''''''''''''''''''''''''''''''</return></pre>                                                                                                    |               |                                                              |
| <pre>1100 IF DE\$ = "Y" THEN HOME : SPEED= 255: GOSUE 1170<br/>; GOTO 1120<br/>1110 SPEED= 255: RETURN<br/>1120 HOME :F2 = F2 + RND (E1): IF F2 &lt; F3 THEN SPEED=<br/>255: RETURN<br/>1130 HOME :F LASH : PRINT "WORD ABOUT YOUR STEALING I<br/>NFO LEAKS OUT!": NORMAL : PRINT : PRINT : NORMAL<br/>: PRINT "EVERYONE KNOWS ABOUT THE THEFTI1"; FOR E<br/>2 = 1 TO 1500: NEXT E2:A9 = 1<br/>1140 PRINT : PRINT "LOCAL POLITICIANS DESSERT YOU<br/>": FOR X = 1 TO 51<br/>1150 E4 = RND (X): IF E4 &lt; .33 OR E4 &gt; .66 THEN GOTO<br/>1150<br/>1160 FEE(1,X) = E4 * FEE(1,X): NEXT X: GOSUB 2710: GOSUB<br/>650: RETURN<br/>1160 HOME : PRINT "HERE IS YOUR INFORMATION ": PRINT<br/>: PRINT :: FOR X = 1 TO 4: IF V(5,E1) = V(X,E1) THEN<br/>JI\$ = C\$(X)<br/>1160 IF W(5,E1) = W(X,E1) THEN JQ\$ = C\$(X + 4)<br/>1190 NEXT X: PRINT "BEST MEDIA "JI\$: PRINT : INPUT "PRE<br/>SS ANY KEY &amp; <return ";de\$<br="" go="" on="" to="">1191 E1 = INT ( RND (1) * 100; IF E1 = 0 OR E1 &gt; 51 THEN<br/>GOTO 1191<br/>1192 HOME : PRINT "THE REPUBLICANS LAUNCH A SPECIAL":<br/>PRINT "ATTACK IN "NA\$(E1): FLASH : PRINT : PRINT<br/>"AN IMMEDIATE RESPONSE IS NEEDED1!": NORMAL : PRINT<br/>"N IMMEDIATE RESPONSE IS NEEDED1!": NORMAL : PRINT<br/>'N NIMEDIATE RESPONSE IS NEEDED1!": NORMAL : PRINT<br/>'N NIMEDIATE RESPONSE IS NEEDED1!": NORMAL : PRINT<br/>'N NIMEDIATE RESPONSE IS NEEDED1!": NORMAL : PRINT<br/>'N NIMEDIATE RESPONSE IS NEEDED1!": NORMAL : PRINT<br/>'N NIMEDIATE RESPONSE IS NEEDED1!": NORMAL : PRINT<br/>'N NIMEDIATE RESPONSE IS NEEDED1!": NORMAL : PRINT<br/>'N NIMEDIATE RESPONSE IS NEEDED1!": NORMAL : PRINT<br/>'N NIMEDIATE RESPONSE IS NEEDED1!": NORMAL : PRINT<br/>'EXCLLEENT RESPONSE! IS NEEDED1!": NORMAL : PRINT<br/>'N OU RESPOND (IN YOU CHOICE) - "CHCH E H - 4<br/>1194 IF CH &lt; = 0 OR CH &gt; 4 THEN PRINT CHR\$(7): GOTO<br/>1192<br/>1195 PRINT : PRINT : IF W(CI,E1) = W(S,E1) THEN PRINT<br/>'EXCLLEENT RESPONSE!! - 'OTHER RESPOND!!'''''''''''''''''''''''''''''''''''</return></pre>                                                                                                    |               | * INPUT "INTERESTED? (Y) OR (N) "•DES                        |
| <pre>: GOTO 1120<br/>1110 SPEED= 255: RETURN<br/>1120 HOME :F2 = F2 + RND (E1): IF F2 &lt; F3 THEN SPEED=<br/>255: RETURN<br/>1130 HOME : FLASH : PRINT "WORD ABOUT YOUR STEALING I<br/>NFO LEAKS OUT": NORMAL : PRINT : PRINT : NORMAL<br/>: PRINT "EVERYONE KNOWS ABOUT THE THEFTI!"; FOR E<br/>2 = 1 TO 1500: NEXT E2:A9 = 1<br/>1140 PRINT : PRINT "LOCAL POLITICIANS DESSERT YOU<br/>": FOR X = 1 TO 51<br/>1150 E4 = RND (X): IF E4 &lt; .33 OR E4 &gt; .66 THEN GOTO<br/>1150<br/>1160 FEE(1,X) = E4 * FEE(1,X): NEXT X: GOSUB 2710: GOSUB<br/>850: RETURN<br/>1170 HOME : PRINT "HERE IS YOUR INFORMATION ": PRINT<br/>: PRINT :: FOR X = 1 TO 4: IF V(5,E1) = V(X,E1) THEN<br/>J15 = C5(X)<br/>1180 IF W(5,E1) = W(X,E1) THEN JQ\$ = C\$(X + 4)<br/>1190 NEXT X: PRINT "HERE IS YOUR INFORMATION ": PRINT<br/>"BEST MESSAGE "JQ\$: PRINT : PRINT : PRINT<br/>"BEST MESSAGE "JQ\$: PRINT : PRINT : INPUT "PRE<br/>SS ANY KEY &amp; (RETURN) TO GO ON ";DE\$<br/>1191 E1 = INT ( RND (1) * 100): IF E1 = 0 OR E1 &gt; 51 THEN<br/>GOTO 1191<br/>1192 HOME : PRINT THE REPUBLICANS LAUNCH A SPECIAL":<br/>PRINT "ATTACK IN "NA\$(E1): FLASH : PRINT : PRINT<br/>"AN IMMEDIATE RESPONSE IS NEEDED1!": NORMAL : PRINT<br/>"NIMMEDIATE RESPONSE IS NEEDED1!": NORMAL : PRINT<br/>NIMMEDIATE RESPONSE IS NEEDED1!": NORMAL : PRINT<br/>NIMMEDIATE RESPONSE I - VOERS RESPOND1! : VO(1, E1)<br/>PRINT "YOUR OPTIONS ARE: "<br/>1193 PRINT : FOR X = 5 TO 8: PRINT TAB( 5)X". "C\$(X)<br/>N NEXT X: PRINT : PRINT : PRINT TAB( 5)X". "C\$(X)<br/>N NEXT X: PRINT : IF W(CH,E1) = W(5,E1) THEN PRINT<br/>"EXCELLENT RESPONSE! - VOERS RESPONDI!": VO(1, E1)<br/>P = V0(1,E1) + ( RND (1) * 1000000): GOTO 1199<br/>1195 PRINT : PRINT : IF W(CH,E1) = W(5,E1) THEN PRINT<br/>"EXCELLENT RESPONSE! - VOERS RESPONDI!": VO(1, E1)<br/>P = V0(1,E1) + ( RND (1) * 1000000): GOTO 1199<br/>1196 IF W(C4,E1) / W(5,E1) &gt; .70 THEN PRINT "XOCEP<br/>PTABLE RESPONSE ": PRINT "ATTACK IS NEUTRALIZE<br/>D.". GOTO 1199<br/>1197 PRINT "UNACCEPTABLE RESPONSE!!": PRINT "VOTERS A<br/>RE UNCONVINCED!": PRINT "ATTACK IS NEUTRALIZE<br/>D.". GOTO 1199<br/>1199 FOR CH = 1 TO 2500: NEXT CH: RETURN<br/>1200 NORMAL : HOME : PRINT "YOU HAVE COMMITTED \$ "BR:<br/>PRINT " TO VARIOUS MELLOATE THIS EXPENDITUR<br/>E": PRINT "TO VARIOUS</pre>                                                                                                    | 1100          | IF DES = "Y" THEN HOME : SPEED= 255: GOSUB 1170              |
| <pre>1110 SPEED= 255: RETURN<br/>1120 HOME :F2 = F2 + RND (E1): IF F2 &lt; F3 THEN SPEED=<br/>255: RETURN<br/>1136 HOME : FLASH : PRINT "WORD ABOUT YOUR STEALING I<br/>NFO LEAKS OUT!": NORMAL : PRINT : PRINT : NORMAL<br/>. PRINT "EVERYONE KNOWS ABOUT THE THEFT!!": FOR E<br/>2 = 1 TO 1500: NEXT E2:A9 = 1<br/>1140 PRINT : PRINT "LOCAL POLITICIANS DESSERT YOU<br/>": FOR X = 1 TO 51<br/>1150 E4 = RND (X): IF E4 &lt; .33 OR E4 &gt; .66 THEN GOTO<br/>1150<br/>1160 FEE(1,X) = E4 * FEE(1,X): NEXT X: GOSUB 2710: GOSUB<br/>855: RETURN<br/>1170 HOME : PRINT "HERE IS YOUR INFORMATION ": PRINT<br/>: PRINT :: FOR X = 1 TO 4: IF V(5,E1) = V(X,E1) THEN<br/>JIS = CS(X)<br/>1180 IF w(5,E1) = w(X,E1) THEN JQ\$ = C\$(X + 4)<br/>1190 NEXT X: PRINT "BEST MEDIA "JIS: PRINT : PRINT<br/>"BEST MESSAGE "JQ5: PRINT : PRINT : PRINT<br/>"BEST MESSAGE "JQ5: PRINT : PRINT : PRINT<br/>"BEST MESSAGE "JQ5: PRINT : PRINT : PRINT<br/>"AN IMMEDIATE RESPONSE IS NEEDED11": NORMAL : PRINT<br/>'AN IMMEDIATE RESPONSE IS NEEDED11": NORMAL : PRINT<br/>'AN IMMEDIATE RESPONSE IS NEEDED11": NORMAL : PRINT<br/>'AN IMMEDIATE RESPONSE IS NEEDED11": NORMAL : PRINT<br/>'AN IMMEDIATE RESPONSE IS NEEDED11": NORMAL : PRINT<br/>'AN IMMEDIATE RESPONSE IS NEEDED11": NORMAL : PRINT<br/>'EXCELLENT RESPONSE IS NEEDED11": NORMAL : PRINT<br/>'EXCELLENT RESPONSE IS NEEDED11": NORMAL : PRINT<br/>'AN IMMEDIATE RESPONSE IS NEEDED11": NORMAL : PRINT<br/>'EXCELLENT RESPONSE! - "CHICH = CH - 4<br/>1194 IF CH &lt; = 0 OR CH &gt; 4 THEN PRINT CHRS (7): GOTO<br/>1192<br/>1195 PRINT : PRINT : IF W(CH,E1) = W(5,E1) THEN PRINT<br/>'EXCELLENT RESPONSE!! - VOTERS RESPOND!''VO(1,E1)<br/>) = VO(1,E1) + ( RND (1) * 1000000); GOTO 1199<br/>1196 IF W(CH,E1) / W(5,E1) &gt; .70 THEN PRINT "AN ACCE<br/>PTABLE RESPONSE ": PRINT "ATACK IS NEUTRALIZE<br/>D."; GOTO 1199<br/>1197 FOR CH = 1 TO 2500: NEXT CH: RETURN<br/>1200 NORMAL : HOME : PRINT "YOU HAVE COMMITTED \$ "BR:<br/>PRINT : VOLALCEPTABLE RESPONSE!! - VOTERS A<br/>RE UNCONVINCED!". PRINT "YOU HAVE COMMITTED \$ "BR:<br/>PRINT : PRINT "YOU MAVE ALLOCATE THIS EXPENDITUR<br/>E''' PRINT "TO VARIOUS MEDIA"<br/>1210 VTAB (6); FOR X = 1 TO 4; PRINT TAB (5)CS(X)" -<br/>"; NEXT X: VTAB (15): PRINT "INPUT PRECEST OF FU<br/>NDS ALLOCATE</pre>                                                                                                    | 1100          |                                                              |
| <pre>1120 HOME :F2 = F2 + RND (E1): IF F2 &lt; F3 THEN SPEED= 255: RETURN 1130 HOME : FLASH : PRINT "WORD ABOUT YOUR STEALING I NFO LEAKS OUT1": NORMAL : PRINT : PRINT : NORMAL : PRINT "EVERYONE KNOWS ABOUT THE THEFT!!": FOR E 2 = 1 TO 1500: NEXT E2:A9 = 1 140 PRINT : PRINT "LOCAL POLITICIANS DESSERT YOU ": FOR X = 1 TO 51 156 E4 = RND (X): IF E4 &lt; .33 OR E4 &gt; .66 THEN GOTO 1550 160 FEE(1,X) = E4 * FEE(1,X): NEXT X: GOSUB 2710: GOSUB 850: RETURN 170 HOME : PRINT "HERE IS YOUR INFORMATION ": PRINT : PRINT :: FOR X = 1 TO 4: IF V(5,E1) = V(X,E1) THEN J15 = C5(X) 180 IF W(5,E1) = W(X,E1) THEN JQ\$ = C\$(X + 4) 190 NEXT X: PRINT "BEST MEDEA "J15; PRINT : PRINT "BEST MESSAGE "JO\$; PRINT : PRINT : INPUT "PRE SS ANY KEY &amp; (RETURN&gt; TO GO ON "; DE\$ 191 E1 = INT ( RND (1) * 100): IF E1 = 0 OR E1 &gt; 51 THEN GOTO 1191 192 HOME : PRINT "HE REPUBLICANS LAUNCH A SPECIAL": PRINT "ATTACK IN "NA\$(E1); FLASH : PRINT : PRINT : PRINT "YOUR OPTIONS ARE." 193 PRINT : FOR X = 5 TO 8: PRINT TAB( 5)X". "C\$(X) : NEXT X: PRINT : PRINT : PRINT : INPUT "HOW DO Y OU RESPOND (INPUT CHOICE) - ";CH:CH = CH - 4 194 IF CH &lt; = 0 OR CH &gt; 4 THEN PRINT CHR\$ (7): GOTO 1192 195 PRINT : PRINT : IF W(CH,E1) = W(5,E1) THEN PRINT "EXCELLENT RESPONSE! - "OTERS RESPONDI!''' NO(1,E1 ) = V0(1,E1) + ( RND (1) * 1000000): GOTO 1199 196 IF W(CH,E1) + ( NCT (1) * 1000000): GOTO 1199 197 PRINT ''OUR OPTIABLE RESPONSE!'''' PRINT ''''''''''''''''''''''''''''''''''''</pre>                                                                                                    | 1110          |                                                              |
| <pre>255: RETURN<br/>1130 HOME : FLASH : PRINT "WORD ABOUT YOUR STEALING I<br/>NFO LEAKS OUT!": NORMAL : PRINT : PRINT : NORMAL<br/>. PRINT "EVERYONE KNOWS ABOUT THE THEFT!!": FOR E<br/>2 = 1 TO 1500 : NEXT E2:A9 = 1<br/>1140 PRINT : PRINT "LOCAL POLITICIANS DESSERT YOU<br/>": FOR X = 1 TO 51<br/>1150 E4 = RND (X): IF E4 &lt; .33 OR E4 &gt; .66 THEN GOTO<br/>1150<br/>1160 FEE(1,X) = E4 * FEE(1,X): NEXT X: GOSUB 2710: GOSUB<br/>850: RETURN<br/>1170 HOME : PRINT "HERE IS YOUR INFORMATION ": PRINT<br/>: PRINT :: FOR X = 1 TO 4: IF V(5,E1) = V(X,E1) THEN<br/>JIS = C\$(X)<br/>1180 IF w(5,E1) = w(X,E1) THEN JQ\$ = C\$(X + 4)<br/>1190 NEXT X: PRINT "BEST MEDIA "JI\$: PRINT : PRINT<br/>"BEST MESSAGE "JQ\$: PRINT : PRINT : INPUT "PRE<br/>SS ANY KEY &amp; <return ";de\$<br="" go="" on="" to="">1191 E1 = INT ( RND (1) * 100): IF E1 = 0 OR E1 &gt; 51 THEN<br/>GOTO 1191<br/>1192 HOME : PRINT "THE REPUBLICANS LAUNCH A SPECIAL":<br/>PRINT "ATTACK IN "NA\$(E1): FLASH : PRINT : PRINT<br/>"AN IMMEDIATE RESPONSE IS NEEDED11": NORMAL : PRINT<br/>AN IMMEDIATE RESPONSE IS NEEDED11": NORMAL : PRINT<br/>: PRINT "FOR X = 5 TO 8: PRINT TAE( 5)X". "C\$(X)<br/>: NEXT X: PRINT : PRINT : PRINT : INPUT "HOW DO Y<br/>OU RESPOND (INPUT CHOICE) - ":CH:CH = CH - 4<br/>1194 IF CH &lt; = 0 OR CH &gt; 4 THEN PRINT CHR\$(7): GOTO<br/>1192<br/>1195 PRINT : PRINT : IF W(CH,E1) = W(5,E1) THEN PRINT<br/>"EXCELLENT RESPONSE! - VOTERS RESPOND!!":VO(1,E1<br/>) = VO(1,E1) + ( RND (1) * 1000000): GOTO 1199<br/>1196 IF W(CH,E1) / W(CH,E1) = W(5,E1) THEN PRINT<br/>"EXCELLENT RESPONSE! - NOTERS RESPOND!!":VO(1,E1<br/>) = VO(1,E1) + ( RND (1) * 1000000): GOTO 1199<br/>1197 PRINT : PRINT : IF NINT "ATTACK IS NEUTRALIZE<br/>D.": GOTO 1199<br/>1196 FOR CH = 1 TO 2500: NEXT CH: RETURN<br/>1200 NORMAL : HOME : PRINT "ATTACK IS NEUTRALIZE<br/>D.": GOTO 1199<br/>1197 PRINT "UNACCEPTABLE RESPONSE!!": PRINT "VOTERS A<br/>RE UNCONVINCED!": PRINT "ANTACK IS NEUTRALIZE<br/>D.": GOTO 1199<br/>1197 PRINT "UNACCEPTABLE RESPONSE!!": PRINT "ATACK IS NEUTRALIZE<br/>D.": GOTO 1199<br/>1197 PRINT "UNACCEPTABLE RESPONSE!!": PRINT "ATACK IS NEUTRALIZE<br/>D.": GOTO 1199<br/>1199 FOR CH = 1 TO 2500: NEXT CH: RETURN<br/>1200 NORMAL : HOME : PRINT "AND YDEFECT TO THE REPUB<br/>LICANS!!"YO(1, E1] = VO(1,</return></pre>                                                                       |               |                                                              |
| <pre>NFO LEAKS OUT!": NORMAL : PRINT : PRINT : NORMAL<br/>: PRINT "EVERYONE KNOWS ABOUT THE THEFTI!": FOR E<br/>2 = 1 TO 1500: NEXT E2:A9 = 1<br/>1140 PRINT : PRINT "LOCAL POLITICIANS DESSERT YOU<br/>": FOR X = 1 TO 51<br/>1150 E4 = RND (X): IF E4 &lt; .33 OR E4 &gt; .66 THEN GOTO<br/>1150<br/>1160 FEE(1,X) = E4 * FEE(1,X): NEXT X: GOSUB 2710: GOSUB<br/>850: RETURN<br/>1170 HOME : PRINT "HERE IS YOUR INFORMATION ": PRINT<br/>: PRINT :: FOR X = 1 TO 4: IF V(5,E1) = V(X,E1) THEN<br/>JI\$ = C\$(X)<br/>1180 IF w(5,E1) = w(X,E1) THEN JQ\$ = C\$(X + 4)<br/>1190 NEXT X: PRINT "BEST MEDIA "JI\$: PRINT : PRINT<br/>"BEST MESSAGE "JQ\$: PRINT : PRINT : INPUT "PRE<br/>SS ANY KEY &amp; <return> TO GO ON ";DE\$<br/>1191 E1 = INT ( RND (1) * 100): IF E1 = 0 OR E1 &gt; 51 THEN<br/>GOTO 1191<br/>1192 HOME : PRINT "THE REPUBLICANS LAUNCH A SPECIAL":<br/>PRINT "ATTACK IN "NA\$(E1): FLASH : PRINT : PRINT<br/>"AN IMMEDIATE RESPONSE IS NEEDED1!": NORMAL : PRINT<br/>"AN IMMEDIATE RESPONSE IS NEEDED1!": NORMAL : PRINT<br/>: PRINT "YOUR OPTIONS ARE: "<br/>1193 PRINT : FOR X = 5 TO 8: PRINT TAB( 5)X". "C\$(X)<br/>: NEXT X: PRINT : PRINT : PRINT I INPUT "HOW DO Y<br/>OU RESPOND (INPUT CHOICE) - ";CH: CH = CH - 4<br/>1194 IF CH &lt; = 0 OR CH &gt; 4 THEN PRINT CHR\$ (7): GOTO<br/>1192<br/>1195 PRINT : PRINT : IF W(CH,E1) = W(5,E1) THEN PRINT<br/>"EXCELLENT RESPONSE!! - VOTERS RESPOND!!":VO(1,E1<br/>) = VO(1,E1) + ( RND (1) * 100000): GOTO 1199<br/>1196 IF W(CH,E1) / W(5,E1) &gt; .70 THEN PRINT "AN ACCE<br/>PTABLE RESPONSE ": PRINT "ATTACK IS NEUTRALIZE<br/>D.": GOTO 1199<br/>1197 PRINT !NACCEPTABLE RESPONSE!!" PRINT "AN ACCE<br/>PTABLE RESPONSE ": PRINT "ATTACK IS NEUTRALIZE<br/>D.": GOTO 1199<br/>1196 FOR CH = 1 TO 2500: NEXT CH: RETURN<br/>1200 NORMAL : HOME : PRINT "YOU HAVE COMMITTED \$ "BR:<br/>PRINT "YOU MUST ALLOCATE THIS EXPENDITUR<br/>E": PRINT "NOU VAIOUS MEDIA"<br/>1210 VTAB (6): FOR X = 1 TO 4: PRINT TAB( 5)C\$(X)" -<br/>NEXT X: VTAB (15): PRINT "TADL 5)C\$(X)" -<br/>NEXT X: VTAB (15): PRINT "EACH MEDIA PRESS <rt<br>N&gt; IF ZERO": PRINT : PRINT "EACH MEDIA PRESS <rt<br>N&gt; IF ZERO": PRINT : PRINT "A</rt<br></rt<br></return></pre>                                                                                                    |               | 255: RETURN                                                  |
| <pre>: PRINT "EVERYONE KNOWS ABOUT THE THEFT!!"; FOR E 2 = 1 TO 1500: NEXT E2:A9 = 1 1140 PRINT : PRINT "LOCAL POLITICIANS DESSERT YOU "; FOR X = 1 TO 51 1150 E4 = RND (X): IF E4 &lt; .33 OR E4 &gt; .66 THEN GOTO 1150 1160 FEE(1,X) = E4 * FEE(1,X): NEXT X: GOSUB 2710: GOSUB 850: RETURN 1170 HOME : PRINT "HERE IS YOUR INFORMATION ": PRINT ; PRINT :: FOR X = 1 TO 4: IF V(5,E1) = V(X,E1) THEN JI\$ = C\$(X) 1180 IF W(5,E1) = W(X,E1) THEN JQ\$ = C\$(X + 4) 1190 NEXT X: PRINT "BEST MEDIA "JI\$: PRINT : PRINT "BEST MESSAGE "JQ\$: PRINT : PRINT : INPUT "PRE SS ANY KEY &amp; <return> TO GO ON ";DE\$ 1191 E1 = INT ( RND (1) * 100): IF E1 = 0 OR E1 &gt; 51 THEN GOTO 1191 1192 HOME : PRINT "THE REPUBLICANS LAUNCH A SPECIAL": PRINT "ATTACK IN "NA\$(E1): FLASH : PRINT : PRINT "AN IMMEDIATE RESPONSE IS NEEDED!!": NORMAL : PRINT "AN IMMEDIATE RESPONSE IS NEEDED!!": NORMAL : PRINT "AN IMMEDIATE RESPONSE IS NEEDED!!": NORMAL : PRINT "AN IMMEDIATE RESPONSE IS NEEDED!!": NORMAL : PRINT "AN IMMEDIATE RESPONSE IS NEEDED!!": NORMAL : PRINT "AN IMMEDIATE RESPONSE IS NEEDED!!": NORMAL : PRINT "AN IMMEDIATE RESPONSE IS NEEDED!!": NORMAL : PRINT "AN IMMEDIATE RESPONSE IS NEEDED!!": NORMAL : PRINT "AN IMMEDIATE RESPONSE IS NEEDED!!": NORMAL : PRINT "AN IMMEDIATE RESPONSE IS NEEDED!!": NORMAL : PRINT "AN IMMEDIATE RESPONSE IS NEEDED!!": NORMAL : PRINT "AN IMMEDIATE RESPONSE IS NEEDED!!": NORMAL : PRINT "AN IMMEDIATE RESPONSE!! - VOTERS RESPOND!!!":UO(1, E1 ) = VO(1, E1) + (0 (1) * 1000000): GOTO 1199 1192 1194 IF CH &lt; = 0 OR CH &gt; 4 THEN PRINT CHR\$(7): GOTO 1195 1195 PRINT : PRINT : IF W(CH, E1) = W(5, E1) THEN PRINT "EXCELLENT RESPONSE!! - VOTERS RESPOND!!":UO(1, E1 ) = VO(1, E1) / W(5, E1) &gt; .70 THEN PRINT "AN ACCE PTABLE RESPONSE! - ": PRINT "ATTACK IS NEUTRALIZE D.". GOTO 1199 1196 IF W(CH, E1) / W(5, E1) &gt; .70 THEN PRINT "AN ACCE PTABLE RESPONSE! - ": PRINT "MANY DEFECT TO THE REPUB LICANS!!":VO(1, E1) = VO(1, E1) - ( RND (1) * 70000 0) 1199 FOR CH = 1 TO 2500: NEXT CH: RETURN 1200 NORMAL : HOME : PRINT "YOU HAVE COMMITTED \$ "BR: PRINT "TO VA</return></pre>                                                                                                    | 1130          |                                                              |
| <pre>2 = 1 TO 1500: NEXT E2:A9 = 1<br/>1140 PRINT : PRINT "LOCAL POLITICIANS DESSERT YOU<br/>": FOR X = 1 TO 51<br/>1150 E4 = RND (X): IF E4 &lt; .33 OR E4 &gt; .66 THEN GOTO<br/>1150<br/>1160 FEE(1,X) = E4 * FEE(1,X): NEXT X: GOSUB 2710: GOSUB<br/>850: RETURN<br/>1170 HOME : PRINT "HERE IS YOUR INFORMATION ": PRINT<br/>: PRINT :: FOR X = 1 TO 4: IF V(5,E1) = V(X,E1) THEN<br/>JI\$ = C\$(X)<br/>1180 IF W(5,E1) = W(X,E1) THEN JQ\$ = C\$(X + 4)<br/>1190 NEXT X: PRINT "BEST MEDIA "JI\$: PRINT : PRINT<br/>"BEST MESSAGE "JQ\$: PRINT : PRINT : INPUT "PRE<br/>SS ANY KEY &amp; <return> TO GO ON ";DE\$<br/>1191 E1 = INT ( RND (1) * 100): IF E1 = 0 OR E1 &gt; 51 THEN<br/>GOTO 1191<br/>1192 HOME : PRINT "THE REPUBLICANS LAUNCH A SPECIAL":<br/>PRINT "ATTACK IN "NA\$(E1): FLASH : PRINT : PRINT<br/>"AN IMMEDIATE RESPONSE IS NEEDED1!": NORMAL : PRINT<br/>"AN IMMEDIATE RESPONSE IS NEEDED1!" NORMAL : PRINT<br/>: PRINT "YOUR OPTIONS ARE: "<br/>1193 PRINT : FOR X = 5 TO 8: PRINT TAB( 5)X". "C\$(X)<br/>: NEXT X: PRINT : PRINT : INPUT "HOW DO Y<br/>OU RESPOND (INPUT CHOICE) - ";CH:CH = CH - 4<br/>1194 IF CH &lt; = 0 OR CH &gt; 4 THEN PRINT CHR\$(7): GOTO<br/>1192<br/>1195 PRINT : PRINT : IF W(CH,E1) = W(5,E1) THEN PRINT<br/>"EXCELLENT RESPONSE!! - VOTERS RESPONDI!": VO(1,E1<br/>) = V0(1,E1) + ( RND (1) * 1000000): GOTO 1199<br/>1196 IF W(CH,E1) / W(5,E1) &gt; .70 THEN PRINT "AN ACCE<br/>PTABLE RESPONSE! - ": PRINT "ATTACK IS NEUTRALIZE<br/>D."; GOTO 1199<br/>1197 PRINT : UNACCEFTABLE RESPONSE!!": PRINT "AN ACCE<br/>PTABLE RESPONSE ": PRINT "ATTACK IS NEUTRALIZE<br/>D."; GOTO 1199<br/>1197 PRINT "UNACCEFTABLE RESPONSE!!": PRINT "VOTERS A<br/>RE UNCONVINCED!": PRINT "MANY DEFECT TO THE REPUB<br/>LICANS!!":V0(1,E1) = V0(1,E1) - ( RND (1) * 70000<br/>0)<br/>1199 FOR CH = 1 TO 2500: NEXT CH: RETURN<br/>1200 NORMAL : HOME : PRINT "YOU HAVE COMMITTED \$ "BR:<br/>PRINT "TO VARIOUS MEDIA"<br/>1210 VTAB (6): FOR X = 1 TO 4: PRINT TAB( 5)C\$(X)" -<br/>". NEXT X: VTAB (15): PRINT "INPUT PERCENT OF FU<br/>NDS ALLOCATED TO": PRINT "EACH MEDIA PRESS <rt<br>N&gt; IF ZERO": PRINT "FRINT "EACH MEDIA PRESS <rt<br>N&gt; IF ZERO": PRINT "IF RINT "INPUT PRECENT OF FU<br/>NDS ALLOCATED TO": PRINT "EACH MEDIA PRESS <rt<br>N&gt; IF ZERO</rt<br></rt<br></rt<br></return></pre>                                                                                     |               |                                                              |
| <pre>1140 PRINT : PRINT "LOCAL POLITICIANS DESSERT YOU     ": FOR X = 1 TO 51 1150 1150 1160 FEE(1,X) = E4 * FEE(1,X): NEXT X: GOSUB 2710: GOSUB 850: RETURN 1170 HOME : PRINT "HERE IS YOUR INFORMATION ": PRINT     : PRINT :: FOR X = 1 TO 4: IF V(5,E1) = V(X,E1) THEN     JI\$ = C\$(X) 1180 IF W(5,E1) = W(X,E1) THEN JQ\$ = C\$(X + 4) 1190 NEXT X: PRINT "BEST MEDIA "JI\$: PRINT : PRINT     "BEST MESSAGE "JQ\$: PRINT : PRINT : INPUT "PRE     SS ANY KEY &amp; (RETURN) TO GO ON ":DE\$ 1191 E1 = INT ( RND (1) * 100): IF E1 = 0 OR E1 &gt; 51 THEN     GOTO 1191 1192 HOME : PRINT "THE REPUBLICANS LAUNCH A SPECIAL":     PRINT "ATTACK IN "NA\$(E1): FLASH : PRINT : PRINT     "A MATTACK IN "NA\$(E1): FLASH : PRINT : PRINT     "A NIMMEDIATE RESPONSE IS NEEDED!!": NORMAL : PRINT     : PRINT "YOUR OPTIONS ARE: " 1193 PRINT : FOR X = 5 TO 8: PRINT TAB( 5)X". "C\$(X)     i NEXT X: PRINT : PRINT : PRINT TAB( 5)X." "C\$(X)     i NEXT X: PRINT : PRINT : PRINT CHR\$ (7): GOTO 1192 1195 PRINT : PRINT : IF W(CH,E1) = W(5,E1) THEN PRINT     "EXCELLENT RESPONSE!! - VOTERS RESPOND!!".VO(1,E1)     ) = VO(1,E1) + ( RND (1) * 100000): GOTO 1199 1196 IF W(CH,E1) / W(5,E1)70 THEN PRINT "AN ACCE     PTABLE RESPONSE - ": PRINT "ATTACK IS NEUTRALIZE     D.". GOTO 1199 1196 IF W(CH,E1) / W(5,E1)70 THEN PRINT "AN ACCE     PTABLE RESPONSE - ": PRINT "ATTACK IS NEUTRALIZE     D.". GOTO 1199 1196 FOR CH = 1 TO 2500: NEXT CH: RETURN 1200 NORMAL : HOME : PRINT "YOU HAVE COMMITTED \$ "BR:     PRINT "YOU AUGUS MEDIA" 120 VTAB (6): FOR X = 1 TO 4: PRINT TAB (5)C\$(X)" -     ". NEXT X: VTAB (5): PRINT TAB (5)C\$(X)" -     ". NEXT X: PRINT "YOU MUST ALLOCATE THIS EXPENDITUR     E": PRINT "TO VARIOUS MEDIA" 1220 PRINT "IF ALLOCATION TAB (5)C\$(X)" -     ". NEXT X: VTAB (5): PRINT TAB (5)C\$(X)" -     ". NEXT X: VTAB (5): PRINT TAB (5)C\$(X)" -     ". NEXT X: VTAB (5): PRINT TAB (5)C\$(X)" -     ". NEXT X: VTAB (5): PRINT TAB (5)C\$(X)" -     ". NEXT X: VTAB (5): PRINT TAB (5)C\$(X)" -     NDS ALLOCATED TO": PRINT "EACH MEDIA PRESS <rt "if<="" if="" n="" print="" td="" zero":=""><td></td><td></td></rt></pre>                                                                                                    |               |                                                              |
| <pre>": FOR X = 1 TO 51 1150 E4 = RND (X): IF E4 &lt; .33 OR E4 &gt; .66 THEN GOTO 1150 1160 FEE(1,X) = E4 * FEE(1,X): NEXT X: GOSUB 2710: GOSUB 850: RETURN 1170 HOME : PRINT "HERE IS YOUR INFORMATION ": PRINT : PRINT :: FOR X = 1 TO 4: IF V(5,E1) = V(X,E1) THEN JI\$ = C\$(X) 1180 IF W(5,E1) = W(X,E1) THEN JQ\$ = C\$(X + 4) 1190 NEXT X: PRINT "BEST MEDIA "JI\$: PRINT : PRINT "BEST MESSAGE "JO\$ PRINT : PRINT : INPUT "PRE SS ANY KEY &amp; <return> TO GO ON ";DE\$ 1191 E1 = INT ( RND (1) * 100): IF E1 = 0 OR E1 &gt; 51 THEN GOTO 1191 1192 HOME : PRINT "THE REPUBLICANS LAUNCH A SPECIAL": PRINT "ATTACK IN "NA\$(E1): FLASH : PRINT : PRINT "AN IMMEDIATE RESPONSE IS NEEDED11": NORMAL : PRINT "AN IMMEDIATE RESPONSE IS NEEDED11": NORMAL : PRINT ' PRINT "YOUR OPTIONS ARE: " 1193 PRINT : POR X = 5 TO 8: PRINT TAB( 5)X". "C\$(X) : NEXT X: PRINT : PRINT : PRINT CHR\$ (7): GOTO 1192 1194 IF CH &lt; = 0 OR CH &gt; 4 THEN PRINT CHR\$ (7): GOTO 1192 1195 PRINT : PRINT : IF W(CH,E1) = W(5,E1) THEN PRINT "EXCELLENT RESPONSE!1 - VOTERS RESPOND!"'.VO(1,E1) ) = VO(1,E1) + ( RND (1) * 1000000); GOTO 1199 1196 IF W(CH,E1) / W(5,E1) &gt; .70 THEN PRINT "NA ACCE PTABLE RESPONSE ": PRINT "MATACK IS NEUTRALIZE D."; GOTO 1199 1197 PRINT "UNACCEPTABLE RESPONSE!1": PRINT "VOTERS A RE UNCONVINCED!": PRINT "MANY DEFECT TO THE REPUB LICANS1!";VO(1,E1) = VO(1,E1) - ( RND (1) * 70000 0) 1199 FOR CH = 1 TO 2500: NEXT CH: RETURN 1200 NORMAL : HOME : PRINT "YOU HAVE COMMITTED \$ "BR: PRINT "PRINT "YOU MAVE ALLOCATE THIS EXPENDITUR E": PRINT "TO VARIOUS MEDIA" 1210 VTAB (6): FOR X = 1 TO 4: PRINT TAB (5)C\$(X)" -     ". NEXT X: VTAB (15): PRINT "INPUT PERCENT OF FU NDS ALLOCATED TO": PRINT "EACH MEDIA PRESS <rt n=""> IF ZERO": PRINT : PRINT "EACH MEDIA PRESS <rt n=""> IF ZERO": PRINT PRINT PRINT PRINT 1220 PRINT "IF ALLOCATION DOES NOT ADD TO 100"; PRINT</rt></rt></return></pre>                                                                                                    |               |                                                              |
| <pre>1150 E4 = RND (X): IF E4 &lt; .33 OR E4 &gt; .66 THEN GOTO<br/>1150<br/>1160 FEE(1,X) = E4 * FEE(1,X): NEXT X: GOSUB 2710: GOSUB<br/>850: RETURN<br/>1170 HOME : PRINT "HERE IS YOUR INFORMATION ": PRINT<br/>: PRINT :: FOR X = 1 TO 4: IF V(5,E1) = V(X,E1) THEN<br/>JI\$ = C\$(X)<br/>1180 IF w(5,E1) = w(X,E1) THEN JQ\$ = C\$(X + 4)<br/>1190 NEXT X: PRINT "BEST MEDIA "JI\$: PRINT : PRINT<br/>"BEST MESSAGE "JQ\$: PRINT : PRINT : INPUT "PRE<br/>SS ANY KEY &amp; <return> TO GO ON ";DE\$<br/>1191 E1 = INT ( RND (1) * 100): IF E1 = 0 OR E1 &gt; 51 THEN<br/>GOTO 1191<br/>1192 HOME : PRINT "THE REPUBLICANS LAUNCH A SPECIAL":<br/>PRINT "ATTACK IN "NA\$(E1): FLASH : PRINT : PRINT<br/>"AN IMMEDIATE RESPONSE IS NEEDED1!": NORMAL : PRINT<br/>"AN IMMEDIATE RESPONSE IS NEEDED1!": NORMAL : PRINT<br/>"AN IMMEDIATE RESPONSE IS NEEDED1!": NORMAL : PRINT<br/>" PRINT "YOUR OPTIONS ARE "<br/>1193 PRINT : FOR X = 5 TO 8: PRINT TAB( 5)X". "C\$(X)<br/>: NEXT X: PRINT : PRINT : PRINT TAB( 5)X". "C\$(X)<br/>: NEXT X: PRINT : PRINT : PRINT TAB( 5)X". "C\$(X)<br/>: NEXT X: PRINT : PRINT : PRINT CHR\$ (7): GOTO<br/>1192<br/>1195 PRINT : PRINT : IF W(CH,E1) = W(5,E1) THEN PRINT<br/>"EXCELLENT RESPONSE! - VOTERS RESPOND!!":VO(1,E1)<br/>) = VO(1,E1) + ( RND (1) * 1000000): GOTO 1199<br/>1196 IF w(CH,E1) / W(5,E1) &gt; .70 THEN PRINT "AN ACCE<br/>PTABLE RESPONSE ": PRINT "ATTACK IS NEUTRALIZE<br/>D.": GOTO 1199<br/>1197 PRINT 'UNACCEPTABLE RESPONSE!!": PRINT "NOTERS A<br/>RE UNCONVINCED!": PRINT "MANY DEFECT TO THE REPUB<br/>LICANS!!":VO(1,E1) = VO(1,E1) - ( RND (1) * 70000<br/>0)<br/>1199 FOR CH = 1 TO 2500: NEXT CH: RETURN<br/>1200 NORMAL : HOME : PRINT "YOU HAVE COMMITTED \$ "BR:<br/>PRINT "FOR X = 1 TO 4: PRINT TAB( 5)C\$(X)" -<br/>": NEXT X: VTAB (15): PRINT "INPUT PERCENT OF FU<br/>NDS ALLOCATED TO": PRINT "INPUT PERCENT OF FU<br/>NDS ALLOCATED TO": PRINT "EACH MEDIA PRESS <rt<br>N&gt; IF ZERO": PRINT : PRINT<br/>1220 PRINT "IF ALLOCATION DOES NOT ADD TO 100": PRINT</rt<br></return></pre>                                                                                                    | 1140          |                                                              |
| <pre>1150 1160 FEE(1,x) = E4 * FEE(1,X): NEXT X: GOSUB 2710: GOSUB 850: RETURN 1170 HOME : PRINT "HERE IS YOUR INFORMATION ": PRINT : PRINT :: FOR X = 1 TO 4: IF V(5,E1) = V(X,E1) THEN JI\$ = C\$(X) 1180 IF W(5,E1) = W(X,E1) THEN JQ\$ = C\$(X + 4) 1190 NEXT X: PRINT "BEST MEDIA "JI\$: PRINT : PRINT "BEST MESSAGE "JQ\$: PRINT : PRINT : INPUT "PRE SS ANY KEY &amp; (RETURN) TO GO ON ";DE\$ 1191 E1 = INT ( RND (1) * 100): IF E1 = 0 OR E1 &gt; 51 THEN GOTO 1191 1192 HOME : PRINT "THE REPUBLICANS LAUNCH A SPECIAL": PRINT "ATTACK IN "NA\$(E1): FLASH : PRINT : PRINT ''N IMMEDIATE RESPONSE IS NEEDED1!'': NORMAL : PRINT ''N IMMEDIATE RESPONSE IS NEEDED1!'': NORMAL : PRINT '' YOUR OPTIONS ARE: " 1193 PRINT ''FOR X = 5 TO 8: PRINT TAB( 5)X''. "C\$(X) : NEXT X: PRINT : PRINT : PRINT CHRS (7): GOTO 1192 1195 PRINT : PRINT : IF W(CH,E1) = W(5,E1) THEN PRINT "EXCELLENT RESPONSE! - VOTERS RESPOND!!''.VO(1,E1) ) = V0(1,E1) + ( RND (1) * 1000000): GOTO 1199 1196 IF W(CH,E1) / W(5,E1) &gt; .70 THEN PRINT "NACCE PTABLE RESPONSE ": PRINT "ATTACK IS NEUTRALIZE D.": GOTO 1199 1197 PRINT "UNACCEPTABLE RESPONSE!!'': PRINT "NOTERS A RE UNCONVINCED!'': PRINT "MANY DEFECT TO THE REPUB LICANS!!'''YO(1,E1) = V0(1,E1) - ( RND (1) * 70000 0) 1199 FOR CH = 1 TO 2500: NEXT CH: RETURN 1200 NORMAL : HOME : PRINT "YOU HAVE COMMITTED \$ "BR: PRINT "FON X = 1 TO 4: PRINT TAB( 5)C\$(X)" -</pre>                                                                                                    | 1150          |                                                              |
| <pre>1160 FEE(1,X) = E4 * FEE(1,X): NEXT X: GOSUB 2710: GOSUB<br/>850: RETURN<br/>1170 HOME : PRINT "HERE IS YOUR INFORMATION ": PRINT<br/>: PRINT :: FOR X = 1 TO 4: IF V(5,E1) = V(X,E1) THEN<br/>J1\$ = C\$(X)<br/>1180 IF w(5,E1) = w(X,E1) THEN JQ\$ = C\$(X + 4)<br/>1190 NEXT X: PRINT "BEST MEDIA "J1\$: PRINT : PRINT<br/>"BEST MESSAGE "JQ\$: PRINT : PRINT : INPUT "PRE<br/>SS ANY KEY &amp; (RETURN) TO GO ON ",DE\$<br/>1191 E1 = INT ( RND (1) * 100): IF E1 = 0 OR E1 &gt; 51 THEN<br/>GOTO 1191<br/>1192 HOME : PRINT "THE REPUBLICANS LAUNCH A SPECIAL":<br/>PRINT "ATTACK IN "NA\$(E1): FLASH : PRINT : PRINT<br/>"AN IMMEDIATE RESPONSE IS NEEDED1!": NORMAL : PRINT<br/>"AN IMMEDIATE RESPONSE IS NEEDED1!": NORMAL : PRINT<br/>"NIMEDIATE RESPONSE IS NEEDED1!": NORMAL : PRINT<br/>OU RESPOND (INPUT CHOICE) - ";CH:CH = CH - 4<br/>1194 IF CH &lt; = 0 OR CH &gt; 4 THEN PRINT CHR\$ (7): GOTO<br/>1192<br/>1195 PRINT : PRINT : IF W(CH,E1) = W(5,E1) THEN PRINT<br/>"EXCELLENT RESPONSE1! - VOTERS RESPOND1!!":VO(1,E1<br/>) = VO(1,E1) + ( RND (1) * 1000000): GOTO 1199<br/>1196 IF W(CH,E1) &gt; .70 THEN PRINT "AN ACCE<br/>PTABLE RESPONSE ": PRINT "ATTACK IS NEUTRALIZE<br/>D.": GOTO 1199<br/>1197 PRINT 'UNACCEPTABLE RESPONSE!!": PRINT "VOTERS A<br/>RE UNCONVINCED1": PRINT "MANY DEFECT TO THE REPUB<br/>LICANS!!":VO(1,E1) = VO(1,E1) - ( RND (1) * 70000<br/>0)<br/>1199 FOR CH = 1 TO 2500: NEXT CH: RETURN<br/>1200 NORMAL : HOME : PRINT "YOU HAVE COMMITTED \$ "BR:<br/>PRINT ': PRINT "YOU MUST ALLOCATE THIS EXPENDITUR<br/>E": PRINT "TO VARIOUS MEDIA"<br/>1210 VTAB (6): FOR X = 1 TO 4: PRINT TAB( 5)C\$(X)" -<br/>". NEXT X: VTAB (15): PRINT "INPUT PERCENT OF FU<br/>NDS ALLOCATED TO": PRINT "EACH MEDIA PRESS <rt<br>N &gt; IF ZERO": PRINT : PRINT "EACH MEDIA PRESS <rt<br>N &gt; IF ZERO": PRINT : PRINT "EACH MEDIA PRESS <rt<br>N &gt; IF ZERO": PRINT : PRINT "EACH MEDIA PRESS <rt<br>N &gt; IF ZERO": PRINT : PRINT "YOU HOUSE ADD TO 100"; PRINT</rt<br></rt<br></rt<br></rt<br></pre>                                                                                                    | 1120          |                                                              |
| <pre>850: RETURN 1170 HOME : PRINT "HERE IS YOUR INFORMATION ": PRINT     : PRINT :: FOR X = 1 TO 4: IF V(5,E1) = V(X,E1) THEN     JI\$ = C\$(X) 1180 IF W(5,E1) = W(X,E1) THEN JQ\$ = C\$(X + 4) 1190 NEXT X: PRINT "BEST MEDIA "JJ\$: PRINT : PRINT     "BEST MESSAGE "JQ\$: PRINT : PRINT : INPUT "PRE     SS ANY KEY &amp; <return> TO GO ON ";DE\$ 1191 E1 = INT ( RND (1) * 100): IF E1 = 0 OR E1 &gt; 51 THEN     GOTO 1191 1192 HOME : PRINT "THE REPUBLICANS LAUNCH A SPECIAL":     PRINT "ATTACK IN "NA\$(E1): FLASH : PRINT : PRINT     "AN IMMEDIATE RESPONSE IS NEEDED1!": NORMAL : PRINT     'PRINT "YOUR OPTIONS ARE: " 1193 PRINT : FOR X = 5 TO 8: PRINT TANE (5)X". "C\$(X)     : NEXT X: PRINT : PRINT : PRINT INPUT "HOW DO Y     OU RESPOND (INPUT CHOICE) - ";CH:CH = CH - 4 1194 IF CH &lt; = 0 OR CH &gt; 4 THEN PRINT CHR\$(7): GOTO     1192 1195 PRINT : PRINT : IF W(CH,E1) = W(5,E1) THEN PRINT     "EXCELLENT RESPONSE1! - VOTERS RESPOND!!":VO(1,E1     ) = VO(1,E1) + ( RND (1) * 10000000): GOTO 1199 1196 IF W(CH,E1) / W(5,E1) &gt; .70 THEN PRINT "AN ACCE     PTABLE RESPONSE ": PRINT "ATTACK IS NEUTRALIZE     D.": GOTO 1199 1197 PRINT "UNACCEPTABLE RESPONSE!!": PRINT "VOTERS A     RE UNCONVINCED!": PRINT "MANY DEFECT TO THE REPUB     LICANS!!":VO(1,E1) = VO(1,E1) - ( RND (1) * 70000     0) 1199 FOR CH = 1 TO 2500: NEXT CH: RETURN 1200 NORMAL : HOME : PRINT "YOU HAVE COMMITTED \$ "BR:     PRINT "PRINT "YOU MUST ALLOCATE THIS EXPENDITUR     E": PRINT "TO VARIOUS MEDIA" 1210 VTAB (6): FOR X = 1 TO 4: PRINT TAPUT PERCENT OF FU     NDS ALLOCATED TO": PRINT "INPUT PERCENT OF FU     NDS ALLOCATED TO": PRINT "INPUT PERCENT OF FU     NDS ALLOCATED TO": PRINT "EACH MEDIA PRESS <rt n=""> IF ZERO": PRINT : PRINT "EACH MEDIA PRESS <rt n=""> IF ZERO": PRINT : PRINT 1220 </rt></rt></return></pre>                                                                                                    | 1160          |                                                              |
| <pre>1170 HOME : PRINT "HERE IS YOUR INFORMATION ": PRINT<br/>: PRINT :: FOR X = 1 TO 4: IF V(5,E1) = V(X,E1) THEN<br/>JI\$ = CS(X)<br/>1180 IF W(5,E1) = W(X,E1) THEN JQ\$ = C\$(X + 4)<br/>1190 NEXT X: PRINT "BEST MEDIA "JI\$: PRINT : PRINT<br/>"BEST MESSAGE "JQ\$: PRINT : PRINT is INPUT "PRE<br/>SS ANY KEY &amp; <return> TO GO ON ";DE\$<br/>1191 E1 = INT ( RND (1) * 100): IF E1 = 0 OR E1 &gt; 51 THEN<br/>GOTO 1191<br/>1192 HOME : PRINT "THE REPUBLICANS LAUNCH A SPECIAL":<br/>PRINT "ATTACK IN "NA\$(E1): FLASH : PRINT : PRINT<br/>"AN IMMEDIATE RESPONSE IS NEEDED1!": NORMAL : PRINT<br/>"AN IMMEDIATE RESPONSE IS NEEDED1!": NORMAL : PRINT<br/>: PRINT "YOUR OPTIONS ARE: "<br/>1193 PRINT : FOR X = 5 TO 8: PRINT TAB( 5)X". "C\$(X)<br/>: NEXT X: PRINT : PRINT : PRINT TAB( 5)X". "C\$(X)<br/>: NEXT X: PRINT : PRINT : PRINT TAB( 5)X". "C\$(X)<br/>: NEXT X: PRINT : PRINT : PRINT CHR\$(7): GOTO<br/>1192<br/>1195 PRINT : PRINT : IF W(CH,E1) = W(5,E1) THEN PRINT<br/>"EXCELLENT RESPONSE11 - VOTERS RESPONDI1":V0(1,E1<br/>) = V0(1,E1) + ( RND (1) * 1000000): GOTO 1199<br/>1196 IF W(CH,E1) / W(5,E1) &gt; .70 THEN PRINT "NA ACCE<br/>PTABLE RESPONSE ": PRINT "ATTACK IS NEUTRALIZE<br/>D.": GOTO 1199<br/>1197 PRINT "UNACCEPTABLE RESPONSE1!": PRINT "VOTERS A<br/>RE UNCONVINCED1": PRINT "ATTACK IS NEUTRALIZE<br/>D.": GOTO 1199<br/>1197 PRINT "UNACCEPTABLE RESPONSE1!": PRINT "VOTERS A<br/>RE UNCONVINCED1": PRINT "ATTACK IS NEUTRALIZE<br/>D.": GOTO 1199<br/>1197 FOR CH = 1 TO 2500: NEXT CH: RETURN<br/>1200 NORMAL : HOME : PRINT "YOU HAVE COMMITTED \$ "BR:<br/>PRINT "TO VARIOUS MEDIA"<br/>1210 VTAB (6): FOR X = 1 TO 4: PRINT TAB (5)C\$(X)" -<br/>": NEXT X: VTAB (15): PRINT "INPUT PERCENT OF FU<br/>NDS ALLOCATED TO": PRINT "EACH MEDIA PRESS <rt<br>N&gt; IF ZERO": PRINT : PRINT<br/>1220 PRINT "IF ALLOCATION DOES NOT ADD TO 100"; PRINT</rt<br></return></pre>                                                                                                    | 1100          |                                                              |
| <pre>: PRINT :: FOR X = 1 TO 4: IF V(5,E1) = V(X,E1) THEN<br/>JI\$ = C\$(X)<br/>1180 IF W(5,E1) = W(X,E1) THEN JQ\$ = C\$(X + 4)<br/>1190 NEXT X: PRINT "BEST MEDIA "JI\$: PRINT : PRINT<br/>"BEST MESSAGE "JQ\$: PRINT : PRINT : INPUT "PRE<br/>SS ANY KEY &amp; (RETURN TO GO ON ";DE\$<br/>1191 E1 = INT ( RND (1) * 100): IF E1 = 0 OR E1 &gt; 51 THEN<br/>GOTO 1191<br/>1192 HOME : PRINT "THE REPUBLICANS LAUNCH A SPECIAL":<br/>PRINT "ATTACK IN "NA\$(E1): FLASH : PRINT : PRINT<br/>"AN IMMEDIATE RESPONSE IS NEEDED1!": NORMAL : PRINT<br/>"AN IMMEDIATE RESPONSE IS NEEDED1!": NORMAL : PRINT<br/>" YOUR OPTIONS ARE: "<br/>1193 PRINT "YOUR OPTIONS ARE: "<br/>1193 PRINT : FOR X = 5 TO 8: PRINT TAB( 5)X". "C\$(X)<br/>: NEXT X: PRINT : PRINT : PRINT : INPUT "HOW DO Y<br/>OU RESPOND (INPUT CHOICE) - ";CH:CH = CH - 4<br/>1194 IF CH &lt; = 0 OR CH &gt; 4 THEN PRINT CHR\$ (7): GOTO<br/>1192<br/>1195 PRINT : PRINT : IF W(CH,E1) = W(5,E1) THEN PRINT<br/>"EXCELLENT RESPONSE! - VOTERS RESPOND1!" :VO(1,E1<br/>) = VO(1,E1) + ( RND (1) * 1000000): GOTO 1199<br/>1196 IF W(CH,E1) / W(5,E1) &gt; .70 THEN PRINT "AN ACCE<br/>PTABLE RESPONSE ": PRINT "ATTACK IS NEUTRALIZE<br/>D."; GOTO 1199<br/>1197 PRINT "UNACCEPTABLE RESPONSE!!": PRINT "VOTERS A<br/>RE UNCONVINCED1": PRINT "MANY DEFECT TO THE REPUB<br/>LICANS!!":VO(1,E1) = VO(1,E1) - ( RND (1) * 70000<br/>0)<br/>1199 FOR CH = 1 TO 2500: NEXT CH: RETURN<br/>1200 NORMAL : HOME : PRINT "WANY DEFECT TO THE REPUB<br/>LICANS!!":VO(1,E1) = VO(1,E1) - ( RND (1) * 70000<br/>0)<br/>1199 FOR CH = 1 TO 2500: NEXT CH: RETURN<br/>1200 NORMAL : HOME : PRINT "WANY DEFECT TO FHE REPUB<br/>LICANS!!":VO(1,E1) = VO(1,E1) - ( RND (1) * 70000<br/>0)<br/>1199 FOR CH = 1 TO 2500: NEXT CH: RETURN<br/>1200 NORMAL : HOME : PRINT "YOU HAVE COMMITTED \$ "BR:<br/>PRINT : PRINT "YOU MUST ALLOCATE THIS EXPENDITUR<br/>E": PRINT TO VARIOUS MEDIA"<br/>1210 VATAE (6); FOR X = 1 TO 4; PRINT TAB( 5)C\$(X)" -<br/>": NEXT X: VTAB (15): PRINT "INPUT PERCENT OF FU<br/>NDS ALLOCATED TO": PRINT "EACH MEDIA PRESS <rt<br>N&gt; IF ZERO": PRINT : PRINT<br/>1226 PRINT "I FALLOCATION DOES NOT ADD TO 100"; PRINT</rt<br></pre>                                                                                                    | 1170          |                                                              |
| <pre>JI\$ = C\$(X) 1180 IF W(5,E1) = W(X,E1) THEN JQ\$ = C\$(X + 4) 1190 NEXT X: PRINT "BEST MEDIA "JI\$: PRINT : PRINT "BEST MESSAGE "JQ\$: PRINT : PRINT : INPUT "PRE SS ANY KEY &amp; <return> TO GO ON ";DE\$ 1191 E1 = INT ( RND (1) * 100): IF E1 = 0 OR E1 &gt; 51 THEN GOTO 1191 1192 HOME : PRINT "THE REPUBLICANS LAUNCH A SPECIAL": PRINT "ATTACK IN "NA\$(E1): FLASH : PRINT : PRINT "AN IMMEDIATE RESPONSE IS NEEDED1!": NORMAL : PRINT "AN IMMEDIATE RESPONSE IS NEEDED1!": NORMAL : PRINT " PRINT "YOUR OPTIONS ARE: " 1193 PRINT : FOR X = 5 TO 8: PRINT TAB( 5)X". "C\$(X) : NEXT X: PRINT : PRINT : PRINT : INPINT "HOW DO Y OU RESPOND (INPUT CHOICE) - ";CH:CH = CH - 4 1194 IF CH &lt; = 0 OR CH &gt; 4 THEN PRINT CHR\$ (7): GOTO 1192 1195 PRINT : PRINT : IF W(CH,E1) = W(5,E1) THEN PRINT "EXCELLENT RESPONSE11 - VOTERS RESPOND11":VO(1,E1 ) = VO(1,E1) + ( RND (1) * 1000000): GOTO 1199 1196 IF W(CH,E1) / W(5,E1) &gt; .70 THEN PRINT "AN ACCE PTABLE RESPONSE ": PRINT "ATTACK IS NEUTRALIZE D.": GOTO 1199 1197 PRINT "UNACCEPTABLE RESPONSE1!": PRINT "VOTERS A RE UNCONVINCED1": PRINT "MANY DEFECT TO THE REPUB LICANS1!":VO(1,E1) = VO(1,E1) - ( RND (1) * 70000 0) 1199 FOR CH = 1 TO 2500: NEXT CH: RETURN 1200 NORMAL : HOME : PRINT "YOU HAVE COMMITTED \$ "BR: PRINT : PRINT "YOU MUST ALLOCATE THIS EXPENDITUR E": PRINT "TO VARIOUS MEDIA" 1210 VTAB (6): FOR X = 1 TO 4: PRINT TAB( 5)C\$(X)" - ": NEXT X: VTAB (15): PRINT "INPUT PERCENT OF FU NDS ALLOCATED TO": PRINT "EACH MEDIA PRESS <rt n=""> IF ZERO": PRINT : PRINT "EACH MEDIA PRESS <rt n=""> IF ZERO": PRINT PRINT "FRINT "ADD TO 100"; PRINT 1220 PRINT "IF ALLOCATION DOES NOT ADD TO 100"; PRINT</rt></rt></return></pre>                                                                                                    |               |                                                              |
| <pre>1190 NEXT X: PRINT "BEST MEDIA "JI\$: PRINT : PRINT<br/>"BEST MESSAGE "JQ\$: PRINT : PRINT : INPUT "PRE<br/>SS ANY KEY &amp; (RETURN) TO GO ON ";DE\$<br/>1191 E1 = INT ( RND (1) * 100): IF E1 = 0 OR E1 &gt; 51 THEN<br/>GOTO 1191<br/>1192 HOME : PRINT "THE REPUBLICANS LAUNCH A SPECIAL":<br/>PRINT "ATTACK IN "NA\$(E1): FLASH : PRINT : PRINT<br/>"AN IMMEDIATE RESPONSE IS NEEDED!!": NORMAL : PRINT<br/>"AN IMMEDIATE RESPONSE IS NEEDED!!": NORMAL : PRINT<br/>"PRINT "YOUR OPTIONS ARE: "<br/>1193 PRINT : FOR X = 5 TO 8: PRINT TAB( 5)X". "C\$(X)<br/>: NEXT X: PRINT : PRINT : PRINT : INPUT "HOW DO Y<br/>OU RESPOND (INPUT CHOICE) - ";CH:CH = CH - 4<br/>1194 IF CH &lt; = 0 OR CH &gt; 4 THEN PRINT CHR\$(7): GOTO<br/>1192<br/>1195 PRINT : PRINT : IF W(CH,E1) = W(5,E1) THEN PRINT<br/>"EXCELLENT RESPONSE!! - VOTERS RESPOND!!":VO(1,E1<br/>) = VO(1,E1) + ( RND (1) * 1000000): GOTO 1199<br/>1196 IF W(CH,E1) / W(5,E1) &gt; .70 THEN PRINT "AN ACCE<br/>PTABLE RESPONSE ": PRINT "ATTACK IS NEUTRALIZE<br/>D.": GOTO 1199<br/>1197 PRINT "UNACCEPTABLE RESPONSE!!": PRINT "VOTERS A<br/>RE UNCONVINCED!": PRINT "MANY DEFECT TO THE REPUB<br/>LICANS!!":VO(1,E1) = VO(1,E1) - ( RND (1) * 70000<br/>0)<br/>1199 FOR CH = 1 TO 2500: NEXT CH: RETURN<br/>1200 NORMAL : HOME : PRINT "YOU HAVE COMMITTED \$ "BR:<br/>PRINT : PRINT "YOU MUST ALLOCATE THIS EXPENDITUR<br/>E": PRINT "TO VARIOUS MEDIA"<br/>1210 VTAB (6): FOR X = 1 TO 4: PRINT TAB( 5)C\$(X)" -<br/>": NEXT X: VTAB (15): PRINT "INPUT PERCENT OF FU<br/>NDS ALLOCATED TO": PRINT "EACH MEDIA PRESS <rt<br>N&gt; IF ZERO": PRINT "PRINT "EACH MEDIA PRESS <rt<br>N&gt; IF ZERO": PRINT "FRINT "EACH MEDIA PRESS <rt<br>N&gt; IF ZERO": PRINT "FRINT "EACH MEDIA PRESS <rt<br>N&gt; IF ZERO": PRINT "FRINT "EACH MEDIA PRESS <rt<br>N&gt; IF ZERO": PRINT "PRINT "EACH MEDIA PRESS <rt<br>N&gt; IF ZERO": PRINT "FRINT "EACH MEDIA PRESS <rt<br>N&gt; IF ZERO": PRINT "FRINT "ALCOCATE THIS EXPENDITUR<br/>E220 PRINT "IF ALLOCATION DOES NOT ADD TO 100": PRINT</rt<br></rt<br></rt<br></rt<br></rt<br></rt<br></rt<br></pre>                                                                                                    |               |                                                              |
| <pre>"BEST MESSAGE "JQ\$: PRINT : PRINT : INPUT "PRE<br/>SS ANY KEY &amp; <return> TO GO ON ";DE\$<br/>[1]] El = INT ( RND (1) * 100): IF El = 0 OR El &gt; 51 THEN<br/>GOTO 11]<br/>[1]2 HOME : PRINT "THE REPUBLICANS LAUNCH A SPECIAL":<br/>PRINT "ATTACK IN "NA\$(E1): FLASH : PRINT : PRINT<br/>"AN IMMEDIATE RESPONSE IS NEEDEDI!": NORMAL : PRINT<br/>"AN IMMEDIATE RESPONSE IS NEEDEDI!": NORMAL : PRINT<br/>' PRINT "YOUR OPTIONS ARE: "<br/>[1]33 PRINT : FOR X = 5 TO 8: PRINT TAB( 5)X". "C\$(X)<br/>: NEXT X: PRINT : PRINT : INPUT "HOW DO Y<br/>OU RESPOND (INPUT CHOICE) - ";CH:CH = CH - 4<br/>[1]94 IF CH &lt; = 0 OR CH &gt; 4 THEN PRINT CHR\$ (7): GOTO<br/>[1]92<br/>[1]95 PRINT : PRINT : IF W(CH,E1) = W(5,E1) THEN PRINT<br/>"EXCELLENT RESPONSE!! - VOTERS RESPOND!!":VO(1,E1)<br/>) = VO(1,E1) + ( RND (1) * 1000000): GOTO 1199<br/>[1]96 IF W(CH,E1) / W(5,E1) &gt; .70 THEN PRINT "AN ACCE<br/>PTABLE RESPONSE ": PRINT "ATTACK IS NEUTRALIZE<br/>D.": GOTO 1199<br/>[1]97 PRINT "UNACCEPTABLE RESPONSE!!": PRINT "VOTERS A<br/>RE UNCONVINCED!": PRINT "MANY DEFECT TO THE REPUB<br/>LICANS!!":VO(1,E1) = VO(1,E1) - ( RND (1) * 70000<br/>0)<br/>[1]99 FOR CH = 1 TO 2500: NEXT CH: RETURN<br/>[200 NORMAL : HOME : PRINT "YOU HAVE COMMITTED \$ "BR:<br/>PRINT : PRINT "YOU MUST ALLOCATE THIS EXPENDITUR<br/>E": PRINT "TO VARIOUS MEDIA"<br/>[210 VTAB (6): FOR X = 1 TO 4: PRINT TAB( 5)C\$(X)" -<br/>": NEXT X: VTAB (15): PRINT "INPUT PERCENT OF FU<br/>NDS ALLOCATED TO": PRINT "EACH MEDIA PRESS <rt<br>N&gt; IF ZERO": PRINT : PRINT "EACH MEDIA PRESS <rt<br>N&gt; IF ZERO": PRINT : PRINT "EACH MEDIA PRESS <rt<br>N&gt; IF ZERO": PRINT : PRINT "EACH MEDIA PRESS <rt<br>N&gt; IF ZERO": PRINT : PRINT "EACH MEDIA PRESS <rt<br>N&gt; IF ZERO": PRINT : PRINT "FOINT "EACH MEDIA PRESS <rt<br>N&gt; IF ZERO": PRINT : PRINT "EACH MEDIA PRESS <rt<br>N&gt; IF ZERO": PRINT : PRINT "EACH MEDIA PRESS <rt<br>N&gt; IF ZERO": PRINT : PRINT "EACH MEDIA PRESS <rt<br>N&gt; IF ZERO": PRINT : PRINT "EACH MEDIA PRESS <rt<br>N&gt; IF ZERO": PRINT : PRINT "EACH MEDIA PRESS <rt<br>N&gt; IF ZERO": PRINT : PRINT "EACH MEDIA PRESS <rt<br>N&gt; IF ZERO": PRINT : PRINT "EACH MEDIA PRESS <rt<br>N&gt; IF ZERO": PRINT : PRINT "EACH MEDIA PRESS <rt<br>N&gt; IF ZERO"</rt<br></rt<br></rt<br></rt<br></rt<br></rt<br></rt<br></rt<br></rt<br></rt<br></rt<br></rt<br></rt<br></rt<br></return></pre> | 1180          | IF $W(5, E1) = W(X, E1)$ THEN JQ\$ = C\$(X + 4)              |
| <pre>SS ANY KEY &amp; <return's ";de\$="" (="" (1)="" *="" 100):="" 1191="" e1="" go="" if="" on="" or="" rnd="" to=""> 51 THEN GOTO 1191 1192 HOME : PRINT "THE REPUBLICANS LAUNCH A SPECIAL": PRINT "ATTACK IN "NA\$(E1): FLASH : PRINT : PRINT "AN IMMEDIATE RESPONSE IS NEEDED1!": NORMAL : PRINT : PRINT "YOUR OPTIONS ARE: " 1193 PRINT : FOR X = 5 TO 8: PRINT TAB( 5)X". "C\$(X) : NEXT X: PRINT : PRINT : PRINT : INPUT "HOW DO Y OU RESPOND (INPUT CHOICE) - ";CH:CH = CH - 4 1194 IF CH &lt; = 0 OR CH &gt; 4 THEN PRINT CHR\$(7): GOTO 1192 1195 PRINT : PRINT : IF W(CH,E1) = W(5,E1) THEN PRINT "EXCELLENT RESPONSE!! - VOTERS RESPOND!!":VO(1,E1 ) = VO(1,E1) + (RND (1) * 1000000): GOTO 1199 1196 IF W(CH,E1) / W(5,E1) &gt; .70 THEN PRINT "AN ACCE PTABLE RESPONSE ": PRINT "ATTACK IS NEUTRALIZE D.": GOTO 1199 1197 PRINT "UNACCEPTABLE RESPONSE!!": PRINT "VOTERS A RE UNCONVINCED!": PRINT "MANY DEFECT TO THE REPUB LICANS!!":VO(1,E1) = VO(1,E1) - ( RND (1) * 70000 0) 1199 FOR CH = 1 TO 2500: NEXT CH: RETURN 1200 NORMAL : HOME : PRINT "YOU HAVE COMMITTED \$ "BR: PRINT : PRINT "YOU MUST ALLOCATE THIS EXPENDITUR E": PRINT "YOU MUST ALLOCATE THIS EXPENDITUR E": PRINT "YOU MUST ALLOCATE THIS EXPENDITUR E": PRINT "YOU MUST ALLOCATE THIS EXPENDITUR E": PRINT "YOU MUST ALLOCATE THIS EXPENDITUR E": PRINT "YOU MUST ALLOCATE THIS EXPENDITUR 1210 VTAB (6): FOR X = 1 TO 4: PRINT TAB( 5)C\$(X)" -     ": NEXT X: VTAB (15): PRINT "INPUT PERCENT OF FU NDS ALLOCATED TO": PRINT "EACH MEDIA PRESS <rt n=""> IF ZERO": PRINT : PRINT 1220 PRINT "IF ALLOCATION DOES NOT ADD TO 100": PRINT</rt></return's></pre>                                                                                                    | 119Ø          |                                                              |
| <pre>1191 E1 = INT ( RND (1) * 100): IF E1 = 0 OR E1 &gt; 51 THEN<br/>GOTO 1191<br/>1192 HOME : PRINT "THE REPUBLICANS LAUNCH A SPECIAL":<br/>PRINT "ATTACK IN "NA\$(E1): FLASH : PRINT : PRINT<br/>"AN IMMEDIATE RESPONSE IS NEEDED1!": NORMAL : PRINT<br/>'PRINT "YOUR OPTIONS ARE: "<br/>1193 PRINT : FOR X = 5 TO 8: PRINT TAB( 5)X". "C\$(X)<br/>: NEXT X: PRINT : PRINT : PRINT TAB( 5)X". "C\$(X)<br/>OU RESPOND (INPUT CHOICE) - ";CH:CH = CH - 4<br/>1194 IF CH &lt; = 0 OR CH &gt; 4 THEN PRINT CHR\$(7): GOTO<br/>1192<br/>1195 PRINT : PRINT : IF W(CH,E1) = W(5,E1) THEN PRINT<br/>"EXCELLENT RESPONSE!! - VOTERS RESPOND!!":VO(1,E1<br/>) = VO(1,E1) + ( RND (1) * 1000000): GOTO 1199<br/>1196 IF W(CH,E1) / W(5,E1) &gt; .70 THEN PRINT "AN ACCE<br/>PTABLE RESPONSE ": PRINT "ATTACK IS NEUTRALIZE<br/>D.": GOTO 1199<br/>1197 PRINT "UNACCEPTABLE RESPONSE!!": PRINT "VOTERS A<br/>RE UNCONVINCED!": PRINT "MANY DEFECT TO THE REPUB<br/>LICANS!!":VO(1,E1) = VO(1,E1) - ( RND (1) * 70000<br/>0)<br/>1199 FOR CH = 1 TO 2500: NEXT CH: RETURN<br/>1200 NORMAL : HOME : PRINT "YOU HAVE COMMITTED \$ "BR:<br/>PRINT : PRINT "YOU MUST ALLOCATE THIS EXPENDITUR<br/>E": PRINT "TO VARIOUS MEDIA"<br/>1210 VTAB (6): FOR X = 1 TO 4: PRINT TAB( 5)C\$(X)" -<br/>": NEXT X: VTAB (15): PRINT "INPUT PERCENT OF FU<br/>NDS ALLOCATED TO": PRINT "INPUT PERCENT OF FU<br/>NDS ALLOCATED TO": PRINT "INPUT PERCENT OF FU<br/>NDS ALLOCATED TO": PRINT "EACH MEDIA PRESS <rt<br>N &gt; IF ZERO": PRINT : PRINT "PRINT "ADD TO 100": PRINT<br/>1220 PRINT "IF ALLOCATION DOES NOT ADD TO 100": PRINT</rt<br></pre>                                                                                                    |               |                                                              |
| <pre>GOTO 1191<br/>1192 HOME : PRINT "THE REPUBLICANS LAUNCH A SPECIAL":<br/>PRINT "ATTACK IN "NA\$(E1): FLASH : PRINT : PRINT<br/>"AN IMMEDIATE RESPONSE IS NEEDED1!": NORMAL : PRINT<br/>: PRINT "YOUR OPTIONS ARE: "<br/>1193 PRINT : FOR X = 5 TO 8: PRINT TAB(5)X". "C\$(X)<br/>: NEXT X: PRINT : PRINT : PRINT : INPUT "HOW DO Y<br/>OU RESPOND (INPUT CHOICE) - ";CH:CH = CH - 4<br/>1194 IF CH &lt; = Ø OR CH &gt; 4 THEN PRINT CHR\$(7): GOTO<br/>1192<br/>1195 PRINT : PRINT : IF W(CH,E1) = W(5,E1) THEN PRINT<br/>"EXCELLENT RESPONSE!! - VOTERS RESPOND!!":VO(1,E1<br/>) = VO(1,E1) + ( RND (1) * 1000000): GOTO 1199<br/>1196 IF W(CH,E1) / W(5,E1) &gt; .70 THEN PRINT "AN ACCE<br/>PTABLE RESPONSE ": PRINT "ATTACK IS NEUTRALIZE<br/>D.": GOTO 1199<br/>1197 PRINT "UNACCEPTABLE RESPONSE!!": PRINT "VOTERS A<br/>RE UNCONVINCED!": PRINT "MANY DEFECT TO THE REPUB<br/>LICANS!!":VO(1,E1) = VO(1,E1) - ( RND (1) * 70000<br/>0)<br/>1199 FOR CH = 1 TO 2500: NEXT CH: RETURN<br/>1200 NORMAL : HOME : PRINT "YOU HAVE COMMITTED \$ "BR:<br/>PRINT : PRINT "YOU MUST ALLOCATE THIS EXPENDITUR<br/>E": PRINT "TO VARIOUS MEDIA"<br/>1210 VTAB (6): FOR X = 1 TO 4: PRINT TAB( 5)C\$(X)" -<br/>": NEXT X: VTAB (15): PRINT "INPUT PERCENT OF FU<br/>NDS ALLOCATED TO": PRINT "EACH MEDIA PRESS <rt<br>N&gt; IF ZERO": PRINT : PRINT<br/>1220 PRINT "IF ALLOCATION DOES NOT ADD TO 100": PRINT<br/>1220 PRINT "IF ALLOCATION DOES NOT ADD TO 100": PRINT</rt<br></pre>                                                                                                    | 1.1.0.7       | SS ANY KEY & <return> TO GO ON ";DE\$</return>               |
| <pre>1192 HOME : PRINT "THE REPUBLICANS LAUNCH A SPECIAL":<br/>PRINT "ATTACK IN "NA\$(E1): FLASH : PRINT : PRINT<br/>"AN IMMEDIATE RESPONSE IS NEEDED1!": NORMAL : PRINT<br/>: PRINT "YOUR OPTIONS ARE: "<br/>1193 PRINT : FOR X = 5 TO 8: PRINT TAB( 5)X". "C\$(X)<br/>: NEXT X: PRINT : PRINT : PRINT : INPUT "HOW DO Y<br/>OU RESPOND (INPUT CHOICE) - ";CH:CH = CH - 4<br/>1194 IF CH &lt; = 0 OR CH &gt; 4 THEN PRINT CHR\$(7): GOTO<br/>1192<br/>1195 PRINT : PRINT : IF W(CH,E1) = W(5,E1) THEN PRINT<br/>"EXCELLENT RESPONSE!! - VOTERS RESPOND!!":VO(1,E1<br/>) = VO(1,E1) + ( RND (1) * 1000000): GOTO 1199<br/>1196 IF W(CH,E1) / W(5,E1) &gt; .70 THEN PRINT "AN ACCE<br/>PTABLE RESPONSE ": PRINT "ATTACK IS NEUTRALIZE<br/>D.": GOTO 1199<br/>1197 PRINT "UNACCEPTABLE RESPONSE!!": PRINT "VOTERS A<br/>RE UNCONVINCED!": PRINT "MANY DEFECT TO THE REPUB<br/>LICANS!!":VO(1,E1) = VO(1,E1) - ( RND (1) * 70000<br/>0)<br/>1199 FOR CH = 1 TO 2500: NEXT CH: RETURN<br/>1200 NORMAL : HOME : PRINT "YOU HAVE COMMITTED \$ "BR:<br/>PRINT : PRINT "YOU MUST ALLOCATE THIS EXPENDITUR<br/>E": PRINT "TO VARIOUS MEDIA"<br/>1210 VTAB (6): FOR X = 1 TO 4: PRINT TAB( 5)C\$(X)" -<br/>": NEXT X: VTAB (15): PRINT "INPUT PERCENT OF FU<br/>NDS ALLOCATED TO": PRINT "INPUT PERCENT OF FU<br/>NDS ALLOCATED TO": PRINT "INPUT PERCENT OF FU<br/>NDS ALLOCATED TO": PRINT "INPUT PERCENT OF FU<br/>NDS ALLOCATED TO": PRINT "INPUT PERCENT OF FU<br/>NDS ALLOCATION DOES NOT ADD TO 1000": PRINT<br/>1220 PRINT "IF ALLOCATION DOES NOT ADD TO 1000": PRINT</pre>                                                                                                    | 1191          |                                                              |
| <pre>PRINT "ATTACK IN "NA\$(E1): FLASH : PRINT : PRINT<br/>"AN IMMEDIATE RESPONSE IS NEEDED!!": NORMAL : PRINT<br/>: PRINT "YOUR OPTIONS ARE: "<br/>1193 PRINT : FOR X = 5 TO 8: PRINT TAB( 5)X". "C\$(X)<br/>: NEXT X: PRINT : PRINT : PRINT : INPUT "HOW DO Y<br/>OU RESPOND (INPUT CHOICE) - ";CH:CH = CH - 4<br/>1194 IF CH &lt; = 0 OR CH &gt; 4 THEN PRINT CHR\$(7): GOTO<br/>1192<br/>1195 PRINT : PRINT : IF W(CH,E1) = W(5,E1) THEN PRINT<br/>"EXCELLENT RESPONSE!! - VOTERS RESPOND!!":VO(1,E1<br/>) = VO(1,E1) + ( RND (1) * 1000000): GOTO 1199<br/>1196 IF W(CH,E1) / W(5,E1) &gt; .70 THEN PRINT "N ACCE<br/>PTABLE RESPONSE ": PRINT "ATTACK IS NEUTRALIZE<br/>D.": GOTO 1199<br/>1197 PRINT "UNACCEPTABLE RESPONSE!!": PRINT "VOTERS A<br/>RE UNCONVINCED!": PRINT "MANY DEFECT TO THE REPUB<br/>LICANS!!":VO(1,E1) = VO(1,E1) - ( RND (1) * 70000<br/>0)<br/>1199 FOR CH = 1 TO 2500: NEXT CH: RETURN<br/>1200 NORMAL : HOME : PRINT "YOU HAVE COMMITTED \$ "BR:<br/>PRINT : PRINT "YOU MUST ALLOCATE THIS EXPENDITUR<br/>E": PRINT "TO VARIOUS MEDIA"<br/>1210 VTAB (6): FOR X = 1 TO 4: PRINT TAB( 5)C\$(X)" -<br/>": NEXT X: VTAB (15): PRINT "INPUT PERCENT OF FU<br/>NDS ALLOCATED TO": PRINT "EACH MEDIA PRESS <rt<br>N &gt; IF ZERO": PRINT : PRINT<br/>1220 PRINT "IF ALLOCATION DOES NOT ADD TO 100": PRINT<br/>1220 PRINT "IF ALLOCATION DOES NOT ADD TO 100": PRINT</rt<br></pre>                                                                                                    | 1100          |                                                              |
| <ul> <li>"AN IMMEDIATE RESPONSE IS NEEDED!!": NORMAL : PRINT<br/>: PRINT "YOUR OPTIONS ARE: "</li> <li>1193 PRINT : FOR X = 5 TO 8: PRINT TAB(5)X". "C\$(X)<br/>: NEXT X: PRINT : PRINT : PRINT : INPUT "HOW DO Y<br/>OU RESPOND (INPUT CHOICE) - ";CH:CH = CH - 4</li> <li>1194 IF CH &lt; = Ø OR CH &gt; 4 THEN PRINT CHR\$ (7): GOTO<br/>1192</li> <li>1195 PRINT : PRINT : IF W(CH,E1) = W(5,E1) THEN PRINT<br/>"EXCELLENT RESPONSE!! - VOTERS RESPOND!!":VO(1,E1<br/>) = VO(1,E1) + ( RND (1) * 1000000): GOTO 1199</li> <li>1196 IF W(CH,E1) / W(5,E1) &gt; .70 THEN PRINT "AN ACCE<br/>PTABLE RESPONSE ": PRINT "ATTACK IS NEUTRALIZE<br/>D.": GOTO 1199</li> <li>1197 PRINT "UNACCEPTABLE RESPONSE!!": PRINT "VOTERS A<br/>RE UNCONVINCED!": PRINT "MANY DEFECT TO THE REPUB<br/>LICANS!!":VO(1,E1) = VO(1,E1) - ( RND (1) * 70000<br/>0)</li> <li>1199 FOR CH = 1 TO 2500: NEXT CH: RETURN</li> <li>1200 NORMAL : HOME : PRINT "YOU HAVE COMMITTED \$ "BR:<br/>PRINT : PRINT "YOU MUST ALLOCATE THIS EXPENDITUR<br/>E": PRINT "TO VARIOUS MEDIA"</li> <li>1210 VTAB (6): FOR X = 1 TO 4: PRINT TAB( 5)C\$(X)" -<br/>": NEXT X: VTAB (15): PRINT "INPUT PERCENT OF FU<br/>NDS ALLOCATED TO": PRINT "EACH MEDIA PRESS <rt<br>N&gt; IF ZERO": PRINT : PRINT "EACH MEDIA PRESS <rt< li=""> <li>N&gt; IF ZERO": PRINT "PRINT "ADD TO 100": PRINT</li> </rt<></rt<br></li></ul>                                                                                                    | 1192          |                                                              |
| <pre>: PRINT "YOUR OPTIONS ARE: " 1193 PRINT : FOR X = 5 TO 8: PRINT TAB( 5)X". "C\$(X) : NEXT X: PRINT : PRINT : PRINT : INPUT "HOW DO Y OU RESPOND (INPUT CHOICE) - ";CH:CH = CH - 4 1194 IF CH &lt; = 0 OR CH &gt; 4 THEN PRINT CHR\$ (7): GOTO 1192 1195 PRINT : PRINT : IF W(CH,E1) = W(5,E1) THEN PRINT "EXCELLENT RESPONSE!! - VOTERS RESPOND!!":VO(1,E1 ) = VO(1,E1) + ( RND (1) * 1000000): GOTO 1199 1196 IF W(CH,E1) / W(5,E1) &gt; .70 THEN PRINT "AN ACCE PTABLE RESPONSE ": PRINT "ATTACK IS NEUTRALIZE D.": GOTO 1199 1197 PRINT "UNACCEPTABLE RESPONSE!!": PRINT "VOTERS A RE UNCONVINCED!": PRINT "MANY DEFECT TO THE REPUB LICANS!!":VO(1,E1) = VO(1,E1) - ( RND (1) * 70000 0) 1199 FOR CH = 1 TO 2500: NEXT CH: RETURN 1200 NORMAL : HOME : PRINT "YOU HAVE COMMITTED \$ "BR: PRINT : PRINT "YOU MUST ALLOCATE THIS EXPENDITUR E": PRINT "TO VARIOUS MEDIA" 1210 VTAB (6): FOR X = 1 TO 4: PRINT TAB( 5)C\$(X)" - ": NEXT X: VTAB (15): PRINT "INPUT PERCENT OF FU NDS ALLOCATED TO": PRINT "EACH MEDIA PRESS <rt n=""> IF ZERO": PRINT "PRINT 1220 PRINT "IF ALLOCATION DOES NOT ADD TO 100": PRINT</rt></pre>                                                                                                    |               | PRINT "ATTACK IN "NA\$(E1): FLASH : PRINT : PRINT            |
| <pre>1193 PRINT : FOR X = 5 TO 8: PRINT TAB( 5)X". "C\$(X)<br/>: NEXT X: PRINT : PRINT : PRINT : INPUT "HOW DO Y<br/>OU RESPOND (INPUT CHOICE) - ";CH:CH = CH - 4<br/>1194 IF CH &lt; = 0 OR CH &gt; 4 THEN PRINT CHR\$ (7): GOTO<br/>1192<br/>1195 PRINT : PRINT : IF W(CH,El) = W(5,El) THEN PRINT<br/>"EXCELLENT RESPONSE!! - VOTERS RESPOND!!":VO(1,E1<br/>) = VO(1,E1) + ( RND (1) * 1000000): GOTO 1199<br/>1196 IF W(CH,E1) / W(5,E1) &gt; .70 THEN PRINT "AN ACCE<br/>PTABLE RESPONSE ": PRINT "ATTACK IS NEUTRALIZE<br/>D.": GOTO 1199<br/>1197 PRINT "UNACCEPTABLE RESPONSE!!": PRINT "VOTERS A<br/>RE UNCONVINCED!": PRINT "MANY DEFECT TO THE REPUB<br/>LICANS!!":VO(1,E1) = VO(1,E1) - ( RND (1) * 70000<br/>0)<br/>1199 FOR CH = 1 TO 2500: NEXT CH: RETURN<br/>1200 NORMAL : HOME : PRINT "YOU HAVE COMMITTED \$ "BR:<br/>PRINT : PRINT "YOU MUST ALLOCATE THIS EXPENDITUR<br/>E": PRINT "TO VARIOUS MEDIA"<br/>1210 VTAB (6): FOR X = 1 TO 4: PRINT TAB( 5)C\$(X)" -<br/>": NEXT X: VTAB (15): PRINT "INPUT PERCENT OF FU<br/>NDS ALLOCATED TO": PRINT "EACH MEDIA PRESS <rt<br>N&gt; IF ZERO": PRINT : PRINT<br/>1220 PRINT "IF ALLOCATION DOES NOT ADD TO 100": PRINT<br/>1200 PRINT "IF ALLOCATION DOES NOT ADD TO 100": PRINT</rt<br></pre>                                                                                                    |               |                                                              |
| <pre>: NEXT X: PRINT : PRINT : PRINT : INPUT "HOW DO Y<br/>OU RESPOND (INPUT CHOICE) - ";CH:CH = CH - 4<br/>1194 IF CH &lt; = 0 OR CH &gt; 4 THEN PRINT CHR\$ (7): GOTO<br/>1192<br/>1195 PRINT : PRINT : IF W(CH,EL) = W(5,EL) THEN PRINT<br/>"EXCELLENT RESPONSE!! - VOTERS RESPOND!!":VO(1,EL<br/>) = VO(1,EL) + ( RND (1) * 1000000): GOTO 1199<br/>1196 IF W(CH,EL) / W(5,EL) &gt; .70 THEN PRINT "AN ACCE<br/>PTABLE RESPONSE ": PRINT "ATTACK IS NEUTRALIZE<br/>D.": GOTO 1199<br/>1197 PRINT "UNACCEPTABLE RESPONSE!!": PRINT "VOTERS A<br/>RE UNCONVINCED!": PRINT "MANY DEFECT TO THE REPUB<br/>LICANS!!":VO(1,EL) = VO(1,EL) - ( RND (1) * 70000<br/>0)<br/>1199 FOR CH = 1 TO 2500: NEXT CH: RETURN<br/>1200 NORMAL : HOME : PRINT "YOU HAVE COMMITTED \$ "BR:<br/>PRINT : PRINT "YOU MUST ALLOCATE THIS EXPENDITUR<br/>E": PRINT "TO VARIOUS MEDIA"<br/>1210 VTAB (6): FOR X = 1 TO 4: PRINT TAB( 5)C\$(X)" -<br/>": NEXT X: VTAB (15): PRINT "INPUT PERCENT OF FU<br/>NDS ALLOCATED TO": PRINT "INPUT PERCENT OF FU<br/>NDS ALLOCATED TO": PRINT "RINT ADD TO 1000": PRINT<br/>1220 PRINT "IF ALLOCATION DOES NOT ADD TO 1000": PRINT</pre>                                                                                                    | 1192          |                                                              |
| <pre>OU RESPOND (INPUT CHOICE) - ";CH:CH = CH - 4<br/>1194 IF CH &lt; = Ø OR CH &gt; 4 THEN PRINT CHR\$ (7): GOTO<br/>1192<br/>1195 PRINT : PRINT : IF W(CH,EL) = W(5,EL) THEN PRINT<br/>"EXCELLENT RESPONSE!! - VOTERS RESPOND!!":VO(1,EL<br/>) = VO(1,EL) + ( RND (L) * 1000000): GOTO 1199<br/>1196 IF W(CH,EL) / W(5,EL) &gt; .70 THEN PRINT "AN ACCE<br/>PTABLE RESPONSE ": PRINT "ATTACK IS NEUTRALIZE<br/>D.": GOTO 1199<br/>1197 PRINT "UNACCEPTABLE RESPONSE!!": PRINT "VOTERS A<br/>RE UNCONVINCED!": PRINT "MANY DEFECT TO THE REPUB<br/>LICANS!!":VO(1,EL) = VO(1,EL) - ( RND (L) * 70000<br/>0)<br/>1199 FOR CH = 1 TO 2500: NEXT CH: RETURN<br/>1200 NORMAL : HOME : PRINT "YOU HAVE COMMITTED \$ "BR:<br/>PRINT : PRINT "YOU MUST ALLOCATE THIS EXPENDITUR<br/>E": PRINT "TO VARIOUS MEDIA"<br/>1210 VTAB (6): FOR X = 1 TO 4: PRINT TAB( 5)C\$(X)" -<br/>": NEXT X: VTAB (15): PRINT "INPUT PERCENT OF FU<br/>NDS ALLOCATED TO": PRINT "EACH MEDIA PRESS <rt<br>N&gt; IF ZERO": PRINT "INPUT PINT"</rt<br></pre>                                                                                                    | 1123          | : NEXT X: PRINT : PRINT : PRINT : INPUT "HOW DO Y            |
| <pre>1194 IF CH &lt; = Ø OR CH &gt; 4 THEN PRINT CHR\$ (7): GOTO<br/>1192<br/>1195 PRINT : PRINT : IF W(CH,EL) = W(5,EL) THEN PRINT<br/>"EXCELLENT RESPONSE!! - VOTERS RESPOND!!":VO(1,EL<br/>) = VO(1,EL) + ( RND (1) * 1000000): GOTO 1199<br/>1196 IF W(CH,EL) / W(5,EL) &gt; .70 THEN PRINT "AN ACCE<br/>PTABLE RESPONSE ": PRINT "ATTACK IS NEUTRALIZE<br/>D.": GOTO 1199<br/>1197 PRINT "UNACCEPTABLE RESPONSE!!": PRINT "VOTERS A<br/>RE UNCONVINCED!": PRINT "MANY DEFECT TO THE REPUB<br/>LICANS!!":VO(1,EL) = VO(1,EL) - ( RND (1) * 70000<br/>0)<br/>1199 FOR CH = 1 TO 2500: NEXT CH: RETURN<br/>1200 NORMAL : HOME : PRINT "YOU HAVE COMMITTED \$ "BR:<br/>PRINT : PRINT "YOU MUST ALLOCATE THIS EXPENDITUR<br/>E": PRINT "TO VARIOUS MEDIA"<br/>1210 VTAB (6): FOR X = 1 TO 4: PRINT TAB( 5)C\$(X)" -<br/>": NEXT X: VTAB (15): PRINT "INPUT PERCENT OF FU<br/>NDS ALLOCATED TO": PRINT "EACH MEDIA PRESS <rt<br>N &gt; IF ZERO": PRINT : PRINT<br/>1220 PRINT "IF ALLOCATION DOES NOT ADD TO 100": PRINT</rt<br></pre>                                                                                                    |               |                                                              |
| <pre>1195 PRINT : PRINT : IF W(CH,El) = W(5,El) THEN PRINT<br/>"EXCELLENT RESPONSE!! - VOTERS RESPOND!!":VO(1,El<br/>) = VO(1,El) + ( RND (1) * 1000000): GOTO 1199<br/>1196 IF W(CH,El) / W(5,El) &gt; .70 THEN PRINT "AN ACCE<br/>PTABLE RESPONSE ": PRINT "ATTACK IS NEUTRALIZE<br/>D.": GOTO 1199<br/>1197 PRINT "UNACCEPTABLE RESPONSE!!": PRINT "VOTERS A<br/>RE UNCONVINCED!": PRINT "MANY DEFECT TO THE REPUB<br/>LICANS!!":VO(1,El) = VO(1,El) - ( RND (1) * 70000<br/>0)<br/>1199 FOR CH = 1 TO 2500: NEXT CH: RETURN<br/>1200 NORMAL : HOME : PRINT "YOU HAVE COMMITTED \$ "BR:<br/>PRINT : PRINT "YOU MUST ALLOCATE THIS EXPENDITUR<br/>E": PRINT "TO VARIOUS MEDIA"<br/>1210 VTAB (6): FOR X = 1 TO 4: PRINT TAB( 5)C\$(X)" -<br/>": NEXT X: VTAB (15): PRINT "INPUT PERCENT OF FU<br/>NDS ALLOCATED TO": PRINT "EACH MEDIA PRESS <rt<br>N &gt; IF ZERO": PRINT : PRINT<br/>1220 PRINT "IF ALLOCATION DOES NOT ADD TO 100": PRINT</rt<br></pre>                                                                                                    | 1194          |                                                              |
| <pre>"EXCELLENT RESPONSE!! - VOTERS RESPOND!!":VO(1,E1<br/>) = VO(1,E1) + ( RND (1) * 1000000): GOTO 1199<br/>1196 IF W(CH,E1) / W(5,E1) &gt; .70 THEN PRINT "AN ACCE<br/>PTABLE RESPONSE ": PRINT "ATTACK IS NEUTRALIZE<br/>D.": GOTO 1199<br/>1197 PRINT "UNACCEPTABLE RESPONSE!!": PRINT "VOTERS A<br/>RE UNCONVINCED!": PRINT "MANY DEFECT TO THE REPUB<br/>LICANS!!":VO(1,E1) = VO(1,E1) - ( RND (1) * 70000<br/>0)<br/>1199 FOR CH = 1 TO 2500: NEXT CH: RETURN<br/>1200 NORMAL : HOME : PRINT "YOU HAVE COMMITTED \$ "BR:<br/>PRINT : PRINT "YOU MUST ALLOCATE THIS EXPENDITUR<br/>E": PRINT "TO VARIOUS MEDIA"<br/>1210 VTAB (6): FOR X = 1 TO 4: PRINT TAB( 5)C\$(X)" -<br/>": NEXT X: VTAB (15): PRINT "INPUT PERCENT OF FU<br/>NDS ALLOCATED TO": PRINT "EACH MEDIA PRESS <rt<br>N&gt; IF ZERO": PRINT : PRINT</rt<br></pre>                                                                                                    |               | 1192                                                         |
| <pre>) = VO(1,E1) + ( RND (1) * 1000000): GOTO 1199<br/>1196 IF W(CH,E1) / W(5,E1) &gt; .70 THEN PRINT "AN ACCE<br/>PTABLE RESPONSE ": PRINT "ATTACK IS NEUTRALIZE<br/>D.": GOTO 1199<br/>1197 PRINT "UNACCEPTABLE RESPONSE!!": PRINT "VOTERS A<br/>RE UNCONVINCED!": PRINT "MANY DEFECT TO THE REPUB<br/>LICANS!!":VO(1,E1) = VO(1,E1) - ( RND (1) * 70000<br/>0)<br/>1199 FOR CH = 1 TO 2500: NEXT CH: RETURN<br/>1200 NORMAL : HOME : PRINT "YOU HAVE COMMITTED \$ "BR:<br/>PRINT : PRINT "YOU MUST ALLOCATE THIS EXPENDITUR<br/>E": PRINT "TO VARIOUS MEDIA"<br/>1210 VTAB (6): FOR X = 1 TO 4: PRINT TAB( 5)C\$(X)" -<br/>": NEXT X: VTAB (15): PRINT "INPUT PERCENT OF FU<br/>NDS ALLOCATED TO": PRINT "EACH MEDIA PRESS <rt<br>N&gt; IF ZERO": PRINT : PRINT</rt<br></pre>                                                                                                    | 1195          |                                                              |
| <ul> <li>1196 IF W(CH,EL) / W(5,EL) &gt; .70 THEN PRINT "AN ACCE<br/>PTABLE RESPONSE ": PRINT "ATTACK IS NEUTRALIZE<br/>D.": GOTO 1199</li> <li>1197 PRINT "UNACCEPTABLE RESPONSE!!": PRINT "VOTERS A<br/>RE UNCONVINCED!": PRINT "MANY DEFECT TO THE REPUB<br/>LICANS!!":VO(1,EL) = VO(1,EL) - ( RND (1) * 70000<br/>0)</li> <li>1199 FOR CH = 1 TO 2500: NEXT CH: RETURN</li> <li>1200 NORMAL : HOME : PRINT "YOU HAVE COMMITTED \$ "BR:<br/>PRINT : PRINT "YOU MUST ALLOCATE THIS EXPENDITUR<br/>E": PRINT "TO VARIOUS MEDIA"</li> <li>1210 VTAB (6): FOR X = 1 TO 4: PRINT TAB( 5)C\$(X)" -<br/>": NEXT X: VTAB (15): PRINT "INPUT PERCENT OF FU<br/>NDS ALLOCATED TO": PRINT "INPUT PERCENT OF FU</li> <li>NDS ALLOCATED TO": PRINT "EACH MEDIA PRESS (RT<br/>N&gt; IF ZERO": PRINT : PRINT</li> <li>1220 PRINT "IF ALLOCATION DOES NOT ADD TO 100": PRINT</li> </ul>                                                                                                    |               |                                                              |
| <pre>PTABLE RESPONSE ": PRINT "ATTACK IS NEUTRALIZE<br/>D.": GOTO 1199<br/>1197 PRINT "UNACCEPTABLE RESPONSE!!": PRINT "VOTERS A<br/>RE UNCONVINCED!": PRINT "MANY DEFECT TO THE REPUB<br/>LICANS!!":VO(1,E1) = VO(1,E1) - ( RND (1) * 70000<br/>0)<br/>1199 FOR CH = 1 TO 2500: NEXT CH: RETURN<br/>1200 NORMAL : HOME : PRINT "YOU HAVE COMMITTED \$ "BR:<br/>PRINT : PRINT "YOU MUST ALLOCATE THIS EXPENDITUR<br/>E": PRINT "TO VARIOUS MEDIA"<br/>1210 VTAB (6): FOR X = 1 TO 4: PRINT TAB( 5)C\$(X)" -<br/>": NEXT X: VTAB (15): PRINT "INPUT PERCENT OF FU<br/>NDS ALLOCATED TO": PRINT "INPUT PERCENT OF FU<br/>NDS ALLOCATED TO": PRINT "EACH MEDIA PRESS <rt<br>N&gt; IF ZERO": PRINT : PRINT</rt<br></pre>                                                                                                    |               |                                                              |
| <ul> <li>D.": GOTO 1199</li> <li>1197 PRINT "UNACCEPTABLE RESPONSE!!": PRINT "VOTERS A<br/>RE UNCONVINCED!": PRINT "MANY DEFECT TO THE REPUB<br/>LICANS!!":VO(1,E1) = VO(1,E1) - ( RND (1) * 70000<br/>0)</li> <li>1199 FOR CH = 1 TO 2500: NEXT CH: RETURN</li> <li>1200 NORMAL : HOME : PRINT "YOU HAVE COMMITTED \$ "BR:<br/>PRINT : PRINT "YOU MUST ALLOCATE THIS EXPENDITUR<br/>E": PRINT "TO VARIOUS MEDIA"</li> <li>1210 VTAB (6): FOR X = 1 TO 4: PRINT TAB( 5)C\$(X)" -<br/>": NEXT X: VTAB (15): PRINT "INPUT PERCENT OF FU<br/>NDS ALLOCATED TO": PRINT "EACH MEDIA PRESS <rt<br>N&gt; IF ZERO": PRINT : PRINT</rt<br></li> <li>1220 PRINT "IF ALLOCATION DOES NOT ADD TO 100": PRINT</li> </ul>                                                                                                    | 1196          |                                                              |
| <ul> <li>1197 PRINT "UNACCEPTABLE RESPONSE!!": PRINT "VOTERS A<br/>RE UNCONVINCED!": PRINT "MANY DEFECT TO THE REPUB<br/>LICANS!!":VO(1,E1) = VO(1,E1) - ( RND (1) * 70000<br/>0)</li> <li>1199 FOR CH = 1 TO 2500: NEXT CH: RETURN</li> <li>1200 NORMAL : HOME : PRINT "YOU HAVE COMMITTED \$ "BR:<br/>PRINT : PRINT "YOU MUST ALLOCATE THIS EXPENDITUR<br/>E": PRINT "TO VARIOUS MEDIA"</li> <li>1210 VTAB (6): FOR X = 1 TO 4: PRINT TAB( 5)C\$(X)" -<br/>": NEXT X: VTAB (15): PRINT "INPUT PERCENT OF FU<br/>NDS ALLOCATED TO": PRINT "INPUT PERCENT OF FU<br/>N&gt; IF ZERO": PRINT : PRINT</li> <li>1220 PRINT "IF ALLOCATION DOES NOT ADD TO 100": PRINT</li> </ul>                                                                                                    |               |                                                              |
| <pre>RE UNCONVINCED!": PRINT "MANY DEFECT TO THE REPUB<br/>LICANS!!":VO(1,E1) = VO(1,E1) - ( RND (1) * 70000<br/>0)<br/>1199 FOR CH = 1 TO 2500: NEXT CH: RETURN<br/>1200 NORMAL : HOME : PRINT "YOU HAVE COMMITTED \$ "BR:<br/>PRINT : PRINT "YOU MUST ALLOCATE THIS EXPENDITUR<br/>E": PRINT "TO VARIOUS MEDIA"<br/>1210 VTAB (6): FOR X = 1 TO 4: PRINT TAB( 5)C\$(X)" -<br/>": NEXT X: VTAB (15): PRINT "INPUT PERCENT OF FU<br/>NDS ALLOCATED TO": PRINT "EACH MEDIA PRESS <rt<br>N&gt; IF ZERO": PRINT : PRINT<br/>1220 PRINT "IF ALLOCATION DOES NOT ADD TO 1000": PRINT</rt<br></pre>                                                                                                    | 1107          |                                                              |
| <pre>LICANS!!":VO(1,E1) = VO(1,E1) - ( RND (1) * 70000<br/>0)<br/>1199 FOR CH = 1 TO 2500: NEXT CH: RETURN<br/>1200 NORMAL : HOME : PRINT "YOU HAVE COMMITTED \$ "BR:<br/>PRINT : PRINT "YOU MUST ALLOCATE THIS EXPENDITUR<br/>E": PRINT "TO VARIOUS MEDIA"<br/>1210 VTAB (6): FOR X = 1 TO 4: PRINT TAB( 5)C\$(X)" -<br/>": NEXT X: VTAB (15): PRINT "INPUT PERCENT OF FU<br/>NDS ALLOCATED TO": PRINT "INPUT PERCENT OF FU<br/>NDS ALLOCATED TO": PRINT "EACH MEDIA PRESS <rt<br>N&gt; IF ZERO": PRINT : PRINT<br/>1220 PRINT "IF ALLOCATION DOES NOT ADD TO 100": PRINT</rt<br></pre>                                                                                                    | 1197          |                                                              |
| <ul> <li>Ø)</li> <li>1199 FOR CH = 1 TO 2500: NEXT CH: RETURN</li> <li>1200 NORMAL : HOME : PRINT "YOU HAVE COMMITTED \$ "BR:<br/>PRINT : PRINT "YOU MUST ALLOCATE THIS EXPENDITUR<br/>E": PRINT "TO VARIOUS MEDIA"</li> <li>1210 VTAB (6): FOR X = 1 TO 4: PRINT TAB( 5)C\$(X)" -<br/>": NEXT X: VTAB (15): PRINT "INPUT PERCENT OF FU<br/>NDS ALLOCATED TO": PRINT "INPUT PERCENT OF FU<br/>NDS ALLOCATED TO": PRINT "EACH MEDIA PRESS <rt<br>N&gt; IF ZERO": PRINT : PRINT</rt<br></li> <li>1220 PRINT "IF ALLOCATION DOES NOT ADD TO 100": PRINT</li> </ul>                                                                                                    |               |                                                              |
| <ul> <li>1199 FOR CH = 1 TO 2500: NEXT CH: RETURN</li> <li>1200 NORMAL : HOME : PRINT "YOU HAVE COMMITTED \$ "BR:<br/>PRINT : PRINT "YOU MUST ALLOCATE THIS EXPENDITUR<br/>E": PRINT "TO VARIOUS MEDIA"</li> <li>1210 VTAB (6): FOR X = 1 TO 4: PRINT TAB( 5)C\$(X)" -<br/>": NEXT X: VTAB (15): PRINT "INPUT PERCENT OF FU<br/>NDS ALLOCATED TO": PRINT "EACH MEDIA PRESS <rt<br>N&gt; IF ZERO": PRINT : PRINT</rt<br></li> <li>1220 PRINT "IF ALLOCATION DOES NOT ADD TO 100": PRINT</li> </ul>                                                                                                    |               |                                                              |
| <ul> <li>1200 NORMAL : HOME : PRINT "YOU HAVE COMMITTED \$ "BR:<br/>PRINT : PRINT "YOU MUST ALLOCATE THIS EXPENDITUR<br/>E": PRINT "TO VARIOUS MEDIA"</li> <li>1210 VTAB (6): FOR X = 1 TO 4: PRINT TAB( 5)C\$(X)" -<br/>": NEXT X: VTAB (15): PRINT "INPUT PERCENT OF FU<br/>NDS ALLOCATED TO": PRINT "EACH MEDIA PRESS <rt<br>N&gt; IF ZERO": PRINT : PRINT</rt<br></li> <li>1220 PRINT "IF ALLOCATION DOES NOT ADD TO 100": PRINT</li> </ul>                                                                                                    | 1199          | -,                                                           |
| PRINT : PRINT "YOU MUST ALLOCATE THIS EXPENDITUR<br>E": PRINT "TO VARIOUS MEDIA"<br>1210 VTAB (6): FOR X = 1 TO 4: PRINT TAB( 5)C\$(X)" -<br>": NEXT X: VTAB (15): PRINT "INPUT PERCENT OF FU<br>NDS ALLOCATED TO": PRINT "EACH MEDIA PRESS <rt<br>N&gt; IF ZERO": PRINT : PRINT<br/>1220 PRINT "IF ALLOCATION DOES NOT ADD TO 100": PRINT</rt<br>                                                                                                    |               |                                                              |
| E": PRINT "TO VARIOUS MEDIA"<br>1210 VTAB (6): FOR X = 1 TO 4: PRINT TAB( 5)C\$(X)" -<br>": NEXT X: VTAB (15): PRINT "INPUT PERCENT OF FU<br>NDS ALLOCATED TO": PRINT "EACH MEDIA PRESS <rt<br>N&gt; IF ZERO": PRINT : PRINT<br/>1220 PRINT "IF ALLOCATION DOES NOT ADD TO 100": PRINT</rt<br>                                                                                                    |               |                                                              |
| <pre>1210 VTAB (6): FOR X = 1 TO 4: PRINT TAB( 5)C\$(X)" -<br/>": NEXT X: VTAB (15): PRINT "INPUT PERCENT OF FU<br/>NDS ALLOCATED TO": PRINT "EACH MEDIA PRESS <rt<br>N&gt; IF ZERO": PRINT : PRINT<br/>1220 PRINT "IF ALLOCATION DOES NOT ADD TO 100": PRINT</rt<br></pre>                                                                                                    |               | E": PRINT "TO VARIOUS MEDIA"                                 |
| NDS ALLOCATED TO": PRINT "EACH MEDIA PRESS <rt<br>N&gt; IF ZERO": PRINT : PRINT<br/>1220 PRINT "IF ALLOCATION DOES NOT ADD TO 100": PRINT</rt<br>                                                                                                    | 1210          |                                                              |
| N> IF ZERO": PRINT : PRINT<br>1220 PRINT "IF ALLOCATION DOES NOT ADD TO 100": PRINT                                                                                                    | _             | ": NEXT X: VTAB (15): PRINT "INPUT PERCENT OF FU             |
| 1220 PRINT "IF ALLOCATION DOES NOT ADD TO 100": PRINT                                                                                                    |               | NDS ALLOCATED TO": PRINT "EACH MEDIA PRESS <rt< td=""></rt<> |
|                                                                                                    |               |                                                              |
| "THEN FUNDS WILL BE REALLOCATED": PRINT "ON A BAS                                                                                                    | 1220          |                                                              |
|                                                                                                    |               | THEN FUNDS WILL BE REALLOCATED": PRINT "ON A BAS             |

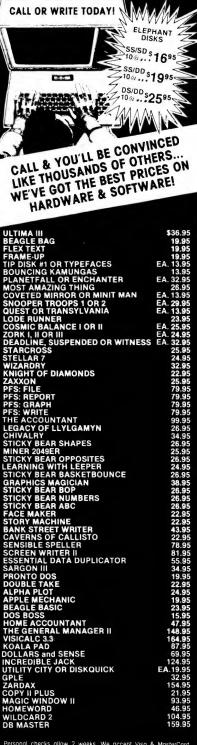

Personal checks allow 2 weeks We accept Visa & MasterCord (add 3% for handling) Send or call with card # & exp date Include \$20 Of or shipping Ohio residents add 5½% state soles tax Prices are subject to change without notice

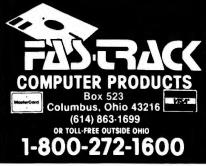

#### Listing continued. E OF 100%." 1230 FOR X = 1 TO 4:D(X) = 0: NEXT X: FOR X = 1 TO 4: 1230 FOR X = 1 TO 4:D(X) = 0: NEXT X: FOR X = 1 TO 4: VTAB (X + 5): HTAB (26): INPUT D\$(X):D(X) = VAL (D\$(X)): VTAB (X + 5): HTAB (26): PRINT D(X)" ": NEXT X: PRINT : INVERSE : INPUT "PRESS ' Y' IF OK . ";T\$: IF T\$ < > "Y" THEN 1200 1240 NORMAL :D(6) = 0: FOR X = 1 TO 4:D(6) = D(6) + D (X): NEXT X: IF D(6) < = 0 THEN GOTO 1200 1250 IF D(6) = 100 THEN GOTO 1270 FOR X = 1 TO 4:D(X) = (D(X) / D(6)): NEXT X: GOTO 126Ø 128Ø = VAL (T\$): IF CH > 4 OR CH = Ø THEN GOTO 1280 1300 RETURN 1310 HOME : INVERSE : PRINT "EVALUATION OF CAMPAIGN D ECISIONS ... ": NORMAL : PRINT : PRINT : PRINT " В ASED ON THESE PARAMETERS ... ": PRINT : FFINT B .5 THEN QQ\$ = "EXCELLENT": GOTO 1340 1320 IF J1 > .95 THEN QQ\$ = "ADEQUATE": GOTO 1340 1330 QQ\$ = "INSUFFICIENT" TAB( 5)"ORGANIZATIONAL SUPPORT: "QQ\$: PRINT PRINT 1340 TAB( 5)"LOCAL POLITICAL SUPPORT:" INT ((FEE(1,QT / (FEE(1,QT) + FEE(2,QT)) \* 100: PRINT :WG\$ = STR\$ (BR): GOSUB 2830: PRINT TAB( 5)"AMOUNT SPE ) NT IN STATE: \$"WG\$ PRINT : PRINT "TYPE OF MEDIA MESSAGE: ": PRINT C 135Ø (CH + 4): PRINT : PRINT "MEDIA ALLOCATION...": PRINT : FOR X = 1 TO 4:R(X) = INT (D(X) \* 100): NEXT X : FOR X = 1 TO 4: PRINT TAB( 5)C\$(X)" -- "R(X)" : NEXT X 1360 VTAB (23):ID = (((((V(5,QT) \* BR) \* W(5,QT)) \* F EE(1,QT)) \* J1) \* PA(QT)):ID = INT (ID) 1370 AC = INT ((FK / ID) \* 100): VTAB (23): PRINT "OV ERALL EFFECTIVENESS WAS : "AC"%": RETURN 1380 SS = 1:ST = 12:DK = 1:DI = 12: GOSUB 1430:SS = 13 ST = 29:DK = 2:DI = 17: GOSUB 1430:SS = 30:ST = 39:DK = 3:DI = 10: GOSUB 1430:SS = 40:ST = 51:DK = 4:DI = 12: GOSUB 1430 1390 Z = 0: FOR X = 1 TO 4: IF AZ(X) = 1 THEN GOSUB 1 480:UU = 0: RETURN1400 NEXT X: FOR X = 1 TO 4: GOSUB 1420: IF UU > 0 THEN Z = UU: GOSUB 1480:UU = 0: RETURN 1410 NEXT X: HOME : VTAB (12): HTAB (14): FLASH : PRINT "I PASS ...": NORMAL : FOR X = 1 TO 1000: NEXT : GOTO 154Ø 1420 IF (DL(X) / (DL(X) + DG(X))) > .25 THEN UU = X: RETURN 1430 FOR X = SS TO ST: VTAB (21): HTAB (34): PRINT (( X \* 143) - ELV(X): EE(DK) = EE(DK) + FEE(2,X): IF VOTE(1,X) > VOTE(2,X) THEN DL(DK) = DL(DK) + ELV(X): GOTO 1450 1440 DG(DK) = DG(DK) + ELV(X)NEXT X: IF DL(DK) > DG(DK) THEN AZ(DK) = 1: GOTO 1450 147Ø $146\emptyset AZ(DK) = \emptyset$ 1470 EE(DK) = EE(DK) / DI: RETURNFOR Y = 4.0 TO 0 STEP -.5: FOR X = 1 TO 4: VTAB (21): HTAB (34): PRINT INT (Y \* X \* EE(X) \* 93): IF AZ(X) = 1 AND EE(X) > Y THEN Z = X: GOTO 1500 148Ø 1490 NEXT X: NEXT Y IF Z = 1 THEN RE\$ = "SOUTH":SS = 1:ST = 12:A9\$ = 15ØØ A9\$(Z): RETURN IF Z = 2 THEN RE\$ = "WEST ":SS = 13:ST = 29:A9\$ = 151Ø A9\$(Z): RETURN 152Ø IF Z = 3 THEN RE\$ = "CENTRAL":SS = 30:ST = 39:A9 \$ = A9\$(Z): RETURN 153Ø IF Z = 4 THEN RE\$ = "EAST":SS = 40:ST = 51:A9\$ = A9\$(Z): RETURN 1540 IF DE > 200000 THEN FL = 2: RETURN 1550 FL = 3: RETURN 1560 HOME : VTAB (1): HTAB (16): FLASH : PRINT "CAMPA IGN": NORMAL : PRINT : PRINT :AM = Ø: GOSUB 2580 1570 IF D\$ = "R" THEN HOME : PRINT "NO..NOT ALLOWED" : PRINT : PRINT "THE COMPUTER PLAYS THE REPUBLICA NS": FOR X = 1 TO 1500: NEXT X: GOTO 70 IF D\$ = "D" OR D\$ = "R" THEN GOTO 1600

IF D\$ = D OK D\$ = R THEN GOTO 1800 HOME : GOTO 1560 IF D\$ = "D" THEN HB = 1 IF DE =  $\emptyset$  THEN PRINT "NOT ENOUGH REMAINING FUND S": FOR X = 1 TO 1000: NEXT X: GOTO 70

campaign automatically).

2. Election day is reached (again, the computer ends the campaign automatically).

3. You decide you want the campaign to end (option 4, Main Menu). After all, you need an option to exercise your ultimate control over the computer.

#### Seeing the Results

At the end of the campaign, vote totals in each state are saved in a text file (<sup>^</sup>GAME) and the Results program is loaded and run.

The output from this program is self-explanatory. The order in which state results are presented follow their numeric assignments within regions, making it easier for you to compare your expectations to actual results. Running time for this program is 10-20 minutes, depending upon how close the election is.

#### How the Programs Work

Understanding how the programs work will help you develop your winning strategies.

As discussed earlier, Set Up creates a new scenario for each playing of Presidential Power. Here, using Apple's random number generator (and a seed number provided by the user) key program parameters are set.

Initial vote count determines the number of supporters for each party prior to the start of formal campaigning. Up to 1 million supporters can be assigned to each party. The number of supporters for each party is represented by variable VO(X,Y) where X represents the party (1 for Democrats, 2 for Republicans) and Y stands for the state number.

Local political support is represented by variable FE(X,Y), which ranges from 0 to 2 and is randomly assigned to each party within a state. Each party's value, divided by the sum of values, represents that party's share of local support. For example, if in state 1 (Alabama) the Democratic level, FE (1,1), is 1.5 and the Republican level, FE (2,1), is .5, then the amount of local support for the Democrats is 1.5/(1.5 + .5) or 75 percent.

Also, the *absolute* level of this vari-

Listing continued.

158Ø

159Ø 1600

161Ø

# **KEY TRONIC POLISHES THE APPLE II\* KEYBOARD**

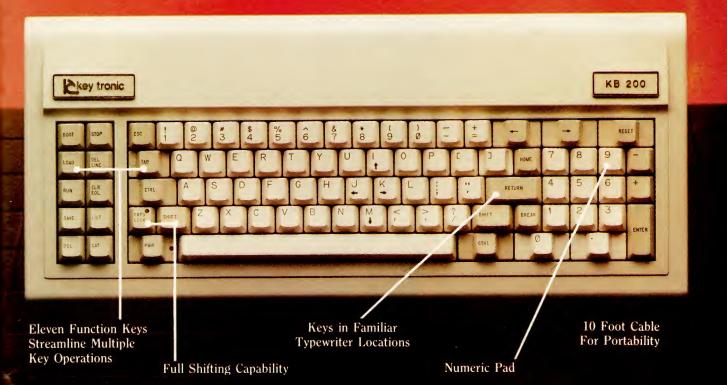

Enhance your APPLE II\* Computer System with a Key Tronic keyboard peripheral. This detached, low-profile keyboard is plug-compatible with the existing keyboard socket of the Apple II. It also features reliable microprocessor electronics, solid-state capacitance switches, and positive tactile feedback.

Special keyboard available for the handicapped – factory direct.

key tronic

\*Apple II is a registered trademark of Apple Computer, Inc.

Suggested Retail Price: \$298.00 To order Model KB-200 call Toll Free 1-800-262-6006 for the retailer closest to you. (7am-3pm Pacific Time) Warranty information may be obtained, free of charge, by writing to the address below.

THE RESPONSIVE KEYBOARD COMPANY DEPT. E1 • P. O. BOX 14687 • SPOKANE, WASHINGTON 99214 USA

**RETAILERS**: For the Distributor in your area, call Toll Free 1-800-262-6006 Dept. D (7am-3pm Pacific Time)

Circle 511 on Reader Service card.

### 1620 HOME : FLASH : VTAB (1): HTAB (17): FLASH : PRINT "STATUS": PRINT : PRINT : NORMAL : GOSUB 2340: PRINT : IF D\$ = "D" THEN AVAIL = DEMBAL:BE = 1:AL = 2 1630 IF D\$ = "R" THEN AVAIL = REPBAL:BE = 2:AL = 1 1640 IF FL = 1 THEN RETURN 1650 WG\$ = STR\$ (AV): GOSUB 2830: PRINT "\$"WG\$" ARE A VAILABLE": PRINT : PRINT ">> TACTICAL STRENGTH":R E\$ = " ":RQ\$ = " ":RR\$ = " ":RW\$ = " ": IF SD / ( SD + SR + SU) > .5 THEN RQ\$ = "DEMOCRATS LEAD":S1 = 1: GOTO 167Ø 166Ø IF SR / (SD + SR + SU) > .5 THEN RQ\$ = "REPUBLIC ANS LEAD":S1 = 1 IF WD / (WR + WD + WU) > .5 THEN RW\$ = "DEMOCRAT S LEAD":S2 = 1: GOTO 1690 1670 IF WR / (WD + WR + WU) > .5 THEN RW\$ = "REPUBLIC 168Ø ANS LEAD":S2 = 1 IF CD / (CR + CD + CU) > .5 THEN RE\$ = "DEMOCRAT S LEAD":S3 = 1: GOTO 1710 169Ø IF CR / (CD + CR + CU) > .5 THEN RE\$ = "REPUBLIC ANS LEAD":S3 = 1 1700 IF ED / (ER + ED + EU) > .5 THEN RR\$ = "DEMOCRAT S LEAD":S4 = 1: GOTO 1730 1710 IF ER / (ED + ER + EU) > .5 THEN RR\$ = "REPUBLIC ANS LEAD":S4 = 1 172Ø 1730 GOSUB 2470: PRINT : PRINT ">>> REGION <<<": PRINT : VTAB (20): PRINT "DAYS LEFT UNTIL ELECTION : "D T: VTAB (7): PRINT "1. SOUTH ----- "RQ\$: PRINT " 2. WEST ----- "RW\$: PRINT "3. CENTRAL --- "RE\$ PRINT "4. EAST ----- "RR\$ PRINT : PRINT "5. NO CAMPAIGN": PRINT : PRINT "P 174Ø RESS THE NUMBER OF THE REGION YOU WANT": VTAB (1) : HTAB (20): GET X: X = VAL (X): IF X = 0 OR X >GOTO 1620 5 THEN ON X GOTO 1760,1770,1780,1790,70 175Ø 1760 SS = 1:ST = 12:LAB\$ = "SOUTH": GOTO 1800 1770 SS = 13:ST = 29:LAB\$ = "WEST": GOTO 1800 1780 SS = 30:ST = 39:LAB\$ = "CENTRAL": GOTO 1800 1790 SS = 40:ST = 51:LAB\$ = "EAST 1800 HOME : PRINT "STATE (ELV. VOTES)" TAB( 24)"DEM P CT" TAB( 34)"REP PCT": PRINT : BRIBE = $\emptyset$ : FOR T = SS TO ST:L = $\emptyset$ :G = $\emptyset$ : IF SS < 1 $\emptyset$ THEN L = 2 1810 IF SS > 9 THEN L = 1IF VOTE(1,T) > VOTE(2,T) THEN L9 = INT ((VOTE(1 1820 Ø THEN GOTO 1880 IF G > Ø THEN GOTO 1880 IF L9 < 60 THEN G1\$ = "-\*-":T1 = 30 1850 1860 1870 L7 = ELV(T): PRINT T TAB( 5)NAM\$(T)" ("L7")" TAB( T1)G1\$: GOTO 1900 IF G < 60 THEN G2\$ = "-\*-":T2 = 27 1880 1890 L7 = ELV(T): PRINT T TAB( 5)NAM\$(T)" ("L7")" TAB( T2 + (3))G2\$1900 NEXT T: PRINT "-----------": POKE 34,21: FOR BNM = 1 TO 10: PRINT : NEXT BNM: 191Ø INPUT "TYPE STATE NUMBER AND PRESS RETURN .. ";Q T\$:QT = VAL (QT\$): IF QT < SS THEN HOME : GOTO 191Ø IF QT > ST THEN HOME : GOTO 1910 1920 193Ø POKE 34,0: HOME HOME : INVERSE : PRINT NAM\$(QT): NORMAL : PRINT 1940 : PRINT :J1 = TT(BE,QT) / MN(BE,QT):J2 = TT(AL,QT ) / MN(BE,QT): IF J1 > 1.5 THEN J1 = 1.5 IF J2 > 1.5 THEN J2 = 1.5 1950 IF J1 > 1.3 THEN QQ\$ = "+": GOTO 1990 1960 IF VOTE(2,QT) > VOTE(1,QT) THEN YE\$ = "REPUBLICA NS CONTROL ":JZ = 2 2000 NS CONTROL 2010 ZS = VOTE(1,QT) + VOTE(2,QT):ZQ = VOTE(1,QT):ZW = VOTE(2,QT): IF ABS ((ZQ / ZS) - (ZW / ZS)) < .2 THEN YE\$ = "TOO CLOSE TO CALL":JZ = 3 IF JZ = 1 THEN YU = INT (VOTE(1,QT) / (VOTE(1,Q T) + VOTE(2,QT)) \* 100):YZ\$ = "%":YU\$ = STR\$ (YU 2020 2030 IF JZ = 2 THEN YU = INT (VOTE(2,QT) / (VOTE(1,Q))T) + VOTE(2,QT)) \* 100):YZ\$ = "%":YU\$ = STR\$ (YU IF JZ = 3 THEN YU\$ = " ":YZ\$ = " " FLASH : PRINT "STATUS": NORMAL : PRINT YE\$": "YU 2Ø4Ø 2050 Listing continued.

able determines how costly it is to reach voters in a state. That is, the higher the FE, the more effective your dollars will be. Thus, it may be more expensive to campaign in one state versus another even if in both states the level of local support is the same. Keep this in mind when developing your campaign strategies.

Values of *media* and *issues* are determined during the Set Up program. Variable V(X,Y) represents the effectiveness of particular media (with a range of 0 to 1) where X represents the types of media and Y represents the state number. Variables V(5,Y) and V (6,Y) represent the highest and next highest media (in terms of effectiveness) in each state. The procedure is similar for determination of the effectiveness of the campaign message—variable W(X,Y), where X is the issue number and Y is the state number. Variable W(5,Y) is the most effective campaign message within each state.

State names NA\$(Y) and electoral votes EL(Y) are input through DATA statements, where Y is the state number.

### Campaign

A simulation should meet several criteria. It should contain the key factors which, in the real world, will affect the outcome. It should be minimally affected by chance, provide feedback upon which strategies can be developed and allow multiple paths to "victory." Campaign meets these criteria. Let's see how each aspect of the simulation works.

### **Fund Raising**

Lines 160-430 control fund raising. Success is determined by the amount (committed popular support of voters) behind each party. Specifically, line 370 adds up how many voters are committed to each party. If a party has a national majority, it is guaranteed a return of between 70 and 160 percent on its investment (line 380); if it does not have a majority it will receive a return of between 44 and 133 percent (line 390). Even so, there are internal controls designed to minimize success if a party tries to

Listing continued.

### New VODAC" ADVENTURE SERIES

pine Eucounter

The only interactive computer adventure game that gives you

- 93 full-color, highly detailed locations
- 28 fascinatingly-alive characters
- Realistic (and breathtaking) arcade ski sequences
- And more!

### Defeat VODAC." If you dare.

### **Your Mission**

You have just 12 hours to recover stolen blueprints to the world's first truly invincible missile.

Check into the luxurious Alpenhof Ski Resort and uncover the potentially lethal conspiracy. But be warned: You may "check out" before you're ready to leave!

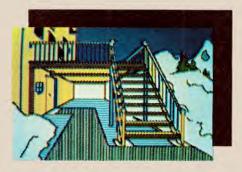

### Your Opposition

Match wits and nerves with the nefarious **VODAC**, a sinister political force dedicated to the overthrow and control of the Free World.

### **The Proposition**

Accept this mission and the fate of the Free World is in your hands. There can be no turning back. Dodge bullets. Question an intriguing cast of characters. Take hairraising runs down treacherous ski slopes.

This is a challenging game with scores of possible outcomes — ideal for beginner and

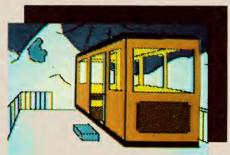

seasoned agents alike. Direct your investigation using "complete sentence" language. Novel audio and visual effects add to the excitement.

### To Order

Media Sales, Inc., P.O. Box 2574, Springfield, MA 01101 1-800-277-3800, Ext. 649. MasterCard, VISA, American Express, Check or Money Order: **\$39.95**.

• Available for Apple II, II+, IIe. Coming soon for IBM PC, XT; Commodore 64; Atari 800, 1200.

• Two disk sides give you twice as much game for the money. And only one disk drive is needed.

Paddle or joystick optional.

### Watch for more games in the New VODAC<sup>™</sup> ADVENTURE SERIES!

Apple® is a registered trademark of Apple Computer, Inc. Commodore is a registered trademark of Commodore Electronics, Ltd.

IBM is a registered trademark of International Business Machines.

©ibidinc. 1983 VODAC and The Alpine Encounter are trademarks of ibidinc.

Dicim

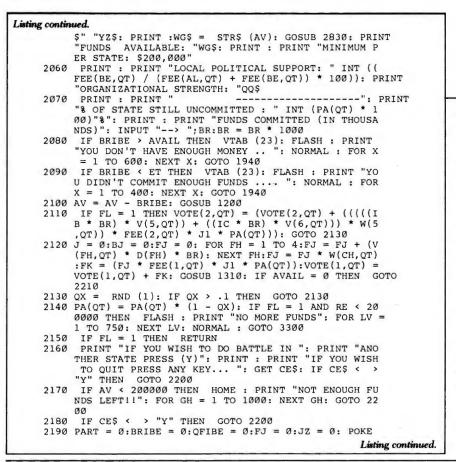

raise funds too often, too close together in time.

Four programming tricks are used both here and elsewhere in the program. First, the subroutine at line 2830 uses the STR\$, LEFT\$, RIGHT\$, MID\$ and VAL functions (as well as string concatenation) to place commas in large numbers. Second, I made extensive use of the GET statement (as opposed to INPUT), saving time and eliminating the nuisance of the question mark. Third, I used HTAB and VTAB functions to place data in appropriate places on the text screen. (This is best seen in the program Results.) Finally, by using HTAB and VTAB, I hid the flashing cursor so that the screen remains uncluttered while awaiting input.

### Building Local Political Organizations

This is controlled by lines 460-810.

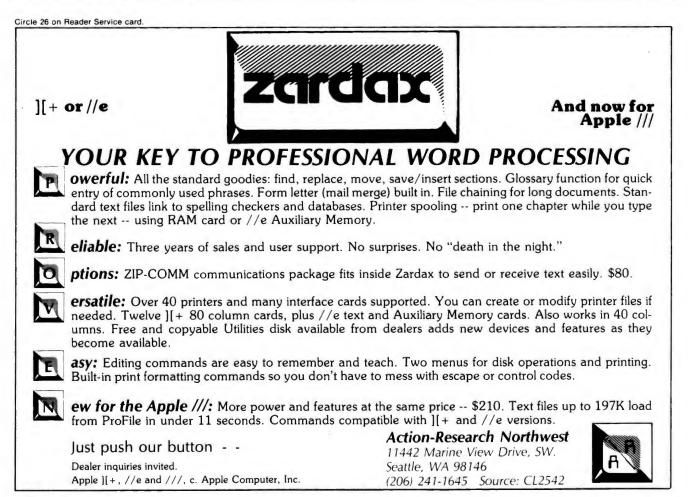

Because this function totals, compares and reports data, nothing is especially noteworthy here. Key variables are MN(X,Y) and TT(X,Y), representing the minimum level of dollar commitment required for an adequate organization in each state and each party's actual commitment per state where X represents the party and Y represents the state number.

### **Actual Campaigning**

Campaigning is executed in lines 1560–2330 with subroutines at 1200, 1280, 1300, 2340 and 2830. Here is how it works.

State status is calculated in the subroutine at line 2340. If neither party controls more than 60 percent of a state's committed voters, then that state is considered "too close to call."

Regional status is calculated in lines 1660–1720. If neither party decisively controls more than 60 percent of the

```
Circle 400 on Reader Service card.
```

```
Listing continued.
            34,Ø: GOTO 1800
     2200 FOR W3 = 1 TO 51:M(W3) = 0: NEXT W3
2210 IF D$ = "D" THEN DEMBAL = AVAIL
             IF D = "R" THEN REPBAL = AVAIL
      2220
     BZ)): GOTO 2290
     2270 IF J1 > .40 THEN VOTE(BE,X) = (VOTE(BE,X) * (1 - (1.5 * BZ))): GOTO 2290
     2280 VOTE(BE,X) = (VOTE(BE,X) * (1 - (2.5 * BZ)))
     2290 NEXT X: FOR X = SS TO ST:Y = 1 - (BZ + .05):TT(B
E,X) = TT(BE,X) * Y: NEXT X:G = RND (X): IF G >
.8 THEN DT = DT - 5: GOTO 2320
     2300 IF G > .4 THEN DT = DT - 3: GOTO 2320
     2310 DT = DT - 1
2320 IF DT < = 0 THEN HOME : VTAB (12): HTAB (13): FLASH
            : PRINT "ELECTION DAY ": NORMAL : FOR DT = 1 TO 1
            ØØØ: NEXT DT: PRINT : PRINT TAB( 12)"STORING RES
           ULTS": GOTO 2810
     2330 POKE 34,0: GOTO 70
     2340 SD = \emptyset:SR = \emptyset:WR = \emptyset:WD = \emptyset:SU = \emptyset:WU = \emptyset:CR = \emptyset:
           CD = \emptyset:ED = \emptyset:ER = \emptyset:EU = \emptyset:CU = \emptyset:FOR X = 1 TO
12: IF (VOTE(1,X) / (VOTE(1,X) + VOTE(2,X)) > .6)
     THEN SD = SD + ELV(X): GOTO 2370
2350 IF (VOTE(2,X) / (VOTE(1,X) + VOTE(2,X)) > .6) THEN
           SR = SR + ELV(X): GOTO 237Ø
     236\emptyset SU = SU + ELV(X)
     2370 NEXT X: FOR X = 13 TO 29: IF (VOTE(1,X) / (VOTE(
           1, X) + VOTE(2, X)) > .6) THEN WD = WD + ELV(X): GOTO
           2400
     238Ø
            IF (VOTE(2,X) / (VOTE(1,X) + VOTE(2,X)) > .6) THEN
           WR = WR + ELV(X): GOTO 2400
     2390 WU = WU + ELV(X)
     2400 NEXT X: FOR X = 30 TO 39: IF (VOTE(1,X) / (VOTE(
           1, X) + VOTE(2, X)) > .6) THEN CD = CD + ELV(X): GOTO
```

TALK IS CHEAP

243Ø

In fact, thanks to Classical Computing and **Speak Up!™**, it now costs only **\$39.95** to turn your Apple II+<sup>®</sup> into the most talkative micro on the block.

**Speak Up!** is a machine language, voice synthesis program for your Apple II+ computer. It's 100% software and requires no hardware, and doesn't fill up an expansion slot. You don't need a B.S. in electrical engineering to use it, and making back-up copies is simple. There's *nothing* else to buy. And, best of all, text-to-speech conversion makes it simple to make your BASIC programs talk! Easy to use, **Speak Up!** will make your computer a real chatterbox — without sending you to the poorhouse.

Checks are accepted without delay — and WE pay postage!

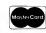

VISA

Listing continued.

Call toll-free, 24 hours: 1-800-334-0854, ext 890 (except from North Carolina)

# At \$**39.95**, talk really *is* cheap!

(Apple II+ is a registered trademark of Apple Computer, Inc.)

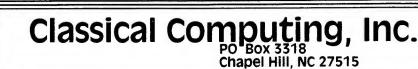

```
Listing continued.
      2410 IF (VOTE(2,X) / (VOTE(1,X) + VOTE(2,X)) > .6) THEN
      CR = CR + ELV(X): GOTO 2430
2420 CU = CU + ELV(X)
      2430 NEXT X: FOR X = 40 TO 51: IF (VOTE(1,X) / (VOTE(
              1, X) + VOTE(2, X)) > .6) THEN ED = ED + ELV(X): GOTO
              2460
      2440 IF (VOTE(2,X) / (VOTE(1,X) + VOTE(2,X)) > .6) THEN
              ER = ER + ELV(X): GOTO 2460
      2450 \text{ EU} = \text{EU} + \text{ELV}(X)
              NEXT X: RETURN
IF RE$ = " " TI
      2460
              IF RE$ = " " THEN RE$ = FF$
IF RQ$ = " " THEN RQ$ = FF$
IF RR$ = " " THEN RR$ = FF$
      247Ø
       248Ø
       249Ø
               IF RW = " " THEN RW = FF$
       2500
       251Ø
               RETURN
               IF LD > 8 AND CT = 3 THEN OV = 1: RETURN IF LD > 5 AND CT = 4 THEN OV = 1: RETURN
       252Ø
       253Ø
               IF LD > 2 AND CT = 5 THEN OV = 1: RETURN
IF LD > 1 AND CT = 6 THEN OV = 1: RETURN
       254Ø
       255Ø
               IF CT = 7 THEN OV = 1: RETURN
       256Ø
       257Ø
               RETURN
              PRINT "ARE YOU A (R)EPUBLICAN": PRINT "OR A
       258Ø
              (D)EMOCRAT": PRINT : PRINT "PRESS (R) OR (D) ": VTAB
(1): HTAB (20): GET D$: RETURN
       259Ø
               IF A5 = 1 OR A9 = 1 THEN RETURN
      2600 HOME :TYH = RND (1):P3 = SHAN: PRINT "": FOR X =
1 TO 100: NEXT X: PRINT "": HOME : FLASH : VTAB (
              10): HTAB (02): PRINT "LOCAL POLITICAL SUPPORT HA
              S SHIFTED!!": NORMAL
       2610 R = RND (X): IF R < .5 THEN GOTO 2610
               PRINT : PRINT : PRINT : FLASH : VTAB (15): HTAB
       262Ø
              (13): PRINT "RECALCULATING": NORMAL : FOR X = 1 TO
      51:TJ = FEE(1,X):TK = FEE(2,X):TL = VOTE(1,X):TM =
VOTE(2,X): IF TL > TM AND TK > TJ THEN FEE(1,X) =
(TJ * (.8 + RND (X))): GOTO 2700
2630 IF TM > TL AND TJ > TK THEN FEE(2,X) = (TK * (.8
               + RND (X))): GOTO 2700
      2640 TN = RND (X): IF TN > .25 THEN GOTO 2640
             IF TL > TM THEN FEE(1, X) = FEE(1, X) + TN
IF TM > TL THEN FEE(2, X) = FEE(2, X) + TN
       265Ø
       2660
               IF FEE(1,X) < = 2 AND FEE(2,X) <
                                                                  = 2 THEN GOTO
      267Ø
             2700
               IF FEE(1,X) > 2 THEN TF = FEE(1,X):TZ = 2 / TF:F
      268Ø
              \begin{array}{l} \text{EE(1,X) = FEE(1,X) * TZ:FEE(2,X) = FEE(2,X) * TZ} \\ \text{IF FEE(2,X) > 2 THEN TF = FEE(2,X):TZ = 2 / TF:F} \\ \text{EE(1,X) = FEE(1,X) * TZ:FEE(2,X) = FEE(2,X) * TZ} \end{array} 
      2690
      2700
               NEXT X
              HOME : PRINT TAB( 4)"LOCAL POLITICAL SUPPORT, B
      271Ø
             Y REGION": PRINT TAB( 4)"------
------": PRINT "REGION" TAB( 15)"DEMOCRATS" TAB(
              25) "REPUBLICANS": POKE 34,3: PRINT : PRINT "SOUTH
      ": PRINT :SS = 1:ST = 12
2720 FOR X = SS TO ST:UQ = FEE(1,X):UK = FEE(2,X):H2 =
INT (((UQ / (UQ + UK)) * 100)): IF H2 > = 100 THEN
              H2 = 99
      2730 H1 = (100 - H2): AB = 17: IF (H1 + H2) = 100 THEN
               GOTO 274Ø
      2731
               IF (H1 + H2) < 100 THEN H3 = 100 - (H1 + H2): GOTO
              2733
       2732
              GOTO 2736
       2733 IF H1 > H2 THEN H2 = H2 + H3
               IF H2 > H1 THEN H1 = H1 + H3
       2734
              GOTO 274Ø
       2735
       2736 H3 = (H1 + H2) - 100
       2737 IF H1 > H2 THEN H1 = H1 - H3
               IF H2 > H1 THEN H2 = H2 - H3
       2738
              IF H2 < 10 THEN AB = 18
       2740
      2745 AC = 28: IF HI < 10 THEN AC = 29
2750 PRINT NAM(X) TAB( AB)H2 TAB( AC)HI: NEXT X: VTAB
              (23): PRINT ZV$: GET T$: JH = JH + 1: IF JH = 1 THEN
              SS = 13:ST = 29: HOME : PRINT : PRINT "WEST": PRINT
              : GOTO 272Ø
               IF JH = 2 THEN SS = 30:ST = 39: HOME : PRINT : PRINT
      2760
              "CENTRAL": PRINT : GOTO 2720
IF JH = 3 THEN SS = 40:ST = 51: HOME : PRINT : PRINT
      277Ø
              "EAST": PRINT : GOTO 2720
      2780 IF JH = 4 THEN JH = \emptyset
      2780 IF JH = 4 THEN JH = 0
2790 POKE 34,0: RETURN : IF GG = 1 THEN RETURN
2800 GOTO 70
2810 HI$ = "`GAME": HOME : HTAB (12): VTAB (17): PRINT
"STORING RESULTS": FOR X = 1 TO 51:VOTE(1,X) = IN
(VOTE(1,X)):VOTE(2,X) = INT (VOTE(2,X)): NEXT X:
PRINT CHR$ (4);"OPEN ";HI$: PRINT CHR$ (4);"NO
NOVE 7 C"
                                                                                     INT
              MONC, I, O"
      2820 PRINT CHR$ (4); "WRITE ";HI$: FOR X = 1 TO 51: PRINT
VOTE(1,X): PRINT VOTE(2,X): PRINT ELV(X): PRINT N
AM$(X): NEXT X: PRINT CHR$ (4); "CLOSE ";HI$: PRINT
CHR$ (4); "RUN RESULTS"
                                                                                  Listing continued.
```

electoral votes in a region, that region is labeled "too close to call."

Media selections are controlled in the subroutine beginning at line 1200. Of special note are lines 1240– 1270 which make certain appropriations add up to 100 percent. Message selection is controlled by the subroutine at line 1280.

"The subroutine at 1300 compares the number of voters actually persuaded to the number of voters which could have been persuaded under ideal conditions."

Voters persuaded are a function of dollars spent and decisions made. The formulae which calculate the number of voters persuaded (for the Democrats) reside in line 2120. These formulae work as follows:

1. The initial dollar amount committed to a state is reduced to reflect the effectiveness of media selected and the apportionment of funds among the various media options.

2. This figure (variable FJ) is multiplied by the effectiveness of the message selected.

3. This figure is then multiplied by local political support (FE), adequacy of local organizations (J1) and percent of voters still undecided (PA). This final figure (FK) represents the number of voters persuaded.

4. The number of voters persuaded is added to the current total, variable VO(X,Y).

The subroutine at 1300 compares the number of voters actually persuaded to the number of voters which could have been persuaded under ideal conditions (given current level of adequacy of local organizations, local political support and percent of voters still undecided). This comparison is reported as a percent (actual/ideal) and is the Effectiveness Score.

### APPLIED ENGINEERING IS 100% APPLE That's Why We're So Good At It!

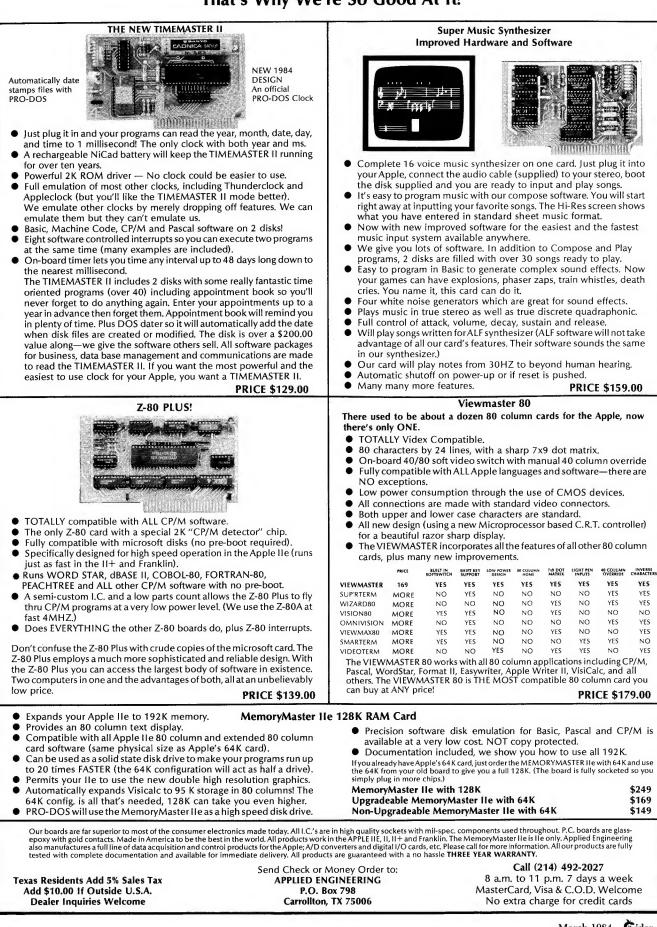

### Listing continued.

```
2830 T = LEN (WG$): IF LEFT$ (WG$,1) = "-" THEN T =
T - 1:WG$ = RIGHT$ (WG$,T):S$ = "-"
2840 ON T GOTO 2850,2850,2850,2860,2870,2880,2890,290
       ø
285Ø WG$ = WG$: GOTO 291Ø
            = LEFT$ (WG$,1) + "," + RIGHT$ (WG$,3): GOTO
2860 WG$
       291Ø
                LEFT$ (WG$,2) + "," + RIGHT$ (WG$,3): GOTO
2870 WG$ =
       291Ø
                LEFT$ (WG$,3) + "," +
                                                 RIGHT$ (WG$,3): GOTO
2880 WG$ =
       2910
2890 WG$ = LEFT$ (WG$,1) + "," + 1
" + RIGHT$ (WG$,3): GOTO 2910
2900 WG$ = LEFT$ (WG$,2) + "," + 1
                                                 MID$ (WG$,2,3) + ",
                                                 MID$ (WG$,3,3) + ",
       " + RIGHT$ (WG$,3)
2910 WG$ = S$ + WG$:S$ = "": RETURN
2920 IF RE < 300000 THEN HOME :HB = 0: VTAB (12): HTAB
       (9): PRINT "COMPUTER HAS NO FUNDS": FOR X = 1 TO
1000: NEXT X: GOTO 70
2930 FL = 1:X = RND (1):V8 = 0: VTAB (21): HTAB (5): PRINT
"ANALYZING STRATEGIC AREAS:": GOSUB 1380: IF FL =

2 THEN FL = Ø: GOTO 7Ø
2940 IF FL = 3 THEN FL = Ø: PRINT : PRINT "DEMOCRATS
OUT OF MONEY ...": PRINT : PRINT "CAMPAIGN CEASES

               ": FOR GH = 1 TO 2000: NEXT GH: GOTO 2810
295Ø
       IF RE < 3000000 THEN GOTO 3050
2960 IF RV > 5 THEN GOTO 3050
2970 WE = RND (1): IF WE < .75 THEN GOTO 3050
       HOME : SPEED= 100: VTAB (12): HTAB (4): PRINT "F
IRST, I WILL RAISE FUNDS .... ": SPEED= 255: FOR
298Ø
       Z = 1 TO 1000: NEXT : RV = RV + 1:X = RND (1): AVA
       IL = RE:D\$ = "R"
299Ø
        FOR CC = 1 TO 51:CM(1) = CM(1) + VOTE(1, CC):CM(2)
       ) = CM(2) + VOTE(2, CC): NEXT CC:CD = CM(2) / (CM(
       1) + CM(2): IF CD > .5 THEN R = .35 + CD: IN = INT
(R * 3000000): GOTO 3010
3000 IN = INT (CD * 3000000)
       IF IN < 1000000 THEN IN = 1000000
3010
3010 IF IN ( 1000000 THEN IN - 1000000 THEN IN - 1000000 Y$ = STR$ (INVEST):VB = 15: HOME : PRINT "HOW MA
NY DOLLARS WILL YOU COMMIT?": PRINT : PRINT "ENTE
R THE AMOUNT IN THE BOX BELOW...": VTAB (15): HTAB
(16): INVERSE : PRINT " ": VTAB (15): HTAB
       (16)
3030
        FOR X = 1 TO 1500: NEXT X: SPEED= 2: VTAB (15): HTAB
       (16)
       PRINT LEFTS (Y$,1): VTAB (15): HTAB (17): PRINT
3Ø4Ø
       ",": VTAB (15): HTAB (18): PRINT MID$ (Y$,2,3): VTAB (15): HTAB (21): PRINT ",": VTAB (15): HTAB (22):
        PRINT RIGHT$ (Y$,3): SPEED= 255: FOR Z = 1 TO 1
       ØØØ: NEXT
3Ø41
       GOSUB 370:CM(1) = 0:CM(2) = 0
3Ø5Ø
        VTAB (23): HTAB (1): PRINT "STRATEGIC PLANNING P
       ARAMETERS: "
3060 NL = LEN (A9$): FOR X = 1 TO (NL - 1) STEP 2:A8$
= MID$ (A9$,X,2):A8 = VAL (A8$): VTAB (23): HTAB
       (34): PRINT MD$ (A9$, X,4): IF VOTE(1,A8) > VOTE
(2,A8) THEN P6(A8) = 1:CT = CT + 1: GOSUB 2520
        IF OV = 1 THEN OV = \emptyset: GOTO 3\emptyset9\emptyset
3070
3080
        NEXT X
3090 CT = 0: HOME : SPEED= 100: VTAB (12): HTAB (9): PRINT
"THE AREA I WISH TO ": VTAB (13): HTAB (10): PRINT
"CAMPAIGN IN IS: "RE$: FOR X = 1 TO 1000: NEXT : SPEED= 255
3100 HOME : INVERSE : SPEED= 255: PRINT "HERE ARE MY
       ACTIONS ... ": FOR X = 1 TO 1000: NEXT : NORMAL :
PRINT : PRINT "BUILD CAMPAIGN ORGANIZATIONS IN..
       ": PRINT : SPEED= 255: FOR X = SS TO ST: IF TT(2,
       X) = > MN(2, X) THEN GOTO 3130
3110 V9 = MN(2,X) - TT(2,X): IF P6(X) = 1 THEN V9 = V9
         * 1.10
3120 \text{ TT}(2, X) = \text{TT}(2, X) + V9: RE = RE - V9: VTAB (5): HTAB
       (15): PRINT "
                                                              ": VTAB (5)
       : HTAB (15): PRINT NA$(X)
        IF REPBAL <
                           = \emptyset THEN REPBAL = \emptyset:FL = \emptyset: HOME : VTAB
313Ø
       (12): HTAB (6): PRINT "NO MORE FUNDS AVAILABLE ..
       ..": FOR X = 1 TO 1500: NEXT : GOTO 70
3140 NEXT X: PRINT : PRINT : PRINT : PRINT "CAMPAIGN
IN ...": SPEED= 255:FL = 1:D$ = "R":AVAIL = REPBA
      L:BE = 2:AL = 1: FOR X = SS TO ST:J1 = TT(2,X) /
MN(2,X): IF J1 > 1.5 THEN J1 = 1.5
IF P6(X) < > 1 THEN GOTO 3320
315Ø
316Ø XY = RND (1):PH = VOTE(1,X) - VOTE(2,X):QT = X: IF
       LD > 8 THEN IB = .75:IC = .25: GOTO 3210
      IF LD > 6 THEN IB = .82:IC = .18: GOTO 3210
IF LD > 4 THEN IB = .90:IC = .10: GOTO 3210
3170
318Ø
       IF LD > 2 THEN IB = .95: IC = .05: GOTO 3210
319Ø
3200 IB = 1:IC = 0
                                                                             Listing continued.
```

### **Adjustments to Program Parameters**

At the end of campaigning in a state, the number of undecided voters is reduced. Also:

1. Local political organizations spend money to support the campaign effort. As a result, their balances are lowered and their adequacy may be reduced to below acceptable levels. This occurs in line 2290.

2. Vote totals are altered to reflect the strength of local campaign organizations (lines 2250–2280). As you can see, a large percentage of voters in a state can be lost if the local organization's balance is less than the minimum required.

### Local Political Support

Changes in local political support occur at random intervals, and are controlled by the subroutine beginning at line 2600. Here is how this works. First, for each state, the Apple checks which party is currently leading in votes (in a state) and who has the greater share of local political support. A party which is now leading in a state but did not have the majority of local political support is considered to have momentum (after all, it overcame weak local political support to persuade a majority of committed voters). Local support is adjusted accordingly. If this is not the case, local support undergoes minor adjustments.

### **Deals and Illegal Contributions**

Shady deals are controlled in the subroutine at line 1000. Campaign contributions accepted are added to the Democratic treasury (variable DE) and to the running total of bribes accepted. When this running total exceeds the danger point (variable A7, randomly set in line 10 at the start of play), bribes "hit the light of day."

Similarly, each time illicit information is accepted, a random number between 0 and 1 is added to a running total. When this total exceeds its danger point (variable F3, set randomly in line 10 at the start of play) this activity becomes exposed.

When either of the above events happens, supporters desert the candidate (the subroutine at line 820) and

# DOS, CP/M, PASCAL The only communications software you'll ever need!

### Softerm 1

### The Complete, Upgradeable Package for Home or **Business Use**

Softerm 1 is a powerful and flexible terminal emulation program that operates on an Apple<sup>®</sup> II, II Plus, or lle to provide basic terminal communications to a variety of host computers, timesharing services, and information services such as The Source,sn CompuServe® and the Dow Jones News/Retrieval® It operates full or half-duplex at speeds up to 9600 bps using either a direct connection or any standard manual or auto-dial modem. Features include user-defined keyboard macros, built-in phone book for automatic dialing, terminal mode line capture simultaneously to print or disk, copy screen to print or disk, and terminal status display.

DOS, CP/M, and PASCAL File Compatibility Combined In a Single Program Softerm 1 incorporates an advanced file manager which provides compatibility with DOS 3.3, CP/M, and Pascal disk formats for all file operations including file transfers. And at speeds up to 5 times faster than standard Apple DOS! Built-in disk utili-ties provide *INIT, CATALOG, RENAME*, and *DELETE* commands for all disk formats. Wildcard match characters can be used whenever filenames are entered.

Local file transfers allow DOS, CP/M, or Pascal files to be displayed, printed, or even copied to another disk. For example, a file on a CP/M formatted disk in Drive 1 could be copied to a Pascal formatted disk in Drive 2 providing a complete format conversion capability. Numerous editing options such as tab expansion and removing unwanted characters allow easy reformatting of data to accommodate the variations in data formats used by host computers.

### Multi-Protocol File Transfer Capability

Softerm 1 offers file transfer methods flexible enough to match any host computer requirement. These include the *character* protocol with user-These include the *character* protocol with user-definable characteristics to provide maximum flexi-bility for text file transfers to any computer. The CP/M User's Group standard *XMODEM* protocol may be used for binary file transfers with systems using the CP/M operating system. The intelligent *Softrans* protocol can be used to transfer *any* type file and provides automatic binary encoding and decoding, error detection and automatic retransmis-sion and data compression to enhance line utilizasion, and data compression to enhance line utiliza-tion. A FORTRAN 77 source program is supplied with Softerm 1 which is easily adaptable to any host computer to allow communications with Softerm using the Softrans protocol. Specific host computer versions of the Softrans FORTRAN pro-area available on request gram are available on request.

Softerm file transfer utilizes an easy to use *com-mand language* which may be executed interactively or from a *macro* command file which has been previously entered and saved on disk. Twenty-three high-level commands include *DIAL*, *CATALOG*, SEND, RECEIVE, ONERR, MONITOR, HANGUP, and others. A SCHEDULE command even allows file transfers at a specific date and time.

### Softerm 2 The "Choice of Professionals"

Softerm 2 includes all features of Softerm 1 and provides an exact terminal emulation for a wide range of conversational and block mode CRT ter-minals. Special function keys, sophisticated editing features, even local printer capabilities of the ter-minals emulated are fully supported. In fact, your host computer won't know the difference! All of the following emulations are included in Softerm 2 and the list is growing ...

ADDS Regent 20, 25, 40, 60 • ADDS Viewpoint • Data General D200 • Datapoint 3601 • DEC VT102, VT52 • Hazeltine 1400, 1410, 1500, 1520 • Honey-well VIP7205 • IBM 3101 Model 10 and 20 • Lear Siegler ADM-3A, ADM-5 • TeleVideo 910, 925

### You'll Never Outgrow It

For the latest program enhancements, you can access the Softronics Online Update Service 24 hours a day, 7 days a week. New hardware support or terminal emulations are immediately available to all Softerm users.

- Softerm 1-\$135
- Softerm 2-\$195

Available now from your local dealer or Softronics, Inc

Apple is a registered trademark of Apple Computer, Inc., CP/M is a registered trademark of Digital Research, Inc., Dow Jones News/ Retrieval is a registered trademark of Dow Jones, Inc., The Source is a service mark of Source Telecomputing Corporation, CompuServe is a registered trademark of CompuServe. Inc.

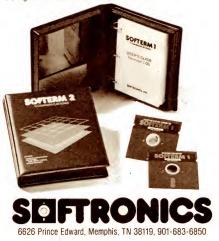

### Listing continued.

```
3210 FOR Z = ET TO 5000000 STEP 30000: SPEED= 255:BT =
       ((((((IB * Z) * V(5,QT)) + ((IC * Z) * V(6,QT)))
* W(5,QT)) * FEE(2,QT)) * J1) * PA(QT)): IF BT >
       PH THEN GOTO 3230
3220
        NEXT Z
        IF XY > = .33 THEN BR = (Z * (1 + (LD / 25))): GOTO
3230
       3250
3240 BR = (Z * (1 - (LD / 25)))
       IF AV < = Ø THEN RE = Ø: GOTO 3130
3250
3251
        IF BR > 750000 AND EL(X) < 10 THEN BR = ET: GOTO
       3290
3260
        IF BR > 1500000 AND EL(X) < 20 THEN BR = ET: GOTO
       3290
3270 IF BR < ET THEN BR = ET
328Ø
        IF BR > AV THEN BR = AV
        IF RE < = Ø THEN GOTO 313Ø
SPEED= 255: PRINT TAB( 15)NAM$(X):AV = AV - BR:
3285
3290
       PB = Ø:QF = Ø:JZ = Ø: GOSUB 2110:BR = Ø: NEXT X:U
       U = \emptyset: IF AV < = \emptyset THEN AV = \emptyset:RE = \emptyset: GOTO 313\emptyset
3300 FOR X = SS TO ST:P6(X) = 0: NEXT X:Z1 = 0:Z2 = 0
       :Z3 = 0:Z4 = 0:Z5 = 0:Z6 = 0:Z7 = 0:Z8 = 0: FOR X
= 1 TO 999: NEXT X:FL = 0:RE = INT (AV): FOR X =
       1 TO 4:DL(X) = \emptyset:DK = \emptyset:DJ = \emptyset:EE(X) = \emptyset:DG(X) =
       \emptyset:AZ(X) = \emptyset: NEXT X:FL = \emptyset
3310 WG$ = STR$ (RE): GOSUB 2830: VTAB (23): PRINT "F
       UNDS LEFT: $ "WG$: FOR Y = 1 TO 1200: NEXT Y: GOTO
       2210
3320 BR = 0: NEXT X:V8 = 0:FL = 0: GOTO 3300
        HOME : HTAB (13): INVERSE : PRINT "CURRENT STATU
333Ø
S": PRINT : PRINT : PRINT
3340 NORMAL : PRINT "FUNDS AVAILABLE": PRINT "------
------": PRINT
3365 XX = \emptyset:XY = \emptyset:XZ = \emptyset

3370 FOR X = 1 TO 51: IF VO(1,X) / (VO(1,X) + VO(2,X))

) > .6 THEN XX = XX + EL(X): GOTO 34\emptyset\emptyset

3380 IF VO(2,X) / (VO(1,X) + VO(2,X)) > .6 THEN XY =
      XY + EL(X): GOTO 3400
3390 XZ = XZ + EL(X)
3400
        NEXT X
3410
        PRINT TAB( 5)"LEANING TO DEMOCRATS : "XX
PRINT TAB( 5)"LEANING TO REPUBLICANS: "XY
      PRINT TAB( 5) LEANING TO REPUBLICANS: "XY
PRINT TAB( 5) TOO CLOSE TO CALL: "XZ
PRINT : PRINT : PRINT "DAYS LEFT TO ELECTION : "
DT: VTAB (23): PRINT "PRESS ANY KEY FOR MAIN MENU
...";: GET DE$
3420
3430
344Ø
3450 RETURN
```

### Listing 3. Presidential Power Results.

| 10 | <pre>DIM WC(4,11),WI(51),P6(51),KY(51),M(51),FEE(2,51),<br/>VOTE(2,51),A(11),A\$(11),P0(22),NAM\$(51),ELV(51),P<br/>A(51),MN(2,51),TT(2,51),C(22): DIM K(51):HI\$ = "^<br/>GAME": PRINT CHR\$ (4);"OPEN ";HI\$: PRINT CHR\$ (<br/>4);"READ ";HI\$</pre> |
|----|----------------------------------------------------------------------------------------------------|
| 20 | <pre>FOR X = 1 TO 51: INPUT VOTE(1,X): INPUT VOTE(2,X):     INPUT ELV(X): INPUT NA\$(X): NEXT X: PRINT CHR4(4 );"CLOSE ";HI\$: FOR Z = 1 TO 39:A\$ = A\$ + " ": NEXT Z: HOME : FOR S = 1 TO 51</pre>                                                    |
| 3Ø | <pre>VTAB (1): FLASH : PRINT NA\$(S): NORMAL : VTAB (1):<br/>HTAB (20): PRINT EL(S)" ELECTORAL VOTES": PRINT<br/>: PRINT "TOTAL VOTES CAST: ": PRINT "ESTIMATED %<br/>OF TOTAL: ": PRINT : INVERSE : VTAB (6)</pre>                                     |
| 4Ø | <pre>HTAB (4): PRINT "PARTY": HTAB (20): VTAB (6): PRINT<br/>"VOTES": HTAB (30): VTAB (6): PRINT "% OF VOTES":<br/>NORMAL : PRINT : PRINT "DEMOCRATS": PRINT "REPUB<br/>LICANS"</pre>                                                                   |
| 5Ø | HTAB (1): VTAB (13): PRINT "<br>TAB(24)"VOTING": PRINT<br>TAB(20)"                                                                                                    |

Listing continued.

local politicians reevaluate their support.

### Your Opponent—The Apple

The Apple is a crafty opponent. Decision-making is controlled by the subroutine at line 2920 and operates as follows.

First, it decides if it should raise funds. If so, it follows the procedures for fund raising—if not (or afterwards), it moves on to selecting a region and states in which to campaign.

Selection of a region occurs in the subroutine beginning at line 1380. A two-step decision-making process is used. First, it finds the region(s) in which the opposition is leading in electoral votes. Second, from among the regions identified, it finds the one region in which it has the highest average level of local political support. If the Republicans (e.g., the computer) lead in all four regions, it will decide either to pass or to pick one region to campaign in anyway.

After a region is selected, the computer selects the states within the region in which it will campaign. States are examined in the order of decreasing electoral votes, and each state in which the computer is *not* leading is tagged a "1" in variable P6(X), where X represents the state number. The maximum number of states which can be selected is controlled by the "level of difficulty" and is monitored by the subroutine at line 2520.

Next, the local organizational strength in each state in the region is checked, and adjusted if necessary.

Campaigning in each selected state follows. The computer already knows the two best media vehicles and most effective message for each state. But, the "level of difficulty" determines how funds committed will be allocated among the two best media types. Lines 3160–3200 control this. As you can see, as the level of difficulty increases, the percent of funds allocated to the best media vehicle also increases.

Given these parameters, the loop between lines 3200 and 3220 calculates the minimal amount of funds required to persuade enough voters to insure that the Republicans will have committed to them at least 51 percent

### Favorite Analogy: Listing continued. The Computer 60 INVERSE : HTAB (20): VTAB (21): PRINT "TTL ELEC VT S": HTAB (36): VTAB (21): PRINT "PCT": NORMAL : PRINT **Industry Is Like** "DEMOCRATS": PRINT "REPUBLICANS":A = VOTE(1,S):B = VOTE(2,S): IF K(S) = 1 THEN $CT = 6:AD = \emptyset:K(S) =$ The Car Industry. Ø: GOTO 1ØØ 7Ø B1 = (A / (A + B)): IF B1 > .75 OR B1 < .25 THEN CT = 2: GOTO 100 80 IF B1 > .59 OR B1 < .41 THEN CT = 3: GOTO 100 90 CT = 4:AD = 1: IF EL(S) < 8 THEN CT = 5:AD = 0100 EA = RND (S): IF EA > .25 THEN GOTO 100 110 TX = (1 + EA) \* (A + B): FOR Y = 1 TO CT: SPEED= 1 How' *Tur*mut I 40 120 C = RND (S): IF C > .2 THEN GOTO 120IF AD = 1 THEN D = RND (S): IF D > .25 THEN GOTO 130 In the beginning, many 130 140 IF AD = 1 THEN GOTO 160different companies made 150 D = RND (S): IF D > .53 + (Y / 8) THEN GOTO 150 cars. Same with computers. 160 E = E + C: IF E > .8 THEN E = .8 + (Y / 50) 170 F = F + D: IF F > .8 THEN F = .8 + (Y / 30) In the beginning, car 180 G = INT (A \* E):WG\$ = STR\$ (G): GOSUB 500:H\$ = W $G_{3}:I = INT (B * F):WG_{3} = STR_{3} (I):R = G + I:: GOSUB$ $500:J_{3} = WG_{3}:K = INT ((G / R) * 100):L = 100 - K$ owners were portrayed as just cruising along and no : IF L = 100 THEN L = 99:K = 1one was shown changing flat VTAB (3): HTAB $(2\emptyset)$ :WG\$ = STR\$ (R): GOSUB 5 $\emptyset\emptyset$ :R\$ tires. Same with crashing 190 = WG\$: PRINT R\$: VTAB (4): HTAB (24): IF FL < > computers. 1 THEN PRINT INT ((R / TX) \* 100) VTAB (8): HTAB (27 - LEN (H\$)): PRINT H\$: VTAB ( 2ØØ **3** Different cars run on dif-9): HTAB (27 - LEN (J\$)): PRINT J\$:T = 33: IF K < ferent fuels. Different com-10 THEN T = 34puters have different VTAB (8): HTAB (T): PRINT K:T = 33: IF L < 10 THEN 210 operating systems. T = 3422Ø VTAB (9): HTAB (T): PRINT L: IF FL = 1 THEN FL = Ø: GOTO 260 **4** Only the strong car FOR Z = 1 TO 300: NEXT Z: IF HG = 1 THEN GOTO 26 230 makers survived. It will be the same with computers. NEXT Y: IF AD = 1 THEN GOTO 460 24Ø 250 E = 1:F = 1:FL = 1: VTAB (4): PRINT A\$: VTAB (12): Buy your software from PRINT "100% OF ALL VOTES HAVE BEEN COUNTED": NORMAL $:K(S) = \emptyset:TQ = TQ + 1:TW = TW + EL(S):HG = 1: GOTO$ the strong, dependable 18Ø software house. Strictly SPEED= $255:E = \emptyset:F = \emptyset:HG = \emptyset:IF A > B THEN D$ = 26Ø Soft Ware will help you "DEMOCRATS": HH = 11:S(1) = S(1) + 1:S(3) = S(3) +avoid the potholes of the EL(S): GOTO 280 270 D = "REPUBLICANS":HH = 13:S(2) = S(2) + 1:S(4) =computer world. S(4) + EL(S)FOR Z = 1 TO 400: NEXT Z: VTAB (12): SPEED= 255: PRINT 280 A\$: VTAB (11): FLASH : PRINT D\$: NORMAL : VTAB (1 1): HTAB (HH): PRINT "WIN IN "NA\$(S)" -- ": PRINT Strictly Soft Ware 1-614-587-2938 "THEY RECEIVE AN ADDITIONAL ": INVERSE VTAB (12): HTAB (29): PRINT EL(S): NORMAL : VTAB 290 To receive your free catalog right (12): HTAB (32): PRINT "VOTES": FOR Z = 1 TO 2500 away, send this coupon to the address : NEXT Z: SPEED= 255: VTAB (1): FOR Z = 1 TO 12: PRINT below. Do you want our 🗆 Apple or A\$: NEXT Z: VTAB (6): HTAB (10): PRINT "UPDATING □ IBM Catalog? TOTALS ... VTAB (12): PRINT "STATES LEFT: ": VTAB (12): HTAB 3ØØ NAME (14): INVERSE : PRINT (51 - TQ): NORMAL : VTAB (1 2): HTAB (20): PRINT "ELV. VTS. LEFT: ": INVERSE : HTAB (36): VTAB (12): PRINT (538 - TW): NORMAL STREET : SPEED= 100 310 M = M + A:N = N + B:WG\$ = STR\$ (M): GOSUB 500:M\$ =CITY STATE ZIP WG\$:WG\$ = STR\$ (N): GOSUB 500:N\$ = WG\$:U = INT ((M / (M + N)) \* 100):P = 100 - U:Q = INT ((S(3)))/ 538) \* 100):R = 100 - Q PHONE 32Ø VTAB (17): HTAB (27 - LEN (M\$)): PRINT M\$: VTAB (18): HTAB (27 - LEN (N\$)): PRINT N\$:T = 31: IF U < 10 THEN T = 32 Strictly Soft Ware 33Ø VTAB (17): HTAB (T): PRINT U:T = 31: IF P < 10 THEN P.O. Box 338 Granville, OH 43023 T = 32Listing continued.

IC

Circle 82 on Reader Service card.

# Raise your Apple's IQ **Twelve Times A Year!**

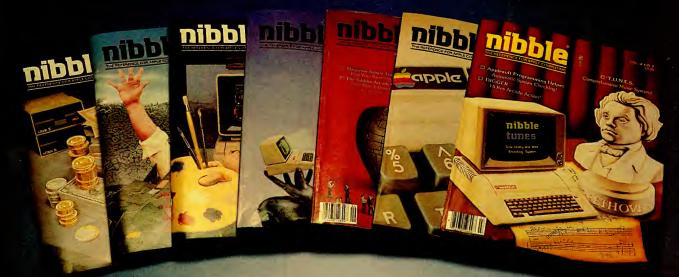

# Subscribe Now & Save \$12.00 off the Cover Price

A one-year subscription to NIBBLE brings you twelve issues packed with programs and comprehensive articles to help you get the best out of your Apple.

You'll get over \$500 worth of programs for Home, Business, Education and Entertainment with complete instructions. Nibble articles show what each program does, how touse it and enter it into your Apple, Franklin ACE or other Applesoft-compatible computer.

You'll enjoy regular features for the beginner as well as the expert. Among

these are the Educational Corner, where programs help make learning fun, Tips & Techniques which showcases little-known programming tricks, Utilities to facilitate Basic, DOS & Printing, and Games with arcade fun you can type and run.

### **Try a NIBBLE!**

Here's what some of our Readers say:

- □ "Certainly the best magazine on the Apple!"
- "Programs remarkably easy to enter."
- □ 'Your service is fantastic ... as a matter of fact, I'm amazed!"

Apple<sup>®</sup> is a registered trademark of Apple Computer, Inc. ACE<sup>®</sup> is a registered trademark of Franklin Computer, Inc. Note

- NOTE Canada surface subscription rate is \$34.95 Outside the U.S. and Canada surface subscription rate is \$39.95 Domestic U.S. First Class subscription rate is \$51.95 Canada Air Mail subscription rate is \$59.95 Outside the U.S. and Canada Air Mail subscription rate is \$59.95 All payments must be in U.S. funds drawn on a U.S. bank.

Join the more than 120,000 Apple/ACE users who say:

### "NIBBLE is terrific!"

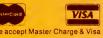

IN4

Box 325, Lincoln, MA 01773 (617) 259-9710 I'll try nibble! Enclosed is my \$26.95 (for 12 issues)

(Outside U.S., see special note on this page.)

| check 🐇 🗖 money order                                                                                                |
|----------------------------------------------------------------------------------------------------|
| bill me (U.S. only)                                                                                                  |
| <br>and the second second second second second second second second second second second second second second second |

published after receipt of your check/money order

| Card #    |                      | Expires |
|-----------|----------------------|---------|
| Signature | PLEASE PRINT CLEARLY |         |
| Name      |                      |         |
| Address   |                      |         |
| City      |                      |         |
| State     |                      | Zip     |

Circle 96 on Reader Service card.

Listing continued.

of all committed voters in that state. When this amount is reached the computer exits the loop and performs these checks: (1) if the amount is less than \$200,000, the amount committed is raised to that level, (2) if the amount needed is too high (given the state's number of electoral votes), the amount is adjusted downward, and (3) if the state has a large number of electoral votes, additional funds are committed.

Finally, the accuracy of this estimate (and the resulting amount committed) is adjusted to reflect the "level of difficulty." Chance determines if the actual amount of funds committed is over or under the estimated amount needed.

The formula in the subroutine at line 2110 adds votes to the current Republican vote total. This procedure is followed for each state tagged, after which the Democrats take their turn.

The Results program is relatively straightforward and doesn't require any involved decisions.

### Customization

First, an option to save current status and parameters would allow you to stop in "mid-campaign" and resume later without starting anew.

Second, the basic framework already exists for making Presidential Power a two-player game (rather than human vs. machine). For example, this is why each selection from the Main Menu asks for party affiliation. (Note: Variable HB, when set to 1, indicates that it is time for the computer to campaign.)

In addition, almost any of the simulation's parameters can be adjusted to make the game harder or easier.

But, I think the most enjoyable modification will come from your own imagination. Think up additional trials to befall a candidate. Incorporate these into your own version of Presidential Power. ■

For \$12.50, the author will provide a disk dump of all three Presidential Power programs. Write to him directly: Joel J. Davis, 142 Wildwood, Algonquin, IL 60102.

VTAB (18): HTAB (T): PRINT P:T = 36: IF S(1) < 10 340 THEN T = 37VTAB (17): HTAB (T): PRINT S(1):T = 36: IF S(2) < 350 10 THEN T = 37360 VTAB (18): HTAB (T): PRINT S(2): IF S(3) > = 100 THEN T = 24: GOTO 380 370 T = 25: IF S(3) < 10 THEN T = 26 VTAB (22): HTAB (T): PRINT S(3):T = 25: IF S(4) < 38Ø 10 THEN T = 26IF S(4) > = 100 THEN T = 24: GOTO 410 39Ø 400 T = 25: IF S(4) < 10 THEN T = 26 VTAB (23): HTAB (T): PRINT S(4):T = 36:C1 = INT 41Ø ((s(3) / 538) \* 100):C2 =INT ((S(4) / 538) \* 10 Ø): IF C1 < 10 THEN T = 37 VTAB (22): HTAB (T): PRINT C1:T = 36: VTAB (23): IF 42Ø C2 < 10 THEN T = 37 HTAB (T): PRINT C2: SPEED= 255: VTAB (12): PRINT 430 A\$ SPEED= 255: VTAB (6): PRINT A\$: VTAB (8): PRINT A 44Ø \$: IF AE = 1 THENRETURN 45Ø NEXT S:R1 = LEN (C8\$): FOR Z1 = 1 TO R1 STEP 2:S \$ = MID\$ (C8\$,Z1,2):CT = 5:S = VAL (S\$):AE = 1: GOSUB 30: GOTO 490 SPEED= 255: VTAB (1): FOR Z = 1 TO 12: PRINT A\$: NEXT 460 Z: VTAB (6): PRINT "VOTE IS TOO CLOSE TO REPORT V ICTOR ...": PRINT : PRINT "WILL RETURN LATER FOR V OTE UPDATE ...." FOR Z = 1 TO 1500: NEXT Z:C7\$ = STR\$ (S): IF 47Ø LEN (C7\$) = 1 THEN C7\$ = "Ø" + C7\$ $48\emptyset \ C8\$ = C8\$ + C7\$:AD = \emptyset:K(S) = 1: GOTO 44\emptyset$ 49Ø NEXT Z1: END IF LEFT\$ (WG\$,1) = "-" THEN K\$ = "-":Q = LEN (W 500 G\$):Q = Q - 1:WG\$ = MID\$ (WG\$,2,Q)510 т = LEN (WG\$): ON T GOTO 520,530,540,550,560,570, 580,590 520 WG = WG\$: GOTO 600530 WG\$ = WG\$: GOTO 600 540 WG\$ = WG\$: GOTO 600550 WG\$ = LEFT\$ (WG\$,1) + "," + RIGHT\$ (WG\$,3): GOTO 600 "," + RIGHT\$ (WG\$,3): GOTO 56Ø WG\$ = LEFT\$ (WG\$, 2) +600 LEFT\$ (WG\$,3) + "," + RIGHT\$ (WG\$,3): GOTO 570 WG\$ = 600 LEFT\$ (WG\$,1) + "," + MID\$ (WG\$,2,3) + "," 58Ø WG\$ = RIGHT\$ (WG\$,3): GOTO 600 +590 WG\$ = LEFT\$ (WG\$,2) + "," MID\$ (WG\$,3,3) + "," + RIGHT\$ (WG\$,3) 600 WG\$ = K\$ + WG\$:K\$ = " ": RETURN

Circle 508 on Reader Service card.

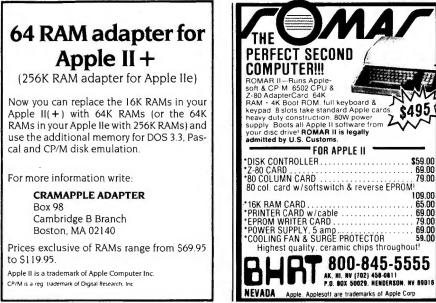

Circle 74 on Reader Service card

# -Logo: Where's the Pony?-

What exactly is Logo? Will it make your child computer-literate? Is Logo useful only to beginning users, or is it more sophisticated than you think it is?

### by Molly Watt

Logo has been touted by enthusiasts as a magic wand. Buy Logo, load it into your computer's memory and watch your children enter mathland. There, they will converse with a turtle in a "natural" way, become computer literate and learn a language so powerful they will never outgrow its possibilities.

Meanwhile the critics scowl, "Logo is an excellent way to start little kids, but once they've drawn a few boxes and rotated them, let's teach them a "real" computer language like Basic, Pascal or Forth, so they can do something serious."

As with most disagreements, there is truth in each viewpoint. Let's look more closely at Logo as a language to see what it offers and where some of the problems are.

### The Birth of Logo

The word Logo comes from a Greek root meaning knowledge. Logo was designed as an instructional language. In fact, users often say Logo is a language for learning. It was developed at Massachusetts Institute of Technology and Bolt Beranek and Newman in Cambridge, Massachusetts during the late sixties and early seventies. The work was largely funded by the National Science Foundation. Logo's creators dreamed that this language would apply Piaget's theories about how children learn in a natural environment. Some developers also believed that with Logo they could revolutionize math education.

But, in a fundamental way the Logo

Group, as they became known, were unprepared for the microcomputer "revolution." They created a powerful and flexible language to be implemented on a minicomputer such as the Digital Equipment Corporation PDP-11. Shifting gears to cram an implementation of the language into the memory of a microcomputer was an entirely different proposition, felt by some to be impossible.

By the spring of 1981, Logo made its debut to an expectant public. First available to owners of the Texas Instruments 99/4A with extended memory, it was later added to the Apple II language card. These microcomputers became the threshold and the ceiling for this language, conceptualized to have neither.

### **Powerful Ideas**

What features of Logo raised such high expectations in both the educational and computer science communities? Logo is called a "natural" tool for learning. It combines a child's knowledge about his or her own physical movements with an interest in drawing shapes. Then, by telling a delta shape called a "turtle" how to draw on the graphics screen, the child learns "turtle geometry" and programming in Logo. The learning is at the computer. There are no preliminary flow charts. Just try something and watch what happens.

Once the child draws something he or she likes, the drawing can be kept by 1) giving it a name for calling it again and 2) defining the set of instructions to the turtle in a place called the EDIT mode. This procedure then can be used to make the turtle draw the picture again and again simply by calling, or typing, its name.

People like to say that Logo teaches "procedural" thinking, which makes it sound like a new brand of thinking. A truer description is that Logo programming forces you to express an idea in a set of small steps called procedures. A child can program the idea of a flower. This can also be expressed by writing a poem, dancing the flower's growth or painting it with fingerpaints.

By defining a procedure for drawing a flower and then revising the procedure for variable inputs, the child can create flowers in different sizes. Add a moveover procedure and a recursion line to keep creating a garden until a stop rule is satisfied, the child interrupts the process or—here comes the ceiling—the workspace is used up.

When an incorrect Logo command is typed, a descriptive statement or "error" message is printed. If you type FD70, a message appears that says, THERE IS NO PROCEDURE FD70. You must either create a procedure named FD70 or retype the command FD 70, so

Molly Watt is a former elementary school teacher and administrator, as well as a parent. Now she is writing Teaching with Logo's Power, to be published by Addison-Wesley in 1984, and she coordinates the Institute in Educational Computing at Keene State College, Keene, NH. You can write to her at Gregg Lake Road, Antrim, NH 03440.

## Go on line in the world's fastest growing technology. **NEW! DATA COMMUNICATIONS** TRAINING FROM NRI

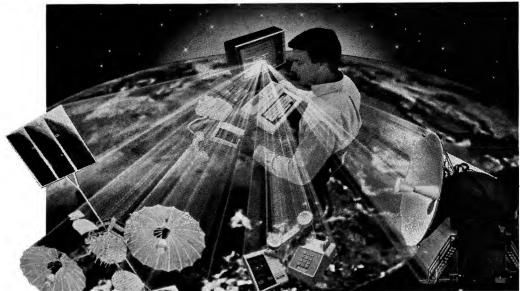

### Practical training includes computer, modem, test instruments, and access to exclusive NRI communications network.

Satellites...microwave...fiber optics... dedicated land lines. Suddenly the world is communicating in a new and different way, via digital data systems. People talking to computers... computers to computers... information is stored, retrieved, and relayed in nanoseconds.

### Industry, opportunities to triple

Data and telecommunications is already a \$150 billion industry and is expected to triple over the next five years. One typical company has grown from \$85 million to \$650 million.... a 765% growth since 1978 alone. The need for qualified technicians to install, maintain, and service this enormous investment in high-tech equipment is tremendous even now. Opportunities and salaries can go nowhere but up and up.

### NRI will train you at home

You can learn at home in your spare time to become a data communications technician with NRI at-home training. NRI will start you with the basics, build upon your knowledge with easy-to-foll you into the wor tions. You'll lear

satellite, microwave, fiber optic, and telephone data links.

And you'll learn at your own comfortable pace, without classroom pressures or evenings away from your family. Over the past 70 years, NRI has taught the latest high-tech skills to almost 2 million students to become the world's largest and most successful school of its kind.

### Hands-on training includes computer, modem, breakout box and much more

NRI takes you far beyond "book learning." As part of your course, you receive plenty of practical hands on training that gives you real-world skills. You get the Radio Shack Color Computer, with 16K memory to teach you the systems and language of data communications plus you get an operating modem to let you tie in with world-wide communications networks.

You build your own RS-232C interface breakout box, an indispensable installation and trouble-shooting instrument you'll use through-out your career. You receive a professional digital multimeter and the NRI Discovery Lab,

where you construct solid-state circuits and

### Exclusive NRI data network

You'll learn what data communications is all about by actually becoming part of an operating network. You'll go on line to "talk" to your instructor, take your final exam by computer link, communicate with other NRI students and leave messages on the NRI "bulletin board."

As part of your course, you'll also receive membership in THE SOURCE <sup>sm</sup>, a regular \$100 value. A phone call ties you into computers loaded with instant news, stock quotes, electronic mail, educational programs, games, even discount shopping and travel reservations

### Move into the future, send for Free Catalog

You can't find training like this anywhere else ...only NRI trains you at home for an exciting and rewarding career in the brilliant new world of Data Communications. Mail the coupon right now for our big catalog of high-tech electronic careers showing all the equipment you get, detailed lesson descriptions, and career opportunities. Look it over and decide where you want your future to grow. Act now. There's a real need for trained data communications technicians.

| with easy-to-follow, bite size lessons to take<br>you into the world of digital data communica-<br>tions. You'll learn what it takes to work on | demonstrate practical<br>applications of the<br>theory you've learned. | NRI Schools<br>McGraw-Hill Continuing<br>Education Center<br>3939 Wisconsin Avenue<br>Washington, D.C. 20016                                       | All Career courses<br>approved under GI bill.                                                                           |
|----------------------------------------------------------------------------------------------------|------------------------------------------------------------------------|----------------------------------------------------------------------------------------------------|----------------------------------------------------------------------------------------------------|
| Training includes all this                                                                                                    |                                                                        | We'll give you tomorrow.                                                                                                    |                                                                                                    |
| equipment you keep 16K<br>computer, modem, breakout<br>box, digital multimeter and the                                                          |                                                                        | CHECK ONE FREE CATALOG ONLY                                                                                                    | Industrial Electronics Basic Electronics                                                                                |
| exclusive NRI Discovery Lab.                                                                                                    | 11/20                                                                  | Data Communications     Computer Electronics with Microcomputers     Color TV, Audio, and Video System Servicing     Electronics Design Technology | Small Engine Servicing Appliance Servicing Automotive Servicing Auto Air Conditioning Out Over Manage Auto              |
|                                                                                                    |                                                                        | Digital Electronics     Communications Electronics • FCC     Licenses • Mobile CB • Aircraft • Marine                                              | <ul> <li>Air Conditioning, Heating,<br/>Refrigeration, &amp; Solar Technology</li> <li>Building Construction</li> </ul> |
|                                                                                                    |                                                                        | Name (Please Print)                                                                                                    | Age                                                                                                    |
|                                                                                                    |                                                                        | Street                                                                                                    |                                                                                                    |
|                                                                                                    |                                                                        | City/State/Zip                                                                                                    |                                                                                                    |
| TRS-80 is a trademark of the Radio Shack division of Tandy Corp.<br>SM a service mark of Source Telecomputing Corp., a subsidiary of the Re     | ader's Digest Association, Inc.                                        | Accredited by the Accrediting Commission of the National                                                                                           | Home Study Council 195-034                                                                                              |

that the turtle knows to move FOR-WARD 70 turtle units.

If you decide to create a new procedure named FD70, you extend the available Logo language by creating a new command, FD70, that can be used like a primitive. If Logo doesn't have an existing primitive that you want, simply create an appropriate procedure.

### More Uses for Logo

Logo teaches turtle geometry, which does not rely on x and y coordinates. They do exist in the language, but should be employed sparingly as their use eclipses some of the power of the language. This geometry is based on the turtle's position and heading, and includes the possibility of using any procedure as a subprocedure in another superprocedure.

Logo has list processing capabilities. It can hold a list of any number of components and the flexibility to increase or decrease this number is unlike the system of arrays used to handle lists in other languages such as Basic.

A program can contain a REQUEST or READLIST command for interjecting new information into the program. By using a MAKE statement, this information becomes permanent. The program can pass information back and forth between procedures internally and later OUTPUT the results to the user. This output could be a score, or it could be a poem created with words the user inputs.

Most of the time you use Logo in the DRAW or NODRAW mode, where commands make something happen as you type them. By typing EDIT and a procedure's name you can enter the EDIT mode—or the recipe box—at any time.

### Stumbling over the Threshold

If you are a first grade teacher and have read *Mindstorms* by Seymour Papert, you might expect that your students will just sit down at the computer and take off for mathland. In some cases this does happen. However, most teachers and parents of young children have experienced frustration and surprise at the amount of help they must provide. They must beg, borrow, steal or write instant programs so a non-reader can use single keystroke commands. They must make mazes and story graphics to give meaning to FORWARD and BACK movements of the turtle. They must create cue cards for correctly spelling commands. They must generally be at the child's side to support the Logo experience.

The Apple and other microcomputers are not designed to meet the developmental needs of a young child. This is a state-of-the-art fact about computers in 1984. Jovstick and paddle controls need to be made available. Graphics pads with only the specific commands necessary should be created. Controls should be arranged in a that makes sense wav to ล child-rather than teaching typing skills in the first grade. Robot turtles need to be available as a concrete object for a young child to think with. Two monitors would allow instant access to the DRAW and NODRAW modes and the EDIT mode at all times, making these abstract "places" less confusing for concrete thinkers.

We are kidding ourselves to think that there is no threshold to be crossed in learning to use Logo. Those who have employed the language successfully with young children have done so by overcoming an inappropriate machine.

### Bumping into the Ceiling

In addition to the threshold to be negotiated, there is also a ceiling restricting present implementations of Logo. I worked as a consultant to the group who designed Delta Drawing. The original idea was to create a program that would give immediate computer access to anyone-fulfilling Papert's vision-with an instant drawing program. The first Delta Drawing programs were, in fact, embellished instant programs written in Logo. But Logo offered limited memory and worked very slowly. Eventually the group abandoned Logo and created the commercially available Delta Drawing program (Spinnaker Software) with Forth. Logo was simply an inappropriate language.

Dr. Tony Stavely of Keene State College in Keene, New Hampshire, creates Logo tools for his work as a psychologist and a professor. He primarily employs the list processing capabilities.

His first Logo project was to calculate means and standard deviations of student grades. He tried the LENGTH tool procedure in Abelson's manual, but ran into trouble immediately. The embedded recursion worked to about 63 levels and then ran out of memory. However, he had more than eighty students in one course.

Dr. Stavely rewrote the procedure to use tail recursion, where a procedure calls another procedure by the same name just before its end, rather than in the middle as in embedded recursion. Even so, Dr. Stavely ruefully admits that he finds jotting information into a gradebook and using a hand calculator easier.

When Logo for the Apple was redesigned in 1981, a redefinition of tail recursion made more memory available in the workspace. But the fix is not internally consistent Logo; it's a hack.

Perhaps you think that this example is too esoteric and unlikely to happen to you. But think about teaching the turtle to draw a circle. One of the most common ways is:

TO CIRCLE FORWARD 1 RIGHT 1 CIRCLE END

This could not draw a complete circle in many Logo versions, since recursion works in an internally consistent way. It is only through the "hack" that what is conceptually obvious can be implemented on current hardware.

### Logo Backlash?

Some researchers at Bank Street College in New York City have criticized the notion that Logo is natural, and this point of view has aroused hard feelings among many in the Logo community who fear a Logo backlash. But it is true that Logo cannot describe things that happen simultaneously. Logo procedures work one after another, each called in turn by the user or another procedure, while in life, many processes happen in parallel. Two languages developed to deal with parallel processing are Simula and Smalltalk.

When I think of Logo in today's schools, I am reminded of the old joke about how to tell a pessimist from an optimist. A pessimist sits in a room full of toys and says "I don't have anything to play with." The optimist sits in a room full of manure singing "There must be a pony in here somewhere." Substitute Logo critic for pessimist and Logo fan for optimist.

What is actually needed is more consciousness of our own responsibility for creating this new computer culture. There are many exciting possibilities. But let's not wear blinders and obscure some very real problems. It's up to us to understand what is both possible and impossible in Logo, taking into account the limitations of the Apple II, and capitalize on that. We must create the best computer culture we can. I believe that Logo has a strong role to play.

Circle 510 on Reader Service card.

Ś

S

\$

S

\$

s

\$

\$

s

\$

Ś

s

S

S

S

S

s

deductions.

backup.

and a printer.

and handling to:

M.I.S.C., Inc

P.O. Box 350

Evanston, IL 60204

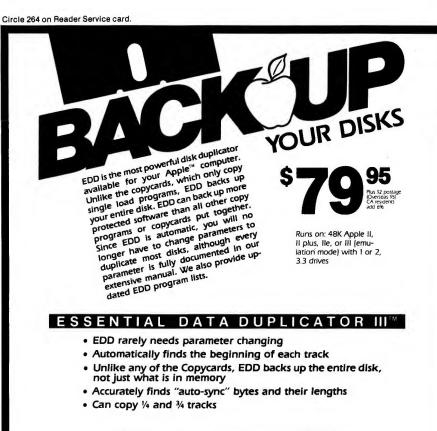

TO ORDER OR FOR MORE INFORMATION, CALL (707) 257-2420

UTILICO MICROWARE 3377 Solano Ave., Suite 352, Napa, CA 94558

Circle 421 on Reader Service card.

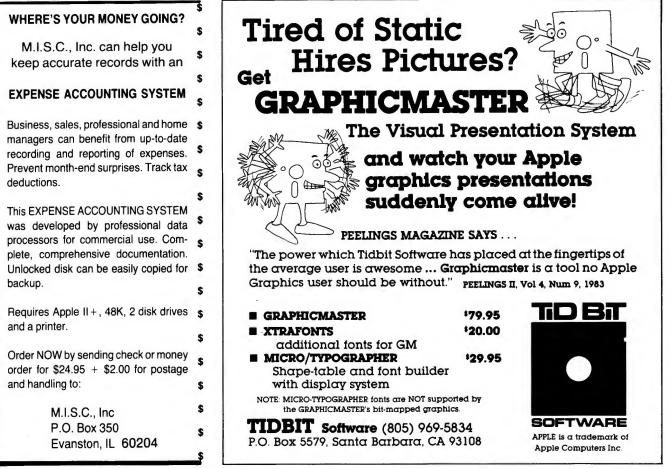

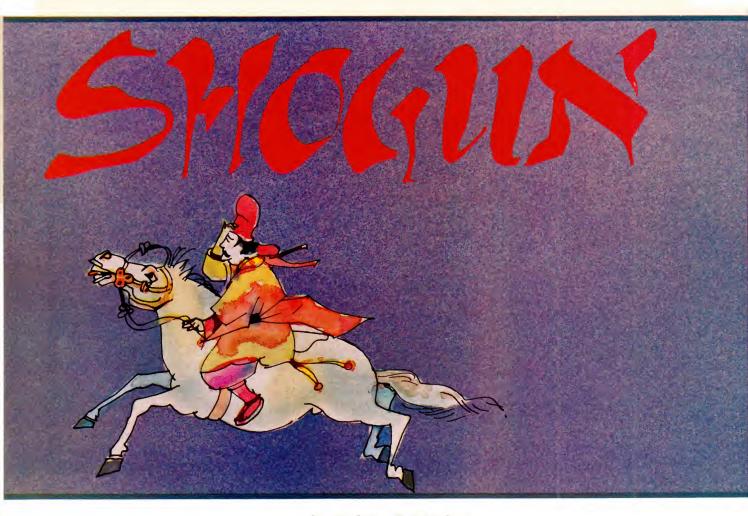

Shogun is played on a  $8 \times 8$  playing board. Each player begins with one king and seven pawns. The object of the game is to move your playing pieces around the board and take your opponent's king. You take your opponent's pieces by landing on them. You may move your pieces forward, backward or sideways; diagonal moves are not allowed. All moves must be either straight or L-shaped; no zig-zagging is permitted. The program includes game instructions.

Each piece is marked with a number from 1–4 which indicates the number of spaces that the piece may move. After each move, the number on the playing piece will change. One set of playing pieces is green and the other set is white. If you're playing on a green monitor or black-and-white television, one set will be white and the other set will have vertical stripes. The kings are marked with black rectangles.

I wrote Shogun for use with game paddles and later added a keyboard option. If you choose keyboard control, you will use the I-J-K-M keys to move your marker about the screen, 90 Cider March 1984

### by Robert R. Devine

and then touch the space bar to make your move selections. When playing with the paddles, turn your dial until the flashing marker is on the piece you want to move, then press the paddle button. Next move the marker to its destination, and press the button again to move the playing piece.

If the move was a legal one, the piece will move to its new place on the board and the next player can play. The player will be advised if an illegal move is attempted, and then be required to start over by again selecting which piece is to be moved. In the event that a player decides to move a piece other than the one originally selected, he can simply enter an illegal move and then can go back and select a different piece.

### **Entering the Program**

The program consists of the main Applesoft program, SHOGUN, and a shape table, SHOGUN SHAPES \$6000. You should first enter the Applesoft listing, and when finished SAVE SHO-GUN. Since I have a IIe with upper/ lower case, I used both upper and lower case letters in the instructions. If you don't have lower case, then you'll have to enter all the instructions in upper case.

Next, enter the SHOGUN SHAPES \$6000 file. First access the monitor using CALL-151. Now enter 6000:A2 2E BD D0 92, and so on, until you've filled about four lines on the screen. Next, press return, enter another colon, and enter another four lines. Continue this process until the entire listing is entered. Be sure to enter the last three 00 bytes at the end of the file or the space shape won't work properly. Finally, return to Applesoft using 3DOG, and BSAVE SHOGUN SHAPES \$6000,A\$6000, L\$373.

### The Shogun Shapes \$6000 File

If you were to enter 6000L from within the monitor, you would find that the first 17 bytes in the file translate into a short machine-code routine. This translates the ASC code of string text input into the proper shape number for that character for use in printing text on the hi-res screen. Line 470 of the Applesoft program uses this routine. The next 46 bytes in the file represent an ASC code table that is used by the

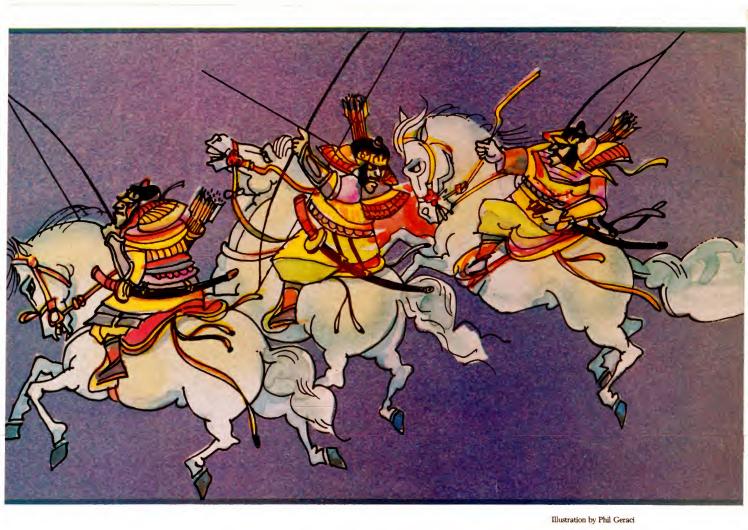

machine code routine we just looked at. If you poke the ASC code of a text character into location 25 (\$19), and then call the routine at \$6000 (24576), the proper shape number will be placed in location 25 for a draw statement to use in placing that text character on the hi-res screen.

The balance of the file is a shape table which contains the following characters:

• The numbers 0-9 and a blank (shapes 1-11)

• The alphabet characters A-Z (shapes 12-37)

• The special characters ?.,!' + - =\$ (shapes 38-46)

• An Apple (shape 47)

• A rectangle used to mark the box your piece is on (shape 48)

• Two different Shogun playing pieces (shapes 49-50).

While this table contains more shapes than the program actually uses, you might find it handy in other programs that you write.

### How the Program Works

The program is heavily REMed so you should be able to follow it easily.

The first thing you should look at is how I've identified the playing pieces. The complete status of the board is contained in an array N(8,8), and the players are numbered 1 and 2. The value stored in each array element (representing a board square) is 10 times the player number plus the move number marked on the piece. A piece for player 1 with a move of 3 would be 10  $\times 1 + 3 = 13$ , and a piece for player 2 with a move of 2 would be  $10 \times 2 + 2$ = 22. If the piece is a king, the value would be negative, i.e. -13 or -22. The value of a square with no playing piece is zero.

Now let's go through the program in the *order of execution*.

It begins at line 680 where the shapes are loaded, pointers set, and shape parameters established.

Lines 690–870 take care of the program instructions and obtain the players' names. The instructions will differ slightly depending on whether keyboard or paddle input was selected.

Lines 480–500 draw the starting board and the beginning positions of all the playing pieces. Then the beginning move for each piece is selected

and the array value established.

Line 520 is where the main program begins, and the proper player is selected.

Lines 540-565 handle the selection of which piece the player wants to move. Which instructions will be executed here is dependent on whether the game is being played with keyboard or paddles.

Lines 570-575 prevent the player from selecting a starting square where that player doesn't have a playing piece.

Lines 580–620 handle the selection of where the player wants to move the piece, with line 600 protecting against erasing the start marker in the paddle version.

Now that both start and destination have been selected, execution jumps to line 120 where the X and Y offsets and signs are determined.

Line 130 checks to see that the move is equal to that marked on the piece.

Lines 140-155 advise of an illegal

Address correspondence to Robert Devine, 1415 West 19th St., El Dorado, AK 71730. move, erase the start and destination markers, and send the player back to try again. In the keyboard version the marker for beginning a move will always be placed in square 4,4 at the beginning of each player's turn, while in the paddle version the marker will be located based on the setting of the paddle dial.

Line 160 starts the jump tests to prevent jumping over other pieces.

Lines 170–180 test straight up/down or side/side moves.

Line 190 tests moves that go both sideways and up/down (L-shaped moves). In this case it is necessary to check two possible paths to see if either path can be taken without jumping another piece.

Lines 300-310 conduct the actual jump tests. The loops are written in a way that allows them to be bi-

### "By designing your shapes differently, you can display red, green, purple, blue, or white."

directional loops, which simply means that by using the SGN function, the same loop could count either from low to high, STEP +1, or from high to low, STEP -1.

Lines 320–340 test to see if a king has been taken and whether a legal move has been made.

Line 350 erases the playing piece and moves the marker where the piece started.

Line 360 sets the start square array element to zero, erases the piece (if there was one) and moves the marker to the destination.

Line 380 draws the playing piece at its new location, sets the move number, and sets the array value of the new location to its proper value.

Line 400 resets the king marker when a king is moved.

Line 410 erases the text area and jumps to the next player's move.

Lines 430–440 are where we translate the 0–255 values of the paddle dial into the 64 possible array coordinate sets.

Lines 442–447 move the marker about the playing board in the keyboard version.

You will notice that, even though our playing pieces are green and white, the only values we ever set for HCOLOR are 0 (black) and 3 (white). This is due to the design of our playing pieces. By designing your shapes differently, you can display red, green, purple, blue, or white and get those colors by setting HCOLOR=3 (whitel) or HCOLOR=7 (white2).

Listing 2. Shogun Shapes \$6000.

Г

|     | Listing 1. Shogun.                                                                                                    |
|-----|----------------------------------------------------------------------------------------------------|
|     | HOME                                                                                                    |
|     | GOTO 680                                                                                                    |
| 120 | XO = X1 - X:YO = Y1 - Y: REM ESTABLISH<br>X & Y OFFSETS WITH PROPER SIGN                                                                                                    |
| 130 | IF XO * SGN (XO) + YO * SGN (YO) = N(<br>X,Y) * SGN (N(X,Y)) - 10 * P THEN 160:<br>REM IS MOVE EQUAL TO # ON PIECE ?                                                                                                    |
| 140 | HCOLOR= 3:A\$ = "ILLEGAL":VT = 20: GOSUB<br>470:A\$ = "MOVE !!":VT = 21: GOSUB 470                                                                                                    |
| 150 | FOR Z = 1 TO 8: PRINT CHR\$ (7): NEXT :<br>XDRAW 48 AT XN,YN: ON IP GOTO 155: XDRAW<br>48 AT XC,YC                                                                                                    |
| 155 |                                                                                                    |
| 16Ø | $J = \emptyset : F = \emptyset : REM JUMP TESTS$                                                                                                    |
| 170 |                                                                                                    |
| 180 |                                                                                                    |
| 190 | GOSUB 210: GOSUB 300: ON $(J = 1 \text{ AND } N(X1,Y1) < 0)$ OR $(J = 0)$ GOTO 320:J =<br>0: GOSUB 240: GOSUB 270: ON $(J = 1 \text{ AND } N(X1,Y1) < 0)$ OR $(J = 0)$ GOTO 320: GOTO 340: REM TEST 2 PATHS FOR NO JUMPS |
| 200 |                                                                                                    |
| 21Ø | FOR T = Y + SGN (YO) TO Y1 STEP SGN (<br>YO): IF N(X,T) $\langle \rangle \emptyset$ THEN J = J + 1                                                                                                    |
| 22Ø | NEXT : RETURN                                                                                                    |
| 23Ø |                                                                                                    |
| 24Ø | FOR T = X + SGN (XO) TO X1 STEP SGN (<br>XO): IF N(T,Y) $\langle \rangle \emptyset$ THEN J = J + 1                                                                                                    |
| 25Ø |                                                                                                    |
| 260 |                                                                                                    |
| 27Ø | FOR $T = Y + SGN$ (YO) TO Y1 STEP SGN (<br>YO): IF N(X1,T) < > Ø THEN J = J + 1                                                                                                    |
| 28Ø |                                                                                                    |
| 290 |                                                                                                    |
| 300 |                                                                                                    |
|     | Listing continued                                                                                                    |

6000- A2 2E BD 11 60 C5 19 F0 6008- 05 CA DØ F6 A2 0B 86 19 6010- 60 00 ЗØ 31 32 33 34 35 6Ø18- 36 37 38 39 20 41 42 43 6020-4445 46 47 48 49 4A 4B 6Ø28- 4C 4D 4E4F5Ø 51 52 53 6030- 54 55 59 56 57 58 5 A 3F 24 6Ø38- 2E 2B 2D 3D 2C21 27 6C 6040- 00 35 ØØ ØØ 7A ØØ 84 6048- 00 99 ØØ A5 ØØ 8E ØØ B1 6050- 00 BC ØØ C4 ØØ DØ ØØ 30 6Ø58- Ø3 DC ØØ E8 ØØ F4ØØ FE 6060- 00 Ø9 Øl 15 Øl 20 Øl 2R6Ø68- Ø1 37 41 Ø1 Øl 57 Øl 4B 6Ø7Ø- Ø1 5E Øl 6B Øl 78 Øl 83 6078- 01 8C 98 ø١ RØ Ø1 Α4 Øl 6080- 01 CØ Ø1 CA в7 Øl Øl D6 6Ø88- Ø1  $E_{2}$ Ø1 EB Øl F5 Øl FD 6Ø9Ø- Ø1 ØD 02 02 08 02 Ø2 12 6098- 02 Ø2 Ø2 27 Ø2 35 1A 1F6ØAØ- Ø2 7Ø Ø2 9C 02 D7Ø2 ØØ 6ØA8- ØØ aa 76 *aa aa* aa 32 36 6ØBØ- 2D ØC 24 lC 3F 4E BA 24 6ØB8- 17 Ø6 ØØ 12 2C 2C 36 36 6ØCØ- 6E 1 A 3F 3F ØØ 62 2D 15 6ØC8- BE 17 2E2D 2D ØØ 62 ΒF 6ØDØ- 2D 15  $\mathbf{FE}$ 15 F6 3F 1C 2A 6ØD8- Ø4 ØØ 49 AE 37 26 36 1C60E0- 3F 27 21 21 21 aa 2D 2D 6ØE8- DE 1 B36 2D AD F6 3F 1C60F0- 04 00 09 76 2D F5 BB 36 60F8- 0C E4 3F Ø7 ØØ 66 2D35 6100-17 17 36 36 ØØ 29 AD B6 6108- F6 3F 1C 64 2D 3F 1C24 6110- ØØ 32 ØE 2D 9E 13 65 ØC 6118- 24 E4 3F Ø7 ØØ 29 AD 36 612Ø- 36 FE 1B 24 24 AC 2A 35 3F 27 6128- ØØ 2D AD B6 F6 24 6130-24 95 2D ØØ 29 AD 96 Ø6 Listing continued.

| Listing 1 continued | d.                                                                                        |
|---------------------|-------------------------------------------------------------------------------------------|
| Listing I continued | NEXT : RETURN                                                                             |
| 320                 |                                                                                           |
|                     | INT (N(X1,Y1) * SGN (N(X1,Y1)) / 10) =                                                    |
|                     | OP THEN 650: REM GAME OVER - OPPONENTS                                                    |
|                     | KING TAKEN                                                                                |
| 330                 | IF J = 1 AND INT $(N(X1,Y1) * SGN (N(X + Y1)))$                                           |
|                     | 1,Y1)) / 10) = OP THEN 350: REM OPPONE<br>NTS PIECE TAKEN/REMOVE IT FROM BOARD            |
| 340                 | NTS PIECE TAKEN/REMOVE IT FROM BOARD<br>IF J > $\emptyset$ THEN HCOLOR= 3:A\$ = "NO JUMPI |
| 340                 | NG":VT = $2\emptyset$ : GOSUB 47 $\emptyset$ :A\$ = "ALLOWED !!                           |
|                     | !":VT = 21: GOSUB 470: GOTO 150: REM I                                                    |
|                     | LLEGAL MOVE - START OVER                                                                  |
| 350                 | F = 1: HCOLOR= Ø: FOR Z = YC TO YC + 21:                                                  |
|                     | HPLOT XC, Z TO XC + $22$ , Z: NEXT : ON (N(                                               |
|                     | $X, Y > \emptyset$ GOTO 360:F = - 1: REM ERAS                                             |
| 360                 | E AT X,Y<br>N(X,Y) = $\emptyset$ : FOR Z = YN TO YN + 21: HPLOT                           |
| 500                 | X(X,T) = 0; FOR $Z = 1N$ TO $TN + 2T$ . IN BOT<br>XN,Z TO XN + 22,Z: NEXT : REM ERASE AT  |
|                     | X1,Y1                                                                                     |
| 370                 | HCOLOR= 3                                                                                 |
| 38Ø                 |                                                                                           |
|                     | (1) * 4 + 1): DRAW R + 1 AT XN + 9, YN +                                                  |
|                     | 6:N(X1,Y1) = (P * 10 + R) * F: IF F = 1                                                   |
|                     | THEN 410: REM DRAW PIECE AT NEW LOCATI<br>ON                                              |
| 390                 | HCOLOR= Ø                                                                                 |
|                     | XC = XN:YC = YN: GOSUB 630: REM MAKE IT                                                   |
|                     | A KING                                                                                    |
| 410                 | GOSUB 640: GOTO 520: REM MOVE COMPLETE                                                    |
| 400                 | - ERASE TEXT - NEXT PLAYER<br>HCOLOR= 3: HGR2 : FOR X = 83 TO 275 STEP                    |
| 420                 | HCOLOR= 3: HGR2 : FOR $X = 83$ TO 275 STEP<br>24: HPLOT X, Ø TO X, 184: NEXT : FOR Y =    |
|                     | Ø TO 184 STEP 23: HPLOT 83,Y TO 275,Y: NEXT                                               |
|                     | : RETURN : REM DRAW STARTING GRID                                                         |
| 430                 | T = 8:PD = PDL (P - 1):YP = INT (PD /                                                     |
|                     | 32 + 1): FOR F = 4 TO 32 STEP 4: IF PD >                                                  |
|                     | = $YP + 32 - F$ THEN $XP = T:F = 32$ : REM                                                |
|                     | SET X,Y ARRAY SUBSCRIPTS FROM PADDLE R<br>EADING                                          |
| 440                 | T = T - 1: NEXT F: RETURN                                                                 |
| 442                 | a the third same in the second                                                            |
|                     | YP = YP - 1: RETURN                                                                       |
| 443                 |                                                                                           |
|                     | : RETURN<br>TR AS - "V" AND YD $\langle P$ THEN YP - YP + 1                               |
| 444                 |                                                                                           |
| 445                 | : RETURN<br>IF A\$ = "M" AND YP < 8 THEN YP = YP + 1                                      |
| -+                  | : RETURN                                                                                  |
| 446                 |                                                                                           |
|                     |                                                                                           |
| 447                 | GOTO 442                                                                                  |
| 450                 | XC = X * 24 + 60: $YC = Y * 23 - 22$ : RETURN                                             |
| 160                 | : REM TRANSLATE ARRAY COORDS<br>XN = X1 * 24 + 60:YN = Y1 * 23 - 22: RETURN               |
| 400                 | : REM TO SCREEN COORDS.                                                                   |
| 470                 | VT = VT * 8: FOR Z = 1 TO LEN (A\$): POKE                                                 |
|                     | 25, ASC ( MID\$ (A\$,Z,1)): CALL 24576: DRAW                                              |
|                     | PEEK (25) AT Z * 7 - 7, VT: NEXT : RETURN                                                 |
|                     | : REM SCREEN VTAB SIMULATING PRINT ROU                                                    |
| 100                 | TINE                                                                                      |
| 480                 | HGR2 : GOSUB 420: FOR X = 1 TO 8: HCOLOR=<br>3:Y = 1:P = 1:Z = 0: GOSUB $500:Y = 8:P =$   |
|                     | 2:Z = 1: GOSUB 500: NEXT X                                                                |
| 490                 | N(4,1) = N(4,1) * - 1:N(5,8) = N(5,8) *                                                   |
|                     | -1:X = 4:Y = 1: GOSUB 450: HCOLOR= 0:                                                     |
|                     | GOSUB $630:X = 5:Y = 8:$ GOSUB $450:$ GOSUB                                               |
|                     | 630: GOTO 520: REM SET STARTING KINGS                                                     |
| 500                 |                                                                                           |
|                     | 49 + Z AT XC,YC: DRAW R + 1 AT XC + 9,Y<br>C + 6:N(X,Y) = P * 10 + R: RETURN : REM        |
|                     | DRAW STARTING PIECES                                                                      |
| 510                 | REM MAIN GAME STARTS HERE                                                                 |
| 520                 | P = P + 1: IF $P = 3$ THEN $P = 1$ Listing continued.                                     |
|                     | Lioung commuter.                                                                          |

| Listing 2                                                                                                    | cont                                                                                                    | inue                                                                                                    | d.                                                                             | 0                                                                    |                                                                                                    |                                                                |                                                                                                    |                                                                      |  |
|----------------------------------------------------------------------------------------------------|----------------------------------------------------------------------------------------------------|----------------------------------------------------------------------------------------------------|--------------------------------------------------------------------------------|----------------------------------------------------------------------|----------------------------------------------------------------------------------------------------|----------------------------------------------------------------|----------------------------------------------------------------------------------------------------|----------------------------------------------------------------------|--|
| 6138 - 6140 - 6148 - 6158 - 6168 - 6158 - 6168 - 6170 - 6178 - 6188 - 6180 - 6188 - 6190 - 6188 - 6180 - 6188 - 6180 - 6188 - 6180 - 6188 - 6180 - 6188 - 6180 - 6188 - 6180 - 6188 - 6180 - 6188 - 6180 - 6188 - 6200 - 6218 - 6200 - 6220 - 6220 - 6200 - 6220 - 6200 - 6220 - 6200 - 6220 - 6200 - 6220 - 6200 - 6220 - 6200 - 6220 - 6200 - 6200 - | 3 A Ø 4 4 E 2 0 Ø 2 1 D Ø 4 7 1 8 Ø 2 2 B Ø 6 3 3 Ø 3 Ø 4 D A C C 7 7 5 5 Ø 7 6 2 3 2 D Ø 2 3 5 5 Ø Ø 2 6 3 2 0 4 7 6 0 6 3 3 Ø 3 Ø 4 D A C C 7 7 5 5 Ø 7 6 2 3 5 F 0 0 D 2 8 F D D F 5 Ø D 2 6 7 F 4 6 4 C 6 6 4 D 4 9 | 330212222001CC6664944C20330031221B359466DDECDFCDD6654944C66F232466F23645774477E5F9466DDECDFCDFF2D266F7464EE4641 | E36D2A3A04FE944C64D422C6FD2060473004210062170300023FFD2067F2026744642C80005429 | 24EDAD7007660000000000000000000000000000000                          | 24F5556936E6CD4633016249500253625050250022322090054406644065412052255050250023200522332200522332200544066446520522550502500922322090056540064418664446520522522500502320050000000000000000000 | 0272001662465293300236522020202020000000000000000000000        | 024FD36400B315FA24CDC64CC60C12B622E912107F20D55FDD4CC66632926636400C63329466364C2329466364C23294663642542211007F22E57DD557DD557DD557223322223352426636425466364524546666666666 | 2D<br>224<br>32D<br>32D<br>32D<br>32D<br>32D<br>32D<br>32D<br>32D    |  |
| 62F8-<br>6300-<br>6310-<br>6318-<br>6320-<br>6328-<br>6328-<br>6330-<br>6338-<br>6340-<br>6348-<br>6350-                                                                                                    | 24<br>ØD<br>24<br>Ø9<br>36<br>2D<br>2C<br>25<br>3B<br>36<br>2D                                                                                                    | FE<br>24<br>36<br>24<br>11<br>36<br>3C<br>2D<br>24<br>3F<br>36<br>2D                                            | DB<br>ØD<br>36<br>24<br>92<br>Ø9<br>3F<br>2D<br>24<br>3F<br>36<br>2D           | DB<br>36<br>ØD<br>24<br>36<br>2D<br>3F<br>2D<br>24<br>3F<br>36<br>2D | 9B<br>36<br>24<br>26<br>2D<br>3F<br>2D<br>24<br>3F<br>36<br>24                                                                                                    | 36<br>ØD<br>24<br>26<br>2D<br>3F<br>2D<br>24<br>3F<br>2D<br>24 | 36<br>24<br>95<br>24<br>36<br>2D<br>3F<br>2D<br>24<br>3F<br>2D<br>24                                                                                                    | ØD<br>24<br>ØA<br>ØØ<br>36<br>2D<br>3F<br>35<br>1C<br>32<br>2D<br>24 |  |
| 6358-<br>636Ø-<br>6368-<br>637Ø-                                                                                                    | 24<br>36<br>2D<br>ØØ                                                                                                    | 3C<br>36<br>2D<br>ØØ                                                                                            | 3F<br>36<br>2D<br>ØØ                                                           | 3F<br>36<br>24<br>FF                                                 | 3F<br>36<br>24                                                                                                    | 3F<br>2D<br>24                                                 | 3F<br>2D<br>24                                                                                                    | 3F<br>2D<br>24                                                       |  |

```
Listing 1 continued.
 530 OP = 1: IF P = 1 THEN OP = 2
                                                                   IF A$ < > "Y" THEN 480
                                                             72Ø
       ON (IP = 2) GOTO 540:XP = 4:X = 4:YP =
                                                                   HOME : PRINT "SHOGUN IS PLAYED ON AN 8
 535
                                                             73Ø
                                                                   X 8 PLAYING": PRINT "BOARD. EACH PLAYER
BEGINS WITH 1 KING": PRINT "AND 7 PAWN
S. THE OBJECT OF THE GAME IS": PRINT "T
       4:Y = 4: HCOLOR= 3:XC = 156:YC = 70: DRAW
       48 AT XC,YC
      HCOLOR = 3:A = P (P) + "'S":VT = 5: GOSUB
 540
       470:A$ = "TURN.":VT = 7: GOSUB 470:A$ =
                                                                   O CAPTURE THE OPPONENTS KING."
       "SELECT":VT = 10: GOSUB 470:A$ = "START
                                                             740
                                                                   PRINT : PRINT "EACH PIECE IS MARKED WIT
       ..":VT = 12: GOSUB 470
                                                                   H A RANDOM": PRINT "NUMBER FROM 1-4. TH
       ON IP GOSUB 442,430:X = XP:Y = YP:XO =
                                                                   E PLAYER MAY MOVE": PRINT "HIS PIECE BA
CKWARD, FORWARD, OR SIDE-": PRINT "WAYS
 55Ø
       XC:YO = YC: GOSUB 450: HCOLOR= 3
       DRAW 48 AT XC, YC: ON IP GOTO 565: IF PEEK
 56Ø
                                                                   THE NUMBER OF SPACES MARKED ON": PRINT
"THE PIECE. AFTER EACH MOVE, THE NUMBER
       ( - 16285 + P - 3) < 128 THEN XDRAW 48
        AT XC, YC: GOTO 550: REM READ PADDLE F
                                                             750 PRINT "MARKED ON THE PIECE WILL CHANGE.
       OR START SELECTION
                                                                    IF A": PRINT "PIECE LANDS ON AN OPPONE
 562
       GOTO 57Ø
                                                                   NTS PAWN, THE": PRINT "OPPONENT LOSES T
HAT PAWN.": PRINT : PRINT "NO JUMPING I
       IF Z1 = Ø THEN XDRAW 48 AT XO,YO: GOTO
 565
       550: REM READ KEYBOARD FOR START SELEC
                                                                   S ALLOWED 111"
       TION
                                                                   PRINT : INVERSE : PRINT P$(1);: NORMAL
: PRINT " WILL PLAY THE ";: INVERSE : PRINT
"GREEN";: NORMAL : PRINT " PIECES, AND"
           INT (N(X,Y) \star SGN (N(X,Y)) / 10) =
 570
       IF
                                                             76Ø
       P THEN 580
 575
      ON IP GOTO 550: XDRAW 48 AT XC, YC:: GOTO
                                                                   : FLASH : PRINT P$(2);: NORMAL : PRINT
" WILL PLAY THE ";: FLASH : PRINT "WHIT
       550
      PRINT CHR$ (7): HCOLOR= 3:A$ = "SELECT
 580
       ":VT = 15: GOSUB 470:A$ = "DESTINATION"
                                                                   E.": NORMAL : PRINT
                                                                   PRINT "THE FOLLOWING DISPLAY SHOWS ALL
       :VT = 17: GOSUB 470
                                                             770
                                                                   THE": PRINT "LEGAL MOVES FOR A PIECE MA
RKED '3'.": PRINT : PRINT : PRINT "TOUC
 585 \text{ XN} = \text{XC}:\text{YN} = \text{YC}
 59Ø
      ON IP GOSUB 442,430:X1 = XP:Y1 = YP:XO =
       XN:YO = YN: GOSUB 460: HCOLOR= 3
                                                                   H ANY KEY TO CONTINUE >";: GET A$
      ON IP GOTO 610: IF X1 = X AND Y1 = Y THEN
590: REM LEAVE STARTING POINT MARKED
                                                                   HGR2 : GOSUB 420:A\$ = "IF YOU":HT = 0:V
 600
                                                             78Ø
                                                                   T = 1: GOSUB 470:AŞ = "STARTED":VT = 3:
GOSUB 470:AŞ = "HERE...":VT = 5: GOSUB
 610
      DRAW 48 AT XN, YN: ON IP GOTO 615: IF PEEK
       ( - 16285 + P - 3) < 128 THEN XDRAW 48
                                                                   470
        AT XN, YN: GOTO 590: REM READ PADDLE F
                                                             790 X = 4:Y = 5: GOSUB 450: DRAW 49 AT XC, YC
                                                                   : DRAW 4 AT XC + 9, YC + 6
       OR DESTINATION SELECTION
                                                                   FOR Z = 1 TO 900: NEXT
                                                             800
 612
       GOTO 620
                                                             810 A$ = "YOU COULD":VT = 8: GOSUB 470:A$ =
       IF Z1 = Ø THEN XDRAW 48 AT XO,YO: GOTO
 615
                    READ KEYBOARD FOR DESTINATIO
                                                                   "MOVE TO":VT = 10: GOSUB 470:A$ = "ANY
       590: REM
                                                                   OF":VT = 12: GOSUB 470:AS = "THESE":VT =
       N SELECTION
                                                                   14: GOSUB 470:A$ = "PLACES.":VT = 16: GOSUB
 620
      PRINT CHR$ (7): GOTO 120: REM TEST FO
       R LEGAL MOVES-MOVE PIECES
                                                                   470
 630
       FOR Z = YC + 15 TO YC + 17: HPLOT XC +
                                                             820
                                                                   FOR Z = 1 TO 12: READ X: READ Y: GOSUB
       7,Z TO XC + 15,Z: NEXT : RETURN : REM
                                                                   450: DRAW 49 AT XC, YC: DRAW INT ( RND
                                                                   (1) * 4 + 2) AT XC + 9,YC + 6: NEXT
DATA 4,2,5,3,6,4,7,5,6,6,5,7,4,8,3,7,
       MAKE IT A KING
      HCOLOR= \emptyset: FOR Z = \emptyset TO 8\emptyset: HPLOT Z,4\emptyset TO
                                                             830
 640
       Z,191: NEXT : RETURN : REM ERASE TEXT
                                                                   2,6,1,5,2,4,3,3: REM LEGAL MOVE DISPLA
      GOSUB 640: HCOLOR= 3:A = P$(P):VT = 4:
 65Ø
                                                                   Y DATA
        GOSUB 470:A$ = "WINS !!!":VT = 6: GOSUB
                                                             840 A$ = "TOUCH ANY":VT = 19: GOSUB 470:A$ =
       470: FOR X = 1 TO 7: PRINT CHR$ (7): NEXT
:A$ = P$(OP) + "'S":VT = 9: GOSUB 470:A
                                                                   "KEY TO":VT = 21: GOSUB 470:A$ = "CONTI
                                                                   NUE":VT = 23: GOSUB 470: GET A$
       $ = "KING IS":VT = 11: GOSUB 470:A$ =
                                                                   TEXT : HOME : VTAB 6: PRINT "YOUR PIECE
MAY ONLY CHANGE DIRECTION": PRINT : FLASH
                                                             850
       GONE.":VT = 13: GOSUB 470
 660 A$ = "ANOTHER":VT = 20: GOSUB 470:A$ = "
                                                                   : PRINT "ONCE";: NORMAL : PRINT " DURIN
      GAME ?":VT = 22: GOSUB 470: GET B$: IF
B$ = "Y" THEN CLEAR : TEXT : GOTO 710
                                                                   G EACH MOVE."
                                                             855
                                                                   ON IP GOTO 865
                                                                   PRINT : PRINT "USE YOUR PADDLE DIAL TO
      TEXT : HOME : PRINT : PRINT CHR$ (4)"C
 670
                                                             86Ø
                                                                   WOVE TO THE": PRINT : PRINT "PIECE YOU
WANT TO MOVE, THEN PRESS THE": PRINT : PRINT
       ATALOG": END
 680
      PRINT CHR$ (4)"BLOAD SHOGUN SHAPES $60
                                                                   "BUTTON. NEXT USE THE PADDLE TO MOVE TO
": PRINT : PRINT "YOUR DESTINATION, AND
PRESS THE BUTTON": PRINT : PRINT "AGAI
      ØØ": POKE 232,65: POKE 233,96: SCALE= 1
       : ROT= Ø
      TEXT : HOME : VTAB 10: PRINT TAB( 16)"
SHOGUN ": PRINT : PRINT TAB( 12)" COP
 690
                                                                   N TO MOVE YOUR PIECE."
       YRIGHT 1983": PRINT : PRINT TAB( 11)"
                                                             862
                                                                   GOTO 870
       ROBERT R. DEVINE"
                                                                   PRINT : PRINT "USE THE I-J-K-M KEYS TO
                                                             865
                                                                   MOVE THE MARKER": PRINT : PRINT "TO THE
       PRINT : PRINT TAB( 10)"EL DORADO, ARKA
 695
                                                                     PIECE YOU WANT TO PLAY THEN PRESS": PRINT
       NSAS"
                                                                   "THE SPACE BAR TO MAKE YOUR SELECTION."
 700
      VTAB 20: PRINT TAB( 7)"NEED INSTRUCTIO
       NS ? (Y/N) ";: GET A$
                                                                   : PRINT
      HOME : VTAB 10: INPUT "FIRST PLAYERS NA
ME: ";P$(1): PRINT : INPUT "SECOND PLAY
                                                                   PRINT "NEXT MOVE THE MARKER TO WHERE YO
 710
                                                             866
                                                                   U WANT": PRINT : PRINT "TO MOVE, AND PR
      PRINT : PRINT "(K)EYBOARD OR (P)ADDLES
                                                                   ESS THE SPACE BAR AGAIN": PRINT : PRINT
                                                                   "TO MOVE THE PLAYING PIECE."
 715
       :";: GET B$:IP = 1: IF B$ = "P" THEN IP
                                                                   VTAB 22: PRINT "TOUCH ANY KEY TO BEGIN
                                                             870
        = 2
                                                                   PLAY";: GET A$: GOTO 480
```

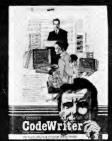

Jeff and Marilyn Mitchell "designed" their new program themselves. CodeWriter wrote all the computer code. The Mitchells' dream is thriving on fulfilling other people's wishes. Their new home business needs very special information fast: Which fantasies are still open?

What's our next completion date? Can we get a list of all fantasies needing out of state travel?

They got it all—with no computer hassle.

And you can too, with CodeWriter. No programming. No. 'computerese'. At home or at the office, you create your own programs to handle any information you want-at your fingertips; Payables, receivables, inventory, credit cards, tax details, club or church records-always organized your way.

You work with CodeWriter in plain English. Simply 'draw' any screen layout, add any calculations you'd like done-or help messages you need-and you're done. CodeWriter writes all the BASIC code.

This is our first business, our first computer, and our first program-and we really did it ourselves!"

ANTASY FINDERS INC

11/24/83

In minutes you've got YOUR OWN PROGRAM on YOUR OWN DISK. You don't need CodeWriter again until you want a new program.

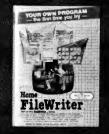

You can begin with **Home FileWriter**<sup>™</sup> and expand to more complete business systems with full report and menu design features.

You can get CodeWriter for the Commodore 64<sup>®</sup>, Atari<sup>®</sup>, Apple<sup>®</sup>, IBM PC<sup>®</sup>, Commodore Business Machine<sup>®</sup>, IBM PCjr<sup>®</sup>,

odeWriter

and Kay Pro II®, computers. Prices range from \$69 to \$249.

You think this much power can't come this easy? There are thousands of CodeWriter systems in use all

over the world-80% are first time computer owners. CodeWriter writes solutions the first time you try!

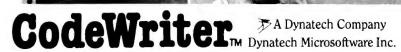

7847 N. Caldwell Ave. Niles, Ill. 60648 Toll-Free 1-800-621-4109 (in Ill. 312-470-0700)

# tricky.

# inCider's inSidious inSolubles

### -by Art Ude

Welcome to the second in a series of *inCider* inSidious inSolubles. If you're a shrewd, astute and observant programmer, you'll eat up our maddening monthly challenges.

Each month *inCider* will list a short Applesoft Basic program that will seem to run correctly, but there will be something wrong. Oh, you won't see anything as obvious as SYNTAX ERR or any other error for that matter. However, that programmer's sixth sense that you have developed, slaving over a hot keyboard, will "tell" you something is amiss. The answer will be elsewhere in the issue. Some solutions will be very easy, some considerably harder. Some will be "cute," some will be tricky.

The folks at *inCider* encourage their readers to submit their own inSidious inSolubles. While there is no length limit, the shorter the better. All submissions should contain the correct solution and conform to all the specifications below. If your program is especially ingenious, you will receive either a free 12-month subscription to *inCider*, or a 12-month extension of your present subscription. Take a whack at it!

Here are a few guidelines and suggestions for solving an inSoluble:

1. The Basic programs are in straightforward Applesoft. Any poked machine language subroutines and CALLs to that subroutine are correct.

2. You should get some kind of a result from the program; in other words, it shouldn't crash.

 You should not get an error message of any kind. If you do, check your typing.
 There will be a short explanation of what the program is supposed to do. Read this explanation *carefully*. It may contain clues to the problem.

### The Distance Finder

Want to know how far your Apple is from the orchard at Cupertino? Try the Listing. It works—sometimes. Cupertino is approximately 37 degrees, 15 minutes north latitude; 122 degrees, 3 minutes west longitude. Find the solution on page 121.

| 10  |                                            |
|-----|--------------------------------------------|
|     | 1.57079635                                 |
| 20  | PRINT TAB( 10)"DISTANCE FIND<br>ER": PRINT |
| 30  |                                            |
|     | D,MM": PRINT "(DD=DEGREES, M               |
|     | M=MINUTES)": PRINT                         |
| 40  | PRINT "IF SOUTH LATITUDE OR E              |
|     | AST LONGITUDE THENPRECEDE EN               |
|     | TRY WITH A MINUS (-) SIGN.":               |
|     | PRINT                                      |
| 50  | PRINT : INPUT "START LATTITUD              |
|     | E ";DD,MM: GOSUB 200:A = L                 |
| 60  | INPUT "START LONGITUDE" #DD, HM            |
|     | : GOSUB 200:C = L                          |
| 70  | PRINT : INPUT "DESTINATION LA              |
|     | TITUDE ";DD,MM: GOSUB 200;B =              |
| 80  | INPUT "DESTINATION LONGITUDE"              |
|     | FBD, MM: GOSUB 200:B = L                   |
| 90  | ( = SIN (A) * SIN (B) + COS                |
|     | (A) * COS (B) * COS (D - C                 |
| 100 | N = 60 * ( - ATN (X / SOR (                |
|     | - X * X + 1)) + Q) / K                     |
| 110 | N = INT (N * 100 + .5) / 100               |
| 120 | PRINT : PRINT "DISTANCE= "#N               |
|     | I" NAUTICAL MILES!"                        |
| 130 |                                            |
| 200 |                                            |
|     | 1                                          |
| 210 | MM = MM / 100                              |
|     | L = (DD + (MH * M)) * K                    |
| 230 | RETURN                                     |
|     |                                            |

Submit your own inCider inSidious inSolubles to Art Ude, c/o inCider, Pine St., Peterborough, NH 03458. Circle 85 on Reader Service card

# **Ø-FORCE TWIN PORT**

INTRODUCING

THE

Saves wear and tear on Apple\* I/O game ports and accessories with TWO high grade zero-force insertion sockets.

Now, plugging into any Apple\* I/O game port is faster, safer and more convenient than ever. With SCOOTER's Ø-FORCE TWIN PORT you can alternate access between port A and port B at the flick of a switch.

Fragile plug pins are easily and safely inserted with SCOOTER's zero-force sockets; just place the plug in position, then flip the levers for secure connection.

A pressure sensitive backing and 3-foot cable allow quick mounting of the Ø-FORCE TWIN PORT in almost any convenient external location.

Simple-to-follow instructions are included. In addition, the SCOOTER cable is color coded (red stripe) for quick identification of correct pin alignment.

Like all SCOOTER cable/connector products. Ø-FORCE TWIN PORTS are 100% tested before packaging.

So, let the Ø-Force be with you! See your favorite computer store today for SCOOTER's new Ø-FORCE TWIN PORT and the full line of SCOOTER High Grade Electronic Components.

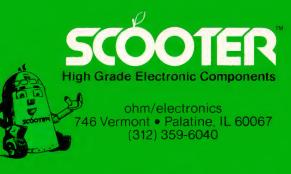

Visa & MasterCard accepted.

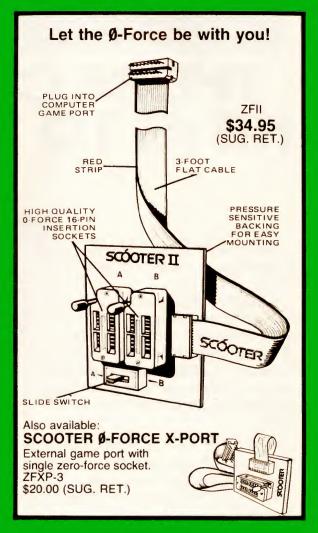

Other SCOOTER products include: -cable assemblies -connectors -flat cable -semiconductors -switches -surge protected outlet strips —integrated circuits & sockets electronic components & hardware

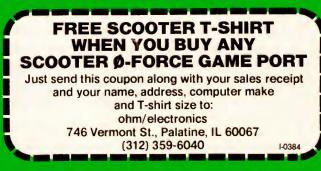

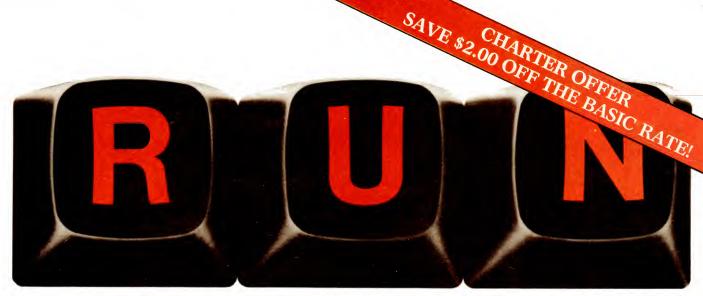

# THESE COULD BE THE KEYS TO YOUR FUTURE

Arcade Challenge Ordeal in the Canyons of Zelaz

Close Encounters with C-64 Word Processin

Unlock *all* the potential of your Commodore 64 and VIC-20\* with **RUN**.

Explore...Experiment...Enjoy... Beginner and expert alike will be taken beyond the manual to the limits of their abilities. Enter your own game programs. Construct a simple hardware add-on. Broaden your scope with unique applications...And...get a 13th issue FREE!

Enjoy key features like these:

- Games for fun & strategy.
- Programming tips help you learn short cuts.
- Candid reviews help you make money-saving decisions.
- Programs to add to your library.
- Instructions & tutorials to increase your skills.
- Hardware & software modifications help your machine work smart.
- Unique applications broaden your scope.

Here's a system-specific magazine written with you in mind. Written by and for the reader to give time-saving, money-saving hints. You'll get instructions and tutorials to increase your skills, and candid reviews to help you make the right decisions. Most of all though, you'll have fun.

\*Commodore 64 and VIC-20 are registered trademarks of Commodore Business Machines, Inc. 98 Cider March 1984 Commodore 64 and VIC-20 owners are one of the largest groups of computerists today. Enjoy the benefits of this with your own magazine. Be in control like never before. Order **RUN** today and get a 13th issue free with your prepaid order (check or credit card) of only \$17.97. Send in the coupon or call toll free 1-800-258-5473. In N.H. call 1-924-9471.

Send me a subscription to **RUN** for only \$17.97 per year. I understand that with payment enclosed or credit card order I will receive a FREE issue making a total of 13 issues for \$17.97. Save \$2.00 off the basic rate!

### $\Box$ CHECK/MO $\Box$ MC $\Box$ AE $\Box$ VISA $\Box$ BILL ME

| signature |          |  |
|-----------|----------|--|
| name      |          |  |
| address   |          |  |
| city      | statezip |  |

RUN • Box 954 • Farmingdale, NY 11737 343F5

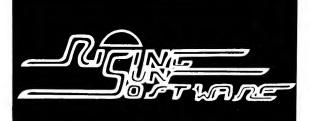

### **No Hidden Charges** No Charge for Credit Cards No Shipping Delay for Personal Checks

Bouncing Kamungas .... \$15.00

Comp. Graphics Sys. .... 49.00

Coveted Mirror ..... 15.00

Minit Man ..... 15.00

15.00

42.00

15.00

Crime Wave .....

Pensate .....

Graphics Magacian ....

SIRIUS

Critical Mass ...... \$28.00

PENGUIN

### ATARISOFT Centipede ..... \$28.00 Defender ..... \$28.00

### AVALON HILL T.A.C. .....\$28.00 AVANT-GARDE CREATIONS Computer Golf 2 ..... \$25.00 BEAGLE BROTHERS Beagle Bag ..... 21.00 Beagle Basic ..... 28.00 Tip Disk #1 ..... 15.00 Typefaces ..... 15.00 Utility City ..... 21.00 BLUE CHIP Baron ..... \$42.00 BRODERBUND

| A.E\$25.00               |
|--------------------------|
| Bank Street Writer 48.00 |
| Choplifter 25.00         |
| Drol                     |
| Gumball                  |
| Lode Runner              |
| Spare Change             |

### CALIFORNIA PACIFIC

| Ultima/Akalabeth | • | • • | \$25.00 |
|------------------|---|-----|---------|
|------------------|---|-----|---------|

### **CBS SOFTWARE**

| Goren: Learning Bridge      |
|-----------------------------|
| Made Easy\$56.00            |
| Mastering the SAT 105.00    |
| Mystery Master              |
| Success With Math ea. 20.00 |

### DATAMOST

| Aztec\$28.00 |
|--------------|
| Bilestoad    |
| Casino       |
| Swashbuckler |
| Theif        |
|              |

### DATASOFT Zaxxon .....\$28.00

### NON CURRONT

| DECISION SUPPORT    |         |
|---------------------|---------|
| The Accountant      | \$99.00 |
| Business Accountant | 225.00  |

### DESIGN-WARE

| Creature Creator | \$28.00 |
|------------------|---------|
| Crypto-Cube      |         |
| Spellicopter     |         |
| Trap-A-Zoid      |         |

### EDU-WARE

| Algebra 1-4   | ea \$28.00 |
|---------------|------------|
| Algebra 5 & 6 | 35.00      |
| Compu-Read    | 21.00      |
| Decimals      | 35.00      |
| Fractions     | 35.00      |
| Prisoner 2    | 25.00      |
| Rendezvous    | 28.00      |

### EINSTEIN

Einstein Compiler ..... \$99.00 

| ELECTRONIC ARTS            |
|----------------------------|
| Archon\$28.00              |
| Axis Assassin              |
| Dr. J & Larry Bird Go      |
| One-on-One                 |
| Hard Hat Mack              |
| Last Gladiator             |
| Music Construction         |
| Set                        |
| Pinball Construction       |
|                            |
| Set                        |
| Standing Stones 28.00      |
| H.A.L. LABS                |
| Super Taxman 2 \$20.00     |
| Vindicator                 |
| HAYDEN SOFTWARE            |
| Go\$25.00                  |
| MicroMath                  |
| ORCA/M                     |
| Pie Writer 2.2             |
|                            |
| Sargon III 35.00           |
| HOWARD SOFTWARE            |
| Tay Proparer 1083 \$160.00 |

ax Preparer 1983 .... \$169.00 Tax Preparer 1984 ..... CALL

| INFOCOM                    |
|----------------------------|
| Deadline\$35.00            |
| Enchanter                  |
| Infidel                    |
| Planetfall                 |
| Starcross                  |
| Suspended                  |
| Witness                    |
| Zork I, II, III ea 28.00   |
| KOALA TECHNOLOGIES         |
| Koala Touch Tablet \$89.00 |
| Coloring Book              |
| Spider Eater 21.00         |
| KRELL SOFTWARE             |
| Krell Logo \$75.00         |

L & S COMPUTERWARE Crossword Magic ..... \$35.00

LIGHTNING SOFTWARE Master Type ..... \$28.00

### MICROLAB Death in Carribean ..... \$25.00

Dino Eggs ..... 28.00 Miner 2049er ..... 28.00 MICROMAX Cubit .....\$28.00

### (Call for pricing on MICROMAX hardware)

### MICROSOFT MultiPlan ..... \$175.00

Olympic Decathlon ..... 21.00 MONOGRAM

Dollars & Sense ...... \$79.00

| MUSE               |         |
|--------------------|---------|
| Advanced Blackjack | \$35.00 |
| Castle Wolfenstein | .21.00  |
| Caverns of Freitag | .21.00  |
| Eating Machine     | . 35.00 |
| Robot War          | . 28.00 |
| Super Text         | . 79.00 |
| ODESTA             |         |
| Chess 7.0          | \$49.00 |
| Checkers           | . 35.00 |
| Odin               | . 35.00 |

| Chart Tr | ader +\$149.0 |
|----------|---------------|
| Inspecto | r             |
| Locksmi  | th 5.0 75.0   |
| Watson   |               |

ORIGIN SYSTEMS Exodus: Ultima III . . . . . \$

| HARDWARE             |
|----------------------|
| JOYSTICKS AND        |
| PADDLES              |
| Hayes Joysticks CALL |
| 14 4 1 1 1 1 10 00   |

| Vrait Joystick | 40.00    |
|----------------|----------|
| Kraft Paddles  | 35.00    |
| NODEMS         |          |
| Apple Cat II   | \$295.00 |
| Apple Cat 212  | 580.00   |

Micromodem IIe . . 259.0 (Works with all Apples) PRINTER INTERFACES

Grappler + ..... \$125.0 Grappler/16K buffer ..... 199.0 Orange Interface ... 75.0

### 80 COLUMN CARDS Ultraterm ..... \$279.0 Videoterm ..... CAL

| BLANK     | DISKS (bo | x of 10) |
|-----------|-----------|----------|
| Elephant  | SS/SD     | \$22.00  |
| Elephani  | SS/DD     | . 25.00  |
| Maxell S  | S/DD      | . 30.00  |
| Verbatim  | SS/DD     | . 28.00  |
| Disk File | Box       |          |
| (holds f  | 50)       | . 20.00  |
| MISCEL    | LANEOUS   |          |
| HARDW     | ARE       |          |
| Alaska C  | ard       | \$99.00  |

Softcard ..... 225.00

System Saver ..... 65.00

Microsoft

|         | Pie Man 15.00              |
|---------|----------------------------|
| \$49.00 |                            |
| . 35.00 |                            |
| . 35.00 |                            |
| , 55.00 | Spy's Demise 15.00         |
|         | Spy Strikes Back 15.00     |
|         | Thursdaub amba 15.00       |
| 149.00  |                            |
| . 45.00 |                            |
| . 75.00 |                            |
| . 35.00 | inded do to the terret     |
|         | Sherwood Forest 25.00      |
|         | SCREENPLAY                 |
| \$40.00 | Ken Uston's Professional   |
|         | Blackjack\$49.00           |
|         |                            |
|         | SENSIBLE SOFTWARE          |
|         | Bookends \$99.00           |
|         | Sensible Speller           |
| E       | SIERRA ON-LINE             |
| -       | Adv. #0 Mission            |
|         | Asteroid\$15.00            |
|         | Adv. #1Mystery             |
| LL      | House                      |
| 00      | Adv. #2 Wizard & the       |
| 00      | Princess                   |
|         | Adv. #3Cranston            |
| 00      | Manor                      |
| 00      | Adv. #4 Ulysses            |
| 00      | Adv. #4 Olysses            |
| ~~      | Adv. #6 Dark Crystal 28.00 |
|         | Dragon's Keep              |
| 5       | Dragon's Keep              |
| 00      | Frogger                    |
|         | Learning W/Leeper 21.00    |
| 00      | Mr. Cool                   |
| 00      | Quest for Tires            |
|         | Sammy Lightfoot            |
| 00      | Troll's Tale               |
| LL      | Ultima II                  |
|         | The Artist                 |
| 0)      | Homeword                   |
| 00      | Screenwriter II 89.00      |
| 00      |                            |
| 00      | SILICON VALLEY SYSTEMS     |
| 00      | Word Handler\$45.00        |
|         | List Handler               |
| 00      | Spell Handler 45.00        |
|         |                            |

| Spell Handler<br>The Handlers Pkg. |  |
|------------------------------------|--|
| SIR-TECH                           |  |

| Wizardry            | \$35.00 |
|---------------------|---------|
| Knight of Diamonds  |         |
| Legacy of LLylgamyn | . 28.00 |
| Wiziprint           | . 20.00 |
|                     |         |

| <b>RISING SUN SOFTWARE</b> |
|----------------------------|
| 4200 PARK BLVD.            |
| OAKLAND, CALIFORNIA 94602  |
| (415) 482-3391             |

Ordering information: We'll accept any form of payment-cash, personal check, money order, VISA/ MasterCard, or C.O.D. Send cash at your own risk. Add \$2.00 for UPS shipping; \$3.00 for Blue Label Air. California residents add applicable sales tax. ALL orders shipped same day received. If we are out of stock on a particular item we will include a special bonus with your order when shipped.

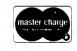

### CALL TOLL FREE 800-321-7770 (outside California) 800-321-7771 (Inside California)

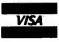

| Critical Mass                                                                                                    |
|----------------------------------------------------------------------------------------------------|
| Playground \$20.00<br>Stellar 7                                                                                                    |
| SOFTWARE PUBLISHING           PFS; File         \$95.00           PFS: Report         \$95.00           PFS: Graph         \$95.00           PFS: Write         \$95.00           (Specify for II or IIe)         \$95.00                                                                                                    |
| SPINNAKER                                                                                                    |
| Alphabet Zoo         \$21.00           Delta Drawing         35.00           Face Maker         25.00           Kindercomp         21.00           Most Amazing Thing         28.00           Snooper Troops         ea.32.00           Story Machine         25.00           Trains         28.00                                                                                                    |
| STRATEGIC SIMULATIONS                                                                                                    |
| Bomb Alley         \$42.00           Broadsides         28.00           Carrier Force         42.00           Computer Ambush         42.00           Computer Baseball         28.00           Computer Paseball         28.00                                                                                                    |
| Quarterback         28.00           Cosmic Balance         ea.28.00           Eagles         28.00           Fighter Command         42.00           Fortress         25.00           Galactic Adventures         42.00           Geopolitique 1990         28.00           Germany 1985         42.00           Morth Atlantic '86         42.00           North Atlantic '86         42.00           Prof. Tour Golf         28.00           Ringside Seat         28.00           Tigers in the Snow         28.00           Warp Factor         28.00 |
| STONEWARE<br>DB Master V.4\$279.00                                                                                                    |
| SUB-LOGIC<br>Flight Simulator II \$35.00<br>Night Mission Pinball 21.00<br>Saturn Navigator 25.00<br>Space Vikings                                                                                                    |
| UTILICO SOFTWARE<br>Essential Data<br>Duplicator                                                                                                    |
| ULTRASOFT<br>Mask of the Sun \$28.00<br>Serpent's Star                                                                                                    |
| VISICORP           VisiCalc         \$175.00           VisiCalc IIe         175.00           VisiCalc Adv. IIe         220.00           VisiCalc Adv. IIe         175.00                                                                                                    |

| VisiFile 175.00  |
|------------------|
| XEROX EDUCATION  |
| Chivalry \$35.00 |
| Fat City         |
| Old Ironsides    |
| Stickybear ABC   |
| Basketbounce     |
| Bop              |
| Numbers          |
| Opposites        |
| Shapes           |
|                  |

### Tutorial-

# The Compleat Text File Primer Part 1 of a Seven-Part Series

Here's everything you ever wanted to know about disk storage.

### by Lee Swoboda .

Computers originally were detific problems—like number crunching. And they still are indispensable for that purpose. But the advent of textoriented languages (Cobol, extended Basic) has launched computers into a new area—word crunching. As we enter the so-called "Cognitive Revolution," the text-handling power of computers will eclipse their number-handling power.

On that basis, I make this bold statement: The majority of computer programs are—at least in part—text editors. Word processors, databases and even to some extent the famous "spreadsheet" programs are designed to store, recall and process text. In some cases, the text may be numeric data and consequently may require calculation, but it is text nonetheless. So then, understanding how the Apple II and IIe treat text is vital to our comprehension of computers.

The Compleat Text File Primer is a synopsis of Apple II and IIe text files. The primer is designed for those with a 48K Apple II Plus, an Apple II with a language card (16K RAM card) or an Apple IIe. At least one disk drive and DOS 3.3 are also needed.

The primer will present information in a simple, tutorial manner which makes the subject clear to the novice, but also provides enough depth to interest the more experienced user. I will cover all aspects of text files in seven parts:

1. Text Files on The Disk

2. Text Files in Memory

3. The Disk Operating System

Sequential and Random Text Files
 Sorting Text Files
 Searching Text Files

VisiData

7. VisiData, a data spreadsheet summarizing and using the principles learned in Parts 1 through 6.

### Types of Disks

Today, the Apple user has a panoply of disk drives from which to choose. They fall into two major categories—hard disk and floppy disk. There are two common sizes of each, 8-inch and  $5\frac{1}{4}$ -inch. Some manufacturers have introduced 3-inch floppy disks for the Apple.

A hard disk is so named because the "disk" platter is a piece of metal coated with magnetic particles. The data storage densities for hard disks are very high, generally five million bytes for a  $5^{1}$ /4-inch disk and ten million bytes for an 8-inch disk. This compares with 143 thousand bytes for a standard  $5^{1}$ /4-inch floppy disk.

The disadvantage to hard disks is that they are not removable; the platter is sealed into the disk unit (although one manufacturer does have a removable hard disk cartridge). Making backup copies of data is therefore difficult, and obviously, any failure will destroy a lot of data. I will not discuss hard disks in detail in this series of articles, but the principles I attribute to the floppy disk also apply to the hard disk.

A floppy disk, as the  $5\frac{1}{4}$ -inch flexible diskette is called, is composed of a piece of very thin polyester film, coated on both sides with very finely ground iron oxide (rust). The iron ox-

ide acts like millions of little magnets which can record the on/off pulses that represent binary information in the Apple's memory. The disk drive's read/write head reads or records these on/off pulses as the computer dictates.

The floppy disk is a cross between a cassette and a phonograph record. Information is recorded magnetically in narrow bands, similar to a cassette, but the tracks are concentric circles, like a phonograph record.

There are two significant deviations from that analogy, however. The information recorded on the cassette is *analog* data. That is, the magnetic field varies in intensity and frequency depending on the amplitude (volume) and frequency of the music being recorded. The information on a disk is *digital*. That is, the magnetic field is always the same intensity and frequency, but is either on or off depending on the bit being recorded.

The second difference is that the groove on a phonograph record is continuous; one single groove spirals inward from the outer edge of the record toward the center. On the disk, the tracks, 35 of them, are concentric circles. The read/write head moves in and out to find each track.

Since the tracks are not physically marked on the disk, the control mechanism for the disk drive determines the position of the read/write head in relation to each track. Each track is divided into 16 sectors, each sector con-

Address correspondence to Lee Swoboda, c/o Padapple Computer Consulting, 1451 NE Paulson Road, Poulsbo, WA 98370.

100 Cider March 1984

taining 256 bytes of data and other information, as I shall explain.

### Floppy Disk Arrangement

Just as the tracks are not physically marked on the disk, neither are the sectors. The computer, then, must have some way of determining where a sector is and which track it is in. There are two ways of doing this: hard and soft sectoring. The Apple II and IIe use soft sectoring, but you should understand both systems.

In Figure 1, note the index hole in the disk jacket. Carefully rotate one of your disks inside its jacket and note that there is one hole in the disk which passes across the index hole as the disk rotates. This single hole is indicative of a soft-sector disk. A hard-sector disk will have either 11 or 17 holes for 10 and 16 sector disks, respectively.

By sensing the holes as the disk rotates, a Light-Emitting Diode (LED) in the disk drive tells the computer when to write information to the disk. The Apple II and IIe use a logical marking system for sectors rather than a physical one, so the number of holes in the disk is insignificant for these machines. Just remember that the Apple II and IIe will use *any* 5<sup>1</sup>/<sub>4</sub>-inch disk—the number and arrangement of sector holes is immaterial, since the Apple does its own marking electronically. As the computer reads from or writes to the disk, it reads or writes to a specific track and sector. When it writes information to a disk, the computer also records on the disk which track and sector contains the information which belongs to a particular file. In this manner, when the program commands the computer to return to read the information it has written, the computer knows where to find it.

DOS cannot process information as rapidly as the disk drive provides it. Consequently, DOS does not read tracks in their order on the disk, but *interleaves*, or skips, tracks to give itself time to process the information in each sector. Because DOS interleaves sec-

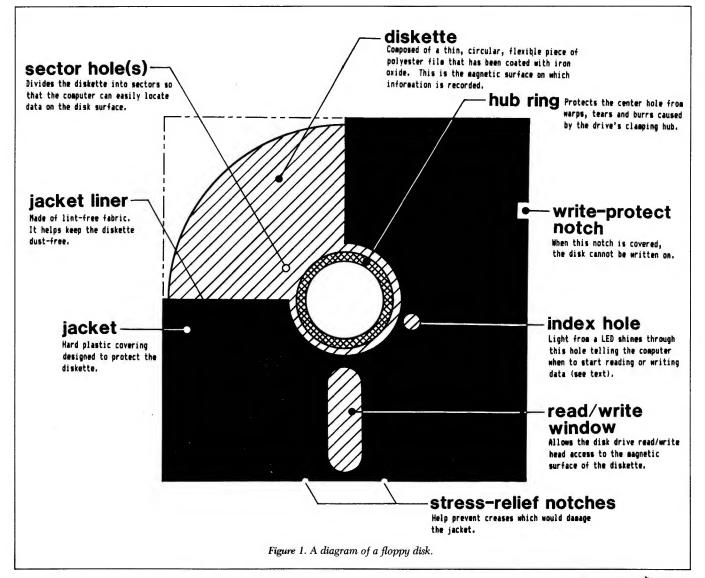

tors by sevens, the Apple reads disk sectors in the following order: 1, 14, 12, 10, 8, 6, 4, 2, 15, 13, 11, 9, 7, 5, 3, 16. I'll unravel this mystery in Part 3 of this series.

### **Types of Tracks**

All 35 tracks on an Apple II and IIe disk are not the same. Certain tracks are reserved for information that the computer needs to identify where it is on the disk. Four tracks fall into this category: 0, 1, 2 and 17.

### Disk Operating System (DOS) and Directory

The three outermost tracks (tracks 0, 1, 2 contain a recording of the Disk Operating System, normally referred to as the DOS image. DOS is the "roadmap" the computer uses for reading and writing information to the disk. Since DOS is not contained permanently in the computer's memory, the computer must get it from somewhere. The "somewhere" is the outer three tracks of the disk. Since the computer cannot access the disk without DOS, the computer goes to tracks 0, 1and 2 upon booting and loads DOS into computer memory. The "middle" track (track 17) contains the directory, the "layout" of the disk, including file names and which sectors on the disk are already being used.

These four tracks (0, 1, 2 and 17) are reserved for system use. The remaining tracks are available for storing programs or data (31 tracks times 16 sectors times 256 bytes per sector yields 126,976 bytes of data storage available to the user).

As I mentioned, each track is divided into 16 sectors. If we could see these sectors, they would divide the disk into 16 pie wedges. From the computer's viewpoint, each track is continuous, with all sectors passing the read/write head once during each revolution of the disk.

### Sectors

When DOS initiates a disk access command (read or write), the read/ write head moves to the correct track and begins sending data to the computer. This data is a stream of about 50,000 bits in a loop that spins continuously. Without some way of marking the beginning of the track and sectors, the computer has no way of deciphering the data. Most manufacturers use the LED shining through the index hole to mark the sectors and tell the computer where to start reading the data. Instead, Apple uses gaps.

### "Gaps"

Don't strain your eyes looking for gaps on your disk—the gaps really aren't gaps anyway. They are a series of self-synchronous (or auto-sync) bytes. The self-sync bytes are a series of eight high bits (ones), followed by two low bits (zeros). Since the self-sync byte is the only kind of data on the disk with this pattern, the computer knows that this combination indicates the presence of a gap. A *gap* is a series of from five to 90 or so self-sync bytes used to mark locations on the disk. There are three kinds of gaps, used to mark the following:

• Sector 0 marker. This is a large gap (40 or more sync bytes) that precedes the first sector to mark the "beginning" of the track.

• Sector marker. This is a medium gap (15 to 20 sync bytes) that divides sectors from each other.

• Address/Data Field marker. This is a small gap (5 to 10 sync bytes) that divides the address and data fields within each sector. We will examine this subject more thoroughly shortly.

All three gaps are identical except for length. The computer is trained to recognize where it is on a disk by locking into these synchronous bytes.

### Types of Sectors-

### Volume Table of Contents (VTOC)

Just as certain tracks are reserved for specific purposes, certain sectors similarly record specific kinds of data. The first sector of track 17 (sector 0) is the *VTOC*. The VTOC contains miscellaneous data about the disk, but primarily it contains a track bit map of each track on the disk. The track bit map represents which track and sectors have been used to store data or programs. The obvious purpose: to assure that the computer does not reuse sectors that contain valid information. When you use the DELETE command, the computer updates the track bit map to allow reuse of the sectors occupied by the deleted program. When you SAVE a program or WRITE a text file, DOS checks the track bit map to find usable disk space, then updates the map to prevent reuse.

### Catalog

The remaining 15 sectors of track 17 are the disk catalog. Each sector contains information about seven programs or text files (7 times 15 is 105; therefore, a DOS 3.3 disk can contain a maximum of 105 files). The information for each file includes:

• File type—A, I, B or T, for Applesoft, Integer, Binary or Text, respectively. (See page 152 of *The DOS Manual*.)

• File name—up to 30 characters.

• The number of sectors occupied by the file.

• Location of the file's Track/Sector List.

### Track/Sector (T/S) List

The T/S list contains the locations, in sequence, of each track and sector of each data sector which the file occupies. Since each file must have at least one T/S list and will occupy at least one data sector, each file on the disk will take at least two sectors. (To prove this, enter NEW. Then, without entering any program lines, enter SAVE TEST. You have now saved a program with no lines. Enter CATALOG. The catalog data for TEST will be 002, two sectors.)

### Data

The file, whether a program or a text file, is stored in data sectors. If data occupies only part of a sector, the entire sector will be reserved for that program. Thus, a sector may contain one valid character and 255 blanks. Since our purpose is to study text files, let's examine the data sector in more detail.

### Anatomy of a Data Sector

Each disk sector contains about 400 bytes. Those bytes contain 256 bytes of data and various other information that help the computer protect the integrity of the data. Figure 2 represents

# DO YOU KNOW WHO YOU ARE???

Enter the World of GNOSIS VII — a Land where who you are depends on what you know!

Will you experience gain or loss? Strength or frailty? Honor or disrepute? Grace or damnation? In GNOSIS VII, knowledge is a tool, a skill, a weapon — and the source of all power. But beware! The road to wisdom is fraught with enough hazards and setbacks to challenge even the most persistent Seeker. And, while he's patient, Father Time is **never** cheated ....

Find out who you  $\ensuremath{\textit{really}}$  are in GNOSIS VII — the ever-renewable, fantasy-

based logic puzzle for true adepts and alchemists, savants and saints. Play it fast. Play it slowly. Play it with extra-sensory instincts. Play it with cautious, carefully charted strategy. Play it by astral projection. Play it by the odds. Any way you play it, you'll be amazed at how much fun it can be to live by your wits!

Text, two modes of play, ten difficulty levels. Logo-logsheets and detailed guidebook are included. Call or write for free information.

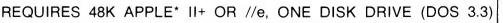

GNOSIS VII is available now for \$19.95 from progressive software dealers, or direct from:

MAGNETIC

HARVEST

P. O. BOX 255 • HOPKINS, S. C. 29061 • (803) 783-3151

"Food for thought . . ."
\*Apple is a registered trademark of Apple Computer, Inc.
S. C. residents please add 4% State Sales Tax.

a data sector. It contains four components: *medium gap*, *address field*, *small gap* and *data field*.

### Medium Gap

This is a medium gap, the kind which begins each sector. *Note:* for sector 0, this would be a large gap. Obviously, each sector would be followed immediately by the starting gap for the next sector. Sector 15 would be followed by a large gap, which marks the beginning of sector 0.

### **Address Field**

The purpose of this information is to reassure the computer that it is reading the right data. Often when you first start your disk drive, you will hear it chatter. What has happened is the computer has discovered the disk drive is not reading the track the computer thinks it is, so DOS recalibrates the read/write head by driving it all the way to track 0, and then moves it to track 17 and begins the read/write process again. The address field for each sector contains:

• A *prologue*. This series of three unique bytes identifies an address field.

• The disk volume. These two bytes correspond to the "V" parameter in DOS commands (see page 23 of *The DOS Manual*). If you do not specify a disk volume, it will contain the value 254.

• The *track address*. This constitutes two bytes containing the number of the current track.

• The *sector number*. This constitutes two bytes containing the number of the current sector.

•A check sum. This constitutes two bytes derived from a comparison of the first three bytes (EOR in 6502 operation code—see any book on Apple machine language). This sum verifies the integrity of the information.

• An *epilogue*. This series of three unique bytes identifies the end of the address or data field.

### Small Gap

This small gap assures that the computer is still "in sync" before it begins to read the data field.

### **Data Field**

The data field contains 256 bytes of data. It has four components:

• A *prologue*. This constitutes three unique bytes (*different* from the prologue for the address field) which identify the beginning of a data field.

• The *data* being stored, which in our discussion will be a "text file."

• A *check sum*. This is the sum of all the bytes of data, used to verify the integrity of the data when it is re-read by DOS.

• An *epilogue*. This is the same unique

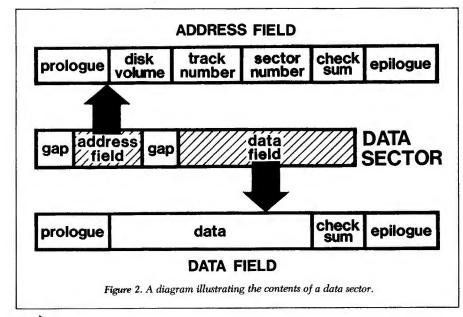

series of three bytes that marks the end of the address field.

### **Disk Space Assignment**

Now that you've seen the kinds of information stored on a disk, examine a map of the disk to see where this information is stored. Figure 3 depicts the disk surface laid flat, in a manner similar to the way a typical wall map (Mercator projection) shows the Earth's surface. DOS occupies tracks 0–2 and the directory track 17. This leaves 32 tracks for storing data. DOS uses these tracks in a specific order. Let's imagine that we have two files to save to the disk:

Sample 1—a 2000-byte Applesoft program. Sample 2—a 5000-byte text file.

When we save Sample 1 to a blank, initialized disk, DOS will begin with track 18. It assigns sector 0 as the Track/Sector list for this program and saves the program in sectors 1-9(2000/256 = 7.8 or 8 sectors). DOS will leave sectors 10-15 blank.

If we now write Sample 2 to our disk, DOS will start with track 19, even though track 18 is not yet full, assigning sector 0 as the Track/Sector list. Since this file will occupy 20 sectors (5000/256 = 19.5), it will not fit in the remaining space in track 19. DOS will write the first part of the file to sectors 1–15 of track 19 and the remainder to sectors 0–4 of track 20, leaving the remaining sectors blank.

The next program or file would begin in track 21 and so forth until DOS reaches track 35. DOS then jumps to track 3 and continues similarly until it reaches track 16. At this point, at least sector 0 of all available data tracks is occupied, but a large number of the other sectors remain blank. DOS begins to "fill in" blank sectors, beginning again at track 18 (in the example above, starting with sector 10, just above Sample 1).

Using this method, the earliest data saved to the disk is stored contiguously, while data stored later is scattered. As you change the length of files, they tend to get "chopped up" as DOS looks for spare space on the disk. This does not affect the operation of your programs, except that the disk drive will "chunk" more as it moves the read/

### THE NETWORKER™ MODEM

EV

Your best buy in modem history. The Networker", a plug-in single-slot direct connect modem for the Apple II family of computers. Send electronic mail to a friend or business associate, use your school's computer, access hundreds of computer bulletin boards or thousands of data bases for up-to-the-minute news, sports, weather, airline, and stock information.

There's absolutely nothing else to buy. You get the modem board, communications software, and a valuable subscription to America's premier information service, THE SOURCE<sup>™</sup>. For \$129 it's an unbeatable value.

This is the modem that does it all, and does it for less. The Apple Communications Card is on board, so no other interface is needed. It's 300 baud, the most commonly used modem speed. And it comes complete with **Networker** Communications Software on an Apple-compatible disk, giving you features **no** modem offers.

**Networker** Communications Software is an easy to use terminal program that turns your computer into a communications command center, with on-screen "help" menus, continuous updates of memory usage, carrier presence, and communication status. Even a beginner can be communicating in seconds.

The **Networker** supports both originate and answer modes, so you can send and receive information, in full or half duplex modes. Just plug it into any slot in your Apple computer, and then into your phone jack. Now you're part of a vast network of computers.

### NETMASTER<sup>™</sup> COMMUNICATIONS SOFTWARE

For \$179 we include with the **Networker** our **Netmaster** Communications Software for advanced users. **Netmaster** will let you transfer games, computer graphics, programs, sales reports, documents—in fact, any Apple file of any size—to another computer, directly from disk to disk, without errors, even through noisy phone lines.

For transfering information between computers, **Netmaster's** superb error checking and high speed are an unbeatable combination. With a **Netmaster** on each end, you can transfer information three to five times faster than other communications packages like Visiterm<sup>™</sup> or ASCII Express<sup>™</sup>. Error free.

But Netmaster's not stuffy. It will talk to those other communications packages. It's just that they don't work as fast and they don't check errors like Netmaster. And Netmaster doesn't only work with the Networker modern. Even if you already have another modern for your Apple, Netmaster is an outstanding value in communications software, so we sell Netmaster by itself for \$79. Netmaster requires 48k of RAM, one disk drive, and the Networker or another modern. It can also be used without a modern when two Apples are hard-wired together.

### THE SOURCESM

RYTHING.

Your purchase of the **Networker** with or without **Netmaster** comes complete with a membership to THE SOURCE, with its normal registration fee fully waived. THE

SOURCE will put a world of electronic information and communication services at your fingertips—instantly. Electronic mail and computer conferencing. Current news and sports. Valuable business and financial information. Travel services. A wealth of information about personal computing. Even games. All fully compatible with your equipment, and ready to use at once.

Networker, Netmaster, and Networker/ Netmaster Combo are all produced in the USA by ZOOM Telephonics, producers of the popular DEMON DIALER. The Networker is FCC registered, and all products come with a one-year warranty.

### HOW DO I GET ONE? OR TWO?

Ask your computer dealer, or call one of our sales offices listed below for the dealer nearest you. Or call us direct at 1-800-631-3116, and we'll tell you where to get one. (In Massachusetts, call 1-617-423-1288.)

### SALES OFFICES

Boston, MA (617) 329-4292, Metro New York (914) 834-555. Philadelphia, PA (215) 638-4350. Pittsburgh, PA (412) 276-3310: Washington, D.C. (301) 942-4900; Atlanta, GA (404) 876-2288, Miami, FL (305) 945-8844, Rochester, NY (716) 385-2686; Dayton, DI (513) 800-5196. Cleveland, DH (216) 779-4435, Chicago, LL (312) 234-5911; Minneapolis, MN (612) 944-8640; Lenexa, KS (913) 541-1411; Dallas, TX (214) 747-0081; Denver, CD (303) 744-2323; Salt Lake City, UT (801) 486-2346; Phoenix, AZ (602) 265-9201; Los Angeles, CA (213) 949-9405, San Francisco, CA (415) 579-6561; Portland, OR (503) 292-3585; Redmond, WA (206) 881-8778.

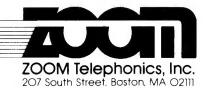

The following are trademarks Apple by Apple Computer, the Source servicemark by Source Telecompibling, Visiterm by Visicorp. ASCII Express by Southwestern Data Systems. DEMON DIALER by ZOOM Telephonics, © 1983 ZOOM Telephonics, Inc.

write head back and forth to find bits and pieces of files.

### **Data Encoding**

Now a quiz to see if you are paying attention: If one data field contains 256 bytes of text, how many bytes in a sector? If you answered "about 400" you must still be awake at this point. But why, you ask, does it take 400 bytes to store 256 bytes? The answer is "6 and 2." When data is written from the computer to the disk, it is encoded. (Agent 007?) Intelligence agencies encode data so that unauthorized persons cannot understand it (they use computers for that function, of course). Actually, DOS encodes data so that it can be better understood.

The Apple II and IIe hardware will read only a limited range of byte values from the disk (64 out of a possible 256). The most significant bit must always be "high" (one) and there may be only one pair of consecutive zero bits in each byte. This limits the number of usable bits in each byte of data to six. Thus, in order to store data on a disk, DOS must split up the bytes and encode them. DOS performs two types of encoding: odd/even and prenibblizing.

### **Odd/Even Encoding**

This is the type of encoding used for the address fields. Each byte of data in the computer is split into two pieces and stored in two separate bytes on the disk. The pattern for these two bytes is as follows:

### 1X1X1X1X

### 1Y1Y1Y1Y

The first byte contains the oddnumbered bits (7, 5, 3, 1—represented by X) and the second the even-numbered bits (6, 4, 2, 0—represented by Y). The ones are fillers. Obviously, when DOS re-reads the data, it discards the fillers and recombines the two bytes into one (it ANDs the two bytes, as seen in any book on Apple machine language).

If all the information on the disk were encoded using this technique, each sector would contain 512 bytes in the data field alone, allowing only ten sectors or about 90K (10 times 35 times 256) bytes of data per disk. But DOS 3.3 will accommodate over 126K (16 times 35 times 256) bytes of data per

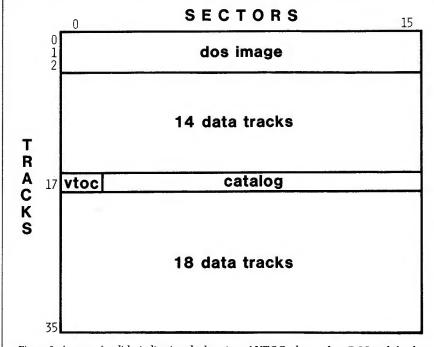

Figure 3. A map of a disk, indicating the location of VTOC, the catalog, DOS and the data tracks.

disk. This is because the Apple II and IIe do not use the odd/even schema for encoding the data field.

### Prenibblizing

Now let's look at the second type of encoding-prenibblizing. This kind of "nibble" has nothing to do with an apple. A nibble, quite appropriately, is part of a byte (computer engineers have a sense of humor after all!). Usually a nibble is four bits, but in the case of prenibblizing, a nibble is either two bits or six bits. The third through eighth bits of each byte of data in the computer are stored in one byte of the data field, padded with zeros. The remaining two bytes are stored in another byte. In this manner, 256 bytes of data in the computer are stored in 342 bytes of space on the disk. The pattern for this "6 and 2" encoding is as follows:

00XXXXXX (first byte in data block) 00YYYYYY 00ZZZZZZ

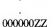

### 000000YY

000000XX (last byte in data block)

The X above represents bits from the same byte. Of course, as the computer reads the data, DOS reconstructs the bytes.

The 400 bytes in a sector, then, are composed of 14 bytes in the address field plus 349 bytes in the data field plus 20 or 30 bytes in two gaps. If you have read this three times and are still confused, don't despair. Let it suffice to say that it works.

### **Further Reading**

The Compleat Text File Primer is a synopsis of the information available on Apple text files. Appendix C of *The DOS Manual* (by Apple Computer) and Chapters 3 and 4 of *Beneath Apple DOS* (by Quality Software) provide additional information on disk format.

### More to Come...

In Part 2, I will examine how text files are moved from memory to disk and how text is handled inside the Apple's memory. Until then, hasta la diska!

# Accidents will happen..

# Relax, you've got the Snapshot Copykit

We've taken the worry out of computer use. A damaged disk no longer means weeks of waiting for a costly replacement, because you can now backup your important software with the Snapshot Copykit.

Once again, Dark Star Systems have led the way with the introduction of the new generation of copy cards.

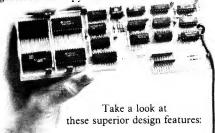

**IT'S NEVER OUT OF DATE** – The Snapshot Copykit exactly duplicates every byte of memory-resident programs up to 128k.

Other copy cards disturb several bytes of memory. Sophisticated copy protection schemes can detect these changes and make the resulting backup unusable.

Because all its software is in RAM rather than inflexible ROM, the system enhancements we develop can be made available to you at nominal cost.

A full 8k of on-board memory will make the Snapshot Copykit particularly expandable for future use as a printer buffer, a multi-tasking system, a communications dispatcher and much more.

**IT'S COMPATIBLE** – The Snapshot Copykit is a board for all systems. It sits in any slot on the Apple IIe and II+ as well as the Basis 108, the Franklin Ace and other "Jook-alikes".

The Snapshot Copykit doesn't need a language/memory card and won't interfere with any of your other peripherals. So, you never need to remove it after installation.

**IT'S USER-FRIENDLY** – We have a well-deserved reputation for providing easy to use products. The Snapshot Copykit is no exception.

Other copy cards force you to use complex, unreliable procedures and repeated booting of "utility disks" to copy larger programs.

Old fashioned "nibble-copier" programs involve endless trial-and-error parameter changes before they will work.

The Snapshot Copykit will backup memory-resident programs up to 128k with one simple menu and one press of the trigger – in seconds!

**IT'S POWERFUL** – The Snapshot Copykit gives you back the power over your computer that copy-protected software took away.

You can interrupt a running program, copy it, list it, disassemble it, step and trace it, modify it and resume running it. Great for debugging and customizing!

The program is not disturbed in any way, even if you suspend it for a while to run another!

All backups made with the Snapshot Copykit are automatically BRUNnable files which you can transfer to hard disk. Its state-of-the-art compression facility lets you stack several backups on one floppy.

**IT'S GUARANTEED** – All our products are covered by a 90-day, no-quibble guarantee for defective parts.

We also support you with free technical advice – all owners of the Snapshot Copykit receive our consultancy hot-line number.

The Snapshot Copykit is the "ultimate unlock system" for programmers, business users and hobbyists. Find out more by calling or writing for our info packet and the latest news on software updates and other new products.

### SYSTEM REQUIREMENTS

SNAPSHOT IIe VERSION: Copies memory-resident programs up to 128k.

Apple II, II+, IIe, Basis 108, Franklin Ace or other lookalike with disk drive.

### PRICE: \$139.95

SNAPSHOT II VERSION:

Copies memory-resident programs up to 48k. Apple II, II+ (RAMcard required – please specify brand when ordering), Basis 108, Franklin Ace or other lookalike with disk drive.

### PRICE: \$119.95

TO ORDER: Mail check payable to Dark Star Systems. Add \$3 for shipping in the U.S. (\$7.50 to Canada, \$15 elsewhere). Mass. residents add 5% tax. COD costs \$5 extra (not available outside U.S.).

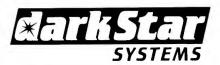

R39A South Street, WILLIAMSBURG, MA 01096 Telephone: (413) 268-7351

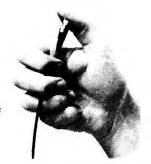

### Pascal.

# Making Your Pascal Apple Grow

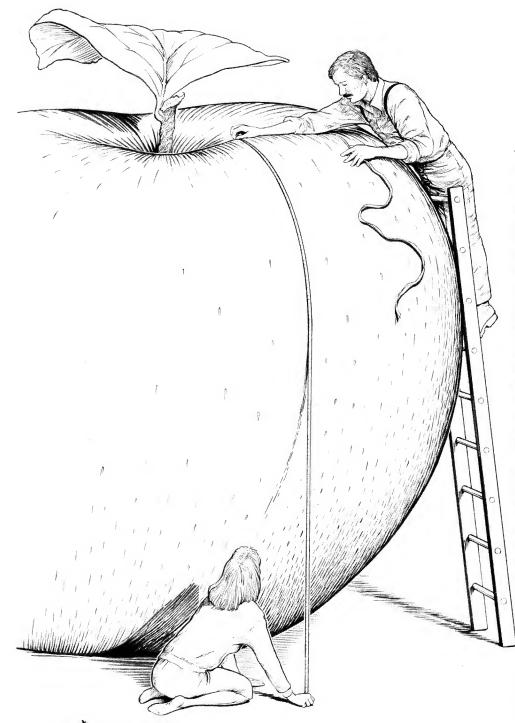

—by James R. Florini –

et's face it right here at the beginning; I'm prejudiced. Not, I hope, in matters of race, sex, or religion, but certainly in the choice of computer languages. As far as I am concerned, Basic is really suitable only for short programs to be used rather briefly. Pascal is far preferable for the much longer programs I have developed for my laboratory and writing; these will be used and repeatedly upgraded for a long time. It is much easier to go back after a year or two and update a program in Pascal. Furthermore, Pascal programs run a good deal faster, and it is possible for a 64K Apple II to be made to act as if it were a larger computer when certain features of UCSD Pascal are utilized.

This last point is important, but it is hard to find the necessary information. For Basic, there are some useful hints in the *Applesoft Reference Manual* on how to conserve memory and speed up program execution (using multiple statements per line, removing REM statements, using integer rather than real arrays, and so on), but I have found no similar gathering of hints for the Pascal systems. Some hints can be found in the main parts of the Pascal manuals, others in the addenda and

108 Cider March 1984

Address correspondence to Dr. James R. Florini, Biology Dept., Syracuse University, 108 College Place, Syracuse, NY 13210.

#### Figure.

Program using SIZEOF to determine how much memory a variable will use.

update included in the Pascal 1.1 package, and still others in published programs. Many of us start programming with Basic and then work our way into Pascal; many of these Pascal features have no parallel in Applesoft, and it takes a while for us to become aware of them. To make things easier for people just getting beyond the beginning stage in Pascal (and perhaps encourage others to look into the powerful UCSD operating system included with Apple Pascal), this article presents some of the approaches I have picked up during three years of learning about the system; taken together, they make the Apple II (and the IIe, of course) a more impressive machine.

#### Memory Measurement Techniques

How can we determine which parts of the program are most responsible for the memory problems that occur? I have found three ways to do this:

1. Use of the compiler listing option. If you insert (\*\$L PRINTER:\*) at the beginning of your program, you will get a printed listing with some very useful information as the program is compiled. If you have a printer capable of compressed print or some other method for getting longer lines, it is a good idea to set that first. For my MX-80, the following program gives a convenient print format with no annoying wraparound:

#### (\*\$L PRINTER:\*)

(\*Might as well try this out right now\*) PROGRAM SETCOMPRESSED; VAR PRINTER: TEXT; BECIN REWRITE(PRINTER, 'PRINTER:'); WRITE (PRINTER, CHR(15); END.

Under this listing option, the program is printed out as it is compiled, and each line is preceded by four columns of numbers: the line number

umns of numbers: the line number (nice, but not really important), the segment number (more on segments later), a double column indicating procedure number and lexical (or nesting) level, and byte number within the procedure (which can be very handy in chasing down run-time errors). This last one gives the information we want here; as each line is listed, the number of 2-byte words (for declarations) or

| PROGRAM TESTTHINGS:                                                      |
|--------------------------------------------------------------------------|
| VAR BIG: PACKED ARRAY[099] OF INTEGER;                                   |
| BIGGER: ARRAY[099] OF INTEGER;                                           |
| SMALLSTRING: PACKED ARRAY[099] OF STRING[40];                            |
| BIGSTRING: PACKED ARRAY[099] OF STRING;                                  |
| NOTPACKED: ARRAY[099] OF STRING;                                         |
| BEGIN                                                                    |
| WRITELN("THE BIG ARRAY TAKES ', SIZEOF (BIG),' BYTES.');                 |
| WRITELN('THE BIGGER ARRAY TAKES ', SIZEOF(BIGGER),' BYTES.');            |
| WRITELN('THE SMALL STRING TAKES ',SIZEOF(SMALLSTRING),' BYTES.');        |
| WRITELN('THE BIG STRING TAKES ',SIZEOF(BIGSTRING),' BYTES.');            |
| WRITELN('NOT PACKED, THE STRING TAKES ',SIZEOF(NOTPACKED),'<br>BYTES.'); |
| END.                                                                     |
|                                                                          |
|                                                                          |

bytes (for instructions) used up to that point in the procedure is indicated. Multiply the numbers in the declaration parts by two to get the number of bytes used by those variables. The difference between two lines indicates the number of bytes devoted to whatever is happening in that line. For example, if you declare a variable:

#### PICTURE: FILE OF PACKED ARRAY[0... 8191] OF 1... 255;

you will find that it takes 4396 words (or 8792 bytes) to store the contents of the graphics screen.

This approach is also handy the first few times through a long and complex program. Just press the spacebar several times as the compiler starts, and all compiler errors (with the error number) will be printed as they are detected. You can go away while all of this is happening, and then go over the printout in your easy chair, using pages 137–140 of the *Language Reference Manual* to get some idea of what went wrong. It's a lot better than going back and correcting each error as it is detected.

2. The MEMAVAIL function returns the number of 16-bit words currently available between the top (or bottom, if you prefer to be logical) of the program stack and top of the data heap—roughly the amount of memory available, not considering the graphics pages. This is similar to the Applesoft FRE function, except that the latter gives its results in bytes rather than words. I like to include a MEMAVAIL call (WRITELN ('MEMORY AVAILABLE IS', MEMAVAIL, WORDS.');) every time I clear the screen in a program, so I can see what is happening as it runs. After a while of this kind of thing, you get a pretty good idea of how much memory is being used by various procedures, functions, units, etc.

3. The SIZEOF function returns the

number of bytes occupied by a specified variable; this is most often used with the low-level intrinsics in advanced programs, but it is also a handy way to find out how much space an array, record, or any other kind of declared variable may be using. Using it, you can determine the amount of memory a variable will use before you write the main program by first writing an analytical program like the one in the Figure.

These three approaches can give you some useful information when a program is bursting at the seams, and you have to make hard choices about what to remove or compress. When problems arise, it is useful to know just what is eating up memory. Writing this article prompted me to look at memory utilization in more detail, and I was surprised to find that packing doesn't make as much difference as I had expected; here are the results obtained with a program similar to that in the Figure.

#### BYTES OF MEMORY USED BY A 100-ELEMENT ARRAY

|            | PACKED | NOT PACKED |
|------------|--------|------------|
| STRING[40] | 4200   | 4200       |
| CHAR       | 100    | 200        |
| INTEGER    | 200    | 200        |
| REAL       | 400    | 400        |
| BOOLEAN    | 14     | 200        |
|            |        |            |

If SIZEOF is giving correct results, the only arrays worth packing are those containing CHAR and BOOLEAN variables. I'd be interested in hearing comments on this from others more knowledgeable about the inner workings of the UCSD system.

#### Memory Conservation in Simple Programs

Generally, relatively simple programs don't present memory problems unless they use large arrays, lots of strings, or employ big library units like Turtlegraphics. If arrays of numerical variables or a long set of instructions must be global (i.e., you can't swap them out of memory by using segment procedures as described below), it may be possible to store and retrieve the data from diskette. For example, XY data can be stored as a series of records on diskette, rather than as a two-dimensional array of REALs in memory. The two structures below give identical storage of data, but the RECORD uses up less computer memory.

VAR DATA: PACKED ARRAY[0..1000,0..1] OF REAL:

can also be stored as:

TYPE DATAREC = RECORD

X,Y: REAL; END;

VAR DATA: FILE OF DATAREC;

By this procedure, you replace the 8008 bytes that the DATA array would use with 16 blocks of diskette space and 608 bytes in the program for the DATA file. Of course, this saving in memory comes at a considerable sacrifice in speed; all the SEEKs, PUTS, and CETs necessary to store and retrieve the data will keep the disk drive spinning. Nevertheless, this memory conservation can make the difference between a workable program and one that just won't fit the Apple. The new pseudodisks (such as the Saturn 128K RAM card I use) let one have the best of both worlds; the array can be stored on the pseudo-disk, but elements can be accessed almost as rapidly as if they were in main memory.

As the SIZEOF tests above showed, arrays of strings take up lots of memory. However, I was surprised recently to discover that it is less memory-demanding to store and sort a list of strings (for example, a list of authors) as an array rather than as a binary tree; apparently the pointer variables required for the latter take up substantial memory in addition to that required for the strings themselves. For a direct comparison, I wrote a little program that compared the memory available (using MEMAVAIL) before and after sorting a file of 100 strings (each 40 characters in length); it showed 5160 bytes used for the binary tree, while only 4200 bytes were used for the corresponding ARRAY [1..100] OF

STRING[40]. Thus the tree took almost 25 percent more memory. It is faster, but at a price.

# Including Additional Textfiles in Programs

Compared to Basic, Pascal is particularly good for large, complex programs. Unexpected "side effects" between different parts of the program are made much less likely by the availability of local variables and longer variable names (eight characters are significant in Pascal, compared to two

"Compared to Basic, Pascal is particularly good for large, complex programs."

in Applesoft). Furthermore, the textfiles to be compiled can be much larger than the Apple memory. I have one graphing and calculating program that is about 40 typewritten pages long, and compiles to a codefile 51 blocks in length; longer ones would be quite possible.

The UCSD system offers the Include-file compiler directive to make this work. By simply including (\*\$I #5: part2\*) in the textfile, you can have the compiler switch from the primary textfile to one on the diskette in drive #2 labeled PART2.TEXT. All include-files must be specified by the main textfile (you can't "nest" them), but otherwise there seem to be no restrictions. I have included as many as five outside files, and the manuals suggest that the only limitation is the number of textfiles you can squeeze on the disk drives you have, while still having space to store the resultant codefile. Insofar as I know, Applesoft offers nothing comparable to this.

The only disadvantage I have noticed is that the editor doesn't put the cursor at the place a compiler error was detected if an include-file is being processed. There is a way around this, too. After everything is ready, save the main program file to disk, use N)EW in the filer to remove SYSTEM.WRK.TEXT, and compile the primary file by specifying the file on disk when the C)OM-PILE command results in the "Compile what file?" prompt. The only problem now is that you have to figure out what file was being processed and then enter the correct filename when going back to the editor after a compiler error is found. For a long program, the compiler listing option described earlier is a lot easier to use, but this is a good way to remove those last few errors.

#### Segment Procedures

Of course, if you include enough of these long textfiles in your program, the resultant codefile will eventually exceed the capacity of the Apple, so you'll get a "Stack Overflow" or similar cheery message. There are some things to do about this, too.

The most useful approach is to use segment procedures and functions. These structures swap in an out-ofmemory whenever they are used, and they take all their local variables with them. This "overlaying" technique makes it possible to write a small driving program which does nothing but call a series of segment procedures, each of which is nearly large enough to saturate the Apple all by itself. That's a little extreme; under such circumstances, it would seem logical to write a series of separate programs and use the SETCHAIN procedure in the CHAIN-STUFF library unit (page 2 of the addendum to the Language Reference Manual) to run them.

Nevertheless, it is a very useful technique to minimize the number of global variables and procedures, and divide a long program into a series of nearly independent segment procedures. According to the *Language Reference Manual* addendum, a program can contain as many as 16 segment procedures and functions, as well as intrinsic units (from SYSTEM.LIBRARY). That combination can allow some really large programs!

#### The Swapping Option

This option (described on pages 7-9 of the addendum to the Operating Sys-

Circle 161 on Reader Service card. PUT YOUR APPLE TO WORK WITH T.M. WORK FORCE II Travel With Your Apple... A collection of 6 new ultra-friendly programs. Call (800) 847-4176! 1. THE BALANCING ACT once a month checkbook balancing. 2. THE CALCULATOR 4 function printing calculator with memory & %. ABS Storage 3. THE LOAN ANALYZER & Carrying Case loan and mortgage amortization. with 4. THE SAVING ANALYZER Removable Cover analyzes future value of savings, investments, & rates. \$69.50\* 5. THE WAGE ANALYZER examines your income and pay raises. 6. THE LINE WRITER \* UPS Shipping Included. a line-at-a-time correctable typewriter. **ALL SIX ONLY \$29.95** Manual & Shipping Included IBM Epson Apple Our Software is Copyable & Affordable, Insist On It! Requires a Apple IIe, II + , or II with 48k, & DOS 3.3, printer optional, Apple, Apple II, II + , and IIe are trademarks of Apple Computer, Inc. Call for Complete Computer Case Catalog. Credit Card Customers Call Toll Free ease send me \_\_\_\_\_ copies of WORK FORCE II at \$29.95 each. check or money order. □ American Express □ COD (add \$3.00 for COD) Arizona residents add 6% Sales Tax. Oversea's add \$4.00. Please send me \_\_\_\_ (15 digits) Card # \_\_\_\_Valid From \_\_\_\_ iber**bilt** VISA Signature to Name Phone Ikelheimer-Ernst, Inc. Address 601 West 26th Street City/State/Zip \_ New York, New York 10001-1199 Mail To: **Core Concepts** (212) 675-5820 (N.Y. State) P.O. Box 24157 Tempe, AZ 85282 (602) 968-3756 DEALER INQUIRIES INVITED Gladly accepted

Circle 163 on Reader Service card.

# When it has to be there NOW, the TELE-PORTER<sup>™</sup> data transfer program expresses it Apple<sup>™</sup> to Apple<sup>™</sup>

TELE PORTER

How to work harder, smarter and faster with less effort: turn the telecommunications data transfer work over to TELE-PORTER™ and your Apple ™ computer!

If you need to send individual DOS 3.3 disk files or even entire 5-inch diskettes (including Apple Pascal, CP/M, DOS 3.3, and SOS diskettes) from one Apple computer to another, you need TELE-PORTER!

saving way to send and receive

No matter what operating system you use, the TELE-PORTER pro-

gram provides

a speedy, ver-

satile, moneydata using your Apple computer, modem, and phone. You can even send and receive data simultaneously in both directions an exclusive feature of the TELE-PORTER program that can save up to 40% of your telephone time!

Start with one menu, select what you want sent and received, from where to where, and let the TELE-PORTER program do the rest of the work automatically – even while you're asleep and the phone rates

are low. Now you can get full use out of your modem and your data with this new program from Sensible Software.

• Send individual DOS 3.3 disk files or send the entire disk at once. Only the sectors actually used on DOS 3.3 disks are sent to save on transmission time.

 Get automatic data compression to save transmission time and money. Data is automatically restored after transmission.

Both parties can "chat" during file transmission.

Get sophisticated CRC error checking (even on messages) to automatically detect and correct errors caused by noisy phone lines.

• Enjoy the flexibility of unattended, late-night transmissions. No clock card is needed. • Only one copy of the TELE-PORTER diskette is needed to send data.

Other features include a graphic progress display, support up to 2400 baud, wildcard selection of file names, and diag-

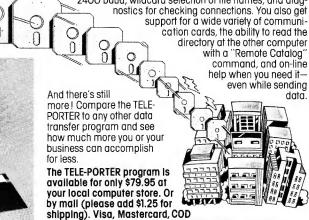

and checks welcome. For more information or to order:

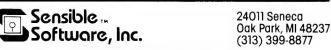

Requirements: Apple II, M //e or /// (in emulation mode) computer with 48K and one or more disk drives.

Apple, Apple II, Apple //e, Apple ///, Apple Pascal, DOS 3.3, and Apple SOS are registered trademarks of Apple Computer, Inc.; CP/M is a registered trademark of Digital Research Corporation

data

tem Reference Manual) makes a direct trade-off between available space and execution speed; by taking part of the operating system out of memory, it makes an additional 2200 bytes of memory available. I have several programs that bomb when swapping is off, but run fine with swapping on. The swapping option can be set from the main command line (by pressing S followed by Y if swapping is off-the default condition) or by using the SWAPON procedure when chaining programs. Insofar as I know, there is no way of turning it on within a single program. Does anybody know of a poke that will do this?

#### The Noload Compiler Option

If you have done much programming with Turtlegraphics, you have learned that that unit takes up a lot of memory, and the presence of the highres graphics pages right in the middle of memory doesn't help, either. In several of my data-plotting programs, I have solved memory problems by using the Noload and Resident compiler options (pages 66-67 in the Language Reference Manual) to keep Turtlegraphics out of memory during all the data-entering, checking, and printing parts of the program, and then keeping it in memory during the plotting parts. To do this, you enter (\*\$N + \*) at the beginning of the main program body, and (\*\$R TURTLEGRAPHICS\*) at the beginning of any segment procedures that use Turtlegraphics. Assuming that the data are stored on a diskfile as described above, this allows you to plot a lot of data without exceeding the Apple's 64K. Of course, there are ways to increase that 64K, too.

#### Expansion RAM Cards and Hard Disks

Everything mentioned above can be done with existing equipment and

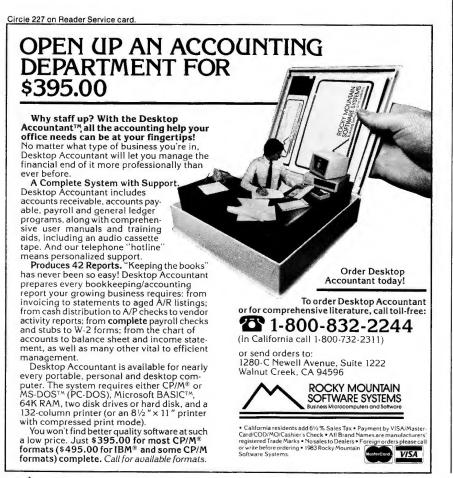

techniques; all you need do is apply your brain. However, there are some ways of expanding the Apple that require application of your pocketbook. My favorite is the pseudodisk, which has begun to appear in substantial numbers in the Apple add-on market. I use the Saturn 128K card. Most pseudodisks cost a bit more than a disk drive, and 128K (224 blocks) is somewhat less than the 143K (280 blocks) stored on the standard Apple diskette. But they are much faster and more useful than a third disk drive would be.

With the Saturn card, I have arranged my system (using the Filemover utility supplied with the Saturn system) so the editor, compiler, and filer are all stored in the RAM card. This leaves 68 blocks free in the pseudodisk, so it is possible to edit and compile most programs directly from and to the pseudodisk with no whirring of diskettes and with much greater speed than is usually the case. The differences in speed are in human-recognizable time (minutes), not in the microseconds which impress computer buffs but don't really matter to us people. For example, compiling time for one of my big programs was reduced from over thirteen minutes to less than five minutes using the arrangement described here. I've tried all of this on a IIe, and everything works just the same as on my II Plus.

When datafiles are stored on an expansion RAM card rather than on diskette, access speed improves. Particularly if a large series of records is to be searched in sequence (as in forming an alphabetized list of authors, for instance), the RAM pseudodisk completes the job much faster and more quietly than a regular diskette can.

Today's ultimate in speed and capacity is the hard disk. In this case, the usual trade-off of execution speed for memory capacity is not imposed to the extent that is true in most of the approaches described above; this time it is simply a matter of money—rather a lot of it. But prices are coming down.

If you have additional ideas, send a letter to the editor describing them; let's exchange views and approaches in this area!

# SURE, YOU HAVE PROBLEMS. BUT BEFORE YOU BUY THE ANSWER, YOU HAVE TO KNOW IT.

You can save hundreds of dollars on commercial software by first using Public Domain Software

Take a look around you.

The software industry is growing and changing daily.

High-powered marketing campaigns are underway to promote a vast array of software programs that may or may not be what YOU need.

Business owners, teachers, artists, entrepreneurs, and other computer users all have one thing in common: no one REALLY knows what will work for them.

What about you?

Do you know what you want in a business software program? Are you sure that graphics program you saw last week will produce what you need? And what about all those \$30 games on the market?

Before you buy any commercial software, evaluate your situation. After all, there's a difference between what looks good and what you need.

When you try Public Domain Software (PDS), you develop a feel for the things you want to have in a fine-quality commercial software program. Running a PDS letter writer program or phone list gives you an immediate workable file while allowing you to note features or limitations that are absolutely necessary for your future needs.

### There's a difference between what looks good and what you need.

In a \$1 billion worldwide software industry, there is bound to be a lot of confusion. Similar software packages are competing fiercely for shelf space.

And who runs the biggest risk?

You, the computer user, who only wants to buy the right program at a fair price.

Public Domain Software gives you the freedom to choose.

If you're searching for a business software program, PDS Business & Finance categories offer payroll programs, stock analysis, Visicalc formulas, inventory models, loan schedules and tax plans, among others.

For educators, PDS Education & School categories are great jumping off points for developing a full software library for your institution. And, the Math & Statistics, Chemistry, and Astronomy disks are good learning tools for even the advanced student. What about games?

Well, first there's Eamon, with over 30 adventure disks. These adventure or roleplaying games let you experience a world apart from reality. Within each scenario, you are the master and your fate is up to you.

### Public Domain Software gives you the freedom to choose.

A good portion of the other PDS disks are all GAMES! Dragon mazes, pinball, puzzle generators, war games, and more adventures. Every PDS game disk has at least 10 games on it and some have a whole lot more. And, if you went through all the PDS disks available from the Computer Learning Center, you would probably find a match for every game available on the commercial market.

On those crowded shelves.

For a lot more money.

And all you pay for each of these PDS disks is \$4. Not much when you consider that the \$4 covers first class postage, insurance, and the disk itself.

The Computer Learning Center distributes PDS disks as a service to the computer user because we believe there should never be a limit to what you can know or do. PDS disks allow you to sample a wide variety of software programs without the risk of spending last week's savings on a program that isn't going to work for you.

Try a names file or sort utility PDS disk. See how the programs work and

THEN go to your favorite software retailer and experiment with the utility programs they sell. Now that you know something about files and sorts, you will make a much better buying decision and have some \$\$ left over for more disks.

Like Art & Graphics. Or Apple BASIC tutorials if you're just starting out on programming.

## The point of spending money is to get true value for the item purchased.

If back-up documentation exists, it is either in the program itself or in a separate file. All of the disks are supplied in DOS 3.3 16 sector format. Most of the PDS disks will work on the Apple III in emulation mode.

The Computer Learning Center will also make you another offer: if you like programming and have some sparetime, order a PDS disk that interests you and work on it. Clean-up, fix or add to a program on the disk and then return it to us with a note describing your changes. We will trade the program for another program of your choice or an entire disk if the changes are substantial.

There is very little that money can't buy. But the point of spending money is to get true value for the item purchased.

Spend a few dollars today and save hundreds tomorrow. You'll build a fine program library for yourself, buy the right commercial software (the programs you really need) and still have \$\$ left over.

COMPUTER LEARNING CENTER.P.O. BOX 45202.TACOMA, WA.98444

#### Special introductory offer - 4 volumes for \$15 Four categories with over 170 different programs in all.

Business & Finance Art & Graphics Math & Statistics Games

() Please send me a PDS catalogue. Here's my \$1.

( ) OK. I'll try your disks. Here's my \$15.

Offer ends 3/31/84

| Send | To: Co | mnuter | Learning | Center | PO  | Box 45202  | Tacoma   | WΔ    | 98111 |
|------|--------|--------|----------|--------|-----|------------|----------|-------|-------|
| Schu | 10.00  | mputti | Learning | Conter | 1.0 | .DUX 45202 | I acoma. | , W A | 20444 |

| Name                 |       |          |
|----------------------|-------|----------|
| Address<br>City      | State | Zip      |
| Signature<br>Visa/MC |       | Exp date |

March 1984 Cider 113

# Hints 'n' Techniques

# **Pretty-Printing** from Word Processors

#### by Susan W. Rollinson

have seen several programs in magazines that "pretty print" program listings. Most of them are quite lengthy and slow down the printing process considerably as they parse each word. Actually, a much simpler solution exists if you have a word processor that accepts normal DOS text files (e.g., Applewriter).

First, you must capture your pro-

gram listing in a text file (see p. 76 in the Apple DOS Manual). This text file is then used with all the usual goodies of your word processor: margin controls, skip over perforation, page numbering, top line titling, special printer commands, or whatever. With Applewriter II, I like to use a left margin of 9 to allow room for punching holes, and a paragraph margin of -5 for indentation of any wraparound on the line.

This method does not allow for automatic indentation of FOR-NEXT loops or putting each command on its own line. You could, of course, use the text editing features to make these modifications manually. ■

You can write to Susan W. Rollinson at 849 Lou Ave., Clifton Forge, VA 24422.

# **Byte Seeking**

#### by H. Z. Hurlburt

The MLSEEK program shown in the program listing permits you to locate the address of one, two or three consecutive bytes anywhere in memory. The program is useful for unravelling and debugging machinelanguage programs. Suppose, for example, that you have isolated a bug in a subroutine which begins at \$6032. Using MLSEEK, you can discover where this subroutine is called from the main program and how control is passed back to the program. Here are the steps:

- a) In \$F9 and \$FA store the address at which your search is to begin, high byte first.
- b) In \$FB store the number of consecutive bytes (1, 2, or 3) that you are searching for.
- c) In \$FC, \$FD, and \$FE store the bytes themselves. Use \$FC if only one byte is sought, \$FC and \$FD if only two bytes are sought.

Now, if the main program begins at \$5000 and you want to find all subroutine calls to \$6032, type (from the monitor) F9:50 00 03 20 32 60 and then 300G to run MLSEEK. This example assumes that the program you are debugging begins at \$5000 and that MLSEEK has been loaded at \$300.

The program will respond with the addresses where the sequence of 20 32 60 can be found. If this draws a blank, you could try other byte combinations such as 4C 32 60, 6C 32 60, or just 32 60. You might get a lot of responses to that last combination!

To minimize data entry, an endof-search parameter is not used. The program searches from the userdefined starting point all the way up to \$FFFF, avoiding page \$C000 to avoid setting softswitches. It is so fast, however, that the search only takes a few seconds. Good hunting!■ You can write H. Z. Hurlburt at 7814 Santa Elena, Houston, TX 77061.

| 1     | Progra | m li | sting. | MLSEEK    | ζ.         |
|-------|--------|------|--------|-----------|------------|
| 0300- | A2     | ØØ   |        | LDX       | #\$ØØ      |
| 0302- | A5     | F9   |        | LDA       | \$F9       |
| 0304- | 85     | 1C   |        | STA       | \$1C       |
| 0306- | A5     | FA   |        | LDA       | \$FA       |
| 0308- | 85     | 1B   |        | STA       | \$1B       |
| Ø3ØA- | A5     | FΒ   |        | LDA       | \$FB       |
| Ø3ØC- | C9     | ØЗ   |        | CMP       | #\$Ø3      |
| Ø3ØE- | DØ     | ØЗ   |        | BNE       | \$Ø313     |
| 0310- | 4C     | 51   | Ø3     | JMP       | \$Ø351     |
| 0313- | C9     | Ø2   |        | CMP       | #\$Ø2      |
| Ø315- | DØ     | ØЗ   |        | BNE       | \$Ø31A     |
| Ø317- | 4C     | 31   | øз     | JMP       | \$Ø331     |
| Ø31A- | A1     | 1B   |        | LDA       | (\$1B,X)   |
| Ø31C- | C5     | FC   |        | CMP       | \$FC       |
| Ø31E- | DØ     | ØВ   |        | BNE       | \$Ø32B     |
| Ø32Ø- | A5     | 1B   |        | LDA       | \$1B       |
| 0322- | 85     | 1 F  |        | STA       | \$1F       |
| 0324- | A5     | 1C   |        | LDA       | \$1C       |
| 0326- | 85     | 1E   |        | STA       | \$1E       |
| Ø328- | 20     | 7A   | Ø3     | JSR       | \$Ø37A     |
| Ø32B- | 20     | 8A   | ØЗ     | JSR       | \$Ø38A     |
| Ø32E- | 4C     | 1A   | ØЗ     | JMP       | \$Ø31A     |
|       |        |      |        | Listing o | continued. |

# From Screen to Paper at the Touch of a Button The new Apple\* - compatible parallel printer interface card from Texprint is the ONLY way to get fast, easy printouts of ANY screen, at ANY time, with ANY program – in color and black & white. PRINT-IT!" is also available for \$199 directly

Push the red button that comes with PRINT-IT!" – Your program pauses instantly; touch RETURN and whatever is on your escond to it graphics or both the printed inscreen – text, graphics or both – is printed in color or black & white.

Whether your Apple II, II+, //e or "look-alike"

whether your Apple II, II +, //e or look-all is for business or pleasure, you'll want the ability to pause and take snapshots of your screen displays and then continue from exactly where you paused, all at the touch of a button – games, business data, menus, button – games, business data, menus, educational instructions, graphics – even CP/M\*\* . PRINT-IT!" will print your screen at any time no matter what program you're running, as well as perform every function you expect of an intelligent printor card expect of an intelligent printer card.

PRINT-IT!" supports: Graphics – Low, high, double low, and

- double high resolution Text - 40 column as well as Apple //e and
- Videx\*\*\* 80 column as well as Apple // e and Videx\*\*\* 80 column cards Printers All of the most popular printers. including color, are easily selected with a
- PRINT-IT!" is available at your local computer store now! If they don't have it in stock, ask them to get it for you.

from Texprint with an unconditional money-

from Texprint with an unconditional money-back guarantee. Just return it in good condition within 30 days of purchase, post-paid, for a full refund. Qualified educational and dealer discounts available.

Texprint's Model 2 (with most PRINT-IT)\* functions, except the push button pause/print feature) is the next best printer interface available anywhere, and for only \$149.

Apple Computer Digital Research Videx, Inc.

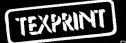

Subsidiary of Computer Products Inc. 8 Blanchard Road Burlington, MA 01803 Tel. (617) 273-3384

To Order

Call Toll Free 1-800-255-1510 Add \$4 shipping and handling. Mass res. add 5% VISA

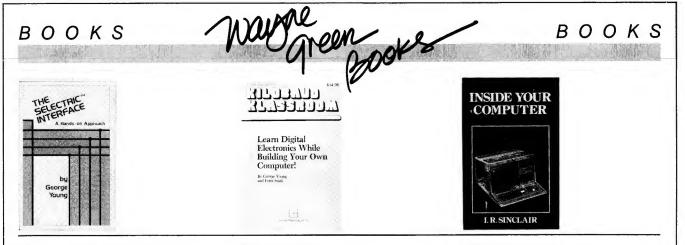

#### The Selectric<sup>™</sup> Interface

You can turn an IBM Selectric I/O writer into a letter-quality printer for your Apple. The Selectric<sup>TM</sup> Interface gives you the programs and step-by-step instructions you need for Selectric models 2740, 2980, and Dura 1041. With slight modification, the instructions will also work for other chips. \$12.97 BK7388 124 pp.

#### Kilobaud Klassroom

Learn electronics with this hands-on course. This collection of electronics projects starts with simple concepts and takes you on to building your own small computer. You'll learn electronics theory and get the practice you need to master digital electronics. \$14.95 BK7386 393 pp.

#### Inside Your Computer

Find out what goes on inside your Apple. Inside Your Computer explains microcomputer circuits and how they work. Topics include chips, interpreters, circuits, machine language, binary numbers, algorithms, ASCII code, software, and what they all mean to the computer. Includes many photographs and schematics. \$12.97 BK7390 108 pp.

#### For credit card orders, call toll-free, 1-800-258-5473.

Or send your order on a separate piece of paper to: Wayne Green Books, Retail Sales, Peterborough, NH 03458. Be sure to include the book title, order number, and price. Postage and handling is \$1.50 for the first book, \$1.00 for each additional book. Foreign air mail is \$10.00 per book. Check, money order, or complete credit card information must accompany your order. If you have questions about your order, write customer service at the above address.

| Listing co | ntinued. |     |          |       |          |     |               |       |          |     |        |
|------------|----------|-----|----------|-------|----------|-----|---------------|-------|----------|-----|--------|
| Ø331-      | A1 1B    | LDA | (\$1B,X) | Ø359- | 85 lF    | STA | \$1F          | Ø384- | A9 AØ    | LDA | #\$AØ  |
| 0333-      | C5 FC    | CMP | \$FC     | Ø35B- | A5 1C    | LDA | \$1C          | Ø386- | 20 ED FD | JSR | \$FDED |
| Ø335-      | DØ 14    | BNE | \$Ø34B   | Ø35D- | 85 1E    | STA | SIE           | 0389- | 60       | RTS |        |
| Ø337-      | A5 1B    | LDA | \$1B     | Ø35F- | 20 8A 03 | JSR | \$Ø38A        | Ø38A- | E6 1B    | INC | \$1B   |
| Ø339-      | 85 1F    | STA | \$1F     | Ø362- | A1 1B    | LDA | -(\$1B,X)     | Ø38C- | DØ Ø2    | BNÉ | \$Ø39Ø |
| Ø338-      | A5 1C    | LDA | \$1C     | Ø364- | C5 FD    | CMP | SFD           | Ø38E- | E6 1C    | INC | \$1C   |
| Ø33D-      | 85 1E    | STA | \$1E     | 0366- | DØ ØC    | BNE | \$Ø374        | 0390- | A5 1C    | LDA | \$1C   |
| Ø33F-      | 20 8A 03 | JSR | \$Ø38A   | Ø368- | 20 8A 03 | JSR | \$Ø38A        | 0392- | C9 CØ    | CMP | #\$CØ  |
| Ø342-      | A1 1B    | LDA | (\$1B,X) | Ø36B- | A1 1B    | LDA | (\$1B,X)      | Ø394- | DØ Ø2    | BNE | \$Ø398 |
| 0344-      | C5 FD    | CMP | SFD      | Ø36D- | C5 FE    | CMP | SFE           | Ø396- | E6 1C    | INC | \$1C   |
| Ø346-      | DØ Ø3    | BNE | \$Ø34B   | Ø36F- | DØ Ø3    | BNE | \$0374        | 0398- | A5 1C    | LDA | \$1C   |
| Ø348-      | 20 7A 03 | JSR | \$Ø37A   | Ø371- | 20 7A 03 | JSR | \$Ø37A        | Ø39A- | DØ Ø9    | BNE | \$Ø3A5 |
| Ø34B-      | 20 8A 03 | JSR | \$Ø38A   | Ø374- | 20 8A 03 | JSR | \$Ø38A        | Ø39C- | A5 1B    | LDA | \$1B   |
| Ø34E-      | 4C 31 Ø3 | JMP | \$Ø331   | 0377- | 4C 51 Ø3 | JMP | \$Ø351        | Ø39E- | DØ Ø5    | BNE | \$Ø3A5 |
| Ø351-      | A1 1B    | LDA | (\$1B,X) | Ø37A- | A5 1E    | LDA | \$1E          | Ø3AØ- | 68       | PLA |        |
| 0353-      | C5 FC    | CMP | SFC      | Ø37C- | 20 DA FD | JSR | \$FDDA        | Ø3A1- | 68       | PLA |        |
| Ø355-      | DØ 1D    | BNE | \$0374   | Ø37F- | A5 1F    | LDA | \$1F          | Ø3A2- | 4C 59 FF | JMP | \$FF59 |
| Ø357-      | A5 1B    | LDA | \$1B     | 0381- | 20 DA FD | JSR | <b>\$FDDA</b> | Ø3A5- | 6Ø       | RTS |        |
|            |          |     |          |       |          |     |               |       |          |     |        |

SHOPPING

PRINTERS

Dot Matrix & Letter Quality

Many to choose from

Modems, Monitors, Disk

rives, Ribbons, Print Wheel

Get an Alternate price first

SOFTWARE SAMPLER

Our software selection is expanding daily

Please send specific requests.

WHOA THERE

PARTNER!

address will bring our curren

A postcard with your name

Listing

ome Accountant

Multi plan

Miner 2049er

acemaker Master type

Type attack

Shamus

800/253-3200 ext 810 BEST SELLERS - BEST BUYS

FRUSTRATED

**ADVENTURERS** Announcing the birth of Witts' End, the first company ever to offer detailed hint

books and maps on nearly all of the

adventures. The hint books are encrypted to ensure that one gets the clues one needs and no unwanted answers. The

maps are clear, direct and easy to fol-

low. We produce books for adventures

from Sierra On-Line, Sirius, Infocom, Phoenix, Penguin, Ultrasoft, etc. Games

like Transylvania, The Quest, Sherwood

Forest, Mask of the Sun, Serpent's Star, Kabul Spy, Blade of Blackpoole, Colossal

PFS Write

74.95 51.5

39.95 27.9 34.95 25.95

39.95 27.9

125.00 81.50

39.95 27.9

34.95 24.89

275.00 174.9

Circle 192 on Reader Service card.

3M

ONE [STOP]

5 1/4 SS/DD 1 95

5¼ DD/DD 285

8" Also Available

Flip-N-File/50 (5%) 1895

Apple

Software Peripherals

Printers Diskettes

ALTERNATE

COMPUTER

SUPPLY

6034 East St.

P.O. Box 74

Twin Lake MI 49457

Major Brands+Low Prices

Personal Service

t's all waiting just for you!

Inquiries 616/744-1300

**Orders Only** 

tems F.O.B. Shipping Po

Circle 512 on Reader Service card

DISKETTES

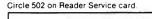

#### NUMBER COMMANDER - TH Complete System for ANYONE working with numbers NO computereze. Use plain English to:

- · File/Fix up to 29 variables/set in any order
- · Integral full-feature calculator, a \$35 value
- · Find, Use, Print data fast. Formatted tables
- · Compute/Print/File statistics for each variable
- · Print/File Diagrams from filed/computed data
- Regression: Simple/Multiple, Linear/Log/other uses any no. of data sets. Use/File correlation
- · File/Find/Print Notes coordinated with data
- · Manual, 2 personalized copyable disks, David Dos

Requires: Apple Ile, Apple or Smarterm 80 col. bd or 48k Apple II + w. Smarterm, 2 drives, DOS 3.3. Effortlessly uses: Centronics 737, IDS-460 w. Apple parallel; Apple DMP, Epson MX-80, NEC-PC-8023A-C & Spinwriter w. Grappler + . Other 132 chr/line, controllable feed comb's to be tested. Not required: Computer knowledge, strict plan Send \$125 to ComputerEase Inc. ,1312 W. Cedar St., Appleton, WI 54914, Wisc, res. add \$6.25 tax. Allow 3 weeks for checks to clear. Ph:414/739-7751

Circle 168 on Reader Service card.

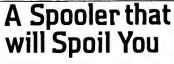

Addmaster Paper Tape Handler with Big New 71/2" Reels

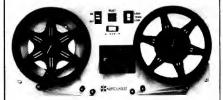

Optional serial interfaces for RS232C or TTY or parallel interface/TTL. X-on/X-off capability, bi-directional reading and slew, reads 150 CPS, rewinds 300 CPS. Stops on character, contains power supply and Addmaster Model 601 paper tape reader. Sensibly priced. Addmaster Corporation. 416 Junipero Serra Drive, San Gabriel, CA 91776. (213) 285-1121.

Cave, Wizard and Princess, Ulysses and Fleece, Time Zone, Dark Crystal, Zork (I, II, III), Deadline, Starcross, Witness, Planetiali, Enchanter, and many more. Best of all, each is only \$5.95. Dealer inquiries

invited. CT residents add 71/2% sales tax. WITT'S END 42 Morehouse Rd. Easton, CT 06612

Circle 356 on Reader Service card

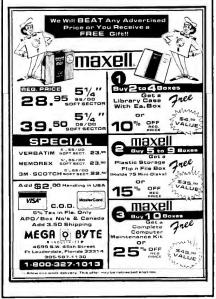

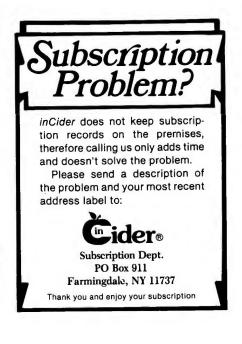

# EASTCOAST SOFTWARE

ecs...inflation-fighting prices.

No hidden charges! No credit card fees!

| HADDIHADE                                                                                                    |            |                                       |
|----------------------------------------------------------------------------------------------------|------------|---------------------------------------|
| HARDWARE<br>Adam & Eve Paddles<br>Amdek 300A 12 in Amber Mon<br>Amdek 300G 12 in Green<br>Amdek Color I Monitor<br>Apple Cat 2 Modem<br>Apple Cat 2 Modem                                                                                                    | LIST       | SALE                                  |
| Adam & Eve Paddles                                                                                                    |            | 27.50<br>161.50                       |
| Amdek 300A 12 in Amber Mon                                                                                                    | 199.00     | 161 50                                |
| Amdek 300G 12 in Green                                                                                                    | 179.00     | 143.40                                |
| Andel Color I Maritan                                                                                                    | 200.00     | 320.60                                |
| Amdek Color I Monitor                                                                                                    |            | 320.00                                |
| Apple Cat 2 Modem                                                                                                    |            | 284.30                                |
| Apple Dumpling GX                                                                                                    | 159.00     | 105.50                                |
| Appli-Card (6 MHZ)                                                                                                    | 375.00     | 287.50                                |
| Banana Printer                                                                                                    | 249 95     | 221.55                                |
| Dufferhoard 16V Ungrade                                                                                                    | 29 00      | 15.00                                 |
| Dullerobard - Tok Opgrade                                                                                                    | 175.00     | 132.60                                |
| Bunerboard - 10K                                                                                                    | 1/5.00     | 132.00                                |
| Buffered Grappler + (16K)                                                                                                    |            | 178.00                                |
| Echo 2 Speech Synthesizer                                                                                                    | 149.95     | 125.60                                |
| Enhancer II                                                                                                    | 149.00     | 113.30                                |
| Function Strip                                                                                                    |            | 57.15                                 |
| Gorilla 12 in Green Scrn                                                                                                    | 99.00      | 113.30<br>57.15<br>91.50              |
| Grapplar 4                                                                                                    | 165.00     | 128.00                                |
| Kale Comb Table Analy                                                                                                    | 194.05     | 91.05                                 |
| Koala Graph Tablet-Apple                                                                                                    | 124.95     | 91.05                                 |
| Kraft Joystick                                                                                                    | 64.95      | 46.00                                 |
| Kraft Paddles                                                                                                    | 49.95      | 35.35                                 |
| Micro-Sci A2 Disk Drive                                                                                                    |            | 266.50                                |
| Micro-Sci C2 Controller                                                                                                    |            | 81.70                                 |
| Microbuffor II 16K                                                                                                    | 259.00     | 198.60                                |
| Microbuller II-TON                                                                                                    | 200.00     | 229.25                                |
| Microbutter II-52N                                                                                                    | 249.00     | 229.20                                |
| Microbutter In-Line-64K                                                                                                    |            | 279.60                                |
| Microline 92                                                                                                    | 699.00     | 570.00                                |
| Micromodem II                                                                                                    | 379.00     | 270.95                                |
| Micromodem II W/Term Prog                                                                                                    |            | 298.65                                |
| Mockinghoard I                                                                                                    | 179.00     | 152.00                                |
| NEC 1201 Graan Monitor                                                                                                    | 285.00     | 166 15                                |
| NEC 1919 Cala Manitan                                                                                                    | 200.00     | 310.00                                |
| NEC 1212 Color Monitor                                                                                                    |            | 310.00                                |
| NEC 1260 Green Monitor                                                                                                    | 149.95     | 113.50<br>441.85                      |
| NEC PC8023 Printer                                                                                                    | 599.00     | 441.85                                |
| NEC PC8025 Printer                                                                                                    | 975.00     | 825.00                                |
| Parallel Card W/Cable                                                                                                    | 99.00      | 56.55<br>154.55                       |
| PL2 12 in Green Monitor                                                                                                    | 210.00     | 154 55                                |
| Apple Cat 2 Modem.<br>Apple Cat 2 Modem.<br>Apple Jumpling GX.<br>Apple Jumpling GX.<br>Banana Printer.<br>Bufferboard - 16K Upgrade<br>Bufferboard - 16K Upgrade<br>Bufferd Grappler + (16K)<br>Echo 2 Speech Syntheszer<br>Enhancer II.<br>Function Strip.<br>Gorilla 12 in Green Scrn.<br>Grappler +.<br>Kraft Paddles.<br>Micro-Sci A2 Disk Drive.<br>Micro-Sci C2 Controller.<br>Microbuffer II-16K.<br>Microbuffer II-16K.<br>Microbuffer II-16K.<br>Microbuffer II-16K.<br>Microbuffer II-16K.<br>Microbuffer II-16K.<br>Microbuffer II-16K.<br>Microbuffer II-16K.<br>Microbuffer II-16K.<br>Microbuffer II-12Z.<br>Microbuffer II-12Z.<br>Microbuffer II-12Z.<br>Microbuffer II-12Z.<br>Microbuffer II.<br>NEC 1201 Green Monitor.<br>NEC PC8023 Printer.<br>NEC PC8023 Printer.<br>NEC PC8023 Printer.<br>PI-3 12 in Green Monitor.<br>PI-4 9 in Amber Monitor.<br>PI-4 9 in Amber Monitor.<br>PI-4 9 in Amber Monitor.<br>PKaso Interface.                                                                                                    | 249.00     | 162.00                                |
| PI-4 9 in Amber Monitor                                                                                                    | 100.00     | 144.50                                |
| PI-4 9 in Amber Monitor                                                                                                    |            |                                       |
| Pkaso Interface                                                                                                    | . 175.00   | 132.60                                |
| Prowriter 1550 Printer                                                                                                    | 995.00     | 750.00                                |
| Pkaso Interface<br>Prowriter 1550 Printer                                                                                                    |            | 500.00                                |
| Ramcard - 16K (Microsoft)                                                                                                    | 99 95      | 75.00                                 |
| Ramcard , 16K (MPC)                                                                                                    | 99.00      | 60.25                                 |
| Ramoard 16K (Promothous)                                                                                                    | 00.00      | 60.25<br>56.55                        |
| Demon 100                                                                                                    | 400.00     | 266.90                                |
| Ramex 128.                                                                                                    |            | 366.80<br>204.60                      |
| Sanyo 8112 12 in Green Mon                                                                                                    |            | 204.60                                |
| Saturn 128K Ram Board                                                                                                    | 499.00     | 382.60                                |
| Saturn 64K/80 COL-IIE                                                                                                    |            | 207.30<br>441.10                      |
| Saturn Accelerator II                                                                                                    | 599.00     | 441.10                                |
| Select A. Port                                                                                                    | 59.95      | 45.80                                 |
| Serial Interface W/Cable                                                                                                    | 149.00     | 131.95                                |
| Cenartmenace w/ Cable                                                                                                    | 170.00     | 134.45                                |
| Smarterm 2                                                                                                    |            | 134.45                                |
| Prowriter 8510 Printer<br>Ramcard - 16K (Microsoft)<br>Ramcard - 16K (Prometheus)<br>Rameard - 16K (Prometheus)<br>Ramear 128<br>Sanyo 8112 12 in Green Mon<br>Saturn 128K Ram Board<br>Saturn 64K/80 COL-IIE<br>Saturn 64K/80 COL-IIE<br>Select-A-Port<br>Select-A-Port<br>Senail Interface W/Cable<br>Smarterm 2<br>Smarterm 2<br>Smarterm 5<br>Sint Video Switch.                                                                                                    |            | 271.15                                |
| Soft Video Switch                                                                                                    | 35.00      | 26.85                                 |
| Softcard                                                                                                    | 345 00     | 253.00<br>350.35                      |
| Softcard - IIE                                                                                                    | . 495.00   | 350.35                                |
| Softcard Premium Sustem                                                                                                    | 695.00     | 500.00                                |
| Seftuare Automouth                                                                                                    | 124.05     | 86.35                                 |
| Soliwale Automouth                                                                                                    | 225.00     | 262.75                                |
| SSM Apple Modern Card                                                                                                    |            | 202.75                                |
| SSM Transpak-Z                                                                                                    |            | 86.35<br>262.75<br>375.70<br>1,562.50 |
| Starwriter F10-40PU Printer                                                                                                    | . 1,895.00 | 1,562.50                              |
| Sup'r Mod - Universal                                                                                                    | 69.95      | 53.05                                 |
| Sup'rterm 80 Col. Board                                                                                                    |            | 260.00                                |
| Sustem Saver                                                                                                    | .89 95     | 70.75                                 |
| Tayan 12 in Amber Monitor                                                                                                    | 189.00     | 138.65                                |
| Tauna 12 in Cases Monitor                                                                                                    | 170.00     | 131.60                                |
| Taxan 12 In Green Monitor                                                                                                    |            | 131.00                                |
| Taxan Color Mntr W/Audio.                                                                                                    |            | 305.50                                |
| IG Game Paddles                                                                                                    |            | 30.55                                 |
| TG Joystick                                                                                                    | 64.95      | 45.80                                 |
| TG Track Ball                                                                                                    | 64.95      | 46.00                                 |
| Tumac Parallel Card PPC100                                                                                                    | 139.00     | 79.90                                 |
| Ultraterm                                                                                                    | 379.00     | 290.60                                |
| Vargaard                                                                                                    | 100.00     | 157.00                                |
| Smarterin Standard.<br>Soft Video Switch.<br>Softcard - IIE<br>Softcard - IIE<br>Softcard Premium System<br>Software Automouth.<br>SSM Transpak-2.<br>Starwriter F10-40PU Printer<br>Sup'r Mod - Universal.<br>Sup'r Mod - Universal.<br>Sup'r Mod - Universal.<br>Sup'r Mod - Universal.<br>Sup'r Mod - Universal.<br>Sup'r Mod - Universal.<br>Sup'r Mod - Universal.<br>Sup'r Mod - Universal.<br>Sup'r Mod - Universal.<br>Sup'r Mod - Universal.<br>Sup'r Mod - Universal.<br>Sup'r Mod - Universal.<br>Sup'r Mod - Universal.<br>Sup'r Mod - Sup'r Superson<br>Superson Superson Superson Superson Superson<br>Superson Superson Supers | 070.00     | 157.00<br>213.35                      |
| viceoterm board                                                                                                    |            | 213.33                                |
|                                                                                                    |            |                                       |

#### EASTCOAST SOFTWARE 40 Hockersville Rd.

Hershey, PA 17033 MAIL YOUR ORDER OR CALL (717) 533-8125 or 533-8480

We Ship UPS - Shipping 1% (\$2.50 min.) C.O.D. Add an Additional \$2.50 Hardware (Printers/Monitors) Shipping is \$2.50 + 6% (U.P.S.) For Air Mail, Canadian, APO/FPO, or Overseas Orders, Shipping \$2.50 + 9% of Total Order (US Funds)

> No Minimum Order Visa-Mastercard-C.O.D.-Check

Prices Subject To Change

| A | PPI | E |
|---|-----|---|

| Videoterm W/SS & Inverse<br>Wildcard<br>Wizard 80 Col. Board<br>Wizard-16 (16K Ram)                                                                                                    | . <b>139.00</b><br>. 249.00<br>95.00                                                                                                    | <b>247.05</b><br><b>104.85</b><br>169.75<br>62.85                                                                                                    |
|----------------------------------------------------------------------------------------------------|----------------------------------------------------------------------------------------------------|----------------------------------------------------------------------------------------------------|
| HOME/EDUCATION Algebra 1, 2, 3, or 4. Alien Addition (Home). Bumble Games Umble Vol. CDEX. How to use the UE. Compu-Math/Artth. Skills Compu-Spell System. Deha Drawing. Demolition Division (Home). Early Games. Facemaker Game Show. Gertrude's Puzzles. Gertrude's Screts. Home Accountant. How to Pgrm in Applesoft. Juggles Rainbow Kindercomp. Kindercomp. Kindercomp. Kindercomp. Kindercomp. Kindercomp. Kindercomp. Kindercomp. Kindercomp. Kindercomp. Kindercomp. Kindercomp. Kindercomp. Setter Uter Screts. Home Accountant. Structure Screts. Home Accountant. Suggles Rainbow Kindercomp. Kindercomp. Kindercomp. Kindercomp. Structure Screts. Structure Screts. Structure Screts. Structure Screts. Structure Screts. Story Machine Typing Tutor 2 | LIST<br>\$39,95<br>29,95<br>39,95<br>39,95<br>29,95<br>20,95<br>20,95<br>20 | <b>SALE</b><br>\$27.60<br>23.95<br>28.30<br>28.30<br>28.30<br>20.70<br>43.00<br>23.95<br>24.85<br>31.85<br>31.85<br>31.85<br>35.35<br>21.20<br>20.70<br>17.65<br>28.30<br>20.70<br>23.95<br>21.20<br>20.70<br>23.95<br>21.20<br>20.70<br>23.95<br>21.20<br>20.70<br>56.65<br>35.35<br>33.90<br>20.75<br>32.50<br>20.70<br>56.45<br>17.55 |
| WORD PROCESSING Ist Class Mail/Form Letter Applewriter 2 Pre-Boot Bank Street Writer Easy Writer (Pro) Format II Enhanced Letter Perfect. Magic Window 2 Pic Writer 2.2 (40/80). Screenwriter II. Screenwriter II. Screenwriter IV. Supertext Pro (Special) The Dictionary.                                                                                                    | LIST<br>\$99.95<br>. 19.00<br>. 69.95<br>175.00<br>149.95<br>150.00<br>149.95<br>. 129.95<br>. 129.95<br>. 125.00<br>. 99.00<br>. 99.95                                                                                                    | <b>SALE</b><br>\$64.10<br><b>13.45</b><br><b>48.35</b><br>121.00<br>103.60<br>109.25<br>106.15<br><b>89.00</b><br>138.25<br><b>86.50</b><br>70.10<br>69.00                                                                                                    |
| GRAPHICS<br>Alpha Plot.<br>Apple Mechanic.<br>Complete Graphics System<br>EZ Draw 3.3.<br>Frame-Up.<br>Graphics Magician.<br>Hi-Res Secrets.<br>Sildeshow<br>Special Effects<br>The Artist<br>Typefaces.<br>Zoom Grafix.                                                                                                    |                                                                                                    |                                                                                                    |
| UTILITIES<br>ASCII Express (Pro)                                                                                                    | LIST<br>\$129.95<br>.39.95<br>.39.95<br>.29.000<br>.229.50<br>.65.00<br>.29.95<br>.69.96<br>.29.50<br>.34.95<br>.175.00<br>.29.50<br>.20.00<br>.29.50<br>.34.95<br>.20.00<br>.29.50<br>.37.00<br>.49.00<br>.89.00                                                                                                    | <b>SALE</b><br><b>\$94.00</b><br>28.30<br><b>25.65</b><br>63.70<br><b>16.60</b><br>20.35<br><b>47.00</b><br><b>68.50</b><br><b>53.25</b><br>20.35<br>24.15<br>121.50<br><b>13.85</b><br>20.35<br>26.20<br>34.70<br>64.40                                                                                                    |
| 800-233-3                                                                                                    | ter charge                                                                                                    |                                                                                                    |
| ······································                                                                                                    |                                                                                                    |                                                                                                    |

| AE<br>Arpele Cider Spider<br>Arcade Machine II.<br>Aztec<br>Battle for Normandy.<br>Beagle Bag.<br>Bob-A-Bet<br>Bob-A-Bet<br>Bob-A-Bet<br>Castle Wolfenstein<br>Chess<br>Chess<br>Cosmic Balance II.<br>Cosmic Balance II.<br>Straft of Diamonds<br>Witzels<br>Witzels<br>Witzels<br>Witzels<br>Witzels<br>Zork I. II. or III. | $\begin{array}{c}$                                                                                                    |
|----------------------------------------------------------------------------------------------------|----------------------------------------------------------------------------------------------------|
| SUPPLIES<br>Dust Cover - Apple 2/2E.<br>Elephant Disks SS/DD (10)<br>Elephant Disks SS/SD (10)<br>Flip-N-File (Disks).<br>Head Cleaning Kit.<br>Maxell MD1 Disks (10 Pack).<br>NEC 8023 Ribbon 2-Pac.<br>Starwriter Film Ribbon.<br>Starwriter Film Ribbon.<br>Trunk Floppy Storage.<br>Verbatim MD 525 Softpack.<br>Verbatim MD 525 Softpack.                                                                                                    | LIST SALE<br>\$9.10 \$6.85<br>37.00 24.35<br>28.00 12.15<br>29.95 17.70<br>51.90 29.40<br>19.95 17.70<br>55.50 4.50<br>29.95 17.70<br>55.75 4.65<br>29.95 21.50<br>34.00 26.95<br>35.00 27.60<br>LIST SALE<br>\$450 00 \$210.05 |
| BPI General Accounting.<br>CDEX Visicale IIE Training.<br>CDEX Visicale IIE Training.<br>DB Master Viar Dack 1 or 2.<br>DB Master Version 4.<br>Dow Jones Market Analyzer.<br>General Manager II.<br>Market Microscope.<br>Multiplan (DOS or CP/M).<br>PFS File II or IIE.<br>PFS Report II or IIE.<br>PFS Report II or IIE.<br>PFS Report II or IIE.<br>PFS Report II or IIE.<br>PFS Report II or IIE.<br>Visicale II or IIE (Special).<br>Visite Visite Visiplot.<br>8000-2333-3                                                                                                    |                                                                                                    |
| For Orders C<br>Apple <sup>*</sup> is a registered trademark of A                                                                                                    |                                                                                                    |
| CHECK ONE:         VISA           Card#         E           Telephone         E           Name         E           Address         E           City         E           State         E           Please enter my order for:         E                                                                                                    |                                                                                                    |
| Please specify machine:                                                                                                    |                                                                                                    |

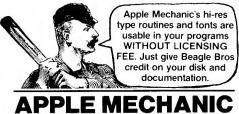

-RES SHAPE EDITOR / TYPE FONT DISK by BERT KERSEY

\$29.50: Includes Peeks/Pokes Chart & Tip Book #5.

SHAPE EDITOR: Keyboard-draw hi-res shapes for animation in your Applesoft programs. Access & create proportionally-spaced hi-res Typefaces with each character re-definable as you want. Six fonts are included on the disk. Excellent LISTable Applesoft demos show you how to animate graphics and create professional-looking Charts and Graphs.

BYTE-ZAP: Rewrite any byte on a disk for repair or alteration. Load entire sectors on the screen for inspection. Hex/Dec/Ascii displays and input. Educational experiments included for making trick file names, restoring deleted files, changing DOS, etc. MORE: Useful music, text and hi-restricks for your programs. Clear educational documentation.

#### APPLE MECHANIC TYPEFACES by BERT KERSEY

\$20.00: Includes Peeks & Pokes Chart.

**26 NEW FONTS** for use with Apple Mechanic programs. Many different sizes and typestyles, both ordinary and **cArtistic**. Every character—from A to Z to "\*" to "□"—of every typeface—from "Ace" to "Zooloo"—is re-definable to suit your needs. All typefaces are **proportionally spaced** for a more professional appearance. People *do* notice the difference!

**BEAGLE MENU:** Display only the file names you want from your disks (for example, only *Applesoft* or only *Locked* files) for fast

one-key cursor selection.

CHR\$(7

GOTO your Apple Software Store for Beagle Bros products. If he is out of a particular disk, get on his case. He can have any Beagle Bros disk for you within a couple of days by phoning ANY Apple Software Distributor.

| RUSH the following disks | by First Class Mail—    |
|--------------------------|-------------------------|
| 🗆 Alpha Plot \$39.50     | □ Frame-Up \$29.50      |
| Apple Mechanic 29.50     | 🗆 GPLE 49.95            |
| A.M Typefaces 20.00      | □ ProntoDOS 29.50       |
| 🗆 Beagle Bag 29.50       | 🗆 Silicon Salad 24.95   |
| 🗆 Beagle BASIC 34.95     | □ Tip Disk #1 20.00     |
| 🗆 DiskQuik 29.50         | Utility City 29.50      |
| DOS Boss 24.00           |                         |
| Double-Take 34.95        | ADD ME to mailing list. |
| □ Flex Type 29.50        | ALREADY ON mail list.   |
| AT YOUR APPLE            | DEALER NOW!             |

Or order directly from Beagle Bros—

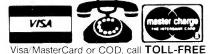

Orders only / ALL 50 STATES / 24 Hours a Day 1-800-227-3800 ext. 1607

OR mail U.S.Check, Money-Order or Visa MC# to **BEAGLE BROS**, 8th Floor 4315 SIERRA VISTA, SAN DIEGO, CA 92103

Add \$150 First Class Shipping, Any-Size Order Overseas add \$400 COD add \$300 California add 6% ALL ORDERS SHIPPED IMMEDIATELY.

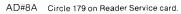

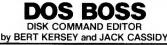

\$24.00: Includes Peeks/Pokes Chart & Tip Book #2. **RENAME DOS COMMANDS** & Error Messages—"Catalog" can be "Cat": "Syntax Error" can be "Oops" or almost *anything* you want it to be.

**PROTECT YOUR PROGRAMS.** An unauthorized Save-attempt can produce a "Not Copyable" message. or *any* message you want. Also easy List-Prevention and other useful Apple tips and tricks. Plus one-key program-execution from catalog.

**CUSTOMIZE DOS.** Change the catalog Disk Volume heading to your message or title. Omit or alter catalog file codes. Fascinating documentation, tips and educational Apple experiments.

**ANYONE USING YOUR DISKS** (booted or not) will be using DOS the way YOU designed it.

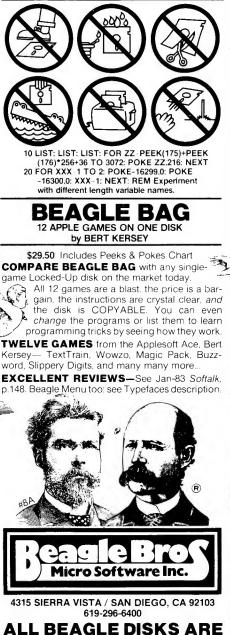

ALL BEAGLE DISKS ARE UNLOCKED, COPYABLE AND COMPATIBLE WITH APPLE II, II+ AND IIe.\* (Don't Settle for Less!)

\*DISKQUIK requires Apple IIe. "APPLE" is a Registered Trade Mark of You-Know-Who.

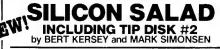

\$24.95: Includes Peeks/Pokes AND Commands Charts

MANY MINI-UTILITIES: Disk Scanner finds bad disk sectors, Key-Clicker adds subtle sound as you type. DOS-Killer adds two tracks of space to your disks, 2-Track Cat allows up to 210 file names per disk, Program Splitter makes room for hi-res pix with large Applesoft programs, Text Imprinter transfers text to the hi-res screen, Onerr Tell Me prints the appropriate error message but continues program execution, Text Screen Formatter converts text layouts into Print statements... plus much more Apple wizardry from the boys at Beagle Bros.

**MORE TIPS ON DISK:** Including fantastic programming tricks from Beagle Bros Tip Books 5, 6 and 7, plus programs from Tips/Tricks Chart #1.

**TWO-LINERS TOO:** From our customers around the world—and elsewhere. Little mind-blowers that will teach your old Apple some new tricks!

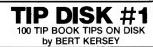

\$20.00: Includes Peeks & Pokes Chart.

**100 LISTABLE PROGRAMS** from Beagle Bros Tip Books 1-4. Make your Apple do things it's never done! All 100 programs are LISTable and changeable for Apple experimentation.

**COMMAND CHART INCLUDED:** Free with each Tip Disk: an 11 x 17 poster of all Applesoft. Integer Basic & DOS Commands with Descriptions!

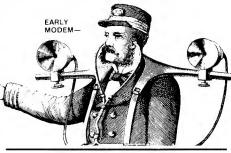

#### FLEX TYPE (FORMERLY FLEX TEXT) VARIABLE-WIDTH HI-RES TEXT UTILITY by MARK SIMONSEN

\$29.50: Includes Peeks & Pokes Chart

**PRINT VARIABLE-WIDTH TEXT** on both hires screens with normal Applesoft commands (including HTAB 1-70). Normal, expanded & compressed text with no extra hardware. (70-column text requires a monochrome monitor, not a tv).

**ADD GRAPHICS TO TEXT** or add Text to hi-res graphics. Run your existing Applesoft programs under Flex Type control. Fast, easy to use, and Compatible with GPLE and Double-Take.

**DOS TOOL KIT**<sup>\*</sup> font compatibility, or use the supplied Flex Type typefaces. Select up to 9 fonts with control-key commands. A text character editor lets you redesign any Apple text character.

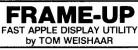

\$29.50: Includes Peeks & Pokes Chart

**PROFESSIONAL PRESENTATIONS:** Turn your existing Hi-Res, Lo-Res and Text frames into attractive Apple "slide shows". *FAST* hi-res loads in 2<sup>1</sup>/<sub>2</sub>-seconds! Paddle or Keyboard-advance frames.

UNATTENDED SHOWS are optional, with each picture arranged and pre-programmed to display on the screen from 1 to 99 seconds. Custom Text Screen Editor lets you create black-and-white text "sildes" and add type "live" from the keyboard during shows. Mail copies of presentations on disk to your friends and associates (or home to Mom!).

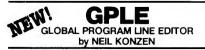

\$49.95: Includes Peeks/Pokes Chart & Tip Book #7 A CLASSIC APPLE PROGRAM EDITOR GPLE lets you edit Applesoft program lines FAST without awkward cursor-tracing and "escape editing" **INSERT & DELETE:** GPLE works like a word processor for Applesoft program lines. You make changes instantly by jumping the cursor to the change point and inserting or deleting text. No need to trace to the end of a line before hitting Return.

**GLOBAL SEARCH & REPLACE:** Find any word or variable in your programs, FAST. For example, find all lines containing a GOSUB, or edit or delete all lines with REM statements, or all occurrences of any variable. Replace any variable, word or character with any other. For example, change all X's to ABC's, or all "Horse" strings to "Cow"

80-COLUMN COMPATIBILITY: All edit & global features support Apple IIe 80-column cards and most 80-column cards on any Apple IIe, II+ or II.

**DEFINABLE ESC FUNCTIONS:** Define ESC plus any key to perform any task. For example, ESC-1 can catalog drive 1. ESC-L can do a "HOME LIST" . ESC-N could type an entire subroutine ... Anything you want, whenever you want.

GPLE DOS MOVER: Move DOS and GPLE to Language Card (or Ile upper 16K) for an EXTRA 10,000 Bytes (10K) of programmable memory.

Plus APPLE TIP BOOK #7: Learn more about your Apple! Includes all new GPLE tips and tricks.

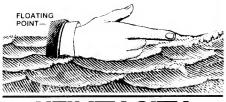

#### 21 PROGRAMMING UTILITIES by BERT KERSEY

\$29.50: Includes Peeks/Pokes Chart & Tip Book #3 LIST FORMATTER prints each program statement on a new line. Loops indented with printer Page Breaks. A great Applesoft program de-bugger. MULTI-COLUMN CATALOGS, with or without

sector and file codes. Organize your disk library. **INVISIBLE** and trick catalog file names. Invisible functioning commands in Applesoft programs too. MUCH MORE: 21 utilities, including auto-post Run-number & Date in programs, alphabetize/store info on disk, convert dec to hex or Int to FP, protect

and append programs, dump text to printer... LEARN PROGRAMMING: List-able programs and informative documentation. Includes Tip Book #3. Hours of good reading & Applesoft experiments.

#### ALPHA PLOT HI-RES GRAPHICS/TEXT UTILITY by BERT KERSEY and JACK CASSIDY

\$39.50: Includes Peeks/Pokes Chart & Tip Book #4.

DRAW IN HI-RES on both Apple "pages" using easy keyboard commands OR paddles/joystick. Pre-view lines before plotting. Solid or mixed colors & Reverse (background-opposite) drawing. FAST one-keystroke circles, boxes & ellipses, filled or outlined. Add text for graphs & charts. All pix Save-able to disk, to be called from your Applesoft programs.

COMPRESS HI-RES DATA to 1/3 disk space (average) allowing more hi-res pictures per disk.

MANIPULATE IMAGES: Superimpose any two images, or RE-LOCATE any rectangular section of any drawing anywhere on either hi-res page.

HI-RES TYPE: Add text to your pictures with adjustable character-size and large-character color. Type anywhere with no Htab/Vtab limits. Type sideways too, for graphs. Includes Tip Book #4.

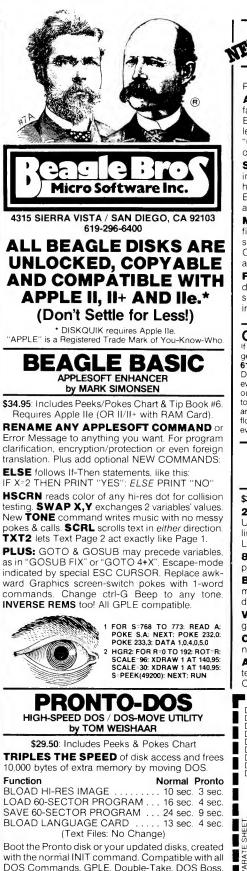

DOS Commands, GPLE, Double-Take, DOS Boss, DiskQuik and almost all unprotected programs.

MOVE DOS to your Language Card, RAM Card, or standard Apple IIe upper 16K, freeing up 10,000 EXTRA BYTES of memory for your programs.

15 EXTRA SECTORS per disk. Catalog Free-Space displayed every time you catalog a disk.

TYPE-COMMAND ("TYPE filename") prints contents of sequential Text Files on screen or printer.

#### DISKQUIK NEW! DISK DRIVE EMULATOR by HARRY BRUCE and GENE HITE

\$29.50: Includes Peeks & Pokes Chart Requires Apple IIe with Extended 80-column Card.

ACTS LIKE A DISK DRIVE in Slot 3, but much faster, quieter, more reliable and \$350+ cheaper! Enjoy the benefits of a 2nd (or 3rd or 4th...) drive at less than 1/10th the price. Catalogs normally with "CATALOG, S3" command. Load & Save any kind of files into RAM with normal DOS commands.

SILENT AND FAST: Since no moving parts are involved, DiskQuik operates silently and at superhigh speeds. See it to believe it. Your Apple IIe's Extended 80-column Card (required) can hold about half the amount of data as a 51/4" floppy disk!

MANY USES: For example, auto-load often-used files like FID etc., etc., into RAM when you boot up, so they are always available when you need them. Copy files from RAM onto disk and vice versa, just as if a disk drive were connected to slot #3

FRIENDLY & COMPATIBLE with 80-column display, GPLE, ProntoDOS, and all normal Applesoft and DOS commands and procedures. Will not interfere with Apple IIe "Double Hi-Res" graphics.

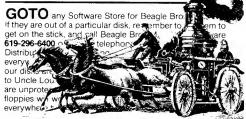

#### DOUBLE-TA 2-WAY-SCROLL/MULTIPLE UTILITY by MARK SIMONSEN

\$34.95: Includes Peeks/Pokes AND Tips/Tricks Charts.

2-WAY SCROLLING: Listings & Catalogs scroll Up AND Down, making file names and program lines much easier to access. Change the Catalog or List scroll-direction at will, with Apple's Arrow keys.

80-COLUMN COMPATIBLE: All features support lie and most other 80-column cards.

BETTER LIST FORMAT: Each program statement lists on a new line for FAST program tracing & de-bugging, Printer-compatible; any column-width.

VARIABLE-DISPLAY: Displays all of a program's strings and variables with current values.

**CROSS-REFERENCE:** Sorts and displays line numbers where each variable & string appears.

AUTO-LINE-NUMBER. Hex/Dec Converter, better Renumber/Append, Program Stats, Change Cursor, Space-On-Disk. GPLE/Pronto compatible.

| □ Apple Mechanic         | ME to mailing list. |
|--------------------------|---------------------|
| □ Flex Type 29.50 □ ALRE | EADY ON mail list.  |

AT YOUR APPLE DEALER NOW! Or order directly from Beagle Bros-

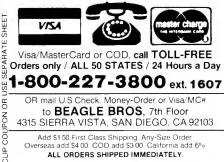

# Calendar

*February* 29–*March* 3 Computers in the New Curriculum Austin, TX contact: Vicki S. Smith TCEA PO Box 2573 Austin, TX 78768 (713) 462-7708

March 12–15 Interface '84 Las Vegas, NV contact: Peter B. Young The Interface Group Inc. 300 First Ave. Needham, MA 02194 (617) 449-6600

March 12–16 IEEE International Conference on Robotics Atlanta, GA contact: Robotics PO Box 639 Silver Spring, MD 20901 (301) 589-8142

March 14–16 Simulation Symposium Tampa, FL contact: R.M. Huhn PO Box 37 Melbourne, FL 32901 (305) 727-6958

March 15–16 Literacy Plus + Microcomputers in Education Tempe, AZ contact: Ruth Camuse College of Education Arizona State University Tempe, AZ 85281 (602) 965-7363 March 22–23 West Coast Computer Faire San Francisco, CA contact: Mary Beth Wilson 181 Wells Ave. Newton, MA 02159 (617) 965-8351

March 24–26 National Educational Computer and Technology Conference Chicago, IL contact: Alan Ross NCECL PO Box 293 New Milford, CT 06776 (203) 354-7760

March 25–30 International Conference on Software Engineering Orlando, FL contact: ICSE PO Box 639 Silver Spring, MD 20901 (301) 589-8142

March 26–28 COMDEX in Japan Toyko, Japan contact: Peter B. Young The Interface Group 300 First Ave. Needham, MA 02194 (617) 449-6600

March 30–April 1 NY Personal Computer Show New York, NY contact: Kengore Corp. PO Box 13 Franklin Park, NJ 08823 (201) 297-2526 April 5–6 Computers and Young Children Newark, DE contact: Dr. Richard B. Fischer Division of Continuing Ed. University of Delaware Newark, DE 19716 (302) 451-1171

April 5–7 COMDEX/Winter Los Angeles, CA contact: Peter Young Interface Group 300 First Ave. Needham, MA 02194 (617) 325-3330

April 9–12 IEEE INFOCOM '84 San Francisco, CA contact IEEE INFOCOM '84 PO Box 639 Silver Spring, MD 20901 (301) 589-8142

April 14–15 Trenton Computer Festival Trenton, NJ contact: Marilyn Hughes Trenton State College Trenton, NJ 08625 (609) 771-2487

April 25–27 Friendly Systems: 1984 or 2001? Atlanta, GA contact: Morris W. Roberts ACM PO Box 80211 Atlanta, GA 30341 (404) 658-3882 April 25–27 1984 SE Regional ACM Conference Atlanta, GA contact: Donald R. Chand Dept. of Information Systems Georgia State University Atlanta, GA 30303 (404) 658-3886

April 25–28 Using Technology in Mathematics Education San Francisco, CA contact: NCTM 1906 Association Drive Reston, VA 22091 (703) 620-9840

April 26–28 Great Southern Computer Show Columbia, SC contact: Great Southern Computer Shows PO Box 655 Jacksonville, FL 32201 (904) 356-1044

April 26–29 New York Computer Show New York, NY contact: Northeast Expositions 822 Boyston St. Boston, MA 02167 (800) 343-2222

April 28 International Computer Problem Solving Contest Kenosha, WI contact: D.T. Piele ICPSC Box 2000 University of Wisconsin/ Parkside Kenosha, WI 53141 (414) 553-2327

#### Calendar-

April 29–May 1 Computerized Investor Workshop Chicago, IL contact: Business and Investment Computer Systems 220 Parkview Road Dept. C Glenview, IL 60025 (312) 998-0144

May 3–6 Mid-West Apple/ IBM PC Expos Chicago, IL contact: Northeast Expositions 822 Boylston St. Chestnut Hill, MA 02167 (800) 343-2222

May 5 Computer Conference Cambridge, MA contact: Nancy Roberts Lesley College 29 Everett St. Cambridge, MA 02238 (617) 868-9600 May 7–11 Capitol-izing on Computers in Education Washington, DC contact: Steven Raucher AEDS 1984 Convention PO Box 1248B Rockville, MD 20850 (301) 279-3581

May 10–12 Softwest 1984 IBM/PC & Apple Denver, CO contact: Colorado Conference Group 3312 Cripple Creek Suite C Boulder, CO 80303 (303) 449-1034

May 15–17 Mini/Micro Northeast-84 Boston, MA contact: Nancy Hogan Electronic Conventions Inc. 8110 Airport Blvd. Los Angeles, CA 90045 (213) 772-2965 May 16–18 Teaching Math with Microcomputers Las Vegas, NV contact: NCTM 1906 Association Drive Reston, VA 22091 (703) 620-9840

May 16–18 Microcomputer Seminar Miami, FL contact: NCTM 1906 Association Drive Reston, VA 22091 (703) 620-9840

> inSidious inSolubles Solution, from page 96

May 22–26 Micro Expo Paris, France contact: Dianne Brock Sybex 2344 Sixth St. Berkeley, CA 94710 (415) 848-8233

If you are organizing, or otherwise know of, an event important to Apple users, and would like it listed in the inCider Calendar, please drop us a line at Pine St., Peterborough, NH 03458. Include the name of the event, the date, the location, and the name of a contact for further information.

Solution to Distance Finder:

To change minutes into degrees you must divide by 60, not 100.

210 MM = MM / 60

this publication is available in microform

**University Microfilms International** 

300 North Zeeb Road Dept. P.R. Ann Arbor, MI 48106 U.S.A.

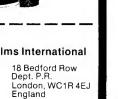

Circle 325 on Reader Service card.

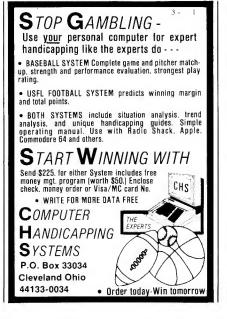

Circle 356 on Reader Service card.

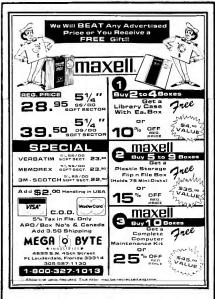

March 1984 Cider 121

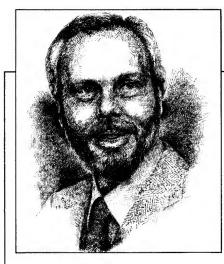

Hello everyone! Before I dip into the mailbag I wish to clarify a controversial issue.

#### Franklin Ace 1000 Upper Bank RAM Select Switch

Several readers have asked if one can increase the RAM of a Franklin Ace 1000. The machine's standard configuration has 64K of RAM on the main logic board. If slot 0 is to be used for any peripheral card (especially a RAM card), the upper 16K of the on-board RAM must be disabled. RAM cards can often be used in other slots, but traditionally they are found in slot 0 and some programs using the extra RAM expect to find it in slot 0.

The Ace 1000 manual explains how to disable the 16K upper bank in Appendix C of my version (the old version), but the modification is fairly permanent. Further, it may be that someone would like to have an integer basic card in slot 0 and still be able to use the upper 16K of the onboard RAM when it was needed.

Newer versions of the Ace 1000 have three posts and a jumper wire on the motherboard to accommodate just such a change, but you must open the computer's cover to get at the jumper. The instructions below describe a method of installing a switch: One side of the switch is to enable the upper 16K of on-board RAM; the other side is to disable this 16K and thus enable slot 0.

Be sure to read all the instructions before starting.

1. Unplug the computer from the AC main.

2. Turn the computer upside down.

# The Apple Clinic

by Earle Hancock

# Franklin's Memory Apple's Shutdown 80-Column Catastrophe

3. Loosen the bottom cover by unscrewing the 11 screws around the outer edge.

4. Gently lift the computer and place it right side up. Lift the front of the main case and carefully unplug the keyboard connection, and then set the case aside.

5. Unplug the power supply cable and the speaker connection. Remove all the screws holding the motherboard, paying special attention to the placement of the screw with the plastic washer. Lift the motherboard free of the metal bottom and turn it upside down (component side down) on a soft surface.

6. Identify the CPU 6502 and the D0 ROM found on the "up" (component) side of the board. Note the space between them just at leg 13 of D0 and leg 21 of the CPU. Find the corresponding place on the back side of the board. The traces look like the drawing in the Figure.

7. Cut the trace that has the "bow tie" and solder an insulated wire to each of the three spots identified as 1, 2, and 3 above. Number three is the common wire and is soldered to the center connection of a double poledouble throw switch. The two remaining wires are soldered (one each) to the two remaining poles of the switch (have the wires long enough to exit the back of the computer when finished).

8. Assemble the computer parts in reverse order.

9. The switch can be free-floating or attached to the back of the computer as you wish.

When you're finished, the switch in one position will enable the internal 16K upper back of RAM and disable slot 0. In the other position the switch will disable the internal 16K upper bank, leaving slot 0 available for your use.

#### Who Is Turning Off My Computer?

I am hoping that you might help me with a problem that my Apple II Plus is exhibiting. The system sporadically turns itself off when it feels like it, and will turn itself back on when it feels like it (assuming the power switch has not been turned "off" after the system "died"). The monitor, printer and computer are all powered through a single plug-in surge suppressor unit and remain powered up when the computer dies. Pages 92–94 of the Apple II Reference Manual say the fault may be with the power supply except:

•1. I do not hear the "wind-up" of the oscillator as it passes through the audio range.

•2. No "clicking" is heard at turn-off or turn-on.

•3. The on-off symptom is not periodic.

Sometimes the computer will shut down within five minutes. Sometimes it will not shut down for 45 minutes. Sometimes it'll stay alive for hours or not shut down by itself at all. After it

Earle Hancock directs the microcomputing project at Minuteman Regional Vocational School, Lexington, MA. He has served as an advisor to the Massachusetts Association of Vocational Administrators, and belongs to a number of computer organizations. Write to him c/o inCider, Pine St., Peterborough, NH 03458. ZDISK DRIVES DISK DRIVES DISK DRIVES DISK DRIVES DISK DRIVES DISK DRIVES DISK DRIVES DISK DRIVES **DISK DRIVES DISK DRIVES** 

# www.www. MMMMMM **CE BREAKTHROUG** and were and were and when and when and when and the second second secon Super Sale on New Disk Drives

Starting at \$169.00!

Tandon — Siemens — Remex — MPI — Teac — Shugart — Tabor 40 or 80 Tracks — Single or Dual Head — New 3½" Drivette™ Our Disk Drives Are Capable Of Single And Dual Density Operation The NEWEST Technology Capable Of Operating On Most Popular Computers Drive a Hard Bargain!!™ — 5 M.B.-20 M.B. Complete Systems . . . . . from \$999.95 Diskette Breakthrough — 10 Pack in Library Case — \$18.95 NEW LOW PRICE

# TOLL FREE ORDERING

### 1-800-343-8841

### **GENERAL AND TECHNICAL** 1-617-872-9090

DISK DRIVES

**DISK DRIVES** 

|                                                                                                    |                                                                                                    |                                                                                                    | <u> </u>           |
|----------------------------------------------------------------------------------------------------|----------------------------------------------------------------------------------------------------|----------------------------------------------------------------------------------------------------|--------------------|
|                                                                                                    | ays Finding Ways To<br>L For Our Most Curr                                                                                                    |                                                                                                    | DISK DI            |
| L FREE ORDERI                                                                                                    |                                                                                                    | L AND TECHNICAL                                                                                                    | DRIVES             |
| 1-800-343-8841                                                                                                    |                                                                                                    | 1-617-872-9090                                                                                                    | DISK               |
| Model I/III/IV Drives (0.1<br>Color Computer Drive (<br>Apple/Franklin Compat<br>Apple/Franklin Compat<br>Model I/III/IV Memory L<br>Printers — Daisywheel<br>Diskettes in Library Ca<br>Cases and Power Supp<br>Printer Buffers 8K to 51<br>Percom Double Density<br>Holmes Model I/III Spe<br>Color Computer Printer<br>Cables — Printer/Disk I<br>DOSPLUS<br>Repair Services Now O | I2K<br>y Controller (Model I)<br>ed-up Mod-VID/80<br>r Interfaces<br>Drive<br>ffered — FAST Turn-a-Round                                                             | * Call Toll Free         able       \$219.95         * ***       \$259.95         * ***       \$259.95         * ***       \$259.95         * Call Toll Free         * Call Toll Free         * \$18.95         * starting at \$44.95         * starting at \$143.95         * Call Toll Free         * Starting at \$143.95         * Starting at \$90.00         * starting at \$29.95         * starting at \$23.00         * Special Prices         * Call Toll Free | DRIVES DISI        |
| •                                                                                                    | 6 — 6 Months — Extended V                                                                                                    |                                                                                                    |                    |
| One Edgell R<br>Hours: Mor                                                                                                    | oad, Framingham, MA 01701 (<br>n. thru Fri. 9:30 am to 5:30 (E.S.T.) Sat. 10 am                                                                                      | 617) 872-9090                                                                                                    | <b>DISK DRIVES</b> |
| R INQUIRIES INVITED.                                                                                                    |                                                                                                    | Service! Service!                                                                                                    | -                  |
| a/Amex and personal<br>cepted at no extra charge.<br>please add \$3.00.<br>Please call for amount.<br>onsible for typographical errors.                                                                                                    | CANADA<br>MICRO R.G.S. INC.<br>751, CARRE VICTORIA, SUITE 403<br>MONTREAL, QUEBEC, CANADA, H2Y 2J3<br>Regular Tel. (514) 845-1534<br>Canadian Toll Erae 900 261 5155 | All in stock products are shipped within<br>24 hours of order. Repair/Warranty<br>service is performed within 24 hours of<br>receipt unless otherwise noted. We<br>accept C.O.D., foreign and APO orders.<br>Schools and D&B corporate P.O.s                                                                                                    | <b>DISK DRIVES</b> |

#### DEALER INQUIRIES INVITED.

TERMS:

M.C./Visa/Amex and personal checks accepted at no extra charge. C.O.D., please add \$3.00. Shipping: Please call for amount. Not responsible for typographical errors.

© Copyright 1983

CANADA MICRO R.G.S. INC 751, CARRE VICTORIA, SUITE 403 MONTREAL, QUEBEC, CANADA, H2Y 2J3 Regular Tel. (514) 845-1534 Canadian Toll Free 800-361-5155

#### Service! Service!

All in stock products are shipped within 24 hours of order. Repair/Warranty service is performed within 24 hours of receipt unless otherwise noted. We accept C.O.D., foreign and APO orders. Schools and D&B corporate P.O.s accented.

 $\widetilde{\Sigma}$  disk dyives disk dyives disk dyives disk dyives disk dyives disk dyives disk dyives

has turned itself off, no amount of switching will turn it back on until it's good and ready to start.

I have tried to isolate possible causes of the problem by removing boards from the slots all at once, or just leaving a single board in at a time. Just when I think a certain removal has corrected the condition, the problem appears again. As a result, I can say that it doesn't make any difference whether the boards are in or out—the problem still periodically rears its ugly head.

Through a third party connection within the Apple sales network, the best that Apple can guess is that it might be the power supply—but power supply problems usually show up with a definite, not irregular, pattern. They suggested that I "pop in" a new power supply for \$35, obtainable from a local Apple dealer. But:

• 1. Local dealers will not sell me a power supply.

• 2. They say that even if they did, it would cost \$125 (not the \$35 that Apple said it would cost).

● 3. The people at the dealership said they would replace the power supply—for starters. They finally admitted that they didn't know what the problem might be and would continue to replace components until the problem was corrected. (They would be spending my money pretty freely!) ● 4. Lastly, Apple's unofficial response was that the service capability of the two local Apple dealers left very much to be desired.

If the problem is the power supply (Astec), the Apple Reference Manual doesn't give any component values or test voltages to probe so I can make the repair myself. Hence, not being able to buy a power supply, Apple places me at the mercy of their service agencies.

One last thing is quite scary to me. The on/off switch sees lots of use. When it fails (not if it fails) I can't see replacing a \$125 power supply for just a \$2 switch. Is it just the two "pop rivets" in the power supply sides which prevent it from being dismantled after the eight screws are removed? I can carefully drill the heads off, but then what commercially available switch will fit as a direct replacement? Please...help!

R. Alekshun Auburn, MA

It is possible that the connection between the power supply and the motherboard is weak. When the power supply detects a "no-load" condition (if the output circuit is open) it will cut the power output, thus preventing damage to its circuits. After a while, the power supply will try to restart itself. If the "noload" program has been eliminated, it will function properly.

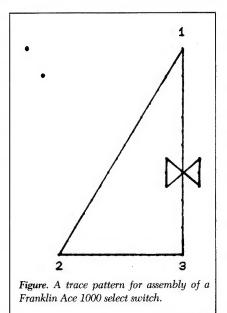

The power supply connector can be removed from the motherboard and cleaned with alcohol or tuner cleaner. Pinch the sides of the connector and pull up to remove it.

The problem probably lies with the power supply. My advice is to replace it with a new one. Your dealer should be able to replace it for around \$65. Although Apple may charge the dealer \$35 to swap the power supply (your broken one to Apple for a new one), the dealer in turn will have to charge you labor for installing the new part. I cannot fairly comment on the labor charge.

If you bring your computer to my

service department and we are asked to fix it, we will fix it by replacing the appropriate component. If in the process we find that one or more of the replaced components did not solve the problem, we put your components back in and do not charge you for them. I believe you will find that most service departments work that way.

Any attempt to service or replace parts that are not defective is dishonest and should not be tolerated. It is the responsibility of the service department to diagnose the problem in a piece of equipment brought in for repair. Sometimes that diagnosis is difficult and is best served by component swapping. That does not mean that the customer must pay for swapped components found to be non-defective.

You correctly assume that you can get at the inside of the power supply only after removing the screws and the pop rivets. Once inside, replacing the on/off switch is easy. The three or four styles of on/off switches used in the Apple II Plus all should be readily available from an electrical supply house or electronics hobby store.

Please note that you void your warranty if you tamper with the power supply—more specifically, the pop rivets. Additionally, if you damage the inside of the power supply, Apple Computer Co. may not accept it for exchange. This would mean that it could cost \$160 instead of \$36 plus labor for replacement. More important, the power supply has high voltages which could be "dangerous to your health."

#### **Euro-Power Revisited**

In the December Apple Clinic column a reader posed the question of how to use an American Apple in Europe (220 volts, 50 hertz). My advice was to be most careful about current converters and try to trade his American Apple for a EurApple with someone headed for home.

Several readers on both sides of the Atlantic responded with helpful information based on their experience.

#### -The Apple Clinic-

They have had no difficulty with American Apples and monitors run on a step-down transformer (220 to 115 volts) so long as the monitor is rated the same as the computer. This means an American Apple must be with an American monitor and a EurApple with a European monitor (due to video timing). These readers had not tried a EurApple and European monitor with a step-up transformer in the U.S., but reason suggests that it would work.

Any well-used computer will be worth only a fraction of the cost of the data it manipulates, so I still advise caution with regard to the Europower issue, and suggest taking more than the usual precautions for backing up valuable data.

I thank the following readers: R. Schneider, Edinburgh, Scotland; R. Bernheim, Warrenton, VA; and W. Reeder, Pompano Beach, FL.

# Software Compatibility and the IIe

I had an Apple II Plus that I was using quite extensively with Apple Writer II and VisiCalc. I was considering buying an 80-column card to augment these programs. After checking and comparing costs and features, I decided instead to sell my Apple II Plus and buy an Apple IIe with an extended 80-column card. Now I find out that I can't use the 80-column feature with either of these programs. If the 80-column card is activated, I get 40 letters separated by 40 spaces. I understand that the Videx 80 column pre-boot won't work either because it was designed for the Videx 80-column cards. There should be some way to access this card with these two programs. Can someone help me with this?

#### M. Dodson Mission Viejo, CA

You are correct when you say that the Videx 80-column pre-boot will not work with the Apple IIe and VisiCalc. Now that's a fine kettle of fish!

VisiCorp has an update to VisiCalc

that does take advantage of the IIe 80-column card. To get it, send a letter requesting the VisiCalc update for the IIe to, VisiCorp, Customer Service Department, 2895 Zanker Road, San Jose, CA 95134. You must include with your request proof of purchase (sales slip) of an original VisiCalc (not a copy), or be on the warranty list (that means you filled out the owner registration/warranty card that came in the VisiCalc package), or have the registration/warranty card and send it with your request. In addition, VisiCorp requires proof of purchase of an Apple IIe and a check for \$50. You need not return your current VisiCalc disk and manual.

You will receive a new program disk and a new manual. If you have a 128K Apple IIe, you can upgrade your current VisiCalc program to VisiCalc Advanced Version. The procedure is the same; the cost is \$200. It is encouraging to know that in either case your data files are completely compatible with the updated programs (13 sector fans will have to "muffin" their files to 16 sectors).

The case for Apple Writer II is not so encouraging. There appears to be no way to take advantage of Apple's 80-column card while using Apple Writer II. Sorry about that.

#### Your Letters Count!

Let us help *you*! If you have questions about maintenance and/or repair, send them to: The Apple Clinic, c/o *inCider* Magazine, Pine St., Peterborough, NH 03458. ■

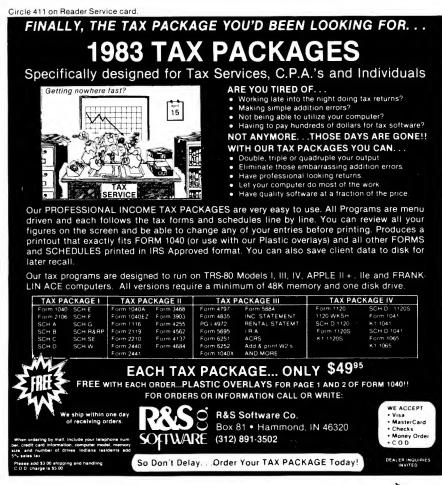

# **Bent on Business**

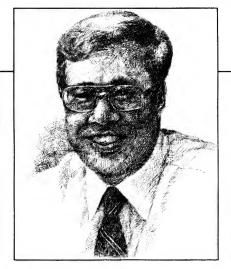

by Gregory R. Glau

# **Selling Savings**

As luck would have it, both Bob and Mike showed up at the prospect's house at the same time. Though surprised, the two competitors smiled at each other, shook hands, and rang the prospect's doorbell. The somewhat nonplussed customer let the two businessmen in. The two salesmen decided that, heck, since they were there anyway, they might just as well present their proposals to the prospect, even though the "competition" was there to watch and listen.

Then a strange thing happened. Mike had a good proposal-exactly what he and the prospect had discussed earlier. His price was lower than Bob's for the same equipment, and basically the same installation and guarantee. His reputation was just as good, as was his knowledge, selling manner and personality. Alas, he didn't get the job. Instead, Mike sat and uncomfortably watched Bob make his presentation. It almost duplicated his own as to brand name, type of installation, warranty, and so on. But at the end, instead of simply handing the prospect a sheet or two of factory literature (as Mike did), Bob pulled out some sheets he'd had his Apple create for him, personalized for this particular prospect. While nothing spectacular, these few pieces of paper swung the job Bob's way.

#### **Customized Paper**

Would you present a proposal to a potential customer that didn't have his or her name on it? Would you type (or, with your word processor, create on your Apple) a detailed specification sheet for a job, but leave out your prospect's name? Of course not. But isn't that exactly what we do when we hand out factory literature? It might be attractive and informative, but the prospect could have picked it up at our office all by himself. So why are we there?

It doesn't matter what you sell: If you can personalize your approach for each customer, you'll see your sales increase dramatically—and your Apple can help.

#### Cost vs. Price

As any businessperson knows, the costs of purchases should be calculated over the long term. Operating costs can include insurance, financing costs, maintenance expenses, repair bills, "down-time" costs, as well as the inescapable gas, oil or electricity bills. Since everything from cars to refrigerators to copying machines to outdoor signs uses some form of energy, this is an ideal place to begin your customizing process.

Let's look at operating costs and how *your* product can lower them and with an eye to getting a contract signed.

#### The Joy of Options

Most businesses handle more than one brand of any particular item, and these brands often have different grades. In our air conditioning business, most manufacturers have a *builder's* model, the least expensive to buy but the most expensive to operate. Manufacturers often produce *standard* units, which cost a bit more than the lower grade but save a tad on operating costs. Finally, they'll provide a *deluxe* unit that—while it initially pains the pocketbook—is actually inexpensive to operate and often includes extra features that make it well worth its initial investment.

In our heating and cooling work, other than different grades inside a brand, we also have clock thermostats, vent dampers and fuel-efficient furnaces. Your product line may be much the same. If not, there may be other add-on items that can cut energy consumption.

#### A Look at Savings

For instance, assume you have a customer who wants to replace his current air conditioning unit (or refrigerator, or water softening unit, or whatever you sell) with a more modern, energy-efficient system.

You may not need a chart or graph to explain that "This product will cost you 10 percent less to operate than the older units." Keep in mind, however, that *ten percent* may be something of an abstraction for your prospect. He has to somehow translate that percent into dollars. Why not do it for him?

In many cases, you can start with the literature your wholesalers provide and build from there. If you use a spreadsheet program in your business (like VisiCalc or Multiplan) you can create numerical "what-if" scenarios for your prospect. A good graphics system lets you paint pictures of the same data.

You might want to create a worksheet or a graph for your prospect

Address correspondence to Gregory R. Glau, PO Box 1627, Prescott, AZ 86302.

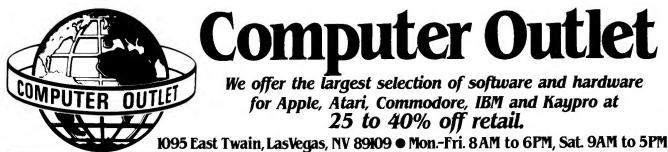

#### Apple Business

Reportstar

Micro Lab

Microsoft

Sierra On-Line

PBL Corporation

Sorcim/ISA

Visicorp

Visitend/Plot \$139 Visitrend/Plot

Modems

Hayes Micromodem II w/Terminal Pk. \$299 Hayes Smartmodern 300 \$209 Hayes Smartmodern 1200 \$499

Novation Apple Cat II Modem . . . . .

. \$165

. \$259

\$320

. . . . . . \$165

Visicalc 3.3

Visidex .....

#### Artsci

| Magic Window II                  | \$   | 95  |
|----------------------------------|------|-----|
| Ashton-Tate                      |      |     |
| dBase II (Reg. Z-80)             |      |     |
| Friday                           | \$2  | 210 |
| Broderbund                       |      |     |
| Payroll                          | \$2  | 249 |
| Accounts Receivable              |      |     |
| Continental Software             | Ψ    | 40  |
| The Home Accountant              | s    | 48  |
| F.C.M.                           |      |     |
| G/L, A/R, A/P, Payroll Ea        | .\$1 | 59  |
| CPA Module No. 5 - Property Mgmt | \$3  | 805 |
| Einstein Corporation             |      |     |
| Einstein Compiler                | \$   | 89  |
| Einstein Memory Trainer          | \$   | 65  |
| Fox & Geller                     |      |     |
| Quickcode (reg. Z-80)            | \$1  | 99  |
| dutil (reg. Z-80)                |      |     |
|                                  | φ    | 33  |
| Howard Software                  |      |     |
| Creative Financing               |      |     |
| Tax Preparer 1983                |      |     |
| IUS                              |      |     |
| Professional Easywriter          | ¢1   | 25  |
| Original Easywriter              |      |     |
| Pro. Easywriter/Mailer Combo     |      |     |
| Orig. Easywriter/Mailer Combo    | \$   | 99  |
| Link Systems                     |      |     |
| Datafax                          | \$1  | 29  |
| Datalink                         | \$   | 65  |
| Lotus                            |      |     |
| Executive Briefing System        |      |     |
| Alpha Bytes Font                 | \$   | 17  |
| Alpha Bytes Decorative Font      | \$   | 17  |

#### Hayes Microcomputer

Hayes Terminal Program ...... \$ 65

Apple Ile

64K with 80 column card, one Apple drive, Hayes Micromodem II . . . . . . . one Apple low glare monochrome (green phosphor) monitor, one monitor stand

#### \$1599

#### Specials of the Month

| Franklin Ace 1000 64K w/color                                  |    |
|----------------------------------------------------------------|----|
| Elephant Disks s/s \$                                          |    |
| Verbatim Disks s/d                                             |    |
| Maxell Diskettes s/d\$                                         |    |
| Koala Touch Tablet (Apple)\$                                   | 89 |
| Amdek Color II\$4                                              |    |
| The Grappler +\$1                                              |    |
| Flip & File Diskette Box\$                                     |    |
| Microbuffer II 32K Parallel Specify - Internal or External \$1 | 99 |
| WE OFFER THE LARGEST SELECTION OF SOFTWARE AND                 |    |
| HARDWARE FOR APPLE, ATARI, COMMODORE, IBM AND KAYPP            | 10 |
|                                                                |    |

#### Apple / Educational Sticky Bear Numbers/Xerox \$ 30 Sticky Bear ABC/Xerox \$ 30 In Search of the Most Amazing Thing \$ 29 95 The Tax Manager 1983 ..... \$129 Data Factory 5.0.....\$215 Payroll Manager .....\$215 Hey Diddle Diddle/Spinnaker ...... \$ 22 Snooper Troops #1/Spinnaker ...... \$ 32 Micro Pro (All Reg. Z-80) Snooper Troops #2/Spinnaker ...... \$ 32 Wordstar....\$259 Infostar....\$259 Delta Drawing/Spinnaker ..... Story Machine/Spinnaker ...... \$ 27 Face Maker/Spinnaker . . . . 4Pak Word-Mail-Spell-Star . . . . . \$459 Rhymes & Riddles/Spinnaker \$ 27 PLATO Whole Numbers \$ 39 PLATO Decimals \$ 39 PLATO Fractions . Alien Counter/Face Flash/Milliken . . \$ 26 Gulp & Arrow Graphics/Milliken ..... \$ 26 Frenzy/Flip Flop/Milliken ...... \$ 26 Battling Bugs/Concentration ..... \$ 26 Homeword \$ 36 Screenwriter II \$ 95 The Dictionary \$ 72 Screenwriter Professional \$145 The General Manager II \$169 PDI Preschool IQ Builder ..... \$ 26 Star Gazers Guide/Synergistic ..... \$ 24 Juggles Rainbow/Learning Co. . . . . Bumble Games/Learning Co.....\$ 29 Bumble Plot/Learning Co.....\$ 29 Gertrudes Secrets/Learning Co. . . Gertrudes Puzzles/Learning Co. . Personal Investor ..... \$105 Rocky's Boots/Learning Co..... Sensible Software Compu-Read/Edu-Ware . . . Spelling Bee w/Reading Primer ..... \$ 29 Sensible Speller ...... \$82 Multi Disk Catalogue II ...... \$19 Algebra I/Edu-Ware . . . . . . . . . . . . \$ 36 Fractions/Edu-Ware ..... \$ 36 Silicon Valley Decimals/Edu-Ware ..... \$ 36 Word Handler II \$ 45 List Handler \$ 39 "The Handlers" \$ 85 Master Type/Lightning Software .... \$ 29 Type Attack/Sirius.....\$ 29 S.A.T. Word Attack/Harcourt Brace..\$ 26 Software Publishing PFS: File \$ 85 PFS: Report \$ 85 PFS: Graph \$ 85 Math Blaster/Davidson ..... \$ 36 Speed Reader II/Davidson ..... \$ 45 Spellicopter/Designware ..... \$ 27

Micro Multiplication/Hayden . . . . . \$ 20

#### Creature Creator ..... \$ 29 Sargon III .....\$ 36 The Cosmic Balance .....\$ 29 Starcross ..... \$ 35 Enchanter.....\$ 36 Deadline.....\$ 36 ....\$ 27 Suspended \$ 36 AE \$ 22 The Quest \$ 17 Zero Gravity Pinball \$ 22 ....\$ 39 Sammy Lightfoot ......\$ 29 Apple Cider Spider .....\$ 25 David's Midnight Magic \$25 Sargon II \$25 Critical Mass \$29 \$ 22 Knight of Diamonds ..... Wizardry ..... \$ 32 \$ 32 ...\$ 36 Lode Runner..... \$ 25 Serpentine ..... Choplifter ..... Frogger ......\$ 25 Temple of Apshai ......\$ 29 Castle of Wolfenstein ..... \$ 29 Wiz & Princess ...... \$ 24 Ulysses & The Golden Fleece ...... \$ 25 Tigers In The Snow ..... \$ 29 Aztec.....\$ 29 Mask of the Sun ..... \$ 29 Ultima II ..... \$ 39 Dark Crystal ..... \$ 29 Story Builder/Word Master/PDI . . . . \$ 17 Spare Change ..... \$ 29

Apple Hit List

\$ 29

\$ 29

\$ 29

\$ 25

\$ 25

\$ 25

#### Monitors

#### Amdek Color I + \$ 299 NEC JB 1201M \$ 169 Amdek Color II \$ 449 USI Amber \$ 169 Amdek Color II \$ 399 Leading Edge Gorilla Hi-Res Amdek 340 A Amber ..... \$ 189 Green, 12".....\$ 89

#### Printers

| NEC 8023A \$ 475                 | ML83A \$ 615                    |
|----------------------------------|---------------------------------|
| NEC 3530 \$1599                  | Okidata ML93P                   |
| NEC 3550 \$1899                  | IDS Microprism 80               |
| Diablo 620R (25CPS) \$ 989       | IDS Prism 132 \$1429            |
| Diablo 630R (40CPS) \$1729       | Citoh 8510 Prowriter \$ 365     |
| Epson FX100FT\$ 789              | Citoh F10 Starwiter \$1349      |
| Smith Corona TP-1 Parallel\$ 499 | Mannesmann Tally MT 160L \$ 629 |
|                                  | Gemini 10x\$ 299                |
|                                  | Gemini 15                       |
| Okidata ML92S \$ 519             | Qume Sprint 11 + \$1429         |
|                                  |                                 |

#### Graphics & Utilities Beagle Brothers

#### **Penguin Software**

| Apple Mechanic\$                      | 20 | Complete Graphic System \$     | 49 | • |
|---------------------------------------|----|--------------------------------|----|---|
| Tip Disk #1                           | 16 | Special Effects \$             | 29 | ) |
| Flex Text\$                           | 20 | Graphics Magician\$            | 39 | ) |
| Frame Up                              |    |                                |    |   |
| Typefaces (required Apple Mechanic)\$ | 15 | Complete Graphics System II \$ | 79 | ) |
|                                       |    |                                |    |   |

# To Order Call Toll Free 1~800~634 Information & Inquiries 1-702-369-5523 • We accept VISA and MasterCard

ORDERING INFORMATION AND TERMS: For Fast Delivery send cashier checks, money orders or direct bank wire transfers. Personal and company checks allow 3 weeks to clear. Charges for C.O.D. orders are \$3.00 minimum or 1% for orders over \$300. School purchase orders welcomed. Prices reflect a cash discound only and are subject to change without notice. Please enclose your phone number with any orders. SHIPPING — Software: \$3.00 minimum. SHIPPING — Hardware: (Please call) SHIPPING — Foreign Orders: APO & FPO orders: \$10 minimum and 15% of all orders over \$100. Nevada residents add 5 3/4% sales tax. All goods are new and include factory warranty. Due to our low prices, all sales are final. All returns must be accompanied by a return authorization number. Call 702-369-5523 to obtain one before returning goods for replacement.

#### Bent on Business

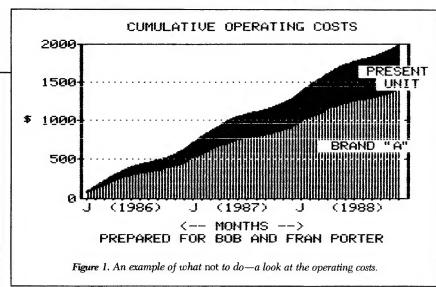

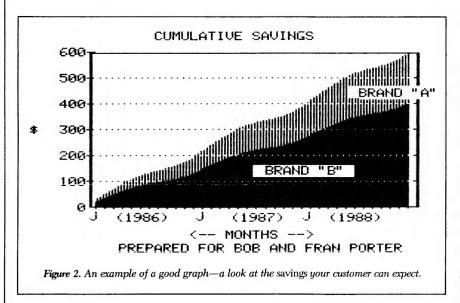

that illustrates the difference in operating costs between his present equipment and the equipment you recommend. Figure 1 illustrates this approach with a representation of the cumulative operating costs for a customer's current system, along with what those costs would be if he replaced it with a brand "A" system from your business. If the customer lets you install this particular equipment, he'll spend about \$1,400 to operate it over the next three years. If he keeps his present system, he'll spend around \$2,000 during the same period.

This approach is probably the worst thing you can do, because a customer's eye immediately leaps to the largest number on a spreadsheet or highest plot on a graph, and you'll hear something like, "You mean, I'll spend *that much* to run this thing?" So while Figure 1 tells its own story, it's not the best way to handle this sort of information.

A much better way to look at things is illustrated in Figure 2. This simple example compares with the existing system two new proposed units—brand "A" and brand "B" reflecting customer savings over a three-year period.

Rather than thinking about costs, the customer sees a visual representation of what he'll *save* if he buys either of these systems from you. The focus is on the amount saved, instead of the dollars spent. Likewise, if you create personalized worksheets for your prospect, always concentrate on the dollars saved, rather than on a comparison of total costs.

Figure 2 tells your prospect that if

he lets you install brand "B" in his home, he'll save about \$400 in operating costs over his present system over the next three years. If he instead installs brand "A," he'll save half again as much, as his total money saved will approach \$600. So Figure 2 focuses on potential savings and also tells him exactly what costs to expect if he buys from you. Figure 2 also shows how the rate of savings is better for brand "A" than for brand "B"—that the longer he owns the product, the more he'll save.

#### A Template

The figures might be exactly the same for many customers, of course, so you need only change the name and print up a new graph for each proposal you make. Why not work up a chart for each area where you can save your customers money on their operating costs?

If you work with a lot of variable information, perhaps you can create the mathematical templates with VisiCalc and store them as DIF (Data Interchange Format) files, and then transfer them to VisiTrend/Plot. Likewise, you can create templates for numerical comparisons inside the spreadsheet, and—with just a name change and perhaps one or two amounts adjusted—give out basically the same worksheet to each prospect.

These particular graphs were done with the latest version of Visi-Trend/Plot; it lets you pull an existing chart from disk and change the text items on it—where you put the customer's name and so on—without having to redo the entire graph.

Remember when you work with graphs like this to keep them simple. I tried to put the operating costs for the present equipment, brand "A" and brand "B" all on one area graph, but it became too complicated. To compare multiple items, create two or three graphs for your prospect. Make them as clear and as easy to understand as possible. Add a touch of personalization and you'll find that you, like our "Bob" at the start of this column, will sell more. Isn't that the whole idea?■

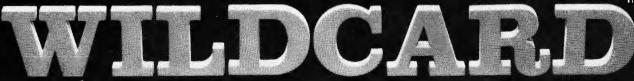

# Make back-up copies of protected software quickly, easily, with just a push of a button.

Now! Three different models of the leading copy card. One is right for you.

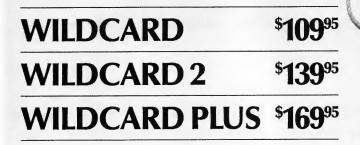

Wildcards are the copycards that stack the deck in your favor. Rather than copying protected disks track by track like the old "nibble copiers," Wildcards ignore the disk and any copy protection on it. Instead, Wildcards take a snapshot of your Apple's memory. This creates an accurate copy of the original program.

#### WILDCARD

#### Our original. Perfect for the Apple II + <sup>®</sup> with 64K. Over 10,000 satisfied customers.

- Wildcard copies both 48K and 64K programs.
- Wildcard creates DOS 3.3 compatible, autobooting copies.
- 40 column text screen dump.
- Files can be placed on a hard disk.
- Wildcard Utility Disk (included) contains: Automatic program compression and BRUN filemaker, Applesoft recover program—makes locked up Applesoft programs listable. Print graphics screen.

#### WILDCARD 2

#### Designed for the Apple IIe® with 64K or 128K.

- Fast! Copies 64K programs in 25 seconds, 128K programs in 50 seconds.
- New, self-prompting software. Absolutely no technical expertise is required.
- Text screen dump has been enhanced to print 40 or 80 columns.
- Utility Disk is included for making BRUN files.

**IMPORTANT NOTICE:** WILDCARDs are offered for the purpose of enabling you to make archival copies only. Under the Copyright Law you, as the owner of a copy of a computer program, are entitled to make a new copy for archival purposes only and the WILDCARDs will enable you to do so. WILDCARDs are offered for no other purpose and you are not permitted to utilize them for any other use, other than specified. Software is not copy protected.

### WILDCARD PLUS

tunnun .....

The most powerful utility card you can buy for your Apple. A 6502 microprocessor makes Wildcard Plus the ultimate copy and utility card.

#### **Copycard features:**

- Lightning fast. Copies 64K software programs in 10 seconds, 128K software in 20 seconds. Copying software is simple, elegant and flexible.
- You can control the Apple's softswitch settings...

#### **Utility card features:**

4K of RAM on the Wildcard Plus is used to upload powerful Utilities from disk. These utilities include an enhanced monitor that allows you to make program changes and fix program bugs. Another is a screen dump of text and graphics. And more...

Order by phone, (212) 505-5470 or complete the coupon below and send your check, money order, Visa or MasterCard No. to East Side Software Co., 175 Fifth Avenue, Suite 3375, New York, NY 10010. Dealer inquiries welcome.

| Tease serie (marcale              | e quantity)        |                   |          |
|-----------------------------------|--------------------|-------------------|----------|
| Wildcard(s) \$                    | 109.95 each.       |                   | \$       |
| Franklin 1000<br>(For use with Wi | /1200 owners req   | uire mod kit. \$8 | .00 \$   |
|                                   | \$139.95 each.     |                   | \$       |
| Wildcard Plu                      | s(s) \$169.95 each |                   | \$       |
| On purchases add \$               | 4.00 shipping an   | d handling.       | \$       |
| New York State resid              | lents add sales ta | ax.               | \$       |
| Check enclosed                    | 🗆 Visa 📋 Ma        | sterCard          | Total \$ |
| Canal Ma                          | 1.2.1              | Expires           |          |
| Card No.                          |                    |                   |          |
| Name on Card                      |                    |                   |          |
|                                   |                    |                   | 490      |
| Name on Card                      | гу)                |                   | 490      |
| Name on Card<br>Name              | rry)<br>State      | Zip               | Phone    |

System requirements: Wildcard: Apple II + w/64K, Apple IIe, Wildcard 2: Apple II, II + , IIe, Wildcard Plus: Apple, II, II + , IIe. All cards work with Franklin computers. An \$8.00 mod kit is required for Franklin 1000, 1200 (for use with Wildcard only).

Wildcard, Wildcard 2 and Wildcard Plus are trademarks of East Side Software Co. © 1983 East Side Software Co.

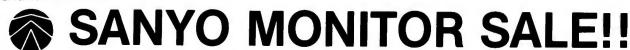

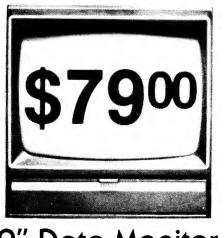

9" Data Monitor

- 80 Columns × 24 lines
- Green text display
- East to read no eye strain
- Up front brightness control
- High resolution graphics
- Quick start no preheating
- Regulated power supply
- Attractive metal cabinet
- UL and FCC approved
- 15 Day Free Trial 90 Day Immediate Replacement Warranty
  - 9" Screen Green Text Display\$ 79.0012" Screen Green Text Display (anti-reflective screen)\$ 99.0012" Screen Amber Text Display (anti-reflective screen)\$ 119.0014" Screen Color Monitor (national brand)\$ 249.00

### Display Monitors From Sanyo

With the need for computing power growing every day, Sanyo has stepped in to meet the demand with a whole new line of low cost, high quality data monitors. Designed for commercial and personal computer use. All models come with an array of features, including upfront brightness and contrast controls. The capacity  $5 \times 7$  dot characters as the input is 24 lines of characters with up to 80 characters per line.

Equally important, all are built with Sanyo's commitment to technological excellence. In the world of Audio/Video, Sanyo is synonymous with reliability and performance. And Sanyo quality is reflected in our reputation. Unlike some suppliers, Sanyo designs, manufactures and tests virtually all the parts that go into our products, from cameras to stereos. That's an assurance not everybody can give you!

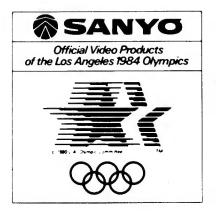

LOWEST PRICES • 15 DAY FREE TRIAL • 90 DAY FREE REPLACEMENT WARRANTY
 BEST SERVICE IN U.S.A. • ONE DAY EXPRESS MAIL • OVER 500 PROGRAMS • FREE CATALOGS

Add \$10.00 for shipping, handling and insurance. Illinois residents please add 6% tax. Add \$20.00 for CANADA, PUERTO RICO, HAWAII orders. WE DO NOT EXPORT TO OTHER COUNTRIES.

Enclose Cashiers Check, Money Order or Personal Check. Allow 14 days for delivery, 2 to 7 days for phone orders, 1 day express mail! Canada orders must be in U.S. dollars. Visa - MasterCard - C.O.D.

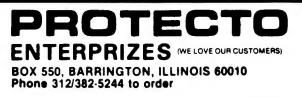

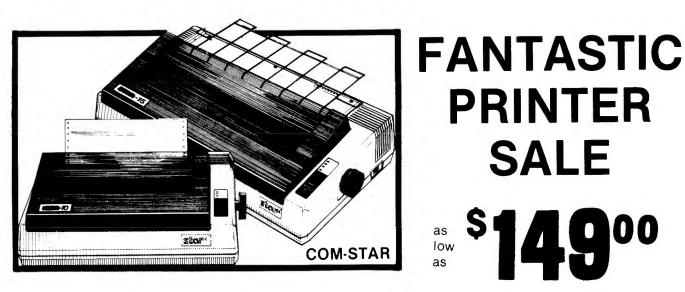

# • 15 Day Free Trial - 180 Day Immediate Replacement Warranty

|                                                                                                    | LIST  | SALE  |
|----------------------------------------------------------------------------------------------------|-------|-------|
| 80 COLUMN THERMAL PRINTER — 60 CPS<br>Bi-directional, dot matrix, prints 8½" letter size paper, full 80 columns, high<br>resolution graphics, dot bit addressable, special symbols and true decenders!<br>(Centronics parallel interface)                                                                                                    | \$199 | \$149 |
| 80 COLUMN TRACTOR-FRICTION PRINTER — 80 CPS<br>Bi-directional, dot matrix, impact, prints single sheets, continuous feed paper,<br>adjustable columns, 40 to 132 characters! Roll paper adapter \$32.95. (Serial or<br>Centronics parallel interface)                                                                                                    | \$399 | \$209 |
| <b>PREMIUM QUALITY 10" CARRIAGE T/F PRINTER — 120 CPS</b><br>Bi-directional, impact, 9 x 9 dot matrix with double strike for 18 x 18 dot matrix.<br>High resolution bit image (120 x 144 dot matrix) underlining back spacing, left and<br>right margin settings, true lower decenders, with super and sub scripts. Prints<br>standard, italic, block graphics, special characters, plus 24 of user definable<br>characters and much more!! Prints single sheets, continuous feed and roll paper!<br>(Centronics parallel interface) | \$499 | \$289 |
| <b>PREMIUM QUALITY 15½" CARRIAGE PRINTER</b> — <b>120 CPS</b><br>Has all the features of the Premium Quality 10" Carriage T/F Printer above plus a<br>15½" carriage and more powerful electronic components to handle large business<br>forms! (Centronics parallel interface)                                                                                                    | \$599 | \$379 |
| HIGH SPEED PREMIUM QUALITY T/F<br>10" PRINTER — 160 CPS<br>Save printing time with these plus features: 160 CPS speed, 100% duty cycle, 8K<br>buffer diverse character fonts special symbols and true decenders, vertical and<br>horizontal tabs. This is Red Hot Efficiency!!! (Serial or Centronics parallel interface)<br>HIGH SPEED PREMIUM QUALITY                                                                                                    | \$699 | \$499 |
| T/F 15½" PRINTER — 160 CPS<br>Has all the features of the 10" Carriage high speed printer plus a 15½" carriage and<br>more powerful electronics to handle larger business forms! (Serial or Centronics<br>parallel interface)                                                                                                    | \$799 | \$599 |
| PARALLEL PRINTER INTERFACES: (IN STOCK)     For VIC-20 and COMMODORE 64     \$49.00                                                                                                    |       |       |

- For VIC-20 and COMMODORE 64 \$49.00
   For all APPLE COMPUTERS \$69.00
   Ear ATABL 400 and 800 COMPUTERS
- For ATARI 400 and 800 COMPUTERS \$79.00

NOTE: Other printer interfaces are available at computer stores!

# WE DO NOT EXPORT TO OTHER COUNTRIES EXCEPT CANADA.

Enclose Cashiers Check, Money Order or Personal Check. Allow 14 days for delivery, 2 to 7 days for phone orders, 1 day express mail! Canada orders must be in U.S. dollars. We accept Visa and MasterCard. We ship C.O.D.

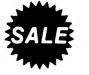

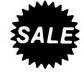

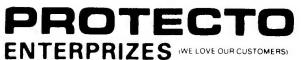

BOX 550, BARRINGTON, ILLINOIS 60010 Phone 312/382-5244 to order

# Software Reviews

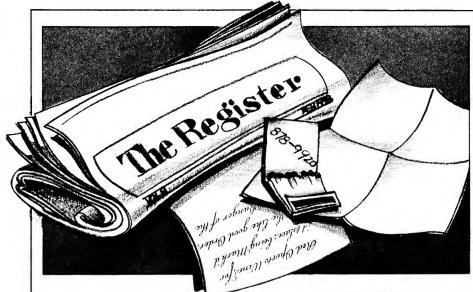

#### pect(s), you must then prove the motive, the method and opportunity to the jury. The results come in the form of a letter from your superior, Inspector Klutz, and a summary letter from the jury with either an acquittal or a conviction. Also, if you succeed with a conviction, you will then have the opportunity to read the author's version of what really happened.

The Witness sells for \$49.95. Infocom Inc. is located at 55 Wheeler St., Cambridge, MA 02138.

> Linda Beaulieu Ansonia, CT

#### The Witness

The place is Los Angeles. The year? 1938. The client's name, Freeman Linder. He claims a threat has been made on his life. He wants you to come to his house at 8:00 p.m. tonight.

The night is cold. Thunder is heard in the distance as you arrive by taxi to the Freeman Linder house. What's this on the curb? A matchbook from the Brass Lantern, a restaurant in San Fernando. As you open the matchbook, you notice a phone number scribbled inside! Could this mean something?

You can't help but wonder why Mr. Linder wants to see you so urgently. Maybe he just wants to meet you in person. After all, you've made quite a name for yourself now after solving the Robner case (Deadline).

After ringing the doorbell, Phong, the Linder's butler, takes you inside to meet Mr. Linder. With him is his daughter, Monica, a real looker. As you warm yourself by the fire, the rain pours down outside. Quite a storm outside. Good thing you're inside. Or is it?

Mr. Linder takes you in to his office so you can talk privately about something that is troubling him. This is an office within the house from which he runs his import-export business, The Pacific Trading Company. You notice his office is nicely decorated; but it's the grandfather clock that catches your eye. What a striking piece of furniture!

Suddenly, there's a shot, and Mr. Linder falls dead to the floor. What happened? Who could have shot him? Only you know, because you are the witness.

The Witness is the second in the series of adventure/mysteries from the people who brought you the Zorks and Starcross, namely Infocom. Although Witness is not as difficult to solve as Deadline, mystery buffs will still enjoy solving it.

The documentation is outstanding. It comes complete with a telegram, matchbook, suicide note and one of my personal favorites—a reproduction of an actual newspaper page from The Register dated February 1, 1938. I suggest you read it thoroughly. Scattered inside are clues that will help you solve the case.

The Witness is written by Stu Galley, and it really gives you a feel for the 1930's. You have a hard-driving detective, a femme fatale and a real thriller of a mystery. So, in order to solve this one, you also have to get into the mood of the '30's.

Get tough! Don't be afraid to push your way through. You have to get tough with your suspect(s) too. Push 'em around. Do it like Bogie would have done it!

When you feel that you have enough evidence to convict your susLegionnaire

egionnaire, a game which pits the legions of Julius Caesar against the tribes of ancient Gaul, is different from most war games I have seen. It does not attempt to simulate a specific battle, campaign or war. Instead, it allows you to command up to ten Roman legions against an army of barbarian tribes, controlled by the computer, on a generalized hires battlefield.

The challenge of Legionnaire is not to outperform an historical commander or to change the course of history, but to gain insight into those factors which determined success or failure on an ancient battlefield.

Legionnaire is a real-time game. The action does not take place in turns but is continuous. You play Legionnaire by giving movement orders to your legions via the keyboard. Each of your legions (and each of the barbarian tribes) possesses a different set of characteristics. One legion may become disorganized easily when marching while another may be vulnerable to attack by barbarian cavalry. As the commander, it is your job to know the strengths and weaknesses of every unit in the game and to exploit barbarian weaknesses while covering up your own.

As I mentioned above, hi-res graphics are used to display the terrain and the combat units. The graphics are good and unambiguous. The game itself is easy to learn. In Circle 316 on Reader Service card Large Selection - BIG Savings PROMINIER safldiland CITOH Prowriter \$375 CITOH Prowriter II \$649 Epson \$CALL PRIVATE PATIENT BILLING UNIVERSAL AMA CLAIM FORM Silver Reed EXP500 \$425 Okidata \$CALL Silver Reed EXP550 \$645 OFFICE TOOL INTEGRATION PRINTERS MODEMS COMPUTERS Star Gemini 10X \$315 Hayes Smartmodem II Color Computer II 16K 185 235 Star Delta-10 515 Smartmodem 1200 w/16K ext. basic 245 565 Star Gemini 15X 399 Novation J-Cat Color Computer 125 SEE YOUR LOCAL LISA DEALER Radio Shack DWII 1745 Smartcat 1200 w/64K ext. basic 305 459 Radio Shack DWP210 629 R.S. Modern I Model 4 16K 89 849 FOR A DEMONSTRATION TODAY. Radio Shack DMP120 395 R.S. Modern II Model 4 64K 160 Radio Shack DMP200 520 MISC. 2 Drives & RS232 1699 MICRO 55722 SANTA FE TRAIL Radio Shack DMP2100 1689 Quadram 8K Microfaser Model 4 Portable 135 YUCCA VALLEY Radio Shack CGP115 159 64K 2 Drives 1525 Grappler + Card & Cable 139 COMPUTER Radio Shack Ink Jet 545 Model 100 8K 679 CA 92284 Tymac Card & Cable 99 Model 100 24K 835 DIVISION (619) 365-9718 **CALL TOLL FREE** 1-800-343-8124 SPECIALIZING IN MEDICAL SYSTEMS LOWEST POSSIBLE PRICES BEST POSSIBLE WARRANTY FOR MICRO COMPUTERS. KNOWI FOGEABLE SALES STAFF P.O. Box 1094 TIMELY DELIVERY 480 King Street Littleton, MA 01460 **SINCE 1973** VISA IN MASSACHUSETTS CALL (617) 486-3193

Circle 204 on Reader Service card.

#### LET YOUR APPLE SEE THE WORLD! The DS-65 Digisector® opens up a whole new world for your Apple II. Your computer can now be a part of the action, taking pictures to amuse your friends, watching your house while you're away, taking computer portraits ... the applications abound! The DS-65 is a random access video digitizer. It converts a TV camera's output into digital information your computer can process. The DS-65 features: High Resolution — a 256 × 256 picture element scan · Precision - 64 levels of grey scale Versatility — Accepts either NTSC or industrial video input Economy — A professional tool priced for the hobbyist The DS-65 is an intelligent peripheral card with on-board software in 2708 EPROM. Check these software features: Full screen scans directly to Apple Hi-Res screen Easy random access digitizing by Basic programs Line-scan digitizing for reading charts or tracking objects **HI-RES PICTURE USING THE DS-65**

Utility functions for clearing and copying the Hi-Res screen

Use the DS-65 for precision security systems; computer portraiture; robotics; fast to slow scan conversion; moving target indicators; reading UPC codes, musical scores and paper tape and more! GIVE YOUR APPLE THE GIFT OF SIGHT! DS-65 Price: \$349.95 / FSII Camera Price: \$299.00 / Combination Price: \$599.00

#### **ADDITIONAL SOFTWARE FOR THE DS-65**

- Picture Scanner: An applications tool for processing video images for display on the Hi-Res screen. A variety of dithering algorithms are provided, for compressing the digitized image into the Hi-Res screen and simulating grey scales. Price: \$39.95

- Superscan: Enables you to enhance the DS-65's Hi-Res pictures with colors! Choose from 21 different colors and assign them to grey scale values, modify pictures, zoom, enhance contrast, etc. Includes print routines for Anadex 9500 or 9501; Epson MX-80GFT and MX-100; and IDS 460 Paper Tiger\*. Written for The Micro Works by Magna Soft. Price: \$79.95

\*Paper Tiger is a trademark of Integral Data Systems, Inc. Coming soon for IBM PC! Mastercard/Visa Accepted California Residents add 6% Tax P.O. BOX 1110 DEL MAR, CA 92014 619-942-2400

AND PICTURE SCANNER SOFTWARE

fact, the only thing I found distressing about the game was the cover art. It looks like a still from a Sam Peckinpah movie.

Legionnaire is an excellent simulation and a satisfying game. In fact, because it is played in real time, you could call it a thinking person's arcade game. If you are interested in Roman history or if you are tired of the same old shoot-'em-up games, I recommend that you take a look at Legionnaire.

Legionnaire was designed by Chris Crawford for Microcomputer Games Inc., a division of the Avalon Hill Game Company, Baltimore, MD. It retails for \$40. ■

> Bob Ryan inCider staff

#### Write Away

Write Away is a \$175 word processor for your Apple II Plus or IIe that arrives at your home or office with an awful lot of power and just a touch of difficulty. It's a *command-driven* package, which means that to run it properly, you have to learn its commands. Thankfully, most instructions are mnemonic ("A" means Advance in your text, "I" means Insert text, and so on), but there are a lot of them. The HELP screen alone lists 32.

But the good features of the package far outweigh any difficulty. Write Away is not copy-protected. The indexed 147-page manual includes both tutorial and reference materials, and gets you started fast. The two on-screen tutorials act on the tutorial text, so, as you're told to try this or that, you see its effect immediately.

The two basic areas inside Write Away are Edit, where you do your writing, and Format, which formats your printed output. This is where you indicate margin settings, page size, and so on. With a 64K system you move instantly from Edit to Format; with 48K the disk access from one mode to the other takes a mo"The only thing I found distressing about the game was the cover art. It looks like a still from a Sam Peckinpah movie."

ment. Since you enter your text freeform, you don't see on your screen what the final result will look like. However, the Format section includes a screen preview to show you how your printed text will appear.

You can override any of the settings you make in Format with embedded commands. For instance, if you need to change the margin settings for a particular block of text, .LM5 sets the margin five spaces over from the left edge. RM is for the right margin setting, J will justify your work, and so on. Write Away recognizes all commands in both upper and lower case.

The system also can call other text files into the one you want to print at any point in the document. This means you can print the first part of the text you just edited, call up a boilerplate paragraph and print it next, print some more of your own document, call up a three-page memo and print it in sequence, and so on. You do all this with embedded or dot commands which you insert in your text.

The package requires a bit of minor surgery inside your Apple to hook up the shift-key adaptor that comes with Write Away. No soldering is required and the instructions and drawings in the manual are clear.

Write Away will automatically recognize and use a number of 80-column boards (including Apple's for the IIe). It's a quick task to let the system know where your printer is, and almost as fast to send control characters to the printer to tell it to print something sub- or superscripted, in boldface, italics, and so on. If your printer can handle incremental spacing, Write Away lets you talk to it about what character pitch you want. You can even have your text printed with as many spaces between lines as you'd like-some other systems allow only single or doublespaced text. You can use continuous or individual sheets of paper, and can stop and re-start (or abort entirely) a print run at any time.

That brings us to another main plus for Write Away—it loads fast and works fast. You can move instantly to the start or end of your text, back or forward one complete screen, even to the start of a line of text. You can delete a character, a number of characters, or kill your text from the cursor to the end (or to the beginning) of your document. When you scroll through your work line-by-line, the entire screen re-writes itself each time you ask for a new line, but it's so fast that you hardly notice what it's doing.

Write Away supports a macro function, although in a different form than other systems. Many other word processors consider a macro as a word or phrase that's inserted into your text whenever a particular key or two is pressed. In line with its basic design, Write Away lets you make what you might call command macros, which in effect create a string of commands. Each time you key a specific sequence, these commands are executed.

You can search and replace on an individual or global basis. However, since this function (like all others) is command-driven, you must use a specific sequence of codes to perform it. The program searches only in a forward direction, but the commands you use to start a search automatically take you to the beginning of your text.

Write Away's embedded commands allow almost any sort of text manipulation. You can leave room for a footnote, for example. You'll have to manually put the footnote text into the document, but the system will save the space for it. Titles are easy to put in, and the program can automatically page-number your work.

Block moves are supported. Write Away can handle about 4000 characters in its save buffer, or about 65 lines of text. You mark the start or end of the block you wish to move with an asterisk, but you don't see it. You then move your cursor to the other side of the block and press the

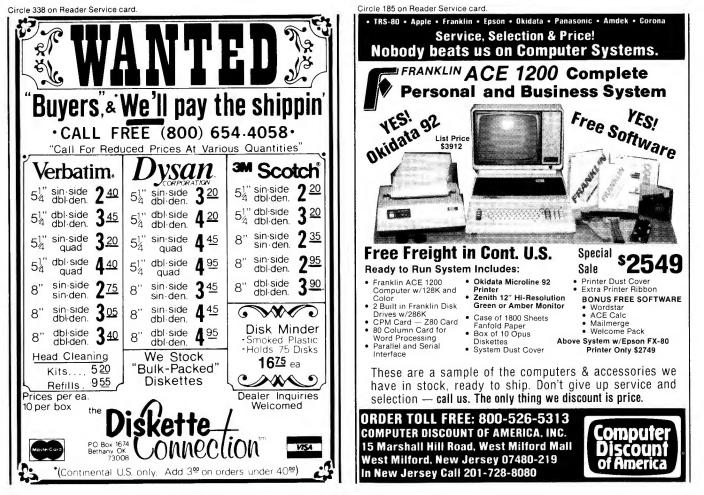

Circle 8 on Reader Service card.

# UNINTERRUPTIBLE POWER SYSTEMS BY SUN RESEARCH

For complete protection from **Blackout**, **Brownout**, **Surge** and **Spike** specify a **MAYDAY** Uninterruptible Power System by **SUN RESEARCH**.

Eliminate costly downtime and lost data caused by those momentary power losses. Protect your software and hardware from damage caused by sudden drops in line voltage. Isolate your computer system completely from the AC wall circuit with a **MAYDAY** continuous (On-Line) Uninterruptible Power System. Give all your components clean 60Hz sine wave power for efficient operation at a price you can afford.

#### MAYDAY™ UNINTERRUPTIBLE POWER SYSTEMS BY SUN RESEARCH

Available in 150, 300, 600, 1000 and 1500 VA Capacities.

#### Call 1-603-859-7110

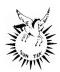

MAYDAY<sup>™</sup> Division SUN RESEARCH, INC. Old Bay Road Box 210 New Durham, N.H. 03855

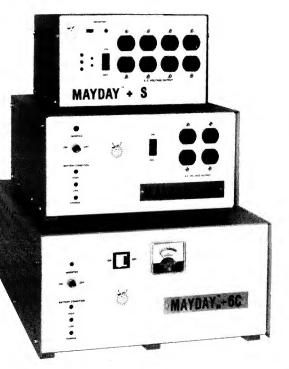

colon key. This deletes this section of text and puts it into the save buffer. You can insert this block of text into your document as many times as you wish; you can even put it right back where it was and still retain it in the save buffer area.

The package can handle soft hyphens. "Often," the manual says, "in Justify mode a long word is forced to a new line, thereby causing excessive space to be inserted in the previous line." If you tell Write Away to put soft hyphens into long words, they'll break apart properly so you won't have all those extra spaces.

Write Away lets you create form letters and will stop and ask for keyboard input where necessary. You can use the program itself to create text files with data in them for name, address, and whatever else you want to use in your form letters. It also will interface with a limited number of filemanagement programs (including DB Master) to draw information from them and insert it into your letters. While the manual notes that conditionals (send a letter to this customer, but not to that one) are only for "...advanced users who are familiar with the concept of conditional (Boolean) logic," it goes into some detail on exactly how to use conditionals in your own files and form letters.

Into each program some rain must fall, and Write Away is no exception. If you put more than four lines of text into the save buffer, you erase your HELP screen. The system isn't protected against reset; it put me back into a partly-operational 40-character mode and I had to restart the system.

When you scroll through your text, the cursor displaces any character it lands on and moves the entire line to the right, for just a touch of visual chaos on your screen. If you happen to be in the middle of a line and want to move to the middle of another, you can't just go *down*. You automatically return to the start of the following line, and then must manually move your cursor to where you want it.

Generally, word wrap is in effect; if you type in a word that won't fit on the line, it's carried over onto the following line. In the Insert mode (which you should use only for short insertions), you lose word wrap, so the text looks a bit odd. Also, in this mode your writing is all done at the bottom of the screen. In other words, you enter the text you want to insert following an 'I' in the command line on the bottom of the screen. When you've entered it all, press escape twice and the passage is inserted into your document. You sometimes enter text at a different point than where you have it end up.

# BOOKENDS

#### **The Reference Management System**

Sensible Software would like to introduce you to BOOKENDS, a revolutionary new system designed to manage your references. BOOKENDS will take the guess work out of hunting for lost articles or information. Think of it as a personalized, state-of-the-art catalog system.

#### Pay for BOOKENDS. And not for your time.

BOOKENDS tracks down articles, magazines, and books for you quickly and effortlessly. It even prepares professional bibliographies for you. If you've ever spent time looking for important information, then BOOKENDS is for you.

#### **BOOKENDS** remembers for you.

The purpose of BOOKENDS is to keep track of information from articles and books so you don't have to. BOOKENDS works with your Apple Computer, and is menu-driven for ease of use. It has a word processor quality editor which supports upper and lower case entry and display, and also allows you to re-type just your typos, not the entire entry.

BOOKENDS allows you to store the author, title, journal, volume, page number, date, publisher, and keywords (all up to 255 characters), and an abstract (to 720 characters).

BOOKENDS also permits you to chain your reference files together, to contain any number of references you might have.

#### Eliminate the guesswork from your search

BOOKENDS eliminates most of the guesswork from your data search because it finds your stored information quickly and effortlessly. References can be searched for quickly by author, portions of titles, or by the keywords of your choice. And if

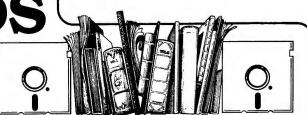

you forget the keywords or the author, don't despair. BOOKENDS provides you with a complete, alphabetized list of the keywords and authors in the data base.

# BOOKENDS is your state-of-the-art card catalog system.

BOOKENDS is particularly innovative because it can present you with professionally produced bibliographies that can be printed or used directly with your word processor. You have complete control of printouts, from simple lists including an abstract, up to professionally formatted, formal bibliographies suitable for inclusion in your word processor. When retrieving your references, the bibliography can be sorted by author, keyword, or title.

Give up the search. Put your library in BOOKENDS. \$124.95

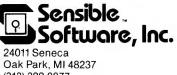

(313) 399-8877 Copyright 1983 - Sensible Software, Inc.

Copyright 1983 - Sensible Software, Inc. APPLE is a Registered Trademark of APPLE Computer Co. Finally, while the manual covers the program's capabilities in detail and is easy to read, it's only partly a tutorial. Since Write Away is command-driven, it's more difficult to use than a program that moves you here and there with menus. Someone a bit technically oriented will feel more comfortable with this particular manual than will a person who's a little afraid of the whole process.

An example of this is how you tell Write Away where your printer is located. A menu-driven system might ask, "Printer Slot?" With this program, in the Format section you see a list of instructions—the left and right margin settings, page length, and so on. To tell Write Away where your printer lives, you enter 1E0n, where n is the slot number. This isn't difficult, but might be a little too much computer-talk for some folks. powerful and complete word processor for your Apple. The commands are mnemonic, which makes them easy to learn, and once you get the hang of how the system operates, you'll feel comfortable with it. One big plus is the fact that Write Away can call other files into a document at any point in the text. Another is its capability to pull data from other file management systems, including DIF (Data Interchange Format) files, and from little mailing lists you can create yourself. And Write Away is *fast*.

You need one disk drive and at least 48K in your Apple. Write Away takes advantage of the new functions of the Apple IIe, if you have one. You can get more information from Midwest Software Associates, 1160 Appleseed Lane, St. Louis, MO 63132. ■

> Gregory R. Glau Prescott, AZ

According to Midwest Software, Write Away now comes with a fullfeatured terminal program which facilitates immediate transmission of text files over the phone. Also, the program now allows the user to determine 12 function keys.—ed.

#### AccountingPlus Super/e

f you sat down with your accountant to design a workable, powerful and complete system to do your books on your Apple IIe, I suspect you'd come awfully close to what this integrated package does. There are actually five modules to Accounting-Plus Super/e, although I examined only three. I looked at the General Ledger, Accounts Receivable and Accounts Payable units; Payroll and Inventory should be available by the

In all, though, Write Away is a

Now you can monitor and control the world (or at least your part of it) with a little help from APPLIED ENGINEERING

#### 12 BIT, 16 CHANNEL SIGNAL CONDITIONER PROGRAMMABLE GAIN A/D 8 BIT, 8 CHANNEL A/D Our 8 channel signal conditioner is designed for use with both our A/D converters. This All new 1984 design incorporates the latest in state-of-art I.C. technologies. 8 Channels band incorporates 8 F.E.T. op-amps, which allow almost any gain or offset. For example: an input signal that varies from 2.00 to 2.15 volts or a signal that varies from 0 to 50 mV can easily be converted to 0-10V output for the A/D. 8 Bit Resolution Complete 12 bit A/D converter, with an accuracy of 0.02% On Board Memory The signal conditioner's outputs are a high quality 16 pin gold I.C. socket that matches the one on the A/D's so a simple ribbon cable connects the two. The signal conditioner can be 16 single ended channels (single ended • Fast Conversion (.078 ms per channel) means that your signals are measured against the Apple's GND.) or 8 differential channels. Most all the A/D Process Totally Transparent to Apple (looks like memory) ٠ powered by your Apple or from an external supply. The APPLIED ENGINEERING A/D FEATURES signals you will measure are single BOARD is an 8 bit, 8 channel, memory buffered, data acquisition system. It 4.5" square for standard card cage and 4 mounting holes for standard mounting. The signal conditioner does not plug into the Apple, it can be located up to ½ mile away from ended. 9 software programmable full scale ranges, any of the 16 channels can have any range at any time. Under program control, you can select any of the consists of an 8 bit A/D converter, an 8 the A/D. channel multiplexer and 8 x 8 random 22 pin .156 spacing edge card input connector (extra connectors are easily available i.e. access memory, Radio Shack). following ranges: $\pm 10$ volts, $\pm 5V$ , $\pm 2.5V$ , $\pm 1.0V$ , $\pm 500$ MV, $\pm 250$ MV, $\pm 100$ MV, $\pm 50$ MV, or $\pm 25$ MV. The analog to digital conversion takes place on a continuous, channel sequencing basis. Data is automatically transferred to on board memory at the Large bread board area. Full detailed schematic included. Very fast conversion (25 micro seconds). **PRICE \$79.00** end of each conversion. No A/D Analog input resistance greater than 1,000,000 ohms. converter could be easier to use. Our A/D board comes standard with 0, 10V full scale inputs. These inputs can be changed by the user to 0, -10V, or -5V, +5V or other ranges as needed. Laser-trimmed scaling resistors **DIGITAL INPUT/OUTPUT BOARD** Low power consumption through the use of CMOS devices. Provides 8 buffered outputs to a • Your inputs can be anything from high standard 16 pin socket for standard dip speed logic to simple switches. The user connector has +12 and -12 The user connector has +12 and -12 ribbon cable connection. volts on it so you can power your Very simple to program, just PEEK at the volts on it so you can power your Power-up reset assures that all outputs data sensors. sensors. are off when your Apple is turned on. Now, on one card, you can have 8 digital outputs and 8 digital inputs each with its own connector. The super input/output Only elementary programming is Features 8 inputs that can be driven required to use the A/D. Accuracy; 0.3% from TTL logic or any 5 volt source. The entire system is on one standard . . Input Resistance: 20K Ohms Typ board is your best choice for any control application. size plug in card that fits neatly inside the Apple. System includes sample programs on disk. **PRICE \$129.00** The SUPER INPUT/OUTPUT board manual includes many programs for inputs and outputs. A detailed schematic is included. **PRICE \$319** Some applications include: Burglar alarm, direction sensing, use with relays to turn on lights, sound buzzers, start A few applications may include the monitoring of • flow • temperature • humidity motors, control tape recorders and printers, use with digital joystick. PRICE \$69.00 wind speed ● wind direction ● light intensity ● pressure ● RPM ● soil moisture and many more. Please see our other full page ad in this magazine for information on Applied Engineering's Timemaster Clock Card and other products for the Apple. Our boards are far superior to most of the consumer electronics made today. All I.C.'s are in high quality sockets with mil-spec. components used throughout. P.C. boards are glass-epoxy with gold contacts. Made in America to be the best in the world. All products compatible with Apple II and //e. Applied Engineering's products are fully tested with complete documentation and available for immediate delivery. All products are guaranteed with a no hassle three year warranty.

 Texas Residents Add 5% Sales Tax
 Send Check or Money Order to:
 Call (214) 492-2027

 Add \$1.00 If Outside U.S.A.
 APPLIED ENGINEERING
 7.a.m. to 11 p.m. 7 days a week

 P.O. Box 798
 MasterCard, Visa & C.O.D. Welcome

 Carrollton, TX 75006
 No extra charge for credit cards

time this review is published.

What strikes me most about the entire package is that the basic design of the system makes the programs easy to work with. All disks are copyable. Each function is menu-driven. The indexed manuals take you by the hand and lead you through every phase of its operation; you can actually learn the system from the documentation.

In all its facets, AccountingPlus Super/e is powerful: It will write your checks, print your Balance Sheet, send out invoices and statements, keep track of who owes you what, and even tell you how much cash you need and when you should pay people to take the best advantage of any discounts.

The package is quite flexible. For example, the entire structure of your accounting system can be protected with passwords. If you have an employee who works with accounts payable but who doesn't work with (and thus has no reason to examine) your accounts receivable files, you can give him/her a password for the payables only. You can allow any combination of password entries for each of your people (up to eight passwords can be used).

At the same time, if your business is like mine—one person does it all—the system doesn't force you to have a password. You simply tell AccountingPlus to turn its Password Protection off and it won't prompt for one.

Through all of its work, the system tells you how much disk space is available, both in numbers and in percent. Each module comes with a program disk and a sample data disk. You can always back out of a menu selection. The system lets you print just what you see on your screen—a helpful function.

AccountingPlus is fully auditable in the sense that once an entry is in the system, you cannot edit it. Instead, you must make a reverse entry to cancel out the incorrect one.

The package works with either two or three disk drives—and it is hard-disk compatible in all areas. It comes with a firmware card you plug into any unused slot inside your Apple (other than slot 3); this is the program's way to protect itself against unauthorized copies. Each manual is done in a tutorial manner, so you learn by actual use.

There's a menu selection in each system to convert your data to DIF (Data Interchange Format) files. There are all sorts of advantages to this capability; you can almost automatically take your accounts receivable information, for instance, convert it into DIF format, and then examine it graphically with a system like VisiPlot or with VisiCalc's spreadsheet power.

#### **General Ledger**

The General Ledger part of your books is the bottom line-here's where you derive the data for your Income Statement and Balance Sheet. Since that sort of information is stored here, it's logical that AccountingPlus can create these forms for you. But it carries things a step further-you can customize your Income Statement and/or Balance Sheet. The system also stores and tracks up to 13 months of budget data. If you work from a budget, you can have these printouts show that data, too, and it will compare your actual results to the budget (both in dollars and in percentages).

The General Ledger can have up to 500 account types. It's complete in its five journals—the General, Cash Disbursements, Cash Receipts, Sales and Purchases Journals. The General Ledger does not accept out-ofbalance entries. Accounts Payable and Receivable report automatically to the General Ledger—you must have it in order to use either of them. If you do use the General Ledger system by itself and post your totals individually, you can make up to 1910 entries per month with a floppy disk system.

If you run out of posting room, the system has a method to consolidate all your data to make more room for your entries. For all practical purposes, then, you have unlimited posting space in your General Ledger files. AccountingPlus even tells you when this housecleaning needs to be done.

Since the General Ledger is reportoriented (you keep all of your bottom-line data here so you can generate reports), it has a queue function that lets you tell the system to print up to eight reports in a specific sequence. That makes things easy at the end of the month—the package automatically prints the reports you need in the order best for your business. Aside from the standard reports, you get a helpful Use of Funds report, which details your cash flow during any period you specify.

#### Accounts Payable

The Accounts Payable program tells you how much you've bought from each vendor so far this year. It can produce an aging report so you can see how far behind your payments are and a cash-flow report that informs you of how many dollars you need to pay all your bills. There's even a Discount Analysis report that shows you the best time to mail out those checks. All reports can be sent either to the printer or to your display screen.

When you enter each vendor into the system, you are asked the normal General Ledger account these purchases will be posted to. This then works as a default when you post any invoices from this vendor. In effect, it thinks ahead for you just a bit, as all you'll have to do, most of the time, is press return. Once each invoice is posted, you have the opportunity to change any of the data before it's saved. The program will automatically number your invoices for you.

When you select which invoices to pay, you can decide to pay them all—if you have the cash. Or you can ask to see all the invoices for each vendor and then mark the ones you want to pay. Finally, you can examine only specific vendors and pick out the invoices you wish to pay. Once this selection process is complete, you can request a report that tells you how much cash is needed to pay the invoices you marked for payment. If your bank balance is a little low, you

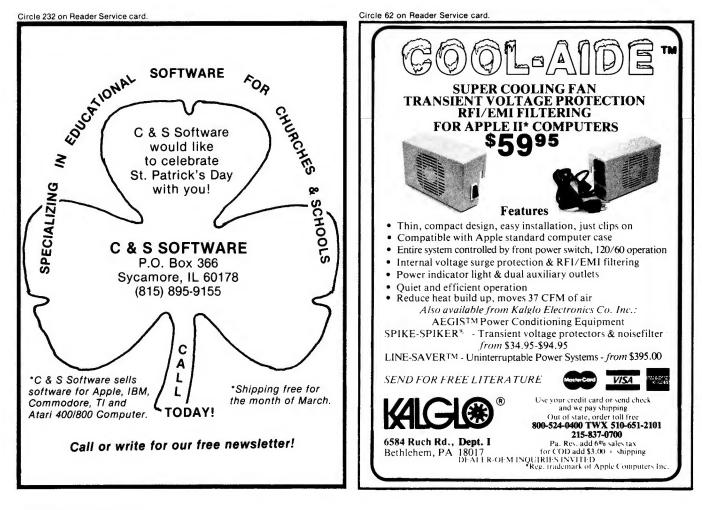

Circle 405 on Reader Service card

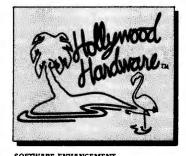

ROM DEVELOPMENT PKG. W/DISK, INSRUCTIONS & EMULATION RAM \$99.00

• OTHER PRODUCTS •

A/D, 12 BIT, 16 CHANNEL \$299.00 W/5 VOLTAGE RANGES, 25 μ SEC CONVERSION, COMPLETE SOFTWARE

SEC CONVERSION, COMPLETE SO PRO-1, XTRA-LARGE PROTOTYPE BOARD UP TO 52 IC's, NUMBERED & LETTERED PINS, HANDY POWER AND GROUND CONNECTIONS, NUMBERED L/O CONNECTIONS \$29.95

# #1 SELLER AT A.P.P.L.E.\*

Powerful New Firmware Enhancement System For Apple II, //e. Triples Programming Speed!

#### APB-102 Ultra-Rom Board/Editor Includes:

- Advanced G.P.L.E.\* (Global Program Line Editor) in Firmware --With Insert, Delete, Find, Tab, Zap, Pack, Restore, End, Etc.
- -Global Search & Replace Over 60 Common Functions as 2 Stroke Macros • Firmware Management Program (FMP)-Finds Utilities by Name
- -New Roms Accepted Automatically-32K Virtual Memory ROM Space
- APU-1 with over 25 Language Extensions & Ampersand Utilities -If/Then/Else, Print Using, Ultra Fast Search, Damaged Program Recovery
- Always in the Machine—No Searching for a Disk
- Never in the way—No Program RAM used -Connect with 4 Keystrokes / Disconnects with 2! "If you program & haven't used a line editor, get one right away" --- MICRO MAGAZINE

"The most powerful program development tool I have" -- ROBERT WILSON, PROGRAMMER "Excellent Product, flawless" - PHILIP DALEY, PROGRAMMER "An elegant solution... it makes editing an Applesoft® program all that it should have been in

the first place, and then some." -SOFTALK REVIEW, SEPT. 1983 "The best thing for the Apple since the disk" -- EDWARD DECKER, PHARMACIST/PROGRAMMER

Hollywood Hardware (213) 989-1204 6842 VALJEAN AVENUE, VAN NUYS, CA 91406

USE OUR 60 DAY UNCONDITIONAL MONEY BACK TRIAL: IF YOU CAN PART WITH IT-WE'LL BUY IT BACK! ASK ABOUT DEALER/USER GROUP DISCOUNTS!

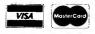

\* G.P.L.E. © 1983 NEIL KONZEN. SOLD UNDER LICENSE FROM SYNERGISTIC SOFTWARE / APPLE IS A REGISTERED TRADEMARK OF APPLE COMPUTER INC. A.P.P.L.E. IS APPLE PUGETSOUND PROGRAM LIBRARY EXCHANGE. THE WORLD'S LARGEST APPLE USERS' GROUP WITH 25,000 MEMBERS.

then can change any or all of your selections.

You can print checks at this time, or whenever you wish. The amount is printed on your checks in dollars and in text—you don't have to run the checks through a check-protecting machine. The system automatically prints a check number on each check, which is a practice I don't care for. When you write checks by hand, you also must number them by hand. If you use the same checks for other purposes (payroll, for example) that you haven't automated as yet, you have to keep track of the next number and write it on each check.

However, at least AccountingPlus allows you to write checks by hand and then enter just their data into the system. It even generates a check register for your hand-written checks. Some accounting systems seem to feel that you must write every check with your Apple, and in the real world, that simply isn't feasible. If your printer's tractor feed eats your checks during a printing, you have the option to reprint them.

#### Accounts Receivable

The Accounts Receivable system in AccountingPlus automatically posts sales totals to the General Ledger accounts. As with the other parts of this system, Accounts Receivable uses a full double-entry method of accounting, and it won't let you enter an outof-balance amount.

You can have up to 500 customers on each data disk, and the system lets you use multiple disks. Each disk has room for up to 2150 transactions. You can assign any of nine terms codes to each customer, and the package lets you put user-defined notes on invoices and/or statements. You also determine the finance charge (if any) for those past due accounts.

AccountingPlus handles automatic extensions on your invoices and calculates both sales tax and discounts. Thankfully, if you do invoices by hand, the program lets you enter the sales data into the system; it doesn't insist on printing an invoice. If you do use the package to prepare your invoices, it will check each entry against a customer's preset credit limit, and inform you if this transaction will take them over it.

Sales taxes can be a problem area when you create an invoice. If you are a retailer, you collect (and pay) sales tax on each transaction. But if vou sell labor or resale items, you need a system that lets you charge tax to some customers and not to others. AccountingPlus Super/e gives you this flexibility. When you enter a new customer into the system, you indicate whether they normally pay tax, If they do, the program calculates it for you. If they don't, the program won't add sales tax. In either case, you can manually change the end result.

The Accounts Receivable program is strong in its reporting areas. You can get several aging reports, a printout that shows which customers have reached or exceeded their credit limit, a report on delinquent accounts and so on. It also prints credit and debit memos.

As in the Payables program, the Accounts Receivable package tracks total purchases this year for each customer. You can operate the system so that each statement lists all invoices.

Receivables also asks for the usual sales account for each customer, so it can be displayed as a default and save you some time when you post. You cannot remove a customer who has any balance or activity in their account.

You can send statements to all or selected accounts. You can add a user-defined dunning notice to the statements, and you can print your company's name and address on your invoices and statements.

AccountingPlus Super/e isn't perfect, of course. For instance, while it boasts that your Accounts Payable or Receivable systems can have up to 500 customer accounts on each data disk, they recommend that you "should not plan to place more than 300 to 400 customers on each diskette." If you have 500 customers on a disk, you'll have very little room for transactions. The figure of 500 is a little misleading, and the manual doesn't indicate exactly what happens to available transaction space if you try to push the system to its advertised limit. This information is attained as you use the program. But it should be in the documentation too.

There are only eight sales codes available. For Accounts Payable, this is probably enough; but for Receivables, it may not be. My business requires ten, so I have to combine some to use AccountingPlus. Check with your bookkeeper and accountant. The examples in the manual use abbreviations for customer accounts.

The General Ledger, Accounts Payable and Accounts Receivable manuals are good, but the Owner's Manual is a bit awkward. It has a long section on Labels Plus, a method of gathering information from your accounting areas to create mailing labels. This is a good idea, of course, and a powerful addition to the program. Unfortunately, it is explained too early in the manual.

In sum, AccountingPlus Super/e is an outstanding and powerful accounting system for your Apple IIe. You need at least two disk drives and Apple's 80-column text card. A threedrive system will save you a bit of disk swapping. The only real limitation I could find is in the area of sales codes. Are eight distribution slots enough for your business?

The manuals are readable and intelligent. The systems are all menu driven; anyone with even a little knowledge of accounting will be able to use the packages quickly. The General Ledger package sells for \$450. Accounts Payable, Accounts Receivable and Inventory retail for \$350 (each); Payroll will sell for \$450.

You can get more information from Ask Micro, PO Box 1100, 100 Blue Ravine Road, Folsom, CA 95630. ■

> Greg Glau Prescott, AZ

#### Graph'n'Calc

A t my office we have acquired Apple III's to help analyze business ventures. The machines are used daily and often generate reams

| K<br>J<br>D<br>S'<br>C O R N E R <sup>TM</sup>                                                                                                    | rr<br>M<br>S<br>tf |
|----------------------------------------------------------------------------------------------------|--------------------|
| From <b>KIDS' CORNER:</b> quality<br>educational software for<br>young children.                                                                      |                    |
| MAGIC CRAYON Children draw,<br>select colors and command the<br>computer to re-draw their own<br>pictures. Good introduction to<br>computer use. \$35 |                    |
| LEARNING ABOUT NUMBERS<br>Three programs use colorful,<br>lively graphics to teach number<br>skills.                                                  | V<br>T             |
| <ul> <li>Let's Count</li> <li>Let's Tell Time</li> <li>Arithmetic Fun \$40</li> </ul>                                                                 |                    |
| <b>Send</b> for free brochure.                                                                                                    | A                  |
| Send for free brochure.<br>C Software<br>S713 Kentford Circle<br>Wichita. KS 67220<br>(316) 683-6056                                                  | 8                  |
| Software for 48K Apple II Plus and Apple //e<br>Apple is a registered trademark of Apple Computer<br>Co.                                              |                    |
| VISA & MasterCard accepted                                                                                                    |                    |

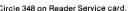

| d                                                                                        | Circle 348 on Reader Service card.                                                                                                    |  |
|------------------------------------------------------------------------------------------|----------------------------------------------------------------------------------------------------|--|
| d.<br>e quality<br>are for<br>hildren draw,<br>mmand the<br>v their own<br>oduction to   | Circle 348 on Reader Service card.                                                                                                    |  |
| \$35<br>NUMBERS<br>colorful,<br>ach number<br>\$40                                       | <ul> <li>extensively field tested </li> <li>detailed manual</li> <li>free guide to Data Base Management</li> <li>24-hour user support number</li> <li>Everyone is concerned about integrated software.</li> <li>We want to help protect your software investment.</li> <li>Therefore, we have designed Mail Manager to be compatible with other popular Apple software. Mail Manager is the only Mailing List/File Management program that creates formatted Mail Marge Files for all versions of Apple Writer II, Screenwriter II, Executive</li> </ul> |  |
| ee brochure.                                                                             | Secretary, and Magic Window II<br>Apple II+ or Ile, Franklin, etc., 48K, min. 1 disk drive                                                                                                    |  |
| <b>C &amp; C Software</b><br>5713 Kentford Circle<br>Wichita, KS 67220<br>(316) 683-6056 | Still Only \$89.95         Credit Card Orders<br>24-Hour • Toll-Free           800-227-1617 ext. 258         24-Hour • Toll-Free           800-772-3545 ext. 258 in CA         24                                                                                                    |  |
| us and Apple //e<br>k of Apple Computer<br>accepted                                      | Craftsbury Software<br>1623 Montague St., N.W. Dept. I<br>Washington, D.C. 20011<br>USER SUPPORT: 202-829-3121                                                                                                    |  |

We Help Bring Your Family Together

6 Types of Charts and Sheets Indices User Fields Notes, Footnotes and Sources **No Limits** Adapts to Your Hardware Comprehensive Easy to Use

#### And Much, Much More

Send for brochure and sample printouts. Family Roots includes detailed manual and 2 full diskettes of programs for your Apple II \* or IBM PC \* Other genealogy software also available.

Price: \$185 plus \$3.50 Postage

American Express, Visa & Mastercard Accepted

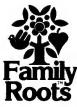

\* TM Apple Computer, Inc. \* TM International Business Machines

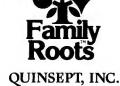

P.O. Box 216, Lexington, MA 02173 (617) 862-0404

> LISSAIDUS PATTER RND HI-RES COLOR GENERATOR GENERAL MAINTENANCE \* APPLE //e

TM THE + plus master diagnostics + plus provides everything needed to maintain your computer The entire package is housed in our own molded case to protect against static electricity, x ray and other contaminants

Circle 387 on Reader Service card

# WHEN THE CHIPS ARE DOWN "master diagnostics + plus" THE TESTS INCLUDE DISK DRIVE SPEED CALIBRATION DRIVE HEAD READ/WRITE TEST WRITE PROTECT SWITCH TEST DRIVE HEAD CLEANING ROUTINES DISK DRIVE MAINTENANCE DC HAYES MURCOMODEM II TEST PADDLE & SUHTON TEST PADDLE ORIFT TESTS PADDLE ORIFT TESTS FADDELE ORIFT TESTS FORTY PAGE MANUAL MOTHERBOARD ROM TEST APPLESOFT CARD TEST INTEGER CARD TEST INTEGER CARD TEST IGK RAM CARD TEST AUX RAM TEST 80 COLUMN CARD TEST PARALLEL CARD TEST SPEAKER FUNCTION TEST SOLARE WAVE MODULATION ON BOARD HELP MONITOR SKEWING TESTS MONITOR & MODULATOR CALIBRATION MONITOR TEXT PAGE TEST MONITOR TEST PATTERN MONITOR & TV YOKE ALICOMENT LO-RES COLOR TESTS HI-RES COLOR TESTS USENDUC BATTERNS

TM Master Diagnostics Plus is a comprehensive diagnostics package for the Apple computers. As a diagnostic set, it can save unhooking all the peripherals and carrying an Apple to the dealer every time a minor hardware problem is suspected or periodic maintenance procedures are required. such as DISK SPEED CALIBRATION, MONITOR ALIGNMENT, DRIVE HEAD CLEANING, etc. etc. Necessary maintenance is made easy by the routines and documentation provided.

For those without a service center nearby, the diagnostic routines can save travel or shipping and considerable downtime for minor problems. Anyone fighting glitches in a program would rest a little easier knowing the computer, at least, is working properly. As quoted in NIBBLE magazine "Master Diagnostics Plus is an impressive collection of diagnostic routines for the Apple II and Apple II Plus. It is capable for supplying sufficient information so you know whether or not your computer is performing normally. Regular use of the maintenance routines and supplies will help to insure top-notic operation. The peace of the program. This package should be in the library of every Apple user... "Also received "AAA" reviews in every U.S. Micro Mag.

Included in the kit is: • THE DIAGNOSTICS DISKETTE • FORTY PAGE PROCEDURE MANUAL • HEAD CLEANING KIT + 2 CLEANING DISKS CRT SCREEN CLEANER
 COMPUTER/DRIVE HOUSING CLEANER
 REUSEABLE CHAMOIS TIPPED WANDS ORDER TOLL FREE ANYTIME or SEE YOUR NEAREST DEALER MasterCard, Visa & C.O. D. users call: 1800-835-2246 Kanasa Residents call: 1800-832-2241 Add: \$5.00 shipping outside U.S. & Canada Specify Version II or //e REQUIRES: 48K, FP IN ROM 1 DISK DRIVE, DOS 3.3 ma master diagnostics \$55.00 Nikrom Technical Products, Inc. master diagnostics + plus \$75.00 unlimited warranty 25 PROSPECT STREET . LEOMINSTER, MA 01453 Registered Trademark of Apple Computer Cr

of paper covered with numerical data. Because few individuals are blessed with the power of quickly discerning trends in a page of numbers, we frequently employ graphics to present an analysis simply. Thus, I welcomed the opportunity to review Graph'n'Calc for the Apple III.

Graph'n'Calc was conceived with ease of use in mind. In addition to providing graph drawing capability, it includes some powerful forecasting and statistical tools. All statistical functions can be accessed from the command menu with few keystrokes. Equipped with DIF file reading and generation ability, Graph'n'Calc can share data with VisiCalc and other programs.

The Apple III version is supplied on two disks, one boot disk containing some invokable modules, and the other containing the graphing programs and sample data files. All the software can be copied. The program was written in Apple III Business Basic and uses some invokable machine language routines.

Graph'n'Calc's design facilitates the entry and editing of data. Except when a graph is being displayed, the top half of the screen contains a window to the data. Up to 100 columns with 10 rows of data may be accommodated in the data fields. The overall appearance of this data area is reminiscent of VisiCalc; however, the scrolling is not nearly as fast. The user can jump from one location in the data to another via a GOTO command. Powerful editing features allow you to copy data from one row to another. Copied data can be shifted left or right. Mathematical operations can be performed on rows of data, and the results stored in other rows. Labels for rows and columns can be entered easily. Row names are limited to 13 characters and the column names are limited to eight characters.

A thin strip running across the middle of the screen displays the command options. The main command level leads to further sublevels. An option from any particular level is chosen by entering the first letter of the option desired. The only excep-

#### "Graph'n'Calc was conceived with ease of use in mind."

tion to this seems to be the GOTO command, which requires that an open apple-G be typed. The command names are chosen logically and require little effort to understand.

Selecting the graph command menu permits the user to draw bar, line, scatter and pie graphs. Bar and line graphs can be combined. Bar charts can be stacked. The user has control of vertical and horizontal scales. The user does not have control over the type of mark used to differentiate one line from the next, nor does the program permit the user to choose the style of fill for bar charts. Data for up to five rows may be displayed simultaneously, depending on the type of graph chosen. Charts can be titled and the axes labelled by filling in a specification sheet that appears in the scratch pad area displayed on the lower portion of the screen.

Once the specifications controlling the appearance of the graph have been entered, the screen clears for a moment. Then the plotting of data on the screen begins. The whole operation is fairly fast, though not as fast as PFS:Graph. Finished graphs may be saved to disk for reuse in a slide show. (Other graphics packages offers this feature as a costly add-on.)

If desired, Graph'n'Calc can print the graph on a dot matrix printer, but only if this printer is driven by a parallel interface card in slot 1. This is one area where the program can stand improvement. Many Epson printers have serial cards so they can hook to the RS-232 port on the Apple III. As sold, the screen dump feature will not work with a serial printer.

An optional program to plot the graphs on a Hewlett-Packard 7470A plotter is available for \$35. I did not test this option.

I was originally interested in Graph'n'Calc for its graphing ability, but I have become enamored with the forecasting and statistical tools provided to manipulate the data. Graph'n'Calc has provisions for growing data by either a constant percentage or amount, for performing multiple linear regressions, for exponential smoothing and for computing seasonality factors. Best of all, the programmers have provided a means for hooking user-written Basic routines into the program.

Just for the fun of it, I checked the Graph'n'Calc statistics on some sample data with the results from a routine I had written. Both programs gave the same results.

Graph'n'Calc's authors have taken pains to insure that any errors made by the user are caught by the software. Whenever an error is made, a meaningful message is displayed showing the nature of the problem and the required corrective action. The only time I was able to hang the computer was when I tried to print a graph on a serial Epson printer. I had no difficulty with a parallel Epson connected to slot 1.

Graph'n'Calc is accompanied by a 146-page booklet containing a tutorial and a reference section. The tutorial walks the user through a typical sample session using the sample data files provided on the second disk. The total time to complete the tutorial is about two hours.

The reference section devotes at least one page to each possible command. The documentation is indexed well, and each chapter begins with a listing of its contents. The documentation is provided in a paperback format that refuses to stay open at the desired page. After working through the tutorial and then referring occasionally to the booklet during the one month of use, I find that pages are starting to come loose from the binding. The quality of the printing is good, and the screen images portrayed are legible, if somewhat faint.

After a month with this program, I can say it is a valuable addition to my software toolkit and well worth the money.

Graph'n'Calc is manufactured by Desktop Computer Software Inc., 303 Potrero St., Santa Cruz, CA 95060. Price is \$199. ■

> Justin Crom Littleton, CO

#### North Atlantic '86

War gamers—but war gamers only—will flip over North Atlantic '86. Designer Gary Grigsby and his staff at Strategic Simulations Inc. deserve a thousand congratulations for their exhaustive research of NATO and Soviet military strengths and their interplay in a fictitious (but all too possible) battle for the North Atlantic.

After conquering the European continent, the Soviets seek total victory by starving Great Britain into surrender. Soviet naval patrols and air squadrons harass NATO's British-bound supply convoys, which are defended by submarine and aircraft carrier escorts.

Two of the game's four scenarios are short campaigns revolving around Soviet efforts to sink NATO reinforcement ships. The other two scenarios encompass more realistic elements, such as repair and replacement of ships and morale points and span time frames of two and four months, in which an "A.M. turn" and a "P.M. turn" equal one day.

Considering the 25 minutes it takes to play two turns, a four-month war would take hundreds of real hours to consummate. North Atlantic '86 shares much with Strat-O-Matic baseball—strategy, carefully compiled research and plenty of time to watch the action unfold. Because you can save the ongoing battle to disk after each battle day, serious war gamers likely will schedule sessions over weeks and even months.

A turn comprises eight phases that allow both players to reposition their ships and planes, reinforce bases, and then attack each other. Sinking enemy ships earns players points according to the sunken ship's value; aircraft and troop carriers carry the highest values. Downed planes, curiously, earn no credit.

When each player deploys his fighters, bombers, ships, troops and supplies, North Atlantic '86 enters the air and surface attack phases. The Apple processes the combatants' relative strengths and projects the battle's results.

In this game, the price of realism is frustration. Since the Soviets are so well entrenched in Europe, their superior strength makes it nearly impossible for NATO forces to challenge them. Especially in the short scenarios, Soviet planes pick off NATO ships with impunity, with only token resistance from the NATO aircraft carriers.

Moreover, the game virtually plays itself. Once you input your deployments, the Apple doesn't need you anymore. You can go out to the fridge, grab a sandwich and return a few minutes later to see how many ships you lost. Few people in this busy world have the time to play North Atlantic '86. War gamers do, however, and they'll love it. It's available for \$59.95 from Strategic Simulations Inc., 883 Stierlin Road, Building A-200, Mountain View, CA 94043.

Sam Whitmore inCider staff

#### **Piracy Pruf**

The never ending war between software publishers and the pirates who copy software is a lot like the arms race. Every time one side makes an advance, the other comes up with something new.

The aim of Piracy Pruf is to eliminate the ability of both hardware copy systems and software nibble copiers. The program is entirely menu-driven, but the user still needs to read over the entire manual to become familiar with all the options. The manual itself is a straightforward description of the options Piracy Pruf offers and the reasons behind each of the options. The manual also lists the limitations of Piracy Pruf, which are few. The protection offered by the program includes:

• Reset protection. The user cannot crash out of the program by hitting reset. The protected program automatically reboots if the reset button is pushed.

• Disable DOS. The DOS is modified so the normal DOS commands are rendered inactive if entered directly from the keyboard.

• Detect Autostart ROM. If the Apple does not have an Autostart ROM, then the program will not boot. This feature ensures that reset protection will work, since the old monitor ROM does not support the reboot on reset.

• Eliminate the control-C program stop. You incorporate the short routine given in the manual into the protected program. Then, after using Piracy Pruf, the user cannot halt the program with a control-C.

• Personalize the disk. You can add a serial number or the purchaser's name directly onto the disk. You can also put in a short routine, listed in the manual, that will display the serial number/name when the protected disk is booted.

• Use any type of disk file for your Hello program. You can BRUN a binary file or EXEC a text file for the Hello program. Of course, the use of a Basic Hello program is supported also.

• Alter the error messages or commands by using the Piracy Pruf editor facility. For instance, if you convert the LIST command into the FP, anyone attempting to list the program will clear memory! You can also modify the DOS commands used in the protected program to further protect the disk.

• Prevent the use of a hardware copy device or board. The easiest way is to use multiple files on the protected disk. Hardware boards can only copy what is actually in memory at any one time. You can put a short routine in the protected program to check the disk to be sure it's an original.

• Add the capability of the protected program to store and retrieve data from a nonprotected disk. This is vital to the user. This way the program is protected, but the user can make as many backups of his data as he needs. Remember, the data will eventually become more important to the user than the program that uses the data. • Protect the data disk with the same protection scheme used on the program disk. This feature allows the user to initialize data disks that have the same protection features found on the program disk. Thus, the program and data disks must be used together.

• Use a random selection scheme to ensure that no two disks are identically protected. This prevents one person from breaking the copy protection and then passing on the information. Thus, the use of one set of copy parameters is negated. However, this feature is optional, since the personalization option lets you use the identical protection information on each copy of the program.

Actually, using Piracy Pruf is easy. You put your program on a normally formatted disk. Then you can go into the Editor mode on the back of the Piracy Pruf disk and make any changes you wish to the DOS. You can add the two switch files, allowing the user to save his data on unprotected disks. And you can add the necessary routines to check for a protected disk in the drive, convert your Applesoft program to a binary file which is then BRUNed on loading, and put in the files that look for the mini-DOS used by a hardware copy board.

Once these features have been put onto the normal disk, you load in the Piracy Pruf master disk and choose from the menu the protection features you wish to use. It's that simple.

Once I had finished protecting a disk with the Piracy Pruf system, I naturally checked the thoroughness of the protection. I was unable to get into the disk using the available methods. Standard copy programs did not work. The top three nibble copiers would not touch the protected disk, and the hardware board was also thwarted. Even several Zap programs were unable to read sectors on the protected disk.

Piracy Pruf cannot totally stop the knowledgeable pirate. There is no currently known method of protecting a disk absolutely.

It is manufactured by Kane Computing, 184 Pine Brook Blvd., New Rochelle, NY 10804. Price is \$250. ■

> Peter Callamaras Scott AFB, IL

#### **Troll's Tale**

ike most adventure games, the object of Troll's Tale is to find hidden treasures. This game is designed for children who can read at least on a third-grade level. Sixteen treasures, including items as diverse

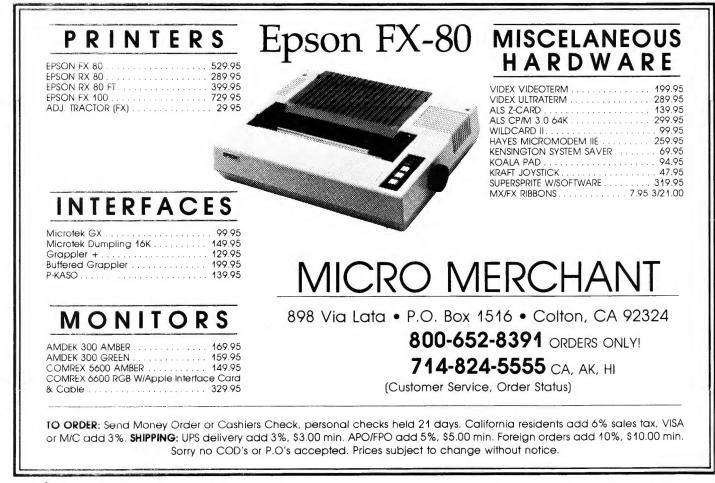

# **Software Reviews**

"Children who don't know how to type can still successfully play the game."

as a bag of pennies, a silver cup, and a fiddle, all have been stolen from the Dwarf King by an evil troll. Naturally, the troll has carefully hidden the treasures in various spots within the underground kingdom.

Play begins in front of a dark cave that the child must enter to reach the underworld. From there, the player must navigate through tunnels, crawl down narrow hallways, ascend winding staircases, climb down a well and explore mysterious rooms looking for treasures. From time to time, the player may encounter the wicked troll who stands guard over the valuables. The best course of action, in this case, is to leave the scene quickly and return only after the troll has left.

When the player has successfully found all 16 treasures (and it took this author several attempts before doing so!), he or she must deliver the loot directly to the King. The Dwarf King, as a measure of his appreciation, makes the player an Honorary Dwarf.

Troll's Tale has several features that make it attractive for use with children. Clearly, the graphics is the most appealing feature. All of the pictures, done in high resolution graphics, are brightly colored, clear and detailed.

The organization of the game is another child-oriented feature. Each scene presents choices in text for the child's next move. The child need only manipulate either the return key or space bar to select his or her choice. Children who don't know how to type can still successfully play the game. Naturally, the play of any adventure game is significantly easier if one draws a map. This is particularly true for elementary school children who have a difficult time with the concepts of north, south, east and west. Since children usually are not experienced in the area of map-making, Sierra On-Line provides an outlining map that the child may fill in while playing.

In using Troll's Tale at my elementary school, I found that students in fourth through sixth grade were able to use the map outline well. Children younger than third grade had difficulty with the game. They played the game by randomly traveling throughout the kingdom.

Troll's Tale is manufactured by Sierra On-Line Inc., Sierra On-Line Building, Coarsegold, CA 93614. ■

> Janet O'Neill Nashua, NH

# **DIVERSI-DOS IS THE BEST**

# \*\*\* NEW \*\*\* NEW \*\*\* NEW \*\*\*

TLIST — Lists BASIC files without destroying the program in memory. Use TLIST to copy lines from one program to another / Improved list format without indents, for easier editing / Visible control characters / Also lists program in memory with improved format

Insert/Delete Mode — Makes program editing a pleasure! Insert characters in the middle of a line without re-typing. Also works for data entry!

Keyboard MACROS — Enter whole phrases with a single keystroke! Make your own custom editing keys, or redefine your entire keyboard (Dvorak keyboard included)

Wildcard file names — Enter only the first few letters of a file name (searches the directory for a match)

 $\mathsf{BSAVE}$  — "A" and "L" parameters are not necessary (uses "A" and "L" from last <code>BLOAD</code>)

Recognizable ESCAPE and INSERT mode cursors Lowercase DOS commands accepted

Catalog abort key

Lists text files to screen or printer

"Of all the DOS enhancement packages reviewed in Peeling II to date, **DIVERSI-DOS** is the most powerful in terms of its capabilities coupled with its price. **DIVERSI-DOS** is the only product to speed up all areas of DOS—LOAD/BLOAD, RUN/BRUN, SAVE/BSAVE, as well as the READ and WRITE of text files...The documentation is superb. (Rating AA)" — Peelings II Magazine WHAT ARE YOU WAITING FOR??? Are you tired of waiting for DOS to load and save files? Are you tired of waiting for DOS to finish so you can type again? Are you tired of waiting for your printer? When you buy DIVERSI-DOS'', by Bill Basham, you won't have to wait any more! Here's why:

1. DOS speed-up: Apple DOS 3.3 takes 18 disk revolutions to read a single track, whereas **DIVERSI-DOS** reads or writes a track in just 2 revolutions. This speeds up file processing tremendously (see table).

2. Keyboard Buffer: **DIVERSI-DOS** allows you to type ahead, as fast as you can, without missing a single character.

3. Print Buffer: **DIVERSI-DOS** can use a RAM card (16K-128K) to temporarily save characters before they are printed. Thus, your computer won't have to wait for your printer to finish.

4. DDMOVER: **DIVERSI-DOS** can now be moved to a RAM card to increase the available memory in a BASIC program.

**DIVERSI-DOS**, the QUADRUPLE utility, requires a 48K Apple II, II+ or //e with DOS 3.3. A simple, menu-driven installation program is included on the un-protected disk. So what are you waiting for?

|                  | APPLE DOS        | DIVERSI-DOS |
|------------------|------------------|-------------|
| SAVE‡            | 27.1 sec.        | 5.9 sec.    |
| LOAD‡            | 19.2 sec.        | 4.5 sec.    |
| BSAVE*           | 13.6 sec.        | 4.1 sec.    |
| BLOAD*           | 9.5 sec.         | 2.6 sec.    |
| READ**           | 42.2 sec.        | 12.4 sec.   |
| WRITE**          | 44.6 sec.        | 14.9 sec.   |
| APPEND**         | 21.3 sec.        | 2.3 sec.    |
| *Hi-res screen   | \$ 80-sector BAS | SIC program |
| ** 52-sector tex | at file          |             |

|   | BESI                                                                                                    |
|---|----------------------------------------------------------------------------------------------------|
|   | ORDER TOLL-FREE                                                                                                    |
|   | Call NOW: 800 835-2246 ext. 127 (orders only)<br>For information, call 815 877-1343<br>Disks normally shipped within 24 hours.<br>Only \$30: Includes 1st class or foreign airmail.<br>Sold by mail order only.<br>Return in 30 days for full refund, if not totally<br>satisfied! |
|   | FREE — with your order — FREE<br>DOGFIGHT® II — By Bill Basham<br>— A special mail-order version of the arcade<br>game for 1 to 8 players, recently listed #6 on the<br>best seller list!                                                                                          |
|   | Send \$30 (U.S. funds) to:<br>Diversified Software Research, Inc.<br>5848 Crampton Court<br>Rockford, Illinois 61111                                                                                                    |
|   | Name:                                                                                                    |
|   | Address:                                                                                                    |
|   | City                                                                                                    |
|   | State: Zip Code:                                                                                                    |
|   | Visa/Mastercard, C.O.D. or personal check accepted.                                                                                                    |
|   | Card #:                                                                                                    |
|   | Exp. Date:                                                                                                    |
| - | С                                                                                                    |
|   | · · · · · · · · · · · · · · · · · · ·                                                                                                    |

# Sammy Lightfoot

Sammy Lightfoot is a little fellow who's auditioning for his own circus act. You make him move left or right, stop, or jump. This game has many nice features such as sounds control, difficulty control, and a high scores display.

The game is divided into three scenarios with 12 levels of difficulty for each scenario. Upon completion of the third scenario, you go back to the first scenario at a higher level of difficulty.

In the first scenario, Sammy's task is to jump from platform to platform using trampolines to gain altitude. beach balls occasionally Huge bounce into his path. These he must jump over or else he will get knocked down. He even has to hang onto swinging ropes to jump from platform to platform. The object is to reach a bespectacled pumpkin on a small platform in the upper right corner of the screen. Keyboard response is excellent, and with a little practice, one can master the first scenario.

In the second scenario, Sammy starts out on a platform in the lower right corner of the screen. He has to jump across six more platforms to reach the left side of the screen. However, these platforms occasionally disappear. If Sammy jumps onto a platform and it vanishes, you lose him. Another danger is that plungers over the platforms are constantly moving up and down at varying rates. When Sammy reaches the leftmost platform, it and the rightmost platform will rise up a third of the screen. Now Sammy must travel over the tops of the moving plungers back to the rightmost platform. When he's gone that far, the platforms once again rise a third of the screen, but this time all the middle platforms and the plungers over them disappear. A flying carpet now appears next to the rightmost platform. Sammy then walks onto the carpet. When you press the space bar, the carpet takes off, and Sammy must ride the carpet all the way to the left platform. The second scenario takes a lot of practice, but it's a lot of fun.

The third scenario starts off with Sammy in the lower left corner. This time he must avoid puff balls, hammers, and ride elevators. He jumps onto a flying trapeze, over a flaming pit, onto a second trapeze, and finally to the bespectacled pumpkin on a small platform in the upper right.

More difficult levels involve more balls, faster trapezes, faster plungers, and a faster flying carpet. Scoring is very simple: A number (the "bonus number," starting at 10,000) is shown at the bottom of the screen. From the start of a scenario, the bonus number steadily decreases. When you have finished a scenario successfully, the bonus number is added to your score. If it goes all the way to zero, you don't lose a man—you just don't get any points for completing that scenario.

This game has some very nice features. If you lose a man, you start out in the same scenario with a full 10,000 bonus points. If failure gets to you, pressing CTRL-R will restart the whole game (back to scenario 1, level 1). CTRL-Q quits the game altogether and displays the top ten high scores.

If you run out of men, but have a high enough score, you can enter your initials into the Sammy Lightfoot Hall of Fame. Your score, initials, and rank among other high scores is saved to disk.

As with most Sierra On-Line games, pressing ESC will freeze the game action, and CTRL-S toggles the sound on and off. One special feature about CTRL-S not often found in games is that toggling the sound off actually doesn't turn it off—the sound goes to the cassette output jack.

Sammy Lightfoot can be controlled with keyboard, joystick, paddle 0, or paddle 1, with one or two players. If you choose keyboard, you use J to move left, K to stop, L to move right, and the space bar to jump. If you're left-handed, you can use S, D, and F in place of J, K, and L.

Another fantastic feature about Sammy Lightfoot is its built-in option menu. Pressing CTRL-O will display this menu, allowing you to change the number of players playing, the type of control for each player, and the sound effects. You can also erase the ten high scores, enter the starting level for each player, or return to the game. Another option lets you save all the changes you made to disk. You can call the option menu at any time during the game.

In conclusion, Sammy Lightfoot is a fun, comical game with excellent sound effects, adequate hi-res color graphics, and several levels of difficulty. It takes a bit of practice to get used to, but when you've mastered the lower levels, you can continue at greater levels of difficulty, adding to the fun.

Sammy Lightfoot can be played on the Apple II, II Plus, or IIe. It requires 48K RAM. A joystick or paddle is optional. It costs \$29.95 and is available from Sierra On-Line, Sierra On-Line Building, Coarsegold, CA 93614. ■

> Eric Grammer Peterborough, NH

# Teleminder

Stock brokerage houses often put business news at their brokers' fingertips with desktop terminals. These "news recall" systems allow brokers to punch up current or historical news or headlines for any stock that a client might be interested in.

Now, with Teleminder, you can do virtually the same thing at home or work. Teleminder is a new software package from Teleware that allows business and financial news to be automatically retrieved and stored on disk. It was introduced at Applefest Boston by its creator, Terry Kearney, who is no stranger to Dow Jones. He wrote the Market Manager portfolio program, one of three Dow Jones software products.

Teleminder allows you to automatically access all business and financial news and quotes from Dow Jones News/Retrieval on up to 360 companies and industries. You can program up to 20 individual lists with 18 categories each. Lists can be either active or inactive, allowing the user to update individual lists rather than the whole catalog. Examples of lists might be microcomputer stocks, oil stocks, or whatever securities you might have in your portfolio.

The Teleminder package comes with a clothbound loose-leaf manual inside a clothbound box. This is a nice feature that facilitates easy storage both vertically or horizontally. It's a small matter that never seemed to catch on with the majority of Apple software. Software makers please take note!

Teleminder will work on an Apple II, IIe or Apple III. The required hardware includes two disk drives, printer, and Hayes Micromodem or Smartmodem. You also need a Dow Jones password and directory, modular phone jack, and blank disks.

When using Teleminder, you must turn on your printer whether or not you will be printing anything, or else your system will "hang." After booting the program for the first time you will see the message: PLEASE MAKE SURE THAT THE DATA DISKETTE IS IN DRIVE 2 AND THE DOOR IS CLOSED. The program then instructs you to hit the escape key to format the data disk.

After formatting is complete, the System Parameter screen will appear. The parameters needed to configure the system are your Dow Jones password, three local Tymnet or Telenet phone numbers, the network code, the modem type, and the printer setup string. Once this is done, pressing return takes you to the utilities menu to utilize a clock card, if part of the system. If no clock card is to be used, pressing escape will bring you to the master menu, and you are ready to start creating lists.

To close all the files before shutting the system down, press the escape key at the master menu. You will then get a message that all files are closed, and that it's safe to reset the system. Escape is also used to return to previous menus or to abort most functions and input screens, bringing the cursor to the first field.

The program's outstanding feature

is its "Immediate Execute" mode, which will automatically dial, log on, and retrieve news or quotes for all the active lists, then hang up the phone and print the results.

When creating a list, the screen is laid out to make use of the 80-column feature of the Apple IIe. Apple II users press CTRL-A to view the right half of the 80-column screen. CTRL-A is a toggle function, and can also be used in the terminal mode when receiving certain data from Dow Jones in 80 columns.

Before creating a list, the program asks you to name it (up to six characters), then supply 18 security symbols and their appropriate "Type" codes to access the proper Dow Jones database. Type codes are S, B, O, M, T, and I, for stock, bond, option, mutual fund, treasury instrument, and industry category.

Next you must set the access data to determine how far back the Dow Jones database should be searched (maximum 90 days for news). The date is automatically updated whenever the list is executed. This prevents gaps or redundancies in the stream of information.

Once data is automatically received from Dow Jones, it can be manipulated in different combinations. Preset parameters allowing you to save news to disk and print it, save it to disk only, or print headlines only (nothing saved to disk). If quotes are received they are printed automatically, with only the most recent saved to disk. News that isn't printed at the time of access can be printed later with the "story maintenance" choice of the utilities menu.

The secondary portion of Teleminder is the communications mode. This is divided into three parts: news, quotes, and communications.

News allows retrieval of a single stock or industry. This mode will automatically log on to Dow Jones and display headlines pertaining to the symbol requested. To retrieve a full story, simply type the two-letter story code to the left of the headlines. You can scroll back and forth through pages of headlines and stories. The story can be printed, but not saved to disk, in this mode. Any number of stories from the list of headlines can be retrieved this way, or you can press escape and return to the symbol entry screen for another query. CTRL-Q will take you to the current quotes database.

The quotes section of the communications mode allows you to fetch quotes on up to five securities at a time. The program figures out net change in the price of the stocks from the previous day's close—something you don't get from Dow Jones. Unfortunately, these can't be printed or saved to disk. This might be a good future revision. The main purpose of news and quotes is to selectively research one specific symbol from your lists, or to quickly look up a stock or industry you haven't followed as yet.

The last part of the communications section is the terminal mode. This lets you access all Dow Jones databases, such as sports and movie reviews, rather than just news and quotes. Log on is automatic, but all queries must be made manually. The terminal mode includes a buffer (about 8K) that can be dumped to a printer.

The utilities menu allows data manipulation such as displaying, viewing, deleting or printing stories, headlines or quotes stored on disk in the auto mode. You can also create a disk of historical quotes (up to 1800), back up quote and data disks, and format new ones. System parameters and clock parameters are accessed through the utilities menu too.

Teleminder comes with one copyprotected master disk and one data disk and is priced at \$195. After mailing in the registration card, you will be eligible for a back-up master disk for \$30. The price is a little steep for a back-up, but I'm told a lot of royalties are involved.

Future program updates may include compatibility with the Visi series and Dow Jones software, 80-column cards for Apple II users, and the ability to save only headlines to disk. Updates should be available to existing owners for a nominal fee. ■

> Richard M. Fuccillo Groton, MA

# Plasmania

cemember the story of the movie Fantastic Voyage? An eminent scientist's life was threatened by a clot of blood in his brain. The clot was situated so critically that surgery was impossible. Fortunately, the U.S. government just happened to possess a ray that could shrink things down to microscopic size. They decided to shrink a mini-submarine and crew down to the size of a red blood corpuscle and inject them into the scientist's blood stream to destroy the clot from the inside. After many misadventures in the scientist's cardiovascular system, the team finally found its way to the brain, destroyed the blood clot and saved the scientist's life.

The arcade game Plasmania, written by David Lubar for Sirius Software, works on the same premise. As the game begins, the sub is injected into the bloodstream of a patient whose life is threatened by a blood clot obstructing the blood supply to the brain. Your mission is to guide the sub to the clot and, using your builtin gun, blast it apart and restart the blood supply.

On the hi-res color screen you find displays which monitor the patient's heartbeat, the passage of time, the score and the number of patients saved. In center screen is the graphic of the artery down which your submarine is travelling. You won't have time to glance at the displays, because once play begins the action moves quickly.

As the sub moves through the first twists and turns of the artery, it encounters defense cells, which can be left alone or shot for a higher score. The sub will also sight enzymes, which should be shot to release their healing power and prolong the life of the patient. Further along in the artery, red blood cells appear. Since they carry oxygen to the brain, they should be left alone. On the other hand, the antibodies which appear if the sub touches the artery walls must be immediately destroyed or they will weaken the patient dangerously. As you thread your way along the artery, an audible monitor of the patient's heart rate lets you know how you're doing. When that heartbeat begins to speed up, drop everything and burn corpuscles to get to the main clot!

Assuming that you have moved speedily and the patient's cardiac monitor at the bottom of the screen hasn't gone flat, the sub eventually encounters the main blood clot, having sighted and destroyed smaller floating clots on the way. Destroying the main clot will take fifteen bursts of the sub's laser. If you do not get the bursts off speedily enough, you collide with the clot and, incidentally, kill the patient. Once the clot is destroyed, you can go on to more patients.

Plasmania's subject matter is offbeat, and mastering the game takes a little time. The game may be played at three levels of difficulty—easy, normal and expert—and you have the option of using single keystroke commands or a joystick to control the sub. Plasmania is a *real* blood 'n' guts game that arcade aficionados should enjoy.

Plasmania, manufactured by Sirius Software of 10364 Rockingham Drive, Sacramento CA 95827, lists for \$34.95. It is playable on any 48K Apple II or II Plus system and on the IIe.

Brian Murphy Fairfield, CT

# **Beagle Basic**

How would you like to do this on your Apple?

10 RESTART = 20: SWITCH = 30: INC = 40: N = 50: DIM A(N): FOR I = 1 TO N:A(I) = RND (11)\*100: NEXT I

20 F = 0:I = 1

- 30 IF  $A(I) \le A(I + 1)$  GOTO INC: ELSE SWAP A(I), A(I + 1): F = 1
- 40 I = I + 1: IF I<N GOTO SWITCH: ELSE IF F = 1 GOTO RESTART: ELSE FOR I = 1 TO N: PRINT A(I): NEXT I

Well, you can, and for less than you might think, with Beagle Basic by

Mark Simonsen from Beagle Bros. Micro Software.

The original Apple II had Integer Basic in ROM and precious little else except the capacity for expansion. When the language card came along, many Apple users realized that it was a way of freeing their machines from the constraints of immutable ROM: We had Pascal; we had DOS in the upper 16K; we had Microsoft Basic 5.0 (if we wanted to buy a Z-80 card); we had assemblers that pretended they were Basic—the list goes on.

I wanted more. I wanted string arrays; I wanted a GET; I wanted an ELSE; I wanted an easy way to tell if a particular hi-res screen location was turned on or not; I wanted a compiler.

Well, Applesoft came along and fulfilled some of those wishes, but it had a lot of shortcomings. Many of these could be corrected with an & or a CALL 768, X\$, but they all took up additional memory. What I really needed was a rewrite of Applesoft.

That is largely what Beagle Basic is. It's made up of extensions to Applesoft and to your Apple's monitor. You need either an Apple II with a language card or an Apple IIe. Beagle Basic moves Applesoft and the monitor from the motherboard ROMs to the language card RAMs. It then permits you to change various rarely-used Applesoft commands to something more useful. (When did you last use SHLOAD, STORE, or RECALL?)

BEAGLEBAS (my name—they modestly call it NEW BASIC) prides itself on being compatible. It gets along fine with FID, RENUMBER and APA. I'll describe in a moment one small hitch using the renumber programs. BEAGLEBAS is compatible with Konzen's GPLE (Global Program Line Editor) with one exception: You can't have both GPLE and the flashing + in escape mode. In addition, GPLE must be loaded before BEAGLEBAS since GPLE normally blocks any attempt to write anything to the language card. BEAGLEBAS cannot be run with DOS relocated into the RAM card. Applesoft needs

# - Software Reviews

10K of memory and DOS takes up 10.5. 20.5K goes into 16K no times and nothing left over. At present, renumber programs trip up on the ELSE command (to them it looks like SHLOAD). Beagle Bros. advises using GPLE or another Applesoft editor to change all occurrences of ELSE to LIST, renumber, then use the editor to change the LISTs back to ELSEs. Reprograms can't handle number GOTO/GOSUB variable names. While you can easily change the value of a line number variable after renumbering, computed line numbers remain a problem.

The three features I appreciate most in BEAGLEBAS are ELSE, SWAP and GOTO/GOSUB variable. SWAP x,y puts the contents of x into y and of y into x without the need of an intermediate variable. ELSE may be nested as deeply as you can nest IFs. The only constraint is that an ELSE must be on the same line as its IF. The ability to GOTO and GOSUB a variable name may not seem important since Applesoft already has an ON X GOTO/ GOSUB function. What makes this feature attractive is that you're using variables rather than numeric constants. With Applesoft, that means an increase in speed. In some cases, this increase in speed is phenomenal. The following (pointless) program in Applesoft takes 60 seconds.

10 FOR I = 1 TO 5000: GOSUB 2000: NEXT I: END

2000 X = T: T = Y: Y = X: RETURN

A similar do-nothing loop in BEAGLEBAS takes only 28 seconds.

10 SWITCH = 2000: FOR I = 1 TO 5000: GOSUB SWITCH: NEXT I: END 2000 SWAP X.Y: RETURN

On the somewhat more useful side is the three-line program given at the beginning of this article, which is a BEAGLEBAS translation of the Bubblesort routine given in the old Applesoft manual. That program in Applesoft takes an average of 47 seconds to sort 50 items. BEAGLEBAS takes an average of 39 seconds.

BEACLEBAS also provides the following additional functions:

• TONE PITCH, LNGTH: allows 256 pitch values and tone lengths up to

65535.

•HSCRN X,Y: V = PEEK (234): if the value at 234 is a 0 then the point on the hi-res page whose coordinates are given in X,Y is black. If it is a 1, then that point is not black. Because of the way Apple hi-res graphics work, you can't actually tell what color the point is.

• SCRLDN: causes the text screen to scroll down. Everything on the screen is moved down one line and a blank line is placed at the top of the screen. This is the reverse of the normal Apple screen scrolling. It permits some unusual and amusing screen displays.

• TXT2: Gives you access to page 2 of the text screen. All screen output will now be sent to screen page 2 (\$800.C00). This command will allow you to mix lo-res graphics and textsomething which was hard to do until now. You can draw on one page, write on the other and flip back and forth. The one problem with this command is that an Applesoft program normally starts at \$800; writing on page 2 will destroy your program. The way around this is to relocate your program so that it starts above \$C00. A POKE 104,12 and POKE 3072.0. then RUN {program name} will take care of this.

• G2: Similar to GR but turns on page 2 of lo-res graphics. It has the same limitations as TXT2.

• CLRKEY: replaces Applesoft's littleused WAIT command. All it does is poke a 0 into 49168 (\$C010), which clears the keyboard strobe. I can think of some more useful things I would like to have replaced WAIT with (a real KEYPRESS, for example).

Three sets of additional features replace the lo-res PLOT, HLIN, VLIN and COLOR = commands. If you use them, you can't use lo-res graphics. Set 1 contains:

• CLLN: clears a text line from the cursor to the right edge of the text window.

● CLDN: clears text page from the cursor to the bottom of the window. ● SCRLUP: scrolls text up a line.

BELL: does a CALL – 198 or a PRINT

CHR\$(7).

Set 2 contains:

• MODE1: turns on graphics without clearing the screen.

• MODE2: turns on text without clearing the screen.

• MIX0: gives you full screen graphics.

• MIX1: gives you split graphics and text.

• PAGE1 and PAGE2: turn on text/ graphics pages 1 and 2.

• RESL1: flips the lo-res graphics switch.

• RESL2: flips hi-res graphics switch.

The third set consists of cursor commands:

• CRSU, CRSD, CRSL, CRSR: move the cursor up, down, left and right under program control.

You can modify the sound of the bell to make it less or more obtrusive. You can add a flashing + cursor to indicate escape mode when editing. You can change the length of a listed line to another value. If you make it 40, for example, you will eliminate the annoving narrow 33-column format normally used during a LIST. You can also change the new line indentation value during a listing to squeeze more code on the screen or to make line numbers really stand out. Finally, you can make all your REM statements show up in inverse when they are listed on the screen. The usefulness of this last feature has to be seen to be believed.

Beagle Basic's abilities do not end here. Since the language is entirely in RAM, you are also permitted to change the names of the commands and the error messages to just about anything you like. Beagle Basic contains a command-error message editor similar to the one in DOS Boss. At first I thought this was a cute but fairly useless feature until I realized two things. First, changing the name of the command doesn't change the value of the command's token. A BEAGLEBAS program under a normal Applesoft interpreter will display normal commands and error messages. (The new features such as ELSE won't work.) Second, the ability to change command and error messages means I can "write" a Basic

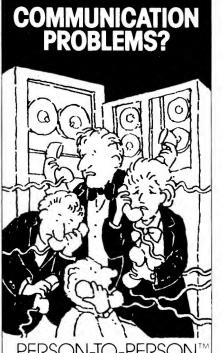

PERSON-TO-PERSON" PROVIDES THE INTEGRATED SOLUTION

Data, voice and mail, PTP 1.1 handles them all. PTP keeps a single comprehensive phone, address and memo database. With this file, it prints, dials and runs computer communications. Perfect for the home. A productivity tool for business.

• Dials voice calls, can use non-Bell longdistance, send tone-dialed data

 Displays any address in 2 seconds, revise memos during calls

 Print an envelope, filing card, mailing list or merge-print form letters

Up or download data files or electronic mail
Auto log-on or prompted auto answering

with auto up or downloading

Alternate voice and data

PTP has interactive prompting and is totally menu-driven. It's convenient, versatile, fast and friendly.

# Person-to-Person. The integrated communications database for the Apple II and //e from Trutec Software. Only \$69.95.

Ask your dealer for a demo. Or order direct by phone or mail Credit card orders accepted by phone. By mail send check or money order. Add \$3.00/shipping, California residents add 6% sales tax. Dealer inquiry invited.

Minimal system 48K-1 disk drive. Optional modern' printer 16K card. 2nd disk drive. 80 column card. e leatures Capacity (64K) about 1400 listings per file. Also suitable for general filing.

Modems supported. Haves Micromodem II or IIe Smartmodem 300 or 1200 (with Apple Super Senal Interface), Novation Apple Cal II and compatibles of these

Apple is a registered trademark of Apple Computer Micromodem II and Smartmodem are registered trademarks of Hayes Microcomputer Products: Apple Cat II is a trademark of Novalion

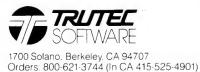

*in a foreign language*. Thus, we now have TURKBAS (Turkish Basic):

10 TEKRAR = 20: TAKLA = 30: ART = 40: N = 50: BOYUT A(N): ARASI I = 1 ILE N: A(I) = RAS (11) \* 100: YINE I

20 F = 0: I = 1

- 30 EGER A(I) < = A(I + 1) GIT ART: YOKSA DEGIS A(I),A(I + 1): F = 1
- 40 I = I + 1:EGER I<N GIT TAKLA: YOKSA EGER F = 1 GIT TEKRAR: YOKSA ARASI I = 1 ILE N: YAZ A(I): YINE I

Such a feature is enormously useful in teaching programming to someone whose native language isn't English. Remember, this program will appear in "English" on an English interpreter, in "French" on a French one, and so on. I'm not sure Beagle Bros. was aware of this potential but somehow it seems very important to me.

# **Observations and Suggestions**

The cursor in BEAGLEBAS should be different from the cursor in normal Applesoft. The cursor value is stored at location \$S440 (54336). It is normally a \$DD (221) or ]. You can make it anything you like, but GPLE only seems to recognize two cursors: Applesoft's ] and Integer's >. For the time being, we're stuck with using a POKE 54336,190 during bootup.

This patch creates a problem with DOS. After a program that uses DOS is run and control is returned to the keyboard, DOS takes a look at the prompt at location \$33. If it finds a ] there, it sets the carry bit; if it doesn't, it clears the carry bit. This bit is a flag so DOS can tell whether or not a Basic program is running. Basic and DOS get confused when they see an Integer prompt with an Applesoft program running; as a result the first DOS command issued from the keyboard after the program has stopped will get you a PSYN-TAX ERROR since DOS is asleep at the switch and Basic doesn't recognize DOS commands. You can deal with this problem in three ways:

• Ignore it.

• After a program has run, immediately type ? and press return. This clears the error flag.

• Make the following patch to DOS

a part of the procedure for loading BEAGLEBAS:

# POKE 42604,190

190 is the ASCII value of >. This will keep DOS and Basic happy. It can cause problems, however, if you should load another language into RAM under DOS or if you should enter "real" Applesoft without rebooting. The solution is either to reboot always when leaving BEAGLEBAS or else to add the following line to any program that loads another language into RAM:

# POKE 42604,221

As you might guess, 221 is the ASCII value of ].

The original Applesoft has several bugs and quite a bit of inefficient code. BEAGLEBAS gives us the chance to correct the former and eliminate the latter. One flaw that has always bothered me is the RND bug: For (machine) generations we Applesoft users have been seeding our random number generators (RNGs) with what may be the initials of someone on the original Applesoft writing project. The RNG seed is stored at \$F123.F127 (61731-61735). Its decimal value is .811635157 and its ASCII value is OGRX. Due to a bug in the code, only the first four of these bytes are moved into the random number space (\$C9.CD or 201-205) every time Applesoft is cold-started. Since the value that appears in the fifth byte depends on how you entered Applesoft, you may or may not get the same sequence of random numbers following a cold start.

POKE 61777,28 will copy the complete seed during a cold start. This will give you the same sequence of random numbers every time BEAGLEBAS is entered or reinitialized with a "FP".

If you don't like the idea of someone else impregnating your RNG, try POKE 61777,23. This will prevent BEAGLEBAS from initializing the RNG during a cold start.

Another bug that can be corrected easily is the one that causes RETURNS to go astray if you jump out of a FOR/NEXT loop. A POKE 55664,134 should handle that one. On the other

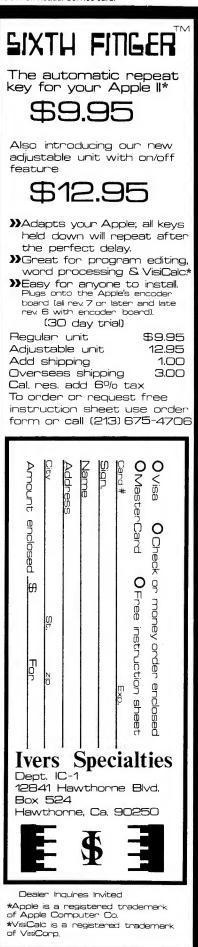

### Circle 404 on Reader Service card Software Reviews -SAVE AT ELEK-TEK ON PRINTERS HUGE SAVINGS ON ALL EPSON PRINTERS **CALL FOR SUPER** hand, it's probably better not to jump LOW PRICES ON out of FOR/NEXT loops. RX 80 FT FX 80 FX 100 **Optimization and Extensions** S-C Software (PO Box 280300, Dallas, TX 75228, 214-324-2050) will sell you a detailed and heavily commented source code for Applesoft for only \$50.00. You need two disk drives and their assembler to use it. Studying the source for Applesoft **EPSON RX-80** will give you ideas for making your 275.00 own changes, additions, etc. Do you ever use FLASH? I don't. And if you're 8750 Ribbon Cartridges for Epson running a IIe with lowercase, it doesn't work right anyhow. There's a candidate for a new command if there ever was one. How about TRACE and NOTRACE? When was the last time you used them? On the other hand, the USR function could stand some beefing up (or else a complete elimination). Why not turn **EPSON MX-100** WAIT into a real Pascal KEYPRESS? \$500.00 Wouldn't it be nice if the DEF FN function could extend over more than (15 in. wide carriage) one line, could accept more than one includes Tractor & Friction parameter, and could work with 8755 Ribbon Cartridges for Epson 132 Column Printers .....7.00 strings as well as reals? Isn't it time for a PRINT USING? Once language Cables for Epson has been liberated from ROM, its PA10A 10 ft. 36/36 pin possibilities are endless. standard parallel IB-P10 10 ft. 36/25 pin parallel Beagle Basic is available from Tor IBM 25.00 PA6T 6 ft. 36/16 pin parallel for TI-99/4A 25.00 RS10A 10 ft. 25 pin 25.00 standard RS-232[full loaded] 21.00 RS1Y RS-232 (full loaded) Beagle Bros. Inc., 4315 Sierra Vista, San Diego, CA 92103 (619-296-6400). It comes on an unprotected DOS 3.3 RS-232 Y cable for TI-99/4A ... 35.00 disk and costs \$34.95. It requires an Interfaces Apple II with a language card or Microtech MCC 2064 RAM card or an Apple IIe. It in-GRAPHSTAR GRAPPLER PLUS cludes a short manual that explains GRAPPLER PLUS (32K) BUFFER 8148 Ser: [For RX or FX Models] 8161 IEEE-488 Interface all the features on BEAGLEBAS in BBROS' usual witty style and some **DUST COVERS** short programs to demonstrate the **AVAILABLE FOR** extensions. The second half of the ALL MODELS manual is Apple Tip Book #6. While the program is copyrighted, no men-LETTER QUALITY PRINTERS tion is made of royalties regarding \$500-\$1,550 any applications you might write TTX - COMREX - DIABLO using BEAGLEBAS. (Compare Microsoft Basic 5.0's legalese.) Common CALL TOLL FREE 800-621-1269 courtesy would lead one to mention EXCEPT Illinois, Alaska, Hawaii BBROS' name in any case. I imagine Corp. Accts. invited. Min Ord. \$15.00 Mastercard or Visa by The sector of the sector of th BBROS want BEAGLEBAS to gain as wide an acceptance as possible. This enhanced version of Applesoft Basic thoroughly deserves it. ELEK-TEK,inc **Robert Bragner** 6557 N. Lincoln Ave., C (800) 621-1269 Istanbul, Turkey

(312) 677-7660

65.00

70.00 120.00 165.00

90.00

60.00

# **Book Reviews**

# Electronic Life: How To Think About Computers

# by Michael Crichton

Alfred A. Knopf, Inc. 201 East 50th St. New York, NY 10022 Hardcover, \$12.95

Having dazzled, awed, even shocked us with certain of technology's implications in his previous works, such as the novels *The Andromeda Strain* and *Terminal Man*, and the movie Westworld, Michael Crichton would now reassure us about the friendliness of the microcomputer.

Yet, his stated intentions to the contrary, his coaxing manages to sound like unexamined warnings to the computer illiterates still among us, delivered in a tone of arch naivete by one of the cognoscenti (Crichton lets us know he worked on computers—mainframes, of course—at Harvard in the sixties).

He protests too much. For one thing, in describing the genesis of the book itself-Electronic Life started out as a collection of notes for friends who were first-time users-Crichton claims the point is to have fun with the computer, to resist being intimidated by a mere machine. But he comes off sounding like the condescending pal who has already tried something you haven't and can't brook your hesitation. He sounds impatient, cynical at times, as in this statement in a discussion of artificial intelligence: "You'd think by now everyone would have gotten the point: there is nothing a machine can't do."

Unfortunately, an empathetic, closely reasoned argument to win over the computerphobe is just what this book lacks. Instead, he or she will encounter the kind of armchair psychoanalysis of a "condition" that this insulting Crichtonian comment exemplifies: "The person who deeply

resists computers is insecure. His sense of control over his life and work is shaky; he is a person drowning in a lack of self-worth." To top it off, Crichton claims, such a neurotic will often turn into an insufferable computer convert, a persona with whom he would be loath to identify.

Instead, he offers up his own attitude toward the so-called computer revolution for our emulation: embrace the technology because it is inevitable and empowering. And, in fact, we have, he claims, only ourselves to blame if we abandon it to those who would monopolize or misuse it.

Who "we" are, however, is unclear to me. Crichton's vision of the democratization of the microcomputer is socioeconomically limited, his claims for the universality of access to computers, unsupported. If his hand-holding examples for new users in the appendices—programs written for the Apple II and the IBM PC—are any indication, "we" are people who can afford, or whose school districts can afford for our children, machines that are not exactly bottom-of-the-line.

"We"—and perhaps it's our fault again—are more often male than female in Crichton's implied audience. So even though he acknowledges that women need to be more involved with the microcomputer than they've been over the last ten years—an eternity, Crichton comments ironically, in the computer industry—he alludes to women in offhand, often insulting remarks.

He speaks of the "housewife's fallacy" (new to me) of cleaning, to be avoided at all costs; observes women's "ineptness" when faced with a magnetic medium: "I've never understood why women, far more than men, seem to handle floppy disks by putting their index fingers through the center hole" (Should we tell him?); and when he does address the computer widows (his term) directly, he warns that they "had better recognize what they're up against," namely, the computer as a form of "intellectual prostitute." I'll spare

you his benighted comments on women's resistance to learning to type.

Of course by not targeting his book, overtly, for a specific audience, Crichton made it marketable, a book-of-the-month-club selection, in fact. But in so doing, he stymied his own ability to write a sustained, mature appraisal. In this context the book's format is most telling: it's alphabetized and compartmentalized into short sections that suggest that explanations of the word "byte" and a discussion of "computer crime" carry much the same weight.

"Sectoring" his book this way allows Crichton to dismiss what doesn't suit his purposes: for example, of "Eyestrain" he claims there has been no evidence. (Interestingly enough, that entry directly follows "Error Messages.") And it's a format that further lets him take potshots at serious theorizing, as in the section entitled "Jobs" wherein he discounts the work of not a few economists and political scientists: "It should be clear by now that nobody really understands how an industrial economy works. If anybody did, we wouldn't have problems keeping it running smoothly."

And, of course, if you should lose your job because of a computer...you guessed it: it's your own fault.

Crichton's at his best when he speaks to those with whom he is the most comfortable-professionals like himself. He is helpful to managers who don't know what to expect from a programmer; he's interesting when speculating about how the duties and responsibilities of lawyers, psychiatrists, and medical doctors (he holds an M.D.) will be transformed utterly once the data they dispense is accessible but the human contact they afford is irreplaceable. He imagines a more humane, almost shamanesque role such professionals will have to develop for their own survival.

But if we are to accept his view that computers are empowering by nature, we have to fault him for a rather jejune understanding of the nature of a revolution, and remain

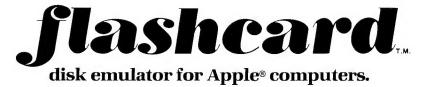

# Buy flashcard, get WordStar® for \$100.

If your Apple has CP/M<sup>®</sup> (or you are thinking of adding a CP/M board), here's **the** way to enjoy all the advanced features of WordStar **plus** the lightning fast processing of **flashcard**. And save lots of money in the bargain. (If you already have WordStar, we'll give you the same \$100 price on InfoStar<sup>®</sup>.) Yes, the popular **flashcard** disk emulator is now bundled with WordStar as well as packaged alone with drive diskettes for DOS 3.3, CP/M and Pascal.

Why flashcard? A solid state disk emulator gives you the speed of computer memory while maintaining the large storage capacity of a disk. With *flashcard* on your side, you can perform tasks up to ten times faster than with your floppy disk.

Simply plug *flashcard* into your Apple and experience fast, smooth, nowait computing. No more "disk wait"

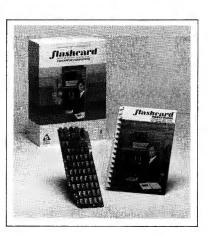

messages. No mechanical delays. No more noise as your disk chatters and clatters through a file search. And no wear and tear on your program diskettes. Instead, *flashcard* displays your data the instant you ask for it.

Your computer store should have *flashcard* in stock. If not, ask them to order one for you.

flashcard with WordStar 144k memory \$449 288k memory \$629 flashcard only, \$100 less

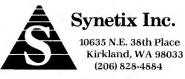

800-426-7412

\*flashcard is a registered trademark of Synetix, Inc. / \* Apple is a registered trademark of Apple Computer, Inc. / \* WordStar and InfoStar are registered trademarks of MicroPro. / \* CP/M is a registered trademark of Digital Research, Inc.

appalled by the kind of specious analogy he offers up to convince us to join in because "computers are going to be in everyone's hands—like handguns."■

> Susan Gubernat Peterborough, NH

# **Apple Interfacing**

by Jonathan Titus, David Larsen and Christopher Titus Howard W. Sams & Co., Inc. 4300 West 62nd St. Indianapolis, IN 46268 Softcover, \$10.95

The Apple II computer's greatest strength may be its eight peripheral slots. These slots permit the addition of interface circuits to expand and extend the computer's capabilities seemingly without limit. One of the major reasons for the success of the Apple II is certainly the large number of interface cards manufactured by dozens of different companies that make customization of the computer easy and relatively inexpensive.

The various computer hobbyist publications have featured many useful interface circuit cards as construction projects, for those Apple owners who prefer to "roll their own."

Given the relative ease with which interface circuits can be designed and constructed, the existence of a book like *Apple Interfacing* is no surprise. It is surprising that there aren't a dozen or more on the market like it, however. Like the rest of the Blacksburg series, it is strong on fundamentals and short on hot air.

The first four chapters introduce the necessary basic concepts and materials. Chapter one describes the 6502 microprocessor, and the second chapter covers the architecture of the Apple II computer. The principles and components of input and output ports are explained in the third chapter. Techniques for synchronizing the computer with input and output devices are described in the fourth.

After these necessary preliminaries, chapter five begins the "meat" of the book. The Blacksburg series places considerable stress on hardware, and this book is no exception. The fifth chapter is a detailed description of an interface breadboarding system developed by the authors as a teaching aid.

The sixth and longest chapter has a series of experiments designed to augment and reinforce the materials presented in earlier chapters. The seventh chapter summarizes the various signals and control lines available on the Apple bus, and describes an asynchronous communications interface adapter (ACIA) circuit using an 8251 integrated circuit as its main component. This is followed by five brief appendices.

Apple Interfacing has no serious flaws but there are a few trivial errors. The text for Figure 6-5, on page 97, identifies it as containing pin-outs for the SN7402 and SN7474 integrated circuits. My copy of the book shows only the SN7474 in that location. The SN7402 can be found, however, in Figure 6-2 on page 92. There are a few others, equally trivial. They do not alter the fundamental excellence of the book.

It is the only book available that covers the essentials of interfacing the Apple II in terms that are useful and intelligible to readers with little or no hardware interfacing experience. The book assumes little prior knowledge or experience on the part of readers, and covers all or nearly all of the relevant materials.

Apple Interfacing is an excellent book for anyone who is bothered by an overpowering urge to make something to fill the empty slots in his/her computer. While it can also be useful as a reference to readers with interfacing experience with other computers and other processors, it is most useful to novices at hardware interfacing who want to learn the essentials of interfacing from the very beginning. ■

> F. Kuechmann Vancouver, WA

# How to Create Your Own Computer Bulletin Board

by Larry L. Meyers Tab Books Blue Ridge Summit, PA 17214 Softcover, \$12.50

Have you been wondering what to do with your computer now that your checkbook is balanced and you are tired of all those games? How about a do-it-yourself computer bulletin board system? All you need is an auto-answer modem (short for modulator/demodulator) to connect to a telephone line and the time to type in the programs. If time is at a premium, you may buy a disk from Tab Books with the programs ready-torun (\$30.95 per disk).

The book covers CBB (Computer Bulletin Board) systems for the Apple II, TRS-80, Commodore 64, and the VIC-20 as well as information on CBBs in general.

While this book concentrates on the Z-80 microprocessor-based computers, there is enough to interest those of you who have Apple computers. There are 15 pages in Appendix B with listings for a modular CBB program for an Apple computer with a minimum of 32K of memory, one disk drive, and an auto-answer modem. The CBB system for the Apple computer is called the "Sentry Apple Bulletin Board." The modular programs are: Sentry Initial; Sentry Startup; SYSOP Menu; Sentry Command; Sentry Message Section; Sentry Terminate; and Bulletin Entry. Each of the main modules writes a file to the disk, that passes information vital to the health of the system, which is read by the next program module in a given sequence.

There are several machine language programs and sub-programs for computers using the Z-80 microprocessor, but there are none for the Apple computer.

On page 11 of the book the author states that the programs should be made "as fast and tight as possible." Unfortunately, he has written the modular programs for the Apple II so

# Full Range of APPLE™ IBM™ Products. Call if you do not see what you need.

### Apple<sup>™</sup> Franklin

| Franklin Computer          | .CALL |
|----------------------------|-------|
| Disk Drives                | .CALL |
| Dual Disk Control Card     | \$44  |
| Printer Card & Cable       | \$69  |
| 16K RAM                    | \$44  |
| Z80 Card                   | \$60  |
| RS232 Card                 | \$75  |
| 80 Col. Card w/Soft Switch | \$100 |
| 80 Col. Card w/Hard Switch | \$75  |
| Joy Stick                  | \$44  |

### Printers

| Brother HR 15 Parallel \$489                  |  |
|-----------------------------------------------|--|
| Brother HR 15 Serial\$550                     |  |
| Detachable Key Board \$180                    |  |
| Tractor feed                                  |  |
| Cut Sheet feeder\$225                         |  |
| NEC 8023 8 <sup>1</sup> / <sub>2</sub> "\$470 |  |

# Power Strip w/Surge Protection

| 6 sockets | 606  |
|-----------|------|
|           |      |
| 8 sockets | \$29 |

# Cooling fan 2 outlets Surge Protection ......\$39

| M | od | er | ns |
|---|----|----|----|
|   |    |    |    |

| Novation D-Cat\$15         | 59        |
|----------------------------|-----------|
| Novation J-Cat\$10         | )5        |
| Novation 103-Smart Cat\$16 | <b>59</b> |
| Novation Apple Cat II \$24 | 19        |

# **Apple™**

# Continental Software \*

| " Continental Software      |        |
|-----------------------------|--------|
| Home Accountant             | . \$59 |
| Tax Advantage               | .\$49  |
| Property Manager            | \$325  |
| FCM-First Class Mail        | . \$69 |
| General Ledger              | \$169  |
| Accounts Receivable Payable | \$169  |
| Payroll                     | \$169  |
| Ultra file                  | \$129  |
| ** Books **                 |        |
| Every Mans Data Base\$      | 17.95  |
| Reference Encyclopedia for  |        |
| the IBM PC                  | . \$59 |
| Apple™ Software 1984\$      | 17.95  |
| ATARI Software 1984\$       | 17.95  |
|                             |        |

# RIVCOM

### **CP/M Software**

| Multi Plan                         | ł |
|------------------------------------|---|
| d Base II\$385                     |   |
| Financial Planner\$449             | ł |
| Friday Bottom Line Strategist\$243 |   |
| Word Star\$329                     | ł |
| Word Star & Mail Merge \$410       |   |
| Word Star & Spell Star\$410        |   |
| Calc Star \$110                    |   |
| Data Star\$199                     |   |
| Mail Merge\$175                    |   |

# \* Special Priced Software \*

# Package

| Easy Writer  | 1.                                  |
|--------------|-------------------------------------|
| Easy Mailer  | Our Sale D 1600                     |
| Easy Speller | List \$1600<br>Our Sale Price \$695 |
| Easy Filer   | \$695                               |
| Easy Planner |                                     |

### \* Monitors \*

| Amdek Color 1 + (80 C | ol. | ) . |  |  | . \$289 |
|-----------------------|-----|-----|--|--|---------|
| Amdek 300 Green 12"   |     |     |  |  | . \$140 |
| Amdek 300 Amber 12"   |     | -   |  |  | .\$150  |

Visa & Mastercard add 3% Illinois Residents add 5% Sales Tax \*TM Apple Computer, Inc. \*\* TM International Business Machines

208 Georgia Ave., Bowling Green, OH 43402 (815) 654-2311

| MASTER<br>HORSE<br>HANDICAPPER <sup>TM</sup><br>EVALUATES FROM RACING FORM!<br>Age<br>Class<br>Consistency<br>Consistency | SPRING RACING<br>SPECIAL<br>COMPLETE PROFESSIONAL SYSTEM:<br>A. Deluxe Master Handicapper" or<br>Master Dog Analysis"<br>B. Master Bettor"<br>C. Track Management"<br>D. Manual and Instructions<br>Prof. Jones' Price \$19995_DISK ONLY                                                                                                    | PROF. JONES' PROFESSIONAL<br>COMPUTER SYSTEM<br>A. Apple Soft" compatible (with Apple Filer)<br>B. CPM" compatible (includes card)<br>C. 64K memory<br>D. Disk drive<br>E. Drive controller<br>F. High resolution monitor (green)<br>G. All cables etc.<br>H. Your choice of one gambling program by<br>Prof. Jones                                                                                                    |
|----------------------------------------------------------------------------------------------------|----------------------------------------------------------------------------------------------------|----------------------------------------------------------------------------------------------------|
| WORLD<br>Quickly and easily be changing data statements<br>relating to local track records/jockeys and trainers.<br>COMPLETE INSTRUCTIONS INCLUDED                                                                                                    | DA. Master Dog Analysis <sup>™</sup><br>The only professional dog handicapper on the<br>market, includes:                                                                                                    | Complete <b>\$1195</b> 00 (until I run out)<br>Price                                                                                                    |
| <ul> <li>TH. Master Thoroughbred Handicapper'"         <ul> <li>A "Full Featured" Throroughbred Program for<br/>the professional and serious novice. A menu<br/>driven program that deals with "all" relevant<br/>variables found on the RACING FORM.</li> <li>MEM 32K \$99<sup>95</sup></li> </ul> </li> <li>Complete Quarterhorse Program'"<br/>Complete Quarterhorse analysis designed for<br/>the "close" finishes involved in this type of race.<br/>This program is designed around intricate<br/>"Speed" ratings but includes all handicapping</li> </ul>                                                                                                    | 1) Speed 6) Condition<br>2) Post Today 7) Running Style<br>3) Kennel 8) Weight<br>4) Post Lane 9) plus much more.<br>5) Distance<br>If you are near a greyhound track, you can't afford<br>not to use this program.<br>MEM 32K \$99 <sup>95</sup><br>Professor Jones' Football Predictor, Prof. Pix<br>This complete football analysis will predict:<br>1) Overlays<br>2) Point Spreads | Disk Drive         '229'           Controiller         '59'           Echo Speech Synthesizer         '249'           Echo J[         '139'           Orange Grappler +         '149'           Buffer Board         '129'           High Res Monitors         CALI           ENTERTAINMENT           "Saigon, The Final Days"         '34'           "Programmers Flight System"         '45'           PROGRAMS AVAILABLE FOR         WE CARRY |
| variables. Complete with instructions.<br>MEM 32K \$9995<br>MB. Master Bettor" <u>NEW</u>                                                                                                    | 3) "Superplays"<br>4) "Over/Under" Bets.<br>For NFL/USL/College. Specify Mod I/III<br>T — <b>\$19</b> <sup>95</sup> D <b>\$24</b> <sup>95</sup>                                                                                                    | TRS-801.         III.         4         MANY           Apple*11.         II.         IIE         ITEMS           CPM 2.2.30         NOT         SOON:         MS-DOS.         MOD 100         LISTED                                                                                                    |
| A compliment to ALL Master Handicapper pro-<br>grams, includes: 1) Win/Place/Show 2) Quinella<br>3) Exacta 4) Trifecta 5) Pik Six 6) Daily Double<br>7) Money Management 8) Odds Analysis 9) and<br>Much More. A perfect program designed to use<br>results from all Master Programs to generate<br>"best bet" MEM 16K <b>*59</b> <sup>95</sup><br>Apple™ is the trademark of Apple Computer, Inc.                                                                                                    | Track Management <sup>**</sup> NEW<br>A revolutionary data base program designed to<br>keep records on "ALL" horses or dogs running at a<br>track. Can also be used to expand Jockey/Trainer<br>stats in all Master Handicapper <sup>**</sup> programs. A<br>MUST FOR THE SERIOUS HANDICAPPER.<br>(48K, Disk Only) <sup>\$</sup> 69 <sup>95</sup>                                       | Send check / money order / VISA / Mastercharge<br>(Include expiration date) to<br>48 HOUR<br>SHIPPING<br>Call 208-342-6939<br>M-F 8-7 MST                                                                                                    |
| 71% "IN MONEY" D<br>FOR 1983                                                                                                    | EALER INQUIRIES INVITED                                                                                                    | TERMS: FREE SHIPPING ALL SOFTWARE.<br>Add \$6:00 hardware / C.O.D. Add \$6:00 / Add 3<br>weeks personal checks / Add 4 5% ID residents /<br>Add \$6:00 outside U.S.A. / Prices subject to change.                                                                                                    |

they take up as much of the computer memory as possible and run as slowly as possible—just the opposite.

All in all, this book gives you some ideas as well as a place to start from. It also supplies the answer to the question, "What do you do with your computer?"■

John W. Davison Ft. Walton Beach, FL

The DIF File: For Users of VisiCalc & Other Software

by Donald H. Beil Reston Publishing Company, Inc. 11480 Sunset Hills Road Reston, Virginia 22090

Softcover, \$15.95

f you are not using a spreadsheet program on your personal computer now you probably will be shortly. If you are using one, you should be aware of DIF files. In either case, this is a book to consider.

A DIF file (Data Interchange Format) transfers data within a spreadsheet and between different programs. If the spreadsheet you use makes use of this feature (some do not) you probably have a short description in the owner's manual. Other VisiCalc manuals also present ways to maneuver DIF files. What Mr. Beil does in *The DIF File* is to clearly and succinctly provide an excellent tutorial on DIF files that surpasses anything I have read to date.

Starting with some general information and then moving to DIF file usage, the book advances to file interchange with other programs, i.e., VisiTrend/Plot, PFS:Graph, DB Master and Executive Secretary, 1-2-3, TK!Solver, and several others. These "case studies" demonstrate the DIF format as it is used in actual programs, providing not only instruction of file usage, but examples of how these programs take advantage of the DIF potential.

Additional tutorials cover the DIF format, documentation within the models, usage guidelines and limitations. The examples are excellent. You won't be distracted by jumping from front to back in search of other information, to keep your trend of thought flowing. Especially pleasing were the very simple spreadsheet models and pictorials used to illustrate each function and usage of the files. All examples are kept brief and you will have little difficulty in grasping the concepts being discussed. Along the way, Mr. Beil is always careful to point out the limitations of DIF files and where errors in their usage are likely to occur.

The format structure of DIF is provided along with technical specifications. Basic and Pascal programs are included allowing you to write or read DIF files in your own programs. Although not in Applesoft, the conversion would be easy for anyone familiar with Basic.

An extensive bibliography and listing of commercial software that makes use of the DIF format is included. To top it off, the chapters and subjects within the chapters are well laid out with the various topics easy to locate, making this 235-page book an excellent reference manual to use while designing and using your own spreadsheets; and, yes, there is a good index.

There is more to DIF than you probably know—or thought. The DIF File is a scholarly and pleasing book that will complete your education.

Arthur Ude Stoddard, NH

Circle 245 on Reader Service card.

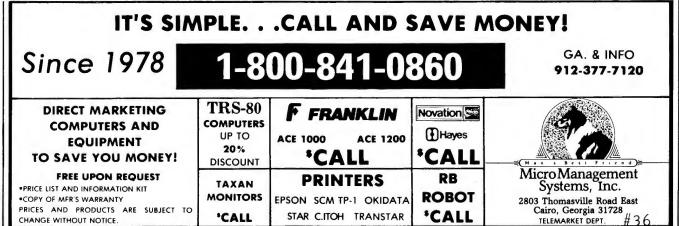

itself? Then read on.

vear

with TaxVision<sup>™</sup>

will redo the entire return. Now that's tax relief

4562, 4684, 4797, 5695, 6251, & 6252.

Phone (714) 640-7029

IBM PC, or CP/M.

Circle 352 on Reader Service card

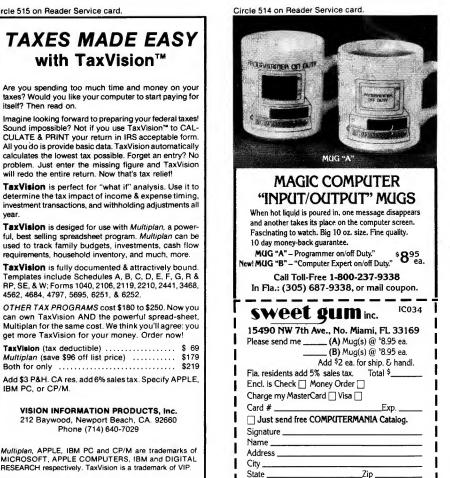

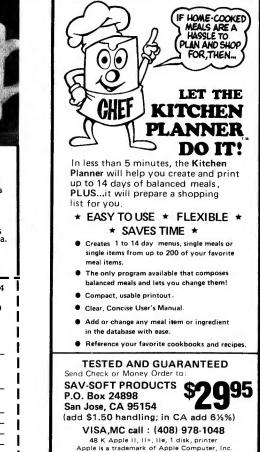

Circle 223 on Reader Service card

# Buy your computer from APPLE<sup>™</sup> But!!! Buy your Disk Drives from MICRO-DESIGN

Micro-Design Apple Compatible Drives are factory tested, warranted for 120 days (30 more than Apple) and are shipped in Apple Beige cases with cables ready to plug in and run.

| Disk Drive Controller | <b>59</b> <sup>95</sup>  |
|-----------------------|--------------------------|
| 16K RAM Card          | <b>49</b> <sup>95</sup>  |
| 80 Column Card        | <b>195</b> <sup>95</sup> |
|                       | CICN.                    |

MICKU-DESIGN 6301 Manchaca Rd., Ste. B Austin, Tx. 78745

Information & orders CALL TOLL FREE (512) 441-7890 (Texas Residents) 1-800-531-5002

Full Size SA390 Shugart Mechanism Just 22595

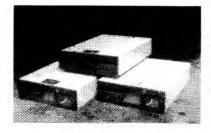

Half-Height Slimlines Alps, Teac & Panasonic from **24995** 

# **New Software**

# edited by Joan Witham

# **Organize Your Money**

Dollars and \$ense, a family financial management package, saves you money by organizing your finances. Its most important characteristic is its consumer friendliness. You can establish and maintain budgets, keep accurate records of income and expenses and track growth in assets or liabilities. Dollars and \$ense is priced at \$165 from Monogram, 8295 S. LaCienega Blvd., Inglewood, CA 90301. Reader Service number is 450.

# **3-D Graphics**

Create, edit and manipulate 3-D objects quickly and easily with the Imaginator from Townsend Microware, PO Box 1200, Port Townsend, WA 98368. The Imaginator I (\$129) does single objects while the Imaginator II (\$179) does multiple objects. Objects created are displayed on the Apple dumped to screen. printer or saved to a disk. Professional or personal applications are for both novices and experts. Reader Service number is 451.

# Datamost Dilemma

It might be a dilemma if you have to choose from among the new programs from Datamost, 8943 Fullbright Ave., Chatsworth, CA 91311. The following arcade games are available for \$34.95 from Datamost: Cosmic Tunnels, Mr. Robot, My Chess II, Ankh, and Mable's Mansion. Reader Service number is 459.

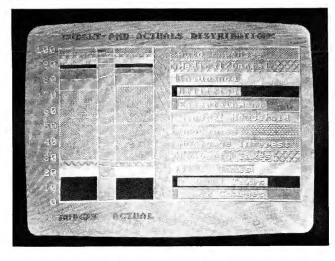

Dollars and \$ense is consumer-friendly.

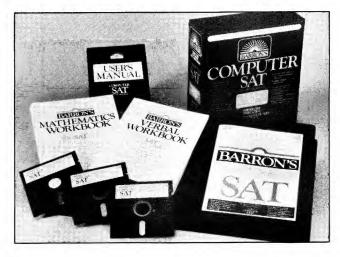

Do well on the SATs with Barron's Computer Study Program.

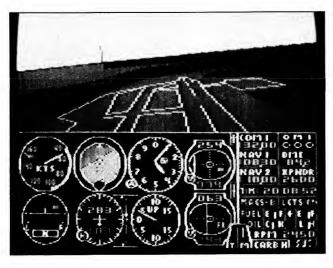

Pilot your own plane with Flight Simulator II.

# **Energy Analysis**

ASEAM, A Simplified Energy Analysis Method, analyzes energy use for up to ten zones in a commercial building. Developed for the Federal Department of Energy, ASÉAM requires an Apple II Plus with 48K of memory, one or two disk drives and a printer. The suggested cost is \$35 from W.S. Fleming & Assoc., 536 Seventh St. SE, Washington, D.C. 20003. Reader Service number is 461.

# SAT Tutor

Barron's Computer Study Program for the SAT combines the test preparation expertise of Barron's with the teaching power of the computer for \$79.95. The program pinpoints a student's strengths and weaknesses, then prescribes a personalized study program. The package contains three two-sided disks with color sound effects, a user's manual and three study guides. Contact Barron Educational Series Inc., 113 Crossways Park Woodbury, Drive, NY 11797. Reader Service number is 460.

# **Pilot Your Own Plane**

Flight Simulator II puts you at the controls of a Piper 181 Cherokee Archer with full-flight instrumentation (avionics included) and colorfully realistic panoramic view of over 80 airports in four scenery areas. You can practice takeoffs, landings, even complicated aerobatics with this \$49.95 (plus \$1.50

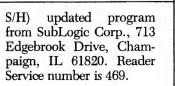

# **TK!Solver for the Apple IIe**

TK!Solver, the program that solves equations automatically, is now available for the Apple IIe user who commonly uses equations, formulas, and modeling for analysis, design, planning or problem solving. Suggested cost is \$299 from Software Arts, 27 Mica Lane, Wellesley, MA 02181.

Designed for use with TK!Solver is the TK!SolverPack for Introductory Science (\$100). It is geared toward high school and

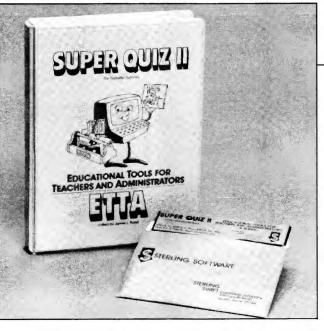

Super Quiz II generates 10,000 questions.

college level chemistry, biology and physics courses, and provides models for solving problems in those fields. Reader Service number is 462.

# Write a Super Quiz

Super Quiz II is a multiple-choice test generation system that teachers can use to create a test bank of

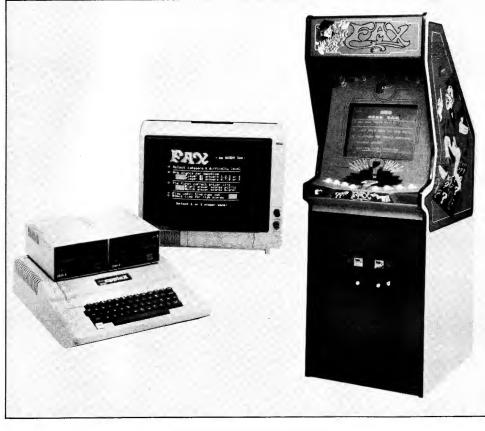

Fax—from coin-op to computers.

up to 10,000 questions; add, edit or replace questions at will; prepare quizzes with up to 100 questions; preselect questions; print randomized copies of the same exam; print alternate exams with the answers rotated; or select from at least ten other useful options. The disk and documentation are priced at \$49.95 from Sterling Swift Publishing Co., 7901 South IH-35, Austin, TX 78744. Reader Service number is 464.

# Watch Your P's and Q's

Bertamax Inc. has released a carefully graded sequence on Punctuation and Capitalization for grades one to eight (one disk for the primary grades then one for each grade) that covers the skills included in most standardized tests. A teacher's manual and one disk cost \$45.50. For more information, contact Bertamax 3647 Stone Way Inc. North, Seattle, WA 98103. Reader Service number is 465.

# Arcade Game Goes Apple

The Apple computer version of Fax, an educational coin-op arcade game, consists of 900 multiple-choice questions in each of four categories: sports, trivia, history and entertainment. The faster you give the correct answer, the more points awarded. Fax is available from Epyx Inc., 1043 Kiel Court, Sunnyvale, CA 94089 for \$29.95. Reader Service number is 463.

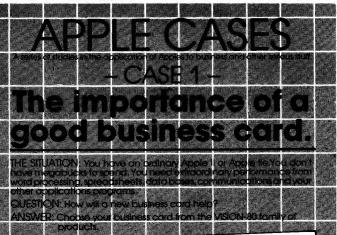

# 80 Column Text Card ( ⊓¦i

A sophisticated, easy to use 80 column card rated No.1 by reviewers around the world.

- 80 Column Display: Largest available 9 \* 10 dot matrix, giving a superb set of 128 upper & lower case characters, & a crisp set of line/block graphics, with software switching between 40 and 80 column screens.
- Compatibility:

Fully compatible with Applesoft BASIC, PASCAL, MICROSOFT CP/M, FORTRAN and ASSEMBLER. Fully compatible with most quality word processing, speadsheet, data base and applications programs.

- Communications: Full smart terminal emulation, file transfer & save, and screen print Full smart facilities.
- Installation: Installed in seconds into the standard Apple II or lie, with no hardware or cabling changes for normal Apple operation. All this and a set of powerful utility programs. NOW ONLY

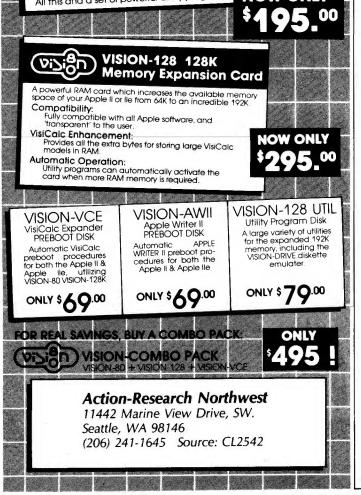

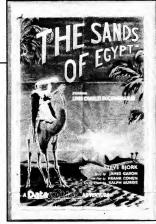

Desert adventure from Datasoft.

# Hot Time in Egypt

This colorful, hi-res adventure in the hot, dusty Sahara is now available for from Datasoft. Apples 9421Winnetka Ave., Chatsworth, CA 91311. You must travel across Egypt's toughest desert, dodging dangers and obstacles, as you test your mental ability with hints and riddles that lead to a hidden treasure. The sugprice gested retail is Reader Service \$29.95. number is 468.

# Low-Cost CAD

CAD, a low cost, easyto-use picture drawing program, can quickly create, store and plot any shape on the following plotters: HP 7470/7475, and Enter's Sweet Р Six Shooter, Mannesmann Tally Pixy 3, Amdek Amplot II, Houston Instruments and Apple plotters. Once stored on disk, the drawing can be recalled and altered with single keyboard entries. The suggested retail price is \$149 from Centerpoint Computer Applications, 500 N. Michigan Ave., Chicago, IL 60611. Reader Service number is 457.

# 700 Applications Added for the Lisa

Rvan McFarland Corporation's RM/Cobol and RM/Fortran language compilers now run on the Apple Lisa, operating under Xenix and UniPlus + . This brings more than 700 serious business applications and programming tools written in RM/Cobol to Lisa users. The cost is \$1250 for each program. Further information is available from Ryan-McFarland 609 Deep Corporation, Valley Drive, Rolling Hills Estates, CA 90274. Reader Service number is 455.

# Atari's Best for the Apple

Atarisoft has released seven of its best-selling games for the Apple: Centipede, Defender, Dig Dug, Donkey Kong, Pac Man, Robotron and Stargate, each at a suggested retail price of \$34.95. Contact Atari Inc., PO Box 427, Sunnvvale, CA 94086, for further information. Reader Service number is 466.

# Don't Overtax Yourself

Aardvark/McGraw-Hill announces a Personal Tax Planner that is designed to calculate and reduce personal Federal income tax. The program sells for \$99 from Aardvark/McGraw-Hill, 1020 North Broadway St., Milwaukee, WI 53202. Reader Service number is 467.

# **Help for Investors**

Investors can access information on thousands of corporations, construct

# New Software\_\_\_\_

Circle 97 on Reader Service card.

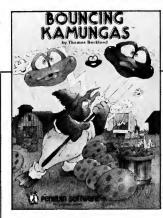

graphs to compare groups of companies and create user-defined screens with Standard & Poor's Stockpak II, a fundamental analysis software system with a monthly database update.

The cost of an annual subscription to the NY Stock Exchange, American Stock Exchange or Composite (a mixed group of 1500 selected companies from the NYSE, AMSE and the over-the-counter market) is \$245. The data disks for the Over the Counter Companies cost \$490.

Contact Standard & Poor's Corporation, 25 Broadway, New York, NY 10004, for further information. Reader Service number is 454.

# Penguin's New Treats

Penguin Software has released three new programs. Bouncing Kamungas pits the player against ridiculously cute furballs that fall from the sky.

Bouncing Kamungas is a fast and

furious arcade game.

In The Coveted Mirror, an animated graphics adventure, you must find the missing piece of a mirror to protect the medieval village of Starbury from the black-hearted King Voar.

Take the tedious work out of writing applications with Short Cuts, a program that provides easily prompted, formatted and verified input, print formatting, fast sorting with tag files and options for user help screens. All three programs are \$19.95 each from Penguin Software, PO Box 311, Geneva, IL 60134. Reader Service number is 456.

# Learning Seed Programs

Three nutrition programs are available from the Learning Seed Company, 21250 North Andover Road, Kildeer, IL 60047. Fast Food Micro-Guide (\$36) prints out a nutritional analysis showing calories, protein analysis, vitamin A, B and C content and amounts of other nutrients from any fast food menu you choose.

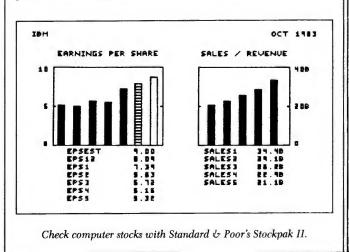

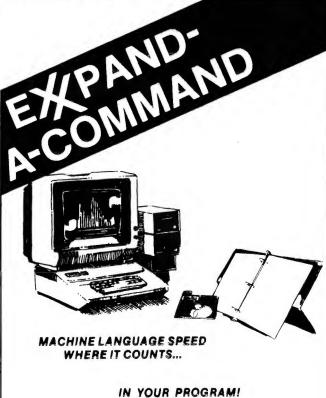

With AMPER-MAGIC<sup>™</sup> there's no need to know machine language to benefit from its power.

To your Applesoft<sup>™</sup> programs you can attach finished machine language routines (referenced by name, not by address) in seconds. No separate BLOADing. And with AMPER-MAGIC commands, you can pass variables back and forth directly, just as with built-in Applesoft commands.

So name your routine, perform the append procedure, and AMPER-MAGIC takes over — machine language speed where it counts: in *your* programs. Even your commercial programs. AMPER-MAGIC COMMAND LIBRARIES™ gives you access to hundreds of relocatable machine language routines, including those from magazines and other libraries and - most notably - those from AMPER-MAGIC itself, which has over fifty routines of its own in two volumes, with more to come.

# Imagine!

Only \$75.00 for the original AMPER-MAGIC by Bob Nacon Only \$35.00 for AMPER-MAGIC COMMAND LIBRARY™ Volume 2 Plus shipping. MC and Visa accepted.

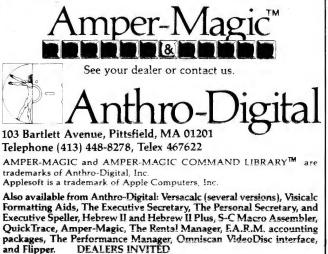

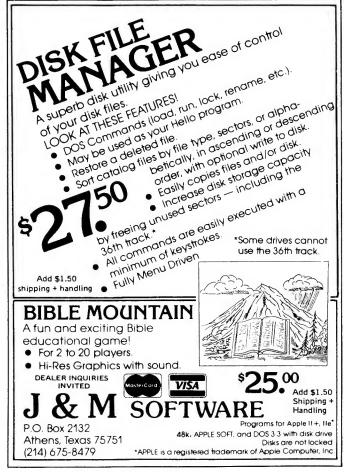

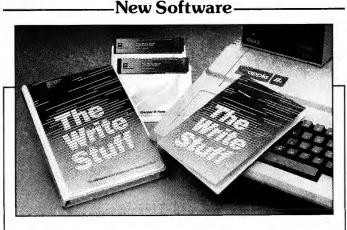

The Write Stuff may be the right word processor for you.

A diet analysis based on the food you have eaten is provided by What Did You Yesterday? Eat (\$39). Snackmaster (\$36) is an arcade game that you win by selecting the lowest calorie Reader Service snacks. number is 458.

can master word processing with The Write Stuff. It is completely screen oriented and performs each function with just a single keystroke. This program, for people who care more about words than processing, is available for \$99.95 from Harper & Row Software, 10 East 53rd St., New York, NY 10022. Reader Service number is 452.

The Write Stuff

Within 20 minutes you

**COOSOL COMPUTER PRODUCTS** MONITORS

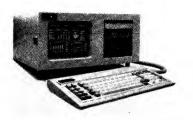

COLUMBIA DATA MPC

 COLUMBIA System Includes: IBM COMPAT-IBLE Dual Floppies, 128K RAM, Two RS-232 Serial ports, Centronic Printer port, IBM Compatible Keyboard, Hi-Res Color Graphics Card, Green or Amber Monitor and more with \$3,000 Software bundle. COLUMBIA LOW TOTAL PRICE .... CALL

# OTHER COMPUTERS

- EAGLE II Business Computer ...... CALL
- EAGLE III Business Computer ...... CALL
   EAGLE IV Business Computer ...... CALL
   EAGLE 1630 Computer ...... CALL
- EAGLE 1630 Computer..... CALL All EAGLE CPUs Includes Software Bundles
- NEC PC-8001A, PC-8012A, PC-8031A, JB-1201, PC-8023 w/Software... (NEC SYSTEM)...... .....\$1995 NEC PC-8800 8-BIT or 16-BIT
- w/Software ..... CALL NEC APC SYSTEM 16 bit ..... CALL SANYO MBC-1000 with Bundled .... \$1595 Software
- SANYO MPC-3000 with Bundled Software ...... CALL • SANYO-NEW PC ..... CALL
- SOFTWARE

- STONEWARE...
- MICRO PRO WORD STAR ..... \$372

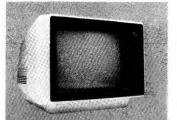

### **COLOR RGB & OTHER MONITORS**

- . CALL TAXAN Hi-Res RGB and others....

### MODEMS

- HAYES SMARTMODEM (300 BAUD).. \$227
- HAYES SMARTMODEM (300 & 1200) CALL
- HAYES CHRONOGRAPH ...... \$199
   NOVATION J-CAT ..... \$120
  - . . . . . . . . . . .
- NOVATION 212 AUTO-CAT ...... CALL SIGNALMAN MARK I and others .... CALL
- U.D.S. Series Modems ..... CALL

# CARDS

- AMDEK RGB COLOR II INTERFACE . \$169
   M&R ENTERPRISES RGB INTERFACE \$69
   VIDWX VIDEOTEDM CARD

- B P O 16K EPSON, OKIDATA, NEC... \$285 WIZARD IPL..... WIZARD IPL......\$85 OTHER APPLE CARDS ...... CALL

PRINTERS

Circle 269 on Reader Service card.

..... CALL **FPSON FX Series** EPSON RX-80 w/GRAFTRAX + ..... CALL EPSON MX-100, 80, & F/T
 w/GRAFTRAX + .....CALL 

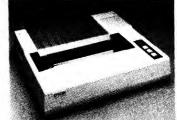

### **OTHER PRINTERS**

| • | BROTHERS HR-1 Serial or Parallel \$799 |
|---|----------------------------------------|
| • | COMREX CR-1 Serial or Parallel CALL    |
| • | DAISYWRITER 2000 w/48K Buffer CALL     |
| • | TOSHIBA P1350-P or P1350-S \$1649      |
| • | SILVER-REED EXP550-P                   |
|   | or EXP550-S CALL                       |
|   | GEMINI 10X\$355, GEMINI 15 \$499       |
|   | C.ITOH 8510 Parallel or Serial CALL    |
|   | C.ITOH 1550 Parallel or Serial CALL    |
|   | C.ITOH F10-40 and F10-55 Parallel      |
|   | or Serial CALL                         |
|   |                                        |
|   |                                        |

(800) 854-8498 Calif. (714) 545-2216 CALL 7 DAYS COOSOL, INC., P.O. Box 2642, Costa Mesa, CA 92626-2642 Computer Baron 3017 Harbor Blvd., Costa Mesa, CA 92626 (714) 979-2488

- .
- - **NEC PRINTERS**
  - \$599

# **READER SERVICE**

Reader Service: Return this card to receive full information on the products advertised in this issue. Refer to the ad. You will find numbers near the logo of each advertiser. Each represents the advertiser's individual Reader Service number. Circle the corresponding numbers on the card on this page. Include your name, address & zip, and drop in a mailbox. In 4-6 weeks you'll hear from the advertiser directly.

This card valid until April 30, 1984

| My vote for the best advertisement in this issue goes to (company) whose Reader<br>Service number is                                                                                                    | r           |             |
|----------------------------------------------------------------------------------------------------|-------------|-------------|
| A. How thoroughly do you read the articles in <i>inCider?</i> I. Read almost all articles thoroughly      3. Read some thoroughly, skim others     2. Skim almost all articles                                                                                     | 1<br>2<br>3 | 6<br>7<br>8 |
| B. If you were planning to purchase an additional computer would you buy another Apple?<br>□ 1. Yes □ 2. No                                                                                                    | 4           | 9<br>10     |
| C. Do you own a VCR?                                                                                                    | 26          | 31          |
| D. Where do you purchase most of your computer equipment?                                                                                                    | 27<br>28    | 32<br>33    |
| □ 1. Computer or electronics store □ 5. Office equipment dealer                                                                                                    |             | 34          |
| Vinite du you purchase most of your computer equipment e<br>1. Computer or electronics store     5. Office equipment dealer     2. Department store     6. Used equipment dealer     3. Mail order     7. From private individuals     4. Direct from manufacturer | 30          | 34          |
| E. How much do you plan to spend on software during the next 12 months?                                                                                                    | 51          | 56          |
| 1. Nothing 4. \$250-\$500                                                                                                    | 52          | 57          |
| 2. Less than \$100 5. \$500-\$1,000<br>3. \$100-\$250 6. Over \$1,000                                                                                                    |             | 58          |
| 1 3. \$100-\$230 1 6. Over \$1,000                                                                                                    |             | 59          |
| F. Which of the following types of software do you plan to purchase during the next 12 months?  1. Games  2. Education  3. Word procession  3. Stock market analysis                                                                                               |             | 60          |
| 2. Education     6. Home finance     3. Word processing     7. Stock market analysis                                                                                                    | 76          | 81          |
| 4. Spread sheet                                                                                                    | 77          | 01          |
|                                                                                                    |             | 83          |
| G. Which of the following hardware items do you pian to purchase during the next 12 months?  1. Printer 2. Aloystick 3. Modem 6. Synthesizer 9. Monitor                                                                                                    | 80          | 84<br>85    |
|                                                                                                    |             | 106         |
| H. Do you use your Apple for any of the following applications?                                                                                                    |             | 107         |
| 1. Business     5. Programming     2. Word processing     6. Education                                                                                                    |             | 109         |
| □ 3. Home/Hobby □ 7. Other<br>□ 4. Games                                                                                                    |             | 110         |
| I. If you have children who use computers, how old are they?                                                                                                    | 126         | 131         |
| 1.5 or under 4.16-18                                                                                                    |             | 132         |
| □ 2.6-10 □ 5.19-22<br>□ 3.11-15                                                                                                    |             | 133         |
|                                                                                                    | 129         | 134         |
| J. If you have school age children, where do they use computers?  1. Home 3. Work 2. School 4. They don't use computer                                                                                                    | 130         | 135         |
| K. On a scale of 1 (no interest) to 5 (great interest), please rate your interest in the following types of articles:                                                                                                    | Name        |             |
| 1. Programming techniques 6. Speech/sound                                                                                                    | Add         |             |
|                                                                                                    | Addre       | :55         |
| 2. Reviews                                                                                                    | City_       |             |
| 5. Application programs                                                                                                    | -)          |             |

|                            |                                 |                            |                            |                             |                   |                                 |                   |                   |                                 |                   |                                 | ai u              | T CAI             | i a a                           |                   | γ.p               |                                 | λ,                | 100               |  |
|----------------------------|---------------------------------|----------------------------|----------------------------|-----------------------------|-------------------|---------------------------------|-------------------|-------------------|---------------------------------|-------------------|---------------------------------|-------------------|-------------------|---------------------------------|-------------------|-------------------|---------------------------------|-------------------|-------------------|--|
| 1<br>2                     | 6<br>7                          | 11<br>12                   | 16<br>17                   | 21<br>22                    | 152               | 157                             | 162               | 167               | 172                             | 302               | 307                             | 312               | 317               | 322                             |                   | 457               | 462                             | 467               | 472               |  |
| 3<br>4<br>5                | 8<br>9<br>10                    | 13<br>14<br>15             | 18<br>19<br>20             | 23<br>24<br>25              | 154               | 159                             | 164               | 169               | 173<br>174<br>175               |                   |                                 | 314               | 319               | 324                             | 453<br>454<br>455 | 459               |                                 | 469               | 474               |  |
| 26<br>27<br>28<br>29<br>30 | 31<br>32<br>33<br>34<br>35      | 36<br>37<br>38<br>39<br>40 | 41<br>42<br>43<br>44<br>45 | 46<br>47<br>48<br>49<br>50  | 177<br>178<br>179 | 181<br>182<br>183<br>184<br>185 | 187<br>188<br>189 | 192<br>193<br>194 | 197<br>198<br>199               | 327<br>328<br>329 | 331<br>332<br>333<br>334<br>335 | 337<br>338<br>339 | 342<br>343<br>344 | 347<br>348<br>349               | 477<br>478<br>479 | 482<br>483<br>484 | 486<br>487<br>488<br>489<br>490 | 492<br>493<br>494 | 497<br>498<br>499 |  |
| 51<br>52<br>53<br>54<br>55 | 56<br>57<br>58<br>59<br>60      | 61<br>62<br>63<br>64<br>65 | 66<br>67<br>68<br>69<br>70 | 71<br>72<br>73<br>74<br>75  | 202<br>203<br>204 | 208<br>209                      | 212<br>213<br>214 | 217<br>218<br>219 | 221<br>222<br>223<br>224<br>225 | 352<br>353<br>354 | 356<br>357<br>358<br>359<br>360 | 362<br>363<br>364 | 367<br>368<br>369 | 372<br>373<br>374               | 502<br>503<br>504 | 507<br>508<br>509 | 511<br>512<br>513<br>514<br>515 | 517<br>518<br>519 | 522<br>523<br>524 |  |
| 76<br>77<br>78<br>79<br>80 | 81<br>82<br>83<br>84<br>85      | 86<br>87<br>88<br>89<br>90 | 91<br>92<br>93<br>94<br>95 | 96<br>97<br>98<br>99<br>100 | 227<br>228<br>229 | 231<br>232<br>233<br>234<br>235 | 237<br>238<br>239 | 242<br>243<br>244 | 247<br>248<br>249               | 377<br>378<br>379 | 381<br>382<br>383<br>384<br>385 | 387<br>388<br>389 | 392<br>393<br>394 | 397<br>398<br>399               | 527<br>528<br>529 | 532<br>533<br>534 | 536<br>537<br>538<br>539<br>540 | 542<br>543<br>544 | 547<br>548<br>549 |  |
| 102<br>103<br>104          | 106<br>107<br>108<br>109<br>110 | 112<br>113<br>114          | 117<br>118<br>119          | 122<br>123<br>124           | 252<br>253<br>254 | 256<br>257<br>258<br>259<br>260 | 262<br>263<br>264 | 267<br>268<br>269 | 272<br>273<br>274               | 402<br>403<br>404 | 407<br>408<br>409               | 412<br>413<br>414 | 417<br>418<br>419 | 421<br>422<br>423<br>424<br>425 | 552<br>553<br>554 | 557<br>558<br>559 | 561<br>562<br>563<br>564<br>565 | 567<br>568<br>569 | 572<br>573<br>574 |  |
| 127<br>128<br>129          | 131<br>132<br>133<br>134<br>135 | 137<br>138<br>139          | 142<br>143<br>144          | 147<br>148<br>149           | 277<br>278<br>279 | 282<br>283<br>284               | 287<br>288<br>289 | 292<br>293<br>294 | 296<br>297<br>298<br>299<br>300 | 427<br>428<br>429 | 433<br>434                      | 437<br>438<br>439 | 442<br>443<br>444 | 447<br>448<br>449               | 577<br>578<br>579 | 582<br>583<br>584 | 586<br>587<br>588<br>589<br>590 | 592<br>593<br>594 | 597<br>598<br>599 |  |
| 0.000                      |                                 |                            |                            |                             |                   |                                 |                   |                   |                                 |                   |                                 |                   |                   |                                 |                   |                   |                                 |                   |                   |  |

State\_\_\_

Zip\_

# Cider • March 1984

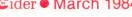

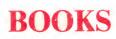

È ider Peterborough NH 03458

# Please send me the following Cider products:

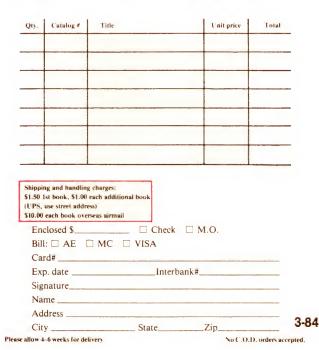

Name Signature City. Address Exp. date Canada and Mexico \$27.97, 1 year only, US funds drawn on US bank. Foreign surface \$44.97, 1 year only, US funds drawn on US bank. Please allow 6–8 weeks for delivery. inCider•PO Box 911•Farmingdale, NY 11737 \*This price voids all previous offers □ Check enclosed issues for \$24.97. receive a FREE issue, making a total of 13 Card # MC \_State VISA 2 5 AE Bill me 343F59

one year at \$24.97. I understand that with

my subscription to inCider for

ENTER

payment enclosed or credit card order I will

L. If you are not a subscriber please circle 500

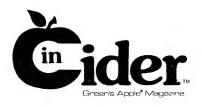

FIRST CLASS PERMIT NO. 73. PETERBOROUGH NH 03458.

POSTAGE WILL BE PAID BY ADDRESSEE

Peterborough, N.H. 03458

Attn: Book Sales Elm St. and Rte. 101

Wayne Green

**BUSINESS REPLY CARD** 

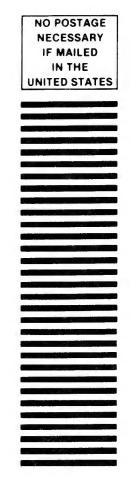

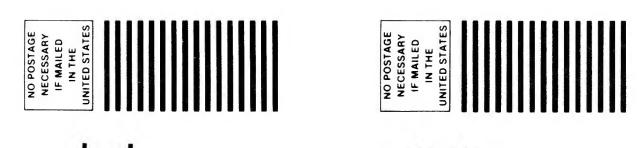

**BUSINESS REPLY MAIL** 

PERMIT NO. 27

ider

Dalton, MA 01226

P.O. Box 336

DALTON MA 01226.

POSTAGE WILL BE PAID BY ADDRESSEE

FIRST CLASS

V2

in

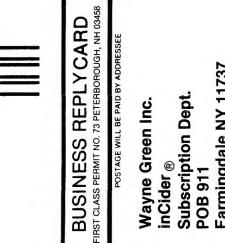

Farmingdale NY 11737 Subscription Dept. Wayne Green Inc. inCider ® POB 911

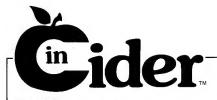

# Index to Advertisers

| Reade      | er Service                       | Page No. |
|------------|----------------------------------|----------|
| 194        | 3M Company                       |          |
| 467        |                                  |          |
|            | Action-Research Northwest        |          |
|            | Action-Research Northwest        |          |
| 168        | Addmaster Corp.                  |          |
| 192        |                                  |          |
| 480        | Anthro-Digital Inc.              |          |
| 400<br>97  | Anthro-Digital Software          | 161      |
| 509        | Apple-Pi Micro                   | 176      |
| 24         | Appleware Inc.                   | 175      |
| *          | Applied Engineering              |          |
|            | Atari Inc.                       |          |
| 466<br>137 | Atari, SW                        |          |
| 137<br>74  | B.H.R.T.                         |          |
|            | BASF                             |          |
| 327        |                                  |          |
| 470        | BASF                             |          |
| 460        | Barron's Educational Series Inc. |          |
| 179        | Beagle Brothers Microsoft        | 110, 119 |
| 465        | Bertamax Inc.                    |          |
| 344        | Bill Cole Enterprises            |          |
| 490        | Bits Power Systems Inc.          |          |
|            | Bottom Line                      | 24, 25   |
| 11         | Business Computers               | 47       |
|            | of Peterborough                  |          |
| 284        | Byte General Inc., The           |          |
| 6          | Bytes & Pieces                   |          |
| 335        | C&CSoftware                      |          |
| 232        | C & S Software                   |          |
| 457        | Centerpoint Computer Application |          |
| 361        | Central Point Software           |          |
| 400        | Classical Computing              |          |
| 316        | CMA Micro Computers              |          |
| 185        | Computer Discount of America     |          |
| 502        | Computer Ease                    |          |
| 325        | Computer Handicapping Systems .  | 121      |
| 427        | Computer Learning Center         | 113      |
| 254        | Computer Outlet                  |          |
| •          | Computer Plus                    |          |
| 482        | Computer Tech. Associates        |          |
| 269        | Coosol Inc.                      |          |
| 163        | Core Concepts                    | 111      |
| 348        | Craftsbury Software              |          |
| 508        | Cramapple Adapter                | 85       |
| 418        | Dark Star Systems                | 107      |
| 486        | Data Link Inc.                   |          |
| 459        | Datamost                         |          |
| 468        | Datasoft                         |          |
| 332        | David Data                       | 165      |
| 3          | Dennison Manufacturing/          |          |
|            | Leading Edge                     | CIV      |
| 367        | Digital Images                   |          |
| 338        |                                  |          |
| 108        |                                  |          |
| 247        | Dorsett Educational Systems      |          |
| 34         |                                  |          |
| 518        | Dynatech Micro Software          |          |
| 477        |                                  |          |
| 215        |                                  |          |
| 362        | Eastcoast Software               |          |
| 487        |                                  |          |
| *          | Electrovalue Industrial          |          |
| 404        | Elek-Tek                         | 151      |
| 463        | Epyx Inc.                        | 159      |

|            | Fast Track Computer              | 71   |
|------------|----------------------------------|------|
| 161        | Fiberbilt                        |      |
| 483        | Furniture Concepts International |      |
|            | (FCI)                            | 176  |
| 146        | Golem Computers                  |      |
| 408        | Gooth Software                   | 165  |
| 66         | H & E Computronics               | CIII |
| 452        | Harper & Row                     |      |
| 229        | High Order Micro Electronics     |      |
| 405        | Hollywood Hardware               |      |
| 398        | Holmes Enterprises Inc.          |      |
| 323        | Howard W. Sams & Co.             |      |
| 263        | Human Systems Dynamics           |      |
| 304        | Human Systems Dynamics           |      |
| 419        | Human Systems Dynamics           |      |
| 440<br>503 | I/O Ware<br>Ibid Inc             |      |
| 503<br>*   |                                  |      |
|            | inCider Magazine<br>Back Issues  | 169  |
|            | Dealer                           |      |
|            | Foreign Dealer                   |      |
|            | Moving                           |      |
|            | New Subscriptions                |      |
|            | Subscription Problems            |      |
|            | University Micro                 |      |
| 475        | International Solutions          | 174  |
| 317        | Ivers Specialties                | 151  |
| 162        | J & M Software                   |      |
| 62         | Kalglo Electronics Co. Inc.      | 139  |
| 216        | Kemcore Company                  |      |
| 86         | Kensington Microware             |      |
| 511        | Key-tronics                      |      |
| 73         | Last Electronics                 |      |
| 458        | Learning Seed Company            |      |
| 306        | Locus Systems                    |      |
| 510<br>507 | Magnetic Harvest                 |      |
| 471        | Magellan Computer Inc.           |      |
| 396        | Manx Software Systems            |      |
| 356        | Mega-Byte                        |      |
| 208        | Micro City                       |      |
| 491        | Micro Computer Technologies (Mc  |      |
| 352        | Micro Design                     |      |
| 245        | Micro Management Systems         | 156  |
| 360        |                                  |      |
| 513        |                                  |      |
| 204        |                                  |      |
| 134        | Micro-Merchant                   |      |
| 371        | Micro-Sci                        |      |
| 450        |                                  |      |
| 481        | MPI<br>Nestar Systems Inc.       | 1/0  |
| 472        |                                  |      |
| 476<br>96  |                                  |      |
| 90<br>380  |                                  |      |
| 387        |                                  |      |
| 310        |                                  |      |
| *          |                                  |      |
| 85         |                                  |      |
| 5          |                                  |      |
| 31         | •                                |      |
| 456        | Penguin Software                 | 161  |
| 479        | Phillips Computer Systems        | 166  |

| Read | er Service                     | Page No. |
|------|--------------------------------|----------|
| 141  | Pirates Harbor                 | 175      |
|      | Plein Products                 |          |
|      | Practical Software             |          |
|      | Prof. Jones.                   |          |
| 268  | Prometheus Products            | 13       |
| 274  | Protecto Enterprises           | 130, 131 |
| 16   | Quinsept Inc.                  |          |
| 411  | R & S Software                 |          |
| 148  | RCM Software                   |          |
| 309  | Rising Sun Software            |          |
| 415  | Riverside Computer Co.         |          |
| 227  | Rocky Mountain Software        | 37       |
| 140  | Rule One                       |          |
| 455  | Ryan McFarland Corp.           | 160      |
| 400  | Safeware                       | 49       |
| 223  | Sav-Soft Products              | 157      |
| 223  | Sensible Software              |          |
|      |                                |          |
| 218  | Sir-Tech                       |          |
| 131  | Skillware                      |          |
| 478  | Smith-Corona                   |          |
| 266  | Softronics                     |          |
| 461  | Softronics                     |          |
| 462  |                                |          |
| 292  | Software banc Inc.             |          |
| *    | Software Support               |          |
| 397  | Southern Cal Micro             | 169      |
| 103  |                                |          |
|      | Research and Innovation        |          |
| 504  |                                |          |
| *    | Standard & Poor                |          |
| 454  | Standard & Poor                |          |
| 464  |                                | 159      |
| 82   |                                | 83       |
| 469  | SubLogic Corp                  | 159      |
| 517  | SUCH-A-DEAL                    | 57       |
| 8    | Sun Research                   |          |
| 514  | Sweetgum                       | 157      |
| 10   | Svnetix Inc.                   | 51       |
| 370  | Synetix Inc.                   | 31, 153  |
| 473  | Synetix Inc.                   | 168      |
| 225  | Tellus Systems Inc.            | 174      |
| 25   | Texprint                       | 115      |
| 129  |                                |          |
| 421  | Tid Bit Software               |          |
| 76   | Timecor                        | 63       |
| 278  | Titan Technologies             |          |
| 451  | Townsend Microware             | 158      |
| 173  |                                |          |
|      | Trutec Software                |          |
| 402  |                                |          |
| 264  |                                |          |
| 488  |                                |          |
| 58   |                                |          |
| 515  |                                | 157      |
| 474  |                                |          |
| 4/4  | Wayne Green Books              |          |
|      | Shelf Boxes                    |          |
|      | Wayne Green Publications Group |          |
|      | jr Magazine                    | 35       |
|      | RUN Magazine                   | 08       |
|      | 73 Magazine                    | 177      |
| E10  | Witts End                      | 116      |
| 100  | Zoom Telephonics               | 105      |
| 190  | Zoom relephonics               |          |

\*This advertiser prefers to be contacted directly.

For further information from our advertisers, please use the Reader Service card.

# **Hardware Reviews**

# UDS 212A/D Modem

The UDS Model 212A/D 300/ 1200 bit per second direct connect modem is an addition to the rapidly growing line of Apple II and IIe compatible modems. The system is an exterior module that attaches to the Apple via a user-supplied RS-232-C interface.

The modem is a general purpose high/low speed communications device that allows any terminal or computer, including the Apple, to communicate with another terminal or computer over phone lines.

The modem directly connects to a two-wire phone system with a supplied extension cord and modular phone plug. This "permissive mode" is standard for the modem, but with optional cables the modem also hooks up to an RJ45S telephone company data jack in the "programmable mode" (allowing control over transmit data signal levels). It can be attached directly to customer leased line phone systems. This is advantageous over acoustic couplers, which connect to the phone system with audio tones through a standard phone headset and are susceptible to exterior noise levels.

Slow speed operation provides 300 bits per second asynchronous communication with the Bell 103 standard used by most personal modems. This makes the modem compatible with most of the available data utilities such as CompuServe and The Source and with most other modems used with the Apple.

The modem has two high speed modes: 1200 bits per second asynchronous and 1200 bits per second synchronous. Both use dibit-phase shift keying. This mode is compatible with the Bell 212A standard used with most high-speed personal communication systems. The Source, for example, easily accommodates the modem at this rate.

The modem has several modes available for dialing the phone. If necessary, an external phone may be used in parallel with the modem. Built into the modem, however, is the capability to pulse dial at ten pulses per second or to tone dial using the dual tone multifrequency (DTMF) Touch Tone dial at 120 ms per digit.

The modem has a built-in automatic dialer with battery memory for up to five internally stored phone numbers. The Automatic Call Unit (ACU), as it is referred to in the manual, has a number of useful features. It will store and dial any of five phone numbers up to 30 digits each. The unit also:

• Auto adjusts to the computer's communication format.

• Displays a Help menu to the computer on request.

• Pauses for a few seconds or waits for a dial tone during dialing (for example, to access an outside line).

• Displays, modifies and deletes stored numbers.

• Modifies ACU parameters such as DTMF or pulse dialing, aborts timer threshold for hanging up automatically, interdigit dial delay, and local echo of transmitted data.

• Dials manually under computer control (keyboard or Apple computer program).

• Repeats the last number dialed.

The modem has a front panel with six switches and eight indicator lights. The switches are used for various self tests. Long line tests of the modem and phone lines are available for normal operator use. These allow the manual selection of high/low data rates and the use of a phone plugged into the modem for voice operation. The indicator lights serve as status monitors and are used during operation and for trouble shooting. Several of the more important indicators are: TR (Terminal Ready), MR (Modem Ready), TD (Transmit Data), RD (Receive) and HS (High Speed).

There are a number of serial inter-

face cards available for the Apple that provide all or some of the RS-232 signals used by the UDS 212 modem. Some are designed to be one-way interfaces, while others are designed for simple modems and thus ignore several signals lines required for proper operation with the UDS 212. The matching of interface card to modem can be tricky because the computer, interface card and modem are often manufactured by three different vendors.

There is no software of any kind provided with the modem because it is not specific to the Apple. There is a wealth of software available for the Apple II supporting data communication in general, and most of it works nicely with the UDS 212.

Software for the UDS 212 must support your system's serial interface card. Certain features of your software will not work with this modem. For example, most software with automatic dialing features will not have any effect on this modem.

To use the modem's automatic dialing feature, you enter the program's Terminal mode and then access the appropriate dialing commands. The process of programming the modem with phone numbers can be automated using your communication program's file transfer command.

The Universal Data Systems 212A/D modem is an excellent device with a number of advanced features. This product would be better for Apple buyers if Apple-unique interface cards and software were available from or specified by Universal Data Systems. Without such support or advice, the user is at the mercy of his own technical expertise or the good will of his dealer.

The UDS 212A/D modem is manufactured by Universal Data Systems, 5000 Bradford Drive, Huntsville, AL 35805. Price is \$645. ■

> George Guild Nashua, NH

Circle 332 on Reader Service card.

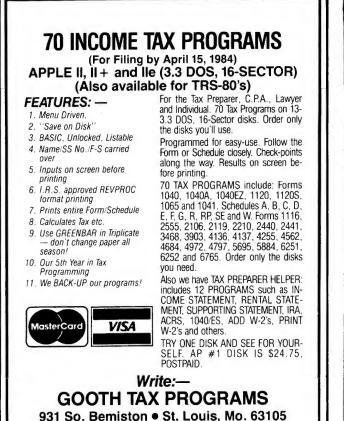

**NEW! TALK TO YOUR APPLE** 

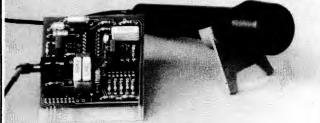

# **VOICE INPUT THAT WORKS. \$199**

Imagine being able to enter data and commands into your Apple by talking to it! Up until now, speech recognition peripherals were either too expensive or did not work well enough to be useful. The Microsignal SR-32 speech recognizer is changing all that. First it is priced reasonably at \$199. Second, it works. Performance is equal or better to units costing thousands of dollars. Third, it is easy to use.

Circle 513 on Reader Service card

Your vocabulary can have up to 32 words (or short phrases) of your choice. More are possible by paging two or more vocabularies. You train the SR-32 to your voice by saying each word in the vocabulary three times. That's all. Then, by using our PARKEY program you can enter data by either talking or typing. The Apple wouldn't know the difference. Or you can add voice input to your programs – a line of BASIC is all that is needed to recognize a word. Vocabularies can be saved on disk and recalled when needed. Use your SR-32 to enter data to your spreadsheet. Or to control your word processor. Or just for fun and games. Or you may want to experiment with robotics. And there must be many creative ways to use voice input nobody has thought of yet.

input nobody has thought of yet. The SR-32 comes complete with hardware that plugs into a slot of your Apple II+ (48K) or Ile, microphone, diskette with software and user manual. And it has a one year warranty against manufacturing defects.

To order the SR-32 send us a check for \$199. We pay shipping in the US. Foreign orders welcome, add \$20 for shipping.

MICYOSIGNAI Dept. G, P.O. BOX 22 MILLWOOD, NY 10546

# New DAVID-DOS II™Compared With Other DOS'sNow you can speedup Text-<br/>file handling two waysAll times in seconds.<br/>(Time Test programs available)DAVID<br/>ProDOSProDOS<br/>DOS IIDIVERSI<br/>DOS<br/>33

DAVID-DOS II is a new edition of DAVID-DOS with added speed, commands, and features. New Read, Write and Save routines are high speed. DAVID-DOS II updates full disks like Apple's Master Create. (The programs on your disks are not touched). DAVID-DOS II Inits blank disks with Basic, Binary or Exec HELLO in seconds. Ten new commands operate identical to existing DOS commands. Use them from the keyboard or in Basic programs. They accept A & L parameters.

### **Ten New DOS Commands**

- 1. TLOAD speed loads all Text Files, random or sequential, to ram.
- 2. TSAVE speed saves all Text Files, random or sequential, from ram.
- 3. TLIST Lists all Text Files, random or sequential to screen/printer.
- 4. DUMP Memory to screen/printer in Hex with Ascii on right side.
- 5. DISA disassembles Binary to screen or printer.
- 6. AL prints last loaded program Address & Length in decimal & hex.
- 7. HIDOS moves DOS to Language Card & continues operation of program.
- 8. / is a one keystroke Catalog in addition to the original command.
- 9. DATE prints with any clock. Also File Dating with clock or manual. 10. FIND prints address's of hex found in 64k memory. Hidos cmd only.
- Compatible

All DOS entry addresses have been preserved. DOS is original length and compatible with most software. David-Dos II is copyable and creates fully copyable updated disks. DAVID-DOS II is licensed by programmers for inclusion in the software they sell. Init areas were used for David-Dos II. Works with all Apple IIs including II e 80 Col, Franklin

& Hard Disks, such as Corvus & Xebec. Requires 48K. Complete documentation for screen or printing and many utilities are on the disk.

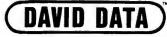

| All times in seconds.<br>(Time Test programs availa | bie)           | DAVID<br>DOS-II | ProDOS   | DIVERSI  | DOS<br>3.3 |
|-----------------------------------------------------|----------------|-----------------|----------|----------|------------|
| TEXTFILES (100 Sectors)                             | TSAVE<br>TLOAD | 8.0<br>6.2      | NO<br>NO | NO<br>NO | NO<br>NO   |
| (791 Strings,                                       | WRITE          | 29.3            | 28.0     | 29.4     | 88.4       |
| 32 chars ea)                                        | READ           | 24.3            | 16.3     | 24.3     | 83.8       |
|                                                     | PRINT/READ     | 44.2            | 45.9     | 45.1     | 117.1      |
| (442 Sectors, 7 x 500)                              | APPEND         | 142.3           | 142.9    | 151.1    | 1231.2     |
| APPLESOFT (100 Sectors)                             | *SAVE          | 7.1             | 16.4     | 6.4      | 33.1       |
|                                                     | LOAD           | 5.0             | 4.0      | 5.0      | 23.5       |
| INTEGER (100 Sectors)                               | *SAVE          | 7.3             | NO       | 6.6      | 33.4       |
|                                                     | LOAD           | 4.9             | NO       | 4.9      | 23.4       |
| BINARY (100 Sectors)                                | *BSAVE         | 7.8             | 18.4     | 7.3      | 28.7       |
|                                                     | BLOAD          | 5.8             | 4.8      | 5.8      | 24.5       |
| 48K PROGRAM SPACE                                   | APPLESOFT      | 36,352          | NO       | 36,352   | 36,352     |
| (With 3 Bufs avail)                                 | INTEGER        | 36,352          | NO       | 36,352   | 36,352     |
|                                                     | BINARY         | 36,352          | 34,816   | 36,352   | 36,352     |
| 64K PROGRAM SPACE                                   | APPLESOFT      | 46,592          | 31,232   | 45,658   | 35,162     |
| (With 5 Bufs avail)                                 | INTEGER        | 46,592          | NO       | 35,162   | 35,162     |
|                                                     | BINARY         | 46,592          | 40,704   | 45,658   | 35,162     |
| NUMBER OF DOS COMMA                                 | NDS            | 37              | 29       | 31       | 28         |
| CLOCK FILE DATING                                   |                | YES             | YES      | NO       | NO         |
| MANUAL FILE DATING                                  | YES            | NO              | NO       | NO       |            |
| ONE KEYSTROKE CATALO                                |                | YES             | NO       | YES      | NO         |
| AUTO USE INTEGER CARD                               | ANY SLOT       | YES             | NO       | NO       | NO         |

Each Program was tested twice W/Apple Clock Card on a newly formatted disk containing DOS. \*Add 5 seconds for Verify. Apple II, Applesofi & ProDOS are trademarks of Apple Computer

To Order: Send Check or Phone Visa/MasterCard. Add \$2.00 Shipping. Overseas add US \$4.00 Calif. add 6%. All orders airmailed.

\$39.95

12021 WILSHIRE BLVD., SUITE 212G LOS ANGELES, CA 90025 (213) 478-7865

# **New Products**

# edited by Joan Witham

# **Microfloppy Unveiled**

BASF Systems Corporation introduced its new 3.5-inch, Sony-format microfloppy disk that offers high storage and portability with its 80 tracks per side and storage capacity equal to a 5.25-inch disk. Each 3.5-inch microdisk comes with a lifetime warranty and is guaranteed to be 100 percent error-free. Suggested retail price is \$7.50 each from BASF Systems Corporation, Crosby Drive, Bedford, MA 01730. Reader Service number is 470.

# Computer Interactive Video

The Omniscan interface connects an Apple computer to a consumer-type (Pioneer, Sylvania, Magnavox) laserdisc. It allows the computer to duplicate the functions of the videodisc control panel under programmed control for full interactive videodisc operation.

You can program (using full-word commands) all the capabilities of the laserdisc player-fast action, slow motion, stop frame, search, audio on right, left or both channels, and automatic switching of the TV or monitor screen to display computer or videodisc output. Omniscan is available for \$275 from Anthro-Digital Inc., 103 Bartlett Ave., PO Box 1385, Pittsfield, MA 01202. Reader Service number is 480.

# **Uninterrupted Power**

Two new uninterruptible power supplies from

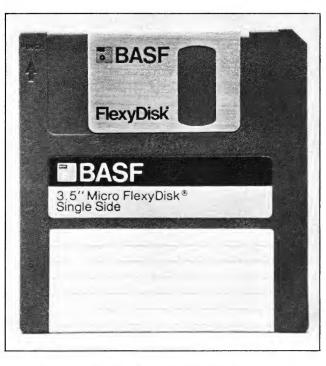

BASF microfloppy—smaller is better!

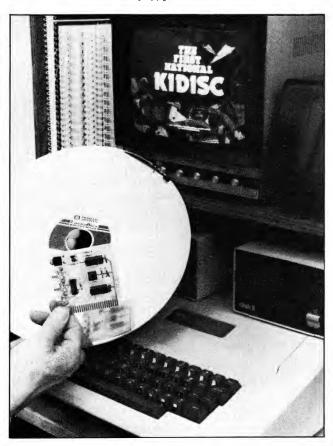

Interface to a laserdisc.

BITS Power Systems provide a totally dedicated, absolutely continuous and completely isolated source of electrical power for your computer. The Model UPS-200 (\$795) offers 200 watt power while the Model UPS-400 (\$995) offers 400 watt power. Standard full load backup time from internal batteries is ten minutes. External 12 volt batteries may be plugged into the connector provided for extended backup time and automatic charging. Four standard grounded output receptacles are included. Contact BITS Power Systems Inc., 11020 Audelia Road, Suite B114, Dallas, TX 75243. Reader Service number is 490.

# Apple Shares Network with IBM

Small and mid-size businesses are targeted for PLAN 3000 (Personal Local Area Network) File Server, which allows Apple and IBM to share information and peripherals for a price under \$10,000 for a 10 megabyte capacity. Increased productivity and cost savings come from sharing this system with up to 255 workstations and servers per network. For further information, contact Nestar Systems Inc., 2585 E. Bayshore Road, Palo Alto, CA 94303. Reader Service number is 472.

# Early Warning Thermometer

Is your Apple overheating? The Apple Thermonitor gives your computer's temperature in vivid colors

# NORTHEASTERN SOFTWARE

# 101 William Henry Drive, Monroe, CT 06468

| GAMES                                                                 | HARDWARE       |                                             |                    |  |
|-----------------------------------------------------------------------|----------------|---------------------------------------------|--------------------|--|
| Program                                                               | Our Price      | (                                           | Dur Price          |  |
| Starcross                                                             | 26.00          | PRINTERS                                    |                    |  |
| Suspended                                                             | 34.00          | APPLE                                       |                    |  |
| Zork I, II, III                                                       | 26.00<br>34.00 | Apple Dot Matrix                            | 553.00             |  |
| Witness<br>Deadline                                                   | 34.00          | Apple Daisy Wheel                           | 1,826.00           |  |
| Planetfall                                                            | 34.00          | BROTHER HR-1                                | 699.00             |  |
| Enchanter                                                             | 34.00          | DIABLO                                      | 950.00             |  |
| Infidel<br>Ultima III                                                 | 34.00<br>41.00 | 620<br>630                                  | 850.00<br>1,625.00 |  |
| Caverns of Callisto                                                   | 26.00          | DYNAX                                       | .,                 |  |
| Lode Runner                                                           | 24.00          | DX-15                                       | 450.00             |  |
| Choplifter                                                            | 24.00<br>23.00 | EPSON                                       |                    |  |
| Spare Change<br>Maze Craze                                            | 30.00          | FX-80<br>FX-100                             | 550.0<br>685.0     |  |
| Eagles                                                                | 30.00          | MX-100                                      | 550.0              |  |
| Queen of Hearts                                                       | 26.00          | IDS                                         |                    |  |
| Fortress<br>Pro Tour Golf                                             | 26.00<br>30.00 |                                             | 1,080.0            |  |
| Ring Side Seat                                                        | 30.00          | Prism 80 (Full)<br>Prism 132 (Basic)        | 1,257.0<br>1,240.0 |  |
| Cosmic Balance II                                                     | 29.00          | Prism 132 (Basic)<br>Prism 132 (Full)       | 1,675.0            |  |
| Bomb Alley                                                            | 41.00<br>29.00 | Microprism                                  | 550.0              |  |
| Geopolitique 1990<br>Epidemic                                         | 29.00          | JUKI 6100                                   | 450.0              |  |
| North Atlantic 86                                                     | 43.00          | MANASMAN TALLY                              |                    |  |
| Germany 1985                                                          | 41.00          | 160L                                        | 620.0<br>805.0     |  |
| Broadsides                                                            | 29.00<br>27.00 | 180L<br>1602P                               | 1,325.0            |  |
| Flight Simulator I<br>Flight Simulator II                             | 41.00          | OKIDATA                                     | .,                 |  |
| Night Mission Pinball                                                 | 28.00          | 92P                                         | 470.0              |  |
| Wizardry I                                                            | 36.00          | 93P                                         | 700.0              |  |
| Wizardry II (night of Diamonds)<br>Wizardry III (Legacy of Llylgamyn) | 25.00<br>29.00 | PROWRITER<br>8510AP (ProWriter I)           | 365.0              |  |
| Star Maze                                                             | 26.00          | 1550AP (ProWriter II)                       | 655.0              |  |
| Police Artist                                                         | 23.00          | F-10 (40 cps)                               | 1,125.0            |  |
| Wiziprint                                                             | 19.00<br>23.00 |                                             | 1,425.0            |  |
| Cyrpt of Medea<br>Rescue Raiders                                      | 23.00          | SMITH CARONA TP-1                           | 499.0              |  |
| Zaxxon                                                                | 28.00          | STAR MICRONICS                              | 320.0              |  |
| Pooyan                                                                | 23.00          | Gemini 10X<br>Gemini 15X                    | 409.0              |  |
| Genesis<br>Spula Domisa                                               | 23.00<br>13.50 | Power Type                                  | 400.0              |  |
| Spy's Demise<br>The Spy Strikes Back                                  | 13.50          | TRANSTAR                                    |                    |  |
| The Quest                                                             | 13.50          | 120                                         | 440.0              |  |
| Minit Man                                                             | 13.50          | 130<br>140                                  | 605.0<br>1,235.0   |  |
| Bouncing Kamangas<br>Coveted Mirror                                   | 13.50<br>13.50 | 315                                         | 470.0              |  |
| Mr. Cool                                                              | 30.00          | Pics Card                                   | 96.0               |  |
| Frogger                                                               | 24.00          | DISK DRIVES                                 |                    |  |
| Sammy Light Foot                                                      | 20.00<br>65.00 | APPLE Apple Add On                          | 350.0              |  |
| Time Zone<br>Ultima II                                                | 41.00          | MICRO SCI<br>Disk Contr. for A2             | 75.0               |  |
| The Dark Crystal                                                      | 27.00          | Disk Contr. for A2<br>Disk Contr. for A40/7 | 0 75.0             |  |
| Quest For Tires                                                       | 26.00          | A2                                          | 250.0              |  |
| Super Taxman II<br>Stellar 7                                          | 18.00<br>24.00 | A2 w/controller                             | 325.0<br>295.0     |  |
| Fax                                                                   | 22.00          | A40<br>A40 w/controller                     | 365.0              |  |
| Jumpman                                                               | 30.00          | A70                                         | 365.0              |  |
| Eating Machine                                                        | 37.00          | A70 w/controller                            | 445.0              |  |
| Advanced Black Jack<br>Castle Wolfenstein                             | 37.00 20.00    | RANA<br>Disk Controller                     | 95.0               |  |
| Caverns of Frietag                                                    | 20.00          | Disk Controller<br>Elite I                  | 285.0              |  |
| Spitfire Simulator                                                    | 26.00          | Elite I w/controller                        | 360.0              |  |
| Air Sim III                                                           | 29.00<br>25.00 | Elite II                                    | 470.0              |  |
| Sargon II<br>Sargon III                                               | 37.00          | Elite II w/controller<br>Elite III          | 535.0<br>590.0     |  |
| Cubit                                                                 | 29.00          | Elite III w/controller                      | 665.0              |  |
| Miner 2049er                                                          | 26.00          | MONITORS                                    |                    |  |
| Dino Eggs<br>Death in the Caribbean                                   | 30.00<br>26.00 | AMDEK                                       |                    |  |
| Critical Mass                                                         | 27.00          | Color I+                                    | 315.0              |  |
| Masquerade                                                            | 26.00          | Color II +<br>Color III                     | 440.0              |  |
| Bats in the Belfry                                                    | 20.00          | DVM II RGB                                  | 000.0              |  |
| Mad Rat<br>Diamond Mine                                               | 16.00<br>22.00 | Interface                                   | 139.0              |  |
| Star Maze                                                             | 26.00          | DVM 80E RGB                                 | 140.0              |  |
| Odesta Chess 7.0                                                      | 52.00          | Interface<br>Amdek 300G Hi-Res              | 149.0<br>149.0     |  |
| How about a nice game of Chess                                        | 23.00          | Amdek 300A Amber                            | 160.0              |  |
| The Serpent's Star<br>Rendezvous                                      | 27.00<br>27.00 | NEC 12" Color                               | 325.0              |  |
| Titan Empire                                                          | 24.00          | TAXAN                                       |                    |  |
| Beneath Apple Manor                                                   | 20.00          | 12 AMBER                                    | 150.0              |  |
| I. Q. Baseball<br>Aztec                                               | 19.00<br>29.00 | 210 Color<br>RGB Vision III                 | 299.0<br>500.0     |  |
| Zero Gravity Pinball                                                  | 20.00          | RGB-II Interface                            | 140.0              |  |
| K                                                                     |                |                                             |                    |  |
|                                                                       |                |                                             |                    |  |

|                   | BUSINES                                                                           |
|-------------------|-----------------------------------------------------------------------------------|
| lce               | Program                                                                           |
|                   | ACTION RESEARCH<br>Zardax                                                         |
|                   | APPLE<br>Apple Writer Ile                                                         |
| 00                | Quick File Ile                                                                    |
| .00               | ARTSCI<br>Magic Calc                                                              |
| .00               | Magic Calc<br>Magic Memory<br>Magic Window                                        |
| .00               | ARTWORKS Magic List                                                               |
| .00               | BPI General Accounting<br>BUSINESS SOLUTIONS                                      |
| .00               | Incredible Jack<br>COMPUTER TAX SERVI                                             |
| .00               | Money Street                                                                      |
|                   | CONTINENTAL SOFTW/<br>The Home Accountant                                         |
| .00               | The Home Accountant<br>The Tax Advantage<br>FCM/FL                                |
| .00               | DICKENS DATA SYSTE                                                                |
| .00               | The Wall Street Plotter<br>The Super Plotter                                      |
| .00               | DOW JONES SOFTWAR<br>The Market Analyzer                                          |
| .00<br>.00<br>.00 | Market Manager                                                                    |
| .00               | FOX & GELLER Quickco<br>Hayden Pie Writer 2.2<br>Howard Software S                |
| .00               | HOWARD SOFTWARE S<br>Real Estate Analyzer II                                      |
| .00               | HOWARD W. SAMS<br>Financial Facts                                                 |
| .00               | Instant Recall                                                                    |
| .00               | Pen Pal<br>KENSINGTON                                                             |
| .00               | Format II Enhanced                                                                |
| .00               | LIVING VIDEO Think Ta<br>MEGAHAUS                                                 |
| .00               | MegaFinder<br>MegaSpell                                                           |
| .00               | MegaWriter                                                                        |
| .00               | MICROPRO<br>Calostar                                                              |
| .00               | Infostar<br>Spelistar                                                             |
| .00               | Spelistar<br>Wordstar<br>Wordstar W/Z Card                                        |
| .00               | Wordstar W/Z Card<br>Word/Spell/Mail<br>MICROSOFT Multiplan                       |
| .00               | MID WEST SOFTWARE                                                                 |
| 5.00              | Write Away<br>MUSE Supertext-Pro                                                  |
| 0.00<br>5.00      | PEACHTREE Peach Cal                                                               |
| 5.00<br>5.00      | QUARK<br>Lexicheck lle                                                            |
| 5.00<br>5.00      | Word Juggler IIe<br>SENSIBLE SOFTWARE                                             |
| 5.00              | Booksend<br>Report Card                                                           |
| 5.00              | Sensible Speller                                                                  |
| 0.00<br>0.00      | SIERRA ON/LINE<br>The Dictionary                                                  |
| 5.00<br>5.00      | The Dictionary<br>The General Manager<br>Homeword                                 |
| 5.00              | Screenwriter lie<br>SILICON VALLEY                                                |
|                   | The Handlers Package                                                              |
| 5.00<br>5.00      | The Handlers Package<br>List Handler<br>The Word Handler II<br>SOFTWARE PUBLISHII |
| 0.00              | SOFTWARE PUBLISHI<br>PFS: File                                                    |
| 9.00              | PFS: File<br>PFS: Graph<br>PFS: Report                                            |
| 9.00<br>9.00      | PFS: School Record                                                                |
| D.00              | Keeper<br>PFS: Write Ile                                                          |
| 5,00              | STONEWARE<br>D B Master Ver. 4                                                    |
| 0.00<br>9.00      | VISICORP<br>Visicalc 3.3                                                          |
| 0.00              | Visiplot<br>Visitrend/Visiplot                                                    |
| 0.00              | visitrenu/visipiot                                                                |
|                   |                                                                                   |

### SS **Our Price** Program 150.00 150.00 95.00 71.00 95.00 3.0 23.00 298.00 g 115.00 ICE 78.00 ARE 48.00 45 00 71.00 MS 94 00 53.00 IE 275.00 230 00 205.00 ode 105.00 SERVICES 120.00 47.00 47.00 47.00 105.00 ank 124.00 108.00 45.00 47.00 129 00 250.00 129.00 250.00 355.00 425.00 175.00 126 00 70.00 100.00 lc 105.00 185.00 82.00 44.00 82.00 59 97 150.00 37.50 82.00 Ш 90.00 36.00 42.00 NG 82.00 82.50 82.50 SUBLOGIC 105.00 82.50 XEROX 230.00 164.00 195.00

**UP TO** 

50% DISCOUNT

### **EDUCATIONAL Our Price** Program APPLE Logo BPI Speed Read 160.0 140. COUNTERPOINT SOFTWARE Early Games: For Young Children Fraction Factory 22. 22. DAVIDSON AND ASSOCIATES Word Attack 37. Math Blaster 37. Speed Reader II 52 DESIGNWARE Crypto Cube Creature Creator Spellicopter 30. 30. DLM Alien Addition Medior Multiplication 27. 27. 27. 27. 27. 27. Demolition Division Aligator Mix Dragon Mix EDU-WARE Compu-Read Compu-Read SAT Word Attack Skills PSAT Word Attack Skills Speiling w / Rdg.Prmr. Algebra 1 2 3 or 4 Algebra 5 & 6 20. 34. 34. 27 37. HARCOURT BRACE JOVANOVICH Computer SAT 60. HAYDEN SOFTWARE 22. Micro Division Micro Multiplication Micro Typing II Micro Subtractions Micro Addition 22 22.0 LEARNING COMPANY Rocky's Boots Gertrudes Puzzles Gertrudes Secrets 37. 33. 33. Bumble Plot 29. **Bumble Games** Juggles Rainbow Magic Spell 22. MICRO LAB English SAT Math SAT 22. PROGRAM DESIGN Reading Comp. 1 Vocabulary Builder 1 One:Beginning 1 Two:Advanced 1 The New Step by Step 6 Step by Step II 6 SCARBOROUGH SYSTEMS 6 18.0 18. 18.0 65. Songwriter Picturewriter 30.0 SIERRA ON—LINE Learning with Leeper Bop-A-Bet 24. 19. Dragons Keep Troll's Tale 20. 20. SPINNAKER SOFTWARE Hey Diddle Diddle Facemaker 20. 23. Snooper Troops 1 & 2 Story Machine Kindercomp 31. 24.0 20.0 41.0 Kindercomp Delta Drawing Rymes and Riddles 20. Alphabet Zoo 20.0 Whole Brain Spelling TERRAPIN Logo 24.0 108.0 XEROX Sticky Bear Numbers Sticky Bear ABC Sticky Bear Bop Sticky Bear Opposites Sticky Bear Shapes Sticky Bear Basket Bnc. 29.0 29. 29.

## SPECIAL DISCOUNTS

| Locksmith S.O. 7              | 3.00 |
|-------------------------------|------|
| Replay II 11                  | 0.00 |
| Wildcards                     | Call |
| E.D.D. (Best Nibble Copier) 6 | 8.00 |
| Franklin Computer C           | all  |
| Back it up III 5              | 6.00 |
|                               | 8.00 |
|                               | Call |

# HOME/HOBBY

**Gur Price** 

| Apple Mechanic         20.00           Beagle Basic         24.00           00         Disk Quick         22.00           00         Doss Boss         16.00           00         Disk Quick         22.00           00         Frame Up         20.00           00         Frame Up         20.00           00         Frame Up         20.00           01         Frint Text         20.00           02         Pronto Doss         20.00           03         Silicon Salad         17.00           04         Typefaces         15.00           05         Derestons SupPort         47.00           05         CHALKBOARD         39.00           00         DECISION SUPPORT         47.00           00         DECISION SUPPORT         47.00           00         The Accountant         95.00           01         Typing Tutor II         18.00           02         Solffronics         47.00           03         Soffronics         500           04         McRoSOFT         46.00           05         Softerm I         18.00           05         Softerm I         140.00 <th>00</th> <th>BEAGLE</th> <th>27.00</th>                                                                                                    | 00       | BEAGLE                                | 27.00          |
|----------------------------------------------------------------------------------------------------|----------|---------------------------------------|----------------|
| 00         Disk Quick         22.00           00         Doss Boss         16.00           Double Take         24.00           00         Frame Up         20.00           00         Frame Up         20.00           00         G P L E         37.00           01         Pronto Doss         20.00           02         Slilicon Salad         17.00           03         Slilicon Salad         17.00           04         DECISION SUPPORT         20.00           05         Starter Kit         39.00           06         France Kit         39.00           07         The Accountant         95.00           08         MICROLAS AT English I         21.65           09         PENGUIN Graphics Magician         41.00           00         SOFTRONICS         50           00         FORGUIN Graphics Magician         41.00           00         SOUTHWESTEN DATA         82.00           00         Micro Cookbook II/Ile         27.50           00         TURNINGPOINT Time Is Money         65.00           00         TURNINGPOINT Time Is Money         65.00           01         TURNINGPOINT Time Is Money                                                                                                    | 00       | Alpha Plot<br>Apple Mechanic          | 27.00          |
| 00         Doss Boss         16.00           00         Double Take         24.00           00         Flexi Text         20.00           00         Flexi Text         20.00           00         G P L E         37.00           Pronto Doss         20.00           00         Utility City         20.00           00         Utility City         20.00           00         Utility City         20.00           00         Utility City         20.00           00         Utility City         20.00           00         CHALKBOARD         70.00           Power Pad         81.50           00         Stater Kit         39.00           00         DECISION SUPPORT         21.65           00         MICROLAS SAT English I         21.65           00         MICROSOFT         18.00           00         FENGUIN Graphics Magician         41.00           00         Softerm I         97.50           Softerm I         97.50           Softerm I         97.50           Softerm I         97.50           Softerm I         97.50           Softermi         Sono                                                                                                    | 00       | Beagle Basic<br>Disk Quick            | 24.00          |
| 00         Flext Text         20.00           00         Frame Up         20.00           00         G P L E         37.00           00         G P L E         37.00           00         Silicon Salad         17.00           00         Utility City         20.00           00         BR0DERBUND Bank Street Writer         47.00           00         CHALKBOARD         81.50           00         Starter Kit         39.00           00         DECISION SUPPORT         90.00           00         DECISION SUPPORT         95.00           01         The Accountant         95.00           02         Applesoft Compiler         126.00           03         Typing Tutor II         18.00           04         MCROSOFT         97.50           Sotterm I         97.50           Sotterm I         97.50           Sotterm I         97.50           Sotterm I         97.50           Sotterm I         97.50           Sotterm I         97.50           Sotterm I         97.50           Sotterm I         97.50           Sotterm I         97.50           Sottera                                                                                                    |          | Doss Boss                             | 16.00          |
| 00         GP LE         37.00           00         GP LE         37.00           00         GP LE         37.00           00         Silicon Salad         17.00           00         Typefaces         15.00           00         Utility City         20.00           00         Utility City         20.00           00         CHALKBOARD         74.00           00         Starter Kit         39.00           00         DECISION SUPPORT         39.00           00         DECISION SUPPORT         121.65           01         The Accountant         95.00           MICROLAS SAT English I         21.65           00         MOMOGRAM Dollars & Sense         72.00           00         FYPIng Tutor II         18.00           00         FYRONICS         50.00           Softerm I         97.50           Sotterm I         140.00           00         SOUTHWESTERN DATA           ASCIE Express Pro         85.00           Micro Cookbook II/Ile         27.50           00         Mach II         31.00           00         FYS Keyboard         275.00           00                                                                                                    | 00       | Flext Text                            | 20.00          |
| Silicon Salad         17.00           Typefaces         15.00           Utility City         20.00           BR0DERBUND Bank Street Writer         47.00           CHALKBOARD         81.50           CHALKBOARD         81.50           DO         DECISION SUPPORT           DO         The Accountant         95.00           MICROLAB SAT English         21.65           OM         MICROSOFT         18.00           DO         Typing Tutor II         18.00           DO         Softerm II         140.00           SOFTRONICS         97.50           Softerm II         140.00           SOUTHWESTEN DATA         85.00           Micro Cookbook II/Ile         27.50           OD         TURNINGPOINT Time Is Money         65.00           Micro Cookbook II/Ile         27.50           OD         Mach II         31.00           Micro Cookbook II/Ile         27.50           OD         HAYES         CORVUS Hard Disks           OD         HAYES         Call           OD         Mach II         31.00           Mach III         35.00           MACT BARDI System Saver         65.00 <tr< td=""><td>00</td><td>Frame Up</td><td>20.00</td></tr<>                                                                                                    | 00       | Frame Up                              | 20.00          |
| 1ypetaces         15.00           Utility City         20.00           BR0DERBUND Bank Street Writer         47.00           CHALKBOARD         39.00           DC CHALKBOARD         39.00           DC CISION SUPPORT         39.00           DD ECISION SUPPORT         39.00           DT he Accountant         95.00           MICROLAB SAT English I         21.65           00         Applesoft Compiler         126.00           Typing Tutor II         18.00           00         MCROSOFT         30.00           00         MCROSOFT         41.00           00         SOTTANNICS         50.50           Sotterm I         97.50         Sotterm I           Sotterm I         97.50         Sotterm K           Sotterm I         97.50         Sotterm I           Sotterm I         97.50         Sotterm I           Sotterm I         140.00         Workin Assembler           47.00         Merlin Assembler         47.00           Merlin Assembler         47.00           Merlin Combo Pack         82.00           DO         TURNINGPOINT Time Is Money         VIRTUAL COMBININATICS           DO         Merlin Assemble                                                                                                    | 00       | Pronto Doss                           | 20.00          |
| Utility City         20.00           BR0DERBUND Bank Street Writer         47.00           OD         CHALKB0ARD         81.50           OD         Starter Kit         39.00           OD         Starter Kit         39.00           OD         DECISION SUPPORT         95.00           MICROSOFT         00         MICROSOFT           OD         MICROSOFT         18.00           OD         PENEQUIN Graphics Magician         11.00           OD         POWNORAM Dollars & Sense         72.00           SOTFRONICS         97.50         Sotterm I           SOTTRONICS         97.50         Sotterm I           SOTTRONICS         97.50         Sotterm I           SOTTRONICS         97.50         Sotterm I           SOTTRONICS         97.50         Sotterm I           SOTTRONICS         97.50         Sotterm I           SOUTHWESTERN DATA         ASCI Express Pro         85.00           Micro Cookbook II/Ile         27.50         Sotterm I           OD         Mach II         31.00           Micro Cookbook II/Ile         275.00         Mach II           OD         Mach II         35.00           MALS Apple II:                                                                                                    |          | Silicon Salad<br>Typefaces            | 17.00          |
| BRUDERSUND Bank Street Writer         47.00           00         CHALKBOARD         81.50           01         Starter Kit         39.00           00         DECISION SUPPORT         95.00           00         The Accountant         95.00           01         MICROLAB SAT English I         21.65           02         MICROLAB SAT English I         21.65           03         MICROLAB SAT English I         81.00           04         MICROLAB SAT English I         21.65           05         MICROLAB SAT English I         81.00           05         MONOGRAM Dollars & Sense         72.00           06         PENGUIN Graphics Magician         41.00           07         SOUTHWESTEIN DATA         85.00           08         SOUTHWESTEIN DATA         85.00           09         FRIGUIN Graphics         82.00           00         TURNINGPOINT Time Is Money         65.00           00         TURNINGPOINT Time Is Money         65.00           00         TURNINGPOINT Time Is Money         65.00           00         Mach II         31.00           00         Mach II         31.00           00         Mach II         35.00 </td <td></td> <td>Utility City</td> <td>20.00</td>                                                                                                    |          | Utility City                          | 20.00          |
| Power Pad         81.50           Starter Kit         39.00           DECISION SUPPORT         95.00           OT         The Accountant         95.00           MICROSOFT         126.00           MICROSOFT         126.00           OT Typing Tutor II         18.00           OD         Typing Tutor II         18.00           OD         MONOGRAM Dollars & Sense         72.00           OD         PENEDIN Graphics Magician         41.00           SOTERONICS         Soterm II         140.00           SOUTHWESTERN DATA         ASCEI Express Pro         85.00           Merlin Assembler         47.00           Micro Cookbook II/Ile         27.50           OD         TURNINGPOINT Time Is Money         65.00           Micro Cookbook II/Ile         27.50           OD         Program         Our Price           OD         HAYES         Call           OD         Mach II         38.95           OD         Mach II         35.00           MACE MACHINA Koala Pad         90.00           OD         MACH II         35.00           OD         MACH II         35.00           OD         MACH II                                                                                                    |          |                                       | 47.00          |
| 00         DECISION SUPPORT         95.00           00         The Accountant         95.00           01         MICROSOFT         00           02         Applesoft Compiler         126.00           03         Applesoft Compiler         126.00           04         MICROSOFT         18.00           05         MONOGRAM Dollars & Sense         72.00           05         SOFTRONICS         97.50           50         Softerm I         97.50           Softerm II         140.00           00         Merlin Assembler         47.00           00         Merlin Combo Pack         82.00           00         Merlin Combo Pack         82.00           00         TURNINGPOINT Time Is Money         65.00           00         Micro Cookbook II/Ile         27.50           00         Micro Cookbook II/Ile         27.50           00         HAYES         Call           00         HAYES         Call           00         HAYES         Call           00         HAYES         Gald           00         Kensington System Saver         65.00           00         KAPple II:         35.00                                                                                                    |          | Power Pad                             | 81.50          |
| 00         The Accountant         95.00           01         The Accountant         95.00           01         MICR0SOFT         21.65           00         Applesoft Compiler         126.00           01         Typing Tutor II         18.00           02         MONOGRAM Dollars & Sense         72.00           03         SOFTRONICS         97.50           50         Softerm II         140.00           04         SOUTHWESTERN DATA         85.00           05         MICROSOFT         47.00           05         Softerm II         140.00           06         Merlin Assembler         47.00           07         Wirth Assembler         47.00           08         UTURNINAPOINT Time Is Money         65.00           09         VIRTUAL COMBINATICS         00           00         HAYES         Call           00         Micro Cookbook II/IIe         27.50           00         Program         Our Price           00         Mach II         31.00           Mach II         31.00         Mach III         38.95           00         HAYES         Mach III         42.95           00 <td>00</td> <td>Starter Kit</td> <td>39.00</td>                                                                                                    | 00       | Starter Kit                           | 39.00          |
| 00         MICR0SOFT         126.00           00         Applesoft Compiler         126.00           00         Typing Tutor II         18.00           00         PENGUIN Graphics Magician         41.00           00         SOFTRONICS         97.50           50         Softerm II         140.00           00         SOUTHWESTEIN DATA         45.00           00         Merlin Assembler         47.00           00         Merlin Assembler         82.00           00         TURNINGPOINT Time Is Money         65.00           00         TURNINGPOINT Time Is Money         65.00           00         TURNINGPOINT Time Is Money         65.00           00         TURNINGPOINT Time Is Money         65.00           00         TURNINGPOINT Time Is Money         65.00           00         TURNINGPOINT Time Is Money         65.00           00         Rogram         Our Price           00         CORVUS Hard Disks         Call           01         HAYES Apple II:         31.00           02         Mach II         31.00           03         Apple Rach II         250.00           04         KENSINGTON System Saver         65.00                                                                                                    |          | The Accountant                        |                |
| 00         Applesoft Compiler         126.00           00         Typing Tutor II         18.00           00         PENGUIN Graphics Magician         41.00           00         Softerm II         97.50           Softerm II         97.50           Softerm II         97.50           Softerm II         97.50           Softerm II         97.50           Softerm II         140.00           00         Merlin Assembler         47.00           00         Merlin Combo Pack         82.00           00         TURNINGPOINT Time Is Money         65.00           00         Wirt TUAL COMBINATICS         00           00         Program         Our Price           00         Hard Disks         Call           00         HAYES Apple II:         31.00           00         Mach II         38.95           00         HAYES         Apple II:           01         Mach III         38.95           02         HAYES         Mach III         32.95           03         Apple II:         31.00         Mach III         32.95           04         Mach III         32.95         00         McGROGOT<                                                                                                    |          |                                       | 21.65          |
| 00         Typing Tutor II         18.00           00         MONOGRAM Dollars & Sense         72.00           00         PENBUIN Graphics Magician         41.00           01         SOFTRONICS         50           02         Softerm I         97.50           03         Softerm I         97.50           04         SOUTHWESTERN DATA         ASCII Express Pro           05         Merlin Assembler         47.00           05         Merlin Combo Pack         82.00           05         Micro Cookbook II/Ile         27.50           06         Micro Cookbook II/Ile         27.50           07         Program         Our Price           08         CORVUS Hard Disks         Call           09         Program         Our Price           00         Mach II         31.00           01         MAYES         Mach III         35.00           01         MAYES         Micromodem Ile/w Smart Com I         250.00           01         MAYES         40.00         00         KRAFT Joystick         40.00           02         KRAFT Joystick         40.00         00         Softcard         238.00           03 <t< td=""><td></td><td>Applesoft Compiler</td><td></td></t<>                                                                                                    |          | Applesoft Compiler                    |                |
| 00         PENGUIN Graphics Magician         41.00           50         SOFTRONICS         97.50           Softerm I         97.50           Softerm II         140.00           00         SOUTHWESTERN DATA           ASCIE Express Pro         85.00           Merlin Assembler         47.00           00         Merlin Combo Pack         82.00           00         TURNINGPOINT Time Is Money         65.00           00         VIRTUAL COMBINATICS         85.00           00         VIRTUAL COMBINATICS         275.00           00         Program         Our Price           00         Program         Our Price           00         FPS Keyboard         275.00           00         HAYES Appie II:         31.00           00         Mach II         31.00           01         MAYES         250.00           02         KANGTON System Saver         65.00           03         KRAFT Joystick         40.00           04         KACRSOFT         75.00           05         Ram Card         75.00           05         Softcard         238.00           05         Super MX Interface Card                                                                                                    | 00       | Typing Tutor II                       |                |
| 00         SOFTRONICS         97.50           Softerm II         140.00           Softerm II         140.00           Softerm II         140.00           Softerm II         140.00           Softerm II         140.00           Softerm II         140.00           Softerm II         140.00           Softerm II         140.00           Machi Express Pro         85.00           Merlin Assembler         47.00           Off URNINGPOINT Time Is Money         55.00           00         WirtruAL COMBINATICS           00         Micro Cookbook II/Ile         27.50           00         Program         Our Price           00         FPS Keyboard         275.00           00         HAYES Apple II:         38.95           00         HAYES         Mach II         38.95           00         KASSINGTON System Saver         65.00           00         KOALA Koala Pad         90.00           00         KRAFT Joystick         40.00           00         KRAFT Joystick         40.00           00         RAME MICRO Grappler +         120.00           SATURN 128K Board         375.00                                                                                                    | 00       |                                       |                |
| Softerm II         140.00           Softerm II         140.00           Softerm II         140.00           Softerm II         140.00           Softerm II         140.00           Softerm II         140.00           Softerm II         140.00           Softerm II         140.00           ASCII Express Pro         85.00           Merlin Assembler         47.00           Off III Combo Pack         82.00           Off URNINGPOINT Time Is Money         55.00           Off URNINGPOINT Time Is Money         55.00           Off URNINGPOINT Time Is Money         55.00           Off URNINGPOINT Time Is Money         57.00           Off URNINGPOINT Time Is Money         57.00           OFf Cockbook II//Ile         27.50           Off URNINGPOINT Time Is Money         57.00           OFF Pagram         Our Price           OF Program         Our Price           OFF Respond         275.00           OFF Respond         275.00           OFF Respond         31.00           Mach II         38.95           OFF Respond         250.00           KENSINGTON System Saver         65.00           OFF Respond                                                                                                    | 00<br>50 | SOFTRONICS                            |                |
| SOUTHWESTERN DATA<br>ASCII Express Pro         85.00           Mariin Assembler         47.00           Merlin Assembler         82.00           Merlin Assembler         82.00           OU         TURNINGPOINT Time is Money         65.00           Micro Cookbook II/Ile         27.50           Micro Cookbook II/Ile         27.50           Micro Cookbook II/Ile         27.50           Micro Cookbook II/Ile         27.50           Micro Cookbook II/Ile         27.50           Micro Cookbook II/Ile         27.50           Micro Cookbook II/Ile         27.50           Micro Cookbook II/Ile         27.50           Mach II         31.00           Mach II         38.95           Mach II         38.95           Mach II         35.00           Marts Acala Pad         90.00           Micromodem IIe/w Smart Com I         250.00           KENSINGTON System Saver         65.00           Micromodem IIe/w Smart Com I         250.00           KARAFT Joystick         40.00           Micromodem Mich Grappler +         20.00           Micromodem Mich Grappler +         20.00           Softcard         75.00           Satura Zak Macad                                                                                                    |          |                                       | 97.50          |
| ASCII CASSENDE         43.00           Merlin Assembler         47.00           Merlin Assembler         47.00           Merlin Assembler         82.00           00         TURNINGPOINT Time is Money         65.00           00         VIRTUAL COMBINATICS         85.00           00         VIRTUAL COMBINATICS         27.50           00         Program         Our Price           00         CORVUS Hard Disks         Call           00         EPS Keyboard         275.00           00         HAYES Apple II:         31.00           01         Mach II         31.00           02         Apple II:         35.00           03         Apple II:         36.00           04         Mach II         31.00           05         Mach II         31.00           06         Mach III         42.90           07         Mach III         42.90           08         Mach III         42.90           08         Micromodem IIe/w Smart Com I         250.00           08         KRAFT Joystick         40.00           09         KALA Kala Pad         90.90           00         KRAFT Joystick                                                                                                    | 00       | SOUTHWESTERN DATA                     |                |
| Understand         Merlin Combo Pack         82.00           00         TURNINGPOINT Time is Money         65.00           00         TURNINGPOINT Time is Money         65.00           WitruAL COMBINATICS         ACCESSORIES           00         ACCESSORIES         00           00         Program         Our Price           00         CORVUS Hard Disks         Call           00         EPS Keyboard         275.00           01         Mach II         31.00           02         Mach III         38.95           03         Apple II:         31.00           04         Mach III         32.95           05         HAYES         Micromodem Ile/w Smart Com I         250.00           05         KARAFT Joystick         40.00         00           06         KOALA Koala Pad         90.00         Softcard         238.00           07         Gam Card         75.00         00         KARAFT Joystick         40.00           08         Sturet Telectronics Ecto II         259.00         Softcard         238.00           08         Super MX Interface Card         137.00         Softcard         238.00           09         Syster Electe                                                                                                    |          | ASCII Express Pro<br>Merlin Assembler | 85.00<br>47.00 |
| ODM NUME         Moley         District           00         VIRTUAL COMBINATICS         Micro Cookbook II/Ile         27.50           00         ACCESSORIES         00           00         CORVUS Hard Disks         Call           00         CORVUS Hard Disks         Call           00         EPS Keyboard         275.00           00         HAYES Apple II:         31.00           00         Mach II         38.95           00         Apple II:         35.00           00         Mach II         38.95           00         Mach III         42.95           00         Mach III         42.95           00         Mach III         42.95           00         KENSINGTON System Saver         65.00           00         KRAFT Joystick         40.00           00         MCROSOFT         75.00           00         KRAFT Joystick         40.00           00         KRAFT Joystick         40.00           00         STEET ELECTRONICS Echo II         224.00           00         SUPET MICRO Mockingboard         86.00           00         SYNETICS Super Sprite         320.00           00                                                                                                    | 00       | Merlin Combo Pack                     | 82.00          |
| Micro Cookbook II/Ile         27.50           ACCESSORIES           OD         Program         Our Price           OD         CORVUS Hard Disks         Call           OD         CORVUS Hard Disks         Call           OD         EPS Keyboard         275.00           OH         HAYES Apple II:         31.00           Mach II         38.95         33.00           Mach III         38.95         33.00           Mach III         35.00         Mach III         42.95           OD         HAYES         Mach III         42.95           OD         KENSINGTON System Saver         65.00           OD         KRAFT Joystick         40.00           OD         MCROSOFT         75.00           OD         MCROSOFT         75.00           OD         KRAFT Joystick         40.00           OD         KRAFT JOSTICA         338.00           OD         MCROSOFT         75.00           OD         MCROSOFT         375.00           OD         SPIES LABS         375.00           OD         STRETE ELECTRONICS Echo II         124.00           SWEET MICRO Mockingboard         86.00                                                                                                    | 00       |                                       | 65.00          |
| ACCESSORIES           00         Program         Our Price           00         CORVUS Hard Disks         Call           00         EPS Keyboard         275.00           00         HAYES Apple II:         31.00           00         Mach II         38.95           00         Apple II:         Mach III         38.95           00         Mach III         35.00           01         Mach III         35.00           02         Mach III         42.95           03         Micromodem Ile/w Smart Com I         250.00           04         KENSINSTON System Saver         65.00           05         KOALA Koala Pad         90.00           06         KRAFT Joystick         40.00           07         Mach Ordon         75.00           08         KRAFT Joystick         40.00           09         ORANGE MICRO Grappler +         120.00           30100         GRAME MICRO Grappler +         120.00           3010101 Apple Cat II         239.00           000         STRET ELECTRONICS Echo II         124.00           301001         STRET ELECTRONICS Echo II         124.00           30102         Systick II/Ile <td>00</td> <td></td> <td>27.50</td>                                                                                                    | 00       |                                       | 27.50          |
| 00         Program         0ur Price           00         CORVUS Hard Disks         Call           00         EPS Keyboard         275.00           00         HAYES Apple II:         31.00           00         Mach II         38.95           00         Apple II:         35.00           00         Mach III         38.95           00         Apple II:         35.00           01         Mach III         42.95           02         HAYES         Mach III         42.95           03         Micromodem IIe/w Smart Com I         250.00           04         KANST Joystick         40.00           05         KRAFT Joystick         40.00           05         Softcard         238.00           05         Softcard         238.00           05         STRET ELECTRONICS Echo II         259.00           00         STRET ELECTRONICS Echo II         124.00           00         STRET ELECTRONICS Echo II         124.00           00         SWET MICRO Mockingboard         86.00           00         SYNETICS Super Sprite         320.00           00         TACKHOUSE Key Pad         150.00                                                                                                    |          | ACCESSORIES                           |                |
| 00         CORVUS Hard Disks         Call           00         EPS Keyboard         275.00           00         HAYES Apple II:<br>Mach II         31.00           00         Mach III         38.95           00         Apple II:<br>Mach III         35.00           00         Mach III         35.00           01         Mach III         35.00           02         Apple II:<br>Mach III         35.00           03         HAYES         Micromodem IIe/w Smart Com I           04         KENSINGTON System Saver         65.00           05         KCRSOFT         90.00           06         KRAFT Joystick         40.00           07         Ram Card         75.00           30100         ORANGE MICRO Grappler         238.00           07         Ram Card         75.00           30100         ORANGE MICRO Grappler +         120.00           08         SPIES LABS         000           000         STREET ELECTRONICS Echo II         124.00           000         SYNETICS Super Sprite         320.00           000         TG         28.00           000         TG         245.00           000         TG </td <td></td> <td>Program</td> <td>Our Price</td>                                                                                                    |          | Program                               | Our Price      |
| 00         EPS Regulation         273.00           00         Mach II         31.00           00         Mach II         38.95           00         Apple II:         Mach III         35.00           00         Mach III         35.90           00         Apple II:         Mach III         35.00           00         HAYES         Mach III         42.95           00         HAYES         Micromodem Ile/w Smart Com I         250.00           00         KENSINGTON System Saver         65.00           00         KRAFT Joystick         40.00           00         MicRoSOFT         238.00           00         MicROSOFT         238.00           00         Softcard         238.00           00         SATURN 128K Board         375.00           00         SPIES LABS         000           00         STREET ELECTRONICS Echo II         124.00           00         SWEET MICRO Mockingboard         86.00           00         SYNETICS Super Sprite         320.00           00         TG         28.00           00         SYNETICS Super Sprite         320.00           00         TG         245.                                                                                                    | 00       |                                       |                |
| Mach II         31.00           OD         Mach III         38.95           Appie IIe:         Mach III         35.00           Mach III         35.00         Mach III         42.95           Micromodem Ile/w Smart Com I         250.00         KeNSINGTON System Saver         65.00           Micromodem Ile/w Smart Com I         250.00         KeNSINGTON System Saver         65.00           Micromodem Ile/w Smart Com I         250.00         90.00         KGALA Koala Pad         90.00           MicRosoFT         90.00         MicRoSoFT         238.00         238.00           OD         MicRoSoFT         238.00         238.00         375.00           Sottcard         238.00         375.00         375.00         375.00           OD         NOVATION Apple Cat II         259.00         236.00         375.00           SPIES LABS         000         SPIES LABS         000         SPIES LABS         000           OD         SVEET MICRO Mockingboard         86.00         360.00         SWEET MICRO Mockingboard         86.00           OD         Joystick II/Ile         45.00         28.00         00         Joystick II/Ile         45.00           OD         Joystick KI/Ile         45                                                                                                    | 00       |                                       | 275.00         |
| Apple IIe:         Mach II         35.00           Mach III         42.95           Mach III         42.95           Mach III         42.95           Micromodem Ile/w Smart Com I         250.00           Micromodem Ile/w Smart Com I         250.00           KDALA Koala Pad         90.00           KAFT Joystick         40.00           Micromodem Com Com System Saver         65.00           Micromodem Ile/w Smart Com I         250.00           Micromodem Ile/w Smart Com I         90.00           KRAFT Joystick         40.00           Micromodem Com Softcard         75.00           OO         Micromodem Com Com Com Com Com Com Com Com Com Co                                                                                                    |          | Mach II                               | 31.00          |
| UU         HAYES           Micromodem IIe/w Smart Com I         250.00           Micromodem IIe/w Smart Com I         250.00           KENSINGTON System Saver         65.00           00         KOALA Koala Pad         90.00           00         KRAFT Joystick         40.00           00         Micromodem IIe/w Smart         40.00           00         KRAFT Joystick         40.00           00         MicRoSOFT         238.00           00         Softcard         238.00           00         NOVATION Apple Cat II         259.00           00         SATURN 128K Board         375.00           00         SPIES LABS         00           00         STRET ELECTRONICS Echo II         124.00           00         STRET ELECTRONICS Echo II         224.00           00         SWEET MICRO Mockingboard         86.00           00         SWEET MICRO Mockingboard         86.00           00         SYNETICS Super Sprite         320.00           00         TACKHOUSE Key Pad         150.00           00         TACKHOUSE Key Pad         150.00           00         Videoterm         245.00           00         Videoterm                                                                                                    |          | Mach III<br>Apple IIe: Mach II        | 38.95<br>35.00 |
| 00         Micromodem lle/w Smart Com I         250.00           00         KENSINGTON System Saver         65.00           00         KOALA Koala Pad         90.00           00         KRAFT Joystick         40.00           00         MicR0SOFT         40.00           00         Ram Card         75.00           00         Row Card         238.00           00         ON OVATION Apple Cat II         259.00           00         ORANGE MICRO Grappler +         120.00           00         SPIES LABS         00           00         SUper MX.Interface Card         157.00           00         SUPET MICRO Mockingboard         86.00           00         SYNETICS Super Sprite         320.00           00         TG         28.00           00         TG         28.00           00         VIDEX         28.00           00         VIDEX         28.00           00         TRACKHOUSE Key Pad         150.00           00         VIDEX         245.00           00         VIDEX         245.00           00         VIDEX         245.00           00         VIDEX         245.00     <                                                                                                    |          | Mach III                              | 42.95          |
| UU         KENSINGTON System Saver         65.00           KOALA Koala Pad         90.00           KOALA Koala Pad         90.00           00         KRAFT Joystick         40.00           00         MICROSOFT         75.00           Softcard         75.00         Softcard           00         NOVATION Apple Cat II         259.00           00         DRANGE MICRO Grappler +         120.00           00         SPIES LABS         375.00           00         SPIES LABS         375.00           00         STREET ELECTRONICS Echo II         124.00           00         SWEET MICRO Mockingboard         86.00           00         SWEET MICRO Mockingboard         86.00           00         TRACKHOUSE Key Pad         150.00           00         Paddles         28.00           00         TRACKHOUSE Key Pad         150.00           00         Videoterm         245.00           00         Videoterm         245.00           00         Comber         T44.00           00         Networker         155.00           00         Videoterm         245.00           00         Comber         T44.00                                                                                                    |          |                                       | 250.00         |
| 00         KRAFT Joystick         40.00           00         MICROSOFT         238.00           00         NOVATION Apple Cat II         259.00           00         ORANGE MICRO Grappler +         120.00           00         SATURN 128K Board         375.00           00         SPIES LABS         000           00         STREET ELECTRONICS Echo II         124.00           00         STREET ELECTRONICS Echo II         124.00           00         SYNEET MICRO Mockingboard         86.00           00         SYNEETICS Super Sprite         320.00           00         TG         28.00           00         TREKKHOUSE Key Pad         150.00           00         VIEXK         28.00           00         TRACKHOUSE Key Pad         150.00           00         Ultraterm         295.00           00         VIEXE         000           01         Videoterm         245.00           00         Combo         MEDIA         155.00           00         Combo         MEDIA         155.00           00         Combo         MEDIA         155.00           00         Combo         MEDIA         155.                                                                                                    | UU       | KENSINGTON System Saver               | 65.00          |
| 00         MICROSOFT         75.00           00         Ram Card         75.00           00         Softcard         238.00           00         NOVATION Apple Cat II         259.00           00         ORANGE MICRO Grappler +         120.00           00         SATURN 128K Board         375.00           00         SPIES LABS         375.00           00         SPIES LABS         375.00           00         STREET ELECTRONICS Echo II         124.00           00         SWEET MICRO Mockingboard         86.00           00         SYNETICS Super Sprite         320.00           00         TRACKHOUSE Key Pad         150.00           00         Variation Marker         28.00           00         Videles         28.00           00         Videoterm         245.00           00         Videoterm         245.00           00         Videoterm         74.00           00         Combo         MEDIA           01         Combo         MEDIA           02         Program         0ur Price           03         UPHANT 5 ½ SSDD         28.00           04         Videoterm         245.                                                                                                    | 00       | KOALA Koala Pad                       |                |
| Softcard         238.00           00         NOVATION Apple Cat II         259.00           00         ORANGE MICRO Grappler +         120.00           SATURN 128K Board         375.00           SUBSE LABS         375.00           00         STREET ELECTRONICS Echo II         124.00           00         STREET ELECTRONICS Echo II         124.00           00         STREET ELECTRONICS Echo II         124.00           00         SYNETICS Super Sprite         320.00           00         TG         328.00           00         TRACKHOUSE Key Pad         150.00           00         VIOEX         288.00           00         VIOEX         280.00           00         VIOEX         28.00           00         VIOEX         295.00           00         VIOEX         245.00           00         VIOEX         245.00           00         Combo         MEDIA         155.00           00         Combo         MEDIA         155.00           00         Combo         MEDIA         155.00           00         Combo         MEDIA         155.00           00         Combo                                                                                                    | 00       | MICROSOFT                             |                |
| 00         NOVATION Apple Cat II         259.00           00         ORANGE MICRO Grappler +         120.00           01         SATURN 128K Board         375.00           00         SPIES LABS         375.00           00         SPIES LABS         157.00           00         STREET ELECTRONICS Echo II         124.00           00         SWEET MICRO Mockingboard         86.00           00         SWET MICRO Mockingboard         86.00           00         TG         6           00         TG         6           00         TACKHOUSE Key Pad         150.00           00         TRACKHOUSE Key Pad         150.00           00         VIRACHTUR         245.00           00         VIDEX         245.00           00         VIDEX         245.00           00         VIDEX         155.00           00         VIDEX         155.00           00         Combo         MEDIA         155.00           00         Combo         MEDIA         155.00           00         Combo         MEDIA         155.00           00         Combo         MEDIA         155.00                                                                                                    | 00       |                                       | 75.00          |
| 00         0RANGE MICRO Grappler +         120.00           SATURN 128K Board         375.00           00         SPIES LABS         375.00           00         SUper MX Interface Card         157.00           00         STREE LABS         375.00           00         STREE LABS         124.00           00         STREET ELECTRONICS Echo II         124.00           00         STREET ELECTRONICS Echo II         320.00           00         TG         320.00           00         SYNETICS Super Sprite         320.00           00         Joystick II/Ile         45.00           00         Joystick II/Ile         45.00           00         TG         28.00           00         TREAE Z Port II         28.00           00         VIDEX         245.00           00         VIDEX         245.00           00         VIDEX         245.00           00         Combo         MEDIA         155.00           00         Combo         MEDIA         155.00           00         Combo         MEDIA         155.00           00         Program         0ur Price           00         KE                                                                                                    |          |                                       |                |
| 00         SPIES LABS           00         Super MX Interface Card         157.00           00         STREET ELECTRONICS Echo II         124.00           00         STREET ELECTRONICS Echo II         124.00           00         SWEET MICRO Mockingboard         86.00           00         SWEET MICRO Mockingboard         820.00           00         TG         6           00         Joystick II/Ile         45.00           00         Paddles         28.00           00         TRACKHOUSE Key Pad         150.00           00         VIRSA EZ Port II         28.00           00         VIDEX         245.00           00         VIDEX         245.00           00         REDIA         155.00           00         Combo         MEDIA           01         Combo         MEDIA           02         Program         0ur Price           03         ELEPHANT 5 ¼ SSDD         28.00           04         VERBATIM 5 ¼ SSDD         27.80                                                                                                    | 00       |                                       |                |
| 000         Super MX Interface Card         157.00           000         STREET ELECTRONICS Echo II         124.00           000         STREET MICRO Mockingboard         86.00           000         SYNETICS Super Sprite         320.00           000         TG         320.00           000         Joystick II/Ile         45.00           000         Paddles         28.00           000         TRACKHOUSE Key Pad         150.00           000         TRACKHOUSE Key Pad         150.00           000         VIDEX         245.00           000         VIDEX         245.00           000         Z00M TELEFONICS         00           000         REDIA         155.00           000         Combo         MEDIA         155.00           000         Ocombo         MEDIA         155.00           000         Program         0ur Price         18.50           000         ELEPHANT 5 ¼ SSD         18.50         28.00           000         VERBATIM 5 ¼ SSDD         27.80         27.80                                                                                                    |          |                                       | 375.00         |
| 00         STREPT MICRO Mockingboard         86.00           00         SYNETICS Super Sprite         320.00           00         TG         320.00           00         Joystick II/Ile         45.00           00         Paddles         28.00           00         TRACKHOUSE Key Pad         150.00           00         TRACKHOUSE Key Pad         150.00           00         VIEKSA EZ Port II         28.00           00         VIDEX         295.00           01         Ultraterm         295.00           02         Z00M TELEFONICS         000           00         Combo         MEDIA         155.00           00         Program         Our Price         00           00         ELEPHANT 5 ¼ SSSD         18.50         28.00           00         WERBATIM 5 ¼ SSD         27.80         27.80                                                                                                    | 00<br>00 | Super MX Interface Card               |                |
| 00         SYNETICS Super Sprite         320.00           00         TG         320.00           00         Joystick II/Ile         45.00           00         Paddles         28.00           00         TRACKHOUSE Key Pad         150.00           00         TRACKHOUSE Key Pad         150.00           00         VERSA EZ Port II         28.00           00         VIDEX         00           01         Ultraterm         295.00           02         Z00M TELEFONICS         00           00         Combo         MEDIA         155.00           00         Combo         MEDIA         155.00           00         Program         Our Price           00         ELEPHANT 5 ¼ SSSD         18.50           00         MARELL 5 ½ SSDD         28.00           00         VERBATIM 5 ¼ SSDD         27.80                                                                                                    |          | STREET ELECTRONICS Echo II            |                |
| 00         TG           00         Joystick II/IIe         45.00           00         Paddles         28.00           01         TRACKHOUSE Key Pad         150.00           00         VERSA EZ Port II         28.00           00         VIEX         295.00           00         Ultraterm         295.00           00         ZOOM TELEFONICS         124.00           00         Combo         MEDIA           00         Program         0ur Price           00         Program         0ur Price           00         MELL 5 ¼ SSSD         18.50           00         MEALL 5 ½ SSDD         28.00           00         VERBATIM 5 ¼ SSDD         27.80                                                                                                    | 00       |                                       |                |
| 00         Paddles         28.00           00         TRACKHOUSE Key Pad         150.00           00         VERSA EZ Port II         28.00           00         VIDEX         00           00         UItraterm         295.00           01         Videoterm         245.00           00         Z00M TELEFONICS         74.00           00         Combo         MEDIA         155.00           00         Combo         MEDIA         155.00           00         Combo         MEDIA         155.00           00         Combo         MEDIA         155.00           00         Our Price         158.00         00           00         Program         0ur Price         00           00         MAKELL 5 ½ SSDD         18.50         18.00           00         VERBATIM 5 ½ SSDD         27.80         27.80                                                                                                    | 00       | TG                                    | 45.00          |
| 00         VERSA EZ Port II         28.00           00         VIDEX         295.00           00         Ultraterm         295.00           00         Ultraterm         245.00           00         Z00M TELEFONICS         245.00           00         Retworker         124.00           Networker         74.00           00         Combo         MEDIA           00         Program         Our Price           00         ELEPHANT 5 ¼ SSSD         18.50           00         MAELL 5 ½ SSDD         28.00           00         VERBATIM 5 ¼ SSD         27.80                                                                                                    |          | Paddles                               | 28.00          |
| 00         VIDEX         295.00           00         Ultraterm         295.00           Videoterm         245.00           00         Z00M TELEFONICS           00         Networker         124.00           Networker         74.00           00         Combo         MEDIA           00         Program         Our Price           00         Program         0ur Price           00         MAELL 5 ½ SSSD         18.50           00         MAELL 5 ½ SSDD         28.00           00         VERBATIM 5 ½ SSD         27.80                                                                                                    |          | TRACKHOUSE Key Pad                    |                |
| Videoterm         245.00           00         Z00M TELEFONICS         00           00         Networker         124.00           01         Netmaster         74.00           02         Combo         MEDIA         155.00           00         Program         Our Price           00         ELEPHANT 5 ¼ SSSD         18.50           00         MARLL 5 ¼ SSDD         28.00           00         VERBATIM 5 ¼ SSDD         27.80                                                                                                    | 00       |                                       | 20.00          |
| 00         Z00M TELEFONICS           00         Networker         124.00           Networker         74.00           00         Combo         155.00           00         Program         Our Price           00         ELEPHANT 5 ¼ SSSD         18.50           00         MELL 5 ¼ SSDD         28.00           00         VERBATIM 5 ¼ SSD         27.80                                                                                                    | 00       | Ultraterm                             | 295.00         |
| 00         Networker         124.00           00         Networker         74.00           00         Combo         MEDIA         155.00           00         Program         Our Price           00         ELEPHANT 5 ¼ SSSD         18.50           00         MARELL 5 ¼ SSDD         28.00           00         VERBATIM         5 ¼ SSDD         27.80                                                                                                    |          | ZOOM TELEFONICS                       | 243.00         |
| UU         Combo         MEDIA         153.00           00         Program         Our Price           00         ELEPHANT 5 ½ SSSD         18.50           00         MAREL 5 ½ SSDD         28.00           00         Verbatim 5 ½ SSDD         27.80                                                                                                    | 00       | Networker                             | 124.00         |
| Image: Constraint of the state of the state of |          | Combo                                 | 155.00         |
| 00         ELEPHANT 5 ¼ SSSD         18.50           00         MAXELL 5 ¼ SSDD         28.00           00         VERBATIM 5 ¼ SSDD         27.80                                                                                                    |          |                                       |                |
| DO VERBATIM 5 ¼ SSDD 27.80                                                                                                    | ŐŐ       | ELEPHANT 5 1/4 SSSD                   | 18.50          |
| La la companya de la companya de la companya de la companya de la companya de la companya de la companya de la                                                                                                    |          | VERBATIM 5 1/4 SSDD                   |                |
|                                                                                                    |          |                                       | _              |

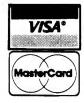

For Fast Delivery send cashier's check, certified check or money order. Personal and company check allow 3 weeks to clear. Shipping - Software (\$2.50 minimum). C.O.D. add an additional \$1.75. Shipping - Hardware (picase call). Alaska, Hawaii, Canada. PO, APO and FPO \$5.00 minimum. Foreign orders - \$15.00 minimum and 15% of all orders over \$100. Mastercard & Visa (include card # and expiration date). Connecticut residents add 7.5% sales tax. We ship same day for most orders. Prices subject to change without notice. School purchase orders accepted. All returns must have a

# **ORDERS ONLY** TOLL FREE · 7 DAYS/WK 8 D, terum authorization number. Call 203-268-1850 to obtain one before returning goods For Inguiries and Connecticut Orders Call (203) 268-1850

29.

29.0

for replacement. If something you would like is not listed, just call. If we don't have it, we can get it. to show at a glance how hot it is. Three units are supplied in each package: one for the top or front of the computer, the second on either side and the third on the switch plate controlling the light in the computer room. You can order the package for \$3.95 from Phillips Computer Systems, PO Box 40273, Indianapolis, IN 46240. Reader Service number is 479.

# Keep That Printer Quiet!

Eagle Acoustical covers reduce printer noise for a complete line of daisywheel and dot-matrix printers. Covers come fully assembled or ready to assemble in walnut, oak and putty colors. They are engineered to provide easy access, uninterrupted paper flow and problem-free use, and meet all UL requirements.

Prices range from \$195 to \$551. For more information, contact Eagle Data Products Inc., PO Box 247, Northville, MI 48167. Reader Service number is 477.

# **Animated Graphics**

The VideoSprite board provides a low-cost method for overlaying graphics on video. The results can be recorded by most video taping equipment. The board offers four graphics modes: sprite and hi-, medium- and lo-res, with sprites in various shapes, sizes and colors. A color composite video input with NTSC standard is needed. The board (\$795) and software are available from Synetix Inc., 10635 NE

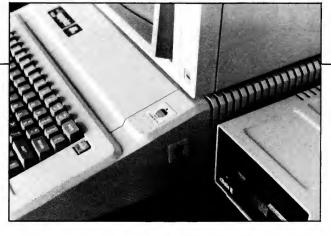

How hot is your computer?

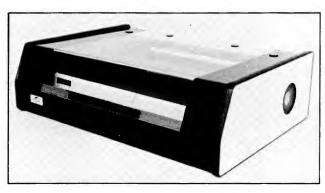

Cover that printer noise!

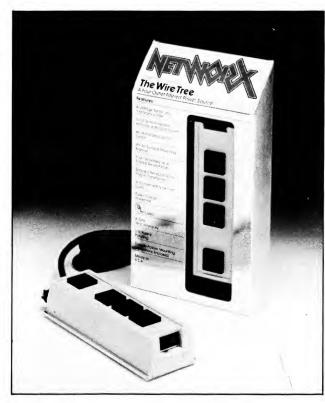

The Wire Tree protects you from dangerous interference.

38th Place, Kirkland, WA 98033. Reader Service number is 473.

# SpeeDemon

A new speed-up card, SpeeDemon, makes your word processing, Pascal, Apple Fortran, Applesoft, VisiCalc or game programs run up to  $3\frac{1}{2}$  times faster. It is available for \$295 from McT, 1745 21st St., Santa Monica, CA 90404. Reader Service number is 491.

# The Wire Tree

A four-outlet filtered power source, The Wire Tree, provides reliable protection against voltage surges, spikes and radio frequency interference. Suggested retail price is \$69.95. For further information, contact Networx, 203 Harrison Place, Brooklyn, NY 11237. Reader Service number is 476.

# Logic Switch

Logic Switch, a software-controllable video switch, is designed to plug into the game I/O port. Logic Switch comes ready to install with all input connectors supplied if the user specifies type of 80column board. Suggested price is \$23.95 plus \$2 s/h. Contact Vytron, PO Box 7019, Alhambra, CA 91802, for more details. Reader Service number is 474.

# Apple-Prom

Apple-Prom allows you to easily burn your own series of 25XX and 27XX EPROMs. No external pow-

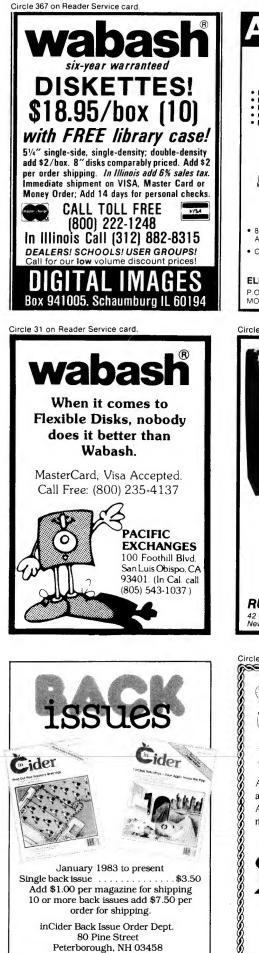

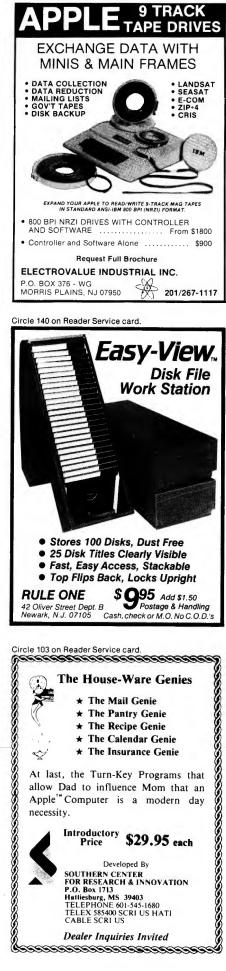

| The sar on header service                                                                                                    | card.                                                                                                    |  |
|----------------------------------------------------------------------------------------------------|----------------------------------------------------------------------------------------------------|--|
|                                                                                                    |                                                                                                    |  |
| Nogger     24 cor       Deadline     33 90       Witness     39 90       Chopilifler     23 90       Knight of Diamonds 23 95       Wizardry     33 90       Zork II     26 90       Castle Wolfenstein     19 90       Systems & Uhidres     25 75       Apple Machanic     19 90       Double Take     25 75       Apple Machanic     19 95       DoS Boss     16 25       WE CARRY A COMPLETE LINE     OF SOFTWARE FOR APPLE       ATARI,TRS-80.IBM,CP M8     CP M51 4,COMMODORE | Home Accountant                                                                                                    |  |
| ALS           280 CP/M22         140.00           280 CP/M30         346.00           34k 6mhz.80col308.00         308.00           Smarterm                                                                                                    | Okidata           82A         408.00           83A         658.00           84S         1100.00           92P         517.00           92P         517.00           93P         862.00           93P         862.00           93S         954.00           93S         954.00           Prowriter 10         398.00           Prowriter 15         698.00           Prowriter 15         770.00           Starwriter         1575.00           Prowriter 15         770.00           Starwriter         1305           1305         745.00           1305         745.00           1305         745.00           1305         745.00           1305         745.00           1405         5449.00           315(Color)         495.00           MI 160L         749.00           MI 1802         1695.00           MI 1805         1695.00           MI 1805         1695.00           MI 1805         1695.00           MI 1805         1695.00           MI 1802         469.00           SoftCard (Videoterm<br>80 col |  |
| Accessories       51/4 \$\$/\$D                                                                                                    |                                                                                                    |  |

Circle 397 on Reader Service card

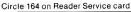

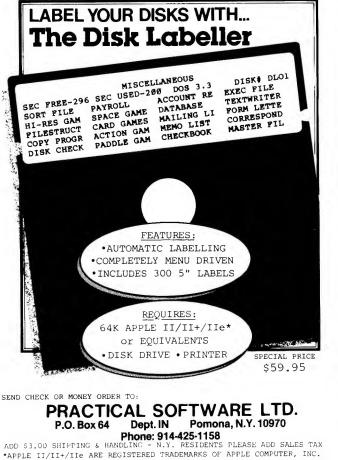

Circle 398 on Reader Service card.

# - REPAIR YOUR APPLE -A SPARE PARTS KIT FOR THE APPLE II AND II+

The Apple II is no longer in production and the need for spare parts, diagnostic routines and service support is increasing rapidly. Included in the kit are: one of each Integrated Circuit (minus the ROM's, CPU, and Character Generator ROM); Integrated Circuit Specifications; Enlarged Apple

Schematics; Diagnostic Routines for RAM, ROM and I/O Board ROM's; Disk Diagnostics and Speed Tests and Miscellaneous information.

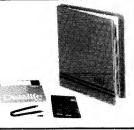

# KIT PRICE \$104.95

VISA/MASTERCARD and COD orders accepted. Shipping and COD charges are extra and Virginia residents add 4% tax. Your account is not charged until the day we ship.

CALL TOLL FREE....1-800-368-6502 IN VIRGINIA CALL (804) 595-0866

HOLMES ENTERPRISES, INC. 12361-C WARWICK BLVD. NEWPORT NEWS, VA. 23606 Apple is a trademark of Apple Computer, Inc.

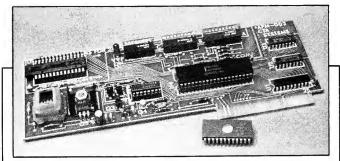

**New Products -**

Apple-Prom dances to your tune.

er connections are required. All menu-driven software is provided along with a complete user's manual. For more information, contact CTA, 1794 Moon N.E., Albuquerque, NM 87112. Reader Service number is 482.

The Magellan Light Pen

System interacts directly with the monitor or televi-

sion screen to aid in design-

ing graphics. A built-in

push button gives maxi-

mum control over drawing

operations. Two programs

You Light Up

**My Graphics** 

are included: Quick-Draw is a complete graphics program to create and edit commercial-quality graphics designs; Amper-Pen incorporates light pen operation into Applesoft programs.

The suggested retail price is \$189.95 for the complete package. Details are available from Magellan Computer Inc., 4371 E. 82nd St., Suite D, Indianapolis, IN 46250. Reader Service number is 471.

# Printer Stands

Valley Craft has introduced two table-top print-

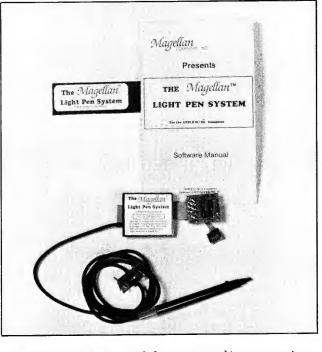

Magellan Light Pen System lightens your graphics programming.

# GOLEM COMPUTERS

30% OFF

APPLE SOFTWARE

# \*\*\*\*\* PLACE ORDERS TOLL FREE 1-800-345-8112

PA 1-800-662-2444 GOLEM LIST PRICE ARCADE 27 97 24.47 24.47 
 34 95

 AZTEC
 39 95

 PINBALL CONSTRUCTION SET
 39 95

 LODE RUNNER
 34 95

 AE
 34 95

 MINER 2049er
 40 00
 27.97 27.97 24 47 24.47 28.00 ADVENTURE 27.97 27.97 34.97 34.97 STRATEGY 23.45 20.97 24.47 FANTASY 34.97 41.97 24.47 27.97 23.07 
 HOBBY

 GRAPHICS MAGICIAN
 59 95

 UTILITY CITY
 29 50

 ZOOM GRAPHICS
 49 95

 DOUBLE TAKE
 34 95

 APPLE MECHANIC
 29 95

 BAG OF TRICKS
 39 95

 PRONTO DOS
 29 95

 DOS BOSS
 24 00

 HOME ACCOUNTANT
 74 95

 ASCII EXPRESS. THE PROFESS
 129 95

 HAYES TERMINAL PROGRAM
 99 00

 DATA CAPTURE 4.0
 68 95

 TRANSENT I.
 89 00

 MICRO/TERMINAL
 84 95
 HOBBY 41 97 20.65 34.97 24.47 20.97 20.97 16.80 52 47 90.97 69.30 45 47 62.30 59.47 HOME EDUCATION 
 HOME EDUCATION

 MASTER TYPE
 39.95

 TYPING TUTOR
 24.95

 SNOOPER TROOPS I
 44.95

 SNOOPER TROOPS II
 44.95

 TYPE ATTACK
 39.95

 ALGEBRA I
 39.95
 27.97 17.47 31.47 31.47 27.97 27.97 
 WORD PROCESSOR
 33 30

 BANK STREET WRITER
 64,95

 SCREEN WRITER II
 129,95

 WORDSTAR
 395,00

 MAGIC WINDDW II
 149,00

 VICIONE FOR THE FORMER
 149,00
 48.97 90.97 276 50 104.30

| SENSIBLE SPELLER | 125.00 | 87.50  |
|------------------|--------|--------|
| FORMAT II        | 150.00 | 105.00 |
| DUCINECC         |        |        |
| BUSINESS         |        |        |
| VISICALC         | 250.00 | 175.00 |
| PFS FILE         | 125.00 | 87.50  |
| MULTIPLAN        | 275.00 | 192.50 |
| PFS:REPORT       | 125.00 | 87.50  |
| DB MASTER        | 229.00 | 160.30 |
| PFS GRAPH        | 125.00 | 87.50  |

ALL ITEMS SUBJECT TO AVAILABILITY PRICES SUBJECT TO CHANGE WITHOUT NOTICE

To order call toll free or send personal check, money order, or cashier check. C.O.D. orders accepted. Personal and company checks allow 10 working days to clear. Specify if to backorder or to send refund. California residents add 6% sales tax. Include phone number with order. Shipping and handling: Continental U.S. add \$2.00 for 1 to 3 items, 4 to 6 items add \$4.00. Alaska, Hawaii and Canada add \$2.00 per item. Business packages \$5.00 per item. 2nd day air add \$1.50. Foreign orders add 10% and include check drawn on U.S. bank, C.O.D. orders add \$1.65. Mail orders to

# **GOLEM COMPUTERS** P.O. BOX 6698 WESTLAKE VILLAGE, CA 91359

Apple is a trademark of Apple Computers Inc.

# DON'T COOK YOUR APPLE<sup>®</sup>!

Have you added an 80 column, Z80 or RAM card to your Apple II? Have you also connected disk drives and printers?

If so, your Apple runs the risk of overheating, spoiling programs and seriously shortening the life of major components. And look at the tangle of wires that you have!

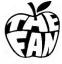

THE FAN™ is a single unit with a very quiet and efficient cooling fan. It has all the necessary connectors and fits neatly on the back of your Apple.

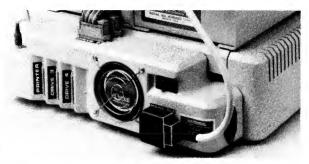

THE FAN also filters out surges and spikes in the main supply which can damage your hardware and corrupt data. A single switch ensures that all peripherals are turned off at the same time as the Apple.

THE FAN is simple to attach and remove, and matches the Apple perfectly.

# TO ORDER, please send check or money order for \$155.00 to:

Shipping and handling charges are included. Colorado residents, please add \$5.25 to cover 3.5% State sales tax.

**KEMCORE COMPANY Suite 7068** 111 East Drake Fort Collins, CO 80525

'Apple' and 'Apple II' are registered trademarks of Apple Computers, Inc.

Circle 229 on Reader Service card.

# lle features on urappe

to 5 keyboard features with the SEATERSEE

Auto Repeat: Invaluable. Repeats any keypress, including control characters for scrolling, rubout, etc. Adjustable delay to match your typing touch. ON/OFF control.

High Speed Cursor: Makes Apple's REPT key a speed control to double the repeat rate of any keypress. Zip through text or across a VisiCalc spreadsheet to get there fast. A must for 80 column displays.

New option for the REPEATERRRR: SHIFT-key Modification: SHIFT as you (\$5 foreign). Ohio orders add 6.5% sales should. Get the "standardized" connection tax. Check, MasterCard VISA (Incl. card (SHIFT-key to Game I/O) while leaving the Game I/O open with our plug-in connector, fund if not satisfied. One year warranty. Supported by most popular word proces-sors (Apple Writer II, Word Handler, Screen Writer II, etc.) and many other programs. Works only with certain software and/or most 80 column boards.

Easy installation. Open top and plug onto 25-pin connector between keyboard and encoder board (fits Rev .7 or later).

REPEATERRRR without SHIFT-key modification 324.95 **REPEATERRRR**+

with SHIFT-key modification \$3495

# ORD PROCESSING PROGRAM EDITING

VISCAL

TO ORDER: Ask your local dealer or order direct.

Add \$2 per order shipping/handling

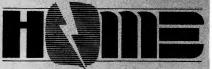

HIGHORDER MICROELECTRONICS CORP.

17 RIVER ST. CHAGRIN FALLS OHIO 44022 PHONE 216-247-3110

Trademarks: Apple/Apple Computer, Inc., Screen Writer II/Sierra On-Line, Inc., Word Handler/Silicon Valley Systems Inc., VisiCalc/VisiCorp.

Circle 148 on Reader Service card

# APPLE CPM UTILITY PAK #2 \$39

Two of CP/MUG's most useful CP/M tools at a bargain price: —A powerful and flexible 8080 DISASSEMBLER - binary file in, source file out! An excellent DISK ZAP (inspect-and-change) utility - for any Apple disk-type device! UTILITY PAK #2 includes our own detailed user manual which provides in-depth tutorials on the art of disassembly and the mysteries of Apple CP/M file and diskette formats (recover erased files, blown diskettes, garbaged directories, etc.). You'd pay twice this price for each utility (without tutorials) elsewhere.

# APPLE CPM UTILITY PAK #1 \$39

Nine CP/MUG utilities adapted and documented (40 pages!) specifically for Apple CP/M: -EXtended DIRectory (with file sizes and sort and attribute selection options)

- Multi-Diskette Volume CATaloger
- -Single Drive File COPY -BATCH CP/M commands on one line
- -Conditional SUBMIT file processing -LIST selected PARTs of a text file

-COUNT text file lines -Sort And Pack diskette directory

- -LISTFILE (numbers & separates pages)

# Pascal/CPM/DOS **FILE TRANSFER UTILITIES \$45**

Move your Pascal text files to CP/M or Pascal for editing, move DOS data to CP/M or Pascal for processing with high level languages, etc. FTU consists of six programs to transfer any file among the Apple DOS, CP/M, and Pascal operating system environments. Allows a single disc to hold files for all three systems.

# CLOCKWARE S25

Provides access from Pascal programs to all time and date setting and reading functions of Prometheus Versacard and other Thunder-type clock calendars in any slot (1-7). Includes SYSTEM. STARTUP programs to set the system date at bootup, demo programs, and a complete and informative user manual.

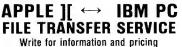

SEE YOUR DEALER OR ORDER DIRECTLY (VISA/MASTERCARD ACCEPTED) FROM:

RCM SOFTWARE 4608 Renwood Drive • Kettering, Ohio 45429

Circle 380 on Reader Service card

# EDUCES DISKETTE COST 50% DOUBLES DISKETTE STORAGE SPACE

Owners of 51/4" Single "read/write" head disk drives can immediately double diskette storage space by using NIBBLE NOTCH I or II. The back of single sided diskettes are burnished. To use it you need a "write enable notch," and some also need in addition, an "index hole." NIBBLE NOTCH | and || are precision engineered tools designed exclusively for this purpose.

# NIBBLE NOTCH I (Cuts square Write Enable Notch) For users of Apple, Franklin, Kaypro, Atari, Commodore and most other soft sectored systems.

only \$14.95 each add \$1.50 each P&H / (\$4.50 foreign P&H) NIBBLE NOTCH II

(Cuts square Write Enable Notch and 1/4 inch round "index hole") for owners of IBM, TRS 80 I & III, Osborne and others needing "index hole", and all other "hard sectored" systems.

only \$21.90 each add \$2.50 each P&H / (\$6.50 each foreign P&H) \*Florida Residents Add 5% Sales Tax\*

IT'S A MONEY SAVER! • Sold at leading computer and office supply stores in your area. Dealer inquiries are invited.

**ORDER TODAY!** SEND CHECK OR MONEY ORDER TO:

4211 N.W. 75 TERRACE DEPT. 21 • LAUDERHILL, FL 33319

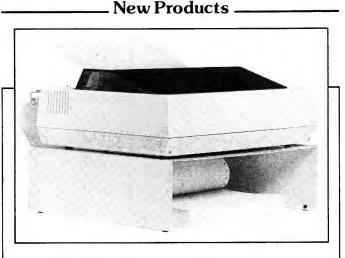

Valley Craft stand elevates and quiets your printer.

er stands. The units provide 41/2 inches of space underneath for the feeding of continuous paper from both rear and bottom feed printers. Skid resistant rubber feet eliminate vibration for quiet operation. Suggested retail prices are \$19.95 (9<sup>1</sup>/<sub>2</sub>-inch capability) and \$24.95 (15-inch capability). Contact Valley Craft Inc., South Highway 61, Lake City, MN 55041. Reader Service number is 488.

# **Touch-Sensitive Training System**

Touch-N-Know is an interactive training system for micros that uses a color monitor with 32 programmable touch-sensitive areas on the screen. An interface card and an authoring program on two disks complete the package for \$3250 from Educational Dimensions Training, Box 126, Stamford, CT 06904. Touch-N-Know can be

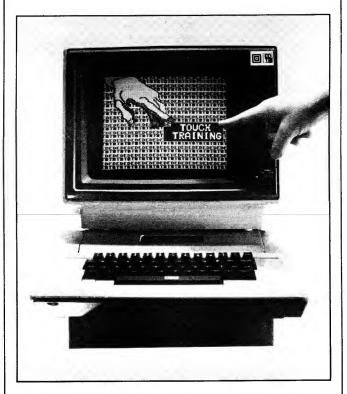

Touch the Touch-N-Know monitor to activate the program.

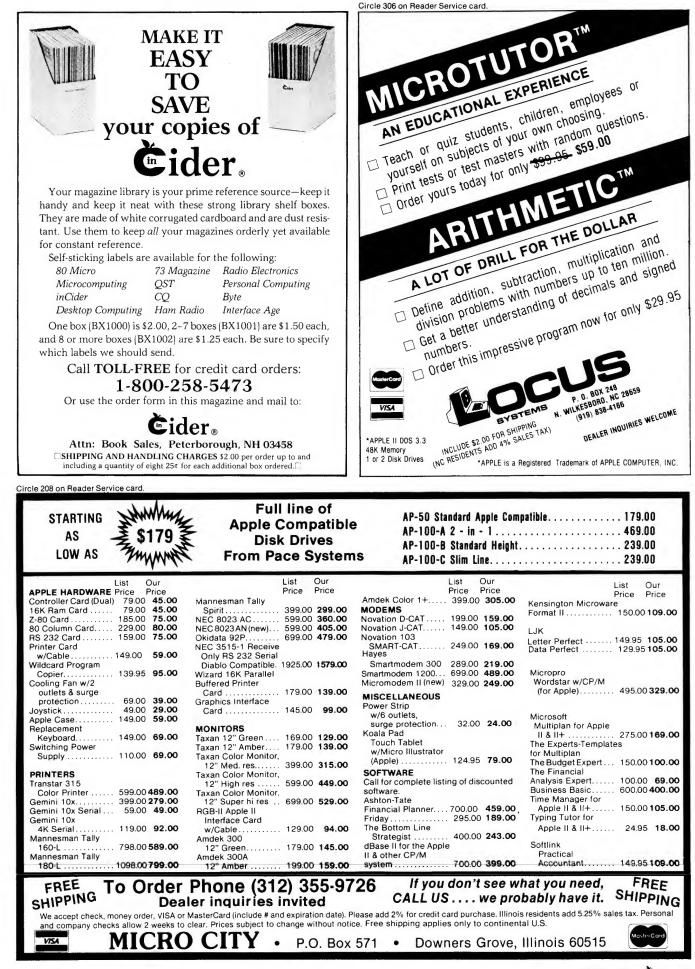

# **GETTING LOST IN ADVENTURELAND??** Get On The Right Path With The **OUICK-DRAW ADVENTURE MAPPER**

Stop adventuring on the back of an envelope! A valuable companion to any adventure, OUICK-DRAW ADVENTURE MAPPER uses room titles, room connections, items and comments to produce an information summary and HIGH RESOLUTION map on your dot-matrix printer. It's the ultimate adventure utility. Compatible with Epson and Okidata printers, and Epson, Apple, Grappler, Orange, Microbuffer II/II+, Versa-Card, IS Pkaso, Dumpling and Mt. Computer CPS interface cards. Adaptable to any printer or interface card. \$39.95

BUBBLE HEAD....Fast paced arcade game with 16 mazes, force fields, and trick doors. \$19.95

Special Offer—Both for \$49.95

**Tellus Systems**. Inc. P.O. Box 96588 Houston, Tx. 77213 (713) 455-2191

Visa/Mastercard Accepted Add \$3 For Handling

Circle 292 on Reader Service card

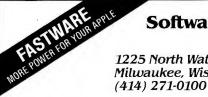

# Software banc, inc. of milwaukee

Apple II/II + /IIe

48 K RAM, Dos 3.3

1225 North Water Street Milwaukee, Wisconsin 53202

## **ONE-PASS-COPY**

By compressing data, it copies most disks in one pass and in half the time. You'll save so much time and hassles you'll wonder how you ever did without it. A must for one drive Apples.

# DRIVE 3—RAM DRIVE EMULATOR

Give your DOS the ability to use RAM memory like a disk drive. For a 128K APPLE lie, you get a 310 sector "disk" in RAM. With a 64K II+ or lie, you get 63 sectors. Access RAM drive with all DOS commands. For example, type CATALOG, D3 and get an instantaneous catalog on the screen with no noise or delay.

### SPEED-DOS

Improves SAVE and LOAD time by up to 500%. Compatible with DR3, all DOS commands, and most programs. BLOAD a HI-RES screen from floppy in 3 seconds, from DR3 almost instantly. LOAD and SAVE large programs so fast you'll hardly believe it.

## SPECIAL OFFER

Each package alone sells for \$29.95, but if you order now you can pick any two for \$49.95, and three for \$59.95! Call or mail your order today.

| DR3 for 128K APPLE IIe           DR3 for 64K II+ or IIe           SPEED DOS           ONE-PASS-COPY | Pick any 1 for \$29.95, any 2 for<br>\$49.95, 3 for \$59.95<br>Add \$1.50 for shipping<br>Total \$ | ICO384 |
|----------------------------------------------------------------------------------------------------|----------------------------------------------------------------------------------------------------|--------|
| Name                                                                                                |                                                                                                    |        |
| Address                                                                                             |                                                                                                    | _      |
| City                                                                                                | St Zip                                                                                             | _      |
|                                                                                                    | Exp. Date COD                                                                                      | _      |
| Disks copyable, catalogable. Foreigi                                                                | n shipping \$5. Dealer inquiries welcome                                                           | ),     |

used to develop teaching programs or manage information, images and data on laser videodiscs. Reader Service number is 487.

# Smith-Corona's **Three New Printers**

Three dot-matrix printers have been introduced by Smith-Corona, 65 Locust Ave., New Canaan, CT 06840. All three printers offer pitch capability, bi-directional printing, both tractor and friction feed, buffer space, vertical and horizontal tabs, 96-ASCIIcharacter set with the ability to print in six foreign languages, along with other features. Prices for the printers are: D-300 (\$795) for 140 cps; D-200 (\$595) for 120 cps; and D-100 (\$395) for 100 cps. Reader Service number is 478.

# **Outperforms IBM**

For business or engineering applications, Mega-TASK Plus is a combined, multi-product hardware/ software package that offers increased processing speed, larger amount of memory and the integration of major business management applications packages.

The MegaTASK Plus product package includes manuals for MegaTASK, MegaDOS and MegaBASE II; a Smartchip Memory Management Microprocessor; three double-sided disks packed with applications programs-MegaGRAPH, MegaEDIT, MegaTEXT and several report generator examples. All are offered by Data Link Inc., 1225 Jefferson Davis Highway, Suite 600, Arlington, VA 22202, at a cost of \$495. Reader Service number is 486.

# **Foreign Characters** Available

Diplomat is great for software developers who want to write software for foreign markets or to compute in a second language. With the flip of a switch, you can generate and display foreign characters on your Apple IIe. Diplomat has seven languages to choose from: German, French, Spanish, French Canadian, Italian, Hebrew

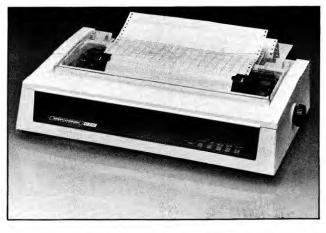

Dot matrix printer from Smith-Corona.

# New Products

Circle 73 on Reader Service card.

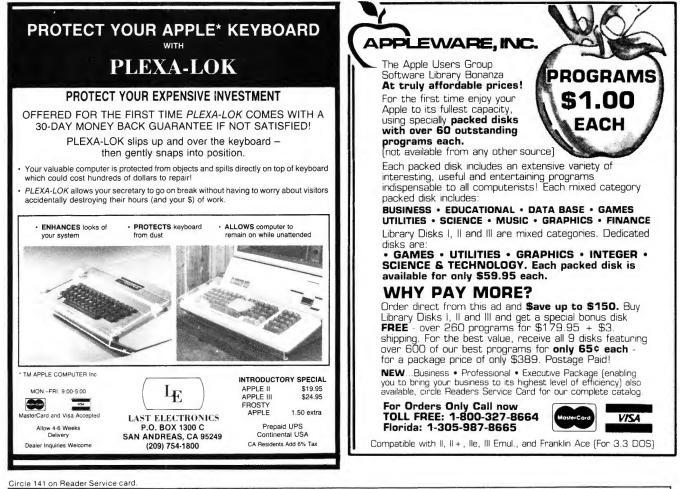

Circle 24 on Reader Service card

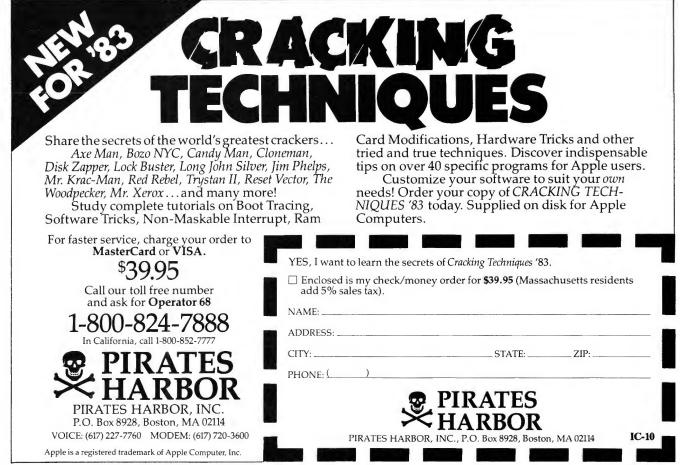

March 1984 Cider 175

| MOVING?                                                                                                    |                                                                                                    |
|----------------------------------------------------------------------------------------------------|----------------------------------------------------------------------------------------------------|
| Let us know 8 weeks in advance so that you won't miss a single<br>issue of inCider. Attach old label where indicated and print new<br>address in space provided. Also include your mailing label when-<br>ever you write concerning your subscription. It helps us serve you<br>promptly. Write to:<br>Subscription Department<br>PO Box 911<br>Farmingdale, NY 11737<br>Extend my subscription one additional year for only \$24.97 | and English (UK). Dvorak,<br>a rearrangement of the key-<br>board for faster and more<br>efficient input of informa-<br>tion, is also offered.<br>Suggested retail price is<br>\$298 (\$100 additional for<br>other languages and/or spe-<br>cial characters). Contact<br>International Solutions, PO<br>Box 2381, Saratoga, CA<br>95070, for further details. |
| □ Payment enclosed □ Bill Me<br>Canada & Mexico \$27.97 1 year only, US Funds drawn on US bank. Foreign Surface<br>\$44.97 1 year only, U.S. Funds drawn on US banks only.<br>If you have no label handy, print OLD address here.                                                                                                    | Reader Service number is 475.                                                                                                    |
| Name                                                                                                    | Keep Disks in Style                                                                                                    |
| Name                                                                                                    | Masterbox, a solid black                                                                                                    |
| print new address here:                                                                                                    | walnut disk box, is de-<br>signed to offer an alterna-                                                                                                    |
| Address                                                                                                    | tive to plastic at a rea-<br>sonable price (\$45 for 50                                                                                                    |
| City State Zip<br>inCider Subscription Dept. • PO Box 911 • Farmingdale, NY 11737                                                                                                    | 5 <sup>1</sup> / <sub>4</sub> -inch disks). Its classic design enhances any decor                                                                                                    |
| COMPETITION<br>RACING<br>by Apple-Pi Micro                                                                                                    | Plein Products, 309 E.<br>Broadway, Bismarck, ND<br>58501. Reader Service num-<br>ber is 484.                                                                                                    |
| Requires: 48K / Apple II, II + , IIe, Franklin Ace / Game Paddles or Joysticks / DOS 3.3                                                                                                    |                                                                                                    |
| Hi-Res Machine Language Gran Prix TEAM Race<br>1-2 Players — 1-4 Cars per Team — Color or B&W<br>7 Layers of Priorities — 7 Levels of Speed                                                                                                    | Comfortable Computing<br>The Furniture Concepts<br>International line of com-                                                                                                    |
| You are the Team Manager & Relief Driver. You control up to four cars (with a game paddle or joystick), monitor gas & tires to make pit stops, and drive any car at any time: shifting gears, changing lanes, and avoiding crashes.                                                                                                    | puter furniture combines<br>beauty, style and durable<br>materials with practical                                                                                                    |
| Over 100 sectors of binary logic and 7 layers of priorities give you the genuine feel of racing.                                                                                                    | and ergonomic consider-                                                                                                    |
| <b>Features:</b> Color option, Software Trim Setting, 5 speed graphic gear shift, lap & point counter, pit boards, caution light, random weather, and a Graphic Menu for race initialization.                                                                                                    |                                                                                                    |
| Good Documentation includes a Reference Card for Controls,<br>Priorities & Options.                                                                                                    | Value ( )                                                                                                    |
| <b>Replacement Policy:</b> \$6/disk up to 11/2 years from registered purchase & return of defective disk.                                                                                                    |                                                                                                    |
| <b>\$ 3 2 50</b><br>Ohio residents add 51/2% sales tax<br>Overseas, add \$5.00 for air mail postage<br>(U.S. currency only).<br>Welcome Dealer Inquiries                                                                                                    | 1 do-                                                                                                    |
| Apple-Pi MicroCheck/Visa3166 Patsy Dr.Mastercard                                                                                                    |                                                                                                    |
| Beavercreek, Ohio 45385 Incl. Exp. Date                                                                                                    |                                                                                                    |
| Apple is a registered trademark of Apple Computer, Inc.                                                                                                    | Work in comfort with a Mo                                                                                                    |

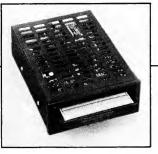

MPI casts a small footprint.

ations. The Model CD 580 workstation is composed of oak veneer, oak solids and melamine. Conveniences include adjustable leg height, wooden shelf for storage, rear paper feed slot, solid wood armrest and slanted desktop. The table costs \$199, the chair \$129.95. For more information contact Frank Barth Inc., 500 Fifth Ave., New York, NY 10110. Reader Service number is 483.

# Low-Cost Microfloppy Drives

Small footprint, light weight and low power consumption make MPI's microfloppy disk drives ideal for desktop computers or portables. Model 321 (\$155) offers single-sided 500K bytes. Model 322 (\$199) offers double-sided 1M storage. For further information, contact MPI, 9754 Deering Ave., Chatsworth, CA 91311. Reader Service number is 481.

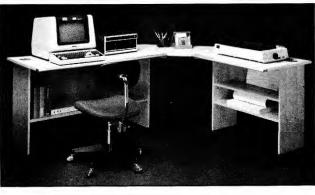

with a Model 580 computer work station.

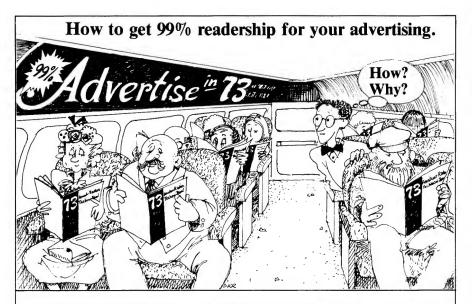

Each month over 150,000 active hams read 73. Ninety-nine percent of them want to see computer ads in 73\*. Hams are computer buffs too. In fact, nearly 50% of 73 readers already own or will buy a microcomputer within the next few months.

These computerists need-•New micros •Peripherals • Software

Cash in on this ready-to-buy market today...save money through our special combination rate program by running your ads in 73 and other Wayne Green publications.

If you want 99% readership of your ads, put them in 73: Amateur Radio's Technical Journal. Call TOLL FREE 1-800-441-4403 or write 73 Advertising Department IC, Elm Street, Peterborough, N.H. 03458

\*Based on survey taken in 1982 and 1983.

Circle 348 on Reader Service card

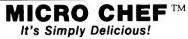

BORED WITH YOUR RECIPE COLLECTION?— MICRO CHEF's data disk is filled with specially selected, fully tested gourmet recipes.

A ROMANTIC DINNER FOR TWO?—Scale down the serving size at the press of a button.

A BIG BASH?—MICRO CHEF will recompute quantities for from 1 to 999 servings.

GOING SHOPPING?—Print a shopping list keyed to the recipes you are going to prepare.

HUNTING FOR THAT LOST RECIPE?—Use MICRO CHEF as a high speed, multi-field index to find favorite recipes in card files, gournet magazines and recipe books.

GOT A BUSHEL OF ZUCCHINI?—MICRO CHEF will match your requests for ingredients, cuisine, course, time, difficulty, occasion, etc. in seconds. There are 14 index fields in all.

GUESTS COMING FOR DINNER?—MICRO CHEF will make sure that you don't serve them the same thing twice. Return compliments by giving them 3"x5" printed copies of recipes.

COLLECT RECIPES?—Our recipes are great, but MICRO CHEF lets you create personalized data disks. Swap with friends and refine your collection. Apple II+, Ile, or compatible, 48K, 1 disk drive. Available for the IBM PC, too.

Originally developed for restaurants, caterers & other professionals. HOME VERSION JUST \$39.95 30 DAY MONEY BACK GUARANTEE

Credit Card Orders • 24-Hour • Toll-Free

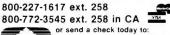

### CRAFTSBURY SOFTWARE 1623 Montague St., N.W. Dept. I Washington, D.C. 20011

Wine Connoisseur, a cellar inventory and record of tasting notes that is the perfect complement to MICRO CHEF Includes an instructional disk that teaches how to select and taste wines. Also \$39 95. Both for \$70

# What would you do with 1,000,000 customers?

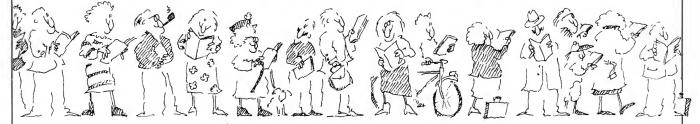

Sell **inCider** and you'll tap into a tremendous market. Over one million Apple<sup>+</sup> computers have been sold so far. And every Apple owner is looking for the kind of practical help **inCider** provides.

Of course, you won't see all of those one million customers in your store. But those that do come in are likely to become regular customers.

The type of customers you can always use more of. Our average reader is 34 years old, college educated, and earns about \$43,200 a year.

Look at the graph to see how your sales may improve.

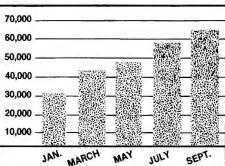

In the last nine months, **inCider**'s newsstand sales have nearly doubled.

\*Apple is a registered trademark of Apple Computer Inc.

Selling **inCider** is easy to do. We offer:

- liberal dealer discounts
- six-month, full-refund returns
- a toll free number for assistance
- a colorful poster to spur sales

Call Ginnie Boudrieau, our Retail Sales Manager, to place your order today!

**1 (800) 343-0728** In NH call (603) 924-9471

Or write to her at: **inCider**, 80 Pine Street, Peterborough, NH 03458.

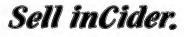

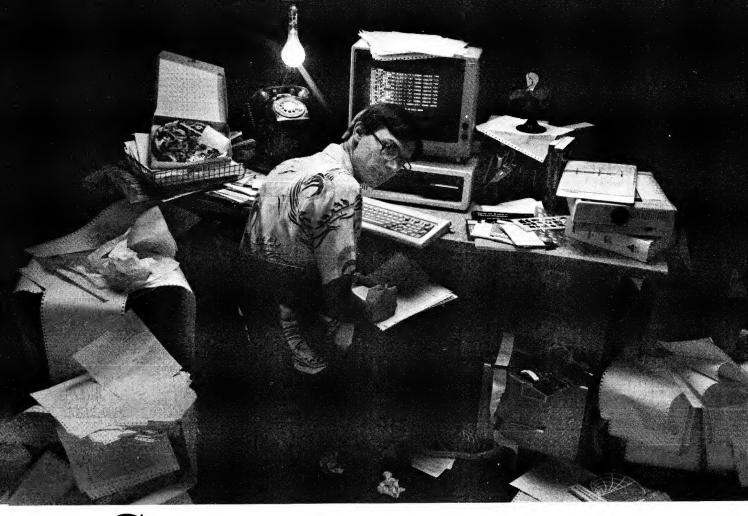

# Got a great new program up your sleeve?

# If you write programs, we need each other.

We know that some great software is being developed between the hours of midnight and 6:00 AM, in the silence of America's homes. If you're one of those disk-driven writers, buttoning up by day and hunkering down by night, take heart. Fame and fortune could be right around the corner.

# You'll hear from us in 30 days.

I/O WARE is looking for innovative programs for the home and small business markets: word processing, graphic arts, finance, planning, home budgeting, "how-to", etc. Programs that will run on the Commodore 64 (Disk or Tape); IBM PC and PC Jr. (Disk); Apple II (Disk); TRS-80 I, III, IV (Disk), and Color Computer (Disk or Tape). You'll receive our decision in 30 days. If you have what we're looking for we'll immediately send you an advance of *at least* \$250.

And that's just the beginning. I/O WARE can give you the kind of exposure (and royalties) you've been dreaming of.

The I/O WARE Professionals: Duane Manseau, Jim Eastman, Tom Cullity "We're looking for great new software."

# See your name up in bytes.

Every program needs professional documentation, packaging, distribution, and promotion. That's our job. We'll transform your program into a polished, and successful software package. I/O WARE is part of the team of computer experts

publishing the leading computer magazines in the country. Which means your program will have access to major national advertising, direct mail, and hundreds of retail outlets across the country.

# So hit us with your best shot-today.

Because we're putting together a very strong line of software. Fast. And there's a good chance you could be a part of the

team. Just call Tom Cullity at our software hotline, 603/924-9897, and let us know what you have up your sleeve.

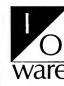

I/O WARE INC. Peterborough, NH 03458 Attention: Tom Cullity

Circle 440 on Reader Service card.

# We'll put a count access cash advance in your pocket.

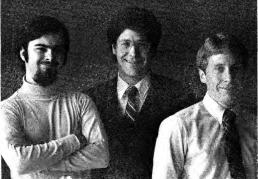

# Introducing the Most Powerful Business Software Ever!

TRS-80<sup>™</sup> (Model I, II, III, or 16) ● APPLE<sup>™</sup> ● IBM<sup>™</sup> ● OSBORNE<sup>™</sup> ● CP/M<sup>™</sup> ● XEROX<sup>™</sup>

OLL SIMOLIFIED

# The VERSABUSINESS" Series

VERS 1.38-11-10-57.5

Each VERSABUSINESS module can be purchased and used independently, or can be linked in any combination to form a complete, coordinated business system.

# VERSARECEIVABLES" \$99.95 VERSARECEIVABLES" is a complete menu driven accounts receivable, invoicing, and monthly statement-generating system. It keeps track of all information related to who owes you or your company money, and can provide automatic billing for past due ac-counts. VERSARECEIVABLES" prints all necessary statements, invoices, and summary reports and can be linked with VERSALEDGER II" and VERSALIVENTORY".

VERSAPAYABLES" \$99.95 VERSAPAYABLES" is designed to keep track of current and aged payables, keeping you in touch with all information regarding how much money your company owes, and to whom. VERSAPAYABLES" maintains a complete record on each vendor, prints checks, check registers, vouchers, transaction reports, aged payables reports, vendor reports, and more. With VERSAPAYABLES", you can even let your computer automatically select which vouchers are to be paid.

# VERSAPAYROLL'\*

\$99.95

VERSAPAYROLL" is a powerful and sophisticated, but easy to use payroll system that keeps track of all government-required payroll information. Complete employee records are maintained, and all necessary payroll calculations are performed automatically, with totals displayed on screen for operator approval. A payroll can be run totally, automatically, or the operator can intervene to prevent a check from being printed, or to alter information on it. If desired, totals may be posted to the VERSALEDGER II" system.

VERSAINVENTORY" \$999.95 VERSAINVENTORY" is a complete inventory control system that gives you instant access to data on any item. VERSAINVENTORY" keeps track of all information related to what items are in stock, out of stock, on backorder, etc., stores sales and pricing data, alerts you when an item falls below a preset reorder point, and allows you to enter and print invoices directly or to link with the VERSARCEUVABLES" system. VERSAINVENTORY" prints all needed inventory listings, reports of items below reorder point. inventory value reall needed inventory listings, reports of items below reorder point, inventory value re-ports, period and year-to-date sales reports, price lists, inventory checklists, etc.

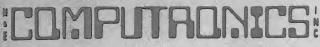

# 50 N. PASCACK ROAD, SPRING VALLEY, N.Y. 10977

VERSALEDGER II"

\$149.95

GENERAL LEDGER?

VERSA-**I EDGER** AT WEETS

the case and came to not your

VERSALEDGER HAS BEEN CREATED WITH THE FIRST TIME COMPUTER USER IN MIND

STATE TO CAN BANKED IN

COMPUTADACS

- VERSALEDGER II" is a complete accounting system that grows as your business grows. VERSALEDGER II" can be used as a simple personal checkbook register, expanded to a small business bookkeeping system or developed into a large
- expanded to a small obsiness oborkreeping system of developed and corporate general ledger system without any additional software.
   VERSALEDGER II<sup>T\*</sup> gives you almost unlimited storage capacity (300 to 10,000 entries per month, depending on the system),
   stores all check and general ledger information forever,

  - prints tractor-feed checks,

  - handles multiple checkbooks and general ledgers,
    prints 17 customized accounting reports including check registers, balance sheets, income statements, transaction reports, account listings, etc.

VERSALEDGER II" comes with a professionally-written 160 page manual de-signed for first-time users. The VERSALEDGER II" manual will help you become quickly familiar with VERSALEDGER II", using complete sample data files supplied on diskette and more than 50 pages of sample printouts.

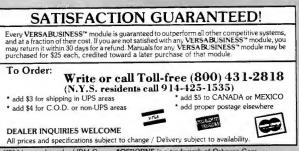

\* TRS-80 is a trademark of the Radio Shack Division of Tandy Corp. • \*APPLE is a trademark of Apple Corp. • \*IBM is a trademark of IBM Corp. • \*OSBORNE is a trademark of Osborne Corp. 6 on Reader Service card. \*CP/M is a trademark of Digital Research • \*XEROX is a trademark of Xerox Corp. Circle 66 on Reader Service card.

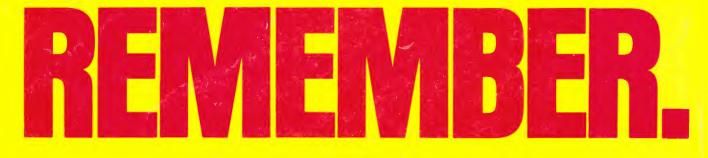

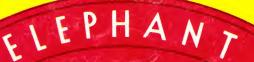

# **ELEPHANT NEVER FORGETS.**

A FIOP

A full line of top-quality floppies, in virtually every 5 ¼" and 8" model, for compatibility with virtually every computer on the narket. Guaranteed to meet or exceed every industry standard, certified 100% error-free and problem-free, and to maintain its quality for at least 12 million passes (or over a lifetime of heavy-duty use).

Contact Dennison Computer Supplies, Inc., 55 Providence Highway, Norwood, MA 02062 or call toll-free 1-800-343-8413. In Massachusetts, call collect (617) 769-8150. Telex 951-624.

Dennison

NST.

Circle 3 on Reader Service card.